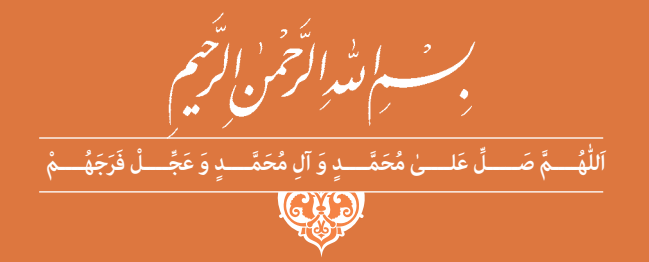

**دانش فنی تخصصی**

**رشتۀ الکترونیک گروه برق و رایانه شاخۀ فنی و حرفهای پایۀ دوازدهم دورۀ دوم متوسطه**

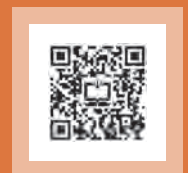

# $\mathbf{L}^{\mathbf{0}}$

#### **وزارت آموزش و پرورش سازمان پژوهش و برنامهريزي آموزشي**

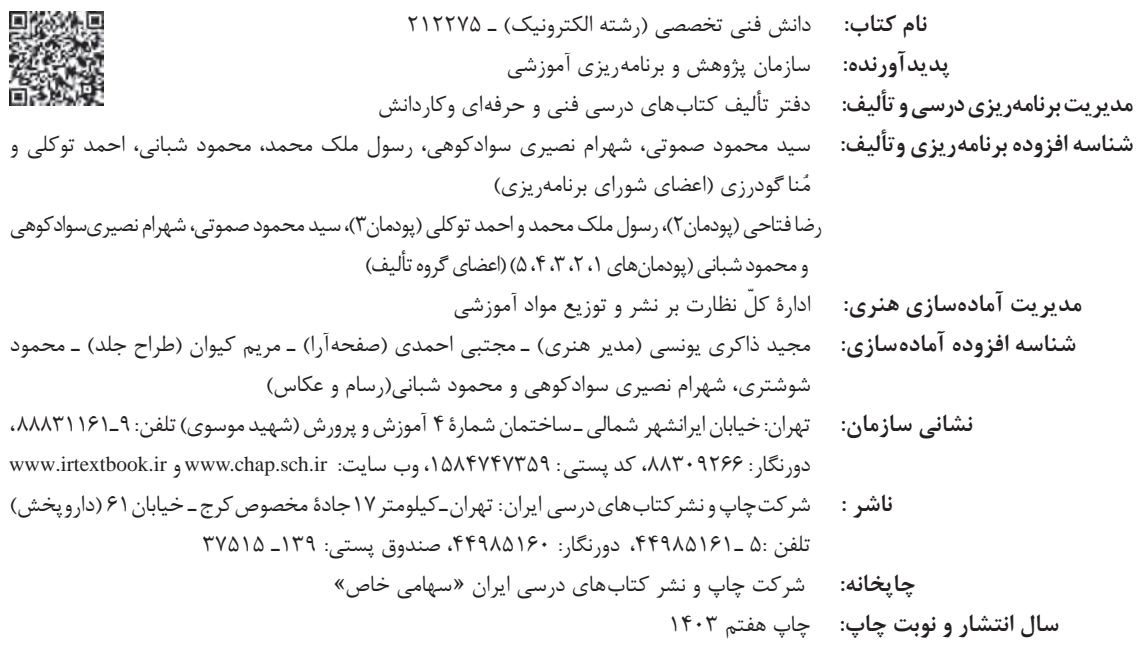

کلیه حقوق مادی و معنوی این کتاب متعلق به سازمان پژوهش و برنامهریزی آموزشی وزارت آموزش و پرورش است و هرگونه استفاده از کتاب و اجزای آن بهصورت چاپی و الکترونیکی و ارائه در پایگاههای مجازی، نمایش، اقتباس، تلخیص، تبدیل، ترجمه، عکسبرداری، نقاشی، تهیه فیلم و تکثیر به هر شکل و نوع بدون کسب مجوز از این سازمان ممنوع است و متخلفان تحت پیگرد قانونی قرار میگیرند.

#### **شابک -7 3161 - 05 - 964 - 978 3161-7 - 05 - 964 - 978 ISBN**

اگر یک ملتی نخواهد آسیب ببیند باید این ملت اوّلاً با هم متحد باشد، و ثانیاً در هر کاری که اشتغال دارد آن را خوب انجام بدهد. امروز کشور محتاج به کار است. باید کار کنیم تا خودکفا باشیم. بلکه انشاءالله صادرات هم داشته باشیم. شما برادرها اآلن عبادتتان این است که کار بکنید. این عبادت است. **ّ ُه« امام خمینى ُ »ق ِّد َس ِسُر**

# **فهرست**

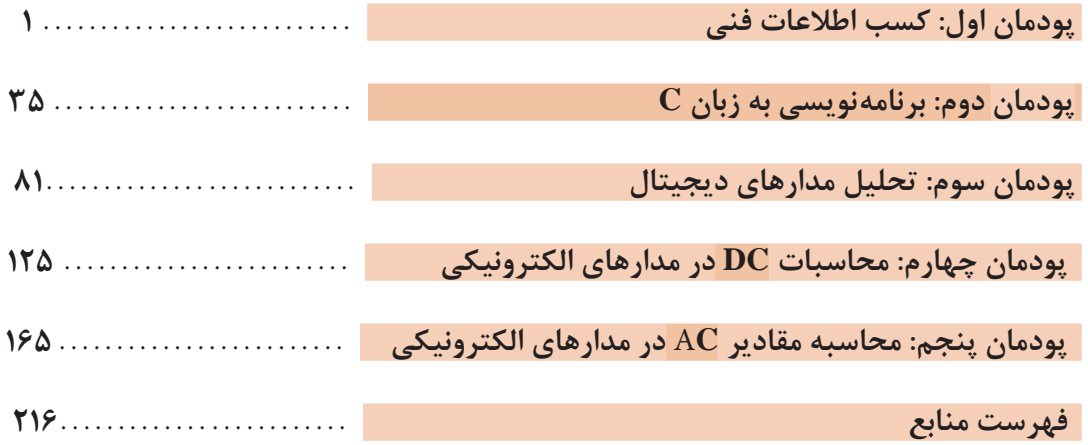

# **سخنی با هنرجویان عزیز**

شرايط در حال تغيير دنياي كار در مشاغل گوناگون، توسعه فناوريها و تحقق توسعه پايدار، ما را بر آن داشت تا برنامههاي درسي و محتواي كتابهاي درسي را در ادامه تغييرات پايههاي قبلي براساس نياز كشور و مطابق با رويكرد سند تحول بنيادين آموزش و پرورش و برنامه درسي ملي جمهوري اسالمي ايران در نظام جديد آموزشي بازطراحي و تأليف كنيم. مهمترين تغيير در كتابهای درسی تغییر رویکرد آموزشی، آموزش و ارزشيابي مبتني بر شايستگي است. شايستگي، توانايي انجام كار در محیط واقعي بر اساس استاندارد عملکرد تعريف شده است. توانايي شامل دانش، مهارت و نگرش ميشود. در رشته تحصيلي حرفهاي شما، چهار دسته شايستگي در نظر گرفته شده است:

**1** شايستگيهاي فني براي جذب در بازار كار مانند نصب، راهاندازی، سرویس و تعمیر لوازم الکتریکی و الکترونیکی، خانگی، اداری، تجاری و صنعتی

**2** شايستگيهاي غيرفني براي پيشرفت و موفقيت در آينده مانند مسئولیتپذیری، نوآوری و مصرف بهینه انرژی در راستای تربیت شهروند متعهد و مسئول

**3** شايستگيهاي فناوري اطالعات و ارتباطات مانند كار با نرمافزارها و انواع شبیهسازها

**4** شايستگيهاي مربوط به يادگيري مادامالعمر مانند كسب اطالعات از منابع ديگر

بر اين اساس دفتر تأليف كتابهاي درسي فني و حرفهاي و كاردانش با توجه به اسناد باالدستي و با مشاركت متخصصان برنامهريزي درسي فنيوحرفهاي و خبرگان دنياي كار مجموعه اسناد برنامه درسي رشتههاي شاخه فنيوحرفهاي را تدوين نموده، كه مرجع اصلي و راهنماي تأليف برای هر یک از كتابهاي درسي در هر رشته است.

درس دانش فنی تخصصی، از خوشه دروس شایستگیهای فنی است که ويژه رشته الکترونیک برای پايه 12 تأليف شده است. كسب شايستگيهاي فنی و غیرفنی در اين كتاب براي موفقيت آينده شغلي و گسترش آن بر اساس جدول توسعه حرفهای بسيار ضروري است. هنرجويان عزيز سعي نماييد؛ تمام شايستگيهاي آموزش داده شده در اين كتاب را كسب و در فرايند ارزشيابي به اثبات رسانيد.

این كتاب نیز شامل پنج پودمان است. هنرجويان عزيز پس از طی فرایند یاددهی ـ يادگيري هر پودمان ميتوانند شايستگيهاي مربوط به آن را كسب کنند. در پودمان »کسب اطالعات فنی« هدف توسعه شایستگیهای حرفهای شما بعد از اتمام دوره تحصیلی در مقطع کنونی است تا بتوانید با درک مطالب از منابع غیرفارسی در راستای یادگیری در تمام طول عمرگام بردارید و در دنیای متغیر و متحول کار و فناوری اطالعات خود را به روزرسانی کنید. هنرآموز محترم شما مانند سایر دروس این خوشه براي هر پودمان يك نمره در سامانه ثبت نمرات منظور مينمايد. نمره قبولي در هر پودمان حداقل 12 ميباشد. در صورت احراز نشدن شايستگي پس از ارزشيابي اول، فرصت جبران و ارزشيابي مجدد تا آخر سال تحصيلي وجود دارد. دركارنامه شما اين درس شامل 5 پودمان درج شده که هر پودمان از دو بخش نمره مستمر و نمره شايستگي تشکیل میشود وچنانچه دريكي از پودمانها نمره قبولي را كسب نكرديد، الزم است در همان پودمان مورد ارزشيابي قرار گيريد. همچنين اين درس داراي ضريب 4 بوده و در معدل كل شما تأثیر میگذارد.

همچنين دركتاب همراه هنرجو واژگان پرکاربرد تخصصی در رشته تحصیلی ـ حرفهای شما آورده شده است.كتاب همراه هنرجوی خود را هنگام آزمون و ارزشيابي حتماً همراه داشته باشيد. در اين درس نيز مانند ساير دروس اجزايي ديگر از بسته آموزشي در نظر گرفته شده است و شما میتوانید با مراجعه به وبگاه رشته خود با نشاني ir.oerp.tvoccd.www از عناوين آنها مطلع شويد.

فعاليتهاي يادگيري در ارتباط با شايستگيهاي غيرفني مانند مديريت منابع، اخالق حرفهاي، حفاظت از محيطزيست و شايستگيهاي يادگيري مادامالعمر و فناوري اطالعات و ارتباطات همراه با شايستگيهاي فني طراحي و در كتاب درسي و بسته آموزشي ارائه شده است. شما هنرجويان عزيز كوشش نماييد اين شايستگيها را در كنار شايستگيهاي فني آموزش ببينيد، تجربه كنيد و آنها را در انجام فعاليتهاي يادگيري به كار گيريد.

رعايت نكات ايمني، بهداشتي و حفاظتي از اصول انجام كار است لذا توصيههاي هنرآموز محترمتان در ارتباط با رعايت مواردي كه در كتاب آمده است را در انجام كارها جدي بگيريد.

اميدواريم با تالش و كوشش شما هنرجويان عزيز و هدايت هنرآموزان گرامي، گامهاي مؤثري در جهت سربلندي و استقالل كشور و پيشرفت اجتماعي و اقتصادي و تربيت جوانان شايسته و توانمند برای ميهن اسالمي برداشته شود.

**دفتر تأليف كتابهاي درسي فني و حرفهاي و كاردانش**

# **سخنی با هنرآموزان عزیز**

در راستاي تحقق اهداف سند تحول بنيادين آموزش و پرورش و برنامه درسي ملي جمهوري اسالمي ايران و تغییرات سریع عصر فناوری و نيازهاي متغير جامعه بشری و دنياي كار و مشاغل، برنامهدرسي رشته الکترونیک بازطراحي و بر اساس آن محتواي آموزشي نيز تأليف گرديد. این كتاب و درس از خوشه دروس شایستگیهای فنی میباشد که در سبد درسی هنرجویان برای سال دوازدهم تدوين و تأليف شده است و مانند سایر دروس شایستگی و کارگاهی داراي 5 پودمان میباشد. کتاب دانش فني تخصصی، مباحث نظری و تفکيک شده دروس کارگاهی و سایر شایستگیهای رشته را تشکیل نمیدهد بلکه پیشنیازی برای شایستگیهای الزم در سطوح باالتر صالحیت حرفهایـ تحصیلی میباشد. هدف کلی کتاب دانش فنی تخصصی، آمادهسازی هنرجویان برای ورود به مقاطع تحصیلی باالتر و تأمین نيازهاي آنان در راستاي محتواي دانش نظري است. یکی از پودمانهای این کتاب با عنوان »کسب اطالعات فنی« با هدف یادگیری مادامالعمر و توسعه شایستگیهای هنرجویان بعد از دنیای آموزش و ورود به بازار کار، سازماندهی محتوایی شده است. این امر با آموزش چگونگی استخراج اطالعات فنی مورد نیاز از متون فنی غیرفارسی و جداول، راهنمای ماشینآالت و تجهیزات صنعتی، دستگاههای اداری، خانگی و تجاری و درک مطالب آنها در راستای توسعه شایستگیهای حرفهای محقق خواهد شد. تدريس کتاب در کالس درس بهصورت تعاملي و با محوريت هنرآموز و هنرجوي فعال صورت ميگيرد. به مانند سایر دروس، هنرآموزان گرامي باید براي هر پودمان يك نمره در سامانه ثبت نمرات براي هر هنرجو ثبت كنند. نمره قبولي در هر پودمان حداقل 12 ميباشد و نمره هر پودمان از دو بخش ارزشيابي پاياني و مستمر تشکیل میشود. اين كتاب مانند سایر کتابها شامل بسته آموزشي تدارك ديده شده براي هنرجويان است. شما ميتوانيد براي آشنايي بيشتر با اجزاي بسته، روشهاي تدريس کتاب، شيوه ارزشيابي مبتني بر شايستگي، مشکالت رايج در يادگيري محتواي کتاب، بودجهبندي زماني، نکات آموزشي شايستگيهاي غيرفني، آموزش ايمني و بهداشت و دريافت راهنما و پاسخ برخی از فعاليتهاي يادگيري و تمرينها به کتاب راهنماي هنرآموز اين درس مراجعه کنيد. رعايت ايمني و بهداشت، شايستگيهاي غيرفني و سایر مراحل كليدي بر اساس استاندارد عملکرد از ملزومات كسب شايستگيهای فنی و غیرفنی ميباشند.

كتاب دانش فنی تخصصی شامل پودمانهایي به شرح زیر است: **پودمان اول: کسب اطالعات فنی پودمان دوم: برنامهنویسی به زبان C پودمان سوم: تحلیل مدارهای دیجیتال پودمان چهارم: محاسبه مقادیرDC در مدارهای الکترونیکی پودمان پنجم: محاسبه مقادیر AC در مدارهای الکترونیکی**

**دفتر تألیف کتابهای درسی فنی و حرفهای و کاردانش**

<span id="page-6-0"></span>**پودمان 1**

# **کسب اطالعات فنی**

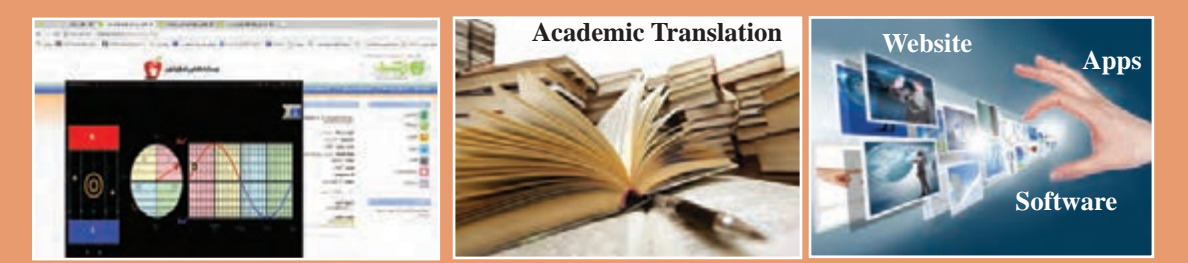

با پيشرفت و گسترش روزافزون علوم و تنوع منابع ضروری است كه براي تحقق اهداف و توسعه شايستگيهاي خود به منابع و مراجع غيرفارسي نيز مراجعه كنيم. در اين راستا پودمان حاضر برای كتاب دانش فني تخصصي طراحي و تأليف شده است. پودمان »کسب اطالعات فنی« با هدف یادگیری مادامالعمر و توسعه شایستگیهای هنرجویان بعد از دنیای آموزش و ورود به بازارکار، سازماندهی محتوایی شده است. این امر با آموزش چگونگی استخراج اطالعات فنی مورد نیاز از متون فنی غیرفارسی و جداول، راهنمای ماشینآالت و تجهیزات صنعتی، دستگاههای اداری، خانگی و تجاری و درک مطلب آنها در راستای توسعه شایستگیهای حرفهای محقق خواهد شد.

میدانیم امروزه اغلب دستگاههای خانگی، صنعتی و پزشکی دارای برد الکترونیکی هستند. استفاده از این لوازم، کاربرد آنها را در حد وسیعی گسترش داده است. در اين پودمان سعی شده است اطالعات فني مورد نياز دربارة چگونگي استفاده از ديتا شيتها، راهنماي كاربرد و راهنماي تعمير اينگونه دستگاهها و دسترسي به مشخصات فني آنها به زبان اصلي در قالب فعاليت در ساعات درسي و غيردرسي آموزش داده شود، تا بتوانند مهارت الزم را در ارتباط با شيوههاي مختلف نصب، راهاندازي و تعمير كلي اينگونه دستگاهها كسب كنند.

بديهي است هدف از ارائه اين پودمان، تدريس زبان انگليسي نميباشد بلكه كسب اطالعات فني و تخصصي مربوط به حرفه خود است که از طريق خواندن منابع ذكر شده ميتوان به اين هدف دست يافت. البته براي پشتيباني از اين امر در كتاب همراه هنرجو، ً كه خود نيز عمال يك دانشنامه ويژه است، بيشتر به خواندن درست لغات، جمالت و درك مطالب ارائه شده در كاتالوگها، بروشور و كتابهاي راهنماي كاربري وسائل الکترونیکی تأكيد شده است.

پودمان ذكر شده حاوي يك لوح فشرده )CD )آموزشي نيز ميباشد. در اين لوح مطالب ارائه شده در درس به زبان اصلي بيان ميشود تا راهنمايي براي خواندن و گفتار باشد.

# **واحد یادگیری 1**

**کسب شایستگی در ترجمه متون ساده فنی و راهنمای کاربر دستگاههای الکترونیکی** 

**آيا تا بهحال فکر کردهايد** 

 چگونه میتوان با استفاده از منابع مختلف موجود، اطالعات فنی مورد نیاز را کسب کرد؟ برای دسترسی به مفهوم واقعی یک متن ساده فنی، چه تعداد واژه به زبان اصلی مورد نیاز است؟ چگون میتوان متون فنی به زبان اصلی را بهصورت یک متن قابل درک ترجمه کرد؟ چه روشهایی برای به خاطر سپردن واژگان پایه در آموزش زبان دوم وجود دارد؟ برای ترجمه روان یک دستور کار آزمایشگاهی چه مراحلی را باید طی کرد؟ برای ترجمه صحیح متونی مانند راهنمای تعمیر دستگاهها، چه فرایندی را باید اجرا کرد؟

میدانیم یکی از ابزارهای بسیار مهم و مفید برای کار با هر دستگاه یا سرویس و تعمیر آن راهنمای کاربرد، سرویس و تعمیر آن است که ضرورت دارد قبل از استفاده از دستگاه، کاربر یا تعمیرکار آن را با دقت مطالعه کند تا در فرایند اجرای کار با مشکلی مواجه نشود. دستگاههای الکتریکی و الکترونیکی نیز به دلیل فراگیر شدن از این امر مستثنی نیستند. معمولاً اطلاعات فنی مورد نیاز مانند چگونگی استفاده صحیح، تنظیمهای نرمافزاری و سختافزاری دستگاه، شیوه نگهداری، سرویس و تعمیرات دستگاه در این نوع منابع وجود دارد. در صورتی که منابع اشاره شده به زبان فارسی باشد، ولی کاربر با اصطالحات فنی موجود در آن آشنا نباشد، نمیتواند درک صحیحی از محتوا کسب کند و در نهایت با مشکل جدی مواجه میشود. مسئله زمانی دشوارتر میشود که منابع ذکر شده به یکی از زبانهای بینالمللی باشد. در این شرایط، کاربر، سرویس کار یا تعمیر کار نمیتواند هیچ کاری انجام دهد. در این واحد یادگیری به تشریح قوانین حاکم بر ترجمه متون فنی، چگونگی استخراج واژگان و ترجمه یک نمونه متن الکتریکی ساده و تشریح چگونگی ترجمه قسمتی از راهنمای کاربرد یک نمونه دستگاه الکترونیکی خانگی، اداری یا صنعتی میپردازیم. محتوایی که آموزش داده میشود برای سایر دروس در این پایه و آینده شغلی و تحصیلی هنر جویان مفید بوده و الزم است بهصورت آموزش و یادگیری مادامالعمر تداوم یابد.

در تمام مراحل آموزش باید به شایستگیهای غیرفنی مانند مدیریت کار و کیفیت، کاربرد فناوری، توجههای زیستمحیطی، رعایت ایمنی و بهداشت، امانتداری و انصاف و احترام به حقوق دیگران توجه شود و عملا به اجرا درآید.

**استاندارد عملکرد** 

ترجمه روان و بومیسازی شده نمونههایی از متون ساده فنی تخصصی رشته الکترونیک

**1ـ 1ـ تشریح قوانین حاکم بر ترجمه متون فنی انگلیسی** 

 **آشنایی با فرایند ترجمه و ضرورت بهکارگیری آن**  اولین سؤالی که در ارتباط با ترجمه مطرح میشود این است که اصولاً چرا نیاز به ترجمه داریم؟ وجود  $\boxtimes$ قومیتهای مختلف در کشورها و در سطح جهان سبب شده تا گویشها و زبانهای متفاوت به وجود آید. از سوی دیگر گسترش مهاجرت و برقراری ارتباط بین قومهای مختلف، مسئله نیاز به ترجمه را به وجود آورده و جهانی شدن ارتباطات بر این نیاز افزوده است. در مباحث فنی، موضوع نیاز به ترجمه بیشتر به چشم میخورد، زیرا به سبب ایجاد صنایع و حرفههای مختلف در کشورهای مختلف جهان و استفاده از این صنایع و حرفهها در سایر مناطق، بر ضرورت فراگیری و کاربرد ترجمه به شدت افزوده است، شکل 1ـ.1

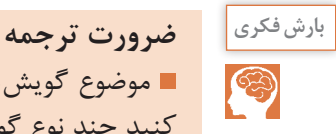

 موضوع گویشها و زبانهای مختلف و تفاوت گویش و زبان را در کالس به بحث بگذارید و بررسی کنید چند نوع گویش و زبان در کالس شما وجود دارد. برای آشنایی بیشتر با گویشها و زبانها، از هم کالسیها بخواهید با گویش و زبانهای مختلف صحبت کنند. سپس بررسی کنید تا چه حد گویشها را متوجه میشوید. پس از این مرحله ضرورت ترجمه را مطرح و جمعبندی کنید. نتیجه را در قالب یگ گزارش ارائه دهید.

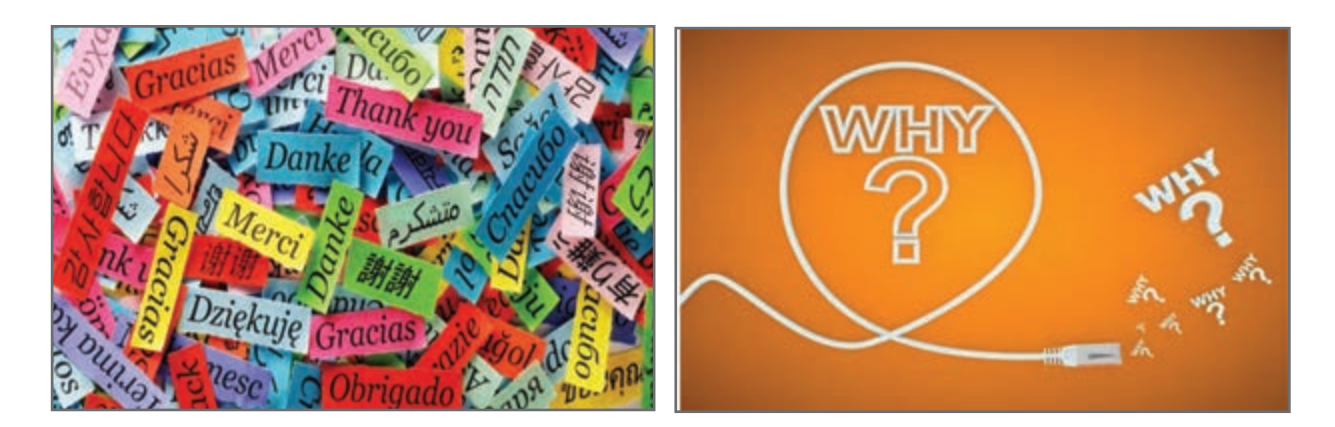

**شکل 1ـ 1ـ چرا ترجمه؟ به دلیل ارتباط ملل و تنوع زبانها در دنیا**

 **برای ترجمه متن چه نیازهایی وجود دارد؟** ـ ترجمه، به عنوان یک علم، بخشی از زبانشناسی کاربردی )Linguistics Applied )است. ـ بررسی کامل نظریههای ترجمه به معنای ورود به موضوعها و بحثهای گستردهای است که دربارۀ هر یک از آنها چندین پژوهش صورت گرفته و کتابها و مقالههای متعدد نوشته شده است. ـ لذا به دلیل اهداف تعیین شده و محدودیت زمانی نمیتوانیم به مباحثی مانند دستور زبان فارسی یا انگلیسی بپردازیم.ضمن اینکه در سالهای قبل در حد نیاز موارد ذکر شده آموزش داده شده است.

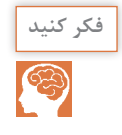

آموزش دروس ادبیات فارسی، عربی و زبانخارجی تا چه اندازه درموفقیت شما نقش داشته و تا چه اندازه **فكر كنيد** کاربردی بوده است.

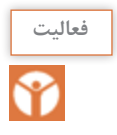

 با استفاده از روش طوفان ذهنی، موضوع آموختههای هنرجویان در زمینه ادبیات فارسی، زبان عربی **فعاليت** و زبان انگلیسی را از ابعاد سال تحصیلی، عنوان درس، تعداد ساعات و محتوای آموزش داده شده به بحث بگذارید.

 پس از جمعبندی، نتیجه را در جدول 1ـ1 بنویسید و در قالب یک گزارش ارائه دهید. برای کسب اطالعات بیشتر میتوانید به وبگاههای مرتبط مراجعه کنید. در جدول 1ـ1یک نمونه مثال آوردهایم. شاید به نظر برسد فعالیت مطرح شده ارتباطی با درس ندارد. هدف از مطرح شدن این موضوع، یادآوری موضوع اهمیت یادگیری دقیق محتوای دروس و کاربرد آن است. در صورتی که موضوعهای درسی مورد بحث را به خوبی فرا گرفته باشید، بعد از اتمام این پودمان به آسانی قادر به ترجمه متون مرتبط خواهید بود.

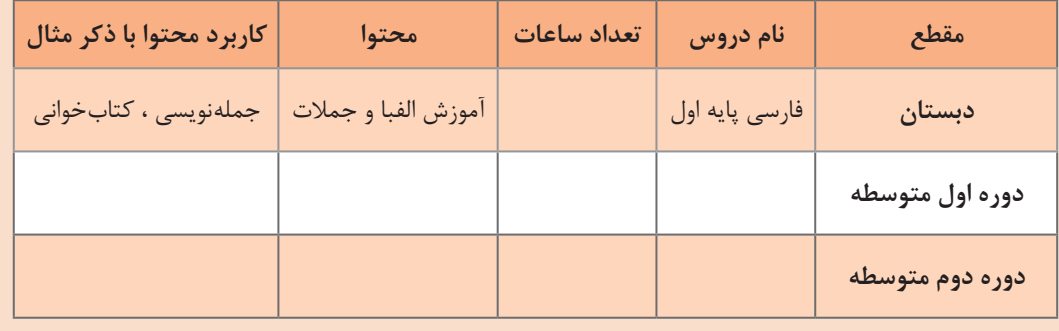

**جدول 1ـ 1ـ سوابق تحصیلی در زمینه ادبیات فارسی، عربی و زبانخارجی**

**آموزش زبان تخصصی بهصورت کاربردی** ـ در این واحد یادگیری میخواهیم با توجه به محدودیت زمان، چکیدهای از اصول و قوانین عملی و اجرایی حاکم بر ترجمه متون فنی الکترونیکی را آموزش دهیم. ـ فرایند اجرای آموزش به مترجم نوآموز، بهصورت گام به گام و مرحله به مرحله و کاربردی است.

 ـ در این فرایند، نمونههایی از متنهای ساده را در قالب فعالیت عملی بهطور صحیح، روان و مطابق با استاندارد تعریف شده بهصورت کارگاه آموزشی ترجمه می کنیم.

#### **تعریف ترجمه**

 ـ ترجمه به عنوان یک فرایند )process)، ترکیبی از فعالیتهای ذهنی است که به کالم، گفتار یا متن نوشته شده تبدیل میشود. ـ در این فرایند مفاهیم واژه (word)، عبارت، اصطلاح یا ضربالمثل (idiom\_proverb\_term)، جمله )sentence)، بند )پاراگراف ـ paragraph )یاپیام )message )از یک زبان به زبان دیگر برگردانده میشود. ـ در این حالت، زبان اول را زبان مبدأ )language source  ـ SL )و زبان دوم را زبان مقصد )targetlanguage  ـ TL ) میگویند.

 ـ ً مثال در ترجمه متن فنی از زبان عربی و انگلیسی به فارسی، زبان عربی و انگلیسی زبان مبدأ و زبان فارسی زبان مقصد است.

**فعاليت**

در جدول2ـ1 با استفاده از کلمات تخصصی داده شده، حداقل سه جمله، سه عبارت و یک پاراگراف بنویسید. استفاده از واژههای فعل، قید، صفت حروف ربط و اضافه بالمانع است. در ردیف اول جدول، یک نمونه عبارت و جمله نوشته شده است.

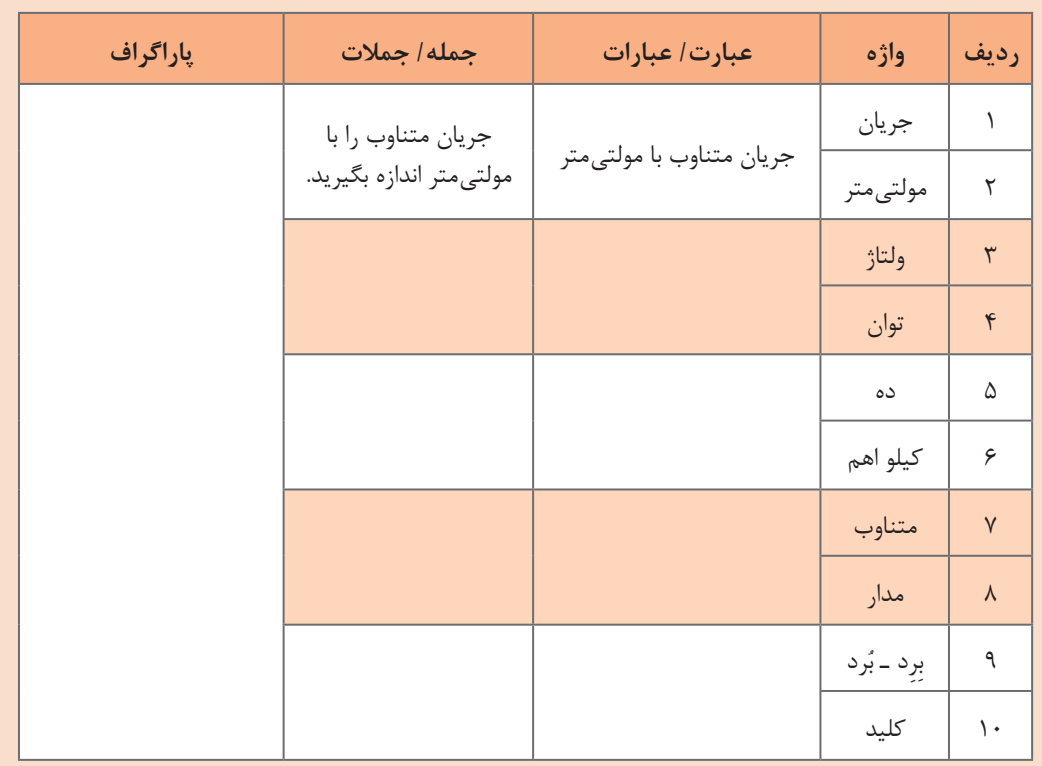

**جدول 2ـ1ـ چگونگی نوشتن پاراگراف**

 **ویژگیهای یک ترجمه خوب**  ـ معیار سنجش وارزشیابی متن ترجمه شده، متن اصلی است. مترجم باید متن اصلی را به گونهای صحیح بازآفرینی کند. ـ مترجم ضمن وفادار بودن به محتوا، باید آن را با دستور زبان، ادبیات و فرهنگ زبان مورد ترجمه سازگار کند. به عبارت دیگر ترجمه خوب، عبارت از بازآفرینشی دقیق از متن مبدأ است. ـ معیارهای متعددی برای سنجش یک ترجمه خوب و قابل قبول وجود دارد که در این مبحث به تعدادی از مهمترین این ویژگیها میپردازیم: آیا ترجمه، مفهوم متن اصلی را رسانده است؟ ـ متنی را که میخواهیم ترجمه کنیم، ممکن است کتبی یا شفاهی باشد، ممکن است صرفاً از یک واژه، عبارت کوتاه، جمله، پاراگراف، مقالۀ چند صفحهای یا یک کتاب چند جلدی باشد. ـ مناسبترین واحد ساختاری در بحث مقدماتی ترجمه، جمله است، زیرا جمله برخالف واژه و عبارت، دارای پیام مشخصی است. ـ در بسیاری از موارد، بررسی ترجمه فقط بر مبنای جمله کافی نیست، بلکه ترجمه باید بهطورصحیح و منطبق با معنا و مفاهیم متن اصلی باشد. آیا مترجم زبان خاص و متناسب با متن را دریافته است؟ ـ ادبیات متن اصلی بسیار اهمیت دارد، اینکه از جمالت کوتاه استفاده کرده یا جمالت بلند؟ ـ متن ساده و روان است یا پیچیده؟ بهطور خالصه هنر مترجم این است که به گونهای ترجمه کند که زبان متن ترجمه شده با زبان متن اصلی همسو باشد. آیا لحن نویسنده حفظ شده است؟ ـ در بسیاری از مواقع، مفهوم پیام نوشته شده به وسیله مؤلف متن اصلی، به جمالت قبلی و بعدی و به موقعیت مکانی و زمانی، رابطۀ بین گوینده و مخاطب و فرهنگ و سنتهای جامعه مربوط می شود. ـ در این شرایط باید مترجم بتواند هدف و لحن نویسنده را درک کند و ترجمه را متناسب با آن انجام دهد. ـ ً مثال اگر مؤلف، متن علمی با جمالت دستوری نوشته است، باید ترجمه متن نیز همین لحن را داشته باشد. آیا مترجم در ترجمه خود، واژهها را بهطور صحیح به کار برده و دستور زبان را رعایت کرده است؟ ـ موارد زیادی پیش میآید که ترجمۀ جمله با معنی واژههایی که ما از قبل میدانیم، جور در نمیآید. گاهی نیز از اینکه معنای واژههای موجود در حافظه، کمکی به ترجمه نمی کند تعجب می کنیم. ـ در اینگونه موارد، بهتر است توجه داشته باشیم که آن واژه یا عبارت ممکن است معنا یا معانی دیگری نیز داشته باشد که ما از آن بیخبریم. ـ برای مثال، میدانیم واژۀ )party )به معنی مهمانی است، اما همین واژه در عبارت party third به معنی شخص ثالث و در عبارت French Socialist Party به معنی حزب و در عبارت the other party به معنی طرف مقابل است. ـ حتی ممکن است هیچ یک از آن معانی، مشکل ترجمۀ ما را حل نکند. در این شرایط باید به دنبال معنا یا معانی دیگری باشیم که ما نمیدانیم و تاکنون به آن برنخوردهایم. ـ این قاعده در مورد دستور زبان نیز صدق می کند.

 آیا مترجم، واژههای درست و دقیق و خوشآهنگی را به جای واژههای متن اصلی برگزیده است؟ ـ برخی از واژهها مانند »ماهر«، »غیرماهر« و »منطقه« کلمات معادل همنشی ً ن متعدد دارند مثال به جای کلمه ماهر میتوانیم کلمات »دارای مهارت«، »با تجربه« و »حرفهای« را به کار ببریم. ـ الزم است در ترجمه متن برای جلوگیری از تکرار واژگان از واژگان همنشین استفاده کنیم تا متن ترجمه شده خسته کننده نشود.

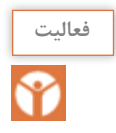

در جدول 3ـ1 یکی از معانی واژهها داده شده است، واژگان همنشین را پیدا کنید و بنویسید.

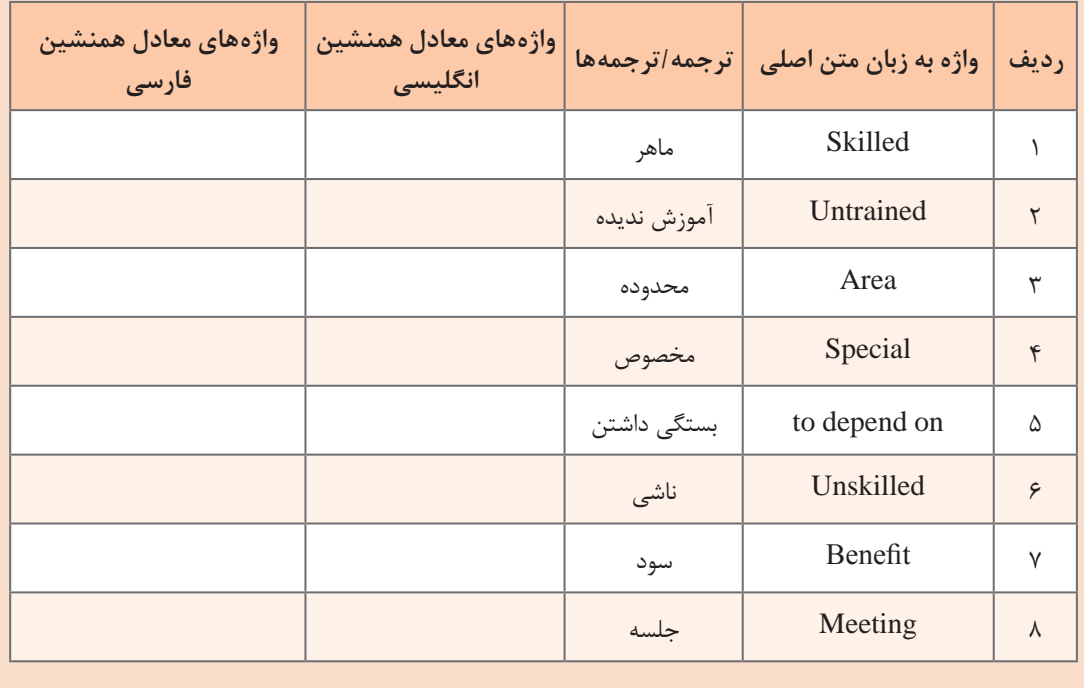

#### **جدول 3ـ1ـ کلمات همنشین )collocations)**

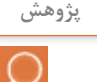

آموزش دروس ادبیات فارسی، عربی و زبانخارجی تا چه اندازه درموفقیت شما نقش داشته و تا چه **پژوهش** اندازه کاربردی بوده است. تحقیق کنید و ببینید چه نوع واژهنامههای سختافزاری و نرمافزاری برای ترجمه مناسب است. چگونه میتوانیم به آن دسترسی پیدا کنیم و چگونه میتوانیم آن را به کار ببریم. نتیجه را جمعبندی کنید و در قالب یک گزارش ارائه دهید.

 ضرورت دارد كليه هنرجويان چگونگي كاربرد واژهنامههاي الكترونيك ً ي را بياموزند و عمال از آن استفاده **نكته** كنند.

آیا واژههای ترکیبی مانند عبارات، اصطلاحات و ضربالمثل ها به درستی به کار رفته است؟  $\Box$ ً ـ در مرحلۀ جستوجوی واژههای جدید و تحقیق در مورد معانی آنها، به عبارتهایی برمیخوریم که ظاهرا از کلمات کاملاً آشنا تشکیل شدهاند ولی همنشینی و ترکیب آنها عبارت خاصی را شکل می،دهند و معنا و مفهوم دیگری را پدید میآورند، به این نوع واژهها اصطالح یا ضربالمثل )proverb ـ idiom )میگویند. ـ ً مثال در زبان فارسی واژههای، از خواب پریدن، آش نخورده و دهن سوخته، بشنو و باور مكن، شتر ديدي ـ نديدي، كفگير به تهديگ خورده، آستين نو بخور پلو، باد آورده را باد ميبره، فوت كوزهگري، بزك نمير بهار ميآد، دو قورت و نيمش باقي مانده، دوستي خاله خرسه و مثل آب خوردن نمونههایی از اصطالحات و ضربالمثلها هستند که از کلمات معمولی و متداول استفاده می شود ولی مفهوم خاصی دارد. مثلاً عبارت »مثل آب خوردن« به معنی بسیار ساده و آسان است.

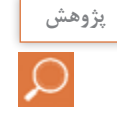

جستوجو کنید و مفهوم عبارات و اصطالحات داده شده در جدول 4ـ1 را با توجه به الگوی مثال شماره یک انجام شده، بیابید و جدول 4ـ1 را کامل کنید. سپس سه اصطالح دیگر پیدا کنید و به جدول اضافه نمایید.

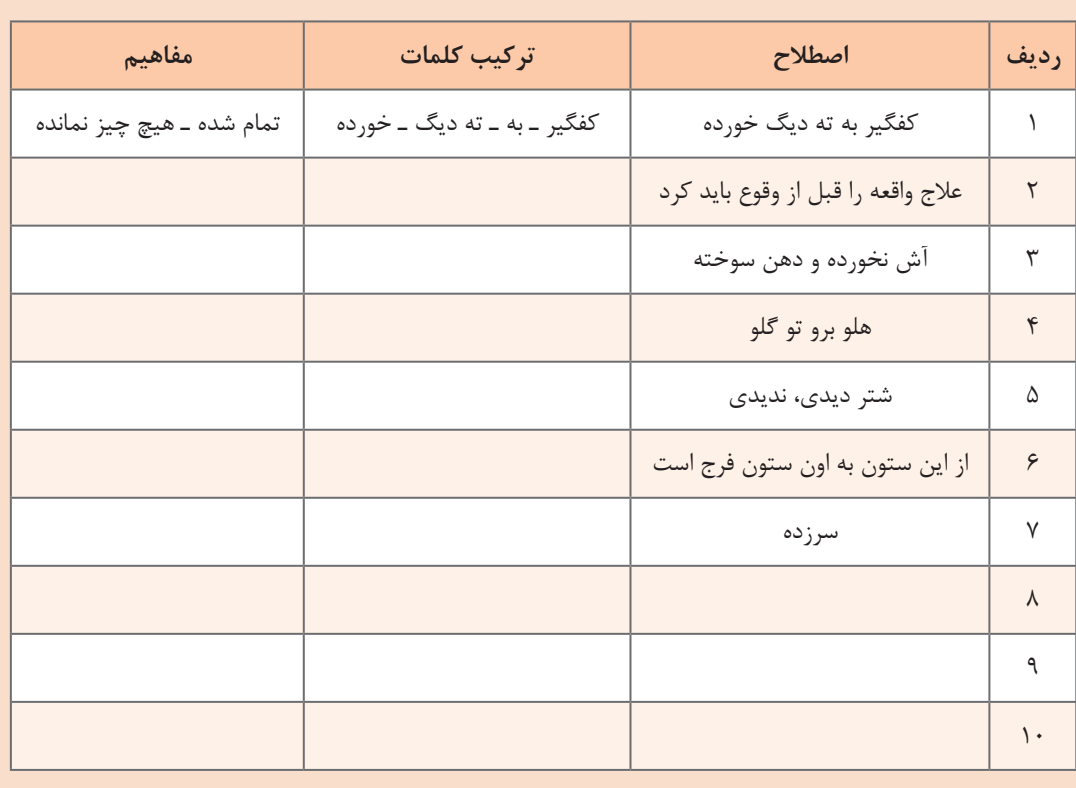

**جدول 4ـ1ـ مفاهیم برخی از عبارات، اصطالحات و ضربالمثلها در زبان فارسی**

 ـ در سایر زبانها مانند زبان عربی و انگلیسی نیز عبارات، اصطالحات و ضربالمثلهای مشابه زبان فارسی وجود دارد. ـ ً مثال، look به معنی »دیدن« و for به معنی »برای« است. وقتی این دو واژه با هم ترکیب میشوند معنی »جستوجو کردن« را میدهد که با معنی هریک از واژهها متفاوت است. واژۀ get به معنی »بهدست آوردن، گرفتن، کسب کردن» است. ـ اما در عبارتی مانند »bus the on get »که از واژههای get به معنی »گرفتن« و on به معنی »روی« و the( حرف اضافه) و bus به معنی «اتوبوس» است که کاملاً با مفهوم عبارت که به معنی، «سوارشدن به اتوبوس» است تفاوت دارد. ـ یا کلمه let به معنی »اجازه دادن یا گذاشتن«، )cat )به معنی »گربه«، of out به معنی »بیرون از« است، که اگر با واژههای دیگر ترکیب شوند، عبارات جدید مفاهیم دیگری را به وجود میآورند. ـ در سایر زبانها، مانند زبان فارسی نیز ضرب ً المثل وجود دارد مثال معادل ضربالمثل »مثل آب خوردن« در زبان انگلیسی بهصورت ABC as easy As است.

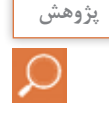

 جستوجو کنید و مفهوم عبارات و اصطالحات داده شده در جدول 5 ـ1 را با توجه به الگوی مثال شماره یک انجام شده، بیابید و جدول 5 ـ1 را کامل کنید. سپس سه اصطالح دیگر پیدا کنید و به جدول اضافه نمایید.

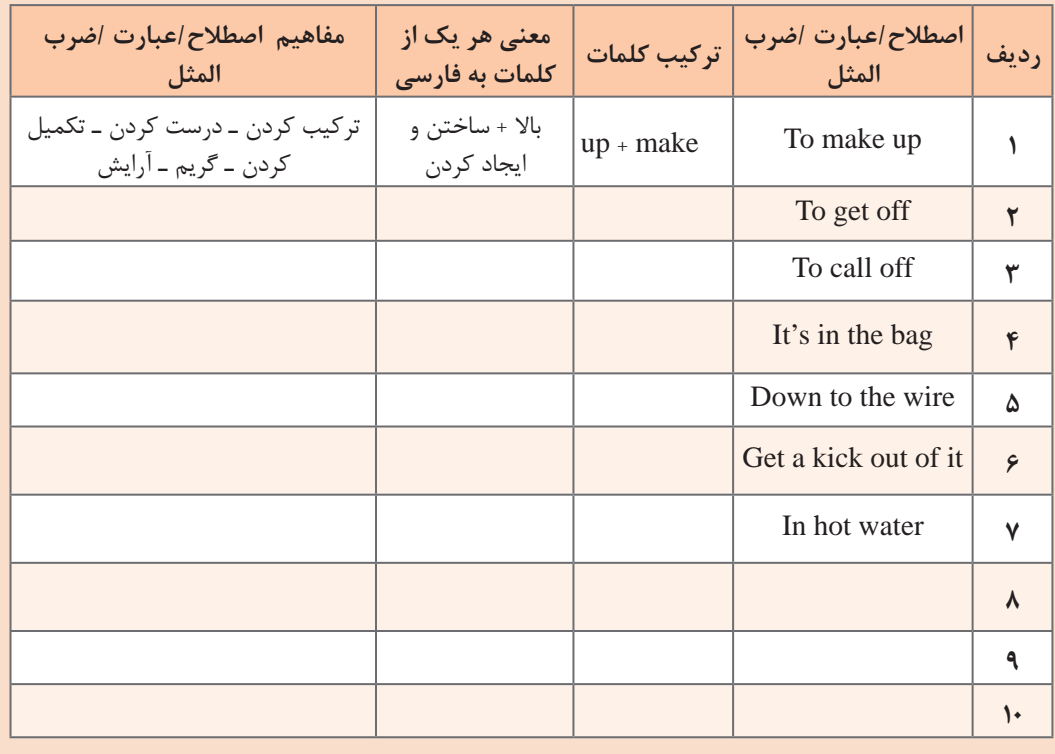

**جدول5 ـ 1ـ مفاهیم برخی از عبارات، اصطالحات و ضربالمثلها در زبان انگلیسی**

 **آیا به نقطهگذاری )نشانههای نگارشی( اهمیت الزم داده شده است؟** ـ یکی از مسائل مهم در ترجمه، نشانهگذاری و نقطهگذاری اصولی است. زیرا اگر نشانهگذاری و نقطهگذاری درست نباشد، مفهوم متن از بین میرود یا عوض میشود. ـ آشنایی با دستور زبان فارسی بسیار اهمیت دارد و به صحت متن ترجمه شده کمک می کند. ـ چنانچه در این زمینه اشکال دارید، محتوای آموزش داده شده درباره دستور زبان فارسی که در سالهای گذشته آموزش داده شده است را مرور کنید و تمرینهای آن را دوباره انجام دهید. **نکته بسیار مهم:** خصوصیت بارز مترجمان میزان آشنایی آنها با زبان بیگانه یا موضوع اختصاصی ترجمه نیست، بلکه میزان آگاهی آنها از این امر است که چه متنهایی را انتخاب کنند و برای رسیدن به اهداف، متن نتخابی را چگونه و با چه روشی ترجمه کنند. بنابراین، لازم است دقیقاً بدانند برای چه کسی ترجمه می کنند و کاربران با چه انگیزهای از ترجمه آنان استفاده خواهند کرد.

**2ـ 1ـ تحلیل یک متن فنی ساده به زبان فارسی**

برای درک ویژگیهای یک ترجمه خوب الزم است متون فنی فارسی صحیح را خوب بشناسند و آن را تحلیل کنند.

 ابتدا متن فارسی زیر را از نظر دستوری تحلیل کنید. سپس حداقل تعداد شش فعل، فاعل، مفعول، صفت، موصوف، قید زمان و قید مکان را در جمالت مشخص کنید. در ادامه متن را از نظر علمی، بهطور دقیق و صحیح کامل کنید. در نهایت نتیجه را بهصورت پاورپوینت و در قالب یک بحث گروهی کالسی، جمعبندی نمایید. **چگونگی آزمایش سالمت ترانزیستورهای NPN و PNP و تعیین پایههای آنها** ابتدا مولتی متر دیجیتالی را روی آزمایش دیود قرار دهید. دو پایه ترانزیستور را بهصورت تصادفی انتخاب کنید. پروبهای مولتیمتر را به پایههای انتخابی اتصال دهید. در این حالت مولتیمتر، عدد مربوط به ولتاژ داخلی یا ولتاژ هدایت دیود را نشان میدهد. اگر مولتیمتر، عدد مربوط به ولتاژ هدایت دیود را نشان نداد، محل اتصال پروبها را عوض کنید. آنقدر پروبها را روی پایهها جابهجا کنید تا ولتاژ هدایت یکی از دیودهای BE و BC را نشان دهد. جهت اتصال پروبهای مثبت و منفی مولتیمتر مهم است و در تعیین نوع ترانزیستور نقش اساسی دارد. هنگامی که مولتیمتر ولتاژ هدایت دیود را نشان میدهد، یکی از پایههای مولتیمتر را به پایه سوم وصل کنید. اگر عدد ولتاژ هدایت دیود مشاهده نشد، پروب را به محل قبلی خود انتقال دهید. پروب متصل شده به پایه دیگر را جابهجا کنید. در این حالت اگر درست عمل کرده باشید، باید ولتاژ هدایت دیود مشاهده شود. اگر نتوانستید دو حالت ولتاژ هدایت دیود را با جابهجایی یک پروب ببینید، مراحل را تکرار کنید.

**فعاليت**

ادامه متن شامل تشخيص نوع PNP و NPN ترانزيستور و مقدار ولتاژ هدایت و تعيين پایههای ترانزیستور را بهطور صحیح بنویسید. تشخيص نوع NPN: ................................................................................................................................................ تشخيص نوع PNP: ................................................................................................................................................. مقدار ولتاژ هدایت: .................................................................................................................................................... تعيين پایههای ترانزیستور: .................................................................................................................................... یک متن ساده به زبان فارسی درباره اندازهگیری مقاومت، جریان، ولتاژ و توان براساس قانون اهم و شکل مدار بنویسید و ارائه دهید. **الگوي پرسش 1** ويژگيهاي يك ترجمه خوب را نام ببريد. **2** براي ترجمه خوب يك متن از يك زبان به زبان ديگر، فقط دانستن واژه كفايت ميكند.  $\square$  نادرست  $\square$ **3** چهار مورد از نكاتي كه بايد در ترجمه متن رعايت شود را نام ببريد. **4** انواع واژههاي تركيبي را نام ببريد و از هر كدام دو مثال به زبان فارسي و انگليسي بيان كنيد. **5** در قالب چهار جمله كوتاه امري، اندازهگيري ولتاژ، جريان و مقاومت را در يك مدار سري با يك مقاومت بنويسيد، سپس آن را به يك پاراگراف تبديل كنيد. **3ـ 1ـ خواندن و ترجمه متن فني الکترونيکي ساده به زبان انگليسي** 

**ترجمه متون فني ساده:** پس از فراگيري اصول حاكم بر ترجمه، گامهاي اول را براي ترجمه برداشتهايد. حال الزم است به چگونگي ترجمه متون بپردازيم.

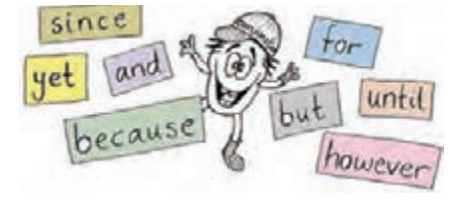

 **شكل 2ـ1ـ برخي از واژههاي پايه**

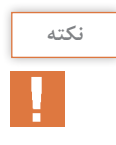

براي شروع به خواندن رسانههاي علمي به زبان اصلي جهت كسب اطالعات فني، دانستن واژههاي پايه كه در سالهاي قبل خواندهايد ضروري است. چنانچه اين نوع واژهها، كه برخي از آنها در شكل 2ـ1 آمده است را فراموش كردهايد، دوباره مرور كنيد تا آنها را به خاطر آوريد**.**

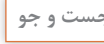

**جست و جو** براي فراگيري و بهخاطرسپاري واژهها روشهاي گوناگوني مانند استفاده از جعبه اليتنر يا ابزارهاي ديگر وجود دارد كه ميتوانيد از آنها استفاده كنيد. با مراجعه به رسانههاي مختلف، اين ابزارها را شناسايي كنيد و در قالب فايل پاور پوينت ارائه دهيد و در فرايند يادگيري آنها را مورد استفاده قرار دهيد.

متن زیر در کالس درس با مشارکت هنرجویان و راهنمایی هنرآموز خوانده شود.

■ Circuit and component

Electronic circuits consist of components (parts) such as lamps, resistors and transistors, connected to an electrical supply, e.g. a battery. The connections are wires or strips of materials that are good electrical conductors, like copper. The connections and components must make a complete path, i.e. a circuit

برای اجرای ترجمه در متون بعدی هنرجو موظف است جدولی مشابه جدولهای ٦ ـ١ و ٧ـ١ ترسیم نموده و تکالیف را اجرا نماید.

 با مراجعه به واژهنامه الکترونیکی معنی واژههای تخصصی متن را که در جدول 6 ـ1 آمده است پیدا کنید و در جدول بنویسید.

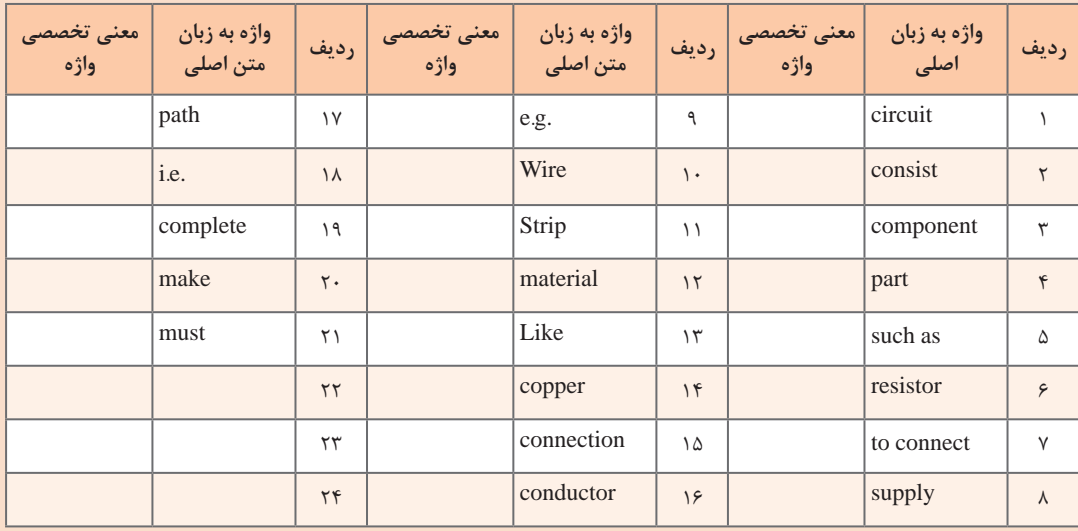

**جدول 6 ـ1ـ معنی واژهها به زبان فارسی**

با استفاده از واژههای جدول 6 ـ1 متن component and Circuit را با همکاری اعضای گروه ترجمه کنید و ترجمه صحیح متن را پس از تأیید هنرآموزتان در جدول 7ـ1 بنویسید.

**فعاليت گروهي در كالس**

Ж

#### **جدول 7ـ 1ـ ترجمه متن component and Circuit**

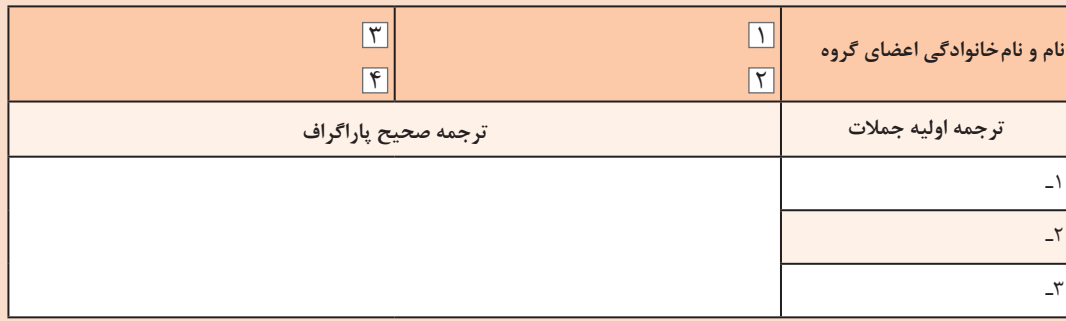

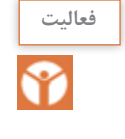

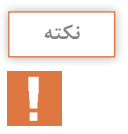

متن زیر در کالس درس با مشارکت هنرجویان و راهنمایی هنر آموز خوانده شود.

**Ouestions** 

 $\Pi$  In the simple circuit diagram of Fig. 1-3, identify the symbols.

 $\boxed{2}$  The circuit in Fig. 1-4 shows the lamps L<sub>1</sub> and L<sub>2</sub> connected in series (that is, one after the other) with a cell and a closed switch what happens to  $L_1$  if  $L_2$  fails?  $\boxed{3}$  In Fig. 1-5 lamps L<sub>1</sub> and L<sub>2</sub> are connected in parallel (that is, side by side) and both are controlled by the same switch.

(a) What happens this time to  $L_1$  if  $L_2$  fails?

(b) Redraw circuits so that each lamp has a separate switch.

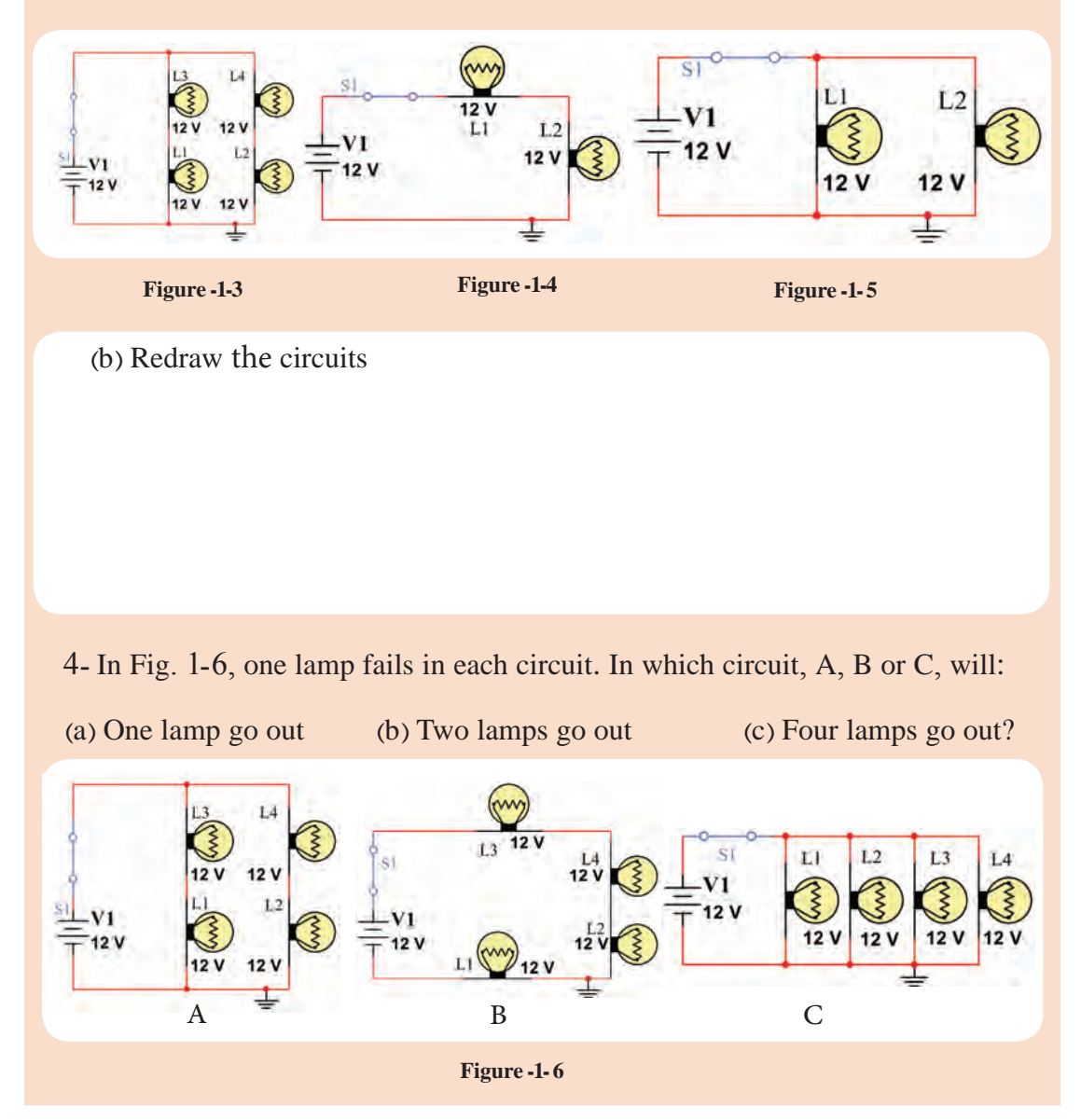

**فعاليت در ساعات درسي**ക

 با مراجعه به واژهنامه الکترونیکی معنی واژههای تخصصی متن Questions را که در جدول 8 ـ1 آمده است پیدا کنید و در جدول بنویسید.

|            | رديف                    | تخصصي واژه | واژه به زبان متن<br>اصلی | رديف          | واژه به زبان اصلی <mark>تخصصی واژه</mark> | رديف   |
|------------|-------------------------|------------|--------------------------|---------------|-------------------------------------------|--------|
| separate   | $\vee$                  |            | series                   | ٩             | side by side                              |        |
| <i>i.e</i> | $\lambda$               |            | Fail                     | $\mathcal{L}$ | circuit diagram                           | ٢      |
| complete   | ۱۹                      |            | Parallel                 | ۱۱            | $Fig= figure$                             | ٣      |
| make       | $\mathsf{r}$ .          |            | Simple                   | $\gamma$      | what happens                              | ۴      |
| must       | $\uparrow$ )            |            | Both                     | $\gamma$      | That is                                   | ۵      |
|            | $\tau\tau$              |            | Redraw                   | $\gamma$      | one after the<br>other                    | ۶      |
|            | $\tau\tau$              |            | go out                   | ۱۵            | Cell                                      | $\vee$ |
|            | $\mathbf{Y} \mathbf{F}$ |            | Part                     | $\frac{6}{5}$ | closed switch                             | ٨      |

**جدول 8 ـ1ـ معنی واژهها به زبان فارسی**

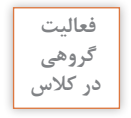

露

با استفاده از واژههای جدول 8 ـ1 متن Questions را با همکاری اعضای گروه ترجمه کنید و ترجمه صحیح متن را پس از تأیید هنرآموزتان در جدولی مشابه جدول ٧ـ١ بنویسید.

عبارات و واژههای زیر را در کالس بخوانید و با همکاری هنرآموز و استفاده از واژهنامه الکترونیکی ترجمه کنید و به خاطر بسپارید.

#### Exercise

**Translate the following words and sentences into Persian: The world of electronics** ـ Circuit diagrams ـ Electric current ـ Transformers ـ Integrated circuits ـ Transducers ـ Electronic systems ـ Logic systems ـ Microcomputer systems ـ Audio systems ـ Radio systems ـ Instruments ـMeters ـ Fault findingـ Safety ـ Dangers of electricity ـ Safety precautions ـ Content ـ Building circuits ـ Experiments ـ Lamp circuits ـ What resistors do ـ Diodeـ Thermistors ـ LDR ـ What a transistor does ـ Projects ـ Flashing lampـ Electronic organ ـ' Chip' radio ـ Components needed ـ Addresses ـ Index ـ Acknowledge

 متن زیر را در کالس بخوانید و با همکاری هنرآموز و استفاده از واژهنامه الکترونیکی ترجمه کنید و واژهها را به خاطر بسپارید. متن ترجمه شده را بهصورت پاراگراف مجزا در جدولی مشابه جدول 7ـ1 بنويسيد.

#### **Transistor Construction and Packaging**

Like the diode, the three layers of an NPN or PNP transistor are not formed by joining three alternately doped regions. These three layers are formed by a 'diffusion process', which first melts the base region into the collector region, and then melts the emitter region into the base region. For example, with the NPN transistor, the construction process would begin by diffusing or melting a pـtype base region into the n ـ type collector region. Once this pـtype base region is formed, an nـtype emitter region is diffused.

#### **Transistor Applications**

A transistor is a semiconductor device used to amplify or switch electronic signals electrical power. It is composed of semiconductor material usually with at least three treminals for connection to an external circuit. A voltage or current applied to one pair of the transistor's terminals controls the current through another pair of terminals. Because the controlled (output) power can be higher than the controlling (input) power, a transistor can amplify a signal. Today, some transistors are packaged individually, but many more are found embedded in intrgrated circuits.

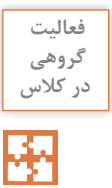

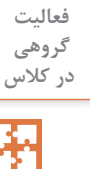

با توجه به آنچه که تاکنون آموختهاید متن زیر که قسمتی از دفترچه راهنمای کاربرد دستگاه مولتیمتر است را طی مراحل زیر ترجمه کنید.

# **گروهي در كالس**

**فعاليت** 

# **Multimeter Instruction Manual WARRANTY**

 The Digital Multimeter (Figure 1-7) is warranted to be free from defects in materials and workmanship for a period of one year from the date of purchase. This warranty does not cover fuses, disposable batteries, or damage from drops, neglect, misuse, alteration, contamination, or abnormal conditions of operation or handling. Resellers are not authorized to extend any other warranty. To obtain service during the warranty period, contact your nearest service center directly. For full warranty details visit the producer Website.

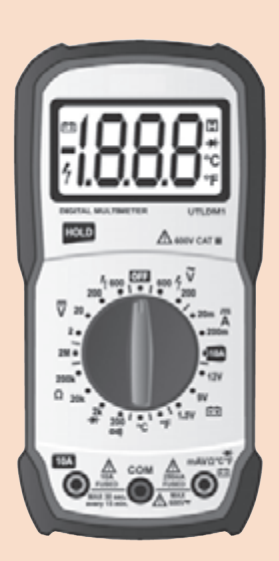

**Figure -1-7**

# **GENERAL MAINTENANCE**

Warning  $\triangle$  If the current test leads are worn, replace test leads with identical or compatible leads:1000V 10A.

Warning  $\triangle$  To avoid personal injury or damage to the meter, DO NOT wet the inner parts of the meter. Regularly clean the meter case with damp cloth and a small amount of detergent. Do not use abrasives or chemical solvents.

# **REPLACE BATTERIES & FUSES**

Warning To avoid incorrect readings and possible electric shock or personal injury, when "  $\Gamma$  " appears on the display, replace the battery immediately. Turn off the meter and disconnect the test probe from the meter before opening the back cover to replace batteries or fuses. Gain access to batteries and fuse by using a screwdriver to loosen the battery cover screws on the back of the meter and removing the cover.

#### **GENERAL SPECIFICATIONS**

- Operating Category: 600V CAT III, pollution degree: 2.
- $\blacksquare$  Operating Elevation (< 2000 m)
- Operating Conditions:  $0 \sim 40^{\circ}$ C,  $\leq 80\%$  RH (do not use meter when temperature  $<10^{\circ}$ C).
- Storage Conditions:  $-10-60^{\circ}C, \le 70\% \text{ RH}$  (remove the battery).
- **T** Temperature Coefficient:  $1 \times \text{Accuracy}$  (<18 °C or >28 °C).
- Maximum Voltage between measurement end and ground: 600V DC or 600V AC RMS.
- Fuse protection: mA Grade: fuse F400mA/600V and 10A Grade: fuse F10A/600V
- Sampling rate: about 3 times/second.
- Display: 3 1/2 digits 2,000 count LCD display.
- **Power supply: 1 x 9V battery.**

**گام اول:** ابتدا واژههايي را كه ترجمه آنها را نميدانيد بيابيد و در جدولی مشابه جدول 6ـ1 فهرست كنيد، سپس با استفاده از واژهنامه معنيهاي فني و مرتبط را پيدا كنيد و در جدول بنويسيد.

**گام دوم:** جمالت را يك به يك ترجمه كنيد و پس از اصالح و روانسازي آنها را تبديل به پاراگراف كنيد و در جدولی مشابه جدول 7ـ1 بنويسيد.

# **الگوی آزمون پاياني**

**1** معني واژههاي داده شده در جدول 9ـ1 را با استفاده از واژهنامه الكترونيكي بنويسيد.

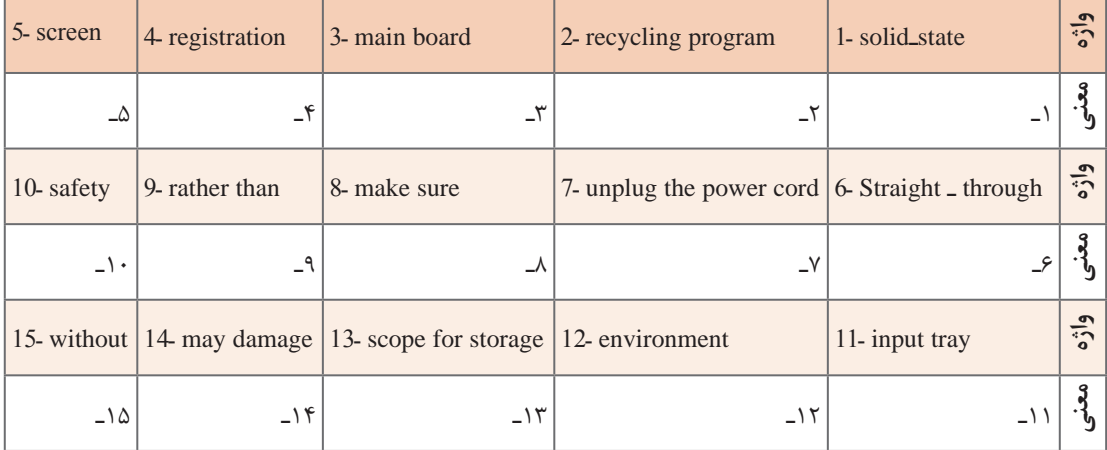

## **جدول 9ـ1ـ بهترین معنی فني و مرتبط با الكترونيك واژهها به زبان فارسی**

**Ohm's law** describes the way current flows through a resistance when a different electric potential (voltage) is applied at each end of the resistance. The voltage is the water pressure, the current is the

amount of water flowing through the pipe, and the resistance is the size of the pipe, (Figure 1-8).

**Ohm's law formula**. The resistor's current I in amps (A) is equal to the resistor's voltage V in volts (V) divided by the resistance R in ohms  $(\Omega)$ : V is the voltage drop of the resistor, measured in Volts (V). This is called Ohm's law, (Figure 1-9).

Let's say, for example, that we have a circuit with the potential of 1 volt, a current of 1 amp, and resistance of 1 ohm. The amount of water in the tank is defined as 1 volt and the «narrowness» (resistance to flow) of the hose is defined as 1 ohm, (Figure 1-10).

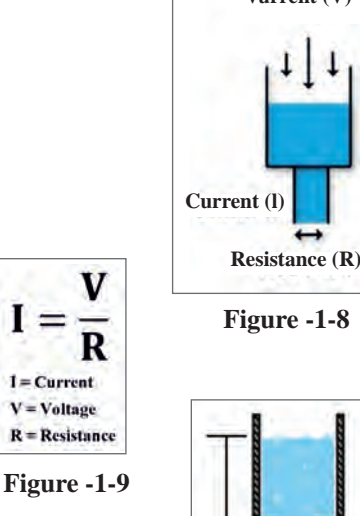

**2** متن زير را به فارسي روان برگردانيد.

**Figure -1-8**

**Vurrent (V)**

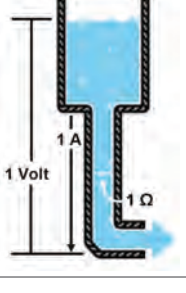

**Figure -1-10**

# **ارزشیابی واحد یادگیری :1 کسب شایستگی در ترجمه متون ساده فنی و راهنمای کاربر برای دستگاههای الکترونیکی**

# **شرح کار:**

1 از واژهنامههاي كاغذي و الكترونيكي استفاده کند.

2 اصول حاكم بر ترجمه را در ترجمه متن به كار گيرد.

3 ً از ابزارهاي مختلف مانند جعبه اليتنر، براي به خاطرسپاري واژه استفاده كند و عمال آنها را به كار ببرد.

4 متن ساده مربوط به ترانزیستور مباني الكتريسيته، و دستگاههاي ساده مانند مولتيمتر را از زبان انگليسي به فارسي ترجمه كند.

**استاندارد عملکرد:** ترجمه روان، بومی سازی شده نمونههایی از متون ساده فنی تخصصی رشته الکترونیک

#### **شاخصها:**

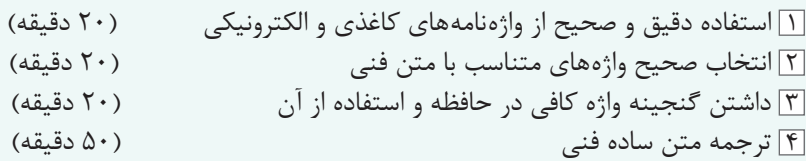

**شرایط انجام کار و ابزار و تجهیزات:** كالس درس مجهز به رايانه

### **معیار شایستگی:**

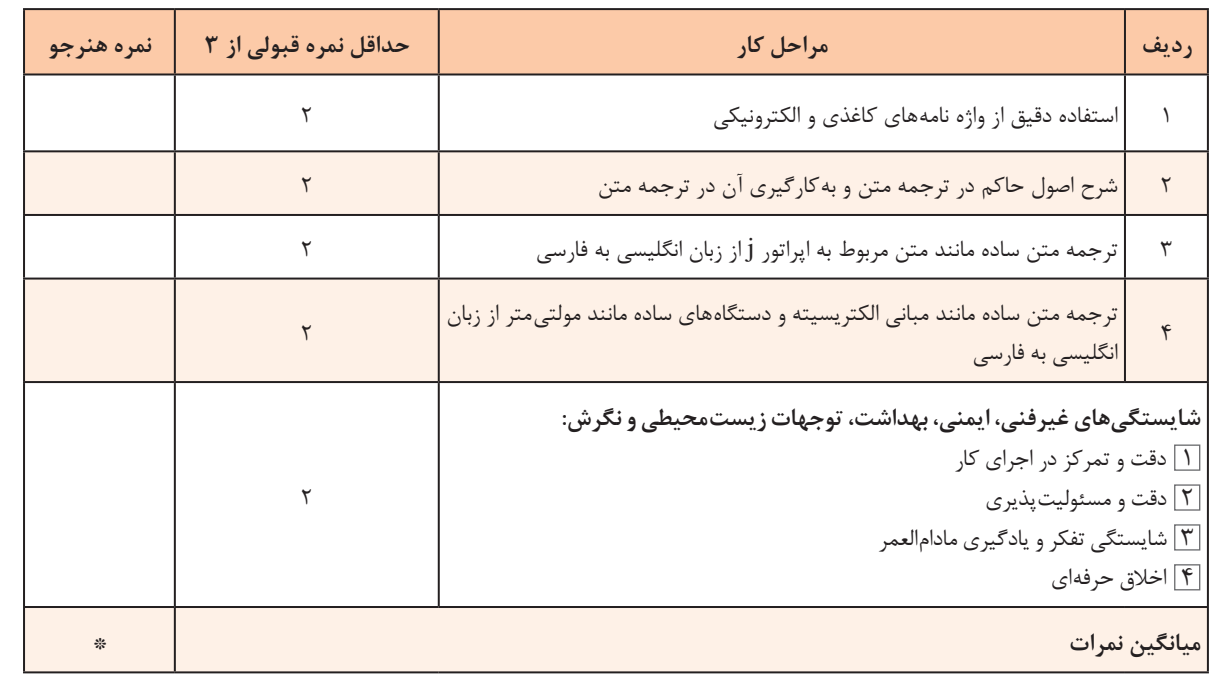

\* حداقل میانگین نمرات هنرجو برای قبولی و کسب شایستگی، 2 میباشد.

# **واحد یادگیری 2 کسب شایستگی در استخراج و ترجمه قسمتهايي از برگههاي اطالعات قطعات الکترونيکي**

**آيا تا بهحال فکر کردهايد** 

**1** چه تفاوت اساسی بین book Text و book Data وجود دارد؟ **2** اطالعات مربوط به برگه اطالعات )sheet Data )و دستینه )book hand)ها چه تفاوتهایی با هم دارند؟ **3** چگونه میتوانیم به برگه اطالعات )sheet Data )قطعات الکترونیکی دسترسی پیدا کنیم؟ **4** تمام قطعات و ابزار دارای برگه اطالعات به زبان اصلی کشور سازنده یا سایر زبانها هستند؟ **5** با کمی تالش به آسانی میتوانید متون مربوط به اطالعات و مشخصات قطعات الکترونیکی را ترجمه کنید؟ **6** با استفاده از وبگاههای اینترنتی فنی مانند sheet Data All به آسانی میتوانید مشخصات فنی قطعات مورد نیاز خود را بیابید؟ در واحد یادگیری یک با اصول حاکم بر ترجمه و فرایند چگونگی ترجمه متن، بهطور صحیح آشنا شدید. در این واحد یادگیری میخواهیم متون فنی پیچیدهتر و کاربردیتر مانند دفترچه راهنمای ماشینهای اداری و صنعتی، آیسی ریزپردازنده، ترانزیستور قدرت MOSFET، حسگرهای دما، گاز، نور، سامانه کنترل خانگی مانند روشنایی و کنترلر، سامانه حفاظتی و ایمنی و موارد مشابه دیگر را به فارسی و با متن ساده، روان و قابل درک ترجمه کنیم.

**استاندارد عملکرد** 

توانایی کسب اطالعات مورد نیاز درباره قطعات و تجهیزات سامانههای الکترونیکی از رسانههای مختلف با توجه به نیاز

# **1ـ2ـ انواع متون فنی و کاربرد آنها**

در واحد یادگیری ،1 بهمنظور دسترسی به اطالعات فنی مورد نیاز و کسب اطالعات فنی، اصول حاکم بر ترجمه و فرایند اجرای آن را آموختید و توانستید تعدادی از متون فنی را ترجمه کنید و اطالعات مورد نیاز خود را بهدست آورید. قبل از ورود به مبحث فنی جهت کسب اطالعات از منابع مختلف به زبان اصلی، الزم است با برخی از مفاهیم مانند book Text، Datasheet و book hand آشنا شوید. متون داده شده در جدول 1ـ2 را كه به زبان اصلي است در كالس با راهنمايي هنرآموزتان بخوانید و سپس آنها را به زبان فارسی روان ترجمه کنید و در محل تعيين شده در جدول بنویسید.

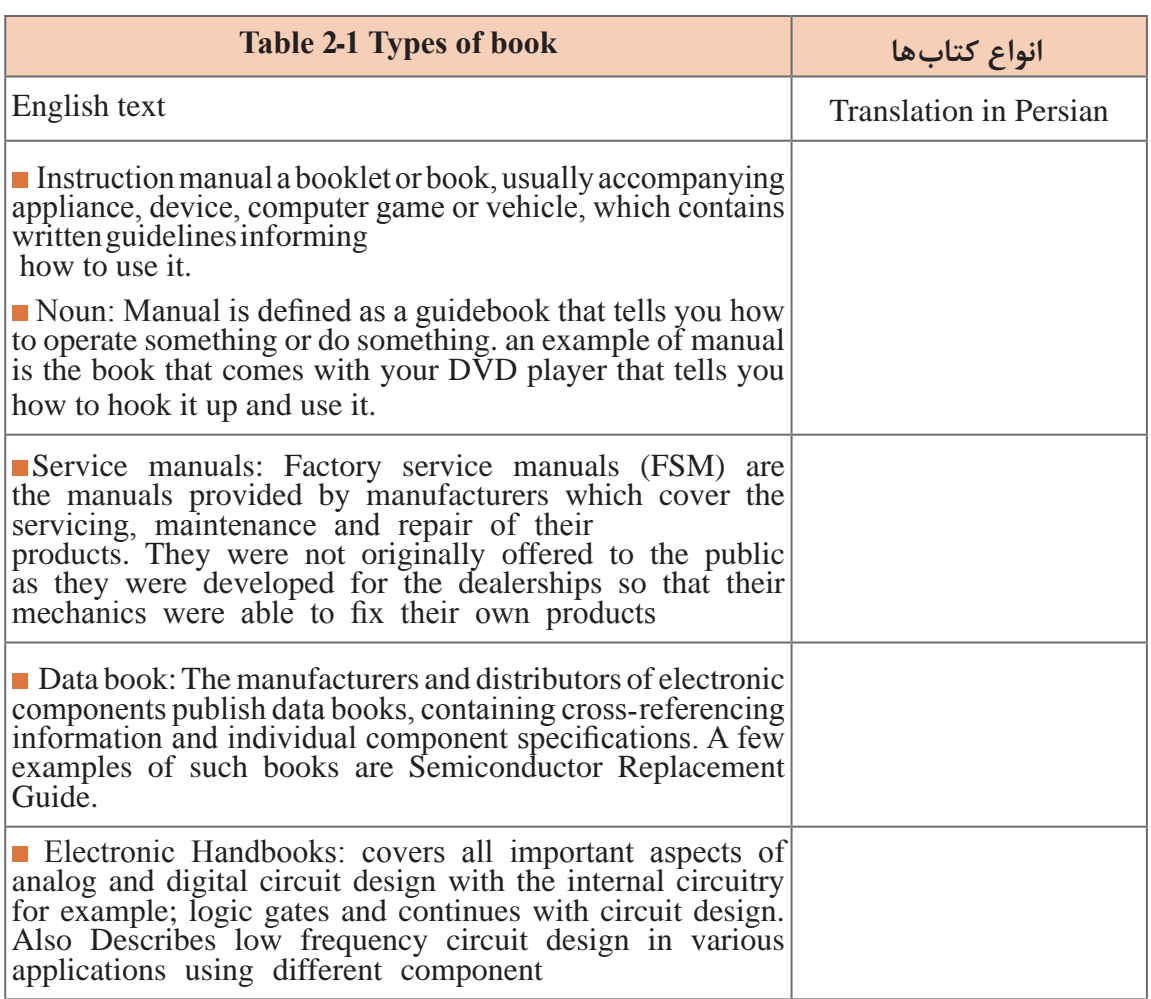

## **جدول 1ـ2**

 با توجه به تعاریف ترجمه شده برای متون book of Types آنها را با هم مقایسه کنید و كاربرد هريك را در جدول 2ـ2 بنویسید.

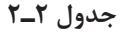

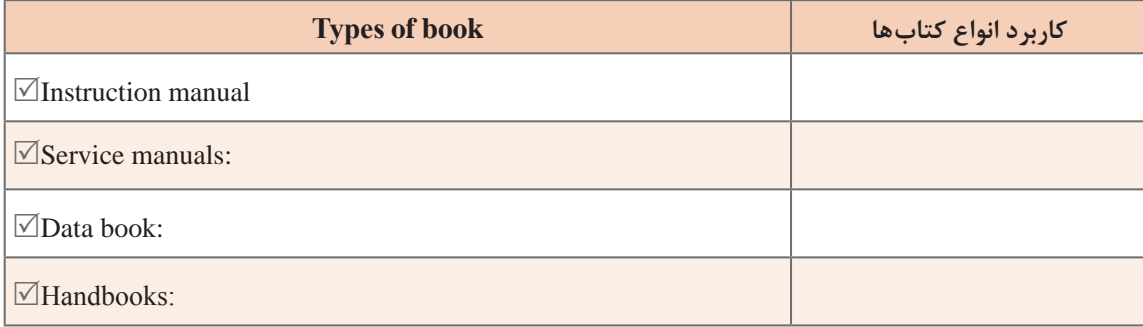

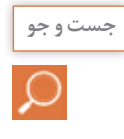

با مراجعه به رسانههای مختلف، در زمینه رشته الکترونیک تعدادی Instructionmanual، Servicemanuals، **جست و جو** book Data و Handbooks را بیابید، محتوای آنها را بررسی اجمالی کنید و ببینید آیا با تعاریف بهدست آمده تطبیق دارد یا خیر؟ نتیجه را در قالب پاورپوینت به کالس ارائه دهید.

**2ـ2ـ ترجمه بخشی از راهنمای کاربرد یک دستگاه** 

در این قسمت، قصد داریم به متون پیچیدهتر فنی در رشته الکترونیک مانند راهنمای کاربرد لوازم الکترونیکی اداری، صنعتی یا تجاری بپردازیم و با کسب اطالعات مورد نیاز، بتوانیم آنها را نصب، راهاندازی، سرویس و تعمیر کنیم. متن زيركه مربوط به راهنماي كاربرد يك نمونه سختافزار ماشين اداري به زبان اصلي است را در كالس با راهنمايي هنرآموزتان بخوانید.

# **Hardware description**

The printer provides 1200 dot-per-inch (dpi) printing. The optional copier/scanner scans at 600 dpi/ 24 ـ bits per pixel (bpp) and contains a document feeder that holds up to 30 pages.

The printer prints 15 pages per minute (ppm) on letterـsize paper or 14 ppm on A4. With 1200 dpi printing resolution, the printer has exceptional text and graphics print quality. The simple control panel and improved paper handling make this product very easy to use.

The printer's main input tray has a 250-sheet capacity for continuous, multiple-page printing. Manual, singleـsheet printing is possible through the priority input tray. Both trays are centerـjustified for all supported paper sizes. The printer output bin holds up to 125 sheets.

The printer has a very fast first-page-out, at less than 10 seconds. The formatter board contains 8 MB of ROM, 8 MB of RAM, and an embedded 32ـ bit cold fire V3 processor. There is one DIMM slot available for DIMM expansion (supporting an 8 MB, 16 MB, 32 MB, or 64 MB DIMM).

The printer engine has a 1000 average (10000 peak) page ـ per month duty cycle. For the printer, the standard toner life is 2500 pages, and the high capacity toner life is 3500 pages.

ابتدا واژههايي كه ترجمه آنها را نميدانيد، استخراج كنيد و در جدول 3ـ2 بنويسيد. سپس معني واژهها را با استفاده از واژهنامه بيابيد و مقابل آن در جدول درج كنيد.

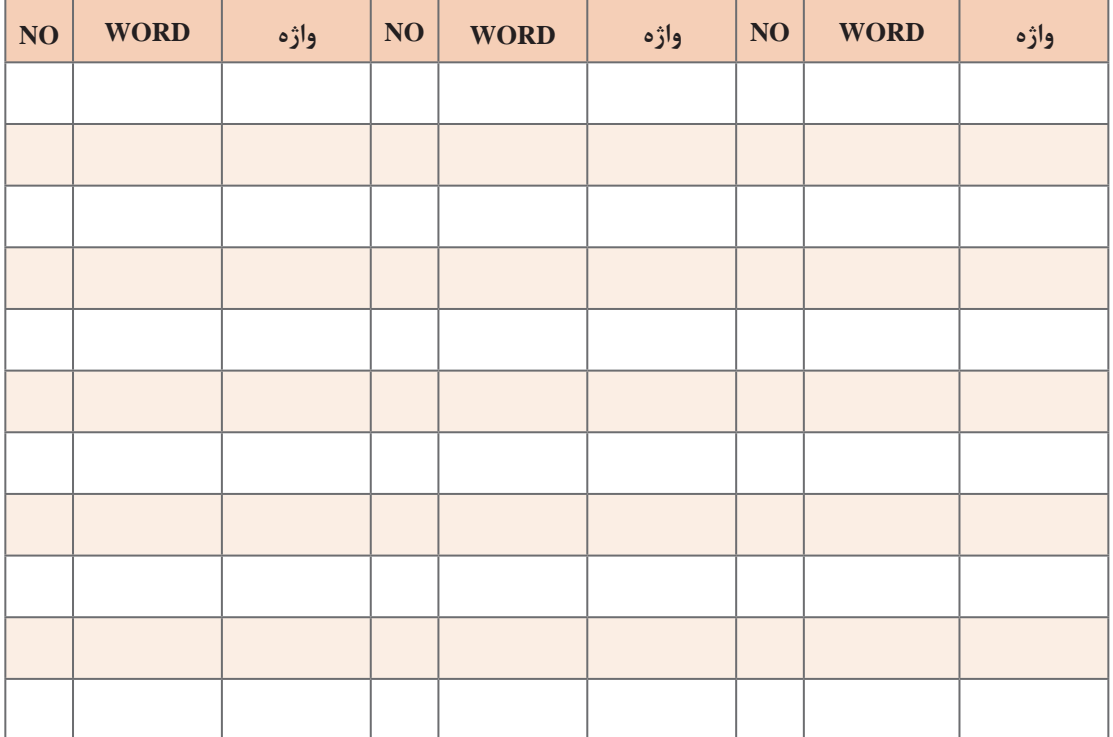

#### **جدول 3ـ2ـ استخراج واژهها**

 با استفاده از واژههاي جدول 3ـ،2 متون داده شده در جدول 4ـ2 را كه به زبان اصلي است در كالس با راهنمايي هنرآموزتان به زبان فارسی روان ترجمه کنید و در محل تعيين شده در جدول بنویسید.

**جدول 4ـ2**

| <b>Table 2-4 Hadware description</b>                                                                                                    | تشريح سختافزار                |  |  |
|----------------------------------------------------------------------------------------------------|-------------------------------|--|--|
| <b>English text</b>                                                                                                    | <b>Translation in Persian</b> |  |  |
| $\triangledown$ The printer provides 1200 dot-per-inch (dpi) printing. The op-<br>tional Copier/scanner scans at 600 dpi/ 24-bits per pixel (bpp) and<br>contains a document feeder that holds up to 30 pages. |                               |  |  |
| $\triangledown$ The printer prints 15 pages per minute (ppm) on letter-size<br>paper or 14 ppm on A4. With 1200 dpi printing resolution, the<br>printer has exceptional text and graphics print quality.       |                               |  |  |
| $\triangledown$ The simple control panel and improved paper handling make<br>this product very easy to use.                                                                                                    |                               |  |  |

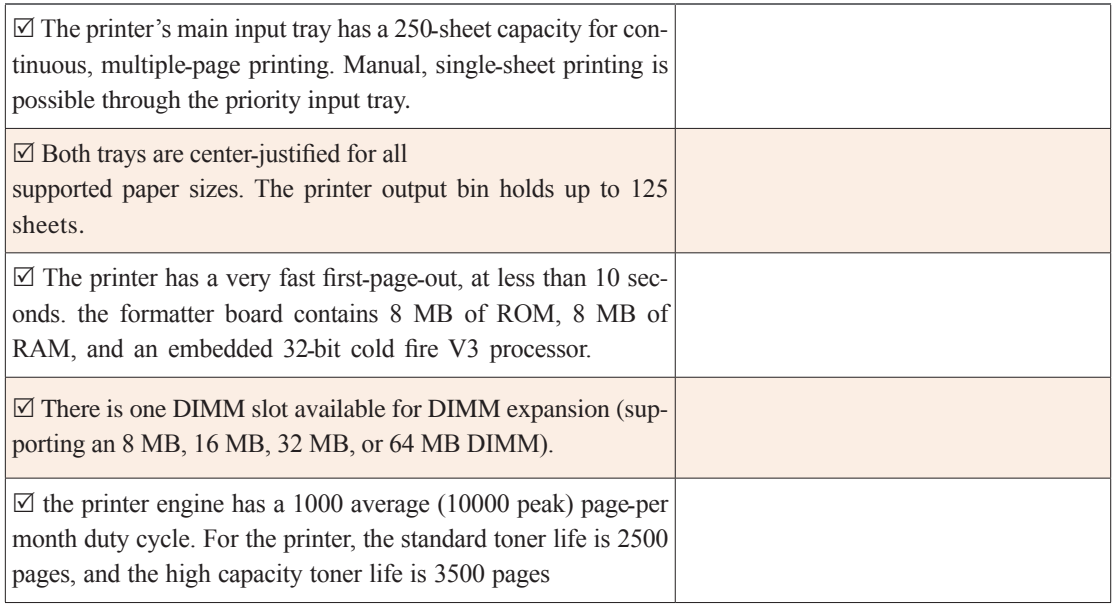

 با استفاده از ترجمه جملهها درجدول 4 ـ،2 جملهها را تبديل به يك پاراگراف كنيد و در محل تعيينشده در جدول 5 ـ2 بنویسید. پس از اتمام كار، ترجمه نهايي اصالح شده و روانسازي شده را براي ارزشيابي ارائه دهيد.

**جدول 5 ـ2ـ تركيب جمالت و تبديل آن به بند )پاراگراف(**

ابتدا واژههايي را كه ترجمه آنها را نميدانيد از متن زير كه مربوط به تميز كردن بخشي از پرينتر است استخراج كنيد و معني واژهها را با استفاده از واژهنامه بيابيد و يادداشت كنيد. با استفاده از معنی واژههایی که استخراج کردهاید، متن را در ساعات غيردرسي به زبان فارسی روان ترجمه کنید و در قالب يك تكليف منزل بنويسيد. پس از اتمام كار، ترجمه نهايي اصالح شده و روانسازي شده را براي ارزشيابي ارائه دهيد.

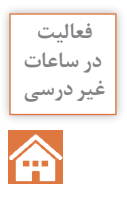

#### **Cleaning the print cartridge area**

Cleaning the print cartridge area can improve the quality of your printed sheets.

WARNING! Before cleaning the printer, disconnect it from the power source and wait for the printer

<sup>1</sup> Open the print cartridge door, and remove the print cartridge. (Figure 2-1)

**CAUTION:** To prevent damage, do not expose the print cartridge to light. Cover the print cartridge if necessary. Also, do not touch the black sponge transfer roller inside the printer. Touching it can reduce the print quality of output.

 $\boxed{2}$  Wipe the media path area and the print cartridge cavity with a dry, lint-free cloth. (Figure 2-2)

**Note:**Use only a dry, lint-free cloth to remove dust and toner. Using a vacuum or other device to clean inside the product can damage it.

3 Replace the print cartridge, and close the print cartridge door. (Figure 2-3)

4 Plug the power cord back into the printer. (Figure 2-4)

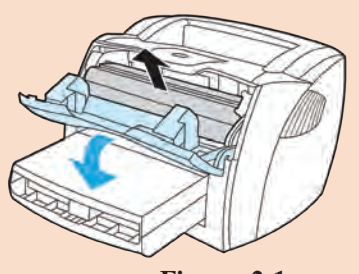

 **Figure -2-1**

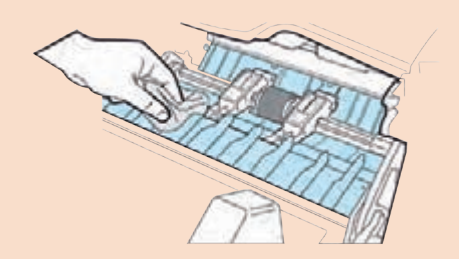

 **Figure -2-2**

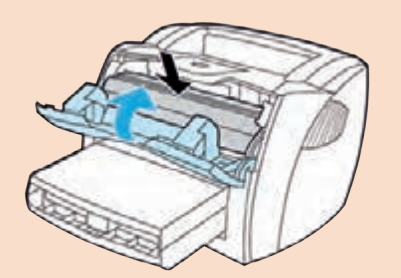

 **Figure -2-3**

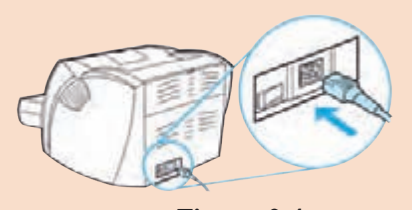

 **Figure -2-4**

## **Cleaning the print path**

Use this process if you discover toner specks or dots on printouts. This process produces a transparency with toner debris, which should be discarded.

**Note:** This process requires a transparency to remove dust and toner from the print paper path. Do not use bond or rough paper. Make sure the transparency you use meets media requirements for the printer. If transparency film is unavailable, you can use paper. If you must use paper, perform the procedure two or three times to ensure proper cleaning.

1 Load a transparency in the priority input tray.

2 Make sure that the printer is in the Ready state.

3 Press and hold the GO button for 10 seconds. The transparency feeds through the printer slowly. Discard the transparency.

**Note:** After you press and hold the GO button, the three printer lights blink until the cleaning process is complete.

### **Cleaning the printer pickup roller**

If you want to clean the pickup roller rather than replace it, follow the instructions below:

Remove the pickup roller.

1 Dampen a lintـfree cloth in isopropyl alcohol, and scrub the roller.

# **WARNING!**

Alcohol is flammable. Keep the alcohol and cloth away from an open flame. Before you close the printer and plug in the power cord, allow the alcohol to dry completely. 2 Using a dry, lintـfree cloth, wipe the pickup roller to remove loosened dirt.

3 Allow the pickup roller to dry completely before you reinstall it in the printer.

ابتدا متن زير را بخوانيد و واژههايي را كه نميدانيد استخراج كنيد و معني واژهها را با استفاده از واژهنامه بيابيد و يادداشت كنيد. با استفاده از معنی واژهها، متن داده شده در زير را در ساعات غيردرسي به زبان فارسی روان ترجمه کنید در قالب يك تكليف منزل بنويسيد. پس از اتمام كار، ترجمه نهایي اصالح شده و روانسازي شده را براي ارزشيابي ارائه دهيد.

# **Making Detailed Adjustments**

You can use the projectors on-screen menus to make detailed adjustments to the image quality, such as the brightness, contrast, sharpness, and color. You can also change the menu display, sleep mode settings, and other projector features.

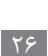

**فعاليت در ساعات غیر درسي**

#### **Using the Menu System**

You can access the menu system either from the remote control or the buttons on the projector's control panel. You can access the full menu or a line menu that lets you change selected settings. You can also change the menu language and control how the menus display.

**Note:** If you press Blank on the remote control while a menu is being displayed, the menu screen disappears. This is useful for checking the effects of your image this one, Fig 2ـ5.

Note: You may see different options, depending on your projector model and how your equipment is connected to it.

1 Press the up or down button to highlight a main menu option (Image, Signal, Settings, Memory, Info or Reset), then press the Enter button to select it.

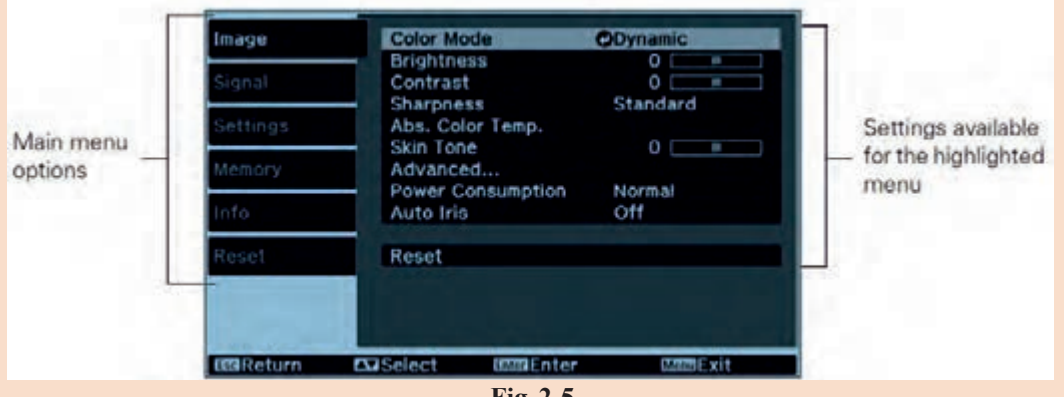

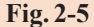

2 Press the up or down button to highlight a setting, then press the Enter button.

<sup>3</sup> Press the up, down, left, or right button to change settings as necessary. You may have to press then Enter button to confirm your choice.

4 When you're finished, press the Esc button to return to the previous menu or press the Menu button to exit the menu system. To display one of the line menus, press the Enter button. You see a display like this at the bottom of the image (Fig.2- 6):

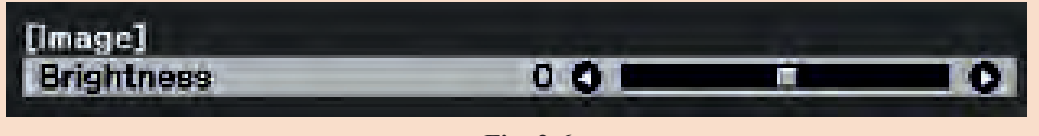

 **Fig.    2-6**

1 Press the up or down button to select the setting you want to adjust, Brightness, Contrast ,Sharpness ,Color Saturation, Tint, Absolute Color Temperature, Skin Tone (see page xx )

<sup>2</sup> Press the left or right button to adjust the setting.

3 Press the Menu or Esc button to close the line menu when you're done.

Note: When a line menu is displayed, you can press Default on the remote control to reset its factory setting. Changing How the MenusDisplay, Use these options to control how the menus display.

 $\Box$  Language: Settings > Language: Select from 21 languages to use in the menu system.

2 Menu Position: Use the arrow buttons to choose a position on the screen for displaying the menu.

3 Menu Color: Select a color scheme for displaying the menus.

**3ـ2ـ ترجمه بخشی از برگۀ اطالعات قطعات الکترونیکی** 

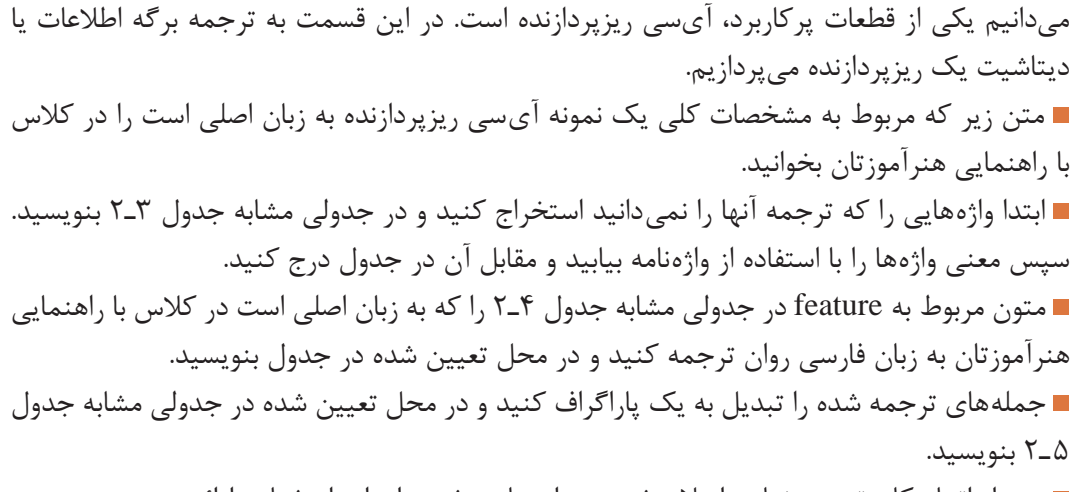

پس از اتمام كار، ترجمه نهايي اصالح شده و روانسازي شده را براي ارزشيابي ارائه دهيد.

 ابتدا متن زير كه بخشي از ديتاشيت IGBT است را بخوانيد و واژههايي كه ترجمه آنها را نميدانيد استخراج كنيد. معني واژهها را با استفاده از واژهنامه بيابيد و يادداشت كنيد. با استفاده از واژهها، متن داده شده در زير را در ساعات غيردرسي به زبان فارسی روان ترجمه کنید و در قالب يك تكليف منزل بنويسيد. پس از اتمام كار، ترجمه نهايی اصالح شده و روانسازي شده را براي ارزشيابي ارائه دهيد.

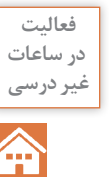

The insulated-gate bipolar transistors (IGBTs) combine a MOS gate with highcurrent and lowـsaturationـvoltage capability of bipolar transistors as illustrated in Fig 2ـ7, and they are the right choice for highـcurrent and high voltage applications. IGBT and MOSFET operation is very similar.The balance in tradeـoffs among switching speed, conduction loss, and ruggedness is finely tuned and the latest technology, especially for high voltag  $e$  ( $>$  400 V) devices, improves speed and conduction so that IGBTs are overrun on the high frequency application scenario, which was dominated by Power MOSFET. Figure 2ـ8 shows a series of simplified equivalent circuits for an IGBT

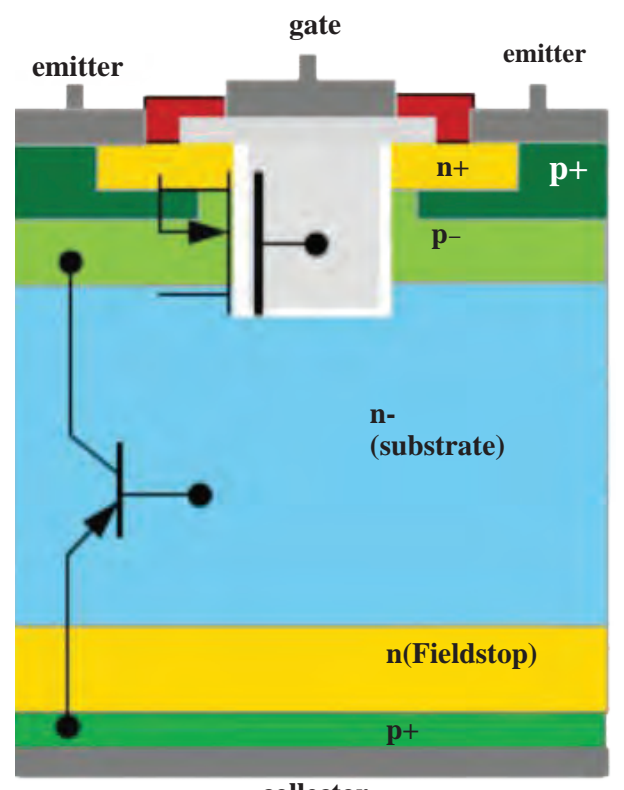

**collector**

**7 ـ 2ـ Figure**

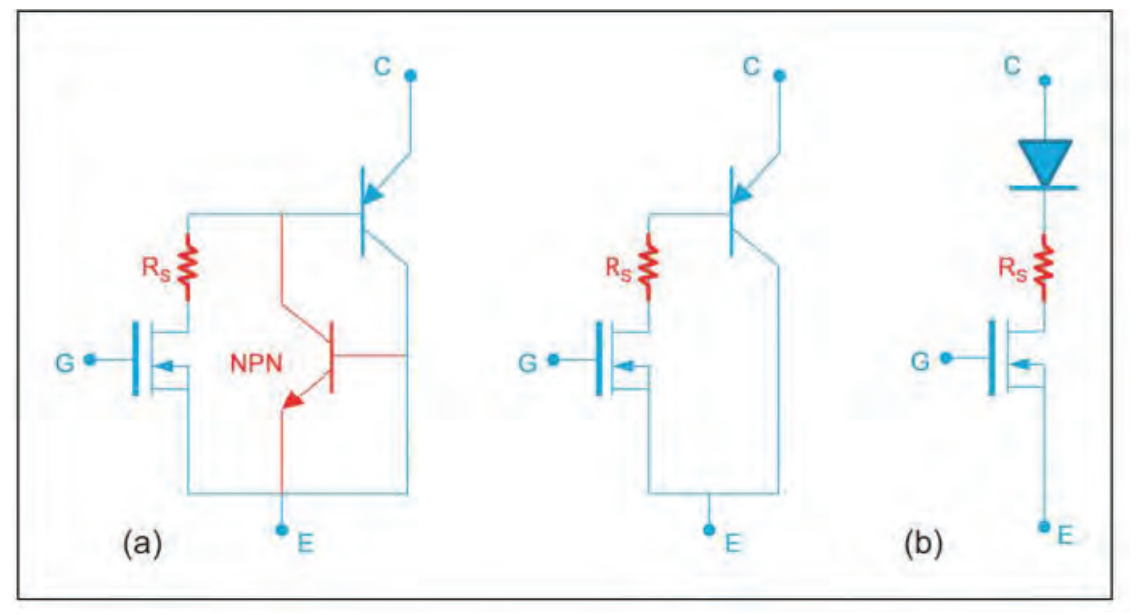

**Figure -2-8**

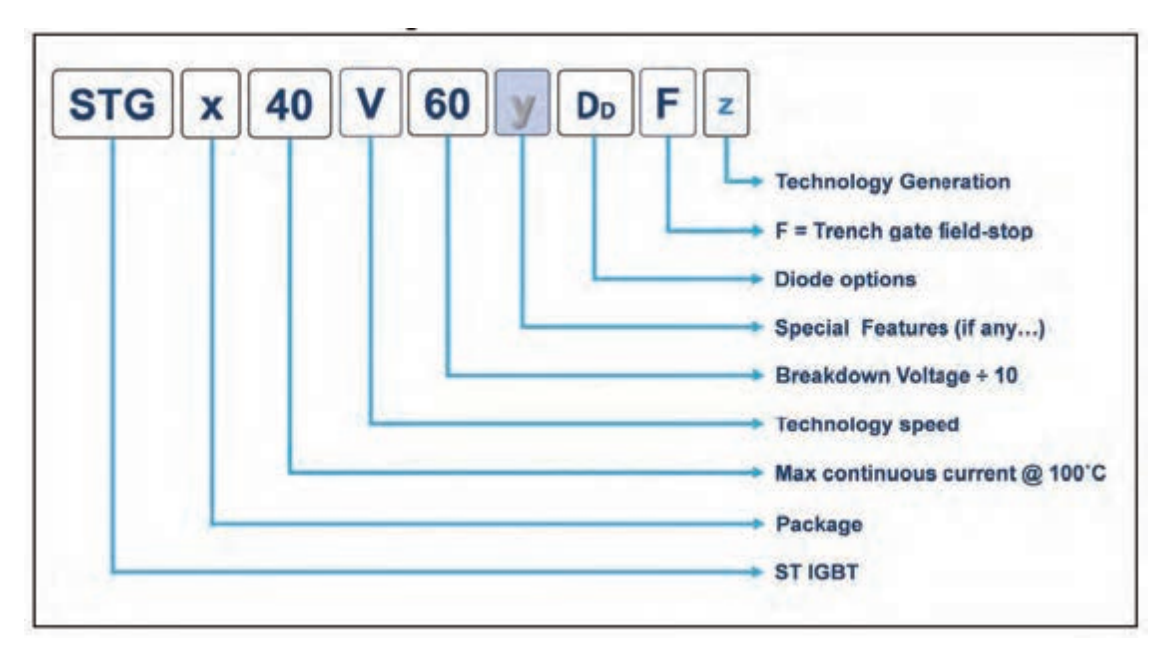

**Figure - 2ـ 9GBT nomenclature**
**پودمان اول:کسب اطالعات فنی**

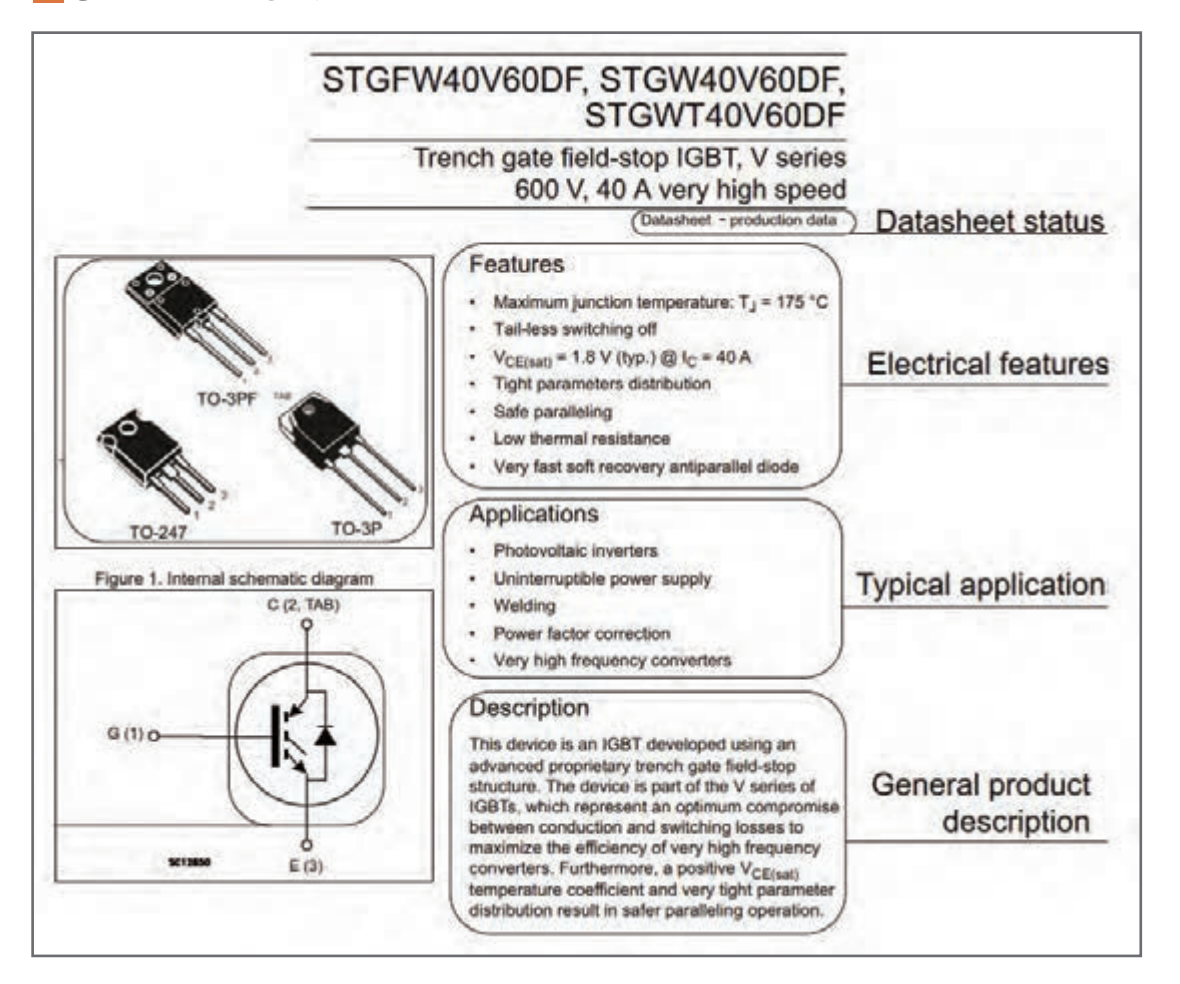

**Figure -2 ـ10 Cover page**

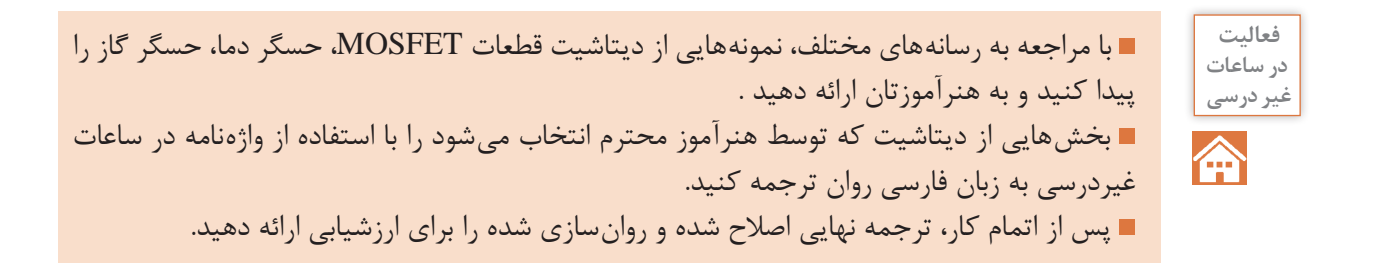

### **الگوی آزمون پاياني**

ترجمه بخشهايي از متون مربوط به سامانههاي كنترل روشنايي، حفاظتي، ديتاشيت قطعات يا متون مشابه ديگر با استفاده از واژهنامه.

#### **ارزشیابی واحد یادگیری :2 کسب شایستگی در استخراج و ترجمه قسمتهایی از برگههای اطالعات قطعات الکترونیکی**

#### **شرح کار:**

1 قسمتی از برگه اطالعات قطعات الکترونیکی، قسمتی از برگه اطالعات یک کنترلر سامانههای خانگی )مانند روشنایی(، ترجمه قسمتی از برگه اطالعات یک کنترلر سامانههای حفاظتی و ایمنی يا متون مشابه تخصصي ديگر با استفاده از واژهنامه

**استاندارد عملکرد:** توانایی کسب اطالعات مورد نیاز درباره قطعات و تجهیزات سامانههای الکترونیکی از رسانههای مختلف با توجه به نیاز

#### **شاخصها:**

استفادۀ دقیق از واژهنامه (۲۰دقیقه) $\boxed{1}$ 2 استخراج واژههای کلیدی و ترجمه آنها به فارسی )15دقیقه( 3 ترجمۀ روان متن مربوط به قطعات الکترونیکی به فارسی )20دقیقه( 4 ترجمۀ روان متن مربوط به یک کنترلر سامانه خانگی به فارسی )20 دقیقه( 5 ترجمۀ روان متن مربوط به سامانه حفاظتی یا ایمنی به فارسی )20 دقیقه(

**شرایط انجام کار و ابزار و تجهیزات:** اجرا در کالس درس یا کارگاه یا سایت مجهز به کامپیوتر ـ لوازمالتحریرـ فرهنگ لغت ـ رایانه ـ برگه اطالعات قطعات الکترونیکی ـ برگه اطالعات کنترلر دستگاههای خانگی ـ برگه اطالعات کنترلر سامانههای حفاظتی و ایمنی

 **معیار شایستگی:**

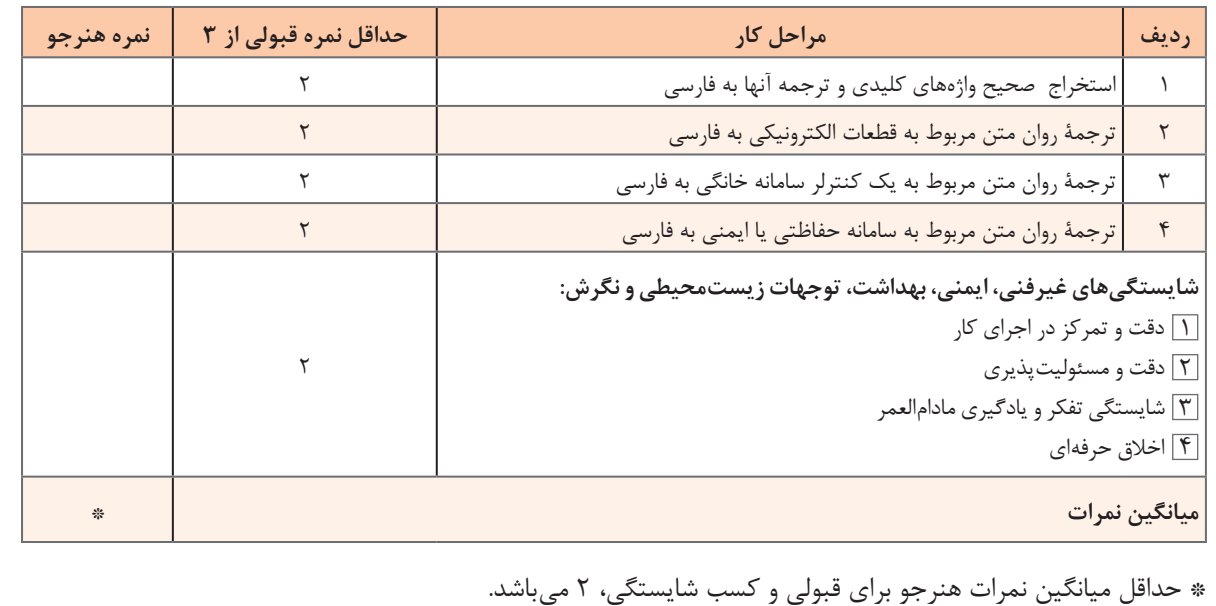

### **دستآوردهای نرمافزارهای شبیهسازدر دفاع مقدس**

شبیهساز یا سیموالتور )SIMULATOR )امروزه بهعنوان یکی از محصوالت فناوری واقعیت مجازی یا Realty Virtual خدمات شایانی به برنامههای آموزشی برای کاربری بهتر وسایل هوایی، زمینی و دریایی و حتی امور پزشکی کرده است.

شاید پرهزینهترین و پرمخاطرهترین نوع آموزش، آموزش خلبانی باشد. هواگردها (هواپیما، بالگرد و …) عموماً وسایل بسیار گرانقیمتی هستند و هم کاربران نظامی و هم غیرنظامی تا حدامکان تمایلی به صرف هزینههای بسیار زیاد آموزش (که عمدتاً ناشی از مصرف قطعات و سوخت است) ندارند. همچنین تمامی ساعاتی که هواگرد درگیر برنامه آموزش است از دسترس کاربریهای عملیاتی دور است. از اینرو ابتدا خلبانان را با هواپیماهای سادهتر آموزش داده، سپس آنها را با هواپیمای مدنظر روی زمین آشنا کرده و در نهایت به پرواز با هواپیمای اصلی مبادرت مینمایند.

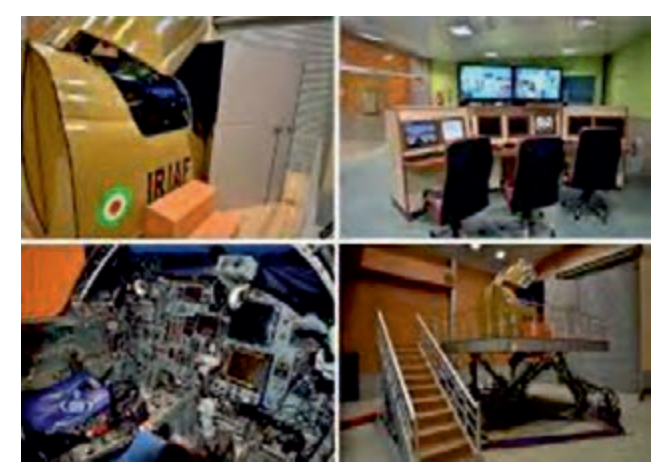

با ساخت سامانههای شبیهساز که از نظر تجهیزات و فضای داخلی و عملکرد دینامیکی مشابه هواپیمای اصلی بودند گام مهمی برای رفع مشکالت پیش گفته برداشته و بهمرور این وسیله بهجزء جداییناپذیر آموزشها تبدیل شد.

بهکمک این سامانهها میتوان تمامی حاالتی که احتمال بروز آنها در مواقع اضطراری وجود دارد را برای خلبان شبیهسازی کرد؛ مانند خاموش شدن موتور، قطع برق هواپیما، آتشسوزی در بخشهای مختلف، باز نشدن ارابه فرود یا شکستن آن و ترکیدن الستیک روی باند. همچنین می توان خلبان را در موقعیتهای مختلف راهکنشی (تاکتیکی) نظیر نبردهای هوا به هوا، تهدید از جانب انواع ادوات پدافند هوایی، پروازهای جمعی با سایر هواپیماها و اجرای عملیات هوا به سطح قرار داد.

باالترین رده شبیهسازها از نظر هوشمندی، شبیهسازهای »فضای رزم« هستند که در آنها عالوه بر شرایط محیطی، نیروهای خودی و طرف مقابل نیز در فضای مجازی ایجاد شده و یا از طریق دستگاه شبیهساز دیگری بههمین فضای مجازی مرتبط شده و بهصورت گروهی تمرین میکنند. به طور کلی شبیهساز وسیلهای پیچیده و گرانقیمت از نظر هزینههای طراحی و تولید است، اما این وسائل حتی تا 30 سال قابلیت استفاده دارند و البته هزینه هر ساعت کار با شبیهساز بسیار کمتر از هزینه یک ساعت آموزش با هواپیمای واقعی است. علوم مختلفی نظیر دینامیک و کنترل، واقعیت مجازی، برق، الکترونیک، کنترل، ساخت و تولید، طراحی صنعتی، هوانوردی، خلبانی و ... باید بهصورت هماهنگ و دقیق برای مراحل طراحی معادالت پروازی، نرمافزارها، طراحی، نصب و راهاندازی سامانه تصویری و سامانههای حرکتی مورد استفاده قرار گیرند تا یک شبیهساز کامل ساخته شود.

امروزه با وجود اینکه کشور عزیز ما در شرایط تحریم قرار دارد، علاوهبر ساخت شبیهساز هواپیماهای غیرنظامی و شبیهساز ادوات زمینی، دریایی و زیردریایی، بیش از 10 نمونه شبیهساز انواع هواپیماهای جنگنده و بالگرد توسط نیروی هوایی ارتش، هوانیروز، بخشهای تحقیقاتی سپاه و با همکاری وزارت دفاع و سایر مراکز علمی داخلی، تولید شده و در خدمت یگانهای مربوطه قرار داده شده است. این شبیهسازها با قیمتهای بسیار کمتر از آنچه برای تهیه آنها از خارج باید پرداخت میشد ساخته شدهاند.

همچنین برای رساندن شبیهسازهای بومی به سطح باالی فناوری و افزودن قابلیتهای فضای رزم، تالشهای جدی برای بروزرسانی و توسعه آنها در حال انجام است.

فناوری پیچیده طراحی، ساخت، آزمایش و ارزیابی شبیهسازها بهعنوان ابزار بسیار مهم در حفظ مهارت نیروهای نظامی و افزایش آن، در کشورمان بومیسازی شده است و ضمن بهسازی شبیهسازهای قبلی برای انواع تجهیزات جدید بهخصوص هواپیماها، شبیهسازهای مختلف ثابت و متحرک توسط مراکز تحقیقاتی و صنایع داخلی ساخته شده و درحال استفاده است.

این قابلیتها در کنار طرحها و ایدههای ابتکاری و نوآورانه نیروهای مسلح کشورمان، باعث شده تا هم اکنون ایران بهعنوان قطب مهم ساخت شبیهساز در دنیا محسوب شود.

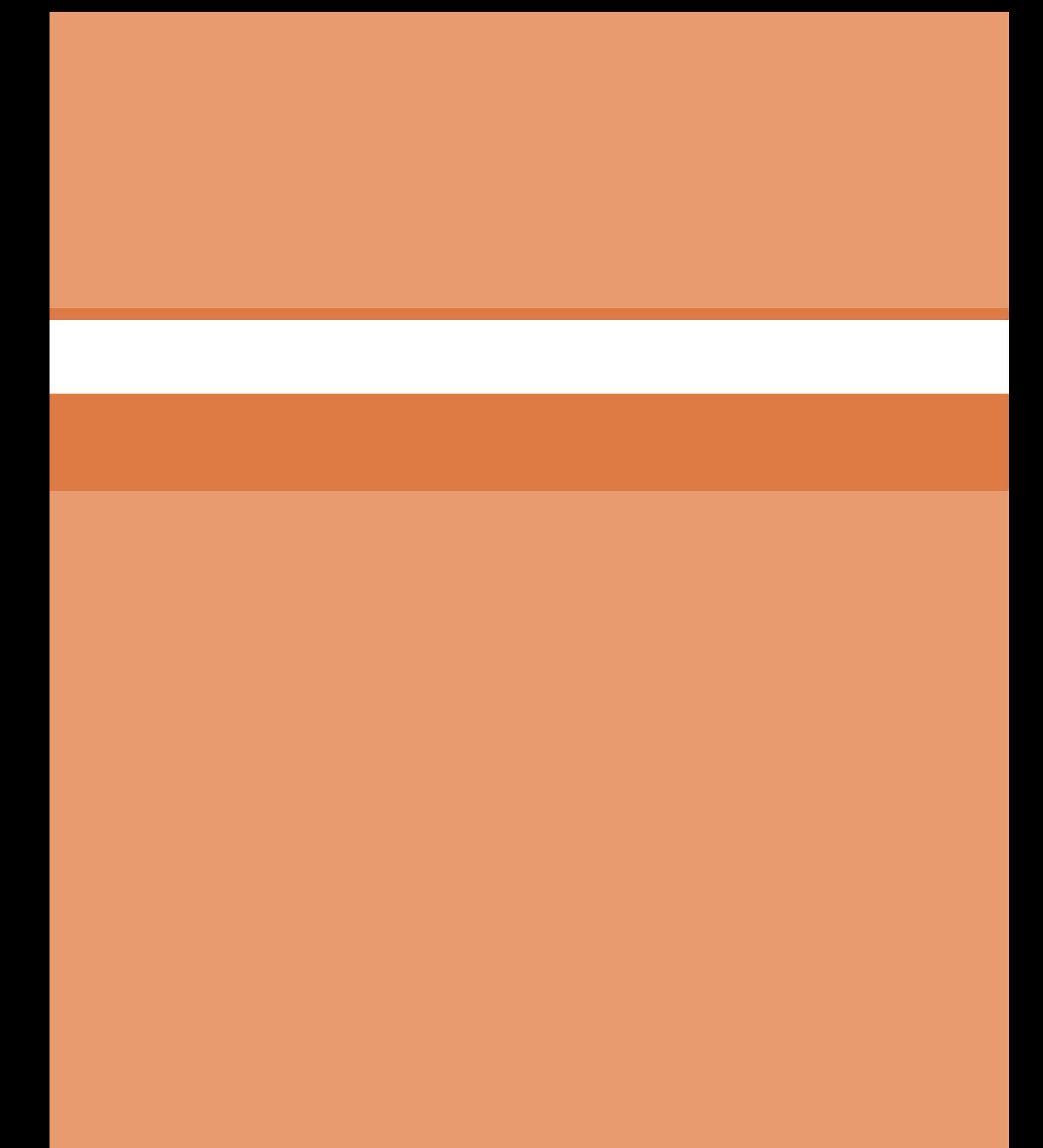

**پودمان 2** 

# **برنامهنویسی به زبان C**

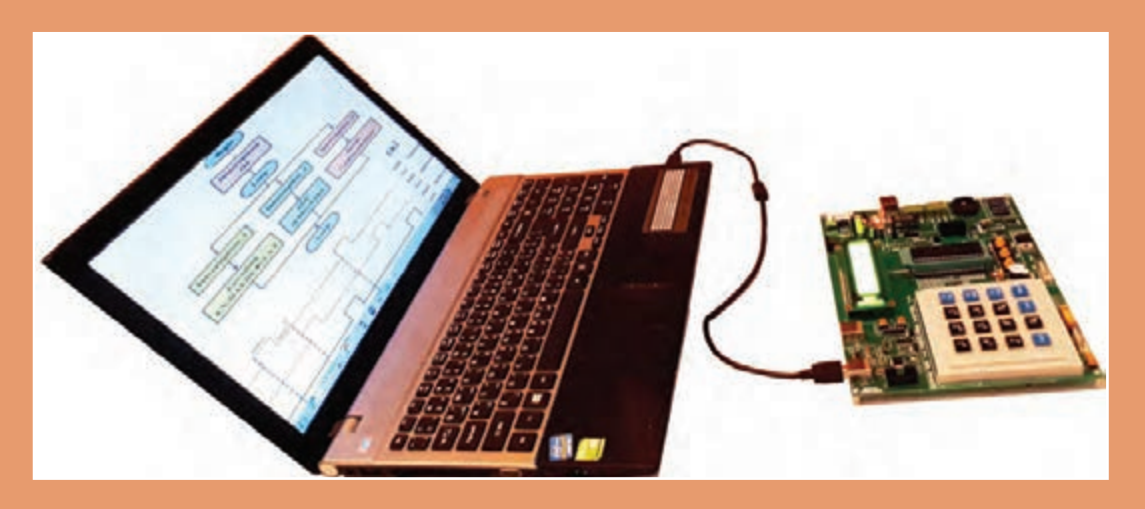

درکتاب مونتاژ و دمونتاژ SMD با میکرو کنترلر AVR و پروژههای ساده الکترونیکی آشنا شدید. همچنین مثالها، تمرینها و برنامههای آماده را که از طریق نرمافزار کد ویژن نوشته شده بود، در میکروکنترلر بارگذاری و آزمایش کردید. در این پودمان با چگونگی شکل گیری و نوشتن برنامهها به زبان  $\rm C$  آشنا میشوید تا بتوانید توانایی نوشتن برنامههای پیچیدهتر را کسب کنید. در فرایند آموزش این پودمان، عالئم الگوریتم، رسم فلوچارت و تبدیل آن به برنامه را فرا خواهید گرفت. یکی دیگر از اهداف آموزشی، آشنایی با قطعات و تجهیزات ورودی و خروجی است که بهوسیله آن میتوانید دادههای دیجیتال و آنالوگ را به میکروکنترلر وارد کنید یا از آن دریافت نمایید. فرایند پردازش دادهها و اطالعات توسط میکروکنترلر از مواردی است که هر متخصص الکترونیک باید با آن آشنایی داشته باشد که در ادامه آموزش به این موارد نیز میپردازیم.

### **واحد یادگیری 3**

### **کسب شایستگی در طراحي الگوريتم )فلوچارت( مدارپروژه ساده الکترونيکي**

**آيا تا بهحال فکر کردهايد** 

با چه زبانها و کامپایلرهایی میتوان اقدام به برنامهنویسی میکروکنترلرها نمود؟ اولین زبان برنامهنویسی اختراع شده چه بوده است؟ فلوچارت یا روند نما چیست و چه کاربردی دارد؟ در فلوچارت هر یک از عالئم چه معنایی دارد و با چه نرمافزاری رسم میشود؟ از توابع و عملگرها در زبان  $\bf C$  چگونه استفاده می شود؟  $\blacksquare$ بهکارگیری توابع و عملگرها چگونه باعث افزایش سرعت برنامهنویسی و تفهیم بهتر آن میشود؟ اتصال و راهاندازی صفحه کلید به میکروکنترلر چگونه صورت میگیرد؟ راهاندازی سنسورهایی مانند سنجش دما و شدت نور به کمک واحد ADC در میکروکنترلرها چگونه انجام میشود؟ از زمان پیدایش و توسعه زبان برنامهنویسی C تا به امروز، این زبان همواره در حال توسعه بوده و در سیستمهای نرمافزاری و سختافزاری بهکار میرود. با توجه به قدیمی بودن این زبان هیچگاه دستور زبان بهکار رفته در آن منسوخ نشده است. امروزه زبانهای بسیار زیادی ایجاد شدهاند که شباهت به C دارند و به شکل گستردهای توسعه یافتهاند. نفوذ زبان C در صنعت به قدری است که توسعهدهندگان نرمافزارهای میکروکنترلر، در حد گسترده از آن استفاده میکنند. امروزه زبانهای برنامهنویسی متنوعی برای میکروکنترلرهایی مانند AVR، PIC و سری ARM با استفاده از کامپایلرهای مبتنیبر زبان C مانند Codeviosion، PICC، keil و IAR طراحی شدهاند که بخش عظیمی از صنایع دنیا را پوشش میدهند. در این واحد یادگیری ابتدا عالئم و چگونگی ترسیم الگوریتم یا روند برای حل یک مسئله را مطرح میکنیم. سپس با مفاهیم ساختار کلی برنامهنویسی به زبان  $\rm C$  آشنا خواهیم شد. همچنین بهکارگیری برنامه  $\rm C$  در برنامهنویسی میکروکنترلرهای AVR و توسعه سختافزار مبتنی بر آن را مورد بحث قرار خواهیم داد.

**استاندارد عملکرد** 

ترسیم فلوچارت برنامههای مختلف و پیادهسازی آن روی میکروکنترلر

#### **1ـ3ـ طراحی الگوریتم )روند( برنامه**

عناصر اصلی برای حل یک مسئله در کامپیوتر، ورودیها و خروجیها هستند. برای مثال، برای جمع دو عدد و b ورودی ها a و b هستند. این برنامه یک خروجی دارد که حاصل جمع این دو عدد است. بنابراین نوشتن  $a$ این برنامه بسیار ساده است، اما برای نوشتن برخی از برنامهها به تفکر بیشتری نیاز داریم. در چنین مرحلهای ً الزم است ابتدا گامهای برنامه مورد نظر را بهدست آورید تا بتوانید برنامه مورد نظر را پیادهسازی کنید. غالبا اجرای این گامها چندین ساعت طول می کشد. همچنین نیاز به محاسبات ریاضی فراوانی دارد. برای رسیدن به این هدف، ترسیم فلوچارت برای مسئله مورد نظر، امری کاربردی است.

به مجموعهای از تصاویر و نمادها که الگوریتم (روند) برنامه را بهصورت تصویری و نموداری نشان میدهد فلوچارت یا روندنما میگویند. رسم فلوچارت تا حد زیادی درک مسئله را برای ذهن ما سادهتر و قابل فهمتر مے کند.

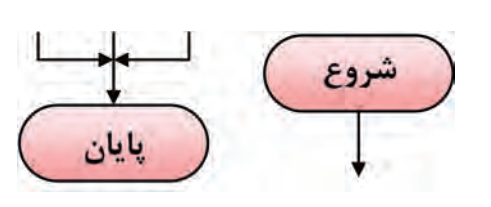

**شکل 1ـ3**

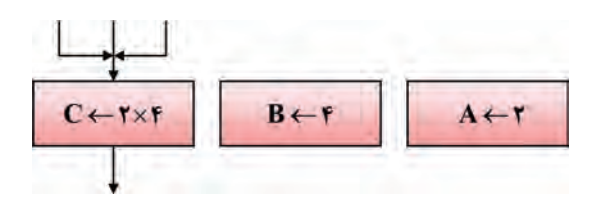

**شکل 2ـ3**

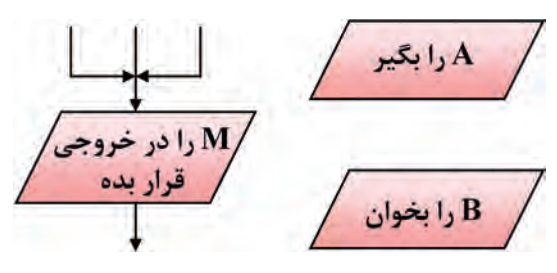

**شکل 3ـ3**

**عالئم استاندارد برای طراحی فلوچارت:** برای رسم یک فلوچارت الزم است ابتدا با نمادهای آن آشنا شویم. نمادهایی که در روند نما بهکار میرود شامل بیضی، مستطیل، متوازیاالضالع و لوزی است که هر یک مفهومی به شرح زیر دارند.

**نماد شروع و پایان:** برای شروع و پایان هر الگوریتم در فلوچارت از نماد بیضی مطابق شکل 1ـ3 استفاده میشود. معمولاً از نماد شروع یک پیکان خارج و به نماد پایان یک یا چند پیکان وارد میشود.

**عالمت پردازش یا اجرای عملیات:** برای نمایش انجام یک عملیات مانند عملیات محاسباتی و پردازشی از عالمت مستطیل مطابق شکل 2ـ3 استفاده میشود، ً مثال شکل 2ـ3 میگوید در A A مقدار ۲، در B مقدار ۴ و حاصل ضرب محتوای در محتوای B در  $\rm C$  قرار میگیرد. به این نماد یک یا چند پیکان وارد شده و یک پیکان از آن خارج مے شود.

 **نماد ورودی و خروجی:** از عالمت متوازیاالضالع برای نمایش عملیات مربوط به مقادیر ورودی و خروجی دادهها استفاده میشود. در شکل 3ـ3 این نماد و مثالهایی از آن را مشاهده میکنید. **عالمت شرط یا if:** شرط یا شرطها را طبق شکل 4ـ3 داخل لوزی قرار میدهیم. در عبارات شرطی، انجام عملیات منوط به برقرار بودن شرط یا شروط مورد نظر است. طبق شکل 4ـ3 به این نماد یک پیکان وارد و متناسب با نیاز دو یا سه پیکان خارج می شود. مثلاً در شکل پ ـ۴ـ۳ اگر P، مثبت، منفی ِ یا صفر باشد در هر حالت عملیات مشخصی انجام میگیرد.

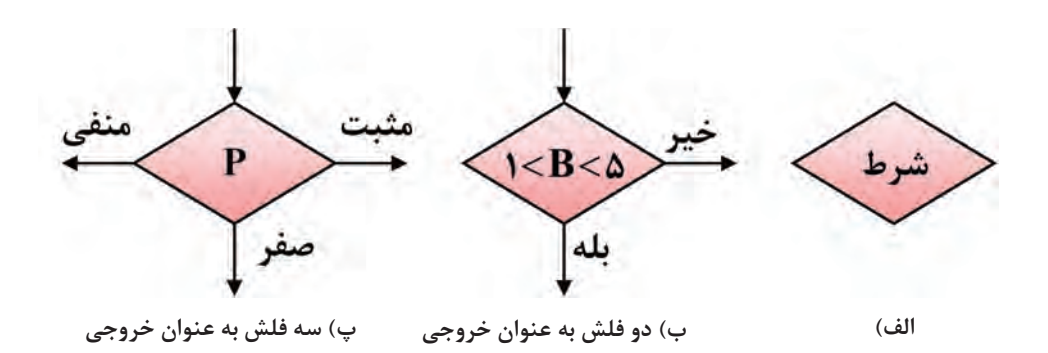

**شکل 4ـ3**

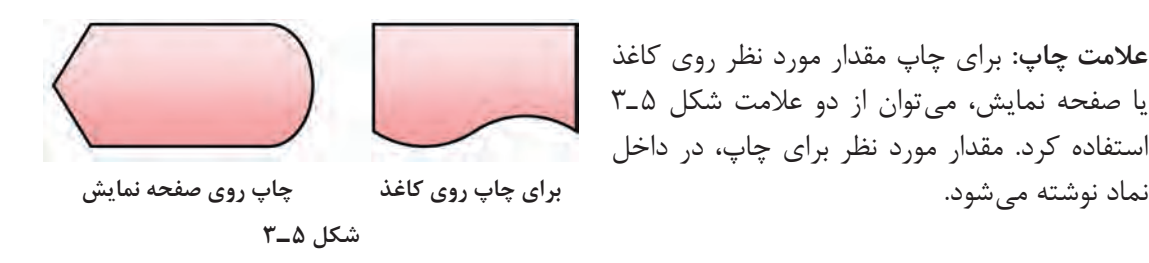

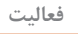

⅋

تحقیق کنید چه کامپایلرهای دیگری برای AVR به زبان C و پاسکال (PASCAL) وجود دارد.  $\blacksquare$  با مراجعه به رسانههای مختلف انواع نرمافزارهای رسم فلوچارت را پیدا کنید و با پرسش از اهل فن، نرمافزار مناسب را انتخاب نمایید و در ساعتهای غیر درسی با آن کار کنید.

#### **الگوی پرسش**

 به مجموعهای از تصاویر و نمادها که الگوریتم (روند) یک برنامه را بهصورت تصویری نشان می دهد ............ یا ............. میگویند. از نماد .............. برای شروع و پایان الگوریتم استفاده میشود. از نماد .............. برای پردازش استفاده میشود. از نماد لوزی تعداد ............. پیکان داخل و .............. پیکان خارج میشود.

**مثال :1** فلوچارتی رسم کنید که دو عدد a و b را بگیرد و حاصل جمع آنها را چاپ کند. در شکل 6 ـ3 الگوریتم و فلوچارت برنامه ترسیم شده است. **پاسخ :**

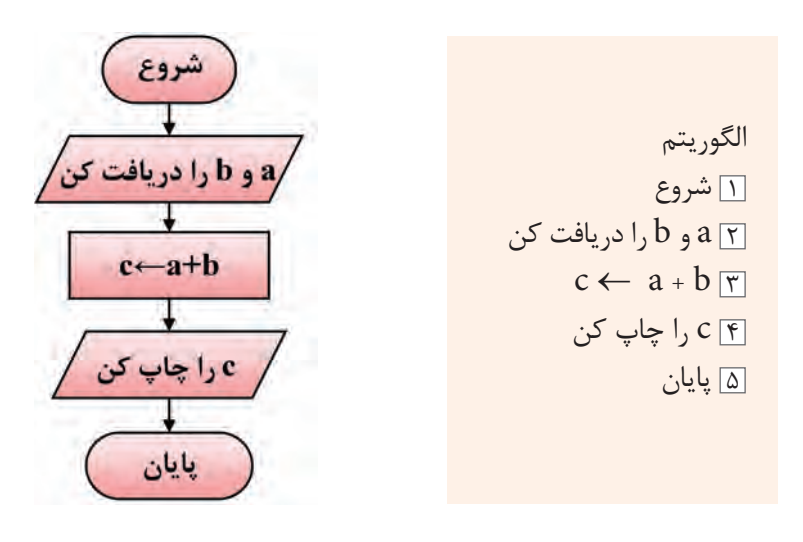

**شکل 6ـ3**

**مثال:2** فلوچارت برنامهای را ترسیم کنید که عدد x را به عنوان ورودی دریافت، سپس اگر عدد x مثبت بود آن را در 5 ضرب کرده و چاپ کند در غیراین صورت آن را در یک منفی ضرب کرده و سپس آن را چاپ نماید، شکل 7ـ.3

**پاسخ :**

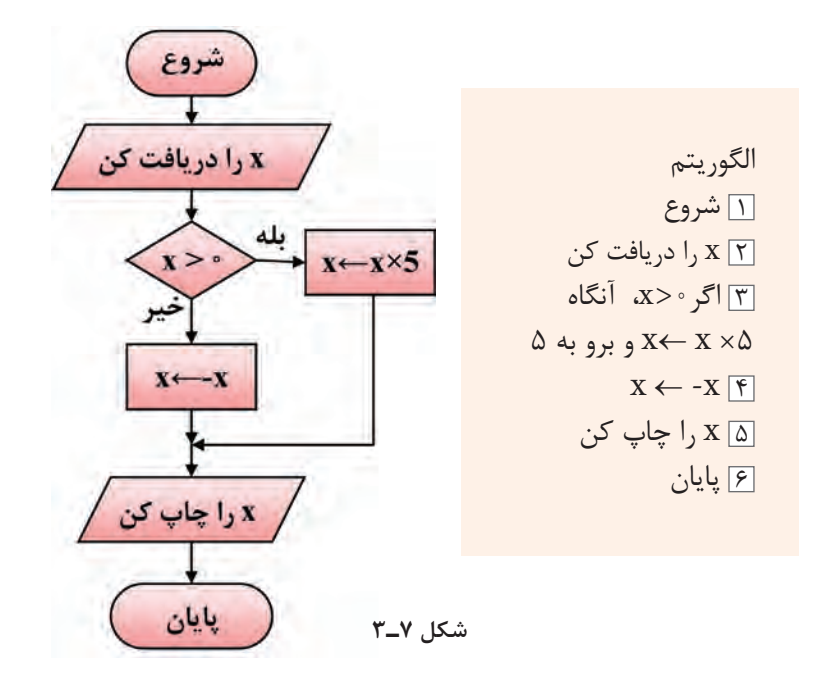

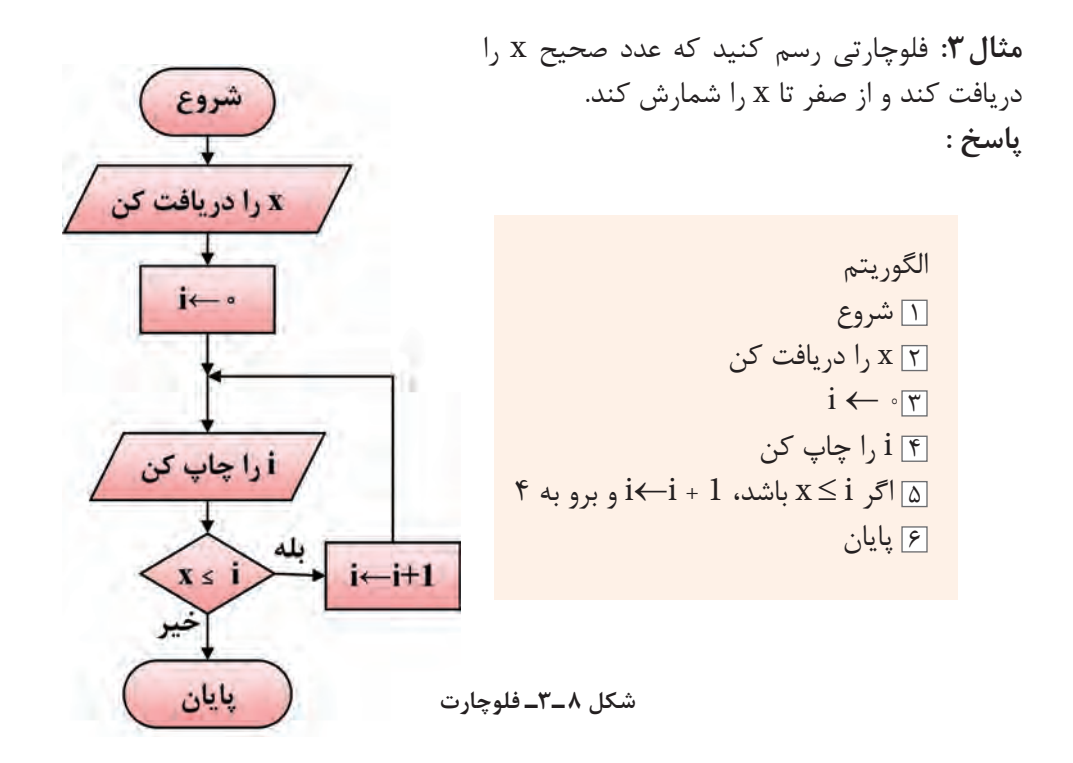

**فعالیت** برای روند )الگوریتم( زیر یک فلوچارت رسم کنید. ଡ଼ 1 شروع  $\mathbf{a} \in \mathbb{R}$ و  $\mathbf{b}$  ا دریافت کن (بگیر d) d=a.b  $\overline{r}$ را چاپ کن  $\mathrm{d}\ \overline{\mathrm{f}}$ 5 پایان برای رسم فلوچارتهای ذکر شده از نرمافزاری که در مراحل قبل انتخاب کردهاید استفاده کنید. سپس فلوچارت رسم شده با نرمافزار را با فلوچارتهای داده شده مقایسه کنید، در صورتی که تعارضی دارد درباره آن بحث کنید.

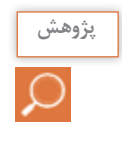

با مراجعه به رسانههای مختلف، در مورد یکی از نرمافزارهای تبدیل فلوچارت بهزبان C با نام **پژوهش** FlowcodeAVR جستوجو کنید. این نرمافزار را بارگیری نمایید و برای نوشتن برنامه در بخشهای بعدی این پودمان مورد استفاده قرار دهید.

**الگوی پرسش 1** فلوچارت برنامهای را رسم کنید که طول و عرض یک مستطیل را دریافت و مساحت و محیط آن را محاسبه و چاپ کند. **2** روندنمای برنامهای را رسم کنید که سه عدد را دریافت کرده و آنها را با هم مقایسه کند، سپس به ترتیب صعودی چاپ نماید. **3** فلوچارت برنامهای را رسم کنید که وضعیت یک کلید را از ورودی دریافت کند. اگر کلید در وضعیت باز )صفر( بود، در خروجی از صفر تا ۹ (بهصورت صعودی) شمارش کنید و اگر کلید در وضعیت بسته (یک) بود، در خروجی از ۹ تا صفر (بهصورت نزولی) شمارش کنید. شمارش بهصورت تکراری صورت می گیرد تا وقتی که وضعیت کلید تغییر کند. **4** فلوچارت پرسشهای 1 تا 3 را با نرمافزار مناسب رسم کنید.

### **2ـ3ـ یادآوری ساختار برنامهنویسی به زبان C**

زبان برنامهنویسی C در سال 1973 در آزمایشگاه بل طراحی و ارائه شد. خالق این زبان برنامهنویسی دنیس ریچی نام دارد. وی در کنار کن تامیسون علاوهبر خلق زبان C سیستم عامل یونیکس را توسعه داد. لذا در زمره افراد نامدار در زمینه محاسبات جدید و به عنوان یک فرد مشهور و نامی شناخته شده است. از ویژگیهای زبان برنامهنویسی C، امکان دسترسی به سختافزار و حافظهها، امکان برنامهنویسی مستقل )ماژوالر ـ Modular)، استفاده از برنامههای یک میکروکنترلر با کمی تغییر برای میکروکنترلرهای دیگر به خاطر استاندارد بودن این زبان نام برد. در کتاب کارگاهی مونتاژ و دمونتاژ پایه یازدهم با ساختار و چگونگی برنامهنویسی به زبان C و کامپایلر کد

ویژن آشنا شدید. علت استفاده از کدویژن فراگیر بودن آن در بین کاربران AVR، قابل اجرا بودن آن با حداقل سختافزار رایانهای و ساده و سبک بودن نرمافزار است. در این بخش مباحث تکمیلی و پیشرفتهتری را درباره این موضوع آموزش میدهیم.

> **فعالیت** ₩

با استفاده از رسانههای موجود، در مورد زبانهای برنامهنویسی قبل از پدید آمدن زبان  $\rm C$  گزارشی  $\,$ تهیه و به کالس ارائه دهید. کامپایلر دیگری عالوهبر کد ویژن را بررسی و سعی کنید یک برنامه ساده را در آن محیط بنویسید و با میکروکنترلر اجرا کنید.

#### **نرمافزار**

پس از طراحی و ساخت سختافزارهای میکروکنترلری، الزم است برنامهای برای کنترل آن نوشته شود. تنها زبان قابل فهم برای پردازندهها، زبان ماشین است که از کدهای دو دویی یا باینری (۱۰۰۰۰۰۱۰۰) تشکیل میشود. نوشتن برنامه و رفع اشکال آن به زبان ماشین )level low)کاری دشوار و طاقت فرسا است؛ لذا برای حل این مشکل، از زبانهای سطح بالا (high level) مانند بیسیک، پاسکال و C استفاده می کنیم. زبانهای سطح باال زبانهایی هستند که از نظر ساختاری به زبان محاوره انسان شباهت بیشتری دارند. هرقدر زبان برنامهنویسی به زبان ماشین که همان صفر و یک است نزدیکتر شود، آن زبان را اصطلاحاً زبان سطح پایین می گویند.

در مورد زبان اسمبلی Assembly تحقیق کنید و نتیجه را در قالب یک گزارش ارائه دهید.

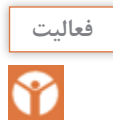

**ساختار زبان C:** برای برنامهنویسی میکروکنترلرها به زبان C باید از ساختار کلی این زبان که در جدول 1ـ3 نشان داده شده است، پیروی کنیم:

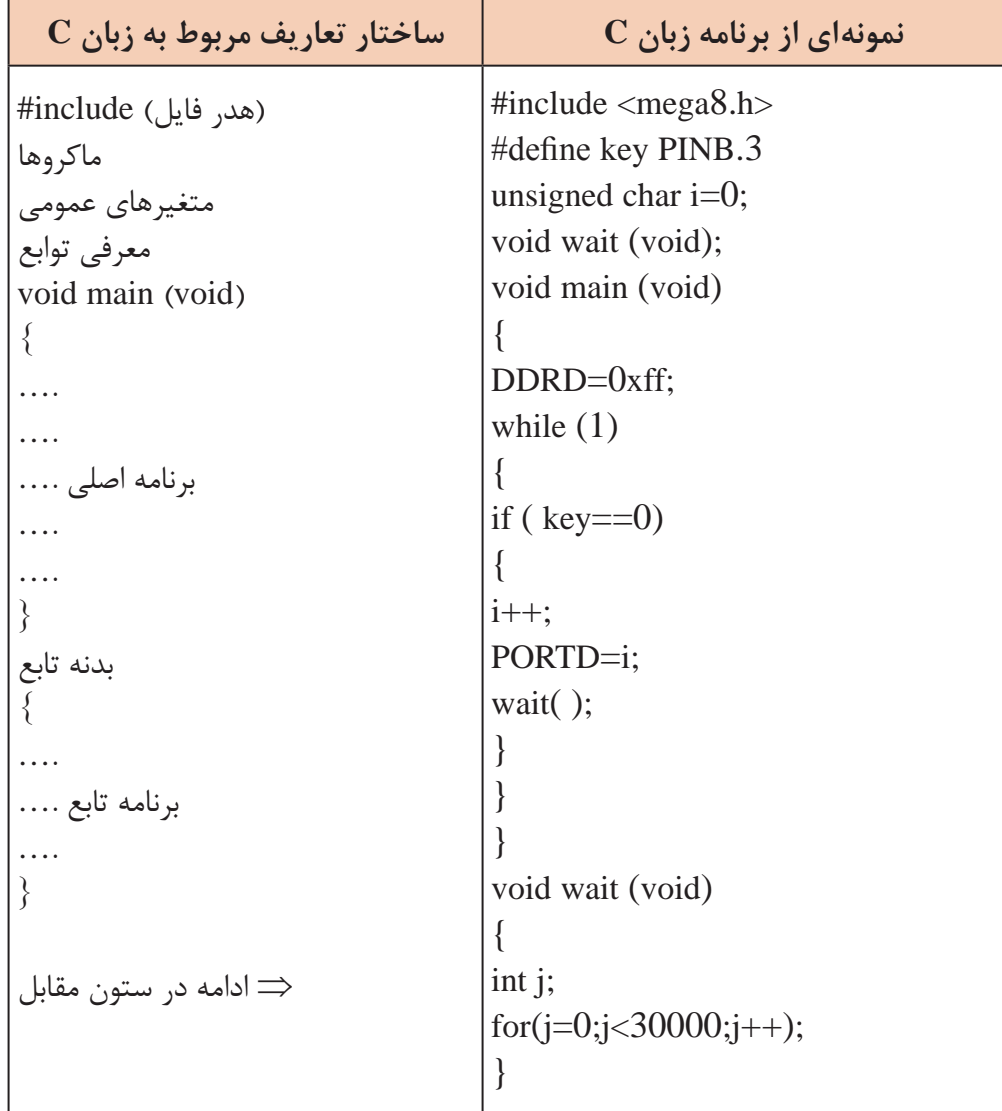

**جدول 1ـ3ـ ساختار و تعاریف مربوط به زبان C همراه با یک نمونه از برنامه**

جدول 1ـ3 را از طریق بارش فکری به بحث بگذارید و نتیجه را جمعبندی کنید و در قالب یک گزارش **بارش فکری** ارائه دهید.

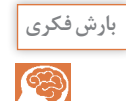

 **هدر فایل (File Header(:** برای تعریف ثابتها، متغیرهای عمومی، دستورات پیش پردازنده و همچنین تعریف اولیه توابع از هدر فایلها استفاده میکنیم. در نمونه ارائه شده در جدول 1ـ3 عبارت <h8.mega <include# ویژگیها و مشخصات سختافزاری قطعه 8ATMEGA و آدرس حافظهها و رجیسترهای آن را برای کامپایلر معرفی میکند.

 **ماکرو )Macro):** ماکرو رشتهای است که میتواند شامل حرف، عدد، مقادیر ثابت، توابع و مانند آن باشد. برای تعریف ماکرو از پیش پردازنده define# استفاده میشود. همچنین در انجام تعاریف جدید بهجای مقادیر استاندارد و از پیش تعیین شده در مترجم نیز بهکار میرود. استفاده از ماکروها باعث میشود تا با نامگذاریهای جدید بهجای نامهای استاندارد، برنامهنویسی سادهتر و قابل فهمتر شود و از مراجعه پی درپی به نقشه سختافزار جلوگیری به عمل آید. پیش پردازنده define# بهصورت شکل 9ـ3 نوشته میشود: به مثال 4 توجه کنید.

> #define نام استاندا, د نام جديد

**شکل 9ـ3ـ روش نوشتن پیشپردازنده در ماکرو**

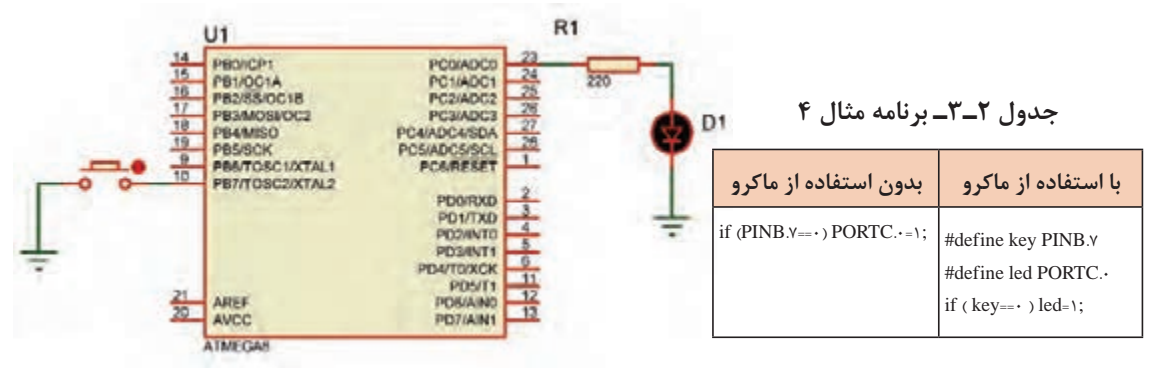

**شکل 10ـ3**

**مثال :4** در شکل 10ـ3 میخواهیم با اتصال کلید .7PINB، LED متصل به .0PORTC روشن شود، برنامه را یک بار بدون استفاده از ماکرو و سپس با استفاده از ماکرو مینویسیم. **حل:** در جدول 2ـ3 برنامه نوشته شده با استفاده از ماکرو و بدون استفاده از ماکرو را مالحظه میکنید.

 **متغیر )Variable):** در هر زبان برنامهنویسی الزم است محلهایی از حافظه را برای نگهداری اعداد،کاراکترها و رشتهها در نظر بگیریم تا بتوانیم در هنگام اجرای برنامه آنها را بخوانیم یا روی آن بنویسیم. در نمونه ارائه شده در جدول 1ـ3 این متغیر با عبارت 0=i char unsigned نوشته شده که متغیر آن i و مقدار اولیه صفر اعالن شده است.

 **تابع )Function):** در برنامههای طوالنی و پیچیده که شامل چندین بخش منطقی و مستقل از هم هستند، بهتر است برای هر قسمت منطقی، برنامه جداگانهای نوشته شود. برنامههایی که برای هر یک از

بخشها نوشته میشود را تابع مینامند. با استفاده از تابع، از نوشتن تکراری دستورها تا حد زیادی جلوگیری بهعمل می]ید. معمولاً توابع در ابتدای برنامه معرفی و بعد از تابع main تعریف می شوند. در نمونه ارائه شده در جدول 1ـ3 یک تابع با نام wait معرفی و در انتهای برنامه تعریف شده است. این تابع با هر بار اجرا یک تأخیر ایجاد مے کند.

| نوع متغير | ; مقدار= نام متغیر |  |  |
|-----------|--------------------|--|--|
| نوع متغير | ; نام متغير        |  |  |

**شکل 11ـ3ـ ساختار چگونگی اعالن یک متغیر در برنامه C**

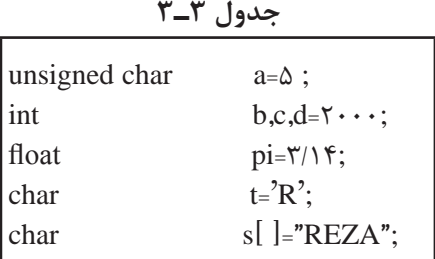

 **روشهای بیان و نوشتن متغیرVariable:** همانطور که گفته شد، در برنامهنویسی الزم است محلهایی از حافظه را برای نگهداری اعداد کاراکتر و رشتهها درنظر بگیریم. در زبان C برای اعالن یک متغیر از ساختار شکل 11ـ3 استفاده میکنیم. مثال ۵: نمونههایی از معرفی و اعلان متغیر در برنامه را در جدول 3ـ3 آوردهایم.

 **تابع main:** ساختار زبان C بر پایه توابع بنا شده است. برای ترجمه و اجرای برنامه الزم است حتما یکی از توابع را به نام main معرفی کنیم تا به عنوان تابع اصلی شناخته شود. اجرای برنامه با دستورهای

نوشته شده در تابع main آغاز میشود.

مقدار دهی اولیه اختیاری است. **نكته**

دسترس است.

با توجه به یافتههای خود این مثال را بررسی کنید و با انطباق با جدول 1ـ3 فرایند آن را تعریف نمایید. انواع متغیرها و رنج اعداد قابل نمایش بهوسیله آنها در Help برنامه و در بخش Types Data طبق شکل 12ـ3 در

|                    |                       |                          | <b>Pinnicus End Next</b>                                                                                                    |
|--------------------|-----------------------|--------------------------|----------------------------------------------------------------------------------------------------|
|                    |                       |                          |                                                                                                    |
|                    | Size (Elits)          | Range                    |                                                                                                    |
|                    | ٠                     | 5.1                      |                                                                                                    |
| bool Bool          | s                     | 0.1                      |                                                                                                    |
| lehau              | s                     | 128 to 127               |                                                                                                    |
|                    | ۵                     | 0 to 255                 |                                                                                                    |
| signed char        | ۵                     | -128 to 127              |                                                                                                    |
|                    | 16                    | 32766 to 32767           |                                                                                                    |
| showt unt          | 16                    | -32768 to 32767          |                                                                                                    |
| uvsigned int       | 16                    | 0 to 65535               |                                                                                                    |
| signed int         | π                     | 122768 to 12767          |                                                                                                    |
| the prior          | 32                    | 3147483648 to 2147483647 |                                                                                                    |
| unsigned long int. | 35                    | 0 to 4294967255          |                                                                                                    |
| signed lang int    | 35                    | 2147483648 to 2147483647 |                                                                                                    |
| float              | 32                    | a1 175e-38 to a3 402e38  |                                                                                                    |
| double             | 33                    | a1 175e-38 to a3 402a38  |                                                                                                    |
|                    | Type<br>unsigned char |                          | The following table lists all the data types supported by the CodeVisionAVR C compiler.<br>their range of possible values and their size.<br>The bit data type is not allowed as the type of an array element or structure/union member.<br>if the Project(Configure)C Compiler(Code Generation); har is unsigned option is checked or |

**شکل 12ـ 3ـ جدول متغیرهای C در کدویژن** 

بازه اعداد قابل ذخیره در متغیرهای بدون عالمت و عالمتدار از روابط داده شده در جدول 4ـ3 محاسبه میشود.

**جدول 4ـ3**

| بدون علامت                                               | علامت دار                        |  |  |
|----------------------------------------------------------|----------------------------------|--|--|
| $\sim$ N $\leq$ $\uparrow$ <sup>n</sup> - $\uparrow$     | $-\zeta^{n-1} < N < \zeta^{n-1}$ |  |  |
| در روابط بالا n تعداد بیت و N رنج عدد قابل نمایش می باشد |                                  |  |  |

**جدول 5 ـ3**

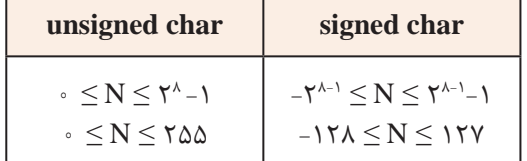

مثلاً برای دو متغیر signed char و char unsigned که هشت بیتی هستند، بازه اعداد قابل ذخیره را در جدول 5 ـ3 مالحظه می کنید:

با اعضای گروه خود محاسبات مربوط به بازه اعداد قابل نمایش را برای یک متغیر 16 بیتی انجام دهید. **فعالیت**

**3ـ3ـ نوشتن اعداد در مبناهای مختلف در زبان C** 

در کد ویژن میتوانید اعداد را در مبناهای ۲، ۸، ۱۰ و ۱۶ بنویسید. در جدول ۶\_۳، اعداد متا ۱۵ در مبناهای ،2 ،8 10 و 16 جهت یادآوری نوشته شده است.

#### **جدول 6 ـ3ـ تبدیل مبنا**

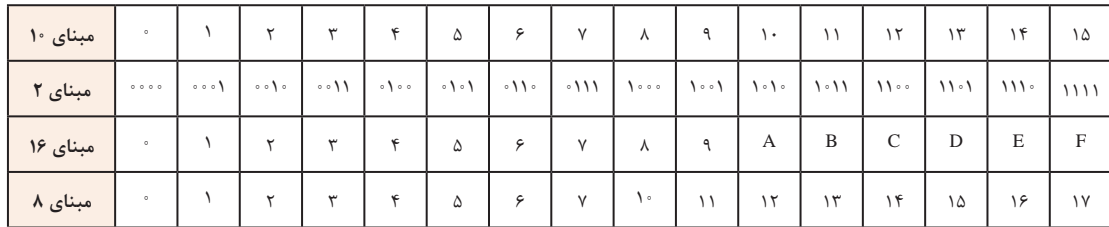

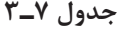

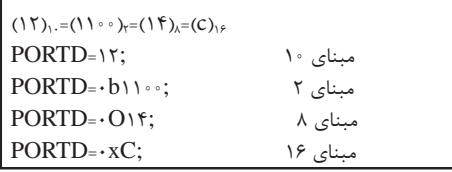

**مثال :6** میخواهیم عدد 12 را در مبناهای مختلف به PORTD ارسال کنیم. برنامه مربوط به مثال 6 بهصورت جدول 7ـ3 نوشته میشود. همانطور که

 $\#$ include <mega $\triangle h$ > #include <delay.h> unsigned char  $i=\cdot$ ; void main(void)  $\{$  $DDRB=·xFF;$  $while(1)$ { PORTB=i; delay\_ms( $\Delta \cdot \cdot$ );  $i_{++}$ ; } }

در جدول 6 ـ3 دیده میشود برای نوشتن اعداد در **جدول 8 ـ3**  $\cdot$ ۰ مبنای ۲ از پیشوند  $\cdot$ ۰ برای مبنای ۸ از پیشوند  $\cdot$ و برای مبنای 16 از پیشوند x0 استفاده میشود. مبنای 10 نیازی به پیشوند ندارد. توجه داشته باشید هر سه پیشوند با صفر شروع میشود. **مثال:7** طبق شکل 13ـ3 هشت عدد LED را به PORTB متصل کنید و یک شمارنده باال شمار برروی آن ایجاد نمایید. در جدول 8 ـ3 برنامه مربوط به مثال 7 را مالحظه میکنید.

در نوشتن برنامه به زبان C باید دستورها با حروف کوچک و نام رجیسترها با حروف بزرگ نوشته شود.

**نكته**

برنامه مثال 7 را در گروه خود بررسی کنید و فرایند اجرای آن را طبق الگوی برنامه داده شده به بحث **فعالیت** بگذارید. نتیجه را در قالب یک گزارش ارائه دهید.

**فعالیت**

با توجه به مدار شکل 13ـ3 برنامهای بنویسید که روی PORTB یک شمارنده پایین شمار ایجاد کند.

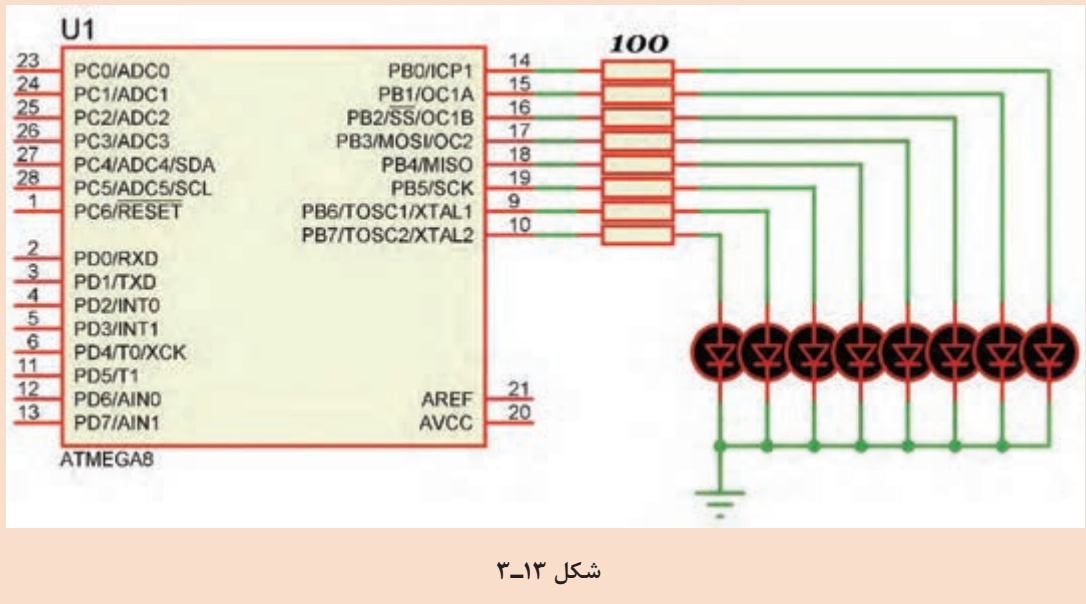

| <b>Home</b><br>Back                                        | Options          |                                                |
|------------------------------------------------------------|------------------|------------------------------------------------|
| lodex Search F<br>Contents                                 | <b>Operators</b> |                                                |
| LA CodeVisionAVR C C +<br>2) The C Preproces<br>2 Comments |                  | The compiler supports the following operators: |
| Reserved Keywol                                            |                  |                                                |
| 21 Identifiers                                             |                  |                                                |
| Data Types                                                 |                  |                                                |
| Constants                                                  |                  |                                                |
| Vanables                                                   |                  |                                                |
| Defining Data Ty                                           |                  | $\blacksquare$                                 |
| 2 Type Conversion                                          |                  |                                                |
| <b>7 Cperstors</b>                                         |                  |                                                |
| Functions                                                  |                  | εe                                             |
| ?) Pointers                                                |                  |                                                |
| Compiler Directiv                                          |                  | ۷ŧ                                             |
| Accessing the I/C                                          | ëë               | r5                                             |
| 2 Accessing the EE                                         |                  |                                                |
| 2 Using Interrupts                                         |                  |                                                |
| <b>Y RAM Memory Ord</b>                                    | L and            |                                                |
| Using an External                                          |                  |                                                |
| Induding Assem                                             | 33#              | cem                                            |
| Creating Librarie                                          | sizeof           |                                                |

**شکل 14ـ3ـ عملگرها در کدویژن**

#### **جدول 9ـ3ـ اولویت عملگرهای ریاضی در زبان C همراه با مثال**

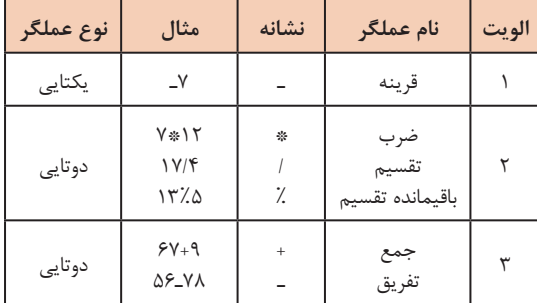

#### **جدول 10ـ3ـ عملگرهای افزایش و کاهش همراه با مثال**

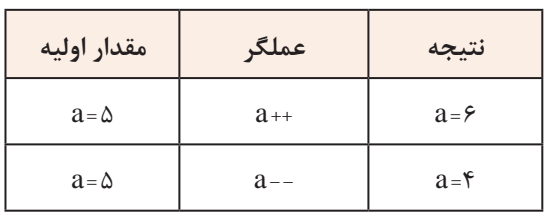

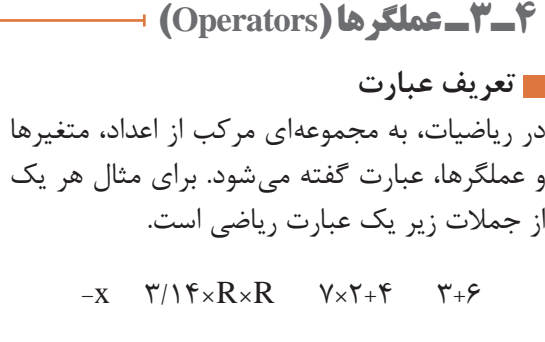

درجمله 6+3 عالمت + را عملگر و دو عدد 3 و 6 را عملوند میگویند. از آنجایی که عملگر جمع، بر روی دو عملوند عمل میکند به آن عملگر دوتایی گفته مے شود. در جمله x- عملگر قرینهساز فقط یک عملگر دارد و به آن عملگر یکتایی گفته میشود.

عملگرهایی که میتوانید در زبان C و در برنامه کدویژن استفاده کنید، طبق شکل 14ـ3 در Help برنامه و در بخش Operators آورده شده است. در جدول 9ـ3 فهرست عملگرهای ریاضی را به ترتیب اولویت مشاهده میکنید: **عملگرهای جمع )+(،تفریق )-( و ضرب )\*(:** این عملگرها در واقع همان محاسبات ریاضی هستند که تاکنون آموختهاید. **عملگرهای تقسیم معمولی )/(، باقیمانده )%( و اعشار )**.**(:** عملکرد این عملگرها بهصورت زير تعریف میشود.

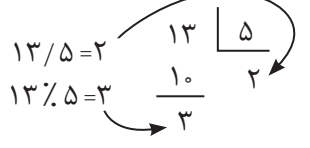

در عملگر تقسیم معمولی اگر هر دو عملوند از نوع عدد صحیح باشند، نتیجه نیز عددی صحیح خواهد بود. اگر یکی یا هر دو عملوند از نوع عدد اعشاری باشند، نتیجه عدد اعشاری خواهد شد. 7/2=3 , 7/2.0=3.5 , 7.0/2=3.5 , 7.0/2.0=3.5 **عملگرهای افزایش به مقدار یک واحد )++( و کاهش به مقدار یک واحد )- -(:** در جدول 10ـ3 عملکرد این عملگرها با مثال نشان داده شده است.

**عملگرهای انتساب )=(، شرط مساوی )==( و شرط نامساوی )=!(:** نماد = مقداری را به یک متغیر نسبت میدهد و نماد == بررسی میکند که آیا دو مقدار با هم مساوی هستند یا خیر. همچنین نماد =! بررسی می کند که آیا دو مقدار با هم نامساوی هستند یا خیر. در دستور ; $K = \mathbb{R}$  مقدار ۵ در متغیر  $K$  قرار می گیرد.  $\rm TRUE$  در دستور ; $\rm K=$  مقدار  $\rm K$  با عدد ۵ مقایسه می شود. اگر برابر باشند، نتیجه دستور مقدار یک یا  $\Box$ است. در صورتی که مقدار K با عدد 5 برابر نباشد، نتیجه دستور مقدار صفر یا FALSE خواهد بود. در دستور ;5=!K مقدار K با عدد 5 مقایسه میشود. اگر برابر نباشند، نتیجه دستور مقدار یک یا TRUE و در صورتی که برابر باشند مقدار برابر با صفر یا FALSE است.

> **عملگرهای بیتی و منطقی:** نماد این عملگرها بهصورت !، ~، &، && ، |، || و ^ است. در جدول 11ـ3 عملگرهای بیتی و منطقی و نماد آنها را ملاحظه می کنید.

در عملگرهای بیتی ابتدا عملوندها بهصورت باینری نوشته و سپس بیت به بیت عمل مورد نظر بر روی بیتها انجام میشود.

**جدول 11ـ3ـ عملگرهای بیتی و منطقی**

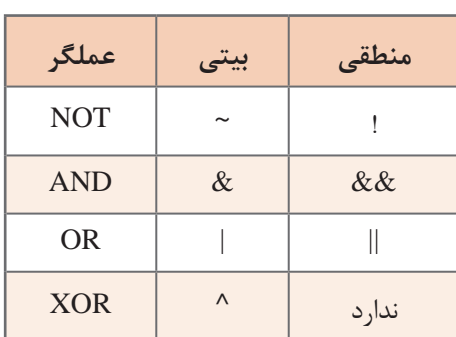

**مثال :8** اگر 56x0=a و C9x0=b باشد، مقادیر زیر را بهدست آورید. PORTD=a & b; PORTD=a | b; PORTD=a  $\wedge$  b; PORTD=~a;

در جدول 12ـ3 عملگرها، نوع عملیات و نتیجه حاصل شده را مالحظه میکنید. در عملگرهای منطقی ابتدا درستی یا نادرستی هرعبارت مشخص و سپس عمل مورد نظر بر روی آنها انجام میشود.

| عملگر      | عملىات                                                                                                    | نتيجه                                                           |
|------------|----------------------------------------------------------------------------------------------------|-----------------------------------------------------------------|
| <b>AND</b> | $\cdot$ \ $\cdot$ \ $\cdot$ \ \ $\cdot$<br>$a = \cdot x \Delta$ ۶<br>$b = \cdot x 9C$<br>$1 \cdot \cdot 111 \cdot \cdot$<br>$\cdots$ $\cdots$<br>a&b                    | $PORTD = \cdots \cdots \cdots \cdots x \$                       |
| OR.        | $a = \cdot x \Delta \xi$<br>$\cdot$ \ $\cdot$ \ $\cdot$ \ \ $\cdot$<br>$b = \cdot x 9C$<br>$1 \cdot \cdot 111 \cdot \cdot$<br>a <sub>l</sub> b<br>$11 \cdot 1111 \cdot$ |                                                                 |
| <b>XOR</b> | $\cdot$ \ $\cdot$ \ $\cdot$ \ \ $\cdot$<br>$a = \cdot x \Delta \xi$<br>$b = \cdot x \mathcal{A}C$<br>$\{\cdot\cdot\}$<br>111.1.<br>$a^{\wedge}b$                        | $PORTD = \{ \{ \} \} \cdot \{ \} \cdot \{ \} \cdot = \cdot xCA$ |
| <b>NOT</b> | $\cdot$ \ $\cdot$ \ $\cdot$ \ \ \ $\cdot$<br>$a = \cdot x \Delta$ ۶<br>$  \cdot   \cdot   \cdot \cdot  $<br>$\sim$ a                                                    | $PORTD = \{ \cdot \} \cdot \{ \cdot \} \cdot = \{ xA \}$        |

**جدول 12ـ3ـ پاسخ مثال 7 عملگرهای بیتی**

در گروه کاری خود، جدول 12ـ3 را به بحث بگذارید و نتیجه آن را جمعبندی کرده و در قالب گزارش ارائه دهید.

**فعالیت** ⅋

**مثال :9** در جدول 13ـ3 که قطعهای از یک برنامه است، اگر 5 = a و 8 = b باشد، بر روی پورت D چه عددی نمایش داده خواهد شد؟ در این مثال نتیجه عبارت ۶<  $a$  نادرست (false) و نتیجه عبارت ۱۰>b درست (true) می باشد.پس نتیجه عملگر منطقی AND نادرست خواهد بود و به دلیل برقرار نبودن شرط، دستور مربوط به else اجرا و روی PORTD عدد 55 نمایش داده میشود. **شیفت به چپ و راست:** در شکل 15ـ3 عالمت شیفت یا ShL جابهجایی به چپ و راست را مشاهده میکنید. با اجرای عملگرهای شیفت، از یک سمت »صفر« وارد و از سمت دیگر »یک بیت« خارج میشود. نماد شیفت **شکل 15ـ3ـ شیفت به چپ و راست** به چپ با دو عالمت کوچکتر » << « و نماد شیفت به راست با دو عالمت بزرگتر » >> « نشان داده میشود. **جدول 13ـ3ـ کد مثال 9** در عبارت 3<< a یعنی عدد موجود در متغیر a سه بار if  $((a>\epsilon) \&\& (b<\cdot)$ ) به سمت راست انتقال یابد. **مثال :10** اگر xFE0=b و xCF0=a باشد، حاصل عبارت  $PORTD = 99$ : else ا به دست آورید. ((a>>٣) & (b<<٢). PORTD =((a>>٣)  $PORTD = \Delta \Delta$ : در جدول 13ـ3 پاسخ مربوط به مثال 10 را مشاهده میکنید.  $a = 11 \cdot 1111$  b = 1111111.

درباره جدول 14ـ3 و چگونگی کار عملگرها در آن بحث کنید و نتیجه را در یک پاراگراف بنویسید.

**فعالیت**

**جدول 15ـ3ـ کد مثال 11**

if  $(a < b)$  $PORTD = 99$ ; else  $PORTD = \Delta \Delta$ ;

#### **جدول 14ـ3ـ پاسخ مثال 9 عملگرهای شیفت و AND**

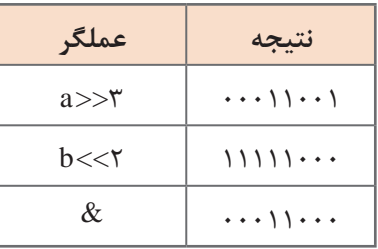

**عملگرهای شرط بزرگتر )> ( و شرط کوچکتر ) <(: مثال:11** در قطعه برنامهای که در جدول 15ـ3 نشان داده شده است، اگر 5 =a و 8= b باشد، پورت D چه عددی را نمایش میدهد؟ در این مثال به دلیل برقرار بودن شرط، دستور 99= PORTD اجرا میشود.

### **بارش فکری** S

#### جدول 15ـ3 را از طریق بارش فکری به بحث بگذارید و نتیجه را با پاسخ داده شده مقایسه کنید.

**عملگر شرطی »: ? «:** این عملگر مانند دستور else if عمل می کند و بهصورت زیر نوشته می شود: (دستور دوم) : (دستور اول) ؟ (عبارت شرطی) اگر شرط موجود در عبارت شرطی برقرار باشد دستور اول و در غیر این صورت، دستور دوم اجرا میشود.  $(a > b)$  ? (PORTD = 99) : (PORTD =  $\Delta \Delta$ ) **عملگرهای تخصیص مرکب** توسط این روش میتوان عبارات محاسبه ای را مانند جدول 16ـ3 بهصورت خالصه نوشت.

**جدول 16ـ3ـ عملگرهای تخصیص مرکب**

| شکل اصلی      | شكل خلاصه شده |
|---------------|---------------|
| $a = a + 5$   | $a_{+} = 5$   |
| $h = h * 7$   | $h = 7$       |
| $c = c \& 8$  | $c\&$ = 8     |
| $d = d \lt 4$ | $d \ll 4$     |

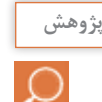

 با مراجعه به رسانههای مختلف، درباره عملگرهای تخصیص مرکب تحقیق کنید و نتیجه را در قالب **پژوهش** گزارش ارائه دهید.

**عملگر sizeof:** 

خروجی عملگر sizeof، مقدار حافظهای است که یک متغیر، بر حسب بایت اشغال می کند.در جدول ١٧ـ٣ مثالهایی آورده شده است.

#### **الگوی پرسش**

**1** برنامهای بنویسید که عددی را از PORTB دریافت کند، اگر عدد دریافت شده، فرد بود روی PORTD عدد 1 و اگر زوج بود عدد 2 را روی PORTD نمایش دهد. **2** برنامهای بنویسید که یک عدد باینری را مشابه جدول 18ـ3 از PORTB دریافت کند، و تعداد صفرهای آن را روی PORTC و تعداد یکهای آن را روی PORTD نمایش دهد.

**3** برنامهای بنویسید که مشابه جدول 19ـ3 یک عدد باینری را از PORTB دریافت کند، در صورتی که خروجی دو سنسور به این پورت متصل شده باشند، عدد ارسالی هر سنسور را جدا کرده و به پورتهای C و D ارسال نماید و آن را نمایش دهد.

**جدول 17ـ3 مثالهای مربوط به عملگر sizeof و نتیجه آنها**

| متغير       | عمليات                 |                   |
|-------------|------------------------|-------------------|
| char a;     | $x =$ size of $(a)$    | $X = \Lambda$     |
| int b;      | $x = \text{sizeof}(b)$ | $X = Y$           |
| float $c$ ; | $x = \text{sizeof}(c)$ | $X = \mathcal{F}$ |

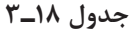

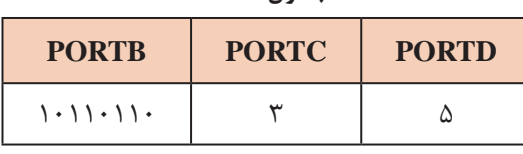

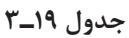

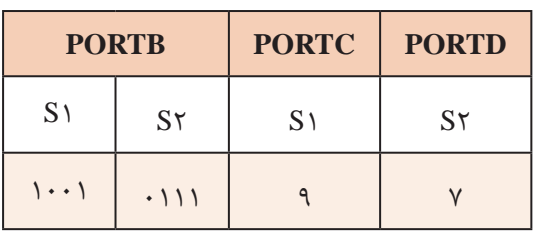

**مثال:12** با توجه به شکل 16ـ3 که هشت عدد LED به PORTB متصل است برنامهای بنویسید که LEDها بهصورت چشمکزن عمل کنند.

#### **جدول 20ـ3**

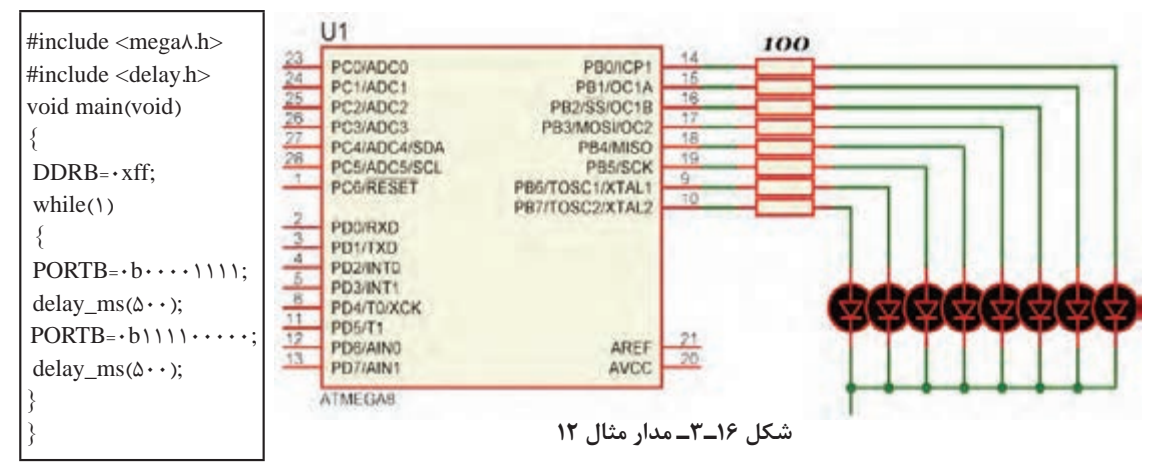

در ساعات غیر درسی، برنامه را در نرمافزار بارگذاری کنید و مدار را راهاندازی نمایید. در صورت امکان، مدار را بهصورت سختافزاری نیز اجرا کنید. نتیجه را در قالب یک گزارش ارائه دهید.

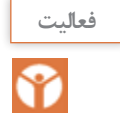

**جدول 21ـ3**

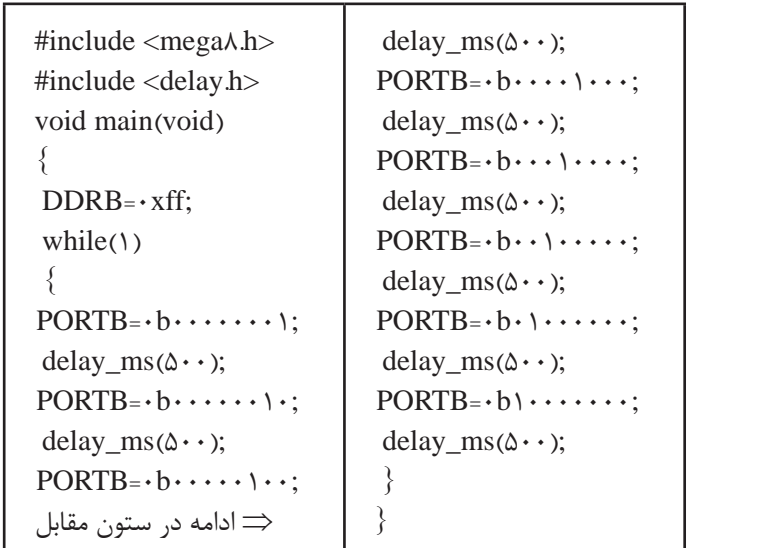

**مثال:13** برای شکل 16ـ3 برنامهای بنویسید که یک شمارنده حلقوی روی آن ایجاد شود.

در مثال 13 چون برنامه با دستورهای ساده نوشته شد تعداد خطوط برنامه نیز بسیار زیاد شده است. **مثال:14** برنامه مثال 13 را به کمک حلقه و دستور انتقال به چپ << بنویسید. این کار باعث کاهش تعداد خطوط برنامه میشود. برنامه نوشته شده را با برنامه داده شده در جدول 22ـ3 مقایسه کنید.

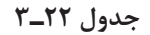

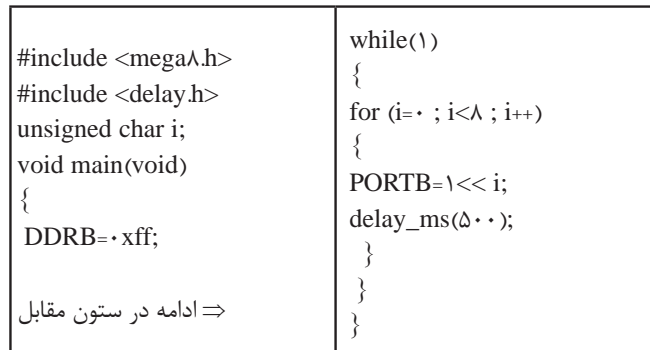

در این برنامه متغیر i با هر بار اجرای حلقه for یک واحد افزایش مییابد. در این حالت، در دستور عدد یک به اندازه عدد متغیر i به سمت چپ انتقال می یابد. PORTB=۱<< i;

> **فعالیت** ଡ଼

**نكته**

 برای شکل 12ـ3 برنامهای بنویسید که یک شمارنده جانسون بر روی آن ایجاد شود. این فعالیت را یکبار با دستورهای ساده و بار دیگر با استفاده از حلقه و دستور انتقال انجام دهید.

**راهنمایی:** از عملگر ^ )XOR )استفاده کنید. **ـ** در شمارنده جانسون LEDها یکی پس از دیگری روشن میشوند و روشن باقی می مانند تا همه آنها روشن شوند. سپس به همان ترتیب که روشن شده بودند خاموش خواهند شد.

**5 ـ 3 ـ دستور شرطی if** 

اگر قرار باشد دستور یا دستورهایی بنا به شرایط خاص انجام شود، از دستورهای شرطی استفاده میکنیم. یکی از دستورهای شرطی پرکاربرد دستور if است که در شکل الف ـ 17ـ 3 مشاهده میکنید. **ـ** توجه داشته باشید که نتیجه عبارت شرطی همواره یکی از دو حالت (true) یا (false) خواهد بود. فلوچارت دستور if را در شکل ب ـ 17ـ 3 مشاهده میکنید.

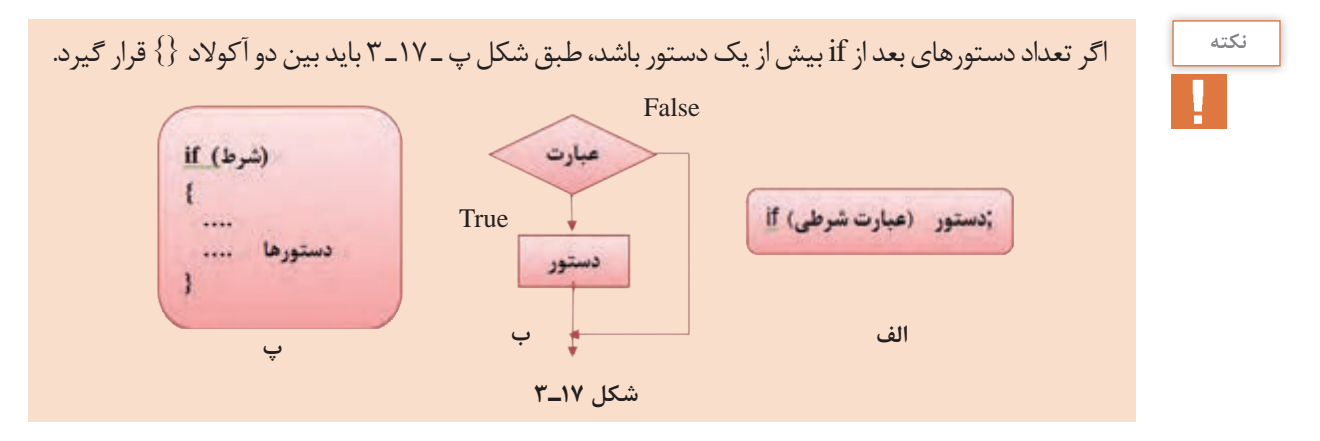

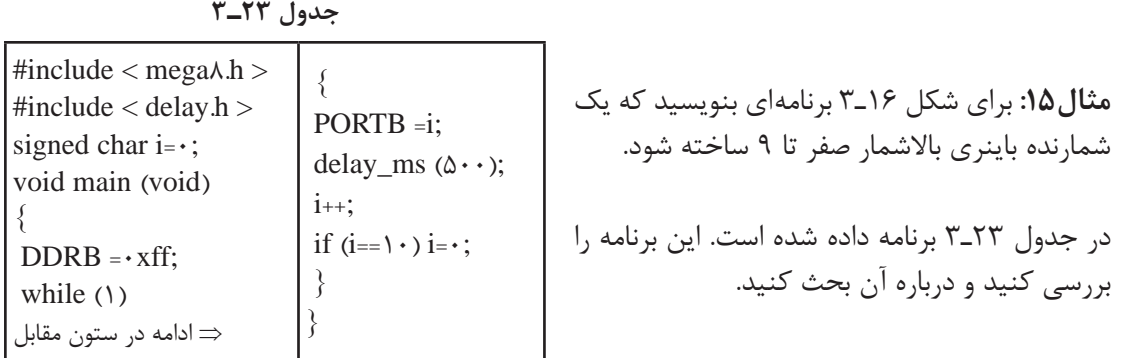

در ساعات غیر درسی، برنامه را در نرمافزار بارگذاری کنید و مدار را راهاندازی نمایید. در صورت امکان، مدار را بهصورت سختافزاری نیز اجرا کنید. نتیجه را در قالب یک گزارش ارائه دهید.

**فعالیت** برنامه مثال 15 را طوری بنویسید که یک شمارنده باینری پایین شمار 9 تا صفر داشته باشیم.

**6 ـ 3ـ دستور else**ـ **if** اگر الزم باشد که در صورت برقرار بودن یک شرط، دستور یا دستورهایی اجرا شود، و در صورت برقرار نبودن آن شرط، دستورهای دیگری اجرا شود، از دستور else  ـ if استفاده میکنیم. ساختار این دستور در شکل 18ـ3 نشان داده شده است.

**مثال:16** هشت عدد LED به PORTD و یک کلید به .0PINB مانند شکل 19ـ3 متصل است برنامهای بنویسید که اگر کلید باز بود تمام LEDهای روی PORTD روشن و اگر کلید بسته بود همه LEDها خاموش شوند.

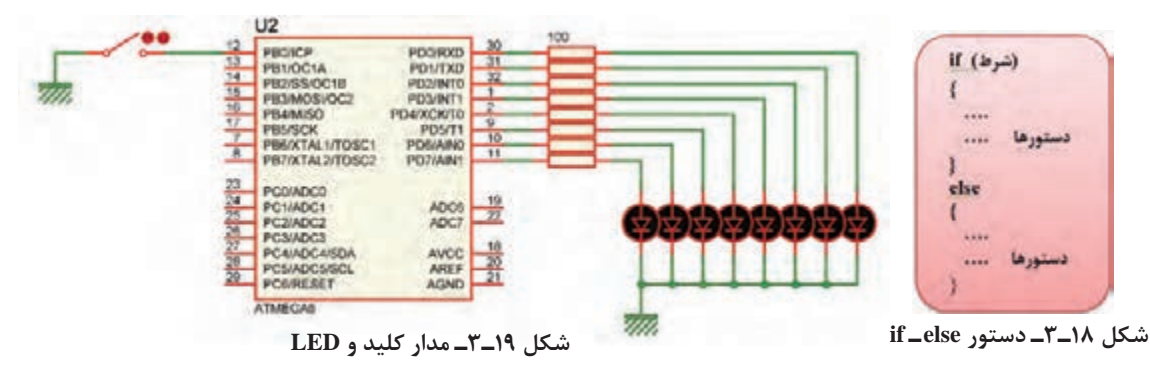

توجه داشته باشید هنگام تنظیم wizard باید مانند شکل 20ـ3 بیت صفر مربوط به PORTB، یعنی Pull\_Up را در حالت ورودی قرار دهیم و Pull\_Up داخلی آن را فعال کنیم. در جدول 24ـ3 برنامه داده شده است. این برنامه را بررسی و درباره آن بحث کنید. **فعالیت**

Υ

ଡ଼

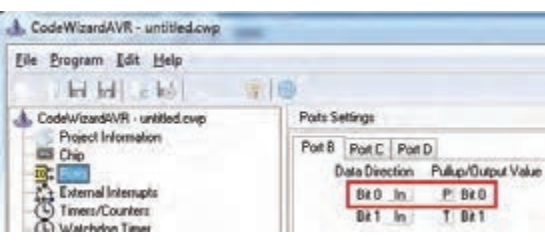

**شکل 20ـ3ـ تنظیم**

**جدول 24ـ3**

| $\#$ include <mega<math>\land.h&gt;<br/>#include <delay.h><br/>void main (void)<br/>while(1)<br/>if (<math>PINB. (= = \)</math>)<br/>⇒ ادامه در ستون مقابل</delay.h></mega<math> | $PORTD = b \cup \cup \cup \cup$<br>else<br>$PORTD = \cdot b \cdot \cdot \cdot \cdot \cdot \cdot$ |
|----------------------------------------------------------------------------------------------------|--------------------------------------------------------------------------------------------------|
|----------------------------------------------------------------------------------------------------|--------------------------------------------------------------------------------------------------|

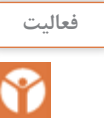

برای سختافزار شکل 19ـ3 برنامهای بنویسید که اگر کلید باز بود روی PORTD یک شمارنده باال شمار و اگر کلید بسته بود شمارنده پایین شمار داشته باشیم.

**7ـ3ـ حلقه )Loop )**

در برنامهنویسی حالت هایی پیش میآید که الزم است دستور یا دستورهایی چندین بار بهصورت حلقه و تکراری اجرا شود. در این شرایط باید آنها را درون یک حلقه قرار دهیم تا به تعداد دفعات مورد نیاز تکرار شوند. در هر حلقه، یک شمارنده (Counter) وجود دارد که آن را با عدد حلقه پر می کنیم و با هر بار اجرا یک واحد از آن کم میکنیم. وقتی محتوای شمارنده صفر شود، از حلقه خارج میشویم.  **دستور while :** یکی از روشهای ایجاد حلقه استفاده از دستور while است که در شکل الف ـ 21ـ 3 آن را مالحظه میکنید.

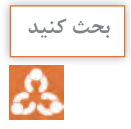

به نکات ذکر شده در شکلهای ب ـ 21ـ 3 و پ ـ 21ـ 3 توجه کنید و آنها را مورد بحث قرار دهید. **بحث کنید** سپس نتیجه را جمعبندی کنید.

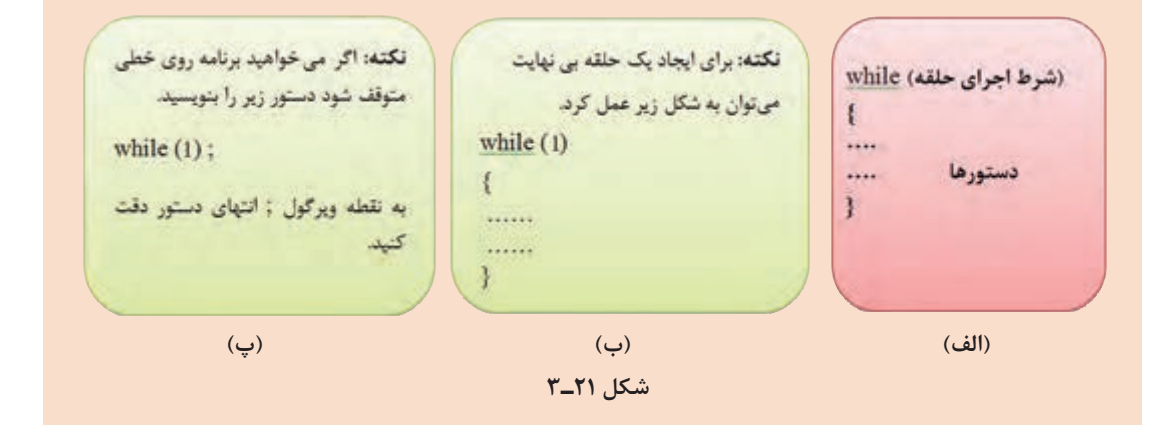

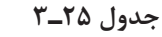

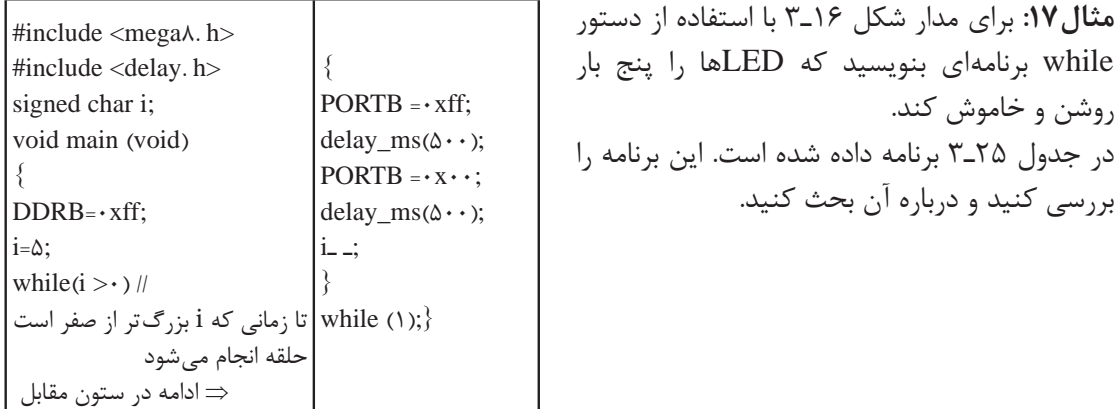

 با استفاده از دستور while برنامهای بنویسید که بر روی PORTB یک شمارنده باینری باال شمار صفر تا 9 داشته باشیم.

**جدول 26ـ3**

{  $PORTB = Y<sub>F</sub>$ ; delay\_ms( $\&$  · · );  $PORTB = x \cdot y;$ delay\_ms( $\&$  · · ); } while $(1)$ ; } #include <mega $\lambda$ .h> #include <delay.h> unsigned char i; void main(void) {  $DDRB=rxff;$ for( $i = \cdot$ ; $i < \Delta$ ; $i++)$ ⇒ ادامه در ستون مقابل

(كام حلقه ; شرط اجراي حلقه ; مقدار اوليه = متغير حلقه) for € .... دستورها  $\dddotsc$ 3

 **حلقه for:** هرگاه تعداد دفعات تکرار حلقه مشخص باشد، بهتر است از دستور for با ساختار داده شده در شکل 22ـ3 استفاده کنیم. **مثال :18** برای مدار شکل 15ـ3 با استفاده از حلقه for برنامهای بنویسید که LEDها را پنج بار روشن و خاموش کند. در جدول 26ـ3 برنامه داده شده است. این برنامه را بررسی و درباره آن بحث کنید.

**شکل 22ـ3**

برای مدار شکل 19ـ3 با استفاده از دستور for برنامهای بنویسید که بر روی PORTB یک شمارنده باینری باال شمار از صفر تا 9 داشته باشیم.

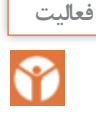

#### **8 ـ3ـ تابع )Function )**

ساختار زبان C بر پایه توابع است. کاربر می تواند هر بخش از برنامه را بهصورت یک تابع بنویسد و زمانی  $\Box$ که الزم بود آن را فراخوانی و اجرا نماید. نوشتن برنامه بهصورت توابع دارای مزایایی به شرح زیر است: خواندن برنامه و درک آن آسان تر است.  $\boxdot$  رفع اشکال از برنامه سادهتر است. اصلاح و ارتقای برنامه سادهتر صورت میگیرد. $\boxdot$ می توان از توابع نوشته شده در برنامههای دیگر هم استفاده کرد. $\boxdot$  بسته به این که تابع ورودی یا خروجی داشته باشد چهار حالت زیر بهوجود میآید: بدون ورودی ـ بدون خروجی (void(1f void با ورودی ـ بدون خروجی (x char unsigned(2f void بدون ورودی ـ با خروجی (void(3f char

**نکته** اگر تابعی دارای چند ورودی از یک نوع باشد باید مانند نمونه زیر تک تک آنها معرفی شوند:

 $int \; f4 \; (float \; y)$ با ورودی ـ با خروجی

void f1 (int x , y , z) نادرست void f1 (int x , int y , int z) درست هر تابع فقط میتواند یک خروجی داشته باشد. برای خروج دیتا از دستور return استفاده میشود. ; مقدار ثابت return یا ; نام متغیر return

 **انواع توابع در زبان C** توابع کتابخانه ای استاندارد (standard library function) user defined function) توابع تعریف شده توسط کاربر  $\mathbb F$ برخی از توابع پرکاربرد که در اغلب برنامهها مورد استفاده قرار میگیرند، از قبل نوشته شده و در فایلهایی با یسوند h هنگام نصب برنامه در کنار بقیه فایل های کامپایلر C ذخیره می شوند. این توابع را توابع کتابخانهای مینامند. برای مثال توابع ریاضی مانند ()sin و ()cos در کتابخانه h.math قرار دارند. فایل های دیگری نیز وجود دارند که در آرشیوهای دیگر تجمیع میشوند. و در صورت لزوم میتوانیم از آنها استفاده کنیم. **ایجاد تابع جدید** محل قرار گرفتن تابع میتواند به یکی از شکلهای نشان داده شده در جدول 27ـ3 باشد. اگر توابع مستقل باشند، و از داخل یک تابع، تابع دیگری فراخوانی نشود، انتخاب شکل (الف) یا (ب) تفاوتی ندارد. در غیر این صورت باید روش الف را استفاده کنید.

**مثال 19 :** برنامهاي بنویسید که در آن تابعی دو عدد را بهعنوان ورودي دریافت و حاصل جمع آنها را بهعنوان خروجی به برنامه اصلی برگرداند و برنامه اصلی حاصل جمع را روی PORTC نمایش دهد. مانند شکل ١٨ـ٣ دو عدد سهبیتی را از PORTA و PORTB بخوانید.

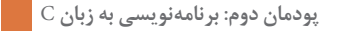

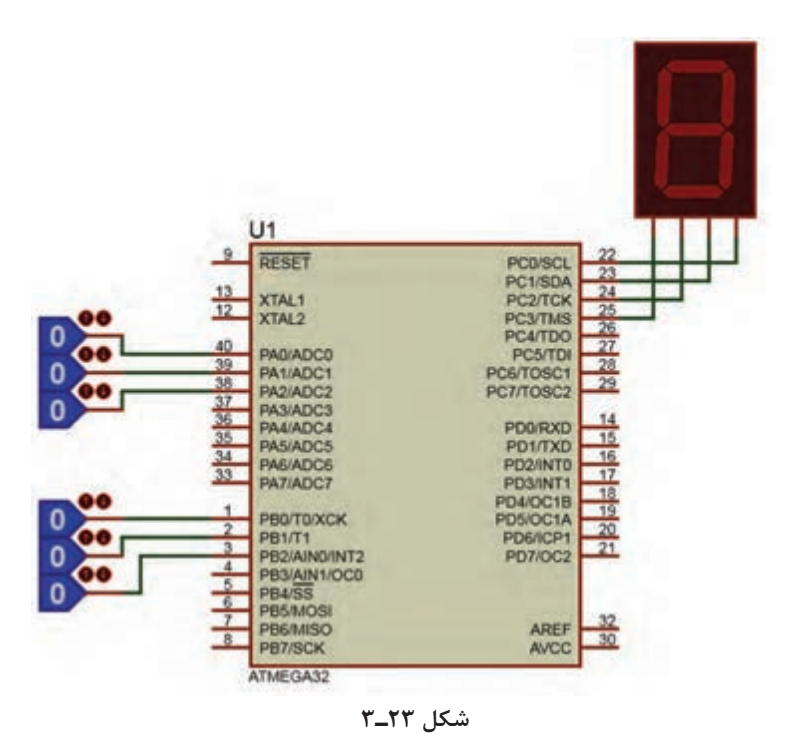

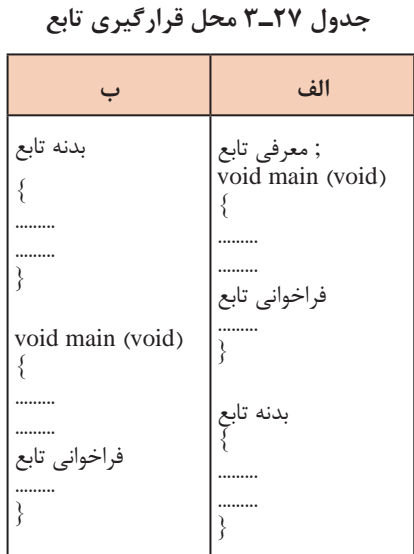

**جدول 28ـ3**

| #include $\langle$ mega $32.h$                                                                                                 | While( $\langle \rangle$ )                                                                               |
|----------------------------------------------------------------------------------------------------|----------------------------------------------------------------------------------------------------|
| unsigned char a,b,c;<br>unsigned char sum (unsigned char x, unsigned char y)<br>unsigned char z;<br>$Z = X + V$ ;<br>return z; | $a = PINA & x \cdot y$ ;<br>$\mathbf{1}$<br>2<br>$b = PINB & x \cdot y$ ;<br>$c = sum(a,b);$<br>PORTC=c: |
| void main (void)<br>$DDRA=0x00$ ;<br>$DDRB=0x00$ ;<br>$DDRC = 0xff;$<br>⇒ ادامه در ستون مقابل                                  |                                                                                                    |

این مثال را در نرمافزار پروتئوس انجام دهید. براي ورود اعداد باینري، از کتابخانه Tools Debugging ابزار Logicstate و برای نمایش اعداد از کتابخانه Optoelectronics قطعه BCD-SEG7 را بردارید. در جدول ٢٨ـ٣ برنامه داده شده است. این برنامه را بررسی کنید و فرایند اجراي آن را با دقت بیاموزید و درباره آن بحث کنید.  در خطوط مشخص شده با شمارههای 1 و 2 به عمل انجام شده ماسک )Mask )کردن میگویند با این کار فقط سه بیت اول پورت خوانده شده و بقیه بیتها صفر میشوند. )با توجه به درس مدار منطقی 0=.0A )A.1=A و

فعالیتهای زیر را در محیط پروتئوس و با میکرو 32ATMEGA، یکبار بدون تابع و یک بار با تابع انجام دهید. یک عدد چهاربیتی را از پورت A دریافت کنید. اگر عدد ورودی زوج بود، روی پورت C عدد ٢ و اگر فرد بود عدد٣ را نمایش دهید. یک عدد هشتبیتی را از پورت A دریافت و تعداد یکهای آن را روی پورت C و تعداد صفرهای آن را روی پورت D نمایش دهید.

 **الگوی آزمون نرمافزاری واحد یادگیری 3** مشابه یکی از مثالها یا فعالیت های داده شده در متن واحد یادگیری را بهصورت نرمافزاری اجرا کنید.

 **الگوی آزمون نظری واحد یادگیری 3** فلوچارت برنامهای را بنویسید که بتواند از رابطه  ${\rm y} = ({\rm x} + 1)^7$ جذر بگیرد و مقدار y را به ازاء مقادیر بزرگتر  ${\rm u}$ از یک محاسبه کند. **2** اصالحات Variable، Fuction و main را تعریف کنید. **3** هر یک از دستورات زیر را تفسیر کنید. unsigned char  $a = 6$ ; int b,c,d =  $1000$ ; float pi  $=0.28$ ; char  $s[\cdot] = "ALI":$ **4** هریک از دستورات ;12= PORTD و ;11000b0 =PORTD چه مفهومی دارند. **5** دستور ++a نشانه ...................... و دستور - - a نشانه ........................ است. **6** دردستور شرطی if برای اجرای چند دستور، دستورها همواره باید در بین دو آکوالد قرار گیرد.  $\square$  نادرست  $\square$ **7** در ویزارد، پول آپ داخلی چه کاربردی دارد؟ شرح دهید. چنانچه فعال نشود چه اشکالی برای برنامه پدید میآورد؟ **فعالیت**

ارزشیابی واحد یادگیری۳: کسب شایستگی در طراحی الگوریتم(فلوچارت) مدار پروژه ساده الکترونیکی

**شرح کار:** طراحی الگوریتم و فلوچارت عملگرها و کاربرد آن در برنامه C نوشتن چند برنامه ساده با دستورهای حلقه، شرطی و حلقه شرطی در زبان C تشریح توابع و توابع کتابخانهای استاندارد و استفاده از آنها در نوشتن برنامه ساده به زبان C  $\overline{C}$  استفاده از شبیهسازی در نرمافزار در برنامه

**استاندارد عملکرد:** ترسیم اجرای فلوچارت و نوشتن چند برنامه ساده با انواع دستورات اجرای آن بهصورت نرمافزاری

#### **شاخصها:**

انتخاب فضای مورد نظر و مناسب بودن آن (میز کار) $\overline{\phantom{a}}$ 2 تدوین و طراحی الگوریتم و فلوچارت )20 دقیقه( استفاده از عملگر در برنامههای ساده به زبان  $\mathrm{C}(\cdot)$  دقیقه)  $\top$ نوشتن برنامه با دستورهای مختلف (۲۵ دقیقه)  $\overline{\mathsf{f}}$ (5 استفاده از توابع کتابخانه در برنامه C (15 دقیقه) $\boxed{\delta}$ 6 اجرای برنامه در نرمافزار )30دقیقه (

**شرایط انجام کار و ابزار و تجهیزات:** شرایط انجام کار مشابه بقیه واحدهای یادگیری

 **معیار شایستگی:**

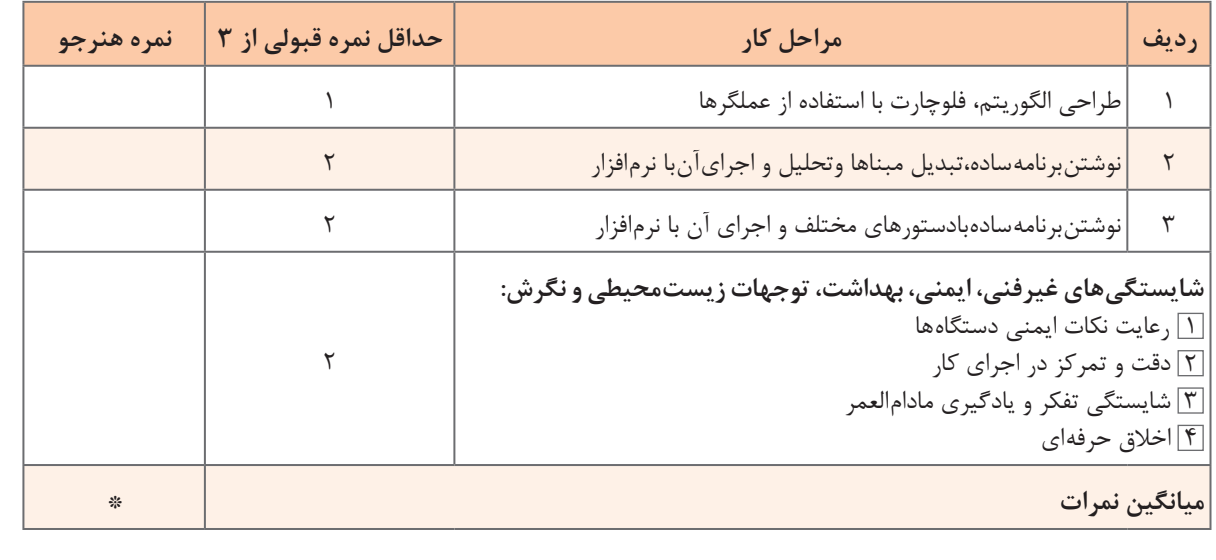

\* حداقل میانگین نمرات هنرجو برای قبولی و کسب شایستگی، 2 میباشد.

### **واحد یادگیری 4**

## **کسب شایستگی در برنامهنويسي به زبان C( يا هر زبان به روز ديگر( و تحليل برنامههاي آماده پروژههاي الکترونيکي**

**آيا تا بهحال فکر کردهايد** 

برنامهنویسی مدارهای الکترونیکی چگونه انجام میشود؟ چگونه میتوان یک بارگراف )نمودار میلهای( را با استفاده از میکروکنترلر به نمایش درآورد؟ برنامهنویسی برای نمایشگر LCD چگونه انجام میشود؟ کد اسکی ASCII چیست و چه کاربردی دارد؟ برای صفحه کلیدها از چه کدهایی استفاده میشود؟ برنامهنویسی صفحهکلیدها چگونه انجام میشود؟ برای اجرای پروژههای الکترونیکی برنامههای آماده وجود دارد؟ دنیای برنامهنویسی بهقدری گسترده است که هرگز نمیتوان برای آن انتهایی در نظر گرفت. امروزه تمام دستگاههای الکترونیکی الکتریکی خانگی، اداری، تجاری یا صنعتی که دارای کنترلهایی مانند دما، سرعت، نور و حرکت هستند از میکروکنترلر و برنامههای آن استفاده میکنند. کمی بهدستگاههایی که در اطراف خود میبینید توجه کنید. تقریباً در تمام آنها میکروکنترلر بهکار گرفته شده است، سادهترین این نوع دستگاهها، دستگاه چایساز است که برای کنترلر دما طی سه مرحله برنامهریزی شده است، زمانی که آب به جوش میآید و زمانی که باید جوشیدن آب متوقف شود و دما در محدوده 90 درجه ثابت بماند. در این واحد یادگیری بررسی نظری و نرمافزاری چند نمونه از پروژههای الکترونیکی که در آنها از برنامهنویسی و میکروکنترلر استفاده کردهاند میپردازیم.

**استاندارد عملکرد** 

برنامهنویسی به زبان C (یا هر زبان بهروز دیگر) برای پروژههای عملی و تحلیل برنامههای سامانههای کنترلی

**1ـ4ـ برنامهنویسی برای مدارهای الکترونیکی با LED** 

یکی از خروجیهای پرکاربرد، ساده و متنوع از نظر شکل و رنگ LED است.دراین بخش چند پروژه ساده را با این قطعه انجام میدهیم. **مثال :1** هشت عدد LED مانند شکل 1ـ4 به پورت B متصل کنید و یک چشمک زن بسازید. برنامه این مدار در جدول 1ـ4 آمده است.

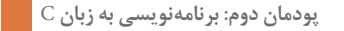

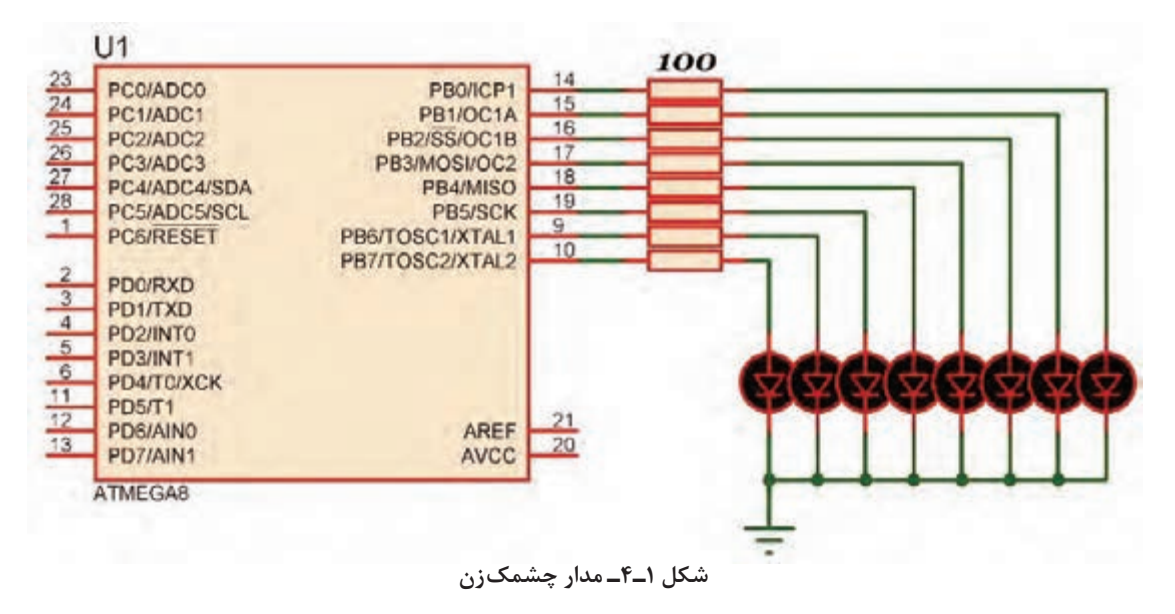

**جدول 1ـ4**

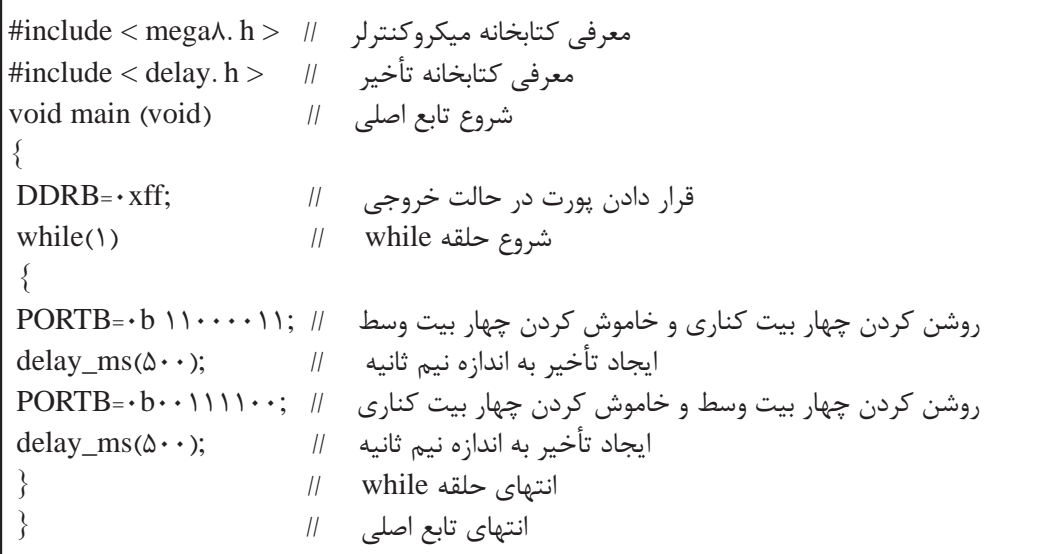

P)

در ساعتهای غیردرسی، برنامه را در نرمافزار بارگذاری کنید و مدار را راهاندازی کنید. نتیجه را در قالب **فعالیت** یک گزارش ارائه دهید.

**مثال:2** با اتصال شانزده عدد LED به میکروکنترلر مانند شکل 2ـ4 یک نمودارمیلهای )graph bar ) بسازید.

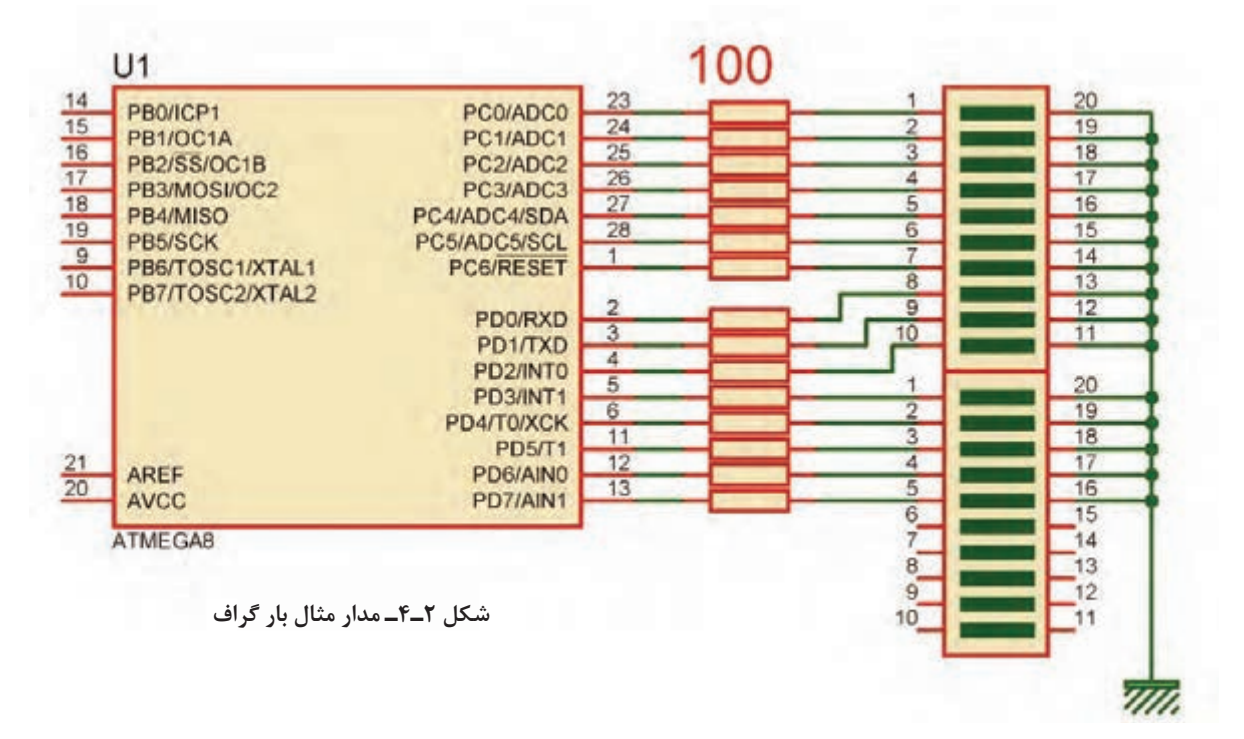

**جدول 2ـ4**

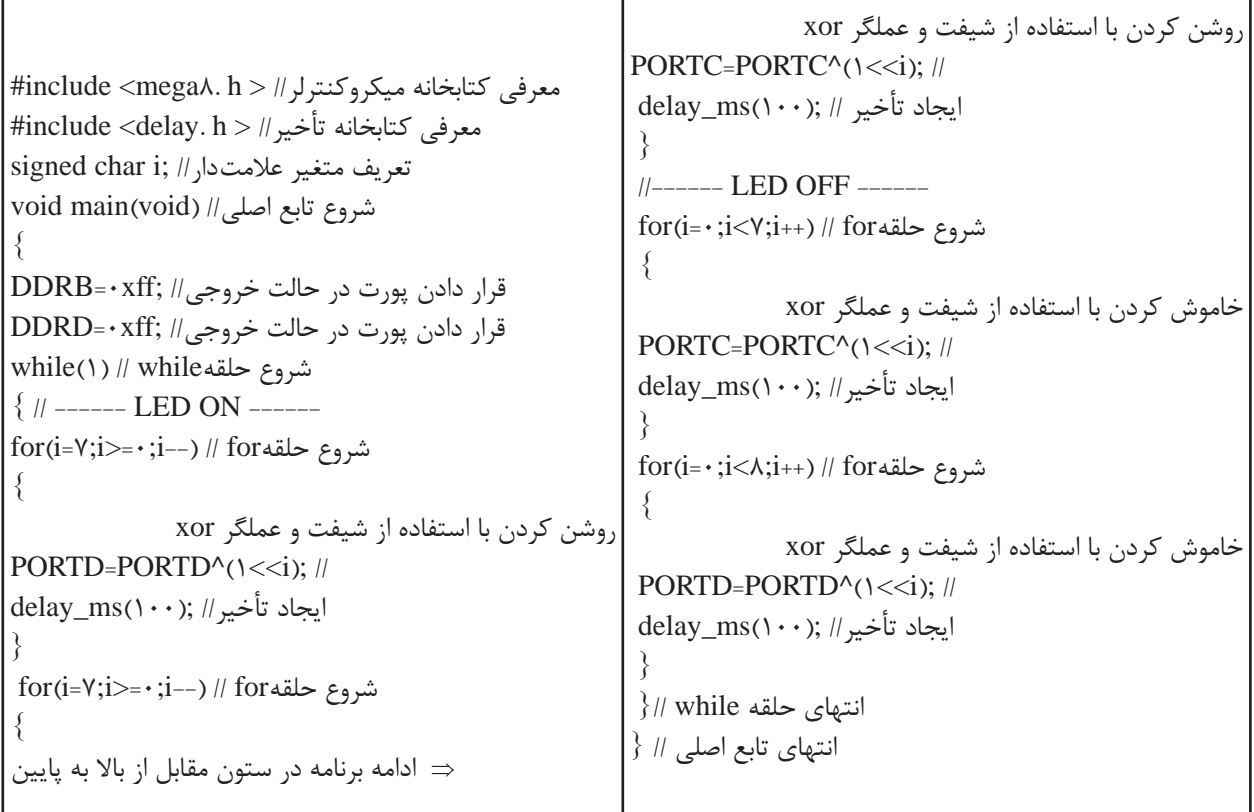

**2ـ4ـ استفاده از کلید )KEY )**

یکی از سادهترین و پرکاربردترین قطعات ورودی کلید فشاری است که در اکثر دستگاههای الکترونیکی مانند ریموت کنترل تلویزیون، کنترل دمای یخچال و کولر و مانند آنها بهکار میرود. **مثال:3** میخواهیم با استفاده از دو کلید، عدد باینری خروجی روی LEDهای متصل به پورت D را کم و زیاد کنیم. هشت عدد LED به PORTD و دو عدد کلید به پینهای .1PINB و .2PINB متصل شده است، شکل3ـ.4 برنامهای بنویسید که با هر بار زدن کلید .1PINB عدد روی PORTD افزایش و با هر بار زدن کلید .2PINB عدد روی PORTD کاهش یابد. )ورودی کلیدها up\_pull داخلی شوند(

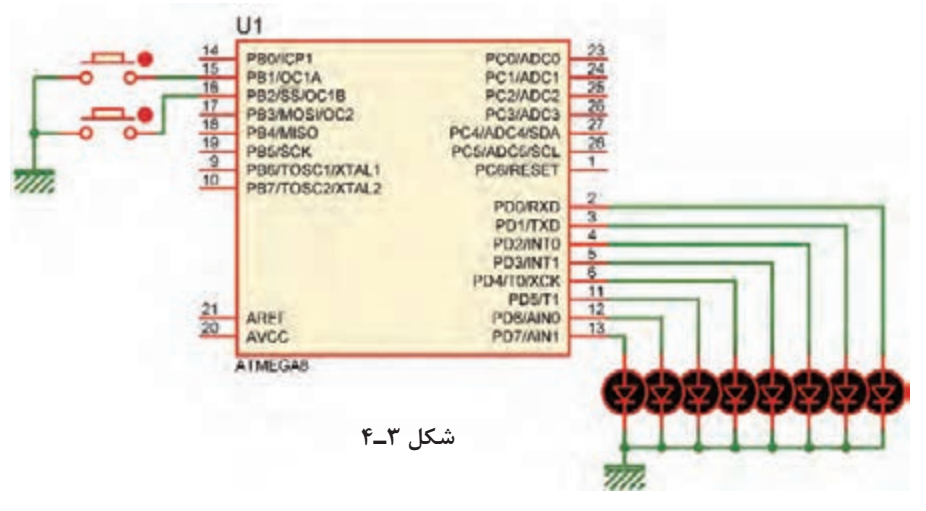

 ابتدا فلوچارت برنامه را بهصورت شکل 4ـ4 رسم میکنیم: برنامه را طبق جدول 3ـ4 مینویسیم و پس از بارگذاری راهاندازی میکنیم.

**جدول 3ـ4**

| تتعروج<br>بورت B را ورودى و<br><sub>بالاد</sub> ت D را خروجی کن<br>یک واحد به عدد<br>تأخير براى<br><b>PB.1 بالله</b><br>خروجي أضافه كن<br>فغ لرزش کلید<br>ده شده ا<br>تأخير براي<br>PB.1<br>فع لرزش<br>یک واحد از عدد<br>تأخير براي<br>$PR.2 \rightarrow P$<br>رفع لرزش كليد<br>خروجی کم کن<br>تأخير براى<br>PB.2 | #include $\langle$ mega $\lambda$ . h $>$<br>#include $\langle$ delay. h $>$<br>unsigned char $i = \cdot$ ;<br>void main (void)<br>$DDRB = \cdot x \cdot \cdot$ ;<br>$DDRD = \cdot xff;$<br>while $(1)$<br>if (PINB.)== $\cdot$ ) // (ا $\cdot$ ==) كليد اول<br>delay_ms $(\Upsilon \Delta)$ ;<br>$1++$ ;<br>  ادامه برنامه در ستون مقابل از $\ket{\frac{1}{3}}$ | PORTD=i;<br>while $(PINB.) = -$ ;<br>$delay_ms(\text{Y}\Delta);$<br>کلید دوم // (PINB.۲==∙)<br>delay_ms( $\uparrow \Delta$ );<br>$i--$<br>PORTD=i;<br>while (PINB. $\zeta = -$ );<br>delay $ms(7\Delta)$ ; |
|----------------------------------------------------------------------------------------------------|----------------------------------------------------------------------------------------------------|----------------------------------------------------------------------------------------------------|
|----------------------------------------------------------------------------------------------------|----------------------------------------------------------------------------------------------------|----------------------------------------------------------------------------------------------------|

**شکل 4ـ4ـ فلوچارت خواندن کلید و شمارش اعداد**

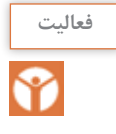

 در ساعتهای غیردرسی، برنامه را در نرمافزار بارگذاری کنید و مدار را راهاندازی کنید. نتیجه را در قالب **فعالیت** یک گزارش ارائه دهید.

**3ـ4ـ راهاندازی LCD** 

یکی دیگر از دستگاههای خروجی، LCD کاراکتری است. روی LCD میتوان متن، اعداد و عالئم را نمایش داد. در LCD کاراکتری پارامترهای مهم، تعداد خط و تعداد کاراکترها در هر خط است. نوع 16×2 آن کاربرد بیشتری در مقایسه با سایر LCDها دارد.

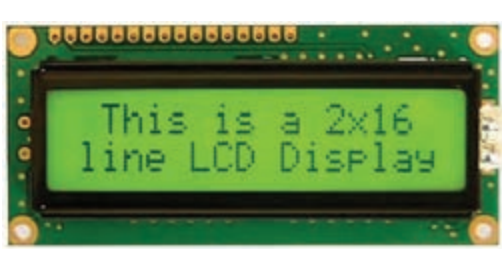

**شکل 5 ـ4ـ LCD کاراکتری 16×2**

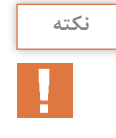

LCDهای کاراکتری را میتوان با 4 خط دیتا راهاندازی کرد )خطوط 4D تا 7D). برای مثال در شکل6 ـ4 طرز اتصال یک LCD به PORTB با 4 خط دیتا نشان داده شده است. کد ویژن از این نوع اتصال پشتیبانی میکند.

**مثال:4** یک LCD را مانند شکل 6ـ 4 به پورت B متصل کنید.

مانند شکل 7ـ4 برنامهای بنویسید که وسط خط اول کلمه IRAN و وسط خط دوم 1397 نوشته شود.

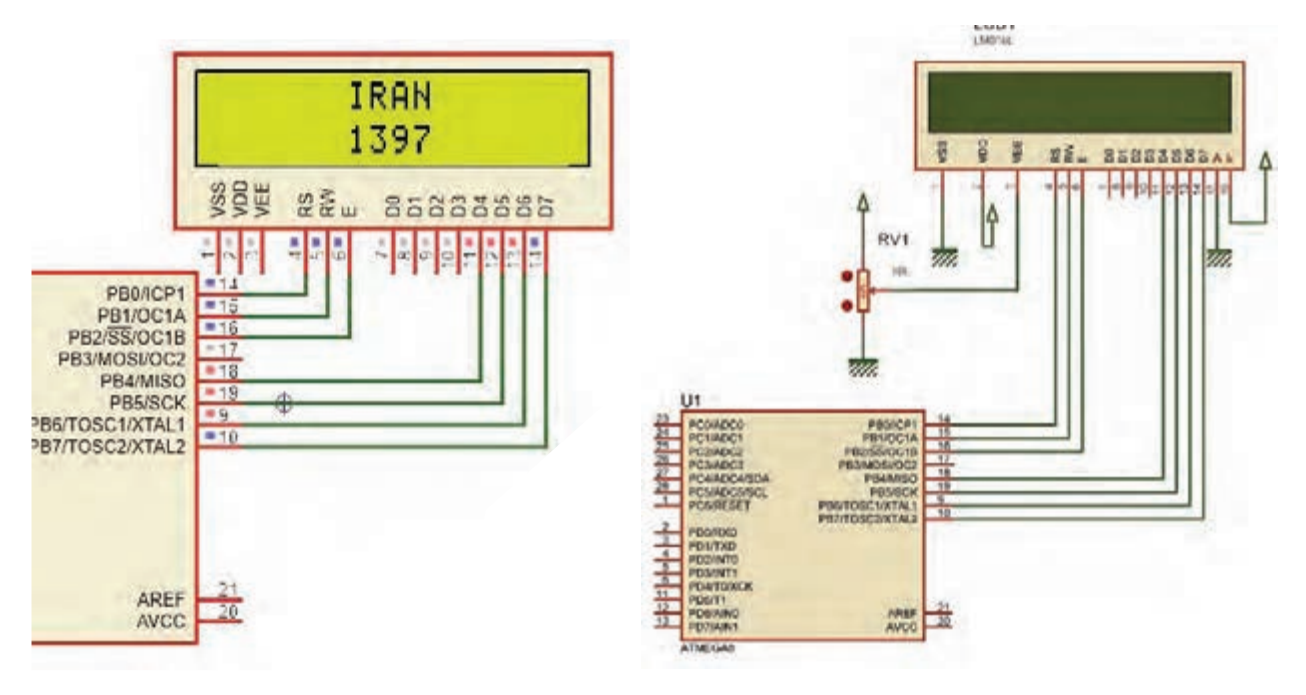

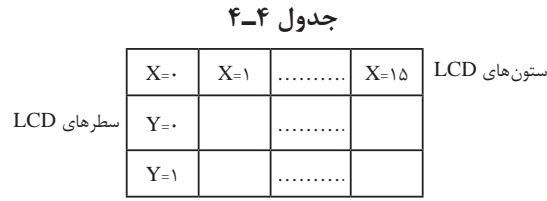

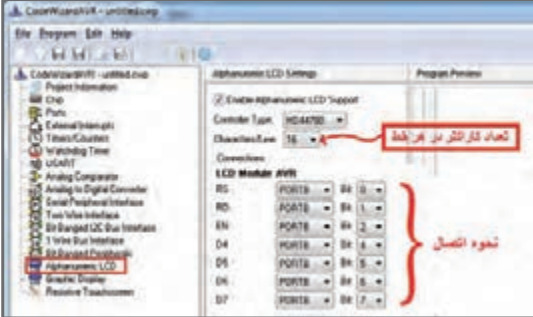

**شکل 8 ـ4ـ تنظیم ویزارد برای اتصال LCD به میکروکنترلر**

#### **جدول 5 ـ4ـ توابع نوشتن بر روی LCD همراه با مثال**

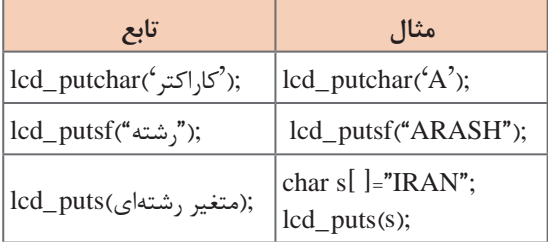

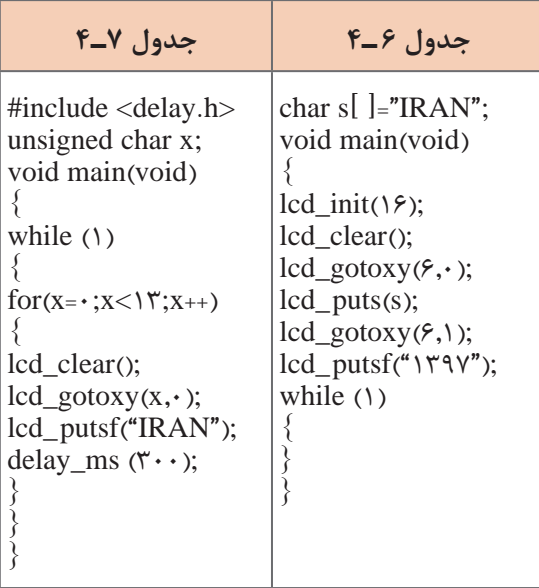

 **مراحل اجرای کار** ابتدا در ویزارد برگه LCD Alphanumeric را باز و آن را فعال میکنیم. ــ در قسمت Line/Character مشخص میکنیم که در هر خط چند کاراکتر وجود دارد. ــ در قسمت Connections مانند شکل 8ـ4 چگونگی اتصال LCD به میکروکنترلر مشخص شده و قابل ویرایش است. ــ پس از تولید کد،کتابخانه $\langle \text{alcd.h}\rangle$ به برنامه اضافه میشود که توابع کار با LCD در این کتابخانه قرار دارد. این توابع عبارتاند از: ;()clear\_lcd پـاک کـردن صفحـه نـمـایش ستون کــردن مشخص lcd\_gotoxy (x,y); و سطری که نوشتن از آنجا شروع میشود. ــ در جدول 4ـ4 شماره سطرها و ستونهای LCD نشان داده شده است. ــ برای نوشتن متن روی LCD میتوانید یکی از توابع موجود در جدول 5 ـ4 را بهکار ببرید. ــ کدهای مندرج در جدول 6 ـ4 زیر را به کدهای تولید شده توسط ویزارد اضافه کنید. **مثال:5** برنامهای بنویسید که کلمه IRAN را از ابتدای خط اول LCD تا انتهای خط اول حرکت دهد. ــ کدهای وارد شده در جدول 7ـ4 را به کدهای تولید شده توسط ویزارد، اضافه کنید.

American Standard Code for Information Interchange**: (**ASCII**) اسکی کد**  کدهای اسکی توسط انجمن استاندارد آمریکا برای تبادل اطالعات در سیستمهای کامپیوتری و مخابراتی بهوجود آمد. این کدها بهصورت استاندارد برای همه دستگاههای ارتباطی درنظر گرفته شدهاند تا تمامی سیستمهای مخابره اطالعات از استاندارد یکسانی جهت ارتباط با یکدیگر تبعیت کنند. ASCII کاراکترهای مورد استفاده برای ارسال و دریافت اطالعات را بهصورت کدهایی تعریف میکند که برای همه به صورت یکسان از قبل تعریف شده است. مثلاً حرف A با کد اسکی ۶۵ بهصورت یک مشخصه استاندارد تعریف شده است، حال اگر سیستمی این کد را دریافت و یا ارسال کند همواره این کد برای

سامانههای مختلف به عنوان حرف A تلقی خواهد شد. در LCDهای کاراکتری نیز از کد ASCII استفاده میشود.در ادامه، کدهای ASCII برخی کاراکترهای ا ملاحظه می کنید: l, ASCII

 $A =6$  a =9 $V$  c = $f \cdot$  + = $f''$  @ = $f''$  ? = $f''$ 

در جدول 8 ـ4 کدهای اسکی مربوط بهکاراکترها را مالحظه میکنید.

| Character | <b>Binary Code</b> | Character | <b>Binary Code</b> | Character      | <b>Binary Code</b> |
|-----------|--------------------|-----------|--------------------|----------------|--------------------|
| A         | 01000001           | a         | 01100001           | ı              | 00100001           |
| в         | 01000010           | ь         | 01100010           | $\blacksquare$ | 00100010           |
| C         | 01000011           | c         | 01100011           | #              | 00100011           |
| D         | 01000100           | d         | 01100100           | Ś              | 00100100           |
| E         | 01000101           | ë         | 01100101           | $\frac{1}{2}$  | 00100101           |
| F         | 01000110           | f         | 01100110           | 8.             | 00100110           |
| G         | 01000111           | g         | 01100111           | ۰              | 00100111           |
| н         | 01001000           | h         | 01101000           |                | 00101000           |
| I         | 01001001           |           | 01101001           |                | 00101001           |
| J         | 01001010           | j         | 01101010           |                | 00101010           |
| ĸ         | 01001011           | k         | 01101011           | $\ddot{}$      | 00101011           |
| L         | 01001100           |           | 01101100           |                | 00101100           |
| м         | 01001101           | m         | 01101101           |                | 00101101           |
| N         | 01001110           | n         | 01101110           | ٠              | 00101110           |
| o         | 01001111           | $\circ$   | 01101111           | Ī              | 00101111           |
| P         | 01010000           | p         | 01110000           | o              | 00110000           |
| Q         | 01010001           | q         | 01110001           | 1              | 00110001           |
| R         | 01010010           | ۳         | 01110010           | 2              | 00110010           |
| S         | 01010011           | s         | 01110011           | з              | 00110011           |
| т         | 01010100           | t         | 01110100           | 4              | 00110100           |
| U         | 01010101           | ü         | 01110101           | 5              | 00110101           |
| v         | 01010110           | v         | 01110110           | 6              | 00110110           |
| w         | 01010111           | w         | 01110111           | $\overline{ }$ | 00110111           |
| x         | 01011000           | x         | 01111000           | 8              | 00111000           |
| Y         | 01011001           | Ÿ         | 01111001           | 9              | 00111001           |
| z         | 01011010           | z         | 01111010           | ż              | 00111111           |
|           |                    |           |                    | @              | 01000000           |

**جدول8 ـ4ـ کدهای اسکی**
**پودمان دوم: برنامهنویسی به زبان** C

 برای ارسال اعداد به LCD الزم است که ابتدا آنها را توسط توابع موجود به کد ASCII تبدیل کرده و سپس ارسال نماییم. برای این کار توابعی وجود دارد که یکی از آنها تابع sprintf موجود در کتابخانۀ >h  .stdio >است. ساختار این تابع مانند شکل 9ـ4 است.

(متغير عددي , "متن و نوع متغيرها ونحوه چاپ " , متغير رشتهاي ) sprintf

**شکل 9ـ4ـ ساختار تابع sprintf**

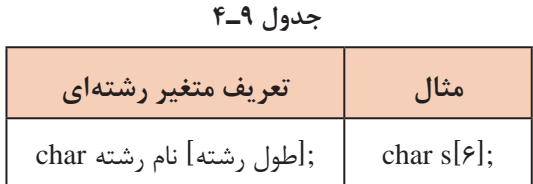

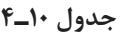

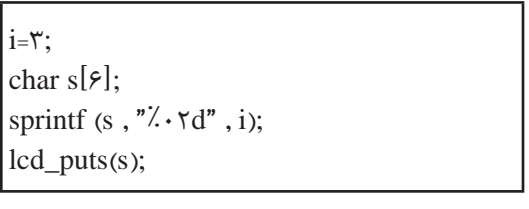

برای تعریف متغیر رشته ای طبق جدول 9ـ4 عمل کنید.   برای مشخص کردن نوع و چگونگی چاپ اعداد روی LCD از عالمت % به همراه کاراکترهای خاص استفاده می ً شود. مثال از عالمت d% یا i% برای مشخص کردن اعداد صحیح و از f% برای اعداد اعشاری استفاده میشود. برای مشخص کردن چگونگی چاپ، عالوه بر نوع متغیر، از اعداد نیز در کنار آنها استفاده می ً شود، مثال d%02 یعنی این که عدد بهصورت دو رقمی چاپ شود حال اگر عدد یک رقمی باشد با قرار دادن یک ۰ قبل از

عدد، آن را در دو رقم چاپ می کند (نمایش می دهد). برای مثال اگر مقدار متغیر 3 باشد روی LCD عدددورقمی 03 دیده خواهد شد.

در جدول ۱۰ـ۴ یک نمونه برنامه مربوط به چاپ یا نمایش اعداد روی LCD را ملاحظه می کنید.  $\boxdot$ **مثال:6** دو عدد کلید و یک LCD را مانند شکل 10ـ4 به میکروکنترلر متصل کنید، سپس برنامهای بنویسید که با نگه داشتن یکی از کلیدها، عدد روی lcd زیاد و با کلید دیگر کاهش یابد و بازه تغییر عدد صفر تا 20 باشد.

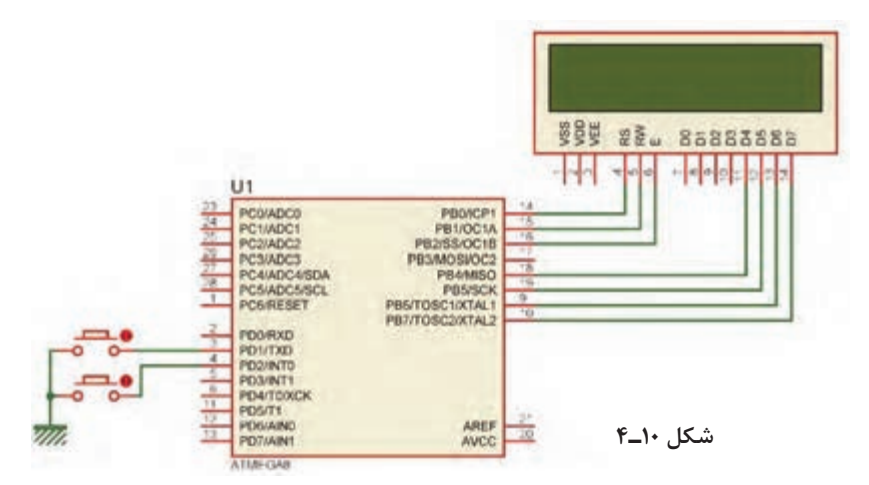

**پاسخ:** در جدول 11ـ4 برنامه مربوط به مثال 5 آمده است.

**جدول 11ـ4**

|                                        | اگر کلید اول زدهشده و i کوچک تر از ۲۰ باشد // (۲۰>if(PIND.۱==۰ && i  |  |
|----------------------------------------|----------------------------------------------------------------------|--|
|                                        |                                                                      |  |
| #include $\langle$ mega $\land$ .h $>$ | delay_ms $(\Upsilon \Delta)$ ;                                       |  |
| $\#$ include <alcd.h></alcd.h>         | $i_{++}$ :                                                           |  |
| #include $\langle$ delay.h $>$         | sprintf(s," $\lambda$ · $\tau$ d", i);                               |  |
| #include $\lt$ stdio.h>                | $lcd\_gotoxy(V, \cdot);$                                             |  |
| unsigned char $i = \cdot$ ;            | $lcd_puts(s);$                                                       |  |
| char $s[\mathfrak{f}];$                | delay_ms( $\mathbf{r} \cdot \mathbf{r}$ );                           |  |
| void main(void)                        |                                                                      |  |
|                                        | اگر کلید دوم زده شده و i بزرگتر از صفر باشد // (۰۰ if(PIND.۲==۰ && i |  |
| $lcd\_init(\&i>$                       |                                                                      |  |
| $lcd_gotoxy(V, \cdot);$                | delay_ms $(\uparrow \Delta)$ ;                                       |  |
| $lcd\_putsf("·")$ ;                    | $i = -1$                                                             |  |
| while $(1)$                            | sprintf(s," $\lambda$ · $\tau$ d", i);                               |  |
|                                        | $lcd\_gotoxy(V, \cdot);$                                             |  |
|                                        | $lcd_puts(s);$                                                       |  |
| ادامه برنامه در ستون مقابل از بالا     | delay_ms( $\mathbf{r} \cdot \mathbf{r}$ );                           |  |
| ⇒ به پایین                             |                                                                      |  |
|                                        |                                                                      |  |
|                                        |                                                                      |  |

# برنامه داده شده در جدول 11ـ4 را تحلیل کنید و فرایند اجرای آن را در قالب یک گزارش ارائه دهید.

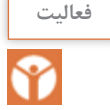

# **مثال:7** با توجه به مدار شکل 10ـ4 یک ساعت بر روی LCD طراحی کنید.

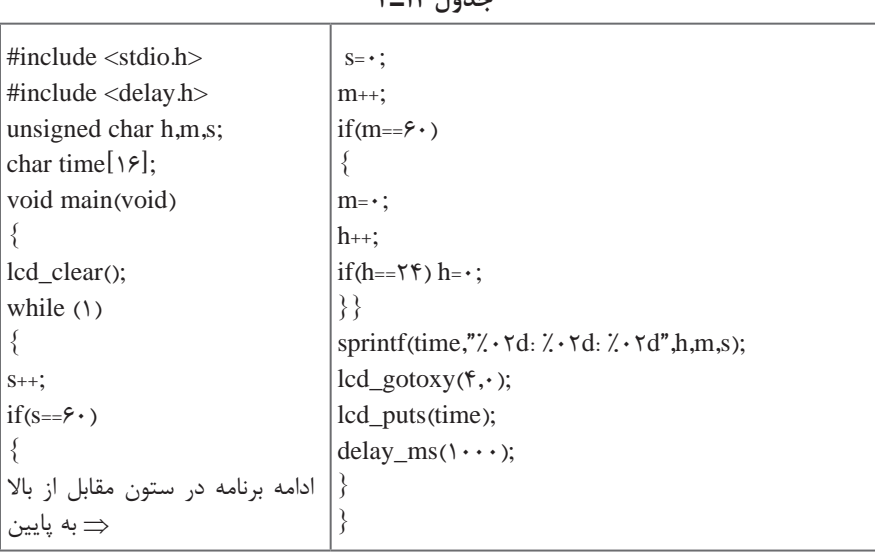

**جدول 12ـ4**

برنامهاین مثال در جدول 12ـ4 آمده است. دراین برنامه با گذشت هر ثانیه به مقدار متغیر s که ثانیه را در خود نگه می دارد یک واحد اضافه میشود. هرگاه 60 = s شود شرط موجود مقدار s را صفر و به مقدار m که دقیقه را در خود نگه میدارد یک واحد اضافه میکند. هرگاه ۶۰=m شود، شرط موجود m را صفر و به مقدار h که ساعت را در خود نگه می دارد یک واحد اضافه می کند. هر استفاقه می هرگاه 24= h شود این متغیر نیز صفر خواهد شد. درتابع sprintf هر سه مقدار ساعت، دقیقه و ثانیه بهصورت دو رقمی همراه با جدا کننده ":" بهصورت یک رشته در متغیر رشتهای time قرار میگیرد؛ سپس وسط خط اول چاپ میشود. دستور (۱۰۰۰) delay\_ms نیز باعث می شود هر ثانیه یک بار متغیر s زیاد شود.

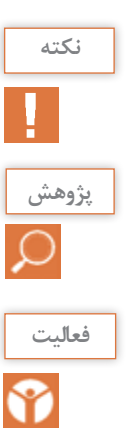

 توجه داشته باشید که برنامه ساعت نوشته شده دقیق نیست و برای داشتن یک ساعت دقیق الزم است از واحد تایمر و یا RTC استفاده شود.

تحقیق کنید و دریابید که RTC چه مفهوم وچه کاربردهایی دارد.

با توجه به مدار شکل 10ـ4 یک ساعت بر روی LCD طراحی کنید، که بتوان توسط دو کلید جداگانه، ساعت و دقیقه را تنظیم کرد.

#### **4ـ4ـ صفحه کلید**

اگر در مداری به تعداد زیادی کلید نیاز داشته باشیم و بخواهیم هر یک را به یک پین از پورتها متصل کنیم، تعداد زیادی از پورتها اشغال میشود. برای رفع این مشکل از صفحه کلید که یکی دیگر از وسایل ورودی است استفاده میکنیم. در این دستگاه ورودیها، کلیدها هستند که طبق شکل الف ـ 11ـ4 بهصورت ماتریسی چیده میشوند. در شکل الف و ب 11ـ4 دو نمونه صفحه کلید با سوکتهای آنها را مالحظه مے کنید.

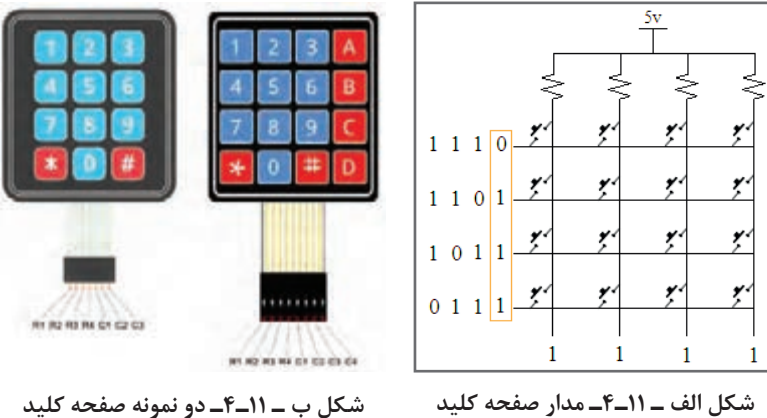

 **روش خواندن صفحه کلید** ابتدا یک سطر را صفر و بقیه را یک میکنیم، سپس ستونها را میخوانیم. اگر همۀ آنها یک باشند، یعنی در آن سطر کلیدی فعال نشده است. آن سطر را یک و سطر بعدی را صفر میکنیم و دوباره ستونها را میخوانیم. این کار را برای همۀ سطرها انجام مے دھیم. اگر سطری را صفر کردیم و ستونی صفر شد با توجه به سطر و ستونی که صفر شده، کلید فعال مشخص میشود. برای مثال اگر سطر دوم را صفر کنیم و ستون سوم صفر شود یعنی، کاربر کلید 6 را زده است. **مثال:8** یک صفحه کلید 4×4 و یک LCD را مطابق شکل 12ـ4 به میکروکنترلر متصل کنید. برنامهای بنویسید که با فعال کردن هر کلید، عدد نوشته شده روی کلید در خروجی ظاهر شود. برای کلیدهای غیر عددی یعنی نمادهایی مانند جمع و تفریق، کدهای داده شده در جدول 13ـ4 روی نمایشگر به نمایش درآید، چاپ کنید.

**جدول 13ـ4ـ نمایش کدهای عددی متناظر برای کاراکترها**

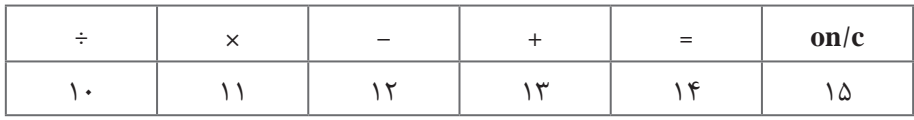

توجه داشته باشید که برای ستونها از UpـPull داخلی استفاده شده است. **نکته**

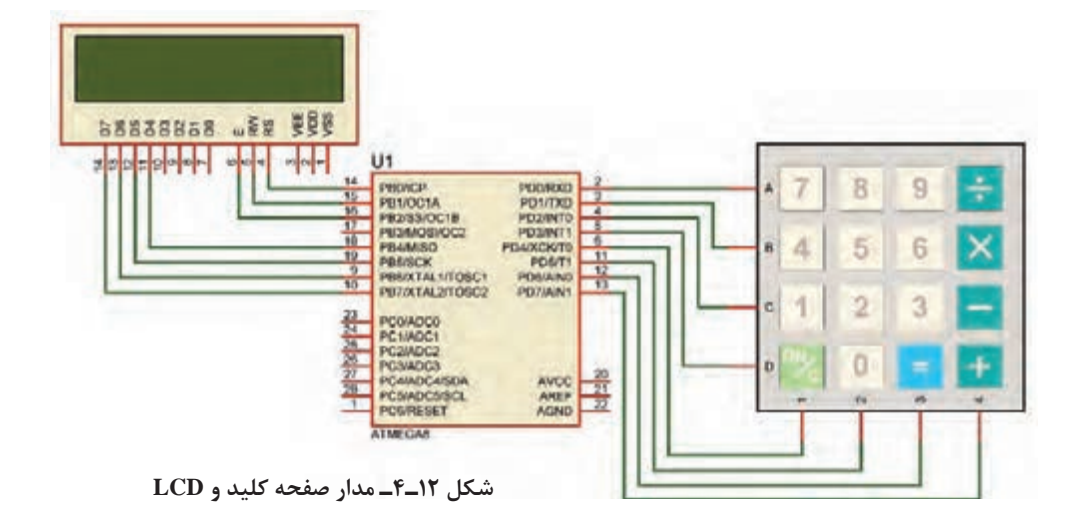

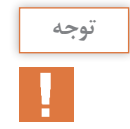

جهت خواناتر شدن )کاربر پسندتر شدن Friend User )برنامه، با استفاده از ماکرو برای سطر و ستونها از نامهای جدید استفاده کردهایم. همچنین برنامه خواندن صفحه کلید را بهصورت یک تابع نوشتهایم. جدول 14ـ4 برنامه مربوط به مثال 8 را نشان میدهد.

**جدول 14ـ4**

| #include <mega<math>\lambda.h&gt;<br/>#include <delay.h><br/>#include <math>\lt</math>stdio.h&gt;<br/>#include <alcd.h><br/>#define R \ PORTD.<br/>#define RY PORTD.<br/>#define R۳ PORTD.٢<br/>#define R* PORTD.*<br/>#define C\PIND.*<br/>#define CY PIND.<math>\Delta</math><br/>#define C\PIND.<br/>#define C* PIND.Y<br/>unsigned char kb(void);<br/>unsigned char key;<br/>char <math>s[\mathfrak{f}]</math>:<br/>void main (void)<br/>₹</alcd.h></delay.h></mega<math> | unsigned char $k = \frac{5}{7}$ ;<br>$PORTD = \cdot xFF;$<br>$R$ \= $\cdot$ :<br>$delay_ms(\tau);$<br>if $(C) == \rightarrow \{k=V ; while (C) == \cdot); \}$<br>if $(C\tau = \cdot)$ {k= $\wedge$ ; while $(C\tau = \cdot);$ }<br>if $(C\Upsilon = \cdot)$ {k=9 ; while $(C\Upsilon = \cdot);$ }<br>if $(C^{\epsilon} = \cdot)$ {k=\ \cdot ; while $(C^{\epsilon} = \cdot);$ }<br>$R$ \=\;<br>////------------- ROWY //--------<br>$R\tau = \cdot$ ;<br>$delay_ms(\tau);$<br>if $(C) == \rightarrow \{k = f$ ; while $(C) == \rightarrow; \}$<br>if $(C\tau = \cdot)$ {k= $\Delta$ ; while $(C\tau = \cdot);$ }<br>if $(C\tau = \cdot)$ {k= $\mathfrak{F}$ ; while $(C\tau = \cdot);$ }<br>if $(C^{\epsilon} = \cdot)$ {k=11; while $(C^{\epsilon} = \cdot);$ }<br>$R\tau=1$ ;<br>////-------------- ROWY //-------- |
|----------------------------------------------------------------------------------------------------|----------------------------------------------------------------------------------------------------|
| $DDRD = \cdot x \cdot f;$<br>$lcd\_init(\varepsilon);$                                                                                                    | $R\mathbf{Y}=\cdot$ :                                                                                                    |
| while(1)<br>₹                                                                                                    | delay_ms(٣);<br>if $(C) == \rightarrow \{k=1; \text{while } (C) == \rightarrow \}$                                                                                                    |
| $key=kb$ ();                                                                                                    | if $(C\tau = \cdot)$ {k= $\tau$ ; while $(C\tau = \cdot);$ }<br>if $(C\Upsilon == \cdot)$ {k= $\Upsilon$ ; while $(C\Upsilon == \cdot);$ }                                                                                                    |
| if (key $= \sqrt{2}$ )                                                                                                    | if $(C^{\epsilon} = \cdot)$ {k=17; while $(C^{\epsilon} = \cdot);$ }                                                                                                    |
| ∤                                                                                                    | $R\mathsf{y}=\mathsf{y}$ :                                                                                                    |
| sprintf $(s,"'.d", key);$<br>$lcd_puts(s);$                                                                                                    | //------------- ROW۴ //---------                                                                                                    |
|                                                                                                    | $Rf = \cdot$ :                                                                                                    |
|                                                                                                    | $delay_ms(\tau);$                                                                                                    |
|                                                                                                    | if $(C) = \rightarrow \{k=\infty; \text{ while } (C) = \rightarrow;\}$                                                                                                    |
| /--------------- kb function -------                                                                                                    | if $(C\tau = \cdot)$ {k= · ; while $(C\tau = \cdot);$ }                                                                                                    |
| unsigned char kb (void)                                                                                                    | if $(C\tau = \cdot)$ {k=\\timesis} ; while $(C\tau = \cdot);$ }<br>if $(C^{\epsilon} = \cdot)$ {k= $\Upsilon$ ; while $(C^{\epsilon} = \cdot);$ }                                                                                                    |
|                                                                                                    | $Rf=1;$                                                                                                    |
| ⇒ ادامه برنامه در ستون مقابل از بالا به پايين                                                                                                    | return k;                                                                                                    |
|                                                                                                    |                                                                                                    |
|                                                                                                    |                                                                                                    |

در ساعتهای غیر درسی برنامه را در نرمافزار بارگذاری کنید و مدار را راهاندازی نمایید. نتیجه را در **فعالیت** قالب یک گزارش ارائه دهید.

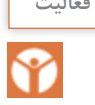

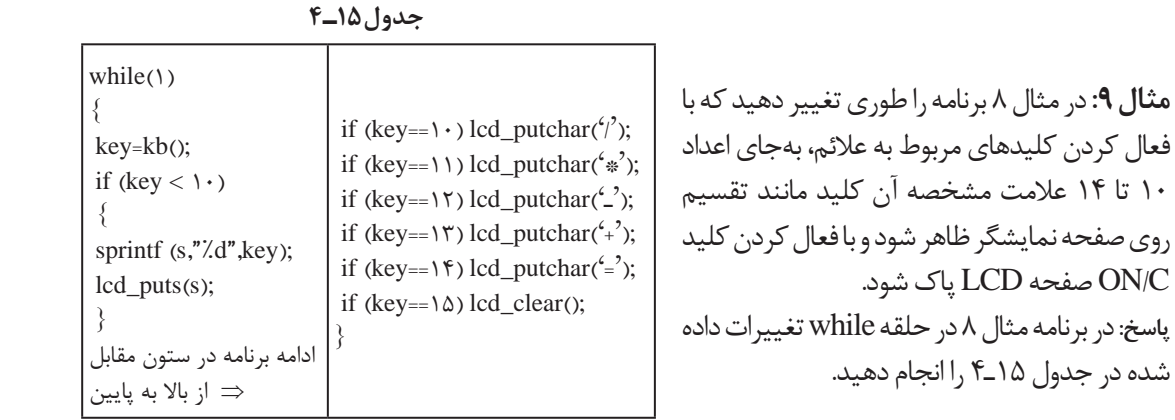

**فعالیت**

Y

برای مدار شکل 13ـ4 برنامهای بنویسید که کاربر بتواند: یک رمز چهار رقمی را وارد کند. با فعال کردن کلید مساوی، عدد وارد شده با رمز تعیین شده مقایسه شود. اگر رمز صحیح بود LED سبز )متصل به .2PC )و اگر رمز اشتباه بود LED قرمز )متصل به .1PC ) روشن و بعد از یک ثانیه خاموش شود. **راهنمایی:** برای نوشتن برنامه قفل رمز الزم است موارد زیر را اجرا کنید: یک آرایه تعریف کنید. شماره کلیدهای انتخاب شده را در داخل آرایه ذخیره کنید. اگر کاربر کلید مساوی = را فشار داد، اعداد ذخیره شده در آرایه با ارقام رمز از پیش تعیین شده مقایسه شود. چنانچه عدد وارد شده با رمز برابر بود، 1LED سبز رنگ و درغیر این صورت 2LED قرمز رنگ روشن شود.

**نکته** تعریف یک آرایه با نام d و تعداد 10 خانه بهصورت ;[10]d Char بیان میشود.

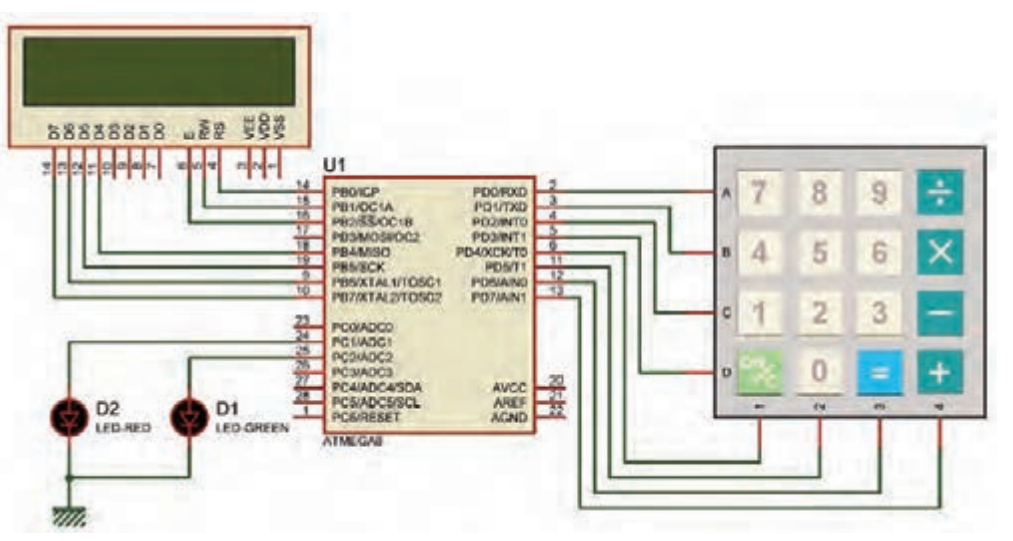

**شکل 13ـ4ـ مدار صفحه کلید، LCD و LED تمرین 14**

**پودمان دوم: برنامهنویسی به زبان** C

#### **جدول 16ـ4**

unsigned char i;  $while(1)$  $\{$ for $(i=1; i<1; i+1)$  $\{$  $lcd\_gotoxy(V,·);$ lcd\_puts(i); delay  $ms(\Delta \cdot \cdot);$ } }

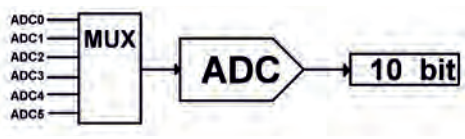

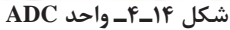

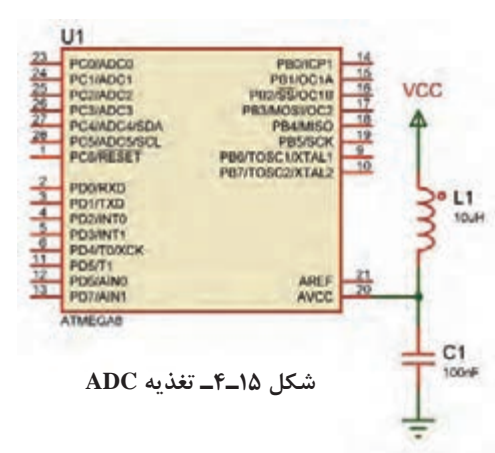

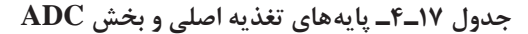

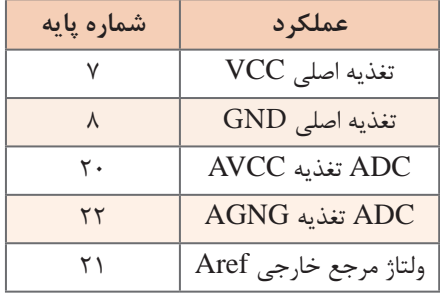

**الگوی پرسش 1** اگر در برنامه داده شده در جدول 16ـ4 متغیر i از نوع char unsigned تعریف شده باشد، چه خطایی وجود دارد و برای تصحیح آن چه باید کرد. با مراجعه به جدول شرح دهید و جدول را اصالح کنید. **2** یک LCD و دو عدد کلید به میکروکنترلر متصل است، برنامهای بنویسید که با فشار دادن کلیدها یک نمودار میله ای افقی بر روی LCD ترسیم شده و کوتاه و بلند شود. **راهنمایی:** دستور (255)putchar\_ lcd باعث چاپ یک مستطیل تو پر █ بر روی LCD میشود.

## **(Analog to Digital Converter) ADC ـ4ـ 5**

تمام کمیتهای اطراف ما مانند دما، فشار و رطوبت کمیتهای آنالوگ هستند. برای اندازهگیری و پردازش آنها الزم است ابتدا آنها را به یک کمیت دیجیتال تبدیل و سپس پردازش شوند. در 8ATMEGA یک مبدل 6 کاناله و 10 بیتی پیشبینی شده است، شکل 14ـ.4 توسط Multiplexer یکی از 6 کانال ورودی انتخاب و کمیت آنالوگ آن کانال به مبدل وارد و در نهایت به یک عدد 10یا 8 بیتی تبدیل میشود.

### **تغذیه ADC**

برای باال بردن دقت ADC و کاهش تأثیر نویزهای احتمالی که ممکن است از ولتاژ تغذیه اصلی به بخش ADC وارد شود، تغذیه این قسمت را از تغذیه سایر مدارهای مرتبط با میکروکنترلر جدا میکنند. کاربر میتواند تغذیه این بخش را جداگانه تأمین کرده یا با استفاده از یک فیلتر LC مانند شکل 15ـ4 به ولتاژ اصلی متصل نماید. برای تغذیه میکروکنترلر و بخش ADC مطابق جدول 17ـ4 عمل کنید.

 **ولتاژ مرجع:** در این نوع مبدل نیاز به یک ولتاژ مرجع داریم که میتوانیم آن را از سه طریق تأمین کنیم: ولتاژ تغذیۀ روی پایه AVCC عالوهبر تغذیه واحد ADC میتواند به عنوان ولتاژ مرجع نیز درنظر گرفته شود. ولتاژ روی پایه Aref، که میتواند بین0 تا 5 ولت باشد و به عنوان ولتاژ مرجع خارجی درنظر گرفته شود. ولتاژ مرجع داخلی، یعنی v 2/56 ولت نیز میتواند ولتاژ مرجع باشد.  **ضریب تفکیک:** پارامتری )مشخصهای( است که مشخص میکند حساسیت یا دقت ADC چقدر است و از رابطه زیر محاسبه میشود: ref = ضریب تفکیک n V

در این رابطه n تعداد بیت خروجی مبدل است که میتواند با توجه به تنظیمات انجام شده در بخش ADC 8 یا 10 باشد.

 $\gamma^n - \gamma$ 

 **عدد خروجی:** عدد خروجی مبدل را نیز میتوان از رابطه زیر محاسبه کرد:

$$
V_{\text{in}}
$$
 در این رابطه ۷<sub>in</sub> ۷<sub>in</sub> ولتاژ ورودی به مبدل است. توجه داشته باشید که حداکثر ولتاژ ورودی به یک مبدل برارر  
با ولتاژ مرجع است.  
**مثال ۱۰**: اگر ولتاژ ورودی به مبدل، یک ولت و ولتاژ مرجع، از نوع داخلی و برارر ۲ ۲/۵۶ باشد، مطلبوب است:  
الف) ضریب تفکیک  
ب) عدد خروجی مبدل

$$
\frac{Y/\Delta \mathcal{F}V}{Y'-1} = \frac{Y/\Delta \mathcal{F}V}{Y'-1} \simeq Y/\Delta mV
$$

$$
\begin{array}{c}\n\hline\n\end{array}
$$

برای تنظیم ADC در ویزارد مطابق شکل 16ـ،4 برگۀ ADC را باز کنید و آن را فعال نمایید. در قسمت ref .volt میتوانیم مشخص کنیم که ولتاژ مرجع از کدام منبع تأمین شود. در این مثال ولتاژ مرجع را داخلی و برابر با v 2/56 انتخاب کردهایم.

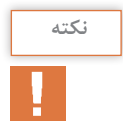

برای استفاده از مرجع داخلی الزم است، یک خازن در حد µF،1 که طرف دیگر آن به زمین متصل است، **نکته** بر روی پایه Aref قرار گیرد. در قسمت Clock فرکانس ورودی به قسمت ADC را مشخص میکنیم. این فرکانس باید بین ۵۰k تا ۲۰۰k هرتز باشد.

**پودمان دوم: برنامهنویسی به زبان** C

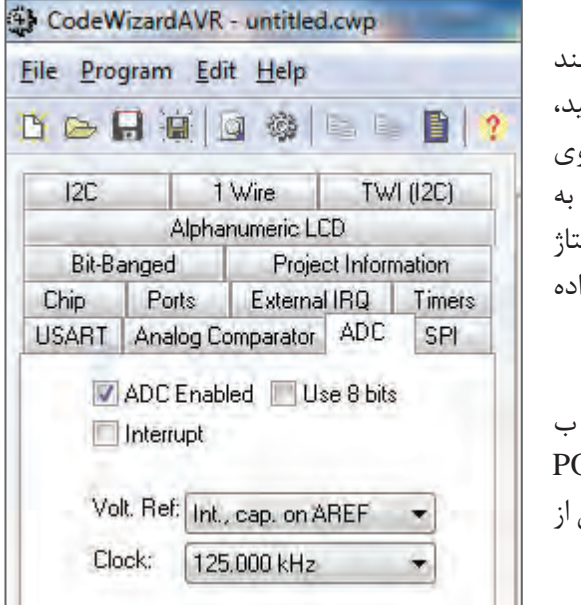

**شکل 16ـ4ـ تنظیم ADC در ویزارد**

**مثال:11** یک پتانسیومتر و یک ولتمتر DC را مانند شکل 16ـ4 الف به کانال 1ADC متصل کنید، برنامهای بنویسید که عدد خروجی مبدل بر روی LCD نمایش داده شود. با توجه به روابط مربوط به ضریب تفکیک و عدد خروجی، محاسبات را برای ولتاژ ورودی به دست آورید و نتایج را با اعداد نمایش داد شده بر روی LCD مقایسه کنید.

**راهنمایی:** در نرمافزار Proteus مطابق شکل الف و ب ۱۷ـ۴می توانید پتانسیومتر را با تایپ عبارت OT\_HG در قسمت Keywords و ولتمتر را در صفحه اصلی از بخش INSTRUMENT VIRTUAL بردارید.

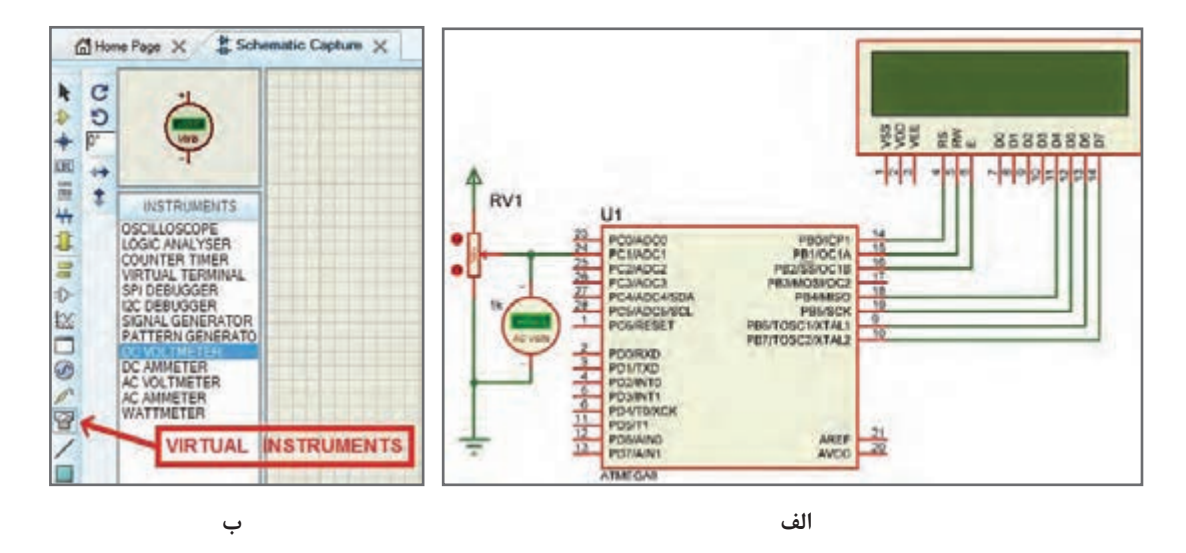

**شکل 17ـ4**

پس از تولید کد مالحظه میشود که تابع ( adc\_read (به برنامه اضافه شده، ورودی این تابع شماره کانال و خروجی آن که از نوع int unsigned می باشد، عدد خروجی مبدل ADC را نشان میدهد. // Read the AD conversion result unsigned int read\_adc(unsigned char adc\_input)

#### **جدول 18ـ4**

#include <stdio.h> unsigned int a; char  $s[\epsilon]$ ; void main(void)  $\{$ while (1) { a=read\_adc(1); sprintf  $(s,"'. \cdot \mathfrak{f}d",a);$  $lcd\_gotoxy(\cdot, \cdot);$ lcd\_puts(s); delay\_ms( $\mathcal{N}$ ); }}

بنابراین نوع متغیری که برای دریافت عدد خروجی تعریف میشود را int unsigned انتخاب میکنیم. اگر کدهای نوشته شده در جدول 18ـ4 را در محل مناسب به برنامه اضافه کنید میتوانید نتیجه را بر روی lcd ببینید.

**فعالیت**

با توجه به مدار شکل 18ـ4 برنامه را طوری تغییر دهید که یک ولتمتر داشته باشیم.

**پاسخ:**

**مثال :12** کار با سنسور دمای 35LM

ـ در کتاب مونتاژ و دمونتاژ پایه یازدهم با این سنسور آشنا شدید. حساسیت آن mV/°C است. یعنی اگر 1° باشد خروجی آن 10 میلیولت خواهد بود. دمای محیط C ــ میخواهیم عدد خروجی مبدل ADC را با ولتاژ مرجع داخلی v2/56 محاسبه کنیم و برنامهای بنویسیم که دمای محیط را بر روی LCD نمایش دهد. ــهمچنین یک موتور FAN را که به میکروکنترلر متصل است در دمای 30 درجه سانتیگراد روشن و در دمای ۲۵ درجه سانتی گراد خاموش کند. ( چنانچه در محیطی که این آزمایش را انجام می دهید این دو دما قابل دسترس نیست می توانید آنها را تغییر دهید).

**جدول 19ـ4**

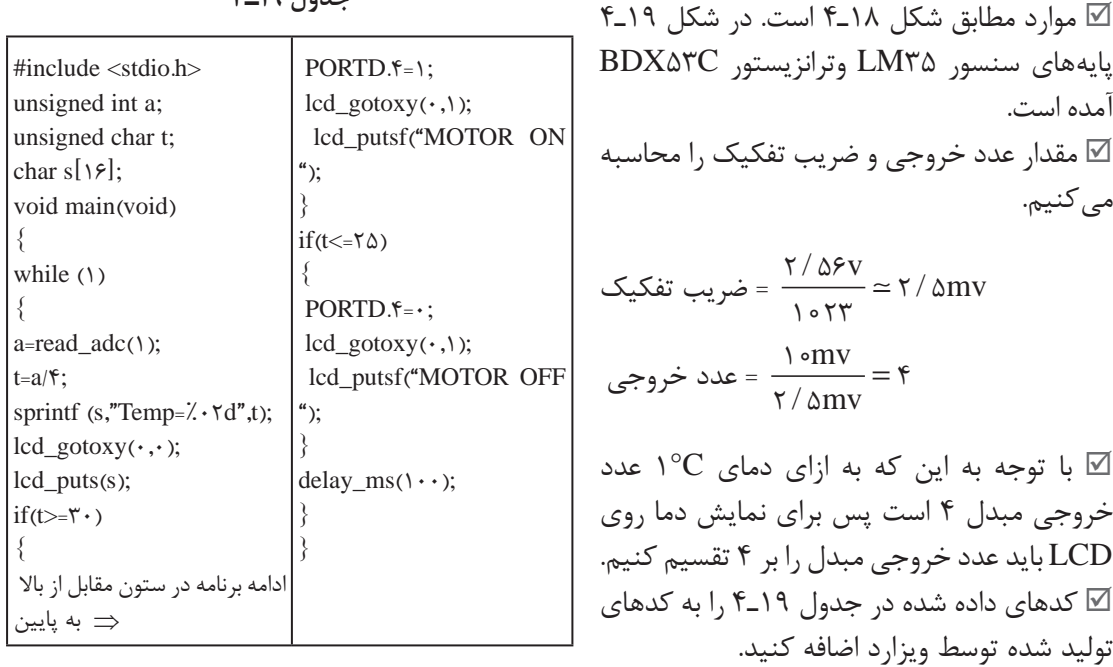

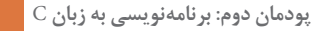

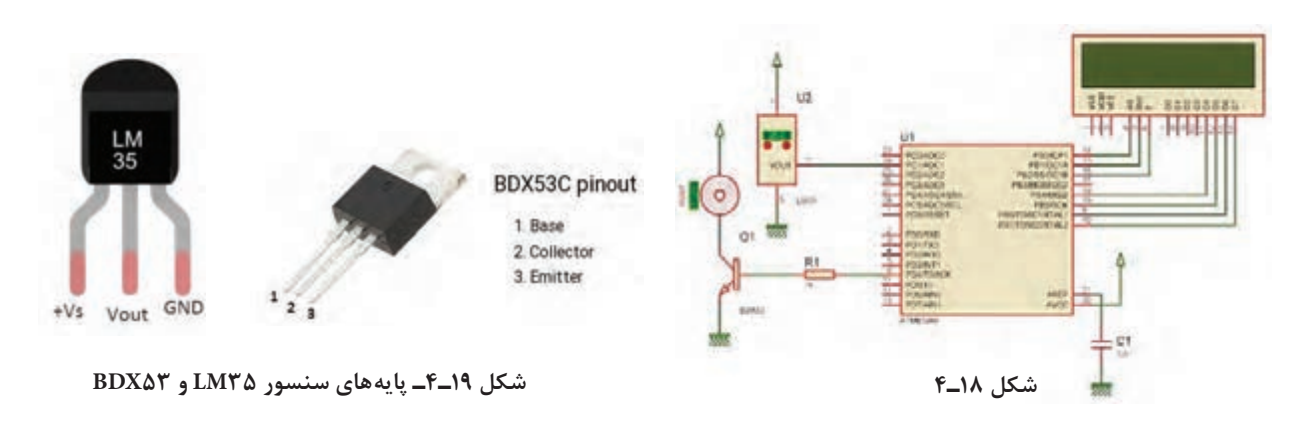

 **مثال :13** کار با LDR

 ــ LDR**(** resistor dependent light )یک مقاومت متغیر با تغییر شدت نور است. مقاومت این قطعه در تاریکی حدود ۱۰۰kΩ و در نور شدید در حد  $\Omega$ ۱۰۰ است. ــ میخواهیم با توجه به مدار شکل 20ـ4 برنامهای بنویسیم که با کم شدن نور محیط، المپ متصل به رله روشن و با زیاد شدن نور محیط، المپ خاموش شود.

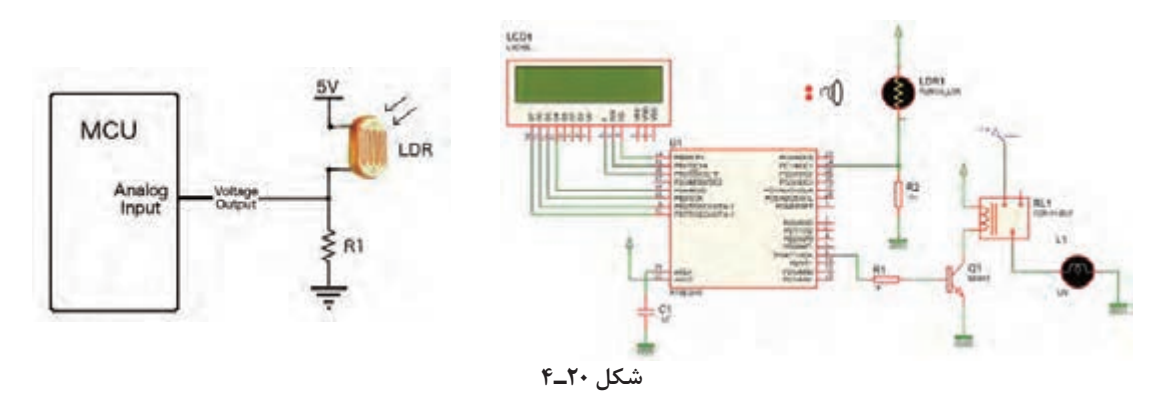

 ــدر این پروژه نیز از مبدل آنالوگ به دیجیتال استفاده شده است. LDR با یک مقاومت سری شده، در نتیجه با کم و زیاد شدن نور محیط، مقاومت آن و در نتیجه ولتاژ ورودی به ADC تغییر میکند. ــ برای کنترل المپ، عدد خروجی ADC را خوانده و روی LCD نمایش میدهیم. ــ با کم و زیاد کردن نور محیط و خواندن عدد روی LCD، تصمیم میگیریم که بر روی چه عددی المپ روشن و یا خاموش شود. ــ توجه داشته باشید که دو عدد انتخابی باید از هم فاصله مناسبی داشته باشند تا تغییر جزیی نور محیط، المپ را بهصورت پیدرپی روشن و خاموش نکند.

مطابق شکل 21ـ4 ولتاژ مرجع را AVCC درنظر بگیرید. کدهای داده شده در جدول 20ـ4 را به کدهای **توجه** تولید شده توسط ویزارد اضافه کنید.

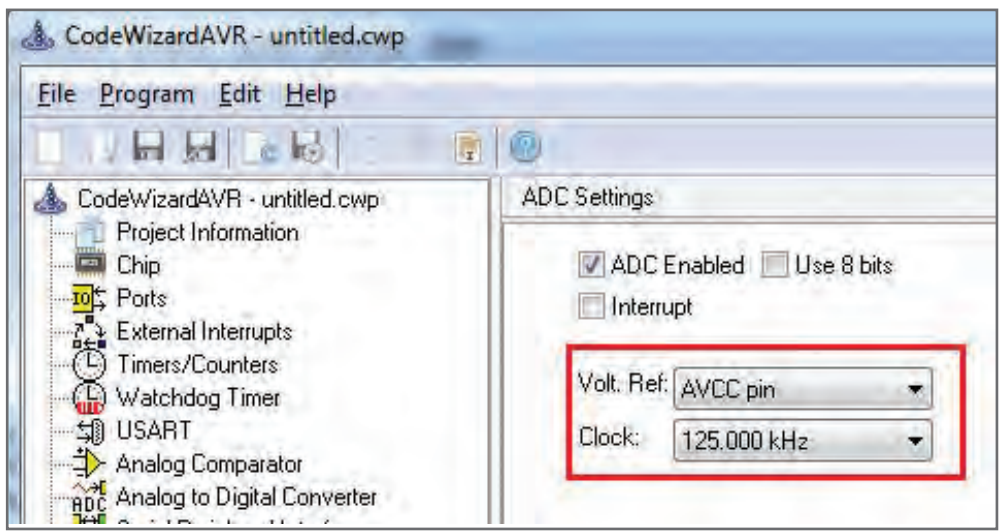

**شکل 21ـ4ـ تنظیم ولتاژ مرجع**

**جدول 20ـ4**

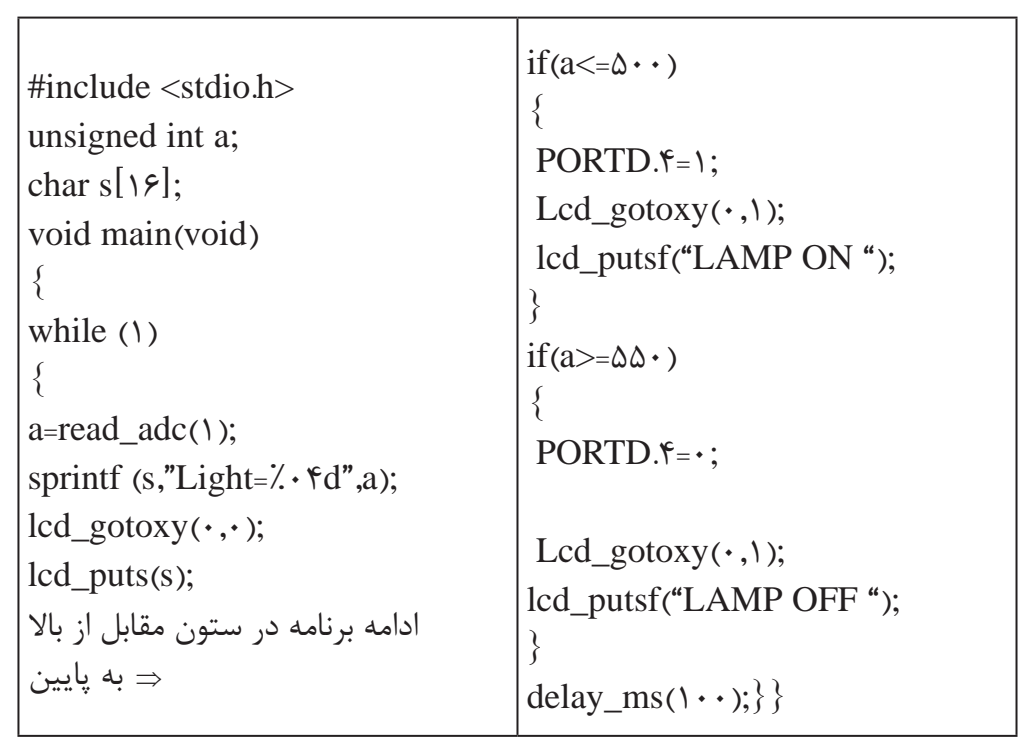

یکی از درگاههای بسیار پرکاربرد در میکروکنترلرها UART است.درباره چگونگی اتصال سختافزاری **تحقیق کنید** ماژولهای آماده شکل 22ـ4 از قبیل حسگر اثر انگشت، کارتخوانهای RFID، GPS و GSM به میکروکنترلر تحقیق کنید و نتیجه را در قالب یک گزارش به کالس ارائه دهید.

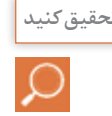

**پودمان دوم: برنامهنویسی به زبان** C

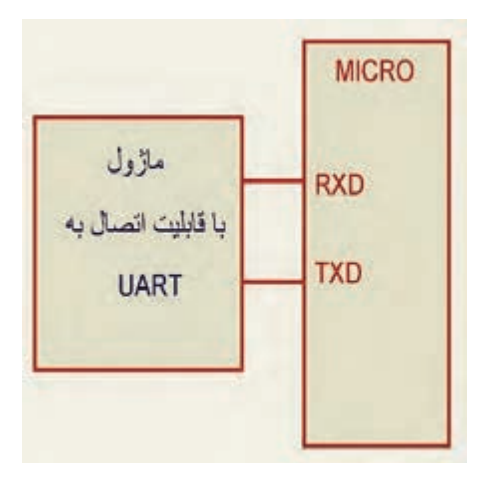

**شکل 22ـ4ـ اتصال ماژول به میکروکنترلر**

 **الگوی آزمون نرمافزاری واحد یادگیری 4** مشابه یکی از مثالها یا فعالیتهای داده شده در متن واحد یادگیری را بهصورت نرمافزاری اجرا کنید.

 **الگوی آزمون نظری واحد یادگیری 4 1** دستور< h  8.mega < include # در برنامه، بارگراف کتابخانه میکرو را معرفی میکند.  $\square$  نادرست  $\square$ **2** دستور مربوط به شرط حلقه for و دستور تأخیر را بنویسید. **3** LCD کاراکتری 16\*2 نسبت به سایر LCDها پرکاربردتر است.  $\square$  نادرست  $\square$ **4** برای اتصال LCD کاراکتری به میکروکنترلر، باید پایههای دیتای ..................... تا ................................. متصل شود. <mark>ه</mark> برای نوشتن کلمات در LCD با استفاده از میکروکنترلر حتماً باید از نرمافزاری مانند ویزارد استفاده کنیم.  $\square$  نادرست  $\square$ **6** در مثال ;[6] chars حرف s و عدد 6 چه مفهومی دارد؟ **7** کد اسکی یک کد ............... که در ............... بهکار میرود و در سطح جهان کاربرد یکسانی دارد. **8** خروجی 8 بیت یا 10 بیت در ADC چه تفاوتی با هم دارد وروی چه مشخصهای تأثیر میگذارد؟

## **ارزشیابی واحد یادگیری :4 کسب شایستگی در برنامهنویسی به زبان** C

## **شرح کار:**

ا تحلیل برنامههای نوشته شده به زبان  ${\bf C}$  برای شمارنده  $\overline{\bf \Pi}$  $\rm LCD$  تحلیل برنامههای نوشته شده به زبان  $\rm C$  برای تحلیل برنامههای نوشته شده به زبان  $\rm C$  برای کنترل دما ونور  $\rm \rm \tau$  $\mathrm{C}$  اجرای انواع برنامههای کنترلی با نرمافزار

**استاندارد عملکرد:** تحلیل انواع برنامههای آماده به زبان C برای مدارهای کنترلی ساده با استفاده از خروجیهای LCD و LED و ورودیهای حسگر دما، رطوبت و نور

#### **شاخصها:**

انتخاب فضای مورد نظر و مناسب بودن آن (میز کار) $\overline{\phantom{a}}$ تحلیل برنامه نوشته شده به زبان C برای شمارنده یا LCD ( ۳۰ دقیقه)  $\boxed{7}$ تحلیل برنامه نوشته شده به زبان  $\rm C$  کنترل دما،رطوبت و نور (۳۰ دقیقه)  $\rm T$ 4 اجرای نرمافزاری انواع برنامهها )40 دقیقه(

**شرایط انجام کار و ابزار و تجهیزات:** شرایط انجام کار مشابه بقیه واحدهای یادگیری

## **معیار شایستگی:**

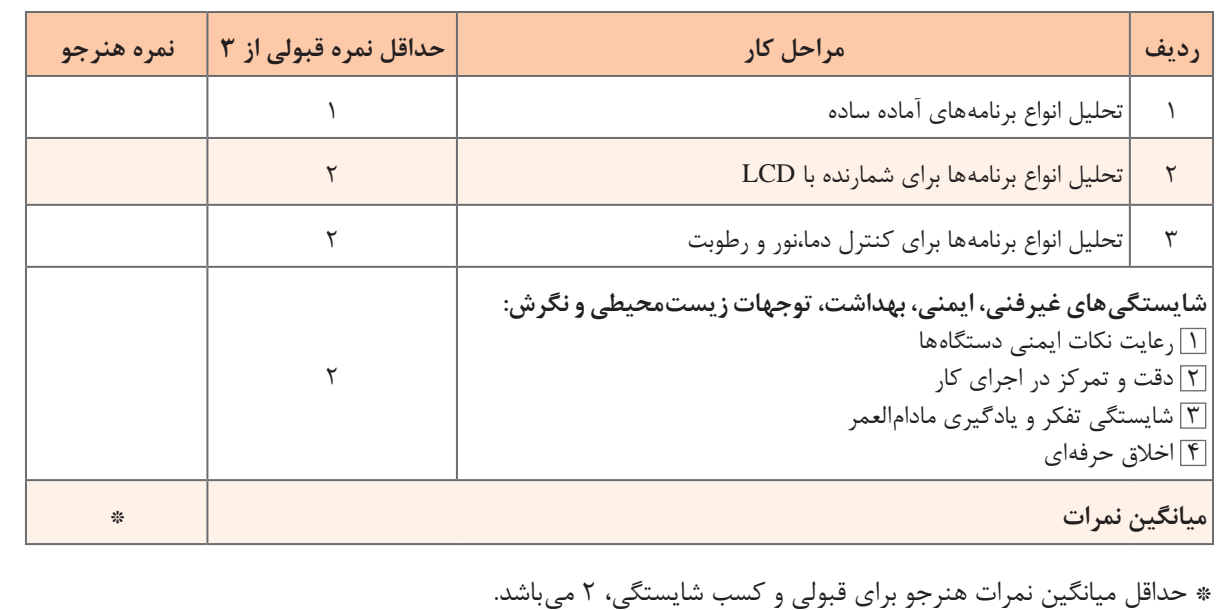

**پودمان 3**

# **تحلیل مدارهای دیجیتال**

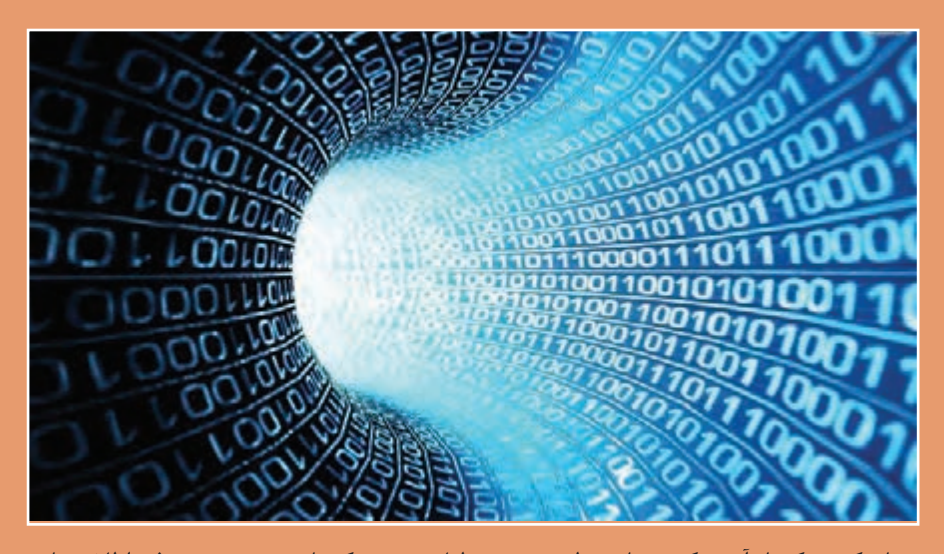

دنیای کنونی که نام آن دهکده جهانی مطرح شده، به دلیل وجود شبکههای پیچیده و پیشرفته اطالعرسانی و تجهیزات مدرن مخابراتی و حمل و نقل است. تحول دراین زمینه نیز سبب استفاده ازاین پدیدههای مدرن در سایر زمینههای صنعتی، نظامی، کشاورزی و پزشکی شده است و بهکارگیریاین نوع تجهیزات و دستگاهها که کارایی بالایی دارند، تقریباً همهگیر شده است. منشأ این کارایی را میتوان در علوم دیجیتال جستوجو کرد. یکی از کاربردهای دیجیتال در رسانههای جمعی، رسانههای رایانهای است. با توجه بهاین پدیده، در سالهای آینده شاهد کاربرد بسیار محدود دستگاههای آنالوگ خواهیم بود و دستگاههای دیجیتالی همهگیر خواهند شد. کمااینکه هم اکنون استفاده از گیرندههای دیجیتال تلویزیونی فراگیر شده است و طولی نمیکشد که دیگر نمیتوانید نمونههای گیرندههای آنالوگ تلویزیون را در منازل ببینید. زیرا انتقال حجم عظیم اطالعات در زمان بسیار کوتاه، بازسازی اطالعات ارسالی در مقصد با کیفیت بسیار باال و تحلیل دقیق اطالعات از طریق سامانههای دیجیتالی به آسانی امکانپذیر شده است. بنابراین با توجه به نیازی که در ارتباط با تأمین نیروی انسانی وجود دارد، دراین پودمان، در دو واحد یادگیری مطالب پایهای مورد نیاز مربوط به مدارهای دیجیتالی را آموزش میدهیم.

# **واحد یادگیری 5**

**کسب شایستگی در بهکارگيري قوانين جبر بول و نقشه کارنو )به صورت محاسباتی و نرمافزاری(**

**آيا تا بهحال فکر کردهايد**

 چرا باید توابع منطقی را ساده کنیم؟ بستن مدارهای دیجیتالی با گیتهای کمتر چه مزایایی دارد؟ چه قوانینی برای نوشتن و ساده کردن توابع منطقی وجود دارد؟ قوانین جبر بول چه شباهتهایی با قوانین حاکم بر اتحادهای ریاضی دارد؟ چه روشهایی برای سادهسازی توابع منطقی وجود دارد؟ چه نرمافزارهایی برای سادهسازی توابع منطقی وجود دارد؟ سادهسازی توابع منطقی با نرمافزار، چه کمکی به آموزش میکند؟ برای طراحی مدارهای دیجیتالی باید از روشهای استاندارد و تعریف شدهای استفاده کنیم که بتواند کار طراحی مدار را ساده کند. نخستین گام دراین راستا، نوشتن توابع منطقی و ساده کردن آن است. بهاین ترتیب میتوانیم در طراحی و ساخت مدارهای الکترونیک و دیجیتالی از قطعات کمتری استفاده کنیم. همانطور که میدانید، استفاده از تعداد زیاد گیتهای دیجیتالی سبب افزایش تعداد قطعات و در پی آن اشغال حجم زیاد، تلفات توان باال، تأخیر در انتشار زیاد و هزینه باال میشود. یکی از روشها برای سادهسازی توابع منطقی، استفاده از قوانین جبر بول است. دراین واحد یادگیری، ابتدا قوانین جبر بول توضیح داده میشود، سپس در ارتباط با آن چند مثال و تمرین حل میکنید تا بتوانید به مهارتهای الزم برای بهکارگیریاین قوانین برسید. بعد از کسب مهارت در قوانین جبر بول، توابع منطقی را با استفاده از نقشه کارنو ساده خواهید کرد. بهکارگیری نرمافزار برای سادهسازی توابع منطقی میتواند صحت عملکرد ما را مورد تأیید قرار دهد.

**استاندارد عملکرد** 

به کارگیری قوانین جبر بول و نقشه کارنو برای سادهسازی توابع منطقی

**1ـ5 ـ يادآوري گيتهاي منطقي** 

با گیتهای منطقی پایه در پودمانهای قبلی آشنا شدهاید. جهت یادآوری عملکرد گیتهای منطقی پایه، در جدول 1ـ ۵، نماد، تابع منطقی خروجی برحسب متغیرهای ورودی و جدول درستی آنها را آوردهایم. لازم است جهت یادآوری، جدول را مورد مطالعه دقیق قرار دهید. **پودمان سوم:**تحلیل مدارهای دیجیتال

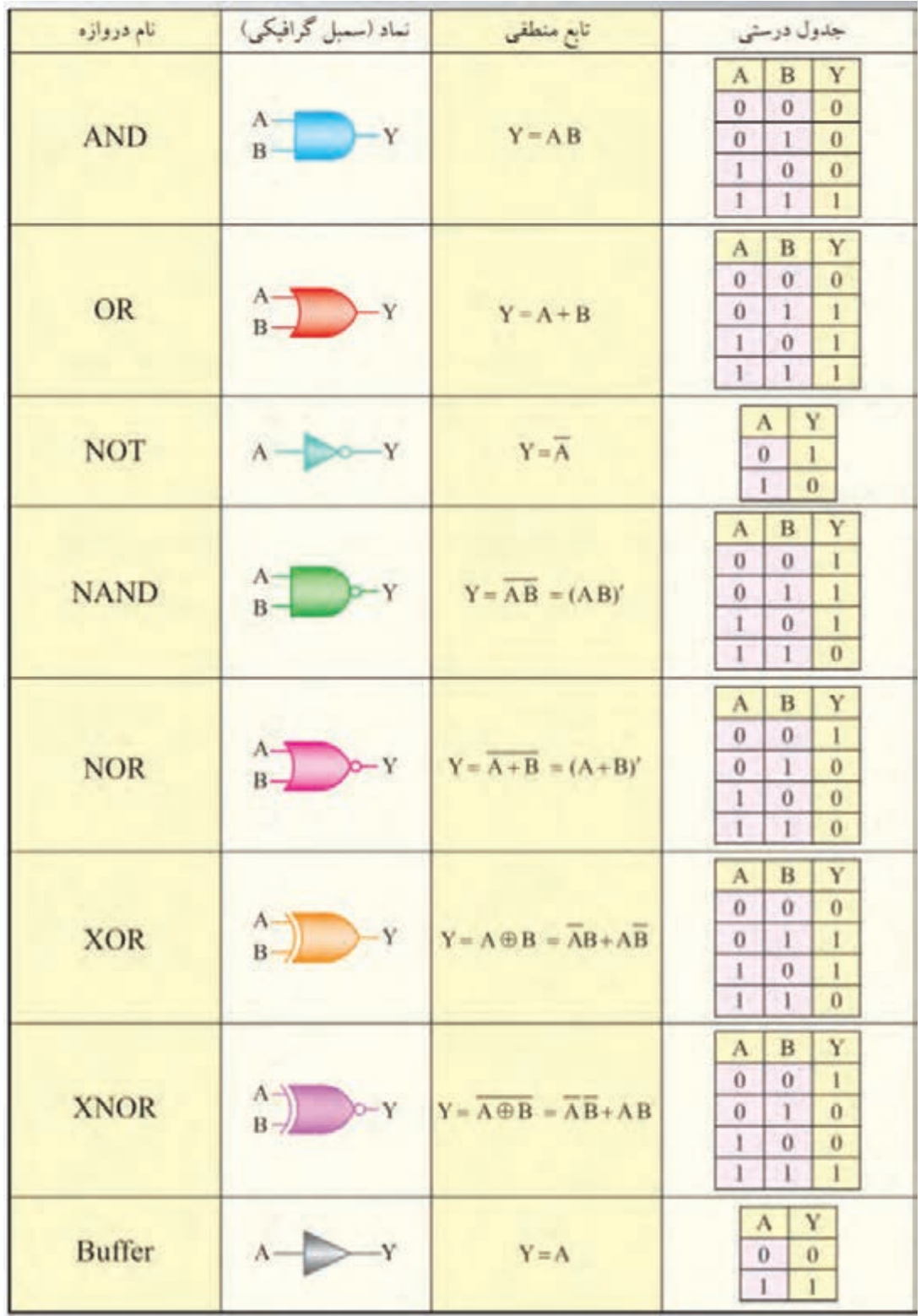

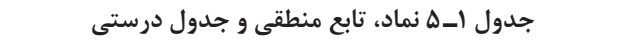

# **فعاليت** Y

 با توجه به مدار معادل کلیدی شکل 1ـ ،5 نماد هرگیت را در محل تعیین شده رسم کنید و تابع منطقی خروجی را برحسب متغیرهای ورودی بنویسید.

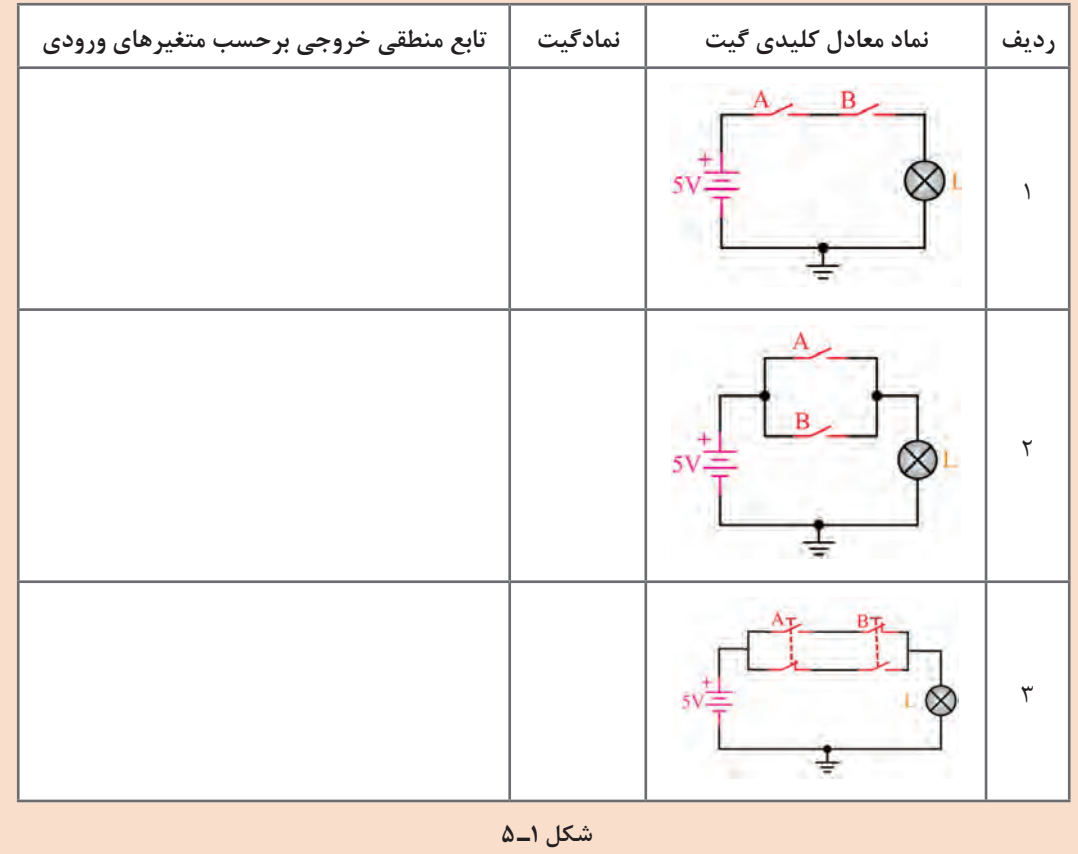

با توجه به شکل الف و ب ۲ـ۵، تراز منطقی ۰ یا ۱ را در خروجیهای X و Y مربوط به هر گیت تعیین  $\blacksquare$ کرده و در جدول درستی هر یک از مدارها درج کنید.

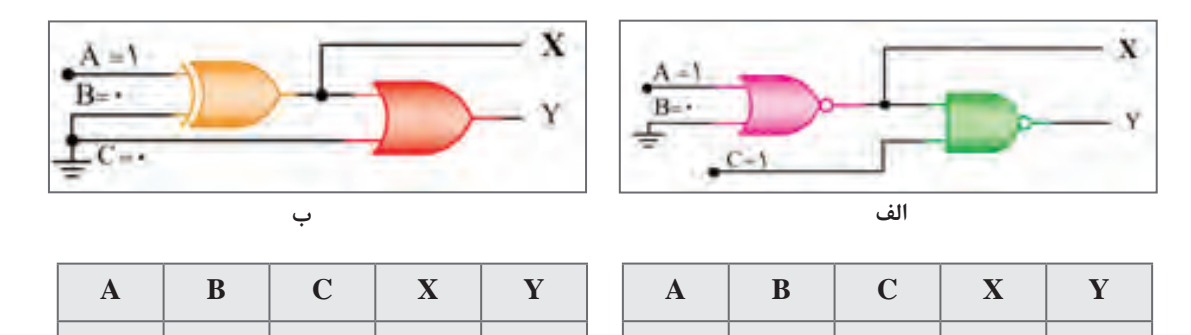

001

101

**2ـ 5 ـ قوانین جبر بول )Algebra Boolean )** جبر بول مدلی ریاضی برای مدارهای منطقی است که چگونگی عملکرد یک مدار دیجیتالی را با زبان ریاضی تعریف شده خاص خود بیان میکند. با استفاده از قوانین جبر بول، مدل ریاضی ساده و قابل استفادهای برای انواع مدارهای منطقی، مدارهای ترکیبی و ترتیبی دیجیتالی ارائه میشود. با استفاده ازاین روابط میتوانیم به موارد زیر دست یابیم. ـ روابط بین خروجیها و ورودیهای مدار بهصورت سادهترین شکل ریاضی. ـ اجزای واقعی مدارهای کاربردی و عملی و آموزش آنها به سادهترین شکل. ـ بیان صحیح عملکرد منطقی مدارها. برای فراگیری جبر بول و روابط آن الزم است برخی از مفاهیم را به خوبی یاد بگیریم. بدیهی است بدون فراگیریاین مفاهیم نمیتوانیم مدلهای ریاضی جبر بول را بهکار ببریم یا آنها را ساده کنیم. بسیاری ازاین موارد با مفاهیم پایهای ریاضی تطابق داشته و برخی از آنها مربوط به جبر بول است. در ادامه به شرحاین مطالب میپردازیم. **عضو خنثی:** اگر در عملیات ریاضی، صفر را با اعداد یا توابع ریاضی دیگر جمع کنیم تأثیری در آن عدد یا تابع ندارد.این حالت یعنی در عملیات جمع به صفر عضو خنثی میگوییم. همچنین اگر عدد یک را در عدد یا تابع ریاضی ضرب کنیم، در عدد یا تابع ریاضی تأثیری ندارد. یعنی در عملیات ضرب، عدد یک را عضو خنثی میگوییم. دراین قسمت میخواهیم تأثیر عضو خنثی در عمل منطقی AND و OR را مورد بررسی قرار دهیم.  **عضو خنثی )inactive )در عمل منطقی OR:** در عمل منطقی OR، وقتی متغیر یا تابع با عضو خنثی جمع منطقی)OR )میشود، تابع یا متغیر به همان شکل باقی میماند. دراین عمل منطقی، صفر منطقی را که چنین خاصیتی دارد عضو خنثی مینامند. 0 + A = A **:1مثال** 0++=+ AB CD AB CD **:2مثال عضو خنثی در عمل منطقی AND:** در عمل منطقی AND، یک منطقی را عضو خنثی مینامند. **فکر کنید** با توجه به تعریف بیان شده برای عضو خنثی در عمل منطقی OR، چرا عدد یک را برای عمل منطقی ANDعضو خنثی مینامند؟ 1. A = A **:3مثال** 1. (AB + CD) = AB + CD     **:4مثال**مدارهای کلیدی A+ 0 و A1. را رسم کنید و عملکرد مدارهای کلیدی را بررسی کرده و نتیجه را ارائه **کار گروهی** دهید. ₩ توجه داشته باشید که صفر )"0"( معادل مدار کلید همیشه باز و یک )"1"( معادل مدار کلید همیشه **نکته**

بسته است.

**فعالیت** با استفاده از یکی از نرمافزارهایی که آموختهاید، عضو خنثی را در عمل منطقی OR و AND، در **در منزل** دوحالت بهصورت مدار کلیدی و گیت منطقی ببندید و نتیجه عملکرد مدارها را مشاهده کنید و با مفاهیم تعریف شده تطبیق دهید. **بارش فکری فکر کنید** اگر متغیر یا تابع منطقی با یک منطقی)1( OR شود، حاصل چه خواهد شد؟ چرا؟ ?=A1+ اگر متغیر یا تابع منطقی با صفر منطقی)0( AND شود، حاصل چه خواهد شد؟ چرا؟ ?=A 0. پس از بارش فکری نتیجه را جمعبندی کنید و در قالب یک گزارش کوتاه ارائه دهید. **قانون یکسانی یا عینیت )**Identity**)** هرگاه متغیر یا تابعی منطقی با خودش جمع منطقی شود)OR )یا ضرب منطقی شود )AND)، حاصل همان متغیر یا تابع خواهد بود. توجه داشته باشید کهاین عملیات با عملیات ریاضی تطبیق ندارد و از عملیات ویژه جبر بول است. چرا؟با مثال شرح دهید این قانون با کدام یک از مفاهیم ریاضی انطباق دارد؟ **فکر کنید** توابع 1<sup>F</sup> و 2<sup>F</sup> را ساده کنید. **فعاليت** A. A. A = A و A + A + A = A **:5مثال** AC + BD + AC + BD = AC + BD **:6مثال** A. AB = AB **:7مثال** (A B CD).(A B CD) A B CD + + =+ **:8مثال 1** F1=AB+AB+CCD **<sup>2</sup>** F A ABC ABC BBC <sup>2</sup> = ++ **قانون جابهجایی)Relocation)** در عمل منطقی OR و AND بین چند متغیر، متغیرها جابهجایی پذیرند. A + B + C = A + C + B = C + A + B = B + C + A **:9مثال** A. B. C = B. C. A = C. A. B **:10مثال قانون اتحاد )association)** A + (B + C) = (A + B) + C **:11مثال** A. (B. C) = (A. B). C **:12مثال**

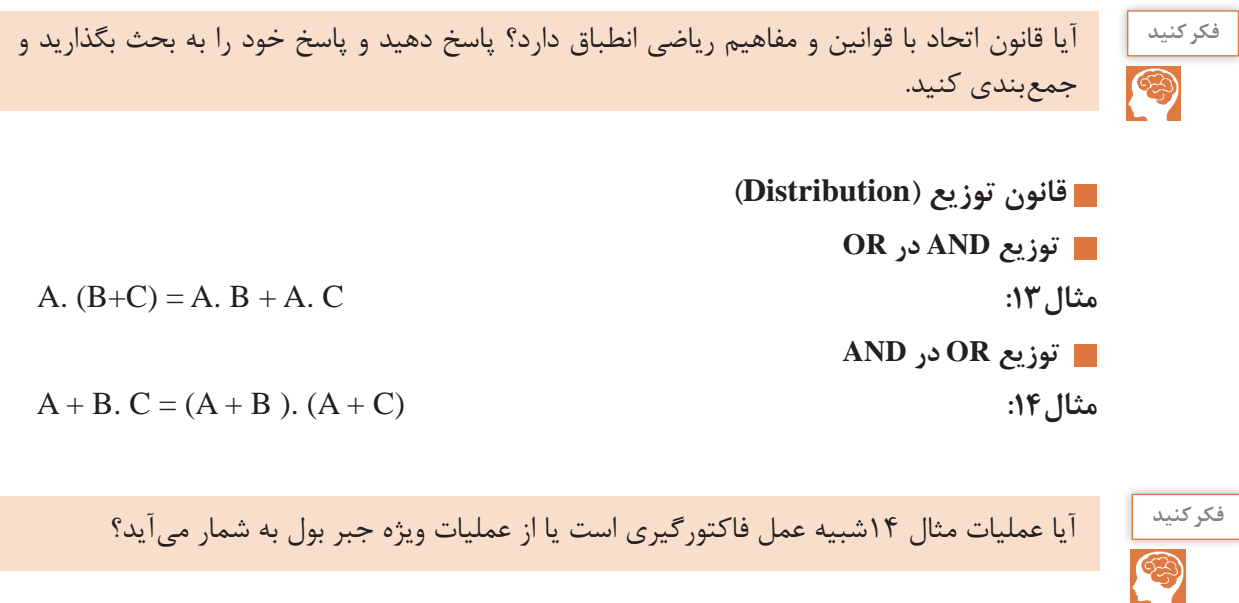

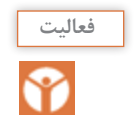

با توجه به مقادیر داده شده به متغیرهای  $\rm{A}$  و  $\rm{C}$ ، جدول ۲ـ۵ را کامل کنید. سپس نتیجه بگیرید که آیا طرفین تساوی مربوط به توزیع OR در AND با هم برابر است؟ نتیجه را به بحث بگذارید.

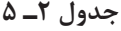

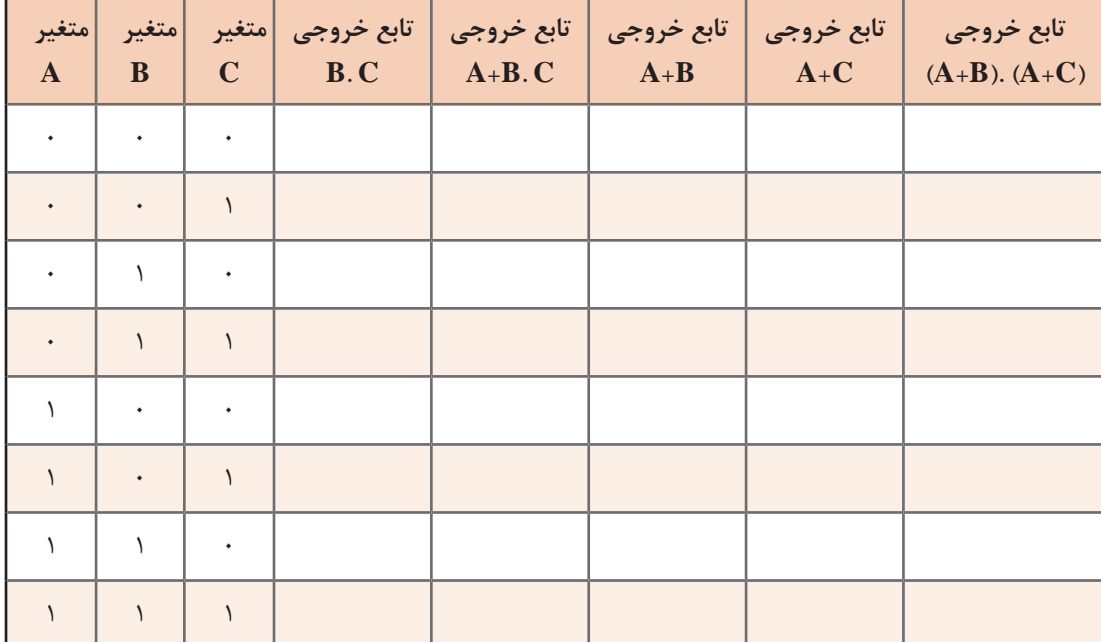

Y

مدار کلیدی BC+A و )C+A (.)B+A )را به طور جداگانه ببندید و با تغییر وضعیت کلیدهای A، B و **نرمافزاری** <sup>C</sup> **کار**  جدولی تشکیل دهید و مباحث درج شده در ستونهای جدول را از نظر علمی تأیید کنید و اثبات کنید که عملکرد مدار اولیه و مدار حاصل از توزیع OR در AND یکسان است.

**قانون متمم )Complement)** ــ اگر متغیری با نفی خودش  $\rm OR$  شود، حاصل یک منطقی (۱) می شود.این عمل جبر بول را قانون متمم مے گویند.

A A+ =1 ــ اگر متغیری با نفی خودش AND شود، حاصل صفر منطقی )0( میشود. این عمل جبر منطقی را نیز قانون متمم میگویند.

 $A.\overline{A} = \circ$ 

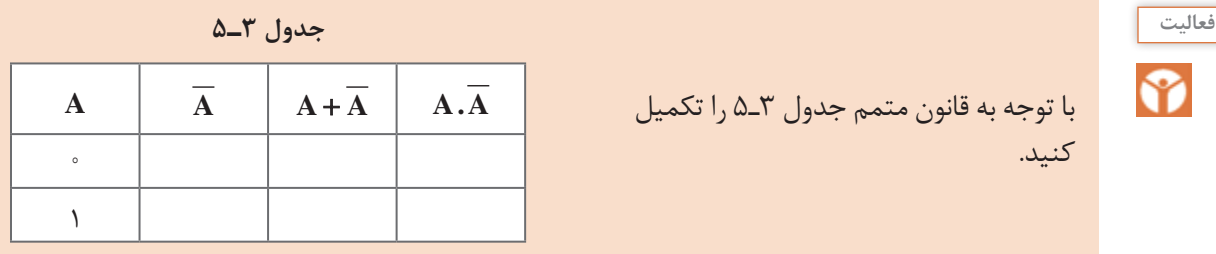

**سادهسازی توابع با استفاده از قوانین جبر بول** با استفاده از قوانین جبر بول میتوانیم توابع منطقی را ساده کنیم. دراین قسمت سادهسازی را از طریق مثال تشریح می کنیم. **مثال ۱۵:** تابع منطقی  $\overline{\textbf{A}} = \textbf{A} + \overline{\textbf{A}} \textbf{B}$  را ساده کنید. **پاسخ:** با بهکارگیری قانون توزیع نتیجه میشود:  $F = (A + \overline{A}).(A + B)$ 

**مثال:16** تابع F را ساده کنید. AB + A = F **پاسخ:** با بهکارگیری قوانین جبر بول داریم:

$$
F = A
$$
,  $1 + A$ ,  $B$   $F = A(1 + B) = A(1) = A$ 

 $F = \lambda \cdot (A + B) = A + B$ 

**مثال ۱۷**: تابع Y بهصورت 
$$
\overline{A} = \overline{A} + \overline{A} \overline{B}
$$
 تعریف شده است.  
الف)مدار منطقی تابع Y را با گیتهای منطقی رسم کنید.  
ب) تابع Y را توسط قوانین جبر بول ساده کنید.  
پ) مدار ساده شده را رسم کنید.

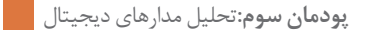

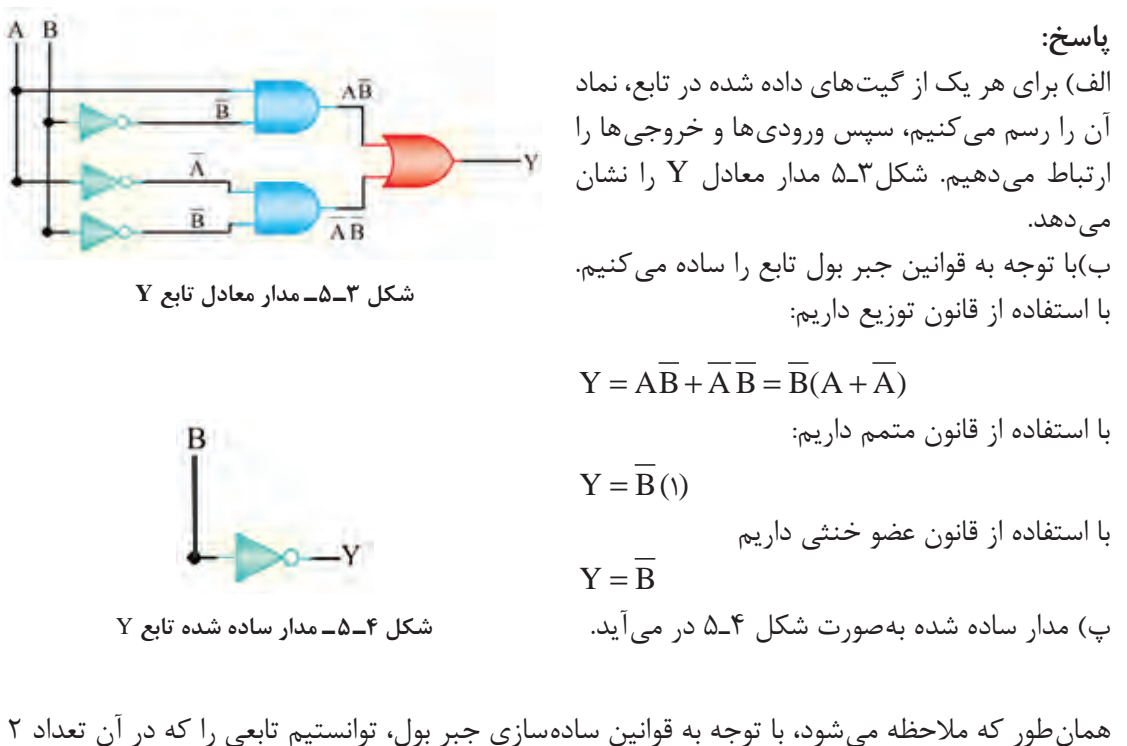

ً متغیر قرار دارد و عمال برای مدار آن مجبور بودیم تعداد 6 گیت بهکار ببریم، تبدیل به تابعی با یک متغیر و یک گیت نماییم. **مثال ۱۸:** تابع  $\overline{AB} + \overline{AB} + \overline{AB} + \overline{AB}$  , ا ساده کنید. **پاسخ:** با استفاده از قانون توزیع داریم:  $F = \overline{AB} + A(\overline{B} + B)$ با استفاده از قانون متمم داریم:  $F = \overline{AB} + A() = \overline{AB} + A$ با بهکارگیری دوباره قانون توزیع و متمم داریم:  $F = (A + \overline{A})(A + B) = (A + B) = (A + B)$ 

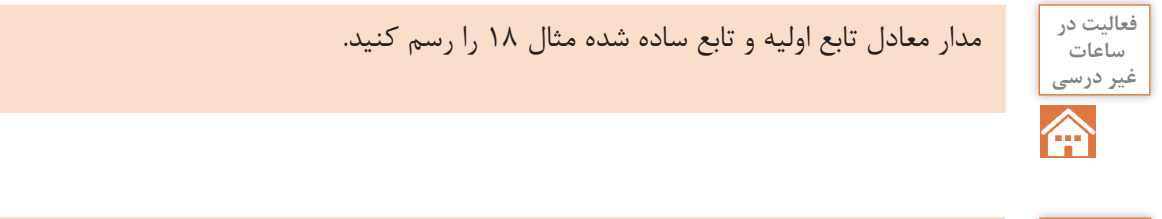

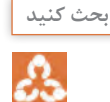

درباره تعداد متغیرها و تعداد گیتهای تابع اولیه بحث کنید و تعداد متغیرها و تعداد گیتها را در هر دو **بحث كنيد** حالت با هم مقایسه کنید. همچنین بررسی کنید آیا خروجیها برای هر دو حالت یکسان است یا خیر؟

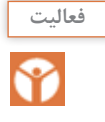

تابع  $\overline{\overline{\text{A}}\text{B}\overline{\text{C}}}+A\text{B}\overline{\overline{\text{C}}}+\overline{\overline{\text{A}}}\overline{\text{B}}\overline{\text{C}}$  را با استفاده از قوانین جبر بول ساده کنید. سپس از روی تابع سادهشده مدار منطقی Y را رسم کنید.

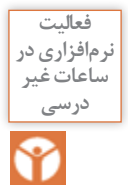

هر دو تابع اصلی و ساده شده را بهصورت نرمافزاری ببندید و عملکرد آنها را با هم مقایسه کنید. آیا نتیجه یکسان است؟

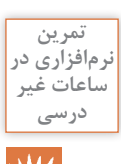

تابع  $\overline{\text{A}\text{B}\text{C}}+\overline{\text{A}\text{B}\text{C}}+\overline{\text{A}\text{B}\text{C}}$  را با استفاده از دستگاه Logic Convertor در نرمافزار مولتیسیم، ساده کنید و نتیجه را با تابع ساده شده توسط قوانین جبر بول مقایسه کنید.

تابع نرمافزاری اصلی و ساده شده توسط هنرآموز نمایش داده شود. **نکته**

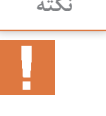

W

**تمرين** مدار منطقی تابع Y را در تمرین نرمافزاری فوق با استفاده از گیتهای منطقی رسم کنید و خروجی آن را به دست آورید. سپس تابع را ساده کنید و مدار منطقی تابع ساده شده را نیز ترسیم کنید و خروجی آن را تعیین نمایید. نتایج حاصل از خروجیها را در دوحالت با هم مقایسه کنید. اگر عملیات سادهسازی را درست انجام داده باشید، خروجیها باید برابر باشند. پس ازاین تطبیق نتایج را برای هر دو حالت با نتایج حاصل از نرمافزار مقایسه کنید. نتیجه را در قالب یک گزارش ارائه دهید.

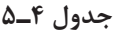

**تمرین نرمافزاری** الف (تابع منطقی جدول درستی 4ـ 5 را بنویسید. ب) توسط Logic Converter تابع F را ساده کنید. پ( توسط قوانین جبر بول تابع F را ساده کنید. ت( مدارهای مربوط به تابع ساده شده را رسم کنید. ث( نتیجه عملیات انجام شده توسط خود را با عملکرد نرمافزار مقایسه کنید.

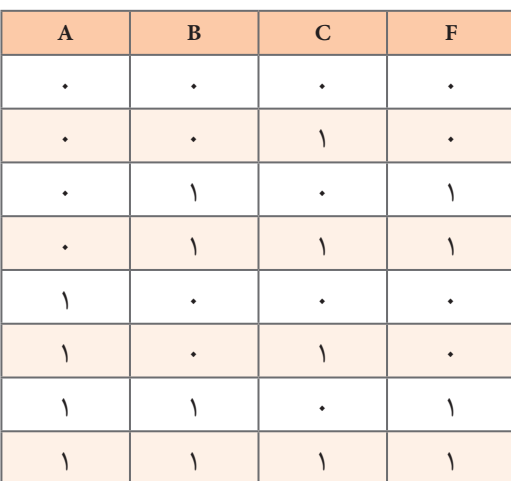

 با استفاده از تجربههای کسب شده، تعداد حداقل سه تابع با سه متغیر طراحی کنید. **گروهي** با استفاده از قوانین جبر بول توابع را ساده کنید. مدار معادل منطقی هر یک از توابع را در دو حالت اصلی و ساده شده با استفاده از گیتهای منطقی ترسیم کنید. توابع اصلی را با نرمافزار شبیهسازی کنید و خروجی هر یک را بهدست آورید. توابع ساده شده را با نرمافزار شبیهسازی کنید و خروجی هر یک را بهدست آورید. هر یک از توابع طراحی شده در حالت سادهسازی با قوانین جبر بول و نرمافزاری را با هم مقایسه کنید و نتیجه آن را در قالب گزارش بنویسید.

**الگوی پرسش:** با بهکارگیری قوانین جبر بول توابع زیر را ساده کنید. سپس مدار تابع اصلی و تابع سادهشده را ترسیم کنید. در نهایت صحت مدارها را با نرمافزار converter logic تأیید نمایید.

- $\overline{AB} + \overline{AB} + \overline{AB}$
- $\overline{P_r} = \overline{AC} + \overline{ABC}$
- $\overline{F}$   $F_r = \overline{A} \overline{B} \overline{C} + \overline{A} \overline{B} C + \overline{A} B + A \overline{B} \overline{C}$
- $F_6 = \overline{A} \overline{B} \overline{C} + \overline{A} \overline{B} C + A \overline{B} \overline{C} + A \overline{B} C$
- **5**  $\overline{F}_\text{A} = \overline{AC} + \overline{BC} + \overline{AB} + \overline{AB}$

**3ـ 5 ـ قانون دمورگان** 

**فعاليت** 

هرگاه روی تمام متغیرهای یک تابع منطقی علامت منفی کامل یا نفی کلی وجود داشته باشد(  $\overline{\text{A.B}}$  یا یا  $\blacksquare$ می توان علامت نفی را روی تک تک متغیرهای تابع اثر داد. دراین حالت لازم است براساس قانون ( $\rm Y$  =  $\rm \overline{A}$  +  $\rm \overline{B}$ دمورگان عمل منطقی بین متغیرها از AND به OR یا از AND به AND یا از ۰ به ۱ یا از ۱ به ۰ تغییر کند. **مثال :19**   $V = \overline{\Lambda + B} = \overline{\Lambda} \overline{B}$ 

$$
Y = A + B = A.B
$$
  

$$
Y = \overline{A.B} = \overline{A} + \overline{B}
$$

بەاین ترتیب پس از تبدیل میتوانیم توابع منطقی را با کمک قوانین جبر بول ساده کنیم.  
**مثال ۲۰**: تابع 
$$
F = \overline{A + B + C}
$$
 را با استفاده از قانون دمورگان ساده کنید.  

$$
F = \overline{A + B + C} = \overline{A \cdot B \cdot C}
$$

**تمرین:** تابع = C.B.A F را با استفاده از قانون دمورگان ساده کنید. **مثال :21** تابع + = BC A F را با استفاده از قانون دمورگان و قوانین جبر بول ساده کنید. **پاسخ:** چون عالمت منفی یا نفی کلی روی تمام تابع وجود دارد و تابع ترکیبی از سه متغیر بهصورت AND و OR است باید عملیات سادهسازی طی چند مرحله انجام شود. **مرحله اول:** طبق قانون دمورگان عالمت نفی کلی روی تابع را به متغیر A و متغیرهای عبارت C .B منتقل و عمل منطقی OR را به AND تبدیل مینماییم. = += BC.A BC A F

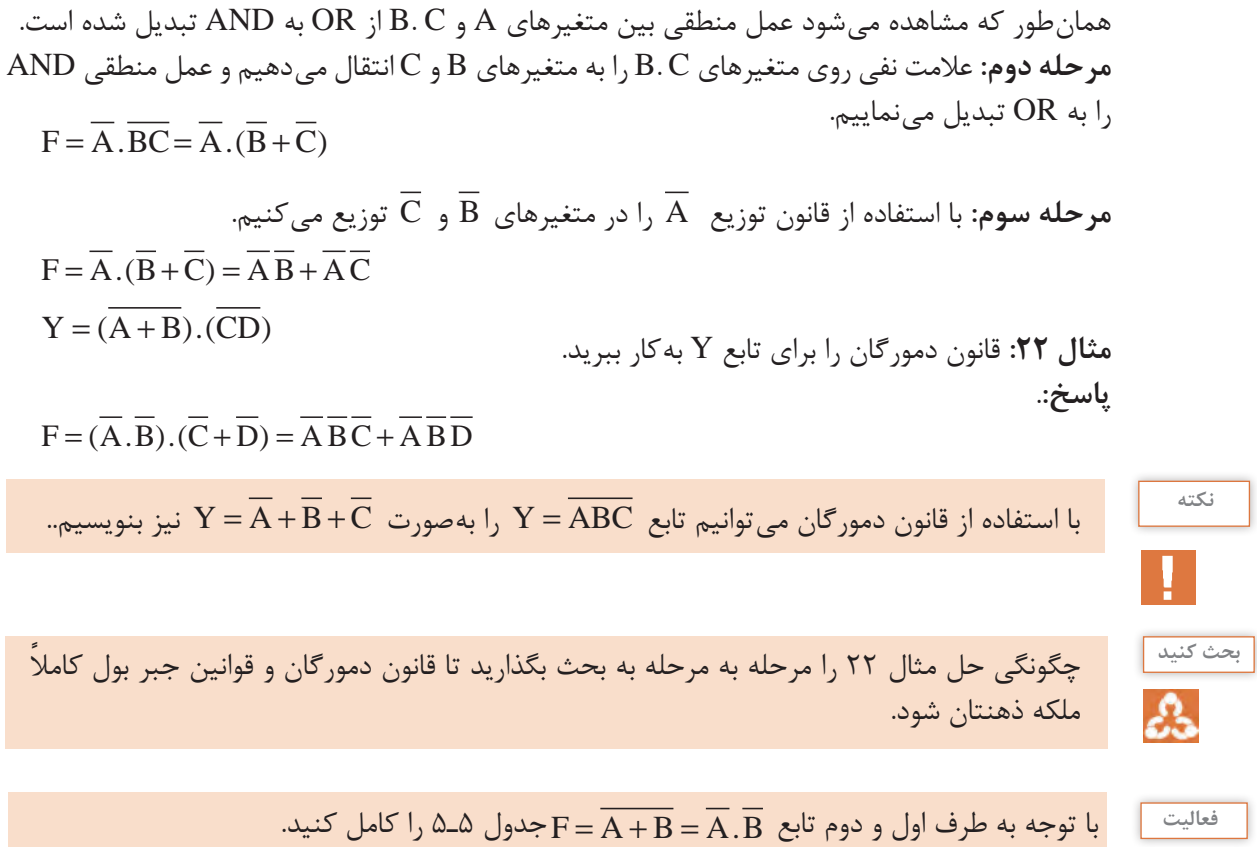

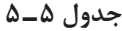

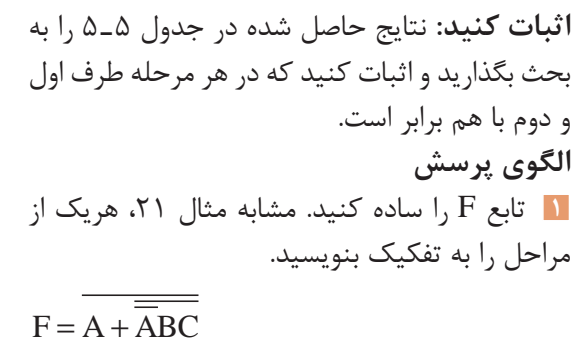

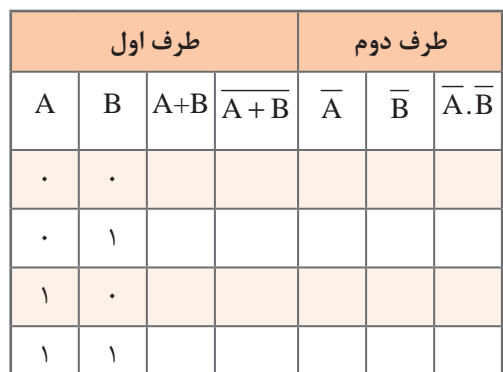

**2** ابتدا تابع منطقی خروجیهای X و Y شکل 5ـ5 را برحسب متغیرهای ورودی A و B بنویسید، سپس تابع خروجی Y را با استفاده از قوانین دمورگان و جبر بول ساده کنید. **3** با استفاده از قوانین دمورگان و جبر بول تابع Y را ساده کنید.

 $F = \overline{\overline{ABC} + \overline{ABC}}$ 

**4** در شکل 6 ـ 5 تابع منطقی خروجی هر گیت را برحسب متغیرهای ورودی A و B بنویسید سپس تابع خروجی D را با استفاده از قوانین جبر بول و دمورگان ساده کنید. Y

**پودمان سوم:**تحلیل مدارهای دیجیتال

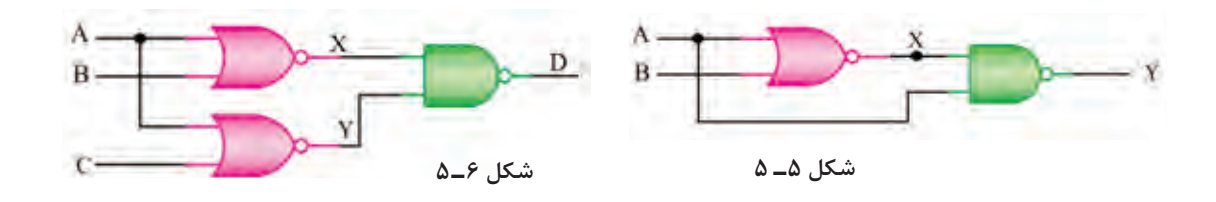

**4ـ 5 ـ مینترم یک تابع )Minterm )**

**جدول 6 ـ5**  $A \parallel B \parallel F$  $\cdot$   $\sqrt{AB}$  $\cdot$  |  $\overline{AB}$  $\sqrt{1 + \overline{AB}}$  $\left| \right|$   $\left| \right|$  AB

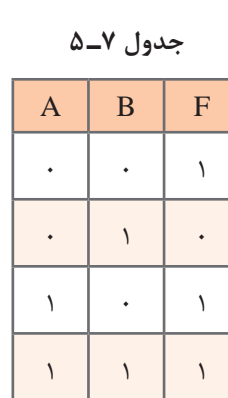

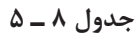

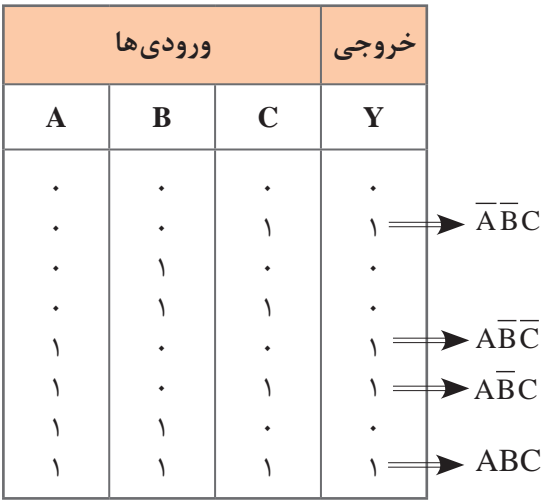

یک تابع با دو متغیر A و B را در نظر بگیرید. **I** جدول درستی|ین تابع دارای ۴=۲۲ حالت است. هریک ازاین حالتها را یک مینترم مینامیم. بنابراین تابع میتواند چهارحالت یا چهار مینترم داشته باشد. جدول درستی تابع با دو متغیر و مینترمهای آن در هر ردیف، در جدول 6 ـ 5 نشان داده شده است. در جدول 7ـ 5 تابع F را برای یک سامانه فرضی در نظر میگیریم و مقادیر معادل صفر و یک آن را طبق جدول 7ـ 5 مینویسیم. همانطور که مالحظه میشود در سه ردیف از ستون مربوط به تابع F، مقدار تابع یک و در یک ردیف مقدار تابع صفر است. بنابراین تابع F برای ردیفهایی که 1 است خروجی دارد. در نهایت تابع بهصورت درمی آید. F =  $\overline{A} \overline{B}$  +  $\overline{A} \overline{B}$  + AB صطلاحاً میگوییم|ین تابع بهصورت مینترم نوشته شده است، زیرا مینترم مربوط به مقدار صفر آن را حذف کردهایم. تابع مینترم دارای 2 مشخصه بهشرح زیر است: در همه عبارتهای تابع باید همه متغیرها یا نفی آنها حتماً وجود داشته باشد. تابع حاصل ازاین مینترم بهصورت مجموعی )OR )از عبارتهایی است که در هر عبارت متغیرها با هم AND شدهاند.

ا**ثبات کنید:** تابع  $\overline{B} + \overline{AB} + \overline{B} + \overline{B}$  را به بحث بگذارید. آیا دو مشخصه ذکر شده برایاین تابع صدق می کند؟ توضیح دهید چرا؟

**مثال :23** به جدول 8 ـ 5 توجه کنید.این جدول مربوط به خروجی یک سامانه فرضی است که تعداد سه متغیر و تعداد ۸ مین ترم دارد (۸=۲۴). همان طور که ملاحظه میشود، خروجی چهار مین ترم تابع برابر با یک و چهار مینترم دیگر خروجی برابر با صفر است. با استفاده از خروجیهای ،1 تابع F را در ردیفهایی که برابر1 است بهصورت مجموع مینترمها مینویسیم.

 $F = \overline{A} \overline{B} C + \overline{A} \overline{B} \overline{C} + \overline{A} \overline{B} C + \overline{A} \overline{B} C$ 

درباره رابطه  $\Gamma$  1,  $\Gamma = \sum_{\mathrm{M}} \Gamma(\Lambda,\mathfrak{r},\mathfrak{a},\mathfrak{r})$  که مربوط به مین ترمهای تابع  $\mathrm{F}$  مثال 7

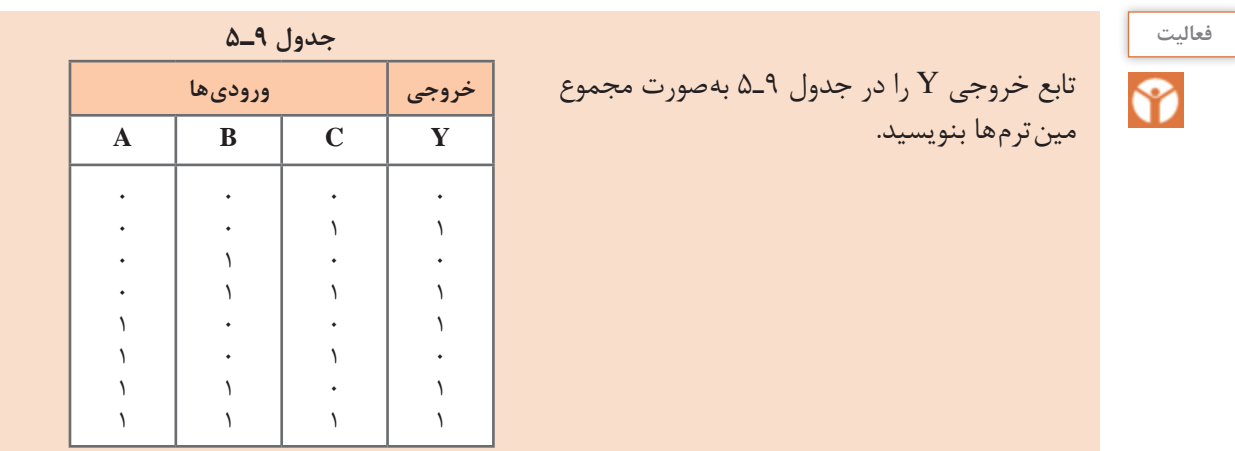

**5 ـ 5 ـ پیادهسازی توابع منطقی با استفاده از نقشه کارنو** 

 در مبحث قبل سادهسازی توابع منطقی با استفاده از قوانین جبر بول، مانند قوانین توزیع)فاکتورگیری( و حذف متغیر ها را آموختیم. مثلاً  $\text{A}\text{B}\text{C}+\text{A}\text{B}$  پس از سادهسازی بهصورت  $\text{Y}=\text{A}\text{B}$  در می آید. زیرا  $Y = AB(C + \overline{C}) = AB.$   $= AB$ 

> یکی دیگر از روشهای سادهسازی توابع منطقی استفاده از جدول یا نقشه کارنو است. در نقشه کارنو نیز متغیرها بر اساس همین قوانین ولی با روش سادهتر حذف و توابع ساده میشوند. در واقع نقشه کارنو شکل تغییر یافته و ساده شده جدول درستی توابع منطقی است.

> **نقشه کارنو با دو متغیر:** در جدول 10ـ ،5 جدول درستی و مین ترمهای تابع F با دو متغیر A و B را مشاهده میکنید. نقشه کارنو نیز مشابه جدول درستی که دارای 4 ردیف است، 4خانه دارد که هر یک از خانهها به یک مین ترم اختصاص داده می شود. در شکل الف ـ۷ـ۵ نمونه نقشه کارنو 4 خانهای را مالحظه میکنید. روی هر ضلع مربع که دو خانه دارد متغیرها را بهصورت A و A یا B و Bمینویسیم.

**جدول 10ـ 5 ـ جدول درستی**

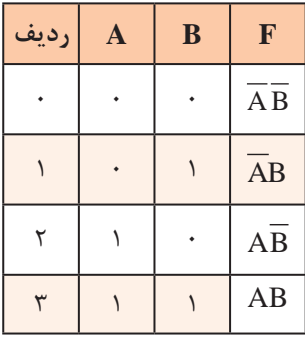

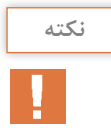

**نکته** انتخاب محل قراردادن متغیرها و اختصاص دادن خانههای مین ترمها در جدول کارنو استاندارد تعریف شدهای ندارد ولی برای سادگی و جلوگیری از اشتباه معمولاً الگوی شکل الف ــ ۷ـ۵ را توصیه می کنند. در شکل ب ـ 7ـ5 خانههای اختصاص داده شده به مینترمها را در نقشه کارنو میبینید. شکل پ ـ 7ـ5 نقشه کارنو با اعداد باینری اختصاص داده شده به هر خانه نشان داده شده است.

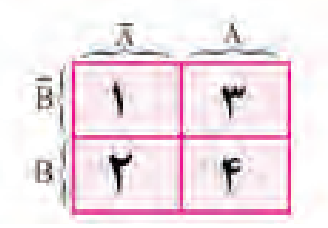

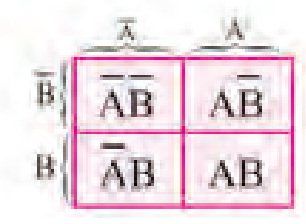

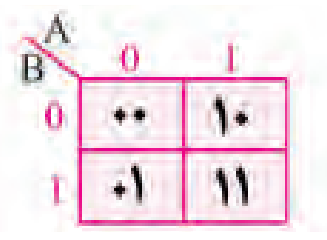

الف) هر خانه معرف ردیف در جدول **ب ب) هر خانه معرف مین ترم در هر ردیف** پ) هر خانه معادل عدد باینری هر ردیف **شکل 7ـ 5 ـ جدول کارنو**

**جدول 11ـ5**

**شکل 8ـ5 نمایش تابع F در نقشه کارنو**

 **نمایش یک تابع در نقشه کارنو:** در نمایش یک تابع در نقشه کارنو، به جای مینترمهایی که تابع آن برابر با یک است، در مربع مربوطه مقدار عدد یک و در مربعهای مربوط به مینترمهایی که تابع به ازای آن صفر است، صفر قرار می دهیم. به جای صفر میتوانیم مربع را خالی بگذاریم. **مثال :24** با استفاده از جدول 11ـ5 تابع F را در نقشه کارنو شکل 8ـ5 نمایش دهید.

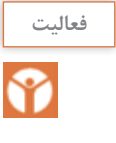

در شکل ب ـ7ـ5 در خانه »صفر« معادل 0= B A را قرار دهید. سپس جدول درستی مینترمها را در هر خانه مشخص کنید. آیا می توانیم به جای  $\overline{\textbf{B}} = \textbf{B} = 0$  و برای سایر خانهها معادل یک را درج کنیم؟ چرا؟

**نکته**

در شکل پ ـ 7ـ5 متغیر A و B را به جای اینکه تکرار کنیم، در باال و سمت چپ روی خط مورب باالی جدول قرار دادهایم.

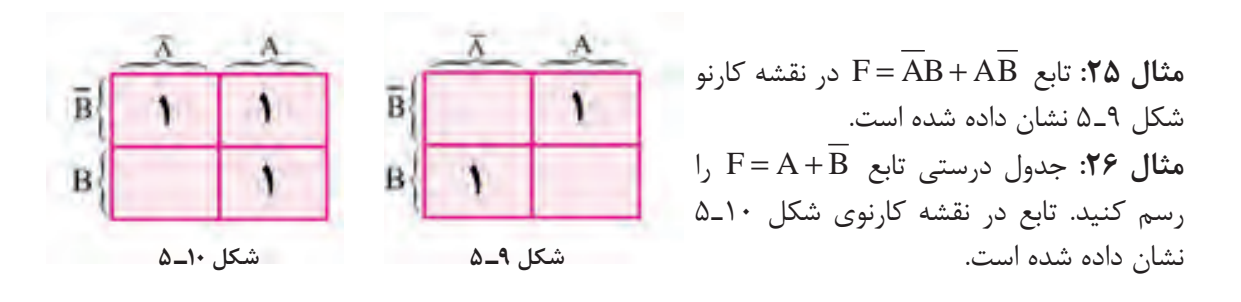

**جدول 12ـ5**

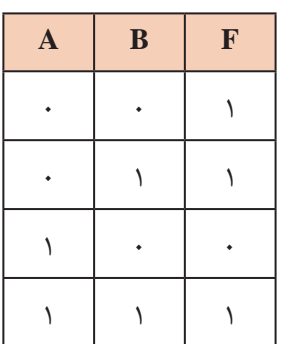

**الگوی پرسش:** 1ـ با استفاده از جدول 12ـ ،5 نقشه کارنو را ترسیم کنید. 2ـ نقشه کارنوی توابع زیر را ترسیم کنید، سپس سادهترین شکل جدول درستی را از نقشه کارنو استخراج کنید.  $F = \overline{AB} + AB$  (الف  $F = \overline{B} + \overline{AB}$  (ب  $F = \overline{A} + \overline{B}$  (

**6 ـ 5 ـ استخراج سادهترین شکل تابع منطقی از نقشه کارنو**

 پس از نمایش تابع در نقشه کارنو، میتوان سادهترین شکل تابع را از نقشه استخراج کرد. به مین ترمهای موجود در نقشه کارنو شکل 11ـ 5 که مربوط به دو متغیر است توجه کنید. مین ترمها در مربعهای کنار هم فقط در یک متغیر با هم اختالف دارند. زیرا در یک مین ترم متغیر و در مین ترم کناری مکمل آن A وجود دارد که با هم متفاوت است و متغیر B در هر دو مشترک استاین دو خانه را اصطلاحاً مجاور یا همسایه می گویند. با توجه بهاین اشتراک، به آسانی میتوانیم مربعهای مجاور (با یک اختلاف در متغیرها) را ساده کنیم.

 $\overline{AB} + \overline{AB} = \overline{A(B + B)} = \overline{A}$ 

 اما مینترمهای موجود در مربعهای واقع در قطرها مانند شکل 12ـ ،5 به دلیل داشتن دو اختالف سادهپذیر نیستند. معمولاًاین مینترمها هستند که تابع خروجی را تشکیل میدهند. حال با ذکر یک مثال میخواهیم سادهترین شکل تابع را از جدول کارنو استخراج کنیم. **مثال :27** سادهترین عبارت منطقی ممکن را از نقشه کارنو شکل 13ـ5 استخراج کنید. **پاسخ:** با توجه به اینکه دو خانه پایین صفر است، از آن صرفنظر میکنیم. در دو خانه باال متغیر B مشترک است. بنابراین  $\, {\bf B} \,$  پاسخ مسئله است. زیرا دو خانه مجاور را می $\, {\bf c}$ نوشت:  $\, {\bf B} \,$  نوشت:  $F = \overline{AB} + \overline{BA}$   $F = \overline{B(A + A)}$   $F = \overline{B}$ 

 $\overline{B}$  $\overline{B}$ AΒ

**پودمان سوم:**تحلیل مدارهای دیجیتال

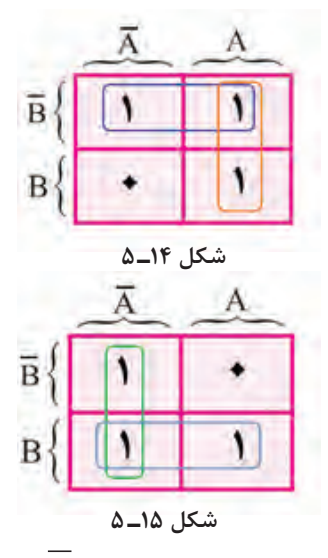

**مثال ۲۸**: سادەترین عبارت منطقی ممکن را از  
نقشه کارنو شکل ۱۱۴ استخراج کنید.  
اس**خ:** متغیرهای غیرمشترک را که پاسخ مسئله  
است پیدا میکنیم. 
$$
F = \overline{B} + A
$$
ار در نقشه  
م**ثال ۲۹**: تابع ۲۴  
کارنو نشان دهید سپس سادەترین شکل تابع را  
استخراج کنید.  
**پاسخ:** الف) جدول کارنو را طبق شکل ۱۵۵۵ رسم  
میکنیم.

 $\overline{A}+\overline{B}$  ب)متغیرهای مشترک را از جدول پیدا میکنیم. مجموعهاین متغیرها پاسخ مسئله است.  $\overline{A}+\overline{B}$ 

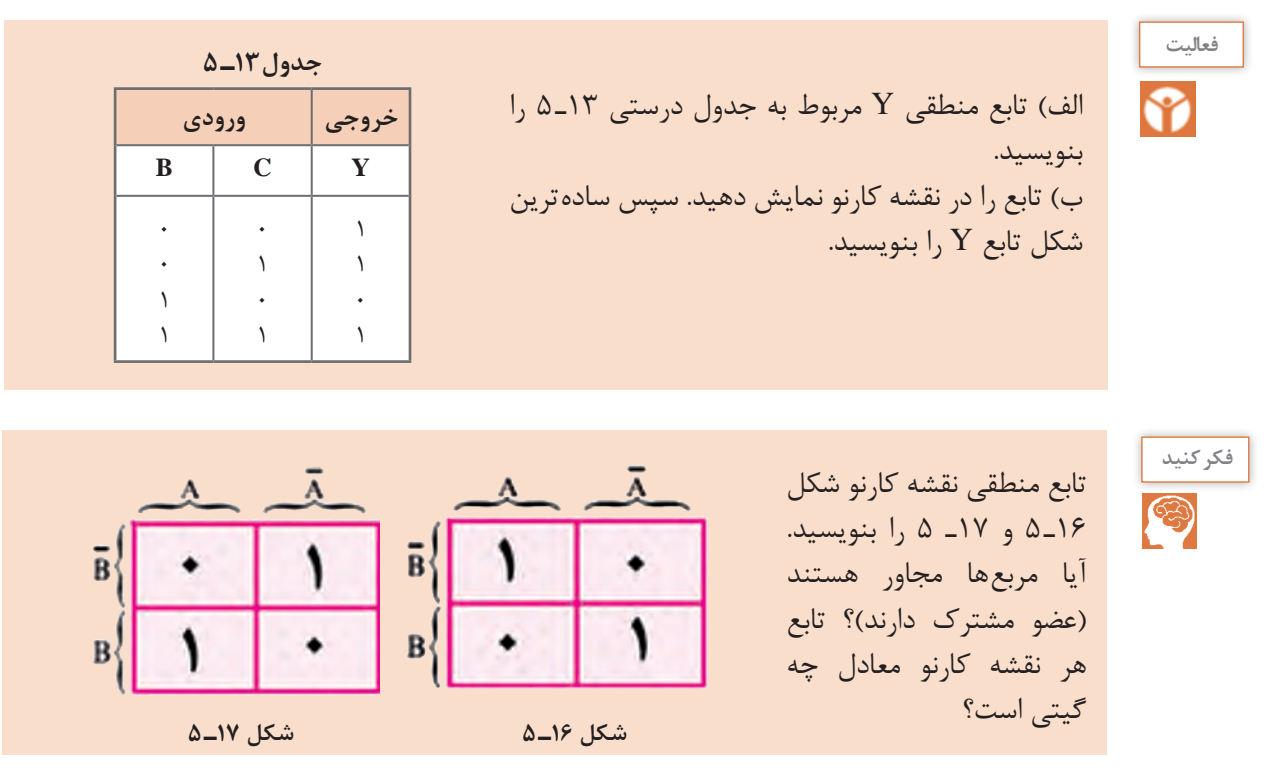

# **7ـ 5 نقشه کارنو با سه متغیر**

با توجه به وجود سه متغیر  $\rm{A}$   $\rm{B}$  و  $\rm{C}$ ، تعداد مین ترمها طبق شکل ۱۸ـ۵ـ برابر ۸=۲۳ است. لذا نقشه کارنو باید 8 خانه داشته باشد. هرخانه معرف یک ردیف از جدول درستی است. در شکل 19ـ5 نقشه کارنو را برای سه متغیر نشان دادهایم.

مشاهده میشود که به هر متغیر یا نفی آن 4 خانه تعلق می ً گیرد. اشتراک دو متغیر )مثال B .A، C .A یا  $\overline{\text{BC}}$  ) در دو خانه و اشتراک سه متغیر (مثلاً ABC) در یک خانه اتفاق می افتد. در شکل ۱۸ـ۵ جای مینترمهای هر ردیف جدول درستی را در نقشه کارنو مشاهده میکنید. هر مینترم را میتوانیم با عدد باینری معادل ردیف آن جایگزین کنیم. مثلاً ۱۰۱ $\overline{\text{BC}}$  یا ۰۰۰ $\overline{\text{ABC}} = 1, \ \overline{\text{ABC}} = 1, \ \overline{\text{ABC}}$  را در نقشه کارنو نشان میدهیم. در شکل 19ـ5 هرخانه نقشه کارنو با عدد باینری معادل نشان داده شده است. همانطورکه مالحظه ً برای جلوگیری از شلوغی میشود، دراین جدول الزم است A ، B و C ها را مشخص کنیم. ولی معموال نقشه، آن را روی نقشه کارنو نمینویسند.

| A B C F  |                                  |                                                                                                    |
|----------|----------------------------------|----------------------------------------------------------------------------------------------------|
| $\Omega$ | $\overline{0}$<br>$\overline{0}$ | ABC <sub>2</sub><br>ABC<br>$\overline{\text{ABC}}$ $\overline{\text{ABC}}$ ABC<br>$A\overline{B}C$ |

**شکل 18ـ5 شکل 19ـ 5**

<sup>حث كنيد</sup> | درباره چگونگی تشكيل نقشه كارنو با سه متغير بحث كنيد و فرايند اجرای آن را دقيقاً بياموزيد و به خاطر بسپارید. Α

**جدول14ـ 5**

 $00$ 

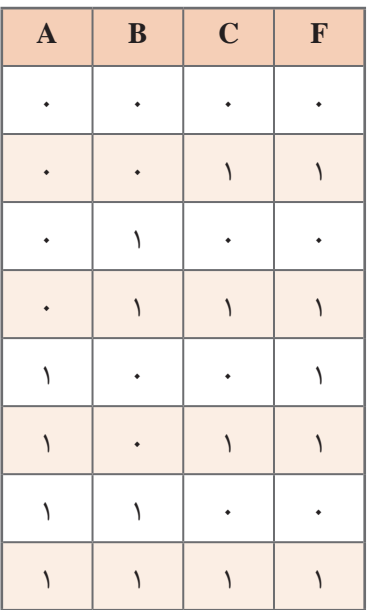

**نمایش تابع در نقشه کارنو:** اگر جدول درستی توابع با سه متغیر موجود باشد، در ردیفی که مینترم تابع1 است، در خانه مربوطه 1 منطقی را قرار میدهیم. **مثال :30** جدول درستی14ـ 5 را در نقشه کارنو نمایش دهید. **پاسخ:** شکل 20ـ 5 اگر تابع منطقی را بخواهیم در نقشه کارنو نمایش دهیم، جای هر عبارت تابع را در نقشه 1 قرار میدهیم. باید توجه نمود ً برای اشتراک دو متغیر )مثال C  .A )در دوخانه 1 قرار داده میشود. **مثال:11:** تابع  $\overline{\text{ABC}} + \overline{\text{ABC}} + \overline{\text{ABC}} + \overline{\text{AC}}$  را در نقشه کارنو نمایش دهید. **پاسخ:** با استفاده از روشهای ذکر شده جدول کارنو با 8 خانه را تشکیل میدهیم، شکل 21ـ.5

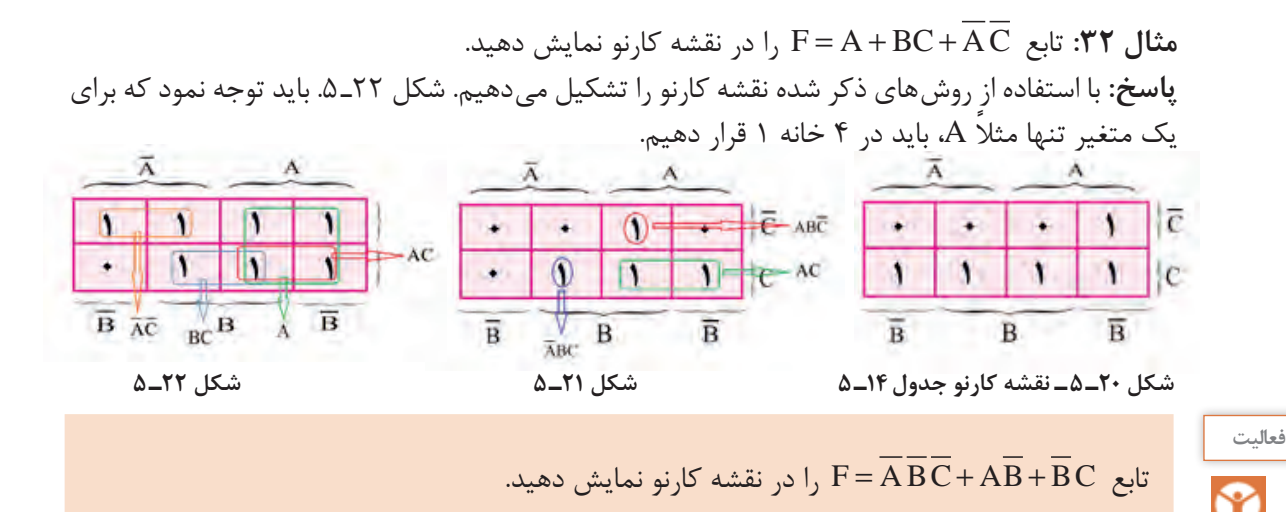

 **استخراج سادهترین فرم تابع منطقی از نقشه کارنو با سه متغیر:** اگر به مینترمهای موجود در نقشه کارنو شکل ۲۳ـ۵ توجه کنید، مین ترمهای خانههای کنار هم و مین ترمهای با دو خانه فاصله، فقط یک اختلاف با هم دارند و میتوان به راحتی عمل سادهسازی را انجام داد. مین ترمهایی که یک خانه با هم فاصله دارند

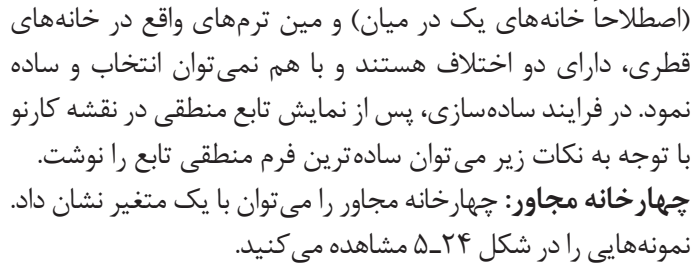

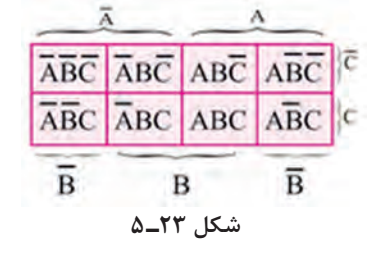

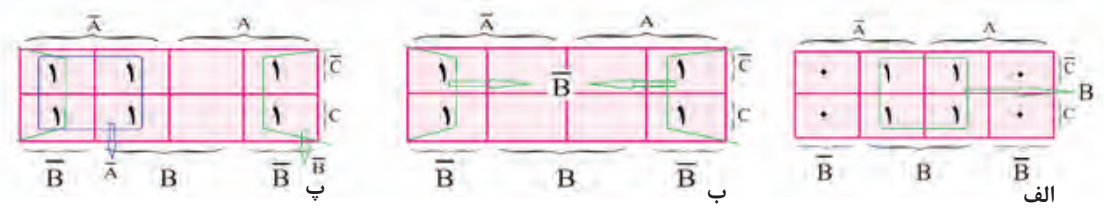

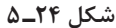

**دو خانه مجاور:** دو خانه مجاور را میتوان با اشتراک)AND )بین دو متغیر نشان داد، شکل 25ـ5 ـ الف، ب نمونههایی ازاین مثال را نشان میدهد.

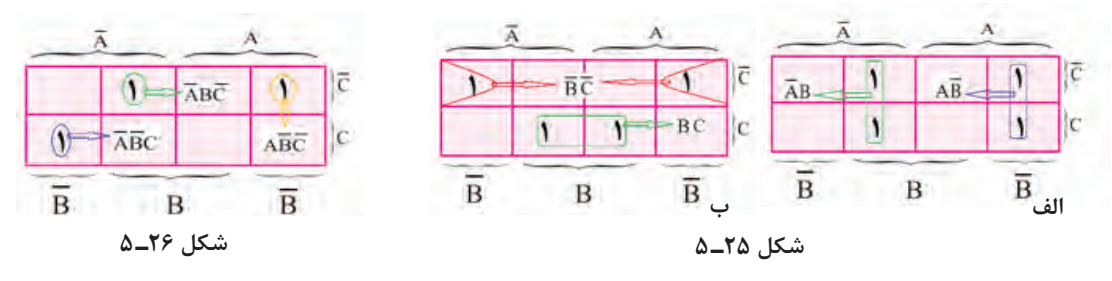

خانههایی که دارای 1 منطقی است و خانه همسایه ندارد، بهصورت مینترم با سه متغیر نوشته میشود و سادهپذیر نیست. شکل 26ـ5 نمونهای از این نقشه کارنو را نشان میدهد. **مثال:33** تابع را در نقشه کارنو نمایش دهید و سادهترین فرم تابع را از آن استخراج کنید، شکل 27ـ.5 **شکل 27ـ 5 پاسخ:** + = FAB

خانههای غیر مجاور را با مینترمهای سه متغیر مینویسند. **نكته**

**الگوی پرسش**

**1** سادهترین تابع منطقی نقشههای کارنو شکل 28ـ 5 را بنویسید.

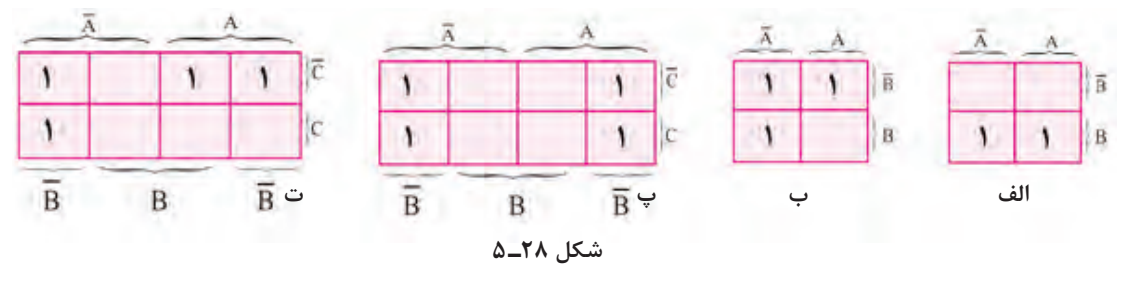

**2** توابع منطقی زیر را با استفاده از نقشه کارنو ساده کنید.

$$
F_1 = ABC + ABC + ABC + ABC
$$
  
\n
$$
F_1 = \overline{A} \overline{B} + \overline{A} \overline{B} + \overline{A}BC + AB\overline{C} + ABC
$$
  
\n
$$
F_1 = \overline{A} \overline{B} + \overline{A}B + A\overline{B}
$$
  
\n
$$
F = \overline{A}B + AB + A\overline{B}
$$

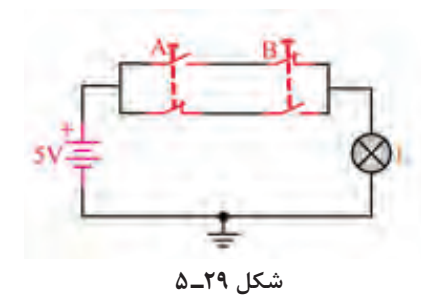

**الگوی آزمون نظری پایان واحد یادگیری 1** جدول درستی گیت NOR انحصاری را بنویسید. **2** گیت OR انحصاری )XOR )دو ورودی و یک خروجی دارد و خروجی زمانی در تراز »1« منطقی قرار میگیرد که ورودیهای گیت با هم در یک تراز نباشند. صحیح غلط **3** مدار کلیدی شکل 29ـ5 مربوط به کدام گیت است؟ الف( NAND ب( NOR پ( XOR ت( XNOR

**پودمان سوم:**تحلیل مدارهای دیجیتال

**جدول 15ـ 5**

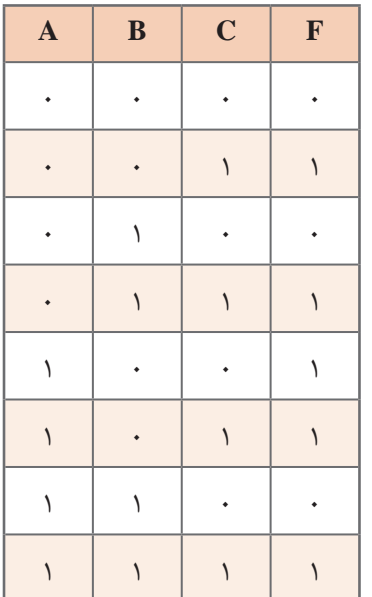

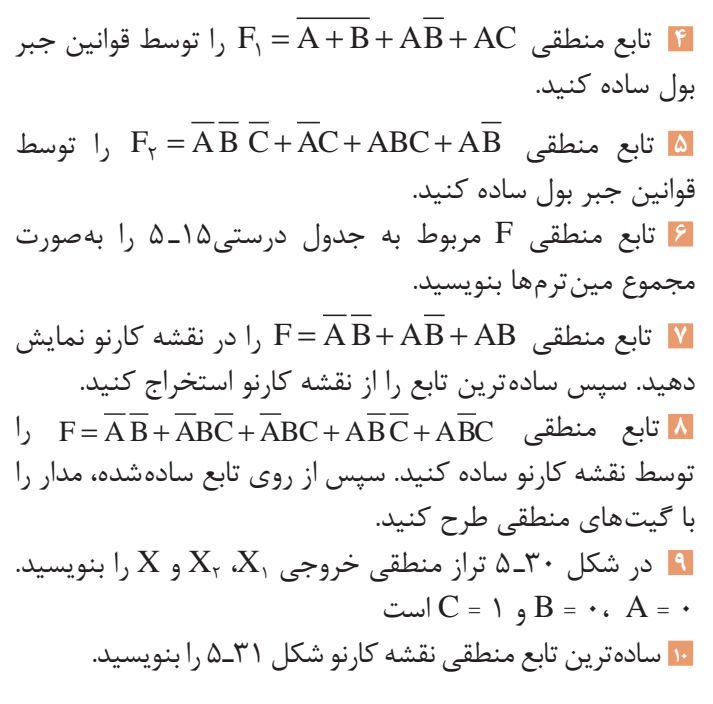

X

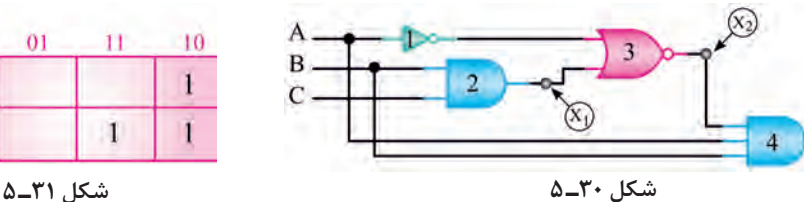

 **الگوی آزمون نرمافزاری پایان واحد یادگیری 1** مدار شکل 32ـ 5 را در نرمافزار مولتیسیم شبیهسازی کنید و با تغییر مقادیر  $A$ ، B و C، تراز خروجی  $F_{Y}$  و  $F_{Y}$  را تعیین کنید. سپس جدول درستی مدار را رسم کنید.  $F = \overline{ABC} + \overline{ABC} + \overline{ABC} + \overline{ABC} + \overline{ABC} + \overline{ABC} + \overline{ABC}$ تابع منطقی  $\overline{C}$ را توسط Converter Logic ساده کنید و از روی تابع ساده شده مدار آن را ترسیم کنید. **توجه به روش و محتوای ارزشیابی** ارزشیابی شایستگیهای مربوط به پودمان، واحد یادگیری و مراحل کار بر اساس محتوای ارائه شده در کتاب درسی و مشابه مثالها و فعالیتهای ارائه شده صورت میگیرد. ضرورت دارد ارزشیابیکنندگان بهاین امر توجه کرده و ارزشیابی را بر مبنای اهداف تعریف شده برای شایستگیها اجرا نمایند و فراتر نروند.

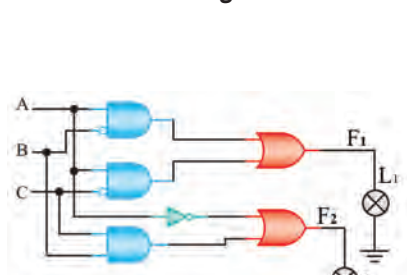

01

 $\mathbf{I}$ 

10

 $\mathbf{I}$ 

 $AB$ 

 $\overline{0}$ 

Ť

 $\mathbf{1}$ 

**شکل 32ـ 5**

## ارزشیابی واحد یادگیری ۵: کسب شایستگی در بهکارگیری قوانین جبر بول و نقشه کارنو

**شرح کار:** 1 تشریح عملکرد گیتهای منطقی پایه و ترسیم جدول درستی آنها 2 تشریح قوانین جبر بول 3 سادهسازی توابع منطقی با بهکارگیری قوانین جبر بول 4 سادهسازی توابع منطقی با بهکارگیری نقشه کارنو 5 سادهسازی توابع منطقی با استفاده از نرمافزار

**استاندارد عملکرد:** طراحی مدارهای ترکیبی و اجرای توابع و طراحی مدارهای ترتیبی با رعایت استانداردهای تعریفشده

#### **شاخصها:**

1 تشریح عملکرد گیتهای منطقی پایه و ترسیم جدول درستی آنها )10 دقيقه( تشریح قوانین جبر بول (١٠دقيقه) $\overline{1}$ اساده سازی توابع منطقی با بهکارگیری قوانین جبر بول (۱۵ دقیقه) 4 سادهسازی توابع منطقی با بهکارگیری نقشه کارنو )15 دقیقه( 5 سادهسازی توابع منطقی با استفاده از نرمافزار )15 دقيقه(

**شرایط انجام کار و ابزار و تجهیزات:** مکان مناسب انجام کار در کالس یا کارگاه، سایت مجهز به رایانه، با کف عایق یا آنتی|ستاتیک، نور مناسب برای کارهای ظریف با ابعاد حداقل۶ مترمربع و دارای تهویه یا پنجره، دمای طبیعی (C\_۲۷ ٌC\_۱۸ انجام کار در حال نشسته یا ایستاده ـ رایانه ـ لوازمالتحریر

 **معیار شایستگی:**

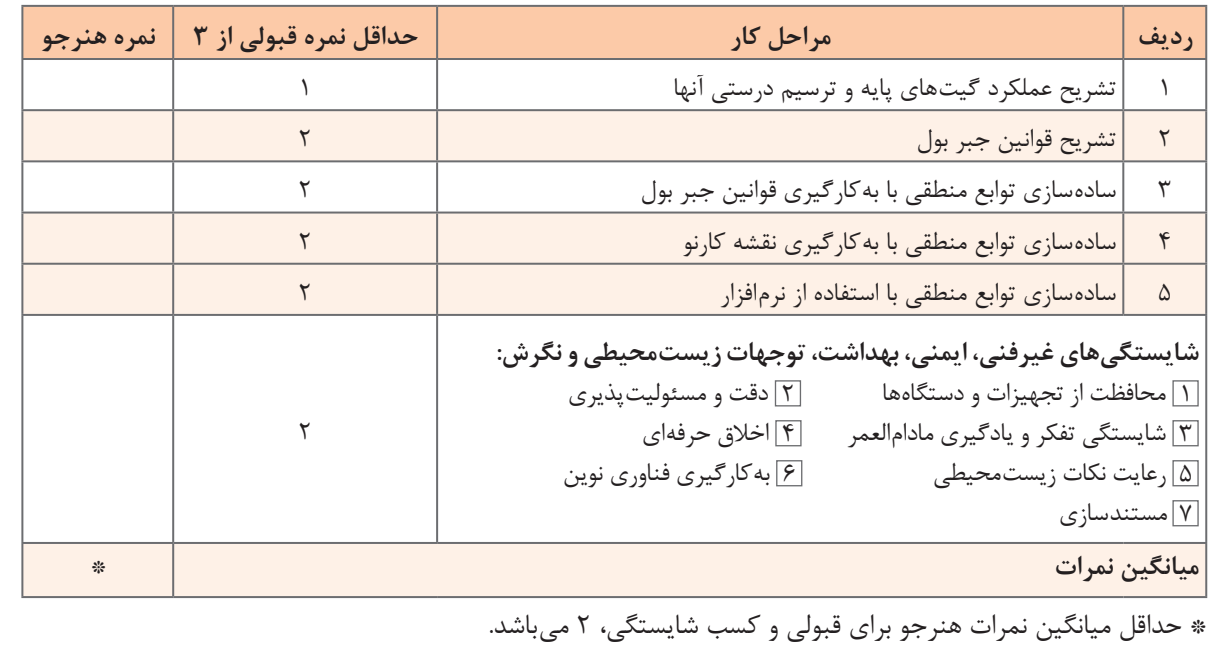
**واحد یادگیری 6** 

**کسب شایستگی در طراحي مدارهاي ديجيتالي و اجراي توابع آن**

**آيا تا بهحال فکر کردهايد**  چه اصولی را برای طراحی مدارهای ترکیبی باید بهکار ببریم؟ چگونه با مدارهای رمزگشا توابع منطقی قابل اجرا میشود؟ چگونه با مدارهای مالتیپلکسر میتوانیم توابع منطقی را اجرا کنیم؟ بهکارگیری رمزگشا و مالتیپلکسر در اجرای توابع چه مزایایی دارد؟ در ساختمان حافظهها از چه مدارهای دیجیتالی استفاده میشود؟ اطالعات به چه روشهایی به حافظهها انتقال مییابند؟ در ساختمان شمارندهها از چه مدارهای دیجیتالی استفاده شده است؟ در ساختار سامانههای دیجیتالی ممکن است از مدارهای ترکیبی که شامل متغیرهای ورودی، دروازههای منطقی و متغیرهای خروجی است، استفاده شود. طراحی مدارهای ترکیبی با تعریف یک مسئله شروع میشود و با دیاگرام منطقی مدار و مجموعهای از توابع منطقی و روشهای سادهسازی توابع پایان مییابد. روند طراحی مدارهای ترکیبی از اصول خاصی پیروی میکند، که دراین واحد یادگیری به آموزش آن می ُ پردازیم. سپس توسط دکدر و مالتیپلکسر، چگونگی اجرای توابع منطقی را شرح میدهیم. چون اغلب سامانههای دیجیتالی مانند ماشینهای حسابگر، سیستمهای حفاظتی و مخابراتی باید اطالعات را در حافظه خود نگه دارند، الزم است ساختمان حافظهها و انواع آنها به اختصار تشریح شود و مدارهای شمارنده نیز مورد بررسی قرار گیرد. برای کسب مهارت و عمق بخشیدن به آموزش، استفاده از نرمافزارهای مناسب و شبیهسازی مدارها با نرمافزار الزامی است و باید به آن توجه ویژه شود.

**استاندارد عملکرد** 

طراحی مدارهای ترکیبی و ترتیبی دیجیتالی و اجرای توابع آن

**1ـ6 ـ طراحی مدارهای ترکیبی** 

در طراحی و ساخت مدارهای منطقی باید از مدار ساده شده با کمترین قطعات استفاده کنیم. در پایه دهم در درس مونتاژ و دمونتاژ SMD و مستندسازی، اصول طراحی مدارهای ترکیبی آموزش داده شده است. برای یادآوری به مثال زیر توجه کنید. **مثال :1** در یک مدار ترکیبی با سه متغیر ورودی و یک خروجی مطابق بلوک شکل 1ـ،6 زمانی خروجی مدار »1«است که تعداد یکهای موجود در متغیرهای ورودی در هر ردیف در مقایسه با صفر، در اکثریت باشد. مدار را طراحی کنید.

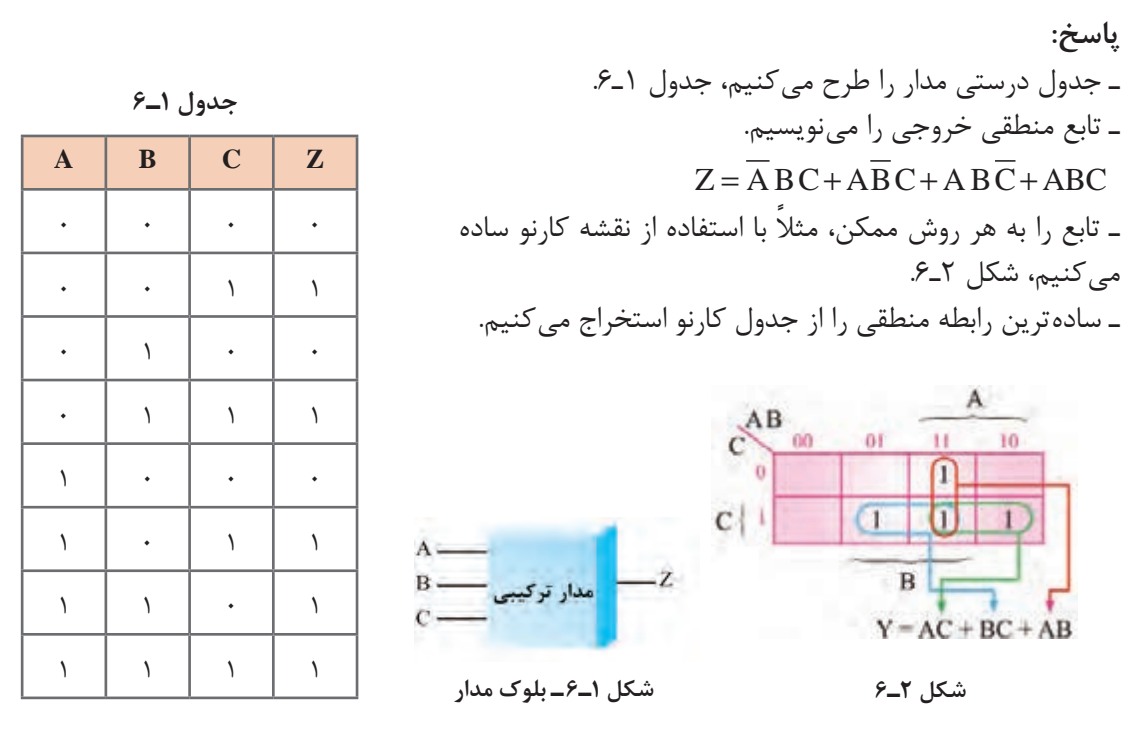

ـ مدار را طرح میکنیم. در شکل 3ـ6 مدار طراحی شده مربوط به مثال 1 را نشان دادهایم.

برای یک سامانه سه فاز، مداری طراحی کنید که وقتی یک فاز یا دو فاز ورودی قطع میشود، خروجی **فعاليت** مدار دیجیتالی برابر با »1«، و المپ سیگنال خطا روشن شود. در شکل 4ـ6 بلوک سامانه را نشان دادهایم.

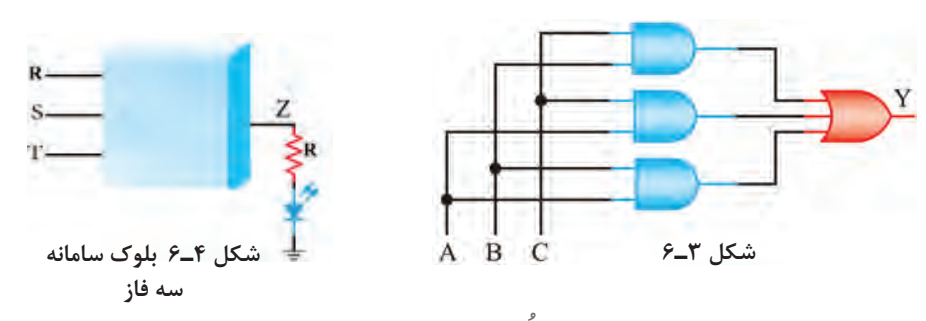

### **2ـ6 ُ ـ طراحی مدار ترکیبی با دکدر )رمزگشا Decoder )**

با مدار رمزگشا (Decoder) در پایه یازدهم آشنا شدهاید.این مدار n خط در ورودی و ۲۰ خط در خروجی دارد و در هر لحظه تنها یکی از خروجیها فعال است. در شکل 5 ـ6 مدار رمزگشای 4→2 رسم شده است. دراین مدار، تعداد ورودیها برابر n = ۲ و تعداد خروجیها برابر f" = ۴ است.

در مورد عملکرد مدار رمزگشای 4→ 2 بحث کنید. سپس جدول درستی 2ـ6 را کامل کنید. **بحث گروهی**

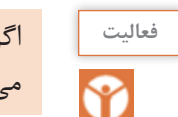

اگر در شکل 5ـ6 به جای گیت AND از گیت NAND استفاده شود، حالت فعال خروجی چه تغییری میکند؟ جدول درستی 3ـ6 را برایاین حالت کامل کنید.

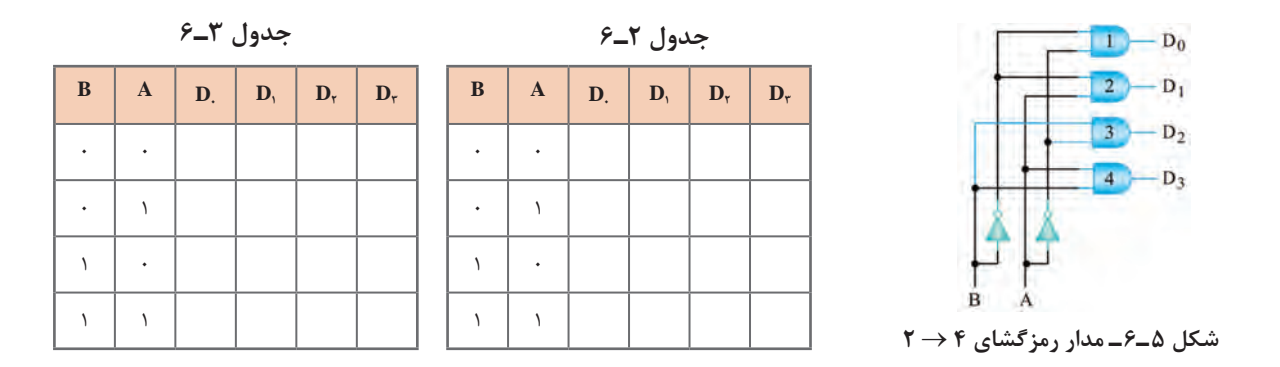

**رمزگشای 4→2 با خط تواناساز یا فعال کننده )Enable):** در شکل 6ـ6 مدار رمزگشای **4→2** با خط تواناساز )Enable )رسم شده است.

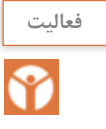

 جدول 4ـ6 را با توجه به شکل 6ـ6 کامل کنید. مدار رمزگشای **8→3** با خط توانا ساز را با استفاده از گیت NAND طراحی کنید و جدول درستی آن را بنویسید.

**معرفی یک نمونه آی ُ سی دکدر:** آیسی ،74138 دکدر **8→3** با دو خط تواناساز است. در شکل 7ـ6 پایههایاین آیسی را مشاهده میکنید.

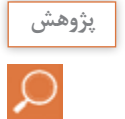

با مراجعه به منابع معتبر، در مورد تحلیل مدار داخلی آیسی 74138 و چگونگی تنظیم جدول درستی **پژوهش** آن تحقیق کنید. نتیجه را در قالب یک گزارش ارائه دهید.

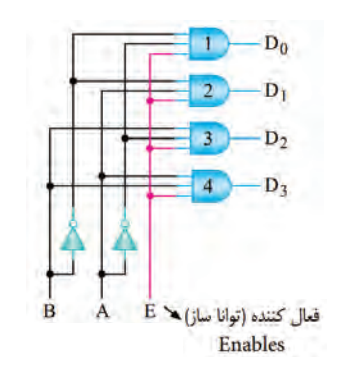

**شکل 6 ـ6 ـ مدار رمزگشای 4→2با خط تواناساز )Enable)**

**جدول 4ـ6 ـ جدول صحت مدار رمزگشای 4** → **2 با خط تواناساز**

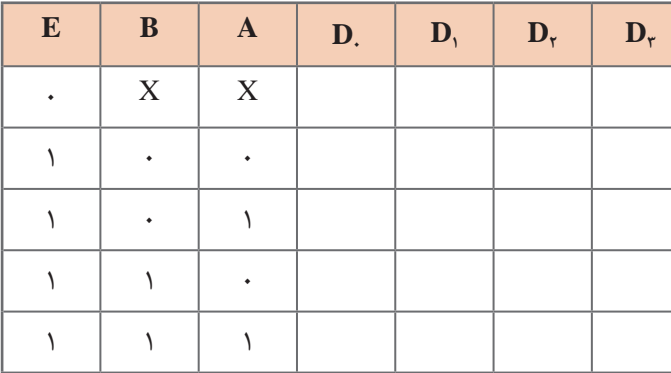

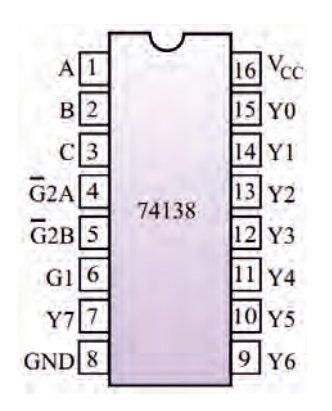

**شکل 7ـ6 ـ مشخصات پایههای آیسی 74138**

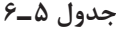

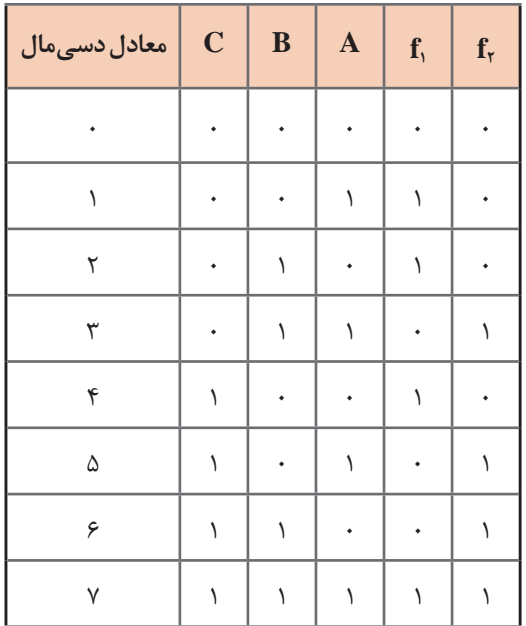

**اجرای توابع با رمزگشا** برای اجرای توابع منطقی میتوانیم از رمزگشا استفاده کنیم. برایاین منظور ابتدا باید هر یک از متغیرها را به ورودی آدرس تعریف شده و هم ارز با آن )متناظر( وصل کنیم. سپس همه خروجیهای رمزگشا که تعریف شده و هم ارزش با حالتهای »1« تابع است را به ورودی یک دروازه OR اتصال دهیم.  $\mathbf{F}_{_{\mathsf{Y}}}$  **3 مثال ۲:** با توجه به جدول ۵ـ۶، توابع منطقی را به کمک یک رمزگشای 8 → 3 اجرا کنید. **پاسخ:** مجموع مین ترمهای ردیفهای (۱,۲,۴,۷) است  $F_1$  $\mathcal{L}(F_1 = \sum_{m} (1, 1, 1, 1)$ عجموع مین ترمهای ردیفهای (۳, ۵, ۶٫۷) است  $F_{\rm r}$ .( $F_{\gamma} = \sum_{m} (r, \Delta, \epsilon, \gamma)$ ) ـ برای اجرای هر یک از توابع، مطابق شکل 8ـ،6 از دروازه منطقی OR با چهار ورودی استفاده میکنیم.

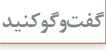

<sup>گفتوگوکنيد</sup> اگر رمزگشا با دروازه منطقی NAND ساخته شده<br>اگرام باشد، در مدار شکل ۸ـ۶ چه تغییری باید بدهیم؟ باشد، در مدار شکل 8 ـ6 چه تغییری باید بدهیم؟ پس از گفتوگو، نتایج را در قالب گزارش کوتاه یادداشت کنید.

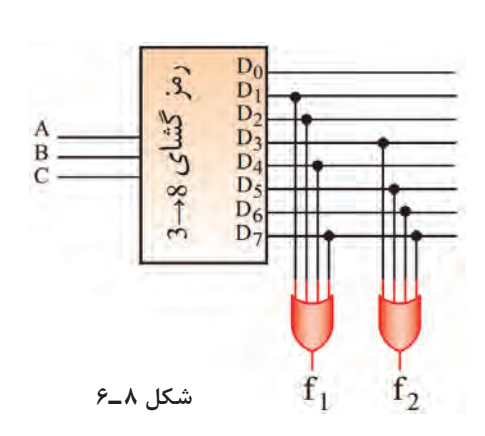

**پودمان سوم:**تحلیل مدارهای دیجیتال

**طراحی تمام جمعگر )Adder Full )با رمزگشا** ـ با مدار نیم جمعگر )Adder Half )در پایه یازدهم آشنا شدهاید. در شکل 9ـ،6 نقشه بلوکی تمام جمعگر نشان داده شده است. ـ این مدار سه بیت باینری ورودی  $A$ ،  $C_{\text{in}}$  و  $C_{\text{in}}$ را با هم جمع میکند و در خروجی، حاصلجمع )S )و دو بر یک حاصل از جمع "۱" و "۱" (C<sub>out</sub>) را ظاهر می کند. در جدول ۶ـ۶، جدول درستی مدار تمام جمعگر را مشاهده میکنید. تمام جمعكر **FULL ADDER**  $\star$ C<sub>OUT</sub>

**شکل 9ـ6 مدار بلوکی تمام جمعگر** 111117

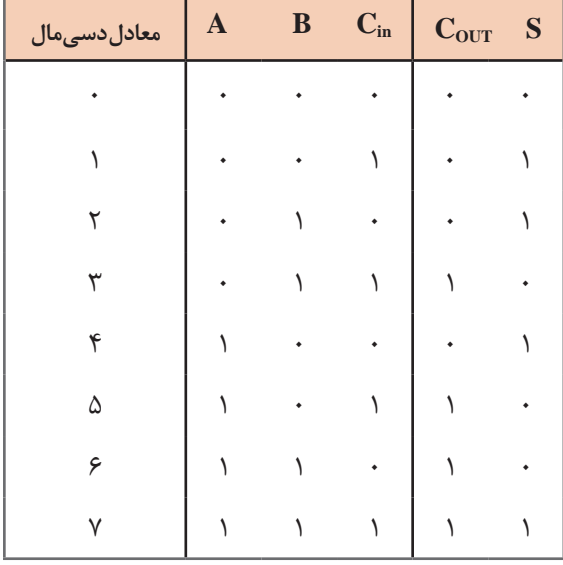

**جدول 6 ـ6 جدول صحت جمعکننده**

S

جدول 6ـ6 را در کالس به بحث بگذارید و علتایجاد شدن دو بر یک )Cout )را بیابید. نتیجه را در قالب **بارش فكري** یک گزارش کوتاه ارائه دهید.

ـ همان طور که در جدول ۶ـ۶ مشاهده می شود، خروجی S در سطرهای ۱، ۲، ۴ و ۷ و خروجی C<sub>out در</sub> سطرهای ۳، ۵، ۶ و۷ برابر با یک شده است. تابع خروجی S و C<sub>out</sub> را می توانیم بهصورت زیر تعریف کنیم.  $C_{\text{out}} = \sum_{m} (r, \Delta, \epsilon, \gamma)$   $S = \sum_{m} (r, r, r, \gamma)$ 

ـ در تمام جمعگرها، تعداد3 ورودی و 2 خروجی وجود دارد. به همین خاطر، رمزگشایی را انتخاب میکنیم که تعداد ۳ ورودی داشته باشد. لذا این رمزگشا ۸ خروجی دارد (۸ = ۲۳). ـ طبق شکل 10ـ6 خروجی را بر اساس مینترمها

با هم  $\rm OR$  می کنیم تا مدار جمع کننده با استفاده از رمزگشا شکل بگیرد. **اجرای نرمافزاری:** در ساعات غیر درسی مدار تمام جمعگر را با نرمافزار مولتیسیم طراحی کنید و جدول درستی آن را با جدول 6 ـ6 مقایسه کنید.

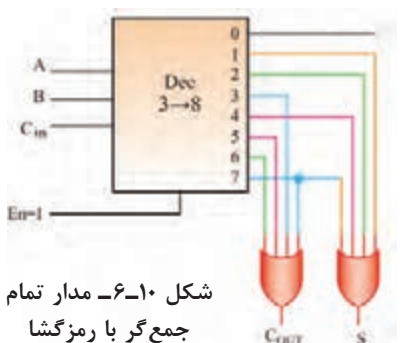

#### **3ـ6 ـ طراحی مدار ترکیبی با مالتیپلکسر )Multiplexer)**

**جدول 7ـ6 A EN f** X 01  $D$  $D<sub>1</sub>$ 

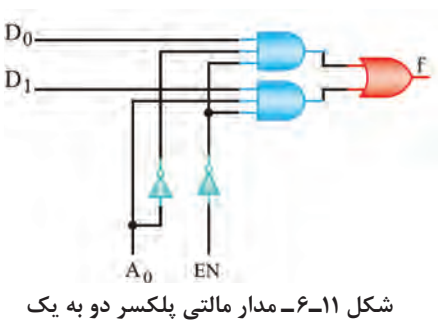

با مدار مالتیپلکسر در پایه یازدهم آشنا شدهاید. در شکل 11ـ6 مدار مالت<sub>ی،</sub>یلکسر 1→1 (دو به یک) و جدول درستی آن را مشاهده میکنید.این مالتیپلکسر دارای خط توانا ساز )Enable )است.

**فعاليت** جدول درستی مالتیپلکسر 1**→**4 شکل 12ـ6 را تنظیم کنید.

برای آنکه اطلاعات D<sub>۲</sub> به خروجی انتقال یابد، آدرس A<sub>1</sub>A را بنویسید. **معرفی آیسی مالتیپلکسر 1** → **:8** آیسی با شماره فنی 74151 یک مالتیپلکسر 1 → 8 است. در شکل 13ـ6 نماداین آیسی و شماره پایههای آن را مشاهده میکنید.

با مراجعه به منابع معتبر، در مورد مدار داخلی آیسی 74151 و جدول درستی آن تحقیق کنید. نتیجه را در قالب یک گزارش ارائه دهید. **پژوهش**

Y

 $\lambda \cdot \lambda$ 

<sup>فعالیت</sup> │ در بلوک دیاگرام شکل ۱۴ـ۶ مالتی پلکسر ۱ → ۴ با استفاده از دو مالتی پلکسر ۱ → ۲ نشان داده شده است. جدول درستی بلوک دیاگرام را بنویسید و عملکرد آن را مورد بررسی قرار دهید. با توجه به توسعه ورودیهای مالتیپلکسر در شکل 14ـ،6 با استفاده از دو مالتیپلکسر 1 → 4 و یک مالتیپلکسر 1 → ،2 یک مالتیپلکسر 1 → 8 طراحی کنید و طرز کار مدار را مورد بررسی قرار دهید.

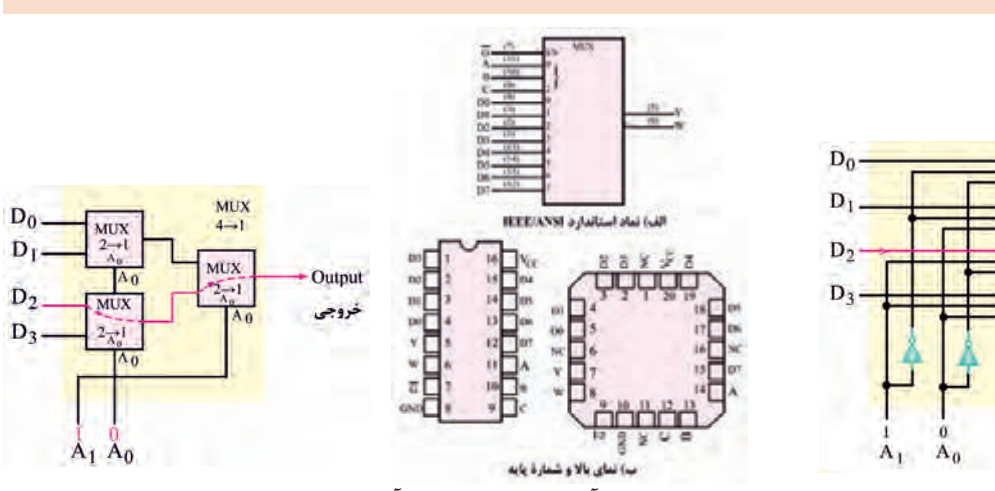

**شکل 12ـ6 ـ مدار مالتیپلکسر چهار به یک شکل 13ـ6 ـ نماد آیسی و شماره پایههای آن شکل 14ـ6 ـ مالتیپلکسر چهار به یک**

 **اجرای توابع توسط مالتیپلکسر** یکی از کاربردهای مالتی پلکسر، اجرای توابع منطقی است. برای اجرای یک تابع منطقی با n متغیر، می توان ز یک مالتیپلکسر با n خط آدرس استفاده کرد. معمولاً متغیرها را به پایههای آدرس تعریف شده و هم ارزش با آن وصل می کنند. م**ثال ۳:** تابع  $\overline{B} + \overline{B} + \overline{B} + \overline{B} + \overline{B} + \overline{B}$  را با یک مالتی پلکسر ۱ $\rightarrow$  ۱ اجرا کنید. **پاسخ:** ـ تابع را بهصورت استاندارد مینترم مینویسیم. برایاین منظور، میتوانیم طبق جدول 8ـ6 جدول درستی تابع را تشکیل دهیم و مجموع مینترمهای تابع را به دست آوریم. ـ با توجه به خروجیهای تابع، مجموع مینترمها از رابطه زیر بهدست میآید.  $F_1 = \sum_{m} (r, r, \Delta, \epsilon, \gamma)$ ـ طبق شکل ۱۵ـ۶، ورودیهای  $\rm D,~D$  و  $\rm D_{v}$ را به زمین و ورودیهای  $\rm D_{v}$  تا  $\rm D_{v}$ را به ۵ ولت وصل می کنیم.

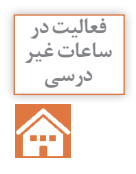

ابتدا مدار مثال 3 را با نرمافزار مولتی سیم شبیهسازی کنید. سپس جدول درستی آن را با جدول 8ـ6 مقایسه کرده و صحت عملکرد مدار را تأیید نمایید.

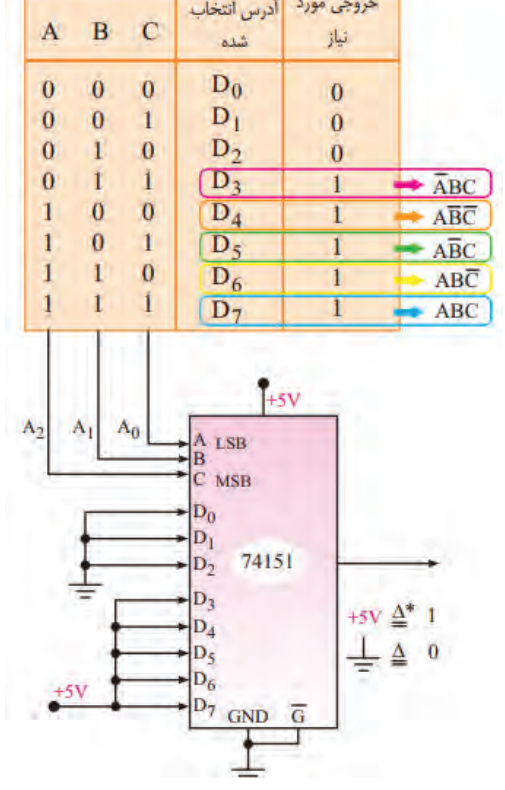

**جدول 8 ـ6**

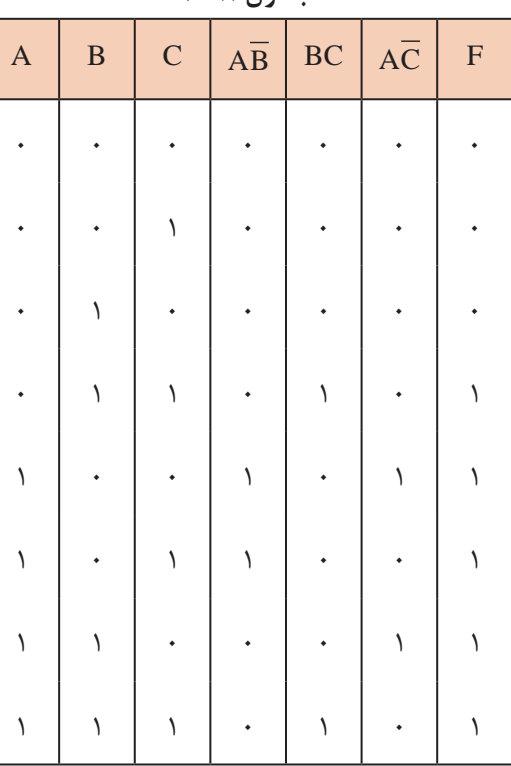

 **شکل 15ـ6**

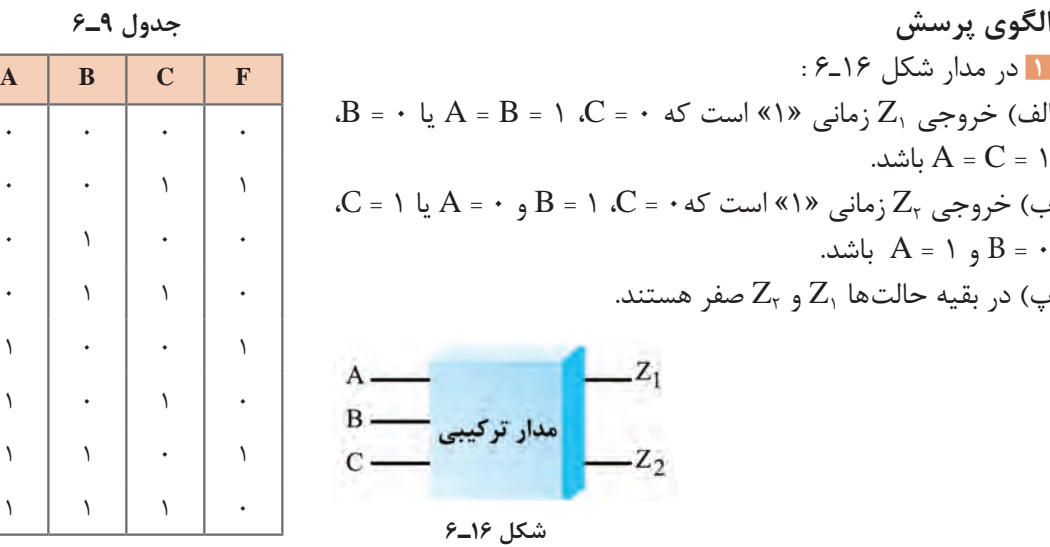

با توجه به بندهای الف، ب و پ جدول درستی مدار را رسم کنید. تابع منطقی  $Z_{\backslash}$  و  $Z_{\backslash}$  بنویسید و مدار را طراحی کنید. **2** تابع F مربوط به جدول درستی 9ـ6 را به کمک نرمافزار، به وسیله دکدر و مالتیپلکسر اجرا کنید. **3** با استفاده از 9 مالتیپلکسر 1 → 8 میتوان یک مالتیپلکسر 1 → 64 طراحی کرد. صحیح غلط

**4** تابع 6 014 m ) = ∑, , ,) ( C,B,A(F را در فضای نرمافزاری با یک مالتیپلکسر 1→8 اجرا کنید.

**6 ـ4 شرح عملکرد انواع حافظه** 

در مدارهای ترکیبی که تاکنون بحث شده است، خروجی مدار در هر لحظه تابع متغیرهای ورودی در زمان حاضر است. برخی سیستمهای دیجیتالی از تعدادی مدار ترکیبی تشکیل میشوند. ولی بسیاری از سیستمهای دیجیتالی، عالوه بر مدار ترکیبی، نیاز به مداری برای ذخیره اطالعات بهصورت بیت باینری )صفر و یک) دارند. ذخیره اطلاعات در فلیپ فلاپها صورت میگیرد. با فلیپ فلاپها در پایه یازدهم آشنا شدهاید.  **فلیپ فالپ R ـ S**

در شکل 17ـ6 مدار فلیپ فالپ RـS ساعتی با گیت NAND را مشاهده میکنید.

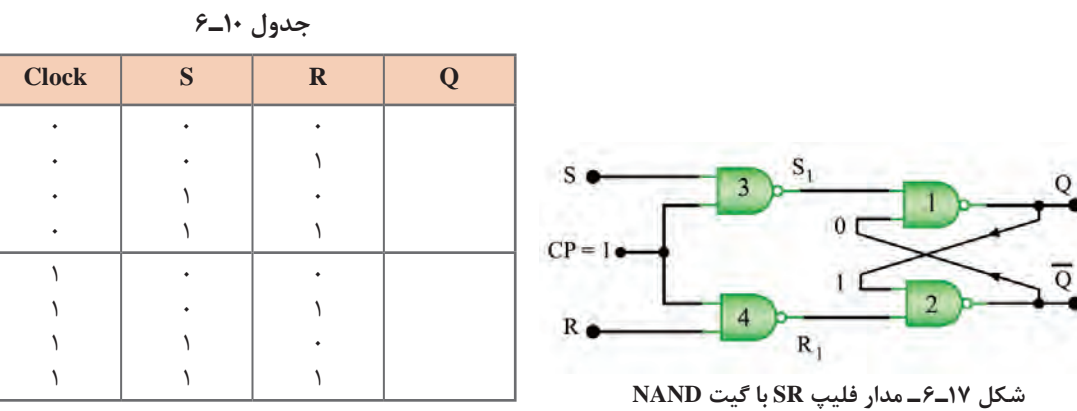

**پودمان سوم:**تحلیل مدارهای دیجیتال

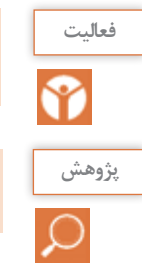

عملکرد مدار شکل 17ـ6 را مورد بررسی قرار دهید. سپس جدول درستی 10ـ6 را که مربوط بهاین مدار **فعاليت** است، کامل کنید.

در مورد عیب فلیپ فالپهای RـS ساعتی تحقیق کنید و نتیجه را بهصورت یک گزارش ارائه دهید. **پژوهش**

**فلیپ فالپ KـJ** همان طور که قبلاً گفته شد، یکی از اجزای حافظه، فلیپ فلاپها هستند. در شکل ۱۸ـ۶ مدار بلوکی فلیپ فلاپ  $J_K$ ـJ رسم شده است. نماد فلیپ فلاپ J\_K را در شکل ۱۹ـ۶ملاحظه می کنید. جدول ۶٬۱۱۱ جدول درستی فلیپ فلاپ J\_K را نشان می دهد.

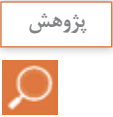

در مورد عیب فلیپ فالپ K  ـJ تحقیق کنید و نتیجه را در قالب یک گزارش ارائه دهید.

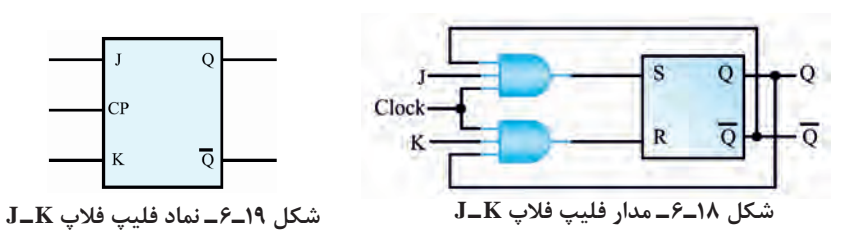

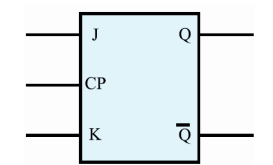

**فلیپ فالپ MS   ـ K  ـ J( Slave Master <sup>K</sup>  ـ<sup>J</sup> )جدول 11ـ6**  در شکل20ـ6 مدار فلیپ فالپ MS  ـ K  ـ J با گیت NAND رسم شده است. این فلیپ فالپ، از دو فلیپ فالپ RـS مجزا و مشابه هم درست شده است که یکی مستر )اصلی ـ Master )و دیگری اسلیو )فرعی ـ Slave )نام دارد. جدول 12ـ،6 جدول درستیاین فلیپ فالپ را نشان میدهد. نماد مداری فلیپ فالپ را در شکل 21ـ6 مالحظه میکنید.

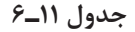

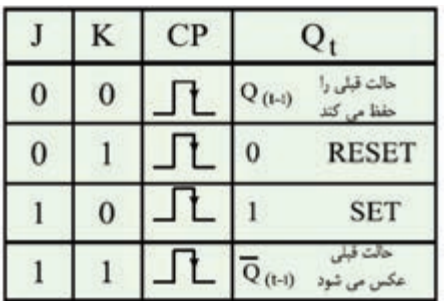

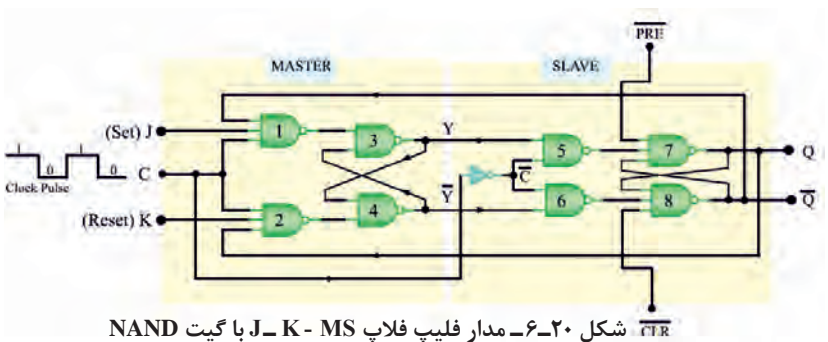

**جدول 12ـ6**

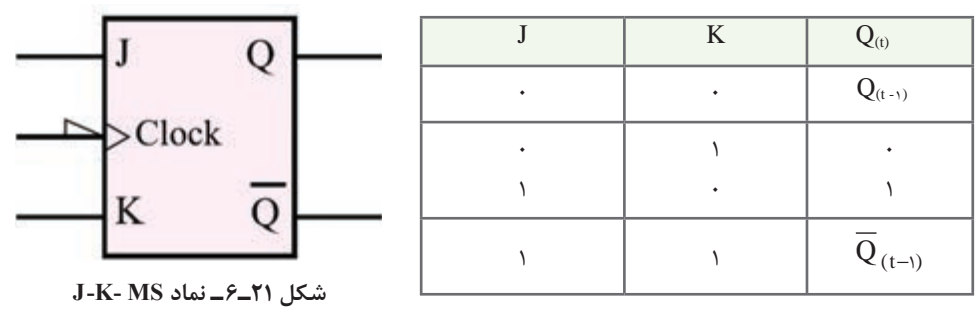

#### **فلیپ فالپ نوع D( تأخیری Delay)**

این فلیپ فلاپ یک ورودی دارد و به عنوان یک سلول ثبات (ثبتکننده) یک بیتی استفاده می شود. زیرا اطالعات ورودی آن پس از هر پالس ساعت وارد حافظه فلیپ فالپ میشود و تا پالس ساعت بعدی آن را حفظ مے کند.

فلیپ فلاپ نوع D را می توان به کمک هر یک از انواع فلیپ فلاپهای J\_K ،S\_R یا J\_K ـ MS ـ کل د. برایاین منظور باید یک ورودی را نفی )NOT )کنیم و سپس آن را به ورودی دیگر اتصال دهیم. در شکل 25ـ5 فلیپ فلاپ D با استفاده از فلیپ فلاپ J\_K را مشاهده می کنید. جدول درستی فلیپ فلاپ D مطابق F معابق جدول 13ـ6 است. در شکل 23ـ6 نماد فلیپ فالپ D را مالحظه میکنید.

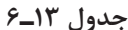

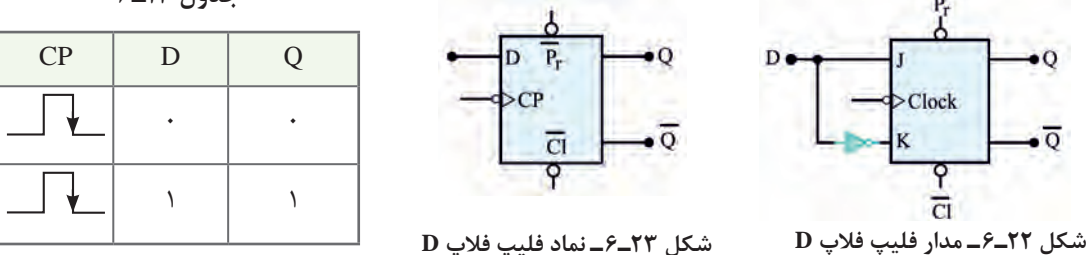

 **فلیپ فالپ نوع T( کلیدی یا Toggle)**

اگر دو ورودی فلیپ فلاپ J\_K را به هم وصل کنیم و اتصال مشترک را Tبنامیم، فلیپ فلاپ جدیدی ساخته میشود که به آن فلیپ فالپ نوع T یا کلیدی میگویند. در شکل 24ـ6 چگونگی تبدیل فلیپ فالپ K ـJ به T را مشاهده می کنید. نماد فلیپ فلاپ T بهصورت شکل ۲۵ـ۶ است. جدول درستی فلیپ فلاپ T را در جدول 14ـ6 مشاهده میکنید.

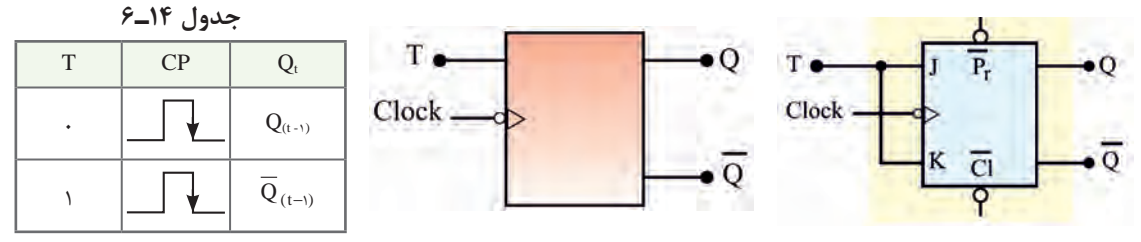

**شکل 24ـ6 ـ مدار فلیپ فالپ T شکل 25ـ6 ـ نماد فلیپ فالپ T**

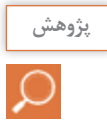

در مورد عملکرد ورودیهای پیش تنظیم )preset=pre )و پاک کردن )clear=clr )در فلیپ فالپها **پژوهش** تحقیق کنید و نتیجه را در قالب گزارش ارائه دهید.

#### **انواع حافظه و عملکرد آنها**

همان طور که قبلاً اشاره کردیم، از فلیپ فلاپها به عنوان ذخیرهکننده یک بیت اطلاعات استفاده می شود. در یک سامانه ترکیبی مانند رایانه، حافظههای مختلف با عملکردهای گوناگون مورد نیاز است. در ادامه به شرح مختصری از انواع حافظهها با توجه به نوع وکاربرد آنها میپردازیم. **ـ حافظههای قابل خواندن و نوشتن یا RWM(Memory Write Read)** نوعی حافظه رایانه که قابل خواندن و نوشتن است.

**ـ حافظه با دسترسی تصادفی یا RAM( Memory Access Random)** این حافظه با دسترسی تصادفی است. حافظههای RAM خود به دو دسته SRAM( رم استاتیک ـ Static RAM )و DRAM( رم دینامیک ـ RAM Dynamic )تقسیمبندی میشوند. SRAM قادر است چند کیلوبایت اطالعات را در خود ذخیره کند. دسترسی به اطالعات دراین نوع حافظهها حدود 10 نانوثانیه است. DRAM قادر است چند مگابایت اطالعات را در خود ذخیره کند. زمان دسترسی به اطالعات دراین نوع حافظه حدود 100 نانوثانیه است. در رایانههایی که به ظرفیت زیاد حافظه نیاز داریم، ازاین نوع حافظه استفاده می کنیم.

**ـ حافظه فقط خواندنی یا ROM( Memory Only Read)** محتوای این نوع حافظه فقط قابل خواندن است و اطلاعات در کارخانه سازنده در حافظه برنامهریزی می شود و با قطع برق (تغذیه) اطلاعات آن پاک نمیشود. اطلاعات مربوط به بازیهای کامپیوتری، راهاندازی کامپیوتر )program Bootstart )و قسمتی از اطالعات سیستم عامل در آن ذخیره میشود. اطالعات ROM وارد حافظه اصلی رایانه)Memory Main )میشود.

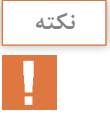

اگر پس از قطع برق محتوای حافظه از بین برود، حافظه را متکی به ولتاژ )volatile )و اگر محتوا بهطور **نكته** دائم بماند، حافظه را مستقل از ولتاژ )Nonvolatile )گویند.

**انواع دیگر حافظههای ROM** حافظههای نوع ROM در سه دسته PROM، EPROM و EEPROM توسعه یافتهاند. **)Programmable ROM( PROM**  این حافظه بهوسیله دستگاه مخصوص حافظهنویس (ROM Writer) فقط یک بار برنامهریزی میشود. **)Erasable PROM( EPROM**  محتوایاین حافظه را میتوان بهوسیله اشعه ماوراء بنفش پاک کرد و اطالعات جدید در آن برنامهریزی کرد. **)Electrical EPROM( EEPROM**  اطالعاتاین نوع حافظه توسط سیگنال الکتریکی قابل پاک شدن است. بعد از پاک شدن حافظه میتوان آن را دوباره برنامهریزی کرد.

# **پژوهش**

درباره ساختار و عملکرد انواع حافظههای زیر و موارد کاربرد آنها تحقیق کنید و نتیجه را در قالب یک گزارش ارائه دهید.

الف( حافظههای کمکی )Memory Auxilary )مانند هارد دیسک و سایر موارد ب( حافظههای نهان )Memory Cash) پ( حافظه لوح فشرده )CDROM) ت( نوار مغناطیسی )Tapes Magnetic) ث(دیسک نوری )Disk Optical) ج( دیسک مغناطیسی )Disk Magnetic ) چ( دیسک الکترونیکی یا حافظه فلش )Memory Flash)

#### **الگوی پرسش**

\n- ■ جدول درستی فلیپ فلاب **J\_K** را رس<sub>م</sub> کنید. در چه حالت قبلی خود میشود?  
\nبرعکس حالت قبلی خود میشود?  
\n برای ثبت n بیت اطلاعات به n واحد حافظه نیاز داریم. صحیح 
$$
\Box
$$
 غلط  $\Box$
\n- قلیپ فلاب شکل ۲۲-۶ از کدام نوع است.
\n- و فلیپ فلاب شکل ۲۲-۶ از کدام نوع است.
\n- و فلیپ فلاب نوع ۲، در حالت قبل میشود.
\n- تیه ساعت، وضعیت حافظه بر عکس حالت قبل میشود.
\n- درست  $\Box$  نادرست  $\Box$
\n

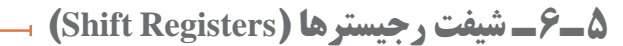

یک ثبات یا رجیستر مجموعهای از فلیپ فلاپها یا سلول های حافظه است که می تواند اطلاعات را بهصورت بیت باینری در خود نگه دارد. با انواع شیفت رجیستر تا حدودی در پایه یازدهم آشنا شدهاید. در شکل 27ـ6 یک شیفت رجیستر 8 بیتی را بهصورت بلوکی مشاهده میکنید که در آن اطالعات 10010110 ذخیره شده است. در شکل ٢٨ـ۶ شیفت رجیستر (ورودی سری ـ خروجی سری) نشان داده شده است. بیتهای ورودی یکی پس از دیگری و بهصورت سریال وارد اولین بیت فلیپ فالپ میشوند و سپس از فلیپفالپهای بعدی عبور میکنند. در شکل 7۹ـ۶ اطلاعات بهصورت سری وارد شده و خروجیها بهصورت موازی (همزمان) دریافت می شوند. به عبارت دیگر، اطالعات ورودی بهصورت سریال وارد مدار شده و خروجیها به طور همزمان و موازی دریافت میشود. درشکل 30ـ6 اطالعات بهصورت موازی وارد شیفت رجیستر شده و بهصورت سری در خروجی دریافت میشود. اگر بخواهیم در یک شیفت رجیستر اطالعات را بهصورت موازی وارد کنیم و بهصورت موازی نیز از آن

**شکل 26ـ6**

 $P_{\star}$ 

 $\overline{C}$ 

**پودمان سوم:**تحلیل مدارهای دیجیتال

دریافت کنیم، باید از شیفت رجیستر شکل 31ـ6 استفاده کنیم. در شکل های ۳۲ـ۶ و ۳۳ـ۶ ساختمان شیفت رجیسترهای (سری ـ سری) و (موازی ـ موازی) را که در آن از فلیپفلاپهای نوع D استفاده شده است، ملاحظه می کنید.

در مورد انواع عملکرد مدارهای شیفت رجیسترSISO( شکل 32ـ6( و PIPO( شکل 33ـ6( بحث و گفتوگو کنیدو نتایج را در قالب یک گزارش ارائه دهید.

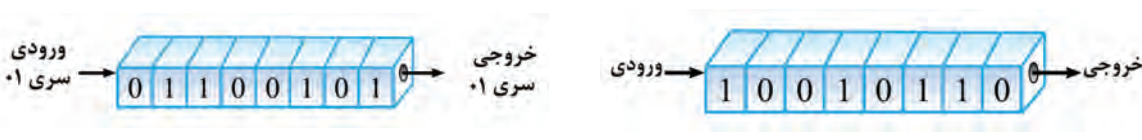

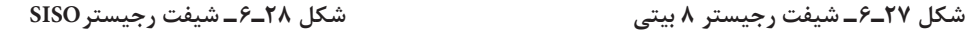

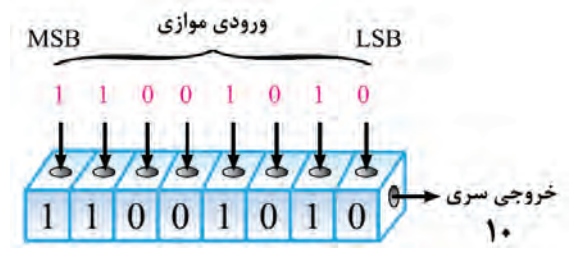

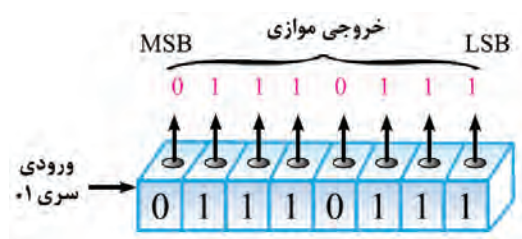

**فعاليت گروهي**

į,

**شکل 30ـ6 ـ شيفت رجيستر PISO**

**شکل 29ـ6 ـ شيفت رجيستر SIPO**

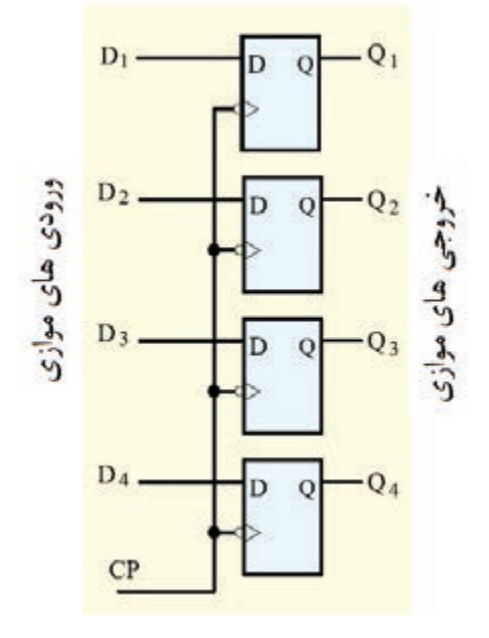

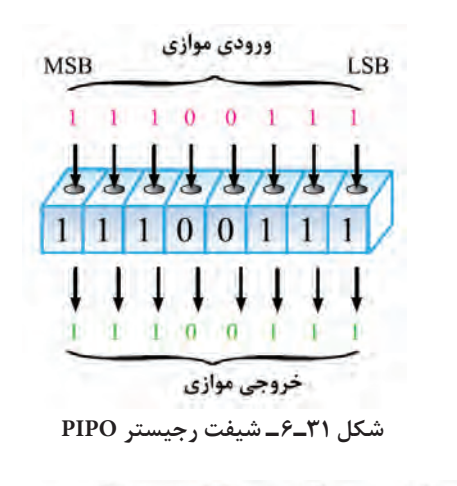

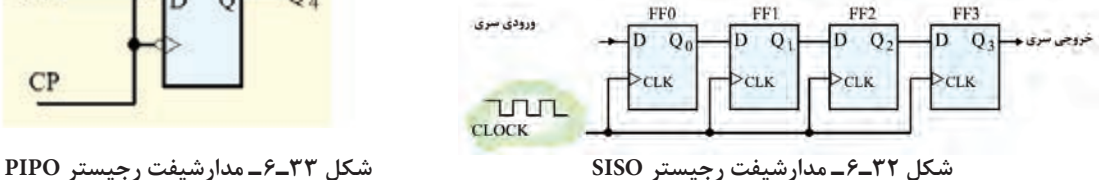

 **شرح چگونگی انتقال اطالعات به حافظه:** اطالعاتی که باید در هرخانه حافظه نوشته شود را دیتا )Data ) می نامند که در ثبات دادهها(دیتا رجیستر ـDR \_Data Register)ثبت می شود. دیتاها به صورت یک کلمه مثلاً

8 بیتی است. دراین حالت دیتا رجیستر نیز باید هشت بیتی باشد. هر کلمه در خانهای از حافظه قـرار مـیگیرد کـه دارای آدرس مشخصی است.این آدرس نیز در یک ثبات دیگـری قرار دارد کـه بـه آن ثبات آدرس(AR\_Address Register) میگویند. در شکل 34ـ6 بلوک واحد حافظه و در شکل 35ـ6 جزئیات بلوک واحد حافظه نشان داده شده است.

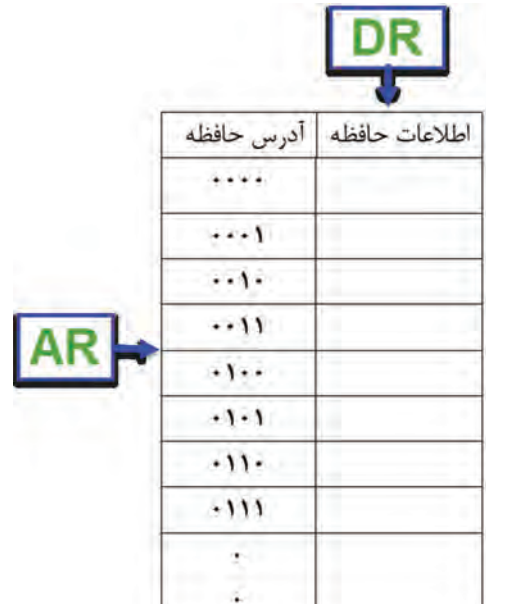

**شکل 34ـ6 ـ بلوک واحد حافظه شکل 35ـ6ـ جزئیات آدرسها و اطالعات در حافظه** 

**AR** 

**6 ـ6 ـ شمارندهها )Counters)**

**DR** 

بلوک واحد حافظه | •

شمارندهها مدارهایی هستند که از تعدادی فلیپ فالپ متصل به هم بهصورت سری، تشکیل شدهاند. این ً مدارها عمال تعداد پالسهای ورودی به مدار را شمارش میکنند. شمارش پالسهای ورودی ممکن است بر مبنای 10 یا هر مبنای دیگر انجام شود. عنصر اصلی هر شمارنده فلیپ فالپ است. یک شمارنده با n طبقه فلیپ فلاپ، حداکثر می تواند<sup>۲n</sup> حالت تعریف شده داشته باشد.  **شمارنده آسنکرون** در شمارنده آسنکرون، پالس ساعت فلیپ فالپها، بهطور همزمان به آنها داده نمیشود. هر طبقه پالس ساعت خود را از خروجی طبقه قبل خود دریافت میکند. شمارنده آسنکرون به شمارنده ضربانی(Ripple Counter) نیز معروف است. فلیپ فلاپ بهکار رفته دراین نوع شمارنده، از نوع T است و باید همواره 1=T باشد. **شمارنده آسنکرون صعودی)CounterـUP)** این شمارنده قادر به شمارش منظم اعداد از کم به زیاد است. در شکل 36ـ6 یک شمارنده آسنکرون 4 بیتی نشان داده شده است که در آن از 4 فلیپ فالپ KـJ با عملکرد نوع T استفاده شده است. در جدول 15ـ،6 تغییر وضعیت خروجی های Q<sub>A</sub>,Q<sub>B</sub>,Q<sub>C</sub>,Q<sub>D</sub> را نشان می دهد.این شمارنده اعداد ۰ تا ۱۵ را شمارش می کند و در انتهای پالس شانزدهم تمام خروجیها مساوی صفر میشوند و شمارنده به حالت اولیه برمیگردد. **پودمان سوم:**تحلیل مدارهای دیجیتال

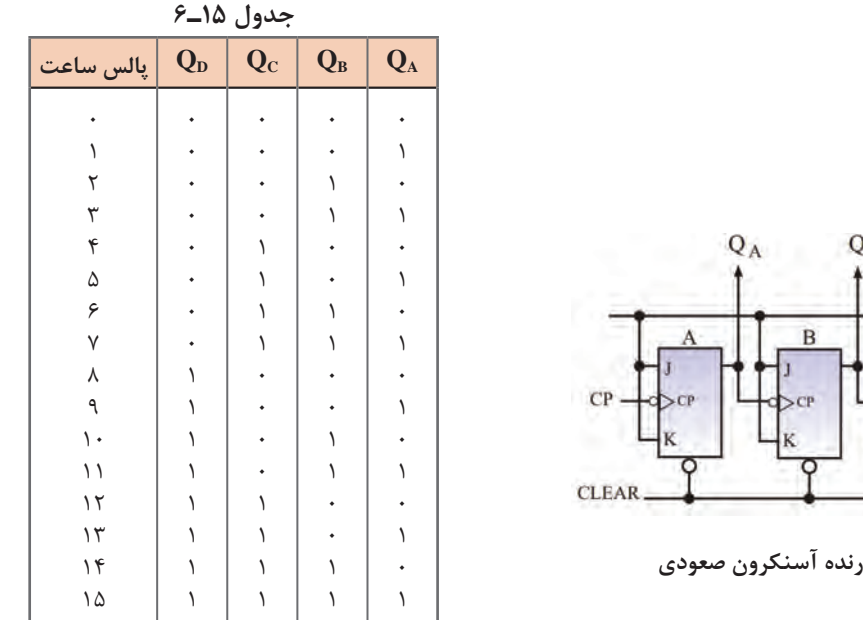

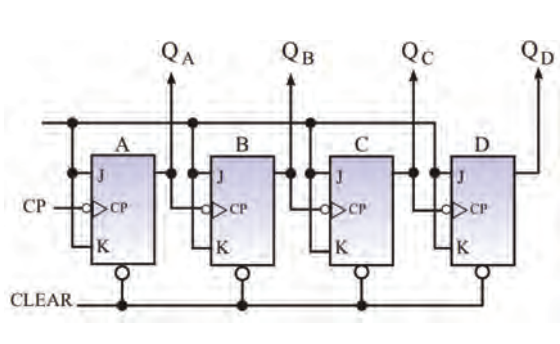

شکل <mark>۳۶ــ۶ ـ شما</mark>ر

**شمارنده آسنکرون نزولی )Counter Down)** شمارنده آسنکرون ضربانی میتواند معکوس شمار یا نزولی هم باشد. یعنی از یک عدد شروع به شمارش معکوس کند و به صفر برسد. در شکل 37ـ6 یک شمارنده آسنکرون نزولی چهاربیتی رسم شده است. جدول تغییرات خروجی به ازای هر پالس ساعت در جدول 16ـ6 نشان داده شده است. **کار نرمافزاری در ساعات غیر درسی:** مدار شمارنده

آسنکرون صعودی و نزولی را با نرمافزار مولتی سیم شبیهسازی کنید و وضعیت خروجی فلیپ فالپها و اعداد شمارش شده را به ازای هر پالس ساعت مورد بررسی قرار دهید و صحت عملکرد مدار را بررسی کنید.

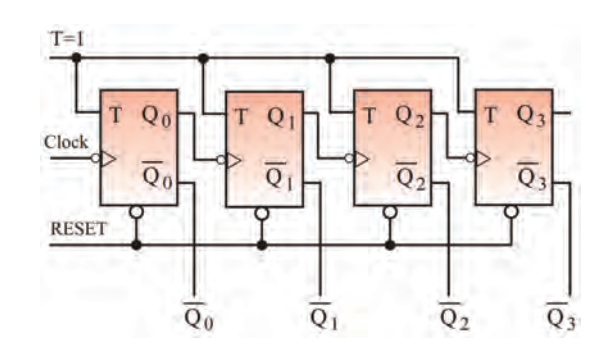

**شکل 37ـ6 ـ مدار شمارنده آسنکرون نزولی**

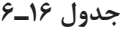

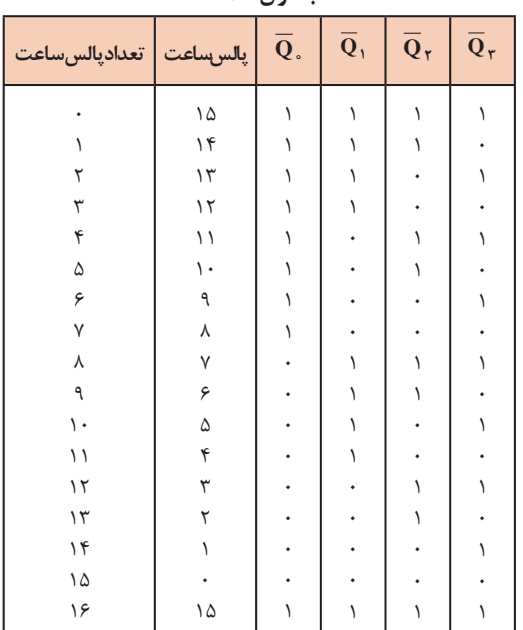

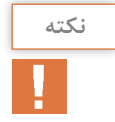

شمارنده سنکرون وانواع دیگر شمارندهها در مقاطع تحصیلی باالتر آموزش داده میشود. به علت محدودیت زمان، در مورداین نوع شمارندهها توضیح بیشتر داده نشده است.

**)Binary Code Decimal( BCD دهدهی آسنکرون شمارنده** اگر شمارندهای از صفر تا 10 را بشمارد، آن را شمارنده دهدهی )اعشاری( یا BCD مینامند. برای شمارش تا 10 به 4 فلیپ فالپ نیاز داریم. 4 فلیپ فالپ تا 16 شمارش میکند.

**فعاليت**

به چه دلیل نمیتوانیم از 3 فلیپ فالپ برای شمارش تا 10 استفاده کنیم؟

 شمارنده BCD همان شمارنده آسنکرون صعودی است با این تفاوت که باید بتواند با رسیدن به عدد 10 )باینری 1010=10 دسیمال(، خروجیها را پاک )Reset )کند.این عمل توسط یک گیت NAND کنترل میشود. در شکل 38ـ6 مدار شمارنده آسنکرون دهدهی با استفاده از چهار فلیپ فالپ T را مالحظه میکنید.

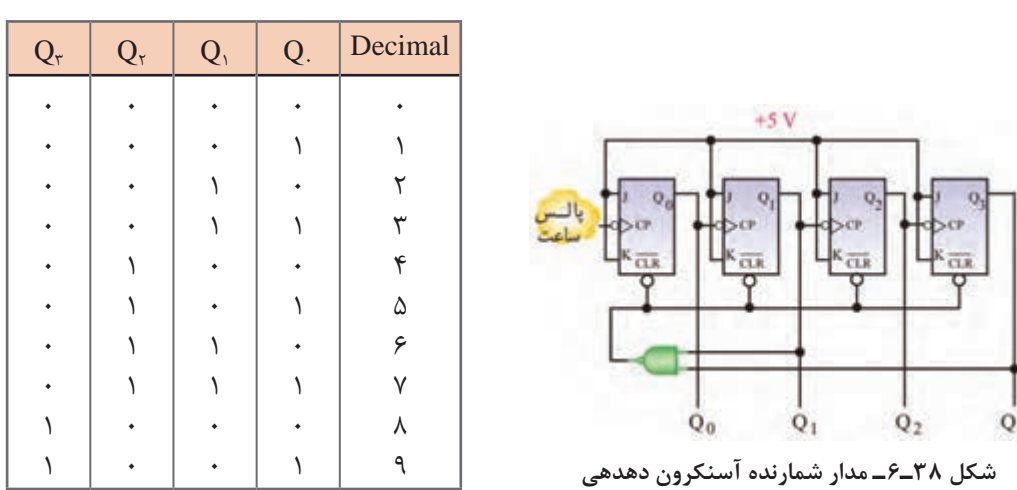

**جدول 17ـ6**

در جدول 17ـ6 تغییرات خروجی شمارنده دهدهی رسم شده است. در پالس دهم خروجی گیت NAND، صفر شده و همه حافظهها پاک میشوند.

**الگوی پرسش 1** برای شمارش تا پایان عدد 59 به چند فلیپ فالپ نیاز داریم؟ الف(4 ب(5 ج(6 د(7 **2** در شمارنده آسنکرون صعودی از فلیپ فالپ نوع T که 1=T است استفاده میکنیم. درست نادرست **3** در شمارنده آسنکرون، به طور همزمان به همه فلیپ فالپها پالس ساعت اعمال میشود. درست ⊡ نادرست □ **4** شمارنده آسنکرون صعودی طراحی کنید که تا پایان عدد 12 بشمارد و سپس صفر شود.

**پودمان سوم:**تحلیل مدارهای دیجیتال

**7ـ6 ـ مبدلهای دیجیتال به آنالوگ )DigitaltoAnalogConverter)**

 اطالعات و عالئم دیجیتالی ذخیره شده در واحد حافظه به وسیله یک مدار مبدل DAC به سیگنال آنالوگ تبدیل میشود. در شکل 39ـ6 بلوک دیاگرام یک مبدل دیجیتال به آنالوگ را مالحظه میکنید.

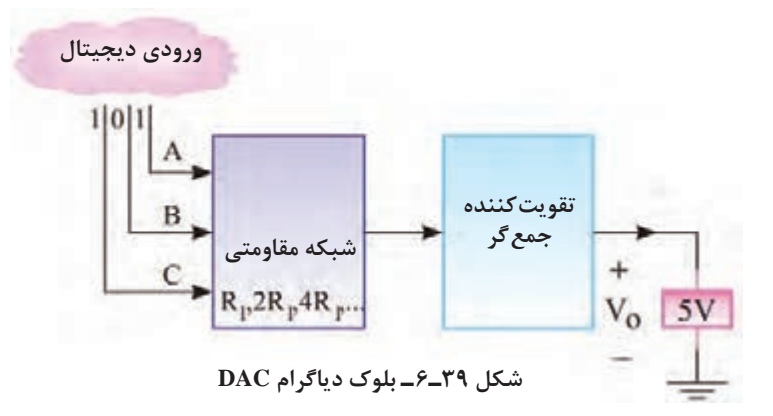

مدار DAC یک جمعکننده ولتاژ است. در شکل 40ـ6 از یک مدار تقویتکننده عملیاتی استفاده کردهایم که در آن مقاومت فیدبک  ${\rm R}_{\rm F} = {\rm R}$  و شبکه مقاومتی ورودی بهصورت  ${\rm R}$ ، R و FR است. چون مقدار مقاومتهای ورودی میزان تقویت مدار را تعیین میکنند، مقدار آن بر اساس ارزش بیتهای ورودی تعیین می ً شود، مثال به مقاومت R بیت پرارزش MSB و به R4 بیت کم ارزش وصل میشود. طبق شکل 41ـ6 اگر کلیدهای  $\rm S_r$  و $\rm S_r$  به  $\rm V_{\rm REF}$  وصل شوند، بیت ورودی برابر با ۱ و اگر به زمین وصل شوند، بیت ورودی برابر با صفر است. مدار شکل 40ـ6 را مدار جمعکننده و مدار شکل 41ـ6 را مدار مبدل DAC می ً نامند. مثال اگر ورودی دیجیتال سه بیتی و بهصورت ۱۱۱ باشد، هر سه کلید به V<sub>REF</sub> وصل می شود. و با توجه بهاینکه ولتاژ مرجع ۴- ولت است (V $_{\rm REF}$  = -۴V)، مقدار ولتاژ آنالوگ خروجی از رابطه زیر به دست می آید:

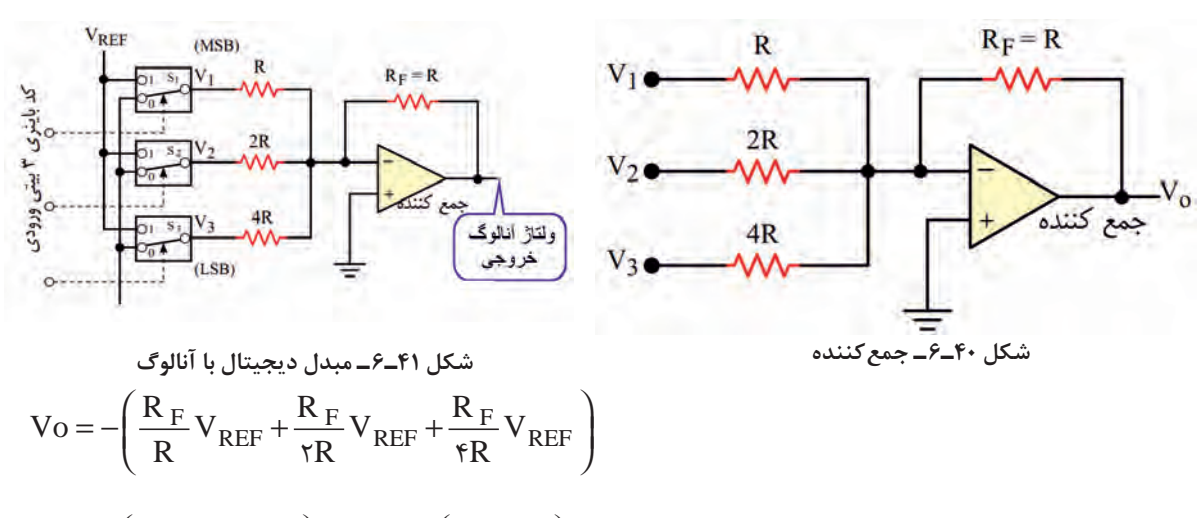

 $17.$ 

نوجه داشته باشید که ولتاژ خروجی ضرورتی ندارد دقیقاً با عدد باینری داده شده برابر باشد. دراین مثال مقدار ولتاژ مرجع طوری انتخاب شده است که ولتاژ خروجی با عدد اعشاری معادل باینری 111 برابر شده و با صرفنظر از عالمت منفی برابر با 7 ولت است.

در مدار شکل 41ـ6 اگر به کلیدهای 3S2,S1,S به ترتیب اعداد منطقی زیر متصل شود، ولتاژ خروجی را محاسبه کنید و نتایج را تحلیل نمایید.

 $S_1, S_2, S_3 = 1$   $\cdot \cdot$   $S_1, S_2, S_3 = 0$   $\cdot \cdot$   $S_2, S_3, S_4 = 0$   $\cdot \cdot$   $S_3, S_4, S_5 = 0$   $\cdot \cdot$   $S_4, S_5, S_6 = 0$ 

در مبدل DAC شکل 41ـ6 برای همه حالتهای ورودی )000 تا 111( اگر ولتاژ مرجع برابر 5 ولت باشد، ولتاژ خروجی را محاسبه، در یک نمودار رسم و نتایج را تحلیل کنید و یک گزارش مکتوب ارائه دهید.

در شکل 42ـ6 یک نمونه آیسی مبدل دیجیتال به آنالوگ DAC هشت بیتی با شماره فنی 1408MC بهصورت بلوک دیاگرام نشان داده شده است که ولتاژ خروجی آن بر حسب بیتهای ورودی داده شده به 1A، و مقاومت ( $R_{\rm F}$ ،  $R_{\rm s}$ ،  $A_{\rm v}$ ،  $A_{\rm v}$ ، و مقدار ولتاژ مرجع ( ${\rm V}_{\rm REF}$  )و مقاومت فیدبک  $R_{\rm F}$  و مقاومت  $A_{\rm v}$ ،  $A_{\rm v}$  ،  $A_{\rm v}$ پتانسیومتر  $R_{\rm \scriptscriptstyle M}$  از رابطه زیر محاسبه می شود:

$$
V_O = \frac{V_{REF}}{R_{\gamma\gamma}} R \left( \frac{A_{\gamma}}{\gamma} + \frac{A_{\gamma}}{\gamma} + \frac{A_{\gamma}}{\lambda} + \frac{A_{\gamma}}{\gamma\gamma} + \frac{A_{\delta}}{\gamma\gamma} + \frac{A_{\gamma}}{\gamma\gamma} + \frac{A_{\gamma}}{\gamma\gamma} + \frac{A_{\gamma}}{\gamma\delta\gamma} + \frac{A_{\gamma}}{\gamma\delta\gamma} \right)
$$

با مراجعه به برگه اطالعات آیسی 1408MC درباره مشابهت بلوک دیاگرام شکل 39ـ6 با مدار 42ـ6 تحقیق کنید و مدار معادل آن را که مشابه با جمع کننده است، ترسیم کنید و در قالب گزارش بهصورت پاورپوینت ارائه دهید.

**روش تبدیل سیگنال آنالوگ به سیگنال دیجیتال )Convertor Digital to Analog)** اگر بخواهیم سیگنال آنالوگ را به عالئم دیجیتالی n بیتی تبدیل کنیم، به مبدل ADC نیاز داریم. در شکل 43ـ6 چگونگی تبدیل یک نمونه سیگنال آنالوگ به سیگنال دیجیتال 4بیتی را مشاهده میکنید. همانطور که مالحظه میشود، دراین فرایند 4 سطح سیگنال آنالوگ به عالئم دیجیتالی1000 0110، 0100، 0010، تبدیل شده است.

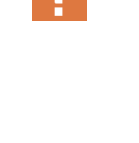

**فعاليت**

**نكته**

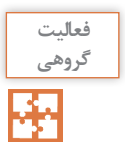

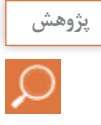

**پودمان سوم:**تحلیل مدارهای دیجیتال

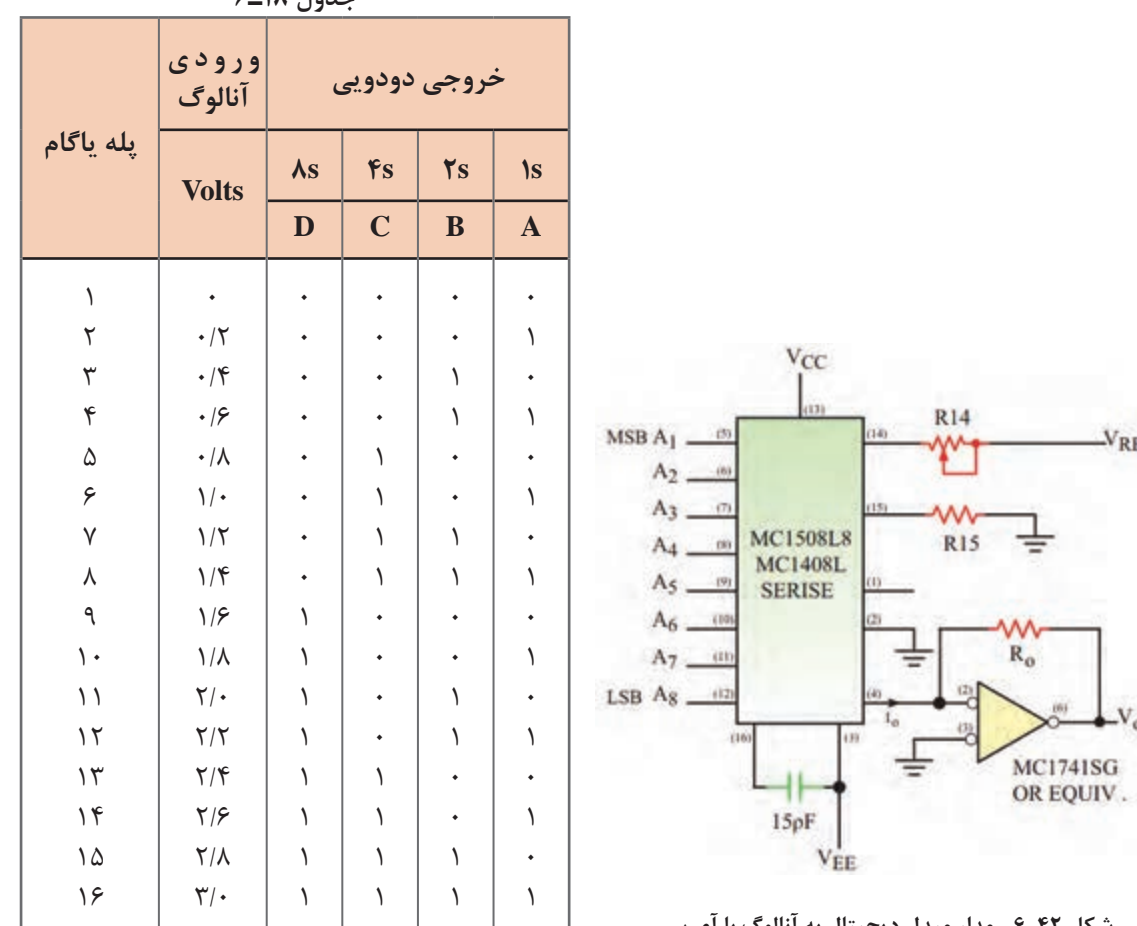

**جدول 18ـ6**

**شکل 42ـ6 ـ مدار مبدل دیجیتال به آنالوگ با آی سی**

 $-V_{REF}$ 

 $-V<sub>o</sub>$ 

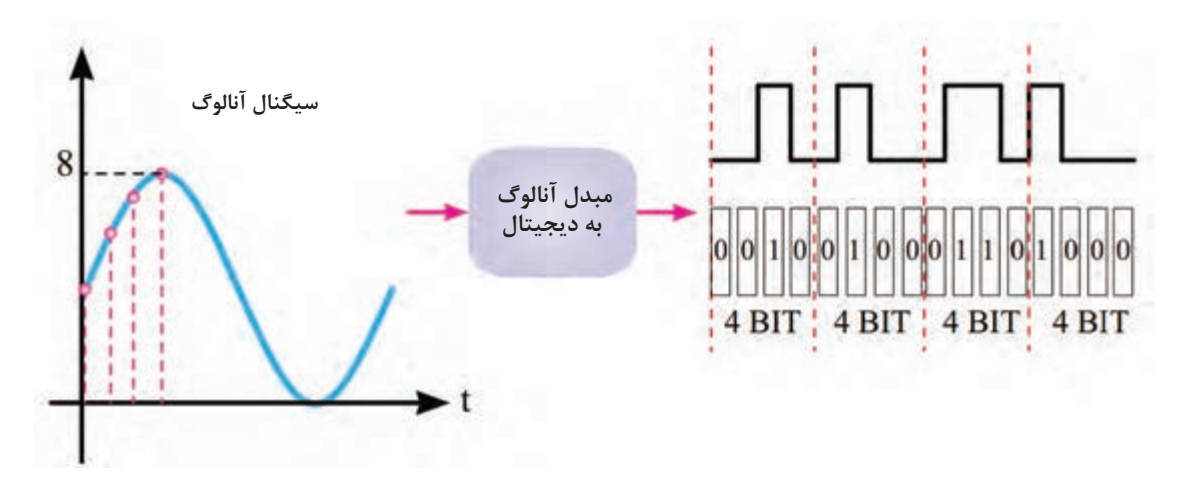

 **شکل43ـ6 ـ تبدیل سیگنال آنالوگ به دیجیتال چهار بیتی**

**مدار الکترونیکی مبدل آنالوگ به دیجیتال ADC:** مدار الکترونیکی مبدل ADC نسبت به مدار مبدل DAC پیچیدهتر است. یک نمونه ازاین نوع مدار را که شامل مبدل DAC، مقایسهکننده ولتاژ، مولد پالس ساعت، شمارنده و مسیر فیدبک است، در شکل 44ـ6 مشاهده میکنید.این مدار قادر است ولتاژ صفر تا 3 ولت را با تفکیک 0/2 ولت در 16 گام به یک کد 4بیتی از 0000 به 1111 مطابق جدول 18ـ6 بهصورت سیگنال دیجیتالی درآورد. چون مبدل ADC کاربردهای وسیعی دارد، برای آن آیسیهای مختلفی ساخته شده است. آیسی 0804 ADC، نمونهای از مبدل ADC است که آن را در شکل 45ـ6 نشان دادهایم.این آی سی قادر است ولتاژ آنالوگ صفر تا 5 ولت را به یک کلمه دیجیتالی 8 بیتی که شامل 256 حالت است بسته دو ردیفه تبدیل کند.

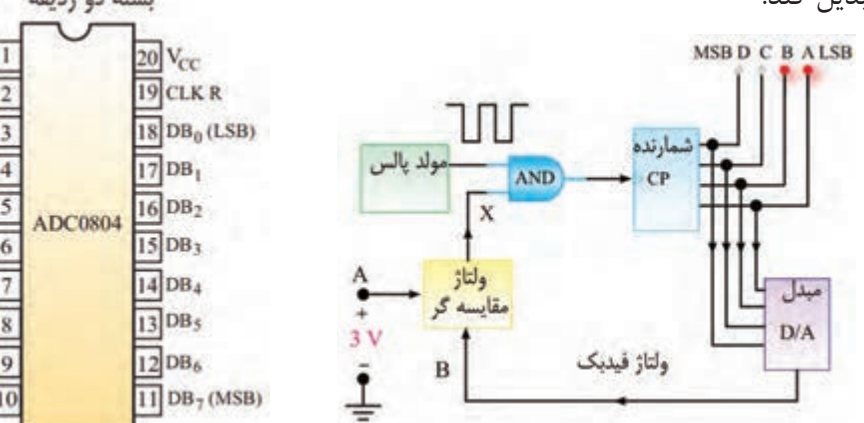

**شکل 44ـ6 ـ مدار الکترونیکی مبدل آنالوگ به دیجیتال شکل 45ـ6 ـ آی سی مبدل آنالوگ به دیجیتال**

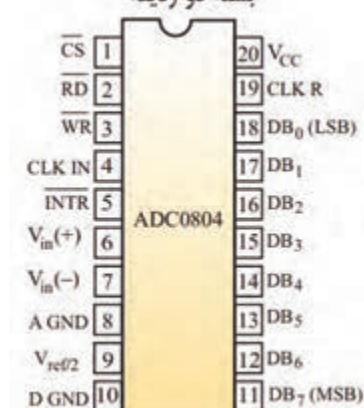

**فعاليت در**  مدارهای DAC و ADC را با نرمافزارهایی که آموزش دیدهاید، شبیهسازی کنید و صحت عملکرد مدار **ساعات** را مورد بررسی قرار دهید.  **غير درسيF** 

#### **الگوی پرسش**

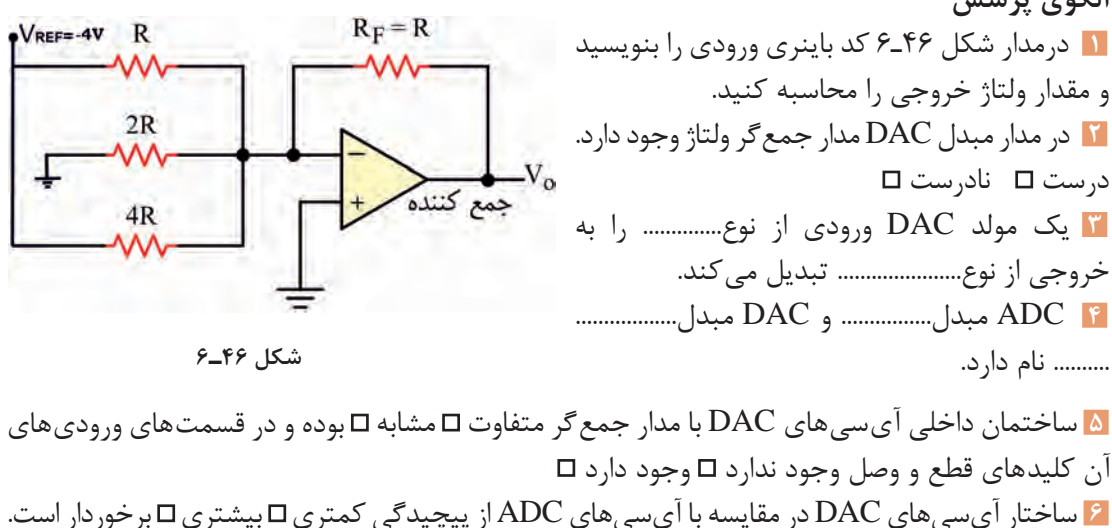

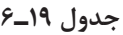

| $\boldsymbol{\rm{A}}$ | $\, {\bf B}$ | $\mathbf C$ | $\mathbf F$ |
|-----------------------|--------------|-------------|-------------|
|                       |              |             |             |
|                       |              |             |             |
|                       |              |             |             |
|                       |              |             |             |
|                       |              |             |             |
|                       |              |             |             |
|                       |              |             |             |
|                       |              |             |             |

**جدول 20ـ6**

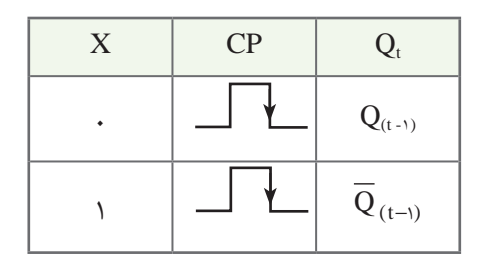

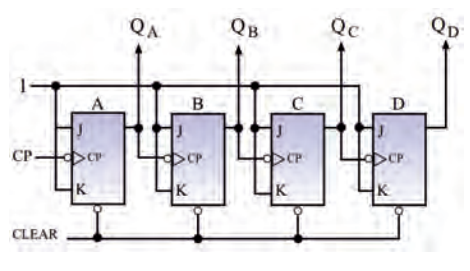

**شکل 47ـ6**

**الگوی آزمون نظری پایان واحد یادگیری 1** با توجه به جدول درستی 19ـ،6 تابع F را بهصورت مجموع مین ترمها بنویسید. سپس تابع را ُ توسط دکدر اجرا کنید. تابع (۰٫۱٫۲٫۴٫۶)  $\sum_{m} (0, 1, 7, 7, 6)$  تابع  $\blacksquare$ استفاده از یک مالتی پلکسر اجرا کنید. **3** یک رمزگشا با n ورودی، حداکثر دارای چند خروجی است؟ **4** برای ثبت 4 بیت اطالعات به تعداد 24 واحد حافظه )فلیپ فالپ( نیاز داریم. صحیح غلط **5** شیفت رجیسترها از نظر چگونگی ثبت اطالعات و خواندن اطالعات به چند گروه تقسیم میشوند؟ نام ببرید. **6** محتوای اولیه یک ثبات 4 بیتی سری ـ سری بهصورت 1101 است. اطالعات 101101 طی شش پالس ساعت وارد شیفت رجیستر میشود. محتوای ثبات را پس از اعمال شش پالس ساعت بنویسید. **7** جدول درستی فلیپ فالپ T و D را بنویسید. **8** جدول درستی 20ـ6 مربوط به کدام نوع فلیپ فالپ است؟  $D(G - J_K_M S) \subseteq J_K(M - T)$  الف **9** جدول درستی فلیپ فالپ MS ـ K ـJ را رسم کنید. **10** برای شمارش تا عدد 156 به چند فلیپ فالپ نیاز داریم؟ **11** با دو فلیپ فالپ K   ـJ و با رفتار T، حداکثر تا چه عددی را میتوان شمرد؟ مدار شمارنده را رسم کنید. **12** برای آنکه شمارنده شکل47ـ6 تا پایان عدد 13 (ابتدای پالس چهاردهم) بشمرد و سپس صفر شود، مدار شمارنده را کامل کنید.

**الگوی آزمون نرمافزاری پایان واحد یادگیری 1** نرمافزارمولتی سیم را فعال کنید.  $F = \bar{A}\bar{B}\bar{C} + \bar{A}\bar{B}C + A\bar{B}\bar{C} + A\bar{B}C + A\bar{B}C$  تابع منطقی  $F$  را توسط مدار دکُدر شبیهسازی کنید. **3** تابع منطقی F را توسط مالتیپلکسر شبیهسازی کنید.

#### ارزشيابي واحد يادگيري ۶: کسب شايستگي در طراحي مدارهاي ديجيتالي و اجراي توابع آن

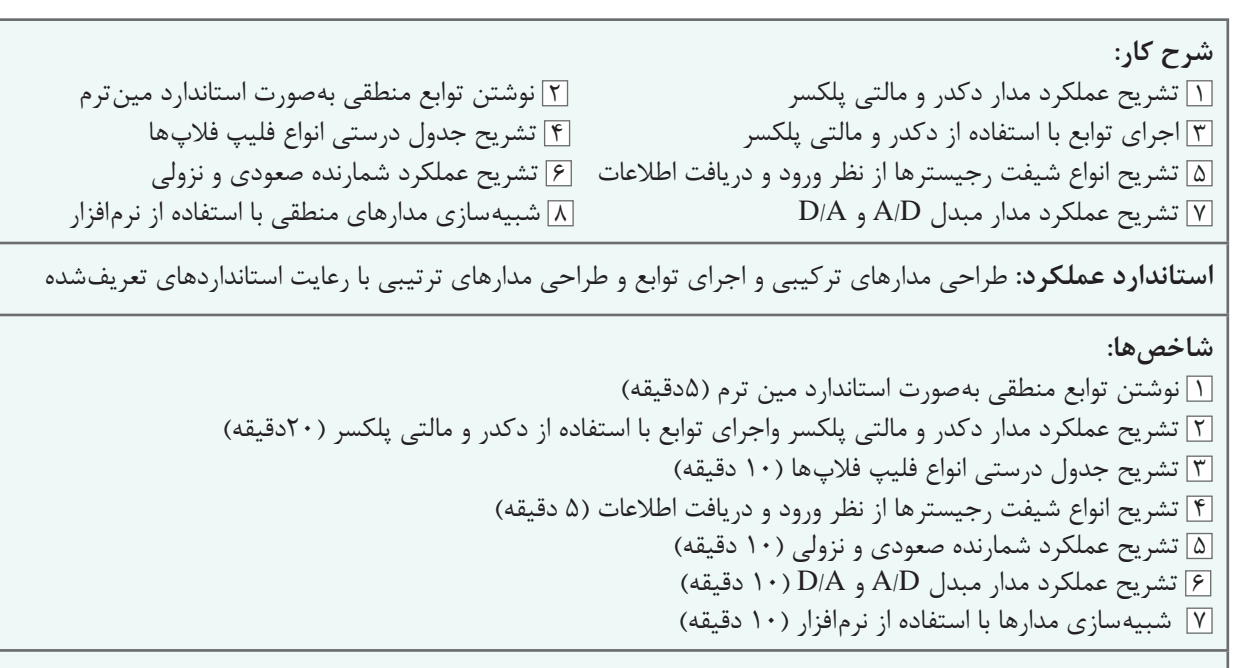

**شرایط انجام کار و ابزار و تجهیزات:** مکان مناسب انجام کار در کالس یا کارگاه یا سایت مجهز به رایانه با کف عایق یا آنتیاستاتیک، نور مناسب برای کارهای ظریف با ابعاد حداقل6 مترمربع و دارای تهویه یا پنجره، انجام کار درحال نشسته یا ایستاده، رایانه، لوازمالتحریر

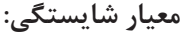

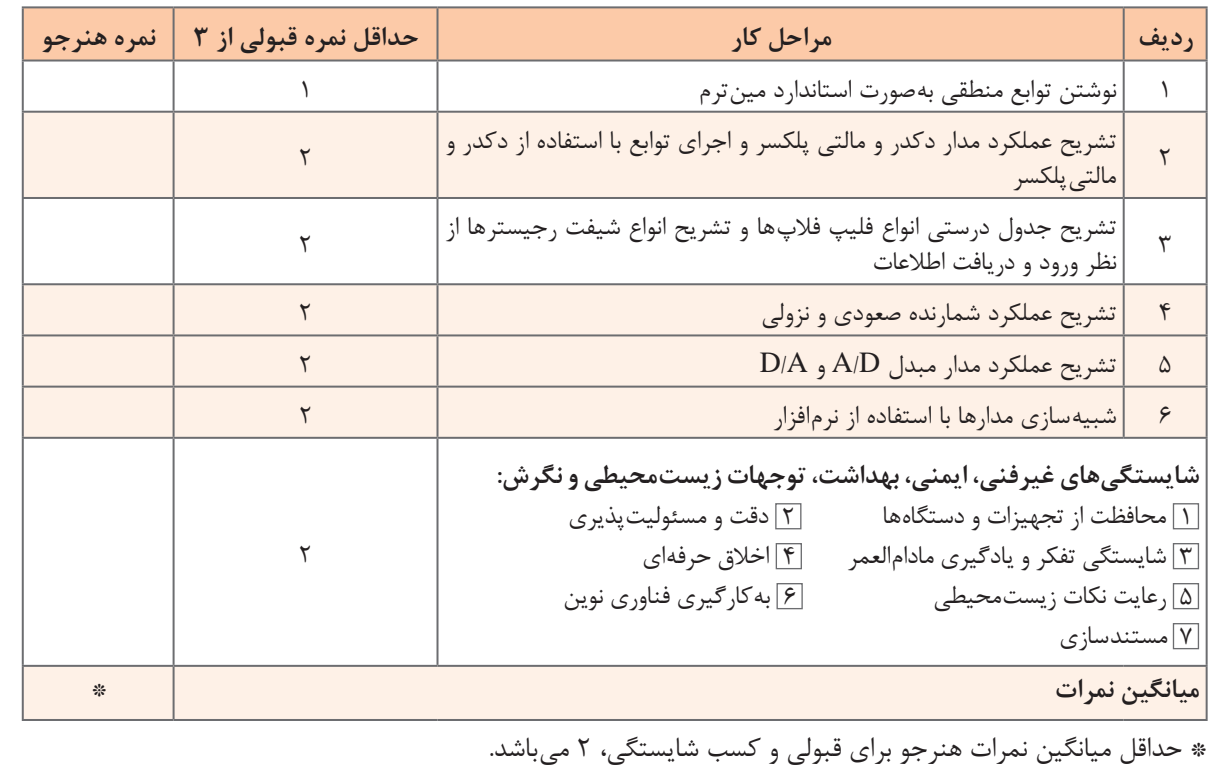

**پودمان 4**

# **محاسباتDC در مدارهای الکترونیکی**

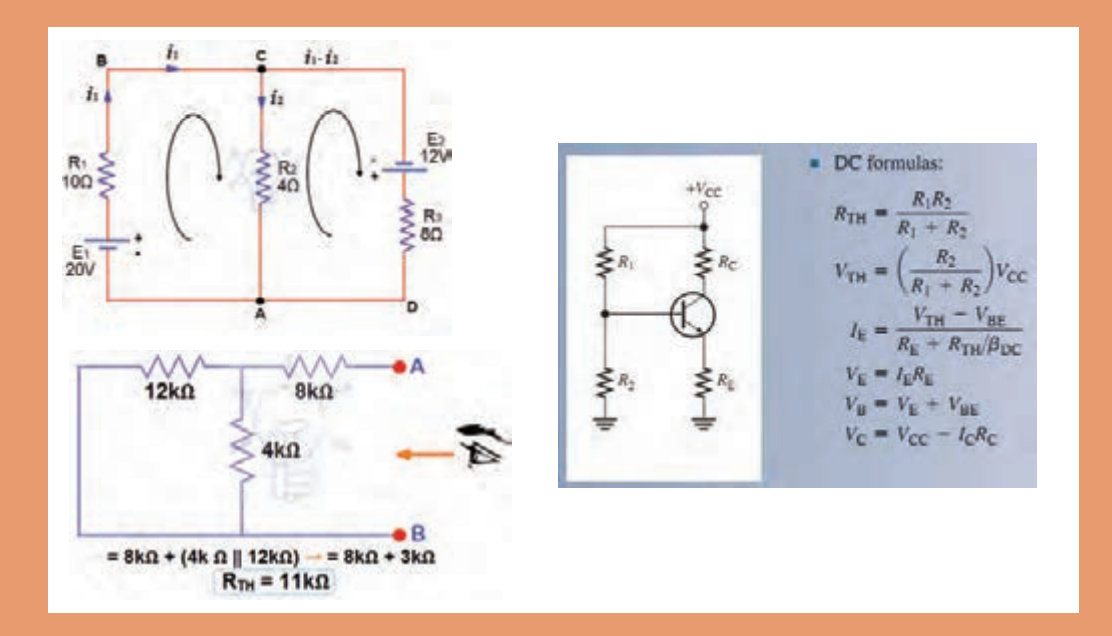

مدارهای الکتریکی، از بههم پیوستن قطعات الکتریکی غیرفعال مانند مقاومت، خازن، القاگر و المپ با منابع و قطعات ّ الکترونیکی فعال مانند دیود، ترانزیستور و آی سی یا ترکیبی از آنها تشکیل میشود. این قطعات باید حداقل یک مسیر بسته را ایجاد کنند تا جریان الکتریکی در مسیر بسته جاری شود. روشهای مختلفی برای تعیین جریانها، ولتاژها و توان مصرفی عناصر و چگونگی محاسبات آنها وجود دارد. نمونههای این روشها شامل روش حلقه، پتانسیل گره، قضیه جمع آثار، قضایای تونن و نورتناست.

روش حلقه، استفاده از قوانین کیرشهف و معادل سازی مدارهای پیچیده با استفاده از قضایای تونن و نورتن روشهای بسیار قدرتمند، پرکاربرد و مفیدی هستند که تحلیل مدارهای الکترونیکی را تاحدودی ساده کرده و به پاسخ مورد نظر میرسانند.

## **واحد یادگیری 7**

# **کسب شایستگی در بهکارگيري قوانين کیرشهف در تحلیل و محاسبات مدارهای الکترونیکی**

**آیا تا به حال فکر کردهاید** 

 در حل مدارهای چند حلقهای با استفاده از روش تحلیل حلقه محاسبات مدار انجام میشود ؟ برای تحلیل مدار به روش حلقه از کدام قانون کیرشهف استفاده میشود؟ در روش تحلیل حلقه، جریان حلقهها با استفاده از دستگاه معادله چند مجهولی بهدست میآید؟ اگر تعداد حلقهها 2 باشد جریان حلقهها با دستگاه دو معادله دو مجهولی محاسبه میشود؟ در مدارهای الکترونیکی برای تعیین افت ولتاژ دو سر هر قطعه که بین دو حلقه قرار دارد، استفاده از روش حلقه بسیار سادهتر است؟ یکی از روشهای مرسوم در تحلیل مدارهای الکتریکی، روش تحلیل حلقه است. سادهترین حلقه، حلقهای است که در آن، محل انشعاب جریان از عناصر وجود نداشته باشد. در واقع حلقه ساده همان مدار سادهای است که به صورت یک حلقه در مباحث قبلی آموختهاید. در روش تحلیل حلقه، ابتدا باید حلقههای مدار را شمارهگذاری کنید و به هرحلقه یک جریان اختصاص دهید. سپس در حلقهها قانون ولتاژ کیرشهف را بنویسید. معادالت را باید به گونهای بنویسید که تمام مجهوالت برحسب جریانهای حلقه بیان شوند. براي مدارهای دو حلقهای، دو معادله با دو مجهول بهدست ميآيد. به این ترتیب معادله دو مجهولی خطی بهراحتی قابل حل است. با حل معادلهها، میتوانید جریانهای هر حلقه را بهدست آورید. با به دست آمدن جریانها، ولتاژها و توانهای مصرفی عناصر در مدار قابل محاسبه است. با روش حلقه میتوانید مدارهای الکترونیکی شامل دیود و ترانزیستور را حل کنید و جريانهای عبوری از قطعات، افت ولتاژ دو سر هر قطعه و ساير مجهوالت مورد نظر را محاسبه کنید.

**استاندارد عملکرد** 

تحلیل و حل مدارهای مقاومتی، دیودی و ترانزیستوری دو حلقهای با کمک قوانین کیرشهف

**پودمان چهارم: محاسبات** DC **در مدارهای الکترونیکی**

**1ـ7ـ روشهای حل مدارهاي مقاومتی یک حلقهای**

تحليل مدارهاي الكتريكي با روش حلقه (Loop Analysis) بر قانون ولتاژ كيرشهف (KVL) استوار است. طبق قانون ولتاژ كيرشهف، در هر حلقه، جمع جبري افت ولتاژهاي دو سرمقاومتها و ولتاژ منابع تغذيه برابر با صفر است. در هنگام تحليل مدار به روش حلقه، براي محاسبه جريان عبوری از مقاومت در مدار شکل1ـ7 ، مراحل زیر را به ترتیب انجام میدهیم. ـ براي هر حلقه، يك جريان در جهت دلخواه منظور میکنیم. ـ بهتر است جريان حلقه در جهت حركت عقربه ساعت فرض شود، شکل 2ـ.7  $I_{\mathbf{x}}$  $R = \Delta \cdot \Omega$   $V = 1 \cdot \cdot v \left( \frac{1}{2} \right)$  $R = \Delta \cdot \Omega$ 

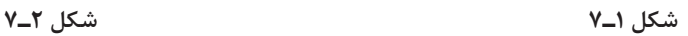

ـ با حركت در جهت جریان حلقه با استفاده از قانون ولتاژ كيرشهف )KVL )معادله ولتاژها را براي حلقه مینویسیم.  $V_R - V = 0 \implies R.I_x - V = 0 \implies \Delta_0 I_x - \Delta_0 = 0$ ـ با توجه به اینکه در مصرفکنندهها محل ورودی جریان را با قطب (پلاریته) مثبت نشان می دهند، هنگام نوشتن معادالت بهتر است در جهت قراردادی جریان حرکت کنیم. به این ترتیب ولتاژ دو سر تمام مصرف کنندهها مثبت مے شود. ـ ولتاژ منابع تغذیه با توجه به قطبهای آن در معادله لحاظ میشود. اگر در جهت حرکت به مثبت منبع برسیم، ولتاژ آن منبع را با عالمت مثبت و اگر به منفی منبع برسیم ولتاژ آن منبع را با عالمت منفی در معادله منظور میکنیم. **مثال1 :** با روش حلقه، جريان مقاومت را در شكل 3ـ7 محاسبه کنید. **پاسخ:**  $\mathbf{I}_x$  $\setminus V_R - V = \circ$ 

$$
V = \mathbf{r} \cdot \mathbf{v} \left( \frac{1}{\mathbf{r}} \right) \quad \mathbf{v} = \mathbf{r} \cdot \mathbf{v} \left( \frac{1}{\mathbf{r}} \right) \quad \mathbf{v} \cdot \mathbf{v} \left( \frac{1}{\mathbf{r}} \right)
$$
\n
$$
V = \mathbf{r} \cdot \mathbf{v} \left( \frac{1}{\mathbf{r}} \right) \quad \mathbf{v} \cdot \mathbf{v} \left( \frac{1}{\mathbf{r}} \right)
$$
\n
$$
V = \mathbf{r} \cdot \mathbf{v} \left( \frac{1}{\mathbf{r}} \right)
$$
\n
$$
V = \mathbf{r} \cdot \mathbf{v} \left( \frac{1}{\mathbf{r}} \right)
$$

 **شکل ٣ـ٧** 

$$
\mathbf{r}) \land \mathbf{I}_{\mathbf{x}} - \mathbf{r} \circ = \mathbf{v} \implies \land \mathbf{I}_{\mathbf{X}} = \mathbf{r} \circ \implies \mathbf{I}_{\mathbf{X}} = \frac{\mathbf{r} \circ}{\land} = \mathbf{0} \implies \mathbf{I}_{\mathbf{X}} = \mathbf{I}_{\mathbf{Y}} = \mathbf{0} \land \mathbf{A}
$$

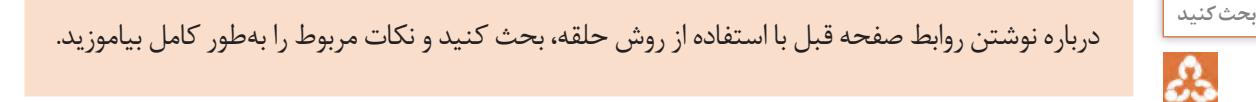

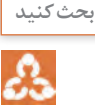

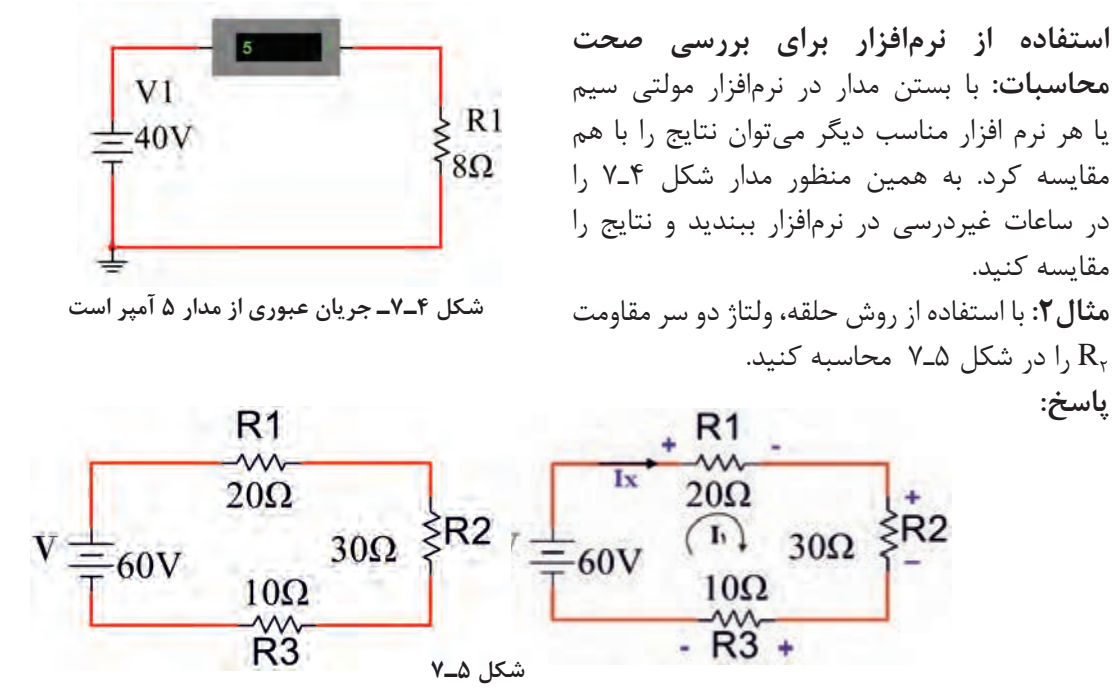

$$
V_{R_1} + V_{R_2} + V_{R_3} - V = \mathbf{0} \Rightarrow I_X R_1 + I_X R_2 + I_X R_3 - V = \mathbf{0}
$$

$$
I_X(R_1 + R_1 + R_2) = V \Rightarrow I_X(\Upsilon_1 + \Upsilon_2 + \Upsilon_3) = \Upsilon_1 \Rightarrow \Upsilon_2 I_X = \Upsilon_1 \Rightarrow I_X = \Upsilon_1 A
$$

$$
\Upsilon) V_{R\Upsilon} = I_X R_{\Upsilon} = I \times \Upsilon \cdot = \Upsilon \cdot V
$$

**بارش فکری** از طریق بارش فکری بررسی کنید به چهدلیل عالمت مربوط به منبع V منفی و عالمت مربوط به مقاومتها مثبت انتخاب شده است.

$$
\boxed{\mathsf{open}}
$$

 $I_X = -I$ درصورتي كه جهت جريان در حلقه، مخالف جهت جريان Ix باشد، در اين صورت

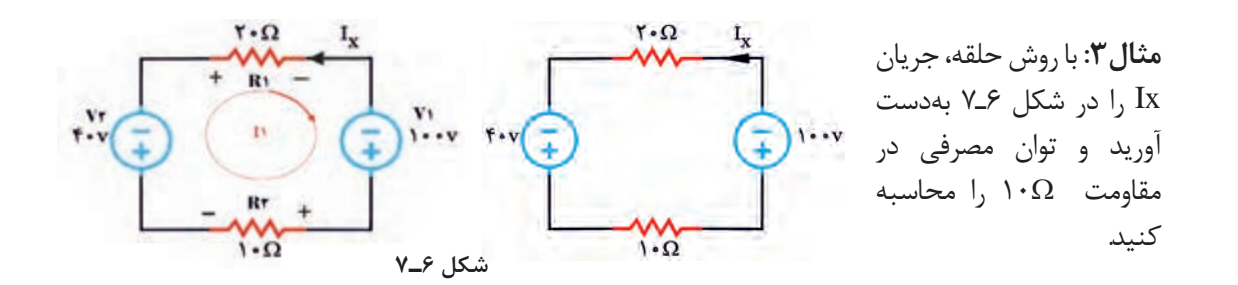

**پودمان چهارم: محاسبات** DC **در مدارهای الکترونیکی**

I مینامیم. سپس براساس 1 **پاسخ:** جریان حلقه را در جهت حركت عقربه ساعت مشخص میكنيم و آن را گامهای تعریف شده معادالت را مینویسیم.

$$
V_{R_1} - V_1 + V_{R_1} + V_1 = \mathbf{0} \Rightarrow R_1 \cdot I_1 - V_1 + R_1 \cdot I_1 + V_1 = \mathbf{0} \Rightarrow I_1(R_1 + R_1) = V_1 - V_1
$$

$$
I_1(\Upsilon \circ + \Upsilon \circ) = \Upsilon \circ \circ - \Upsilon \circ \implies \Upsilon \circ I_1 = \mathcal{S} \circ \implies I_1 = \frac{\mathcal{S} \circ}{\Upsilon} = \Upsilon A
$$

I میشود. 1 I در خالف جهت Ix است لذا IX منفی 1 چون درحلقه انتخابی IX = -I1 = -2A حال توان مصرفی مقاومت 10 اهمی را محاسبه میکنیم. PR2 = IX . R2 = (-2) 2 × 1**0** = 4**0**W 2

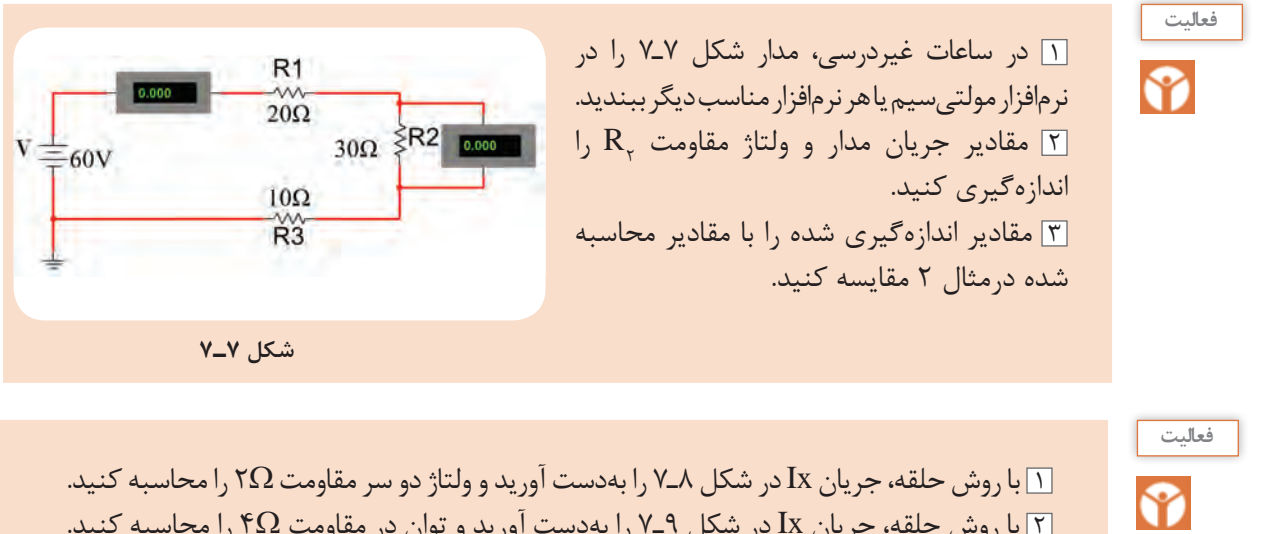

2 با روش حلقه، جريان Ix در شكل 9ـ7 را بهدست آوريد و توان در مقاومت Ω4 را محاسبه كنيد.

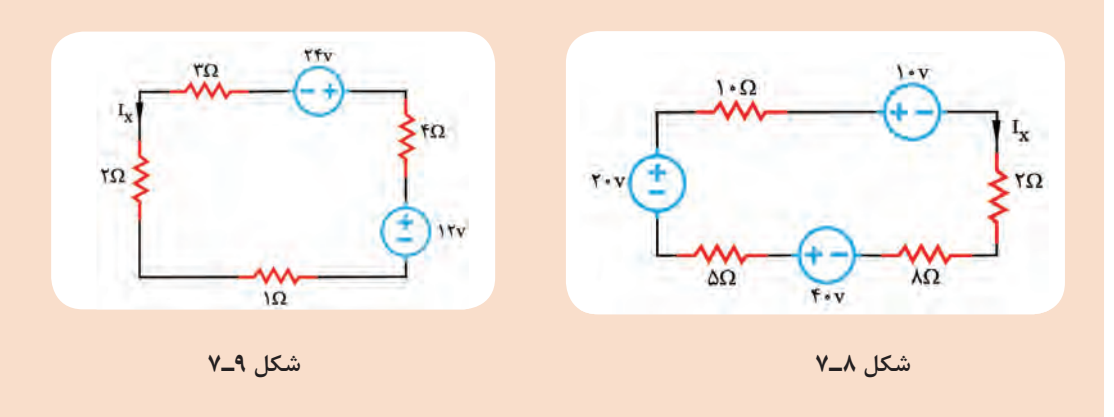

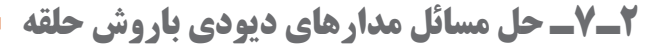

در مدارهای دیودی، ابتدا بايد شرایط دیودها یعنی وصل يا قطع بودن آنها را مشخص کنیم، سپس مدار معادل را رسم نماییم. حال در مدار معادل، با نوشتن معادله KVL در حلقه میتوانیم جريان مدار، افت ولتاژ دو سر هر قطعه و سایر مجهولات مورد نظر را محاسبه کنیم. در مدار شکل الف-۱۰\_۷ دیود  $\mathbf{D}_\text{\tiny l}$  در بایاس موافق قرار دارد و وصل است ً ولی در مدار شکل ب-۱۰\_۷ دیود  $\mathrm{D_{_7}}$  در بایاس مخالف است و در وضعیت قطع قرار دارد.

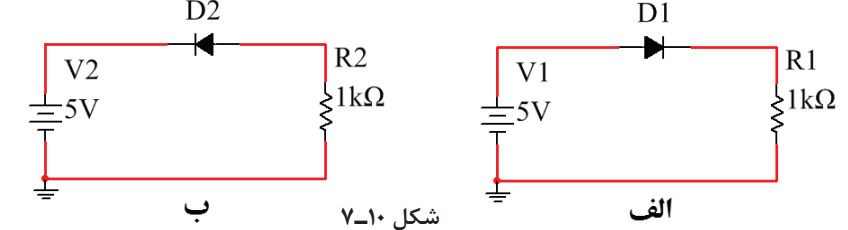

**فعاليت**

ଙ

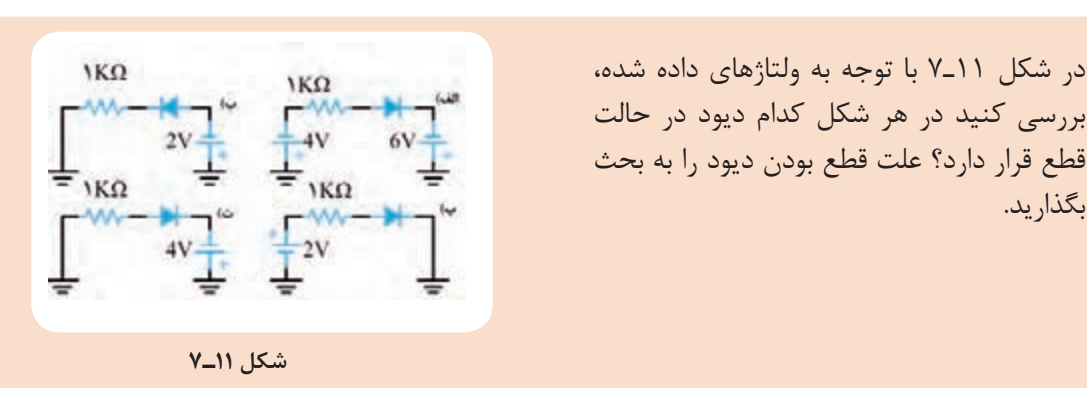

**مثال ۴:** در شکل۱۲ـ۷اگر ديود <sub>،</sub>D از جنس سيليسيم و ولتاژ هدايت آن۷/۰ ولت باشد، مقادير B<sub>n د V</sub><sub>R ر</sub>ا محاسبه کنيد. **پاسخ:**

(1)  $V_D + V_R - V_1 = \Rightarrow V_D + R_1 I_X = V_1$  $\Rightarrow$   $\cdot$  / V + \  $\cdot \cdot \cdot$   $I_X = \{ Y \Rightarrow$  \  $\cdot \cdot \cdot I_X = \{ Y \}$ جهت جریان حلقه را در جهت حركت عقربه ساعت مشخص میكنيم و آن را ,I میناميم.

$$
\Rightarrow I_X = \cdot / \cdot \gamma A = \gamma / \gamma mA
$$

$$
\tau) I_X = I_D = I_{R_1} = 1 \frac{\gamma}{2} m A
$$

$$
\mathbf{Y}) \ \mathbf{V}_{\mathbf{R}} = \mathbf{I}_{\mathbf{R}} \cdot \mathbf{R}_{\mathbf{R}} = \mathbf{1} \mathbf{1} / \mathbf{Y} \mathbf{m} \mathbf{A} \times \mathbf{1} \cdot \mathbf{1} \cdot \mathbf{I} \mathbf{Q} = \mathbf{1} \mathbf{1} / \mathbf{Y} \mathbf{V}
$$

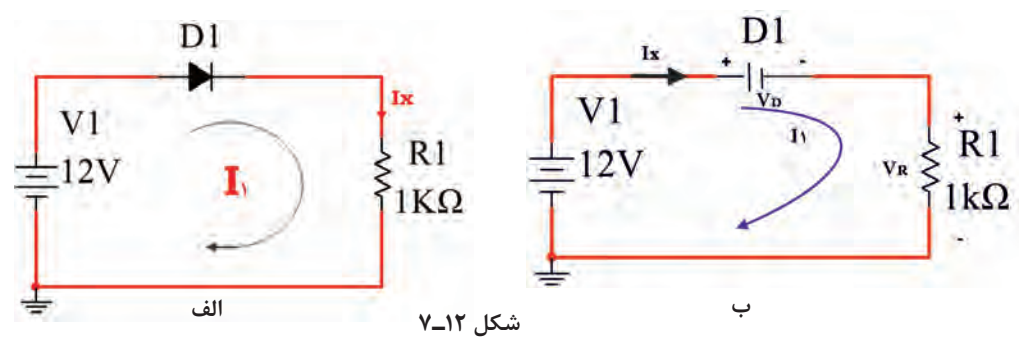

**پودمان چهارم: محاسبات** DC **در مدارهای الکترونیکی**

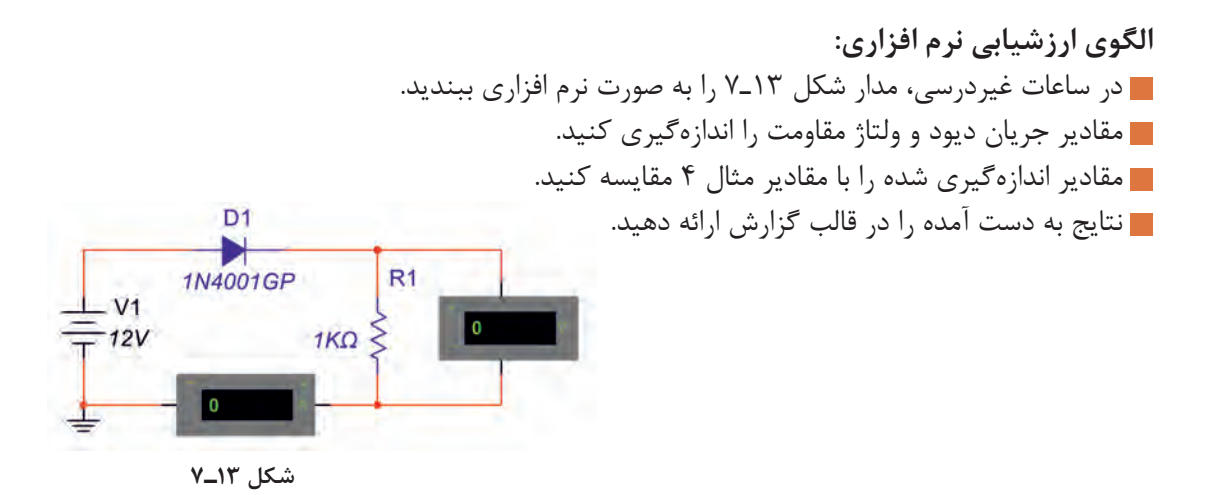

**مثال :5** در شکل14ـ7 اگر ولتاژ هدایت LED برابر 1/8 ولت باشد، جریان ID را محاسبه کنید.

LED1

 $R1$ 

270Ω

**تحقيق كنيد**

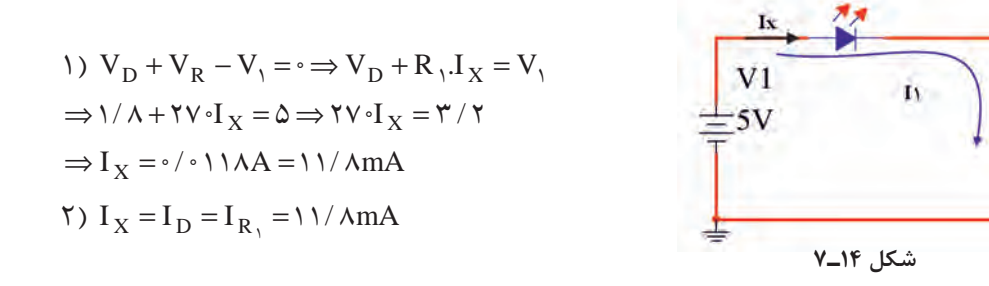

برای LED مدار شارژر USB گوشی تلفن همراه شکل ۱۵ـ۷، اگر افت ولتاژ دیود ${\rm D}, {\rm D}$  برابر ۲ولت و جریان عبوری از آن  $\, {\rm R}_{{\rm i}} \,$  فرض شود، مقدار مقاومت  $\, {\rm R}_{{\rm i}} \,$  را محاسبه کنید.

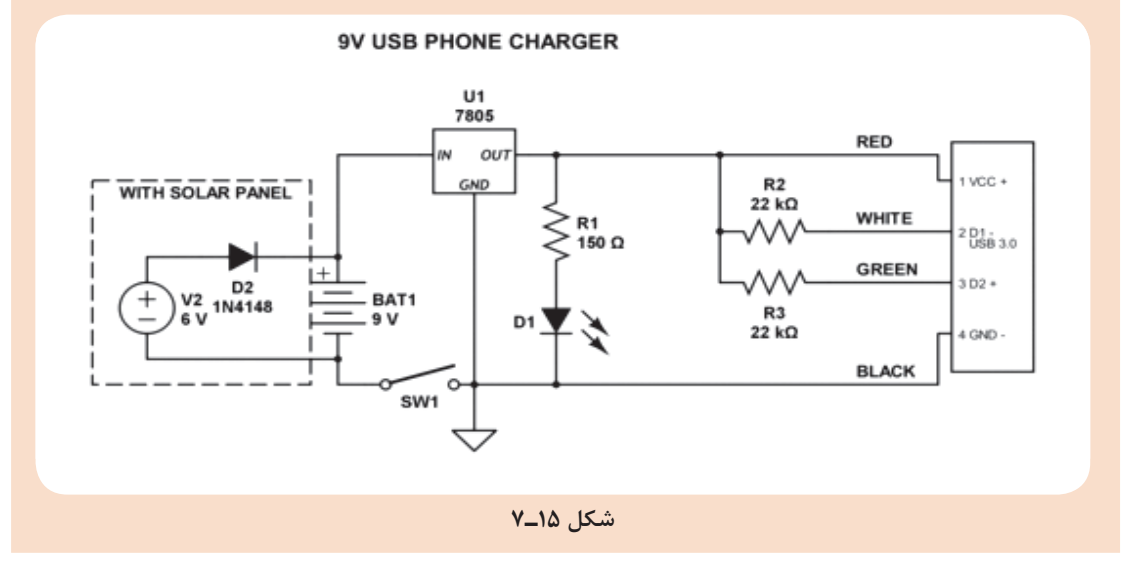

 $\rm I_{D_Y}$  . I $\rm I_{D_Y}$  شکل ۱۶ـ۷  $\rm I_{D_Y}$  و  $\rm V_O$  را محاسبه کنید. هر دو دیود از جنس سیلیسیم و ولتاژ هدایت آنها 0/7 ولت است. میتوانیم مدار معادل شکل 16ـ7 را به صورت شکل 17ـ7 رسم کنیم.

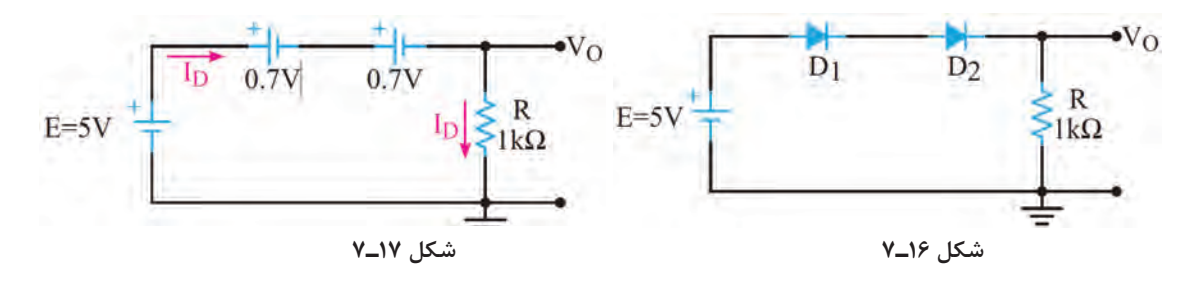

حلقه را در جهت حركت عقربه ساعت مشخص می كنيم و آن را I<sub>D</sub> مینامیم.

 $V_D + V_D + V_R - E = \cdot \Rightarrow V_D + V_D + R_1$  $\Rightarrow \cdot / V + \cdot / V + \cdot \cdot \cdot \cdot I_D = \mathbf{\hat{O}} \Rightarrow \cdot \cdot \cdot \cdot I_X = \mathbf{\hat{V}} / \mathbf{\hat{P}}$ ⇒= = I / A / mA <sup>D</sup> 0 0036 3 6  $V_O = V_R = I_D.R = r / \frac{3}{2} mA \times 1 \cdot \cdot \cdot \Omega = r / \frac{9}{2} V$ 

**a** مثال ۷: با توجه به شکل ۱۸ـ۷، مقادیر  $\mathrm{I}_{\mathrm{D}_{\gamma}}$  و  $\mathrm{V}_{\mathrm{O}}$  را محاسبه کنید. هر دو دیود از جنس سیلیسیم و ولتاژ هدایت آنها 0/7 ولت است.

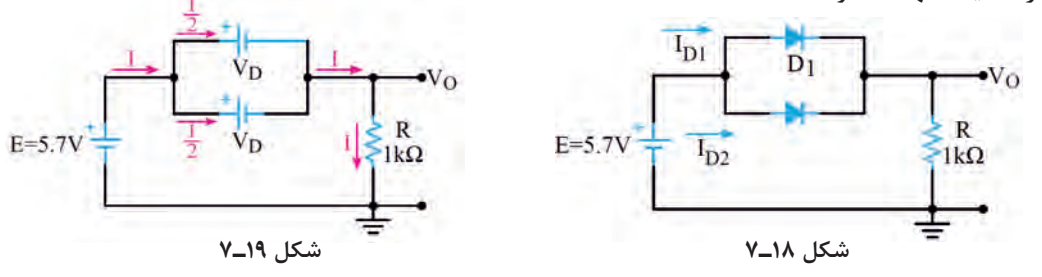

مدار معادل شکل 18ـ7 را میتوان بهصورت شکل 19ـ7 نیز رسم نمود. با نوشتن معادله KVL در حلقه  $\mathrm{I} = \mathrm{I}_{\mathrm{D}_1} + \mathrm{I}_{\mathrm{D}_7}$  میتوان جریان  $\mathrm{I}$  را محاسبه نمود.  $\mathrm{I}_{\mathrm{D}_1}$  -  $\mathrm{A}$ 

$$
V_D + V_R - E = \cdot \Rightarrow V_D + R.I = E
$$
\n
$$
\Rightarrow \cdot / \vee + \cdot \cdot \cdot I = \Delta / \vee \Rightarrow \cdot \cdot \cdot I = \Delta
$$
\n
$$
\Rightarrow I = I_R = \Delta mA
$$
\n
$$
V_O = V_R = I_R.R = \Delta mA \times \cdot \cdot \cdot \cdot \Omega = \Delta V
$$
\n
$$
I_{D_1} = I_{D_1} = \frac{I}{\gamma} = \gamma / \Delta mA
$$

**پودمان چهارم: محاسبات** DC **در مدارهای الکترونیکی**

ଚ

یک شرکت سازنده چراغهای خطر خودرو، برای ساخت یک چراغ اضطراری از مدار شکل 20ـ7 استفاده **فعاليت** کرده است. اگر محدوده جریان عبوری از LEDها از 18 تا 20 میلیآمپر باشد. مقدار مقاومت استاندارد را برای هرشاخه از مدار محاسبه کنید.

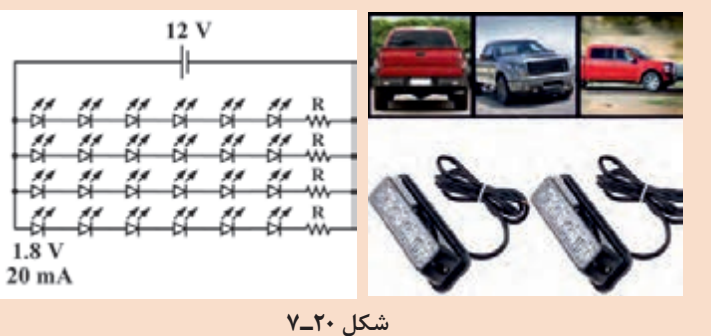

**پرسش:** مقدار مقاومتی که با LED ها در هریک از رشتههای دیود نورانی در شکل 21ـ7 سری شده است را محاسبه کنید. جریان هر دیود در همه مدارهای شکل 21ـ،7 mA20 در نظر گرفته شود.

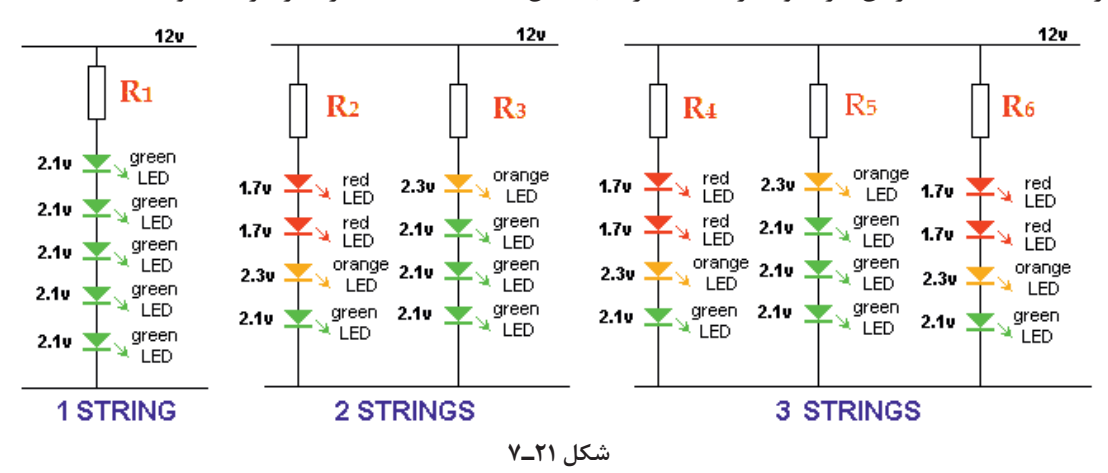

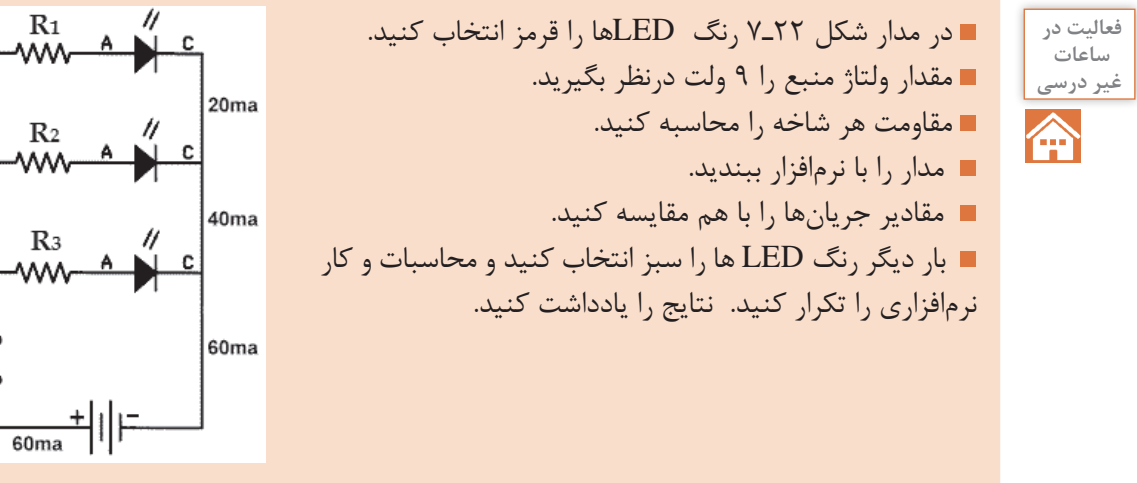

 **شکل 22ـ7**

 $20<sub>ma</sub>$ 

40<sub>ma</sub>

60<sub>ma</sub>

نتایج حاصل از محاسبات و اجرای نرمافزاری با LED های سبز و LEDهای قرمز را با هم مقایسه کنید و **كارگروهي** نتیجه کلی را در قالب یک گزارش بهصورت پاورپوینت ارائه دهید.

**3ـ7ـ روشهای حل مدارهاي مقاومتی دوحلقهای**

تحليل مدار بهروش حلقه براي محاسبه جريان عناصر در مدار دوحلقهای نیز مناسب است. براي حل اینگونه مدارها باید مراحل زير را اجرا کنید. براي هر حلقه، يك جريان در جهت دلخواه درنظر بگیرید. بهتر است جريان هر دو حلقه را در يك جهت و در جهت حرکت عقربههای ساعت فرض کنید. با حركت در جهت حلقه، با استفاده از قانون ولتاژهاي كيرشهف (KVL)، معادلۀ ولتاژها را براي حلقه بنويسيد.  $\boxdot$  براي مدار با دو حلقه، دو معادله با دو مجهول بهدست ميآيد. روابط KVL را در يك دستگاه قرار دهيد و با حل آنها جريان حلقهها را بهدست آوريد. با معلوم بودن جريان حلقهها، جريان عناصر مدار نیز بهدست ميآيد. **مثال :8** در شکل 23ـ7 با روش جریان حلقه، جریان مقاومت 4 اهمی را محاسبه کنید. **پاسخ:** طبق شکل 24ـ7 یک جريان فرضی و انتخابی برای مقاومت 4 اهمي، در جهت دلخواه درنظر میگیریم. و آن را Ix مینامیم. جهت جریان در حلقههای I و  $\mathrm{I_{_7}}$  را در جهت حرکت عقربههای ساعت رسم میکنیم.  $\mathcal{L}\Omega$  $542$ 

 **شکل 23ـ7 شکل 24ـ7**

ا با حركت در جهت جريان  $\mathrm{I}, \ \mathrm{b}$ ، معادله $\mathrm{KVL}$  را در حلقه مربوط به جريان  $\mathrm{I}, \ \mathrm{b}$  (حلقه اول) و با حركت در  $\boxtimes$ جهت جریان  $\rm I_{v}$  معادله KVL رادر حلقه مربوط به جریان  $\rm I_{v}$  (حلقه دوم) می $\rm i$ ویسیم و بهصورت گام بهگام و با توجه به نكات زير مسئله را حل میکنیم.

،معادله حلقه اول را $\rm KVL_{\gamma}$  و معادله حلقه دوم را  $\rm KVL_{\gamma}$  می $\rm d$ مید

**گام اول:** جریان <sub>،</sub> I به پلاریته منفی منبع ۱۶ ولتی وارد میشود، لذا مقدار آن را با علامت منفی در نظر میگیریم. **گام دوم:** از مقاومت ۲ اهمی فقط جریان حلقه <sub>،</sub>I میگذرد، لذا افت ولتاژ آن به صورت<sub>،</sub>XI+ منظور میشود. I درجهت مخالف ميگذرند. با رعايت I و 2 **گام سوم:** از مقاومت 4 اهمي جریان مربوط به حلقههاي 1 حق تقدم برای  $\mathrm{I}_{\backslash}$  و نوشتن قانون کیرشهف در حلقه دوم (KVL ۱)، افت ولتاژ دو سر مقاومت ۴ اهمی بهصورت منظور میشود. ۴ $(I_{\text{y}}-I_{\text{y}})$  **نكته** 

盟

**پودمان چهارم: محاسبات** DC **در مدارهای الکترونیکی**

<sup>2</sup>KVL بهصورت گام به گام و با توجه به نكات زير نوشته ميشود. I معادله 2 با حركت در جهت حلقه I ازقطب مثبت منبع 2 ولتي وارد ميشود، لذا عالمت آن مثبت است. 2 **گام چهارم:** حلقه I در جهت مخالف ميگذرند. با رعايت I و 2 **گام پنجم**: از مقاومت 4 اهمي جریان مربوط به حلقههاي 1 I، و نوشتن قانون کیرشهف در حلقه دوم )2KVL)، افت ولتاژ دو سر مقاومت 4 اهمی 2 حقتقدم براي I)4 منظور ميشود. 2 - I1 بهصورت ) I میگذرد، لذا افت ولتاژ دو سر آن از رابطه 2 **گام ششم:** از مقاومت 3 اهمي فقط جریان مربوط به حلقه I+3 محاسبه ميشود. 2 -16 ⇒ 1KVL( گام اول( <sup>1</sup>I2 + -16 ⇒ 1KVL( گام دوم( )سوم گام )KVL1 ⇒ -16 + 2I1+ 4(I1 - I2) = **0** 2 + ⇒ 2KVL( گام چهارم( )پنجم گام )KVL2 ⇒ +2 + 4(I2 - I1) )ششم گام )KVL2 ⇒ +2 + 4(I2 - I1) +3I2 = **0** )هفتم گام )KVL1 ⇒ -16 + 2I1+ 4I1 - 4I2 = **0** KVL1 ⇒ -16 + 6I1- 4I2 = **0** KVL1 ⇒ + 6I1 - 4I2 = 16 )هشتم گام )KVL2 ⇒ +2 +4I2 - 4I1 + 3I2 = **0** KVL2 ⇒ 2 - 4I1+ 7I2 = **0** KVL2 ⇒ -4I1+ 7I2 = -2 I I( گام نهم( I I I I I I I I A = = 2 <sup>×</sup> − = × − + =− − = − + =− + = 1 2 1 2 1 2 1 2 1 2 6 4 16 3 47 2 12 8 32 12 21 6 0 12 26 26 2 **گام هفتم:** معادلههای 1KVL را ساده میکنیم. **گام هشتم:** معادلههای 2KVL را ساده میکنیم. **گام نهم:** معادالت1KVL و 2KVL را در يك دستگاه دو معادله دو مجهولی مینویسیم. دستگاه دو معادله دو مجهولی را با روش حذف متغیرها I را 2 I و 1 حل میکنیم تا مقدار جريانهای حلقههای بهدست آوریم.

 $\gamma$ 

4 قراردادن  $\mathrm{I}_\mathrm{v}$  در معادله اول دستگاه، جريان حلقه  $\mathrm{I}_\mathrm{v}$  به دست مي $\mathrm{I}_\mathrm{v}$ .

- $\mathcal{F}$ I<sub>1</sub>-(7)f=1 $\mathcal{F}$
- $\mathcal{F}I_{1}-\Lambda =1\mathcal{F}$
- $5I_1 = 54$
- $I = \mathfrak{F}A$

پس از محاسبه جریانهای  $\mathrm{I}_{\mathrm{v}}$  و  $\mathrm{I}_{\mathrm{v}}$  ، سایر مقادیر خواسته شده را بهدست میآوریم.  $\boxdot$ ۔ جمع جبری جریانهای مربوط به حلقههای  $\rm I_{_Y}$  و  $\rm I_{_Y}$  را تشکیل میدهد. جریان حلقه  $\rm I_{_Y}$  که ممجهت با Ix است را با علامت مثبت و جريان حلقه  $\rm I_{x}$  كه مخالف جهت  $\rm I_{x}$  است را با علامت منفى مشخص میکنیم و بنابراین خواهیم داشت.

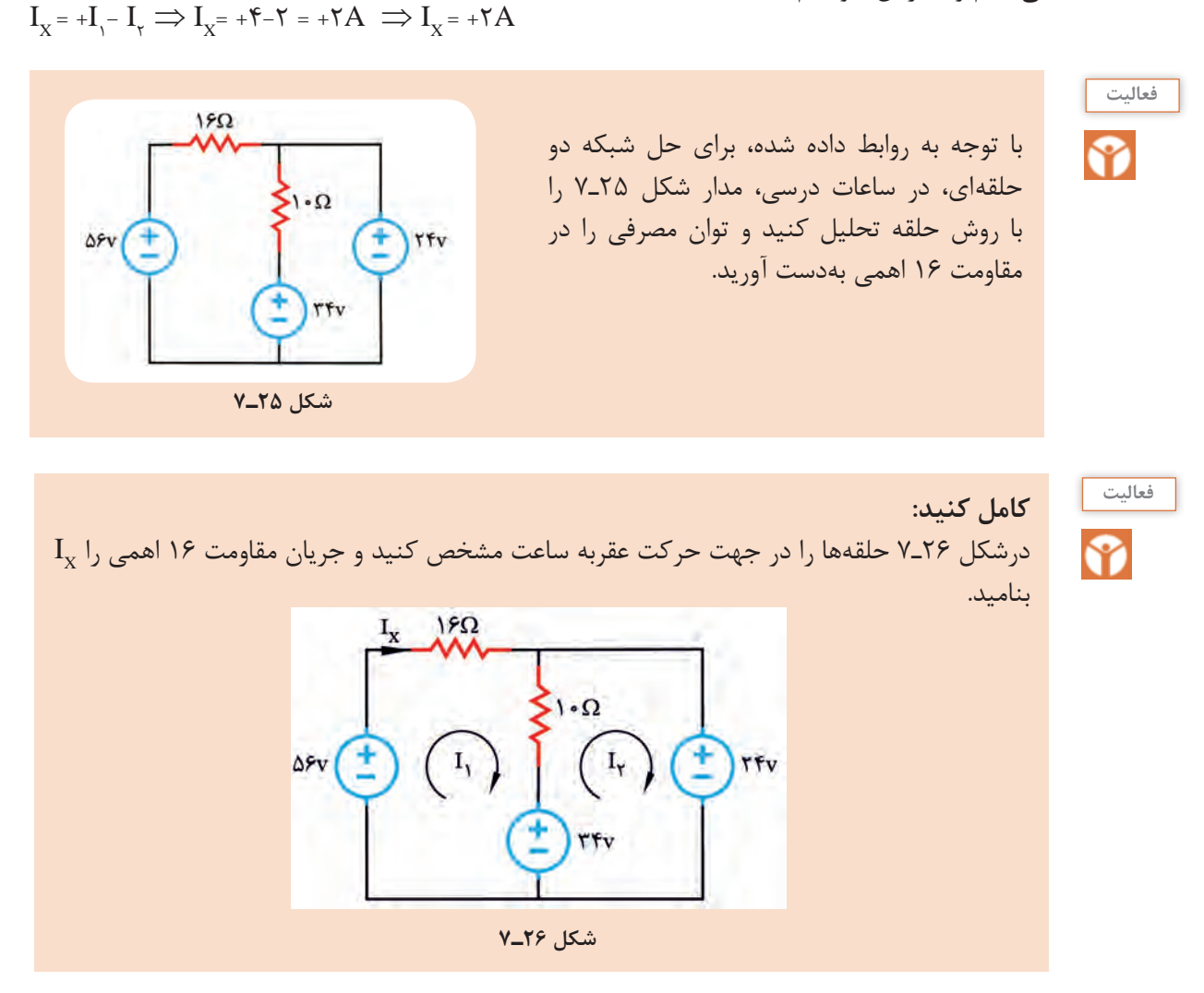

**پودمان چهارم: محاسبات** DC **در مدارهای الکترونیکی**

| \n $KVL_1 - \Delta P + \dots + \dots + (I_1 - \dots) + \dots = \cdot$ \n |
|--------------------------------------------------------------------------|
| \n $KVL_1 - \gamma P + \dots + \dots + (I_1 - \dots) + \dots = \cdot$ \n |
| \n $KVL_1 - \gamma P + \dots + \dots + \dots = \cdot$ \n                 |
| \n $\frac{1}{2} \dots I_1 - \dots I_1 = \dots$ \n                        |
| \n $\frac{1}{2} \dots I_1 - \dots I_1 = \dots$ \n                        |
| \n $\frac{1}{2} \dots I_1 + \dots I_1 = \dots$ \n                        |
| \n $\frac{1}{2} \dots I_1 + \dots I_1 = \dots$ \n                        |
| \n $\frac{1}{2} \dots I_1 + \dots I_1 = \dots$ \n                        |
| \n $\frac{1}{2} \dots I_1 = \dots$ \n                                    |
| \n $\frac{1}{2} \dots I_1 = \dots$ \n                                    |
| \n $\frac{1}{2} \dots I_1 = \dots$ \n                                    |
| \n $\frac{1}{2} \dots I_1 = \dots$ \n                                    |
| \n $\frac{1}{2} \dots I_1 = \dots$ \n                                    |
| \n $\frac{1}{2} \dots I_1 = \dots$ \n                                    |
| \n $\frac{1}{2} \dots I_1 = \dots$ \n                                    |
| \n $\frac{1}{2} \dots I_1 = \dots$ \n                                    |
| \n $\frac{1}{2} \dots I_1 = \dots$ \n                                    |
| \n $\frac{1}{2} \dots I_1 = \dots$ \n                                    |
| \n $\frac{1}{2} \dots I_1 = \dots$ \n                                    |
| \n $\frac{1}{2} \dots I_1 = \dots$ \n                                    |

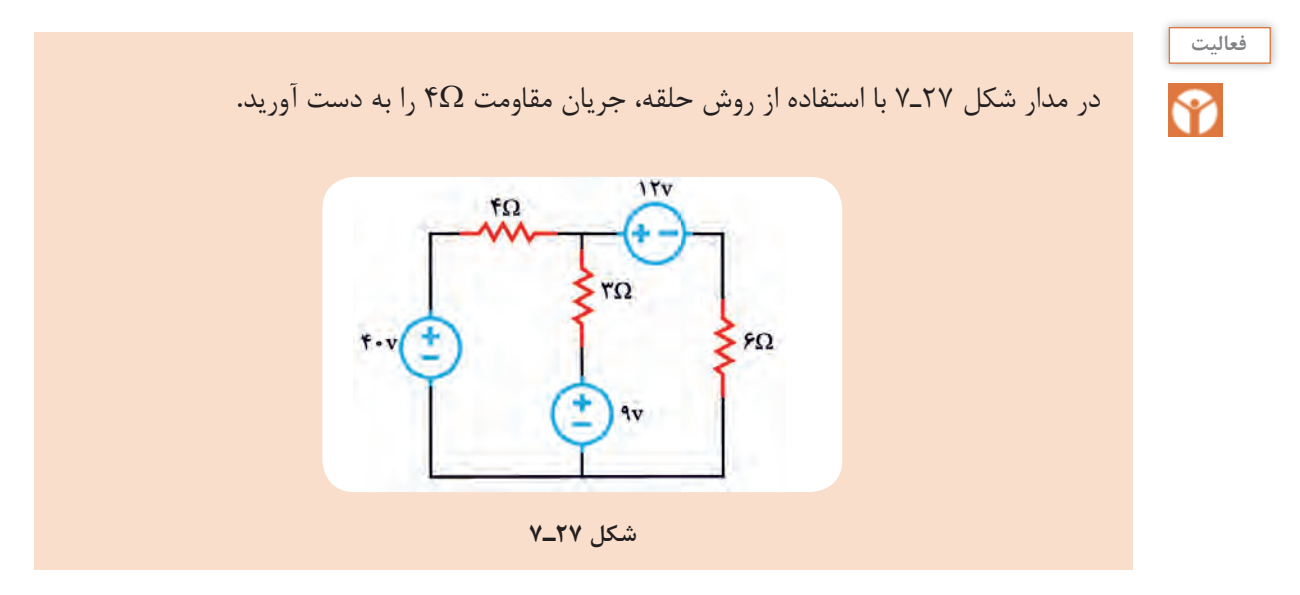

 $177$ 

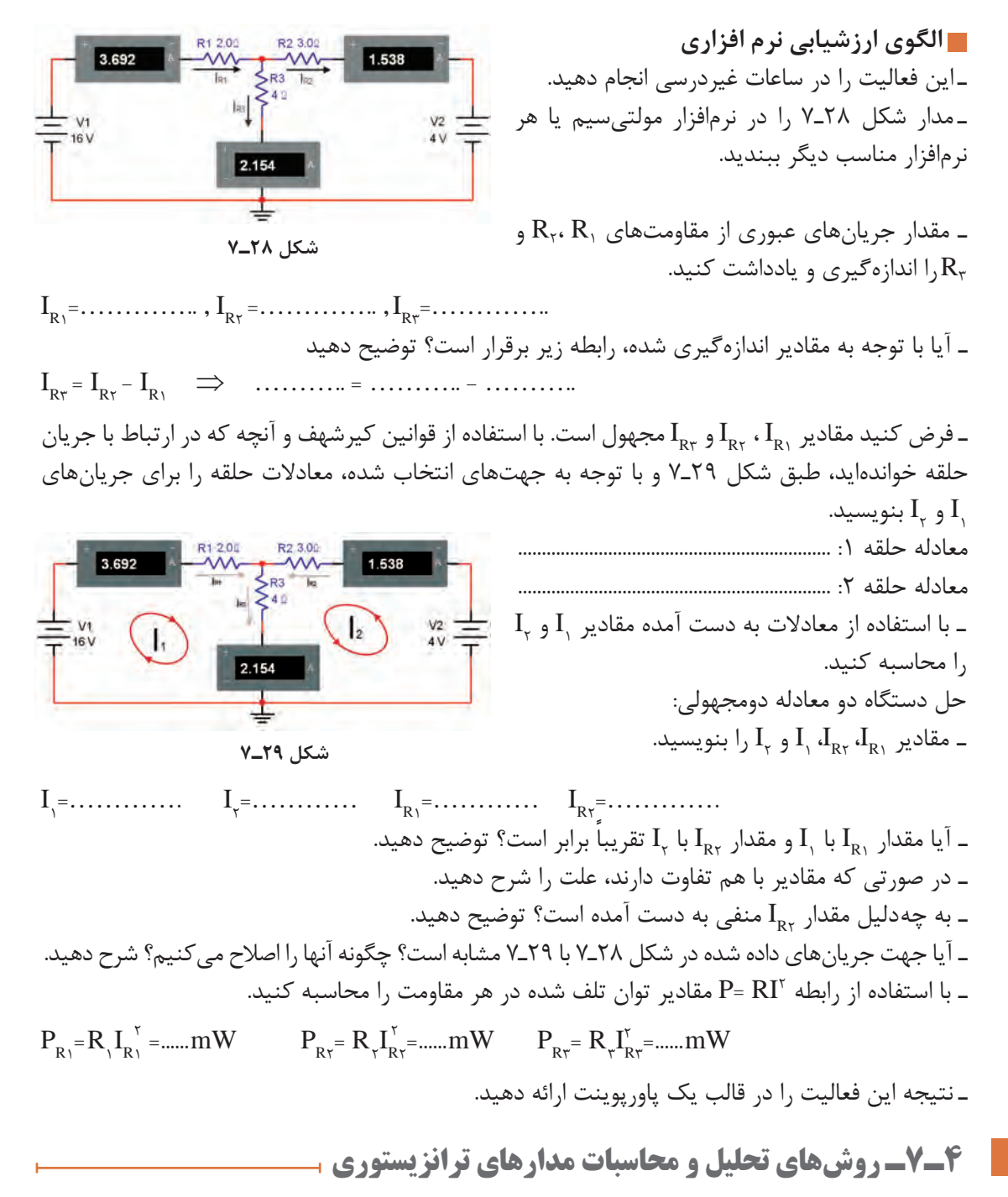

در مورد باياس نمودن ترانزيستور درکتابهای پایه دهم و یازدهم توضيح داده شده است. ضمن يادآوری مدار باياس ترانزيستور، سعی میشود با حل چند نمونه مسئله، چگونگی محاسبه جريانها و ولتاژها با استفاده از قانون KVL آموزش داده شود. همچنین با ارائه تمرینهایی در ارتباط با بایاسینگ، مهارت الزم را کسب خواهید کرد.
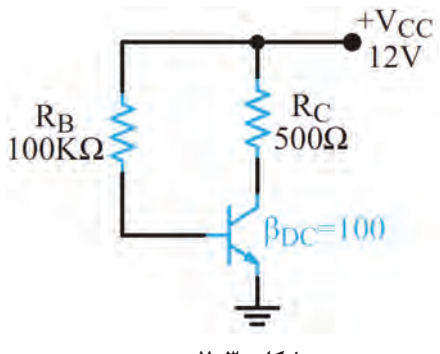

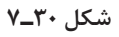

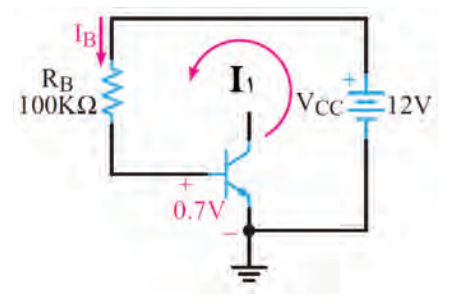

 **شکل 31ـ7 حلقه ورودی**

$$
-V_{CC} + R_B I_B + V_{BE} = 0
$$

$$
I_{B} = \frac{V_{CC} - V_{BE}}{R_{B}}
$$
  
\n
$$
I_{B} = \frac{17 - 6/V}{100k} \Rightarrow I_{B} = 11\% \mu A
$$
  
\n
$$
I_{C} = \beta_{DC}I_{B} = 100 \times 11\% \mu A = 11/\% \mu A
$$
  
\n
$$
I_{C} = \beta_{DC}I_{B} = 100 \times 11\% \mu A = 11/\% \mu A
$$
  
\n
$$
I_{D} = \beta_{DC}I_{B} \Rightarrow I_{D} = \frac{11}{1000} \mu A
$$

| R <sub>B</sub> | +VCC         |
|----------------|--------------|
| 100KOmega      | 2            |
| 100KOmega      | 2            |
| 100KOmega      | 3            |
| 100KOmega      | 4            |
| 100KOmega      | 500 $\Omega$ |
| 100KOmega      | 500 $\Omega$ |
| 100KOmega      | 3            |
| 100KOmega      | 4            |
| 100KOmega      | 500 $\Omega$ |
| 100KOmega      | 6            |
| 100KOmega      | 7            |
| 2              | 3            |
| 3              | 4            |
| 4              | 5            |
| 5              | 6            |
| 6              | 7            |
| 7              | 8            |
| 8              | 9            |
| 100KOmega      | 1            |
| 100KOmega      | 1            |
| 100KOmega      | 1            |
| 100KOmega      | 1            |
| 100KOmega      | 1            |
| 100KOmega      | 1            |
| 100KOmega      | 1            |
| 100KOmega      | 1            |
| 100KOmega      | 1            |
| 100KOmega      | 1            |
| 100KOmega      | 1            |
|                |              |

 $\cdot \mathrm{I}_\mathrm{B}$  محاسبه $\overline{\vee}$ 

– با توجه به حلقه خروجی که در شکل ۲۳–۲ نشان  
داده شده است، معادله حلقه ہKVL<sub>م</sub> وا مینویسيم و  
ا
$$
\mathbf{V}_{CE}
$$
  
ا معادله حلقه خروجی :  
ا
$$
-\mathbf{V}_{CC} + \mathbf{R}_{C}\mathbf{I}_{C} + \mathbf{V}_{CE} = \mathbf{V}_{CE}
$$
  
∴
$$
\mathbf{V}_{CE} = \mathbf{V}_{CC} - \mathbf{R}_{C}\mathbf{I}_{C}
$$

 $V_{\text{CE}} = \Upsilon - (\Delta \circ \circ \Omega)(\Upsilon)/\Upsilon m A) = 8/\Upsilon \Delta V$ 

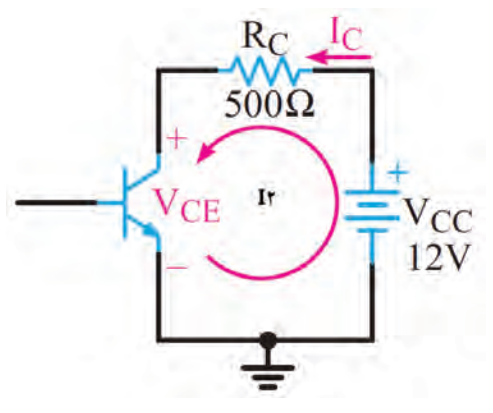

 **شکل 32ـ7 حلقه خروجی**

 **الگوی ارزشیابی نرم افزاری**

**توجه**

این فعالیت در ساعات غیردرسی انجام شود.

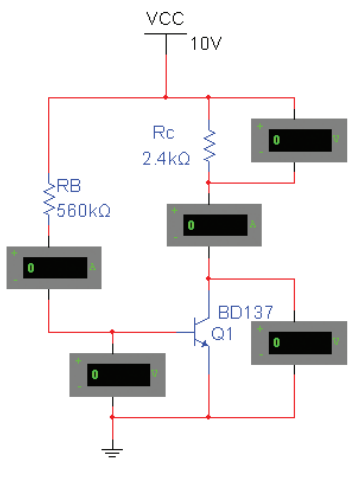

**شکل ٣٣ـ٧** 

ـ در شکل 33ـ7 مدار باياس مستقيم ترانزيستور که در نرمافزار مولتیسیم بسته شده است را مالحظه میکنید آن را دریک نرمافزار مناسب ببندید و راهاندازی کنید. ـ مقادير جريانها و ولتاژهاي نقطه كار ترانزیستور، یعنی  $I_{\rm C}$ ،  $I_{\rm B}$  و  $V_{\rm CE}$  ،  $V_{\rm C}$ اسبه کنید و در جدول 1ـ7 بنویسید. مقدار β را برابر 140 در نظر بگیرید. ـ با استفاده از ولت متر و آمپرمتر، مقادير جريانها و  $V_{BE}$ ولتاژهای مربوط به نقطۀ كار ترانزیستور یعنی I<sub>B</sub> و I<sub>B</sub> او اندازهگيري کنيد و در جدول 1ـ7 يادداشت كنيد.

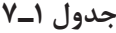

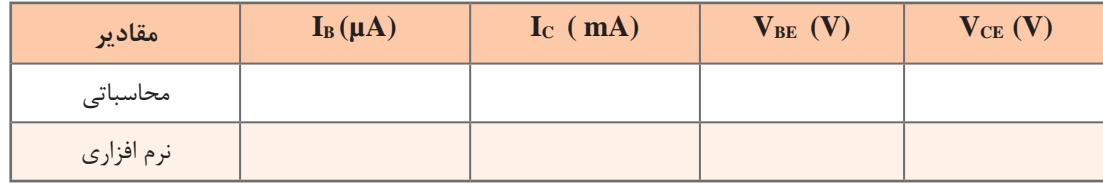

ـ عامل تعيين كننده جريان بيس و جريان كلكتور در مدار باياس ثابت ترانزيستور را نام ببرید. ـ مقادیر محاسبه شده و مقادیر بهدست آمده به وسیله نرمافزار را با هم مقایسه کنید و نتیجه را در قالب یک گزارش ارائه دهید.

**5 ـ7ـ باياس با مدار تقسيم کنندۀ ولتاژ مقاومتی** 

**)Self Bias( سرخود تغذيۀ يا( Voltage divider Bias(**

در شکل 34ـ7 مدار تغذیه سرخود ترانزیستور را مشاهده میکنید. در اين مدار نقطه کار ترانزيستور درحد قابل قبول تثبيت شده و در شرايط خاص تا حدودی مستقل از β ترانزیستور است. در اين مدار مقاومتهای تقسيمکننده  $\rm I_{_B}$  ولتاژ تغذيه بيس ترانزيستور را تأمين مىكنند. براى آنكه  $\rm V_{_B}$  تقريباً ثابت بماند، بايد مقدار جريان  $\rm R_{_1}$  ) در مقایسه با جریان  $\mathrm{I}_\mathrm{v}$  قابل چشمپوشی باشد. در این شـــرایط با توجه به کوچک بودن  $\mathrm{I}_\mathrm{B}$ عملاً با تقریب قابل قبول

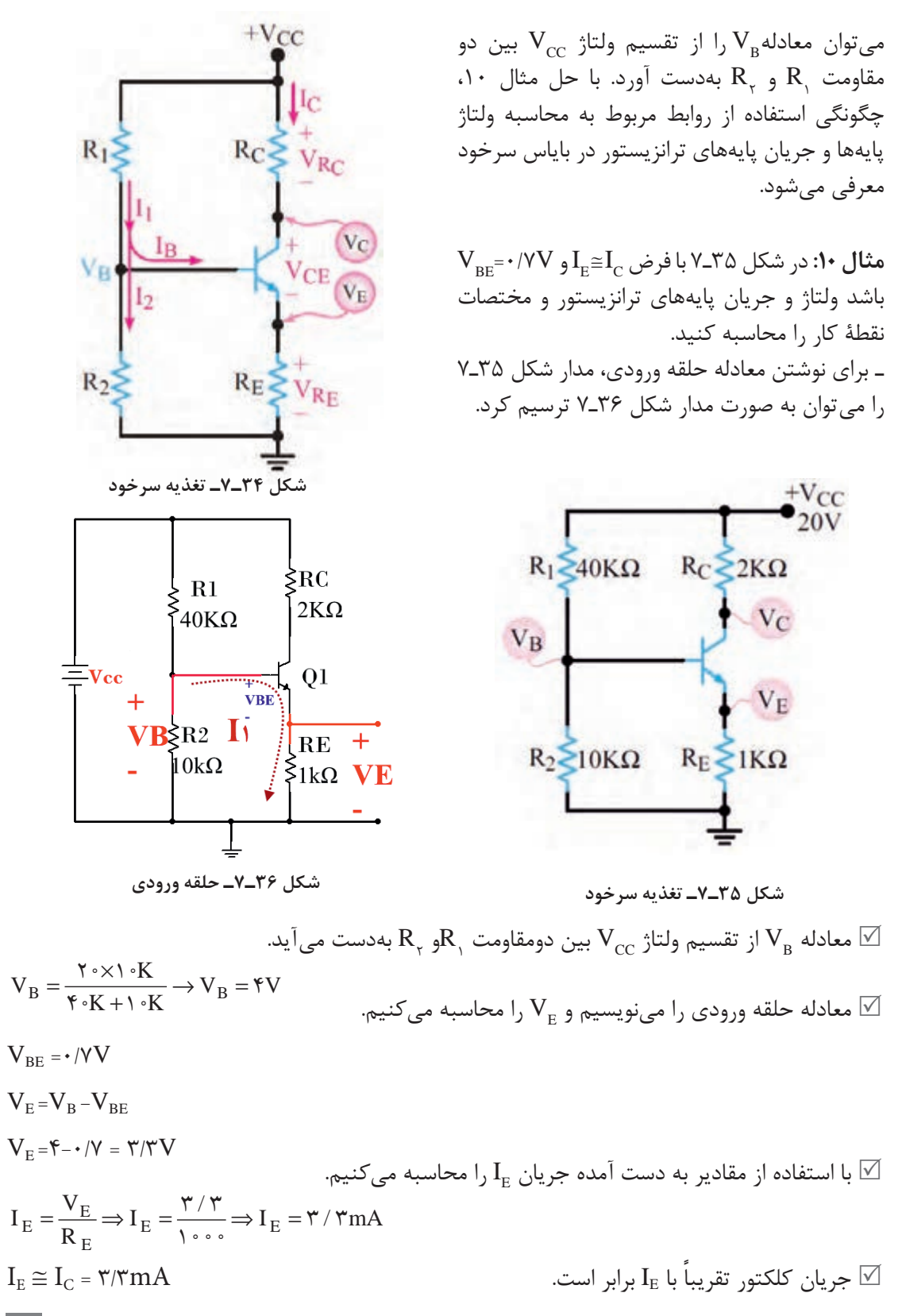

ـ برای نوشتن معادله حلقه خروجی مدار، از شکل 37ـ7 استفاده میکنیم. معادله حلقه خروجی را مینویسیم و V $_{\rm CE}$  را بهدست میآوریم.  $\overline{\mathbb{V}}$ 

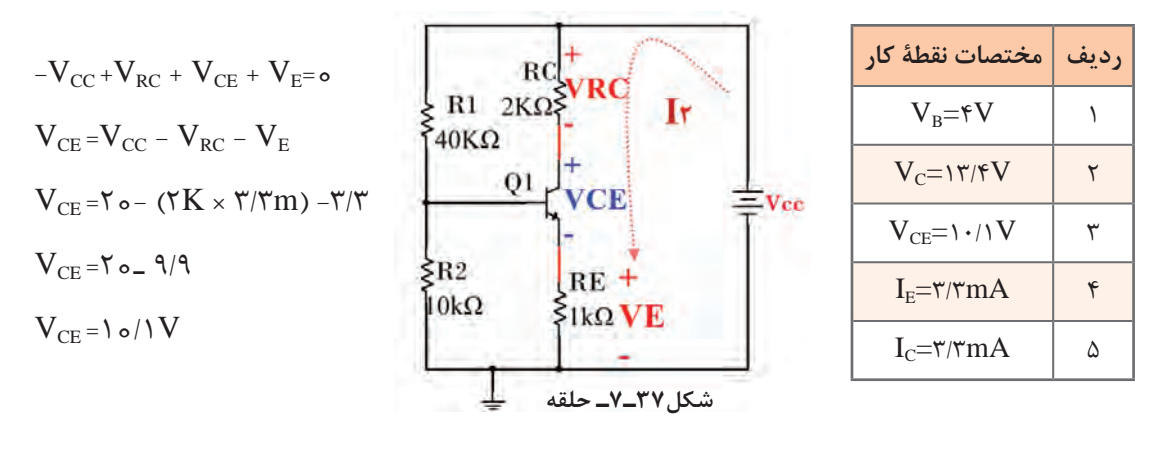

**فعاليت** ⅋

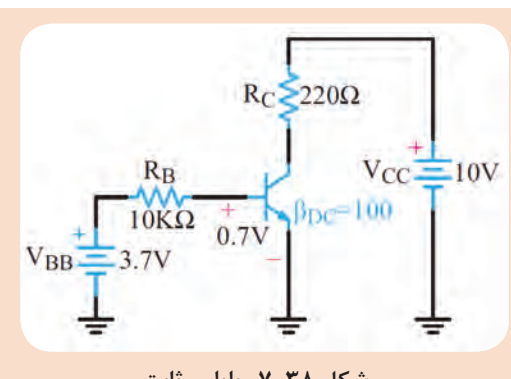

 **شکل ٣٨ـ٧ـ بایاس ثابت** 

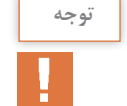

پاسخ این فعالیت را بهصورت یک تکلیف در منزل حل کرده و ارائه دهید.

**6ـ7ـ تقویت کننده دو طبقه با کوپالژ خازنی** 

در ساعات غیردرسی، با توجه به شکل 38ـ،7 مقادير جريانها و ولتاژهاي نقطه كار ترانزیستور

یعنی  $\rm I_{C^*}$ ،  $\rm I_{B^*}$ و  $\rm V_{CE}$  را محاسبه كنید.

 $\beta = 1 \cdot \cdot \cdot \cdot V_{\text{DE}} = \cdot /VV$ 

ـ مدارهای تقویتکننده چند طبقه که اتصال بین طبقات آنها بهیکدیگر به وسیله خازن انجام میشود را مدار با کوپالژ خازنی میگویند. در این کوپالژ، خازنهایی در بین طبقات تقویتکننده وجود دارد )شکل 39ـ7(.

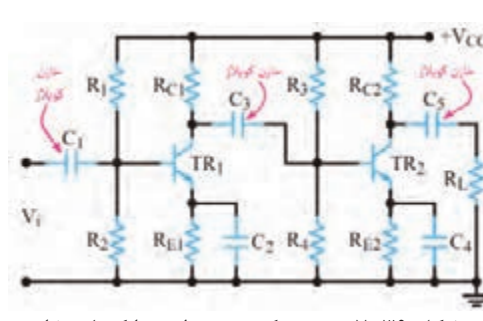

**شکل ٣٩ـ٧ـ تقویت کننده دوطبقه با کوپالژ خازنی** 

ـ هر دو طبقه تقويتکننده از نوع اميتر مشترک هستند و نوع باياس ترانزيستورها، سرخود يا تقسيم ولتاژ مقاومتی است. دو طبقه تقویتکننده توسط خازن کوپلاژ  $\mathrm{C}_\star$  به یکدیگر متصل شدهاند. به علت وجود خازن  $\mathrm{C}_\star$  ارتباط  $+$ Vcc از خروجی طبقه اول به ورودی طبقه دوم قطع  $\rm DC$  $R_1$  $R_C \leq$  $R_1$  $R_{C2}$ میشود. خازن  $\rm C_{_{\wedge}}$  نیز مانع تأثیر ولتاژ  $\rm DC$  کلکتور روی مقاومت بار میشود. بنابراین مدار معادل  $T_{\text{p}}$  $TR<sub>2</sub>$ TR<sub>1</sub> DC مدار شکل 7۹ـ۷ بهصورت مدار شکل ۴۰ـ۷ در میآید. مقادير جريانها و ولتاژهاي مربوط به نقطۀ  $R_2$  $R<sub>E1</sub>$  $R_4$  $\geq$  $R_{F2}$ كار هرطبقه  $V_{\rm c}$ ،  $V_{\rm c}$ ،  $V_{\rm c}$  و V $V_{\rm CE}$ ) بهطور مستقل قابل محاسبه هستند.

> <sup>1</sup>β و **مثال:11** در شکل 41ـ7 اگر ٢٠٠= 2β = باشد ولتاژ هر یک از پایههای  $\rm V_{\rm BE1}$ سند ولتاژ هر یک از پایههای  $\rm V_{\rm BE1}$ ترانزیستورهای  $\rm{TR}_\gamma$  و $\rm{TR}_\gamma$  را نسبت به زمین مشترک

**پاسخ:** ابتدا مدل DC تقویت کننده را طبق شکل

از نظر DC مقاومت اميتر ترانزيستورها، از دو مقاومت $\rm \,DC$ سری  $\Omega$ ۱۲۰۰ و  $\Omega$ ۱۰۰ تشکیل شده است. همچنین با توجه به مشابه بودن ترانزيستورها و يکسان بودن مقاومتهای باياس، نقطه کار دو ترانزيستور مشابه يکديگر است. لذا نقطه کار طبقه اول را محاسبه میکنیم. معادله  $\rm V_{R}$  را از تقسیم ولتاژ  $\rm V_{CC}$  بین دو  $\rm V_{_{BE}}$  -0/YV بهدست میآوریم. چون VV $\rm R_{_{BE}}$  =0/YV

ست مقدار  $\rm V_{_E}$  را محاسبه میکنیم.

محاسبه کنید.

42ـ7 رسم میکنیم.

**شکل ٤٠ـ٧ـ مدار معادل DC ، تقویت کننده دوطبقه با کوپالژ خازنی**

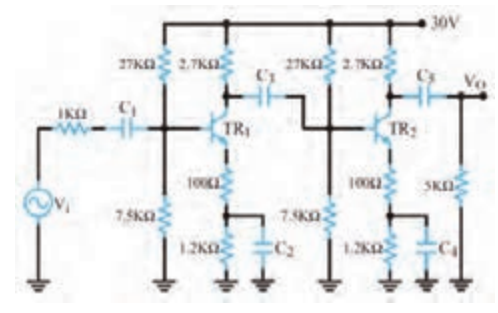

**شکل ٤١ـ٧ـ تقویت کننده دوطبقه با کوپالژ خازنی** 

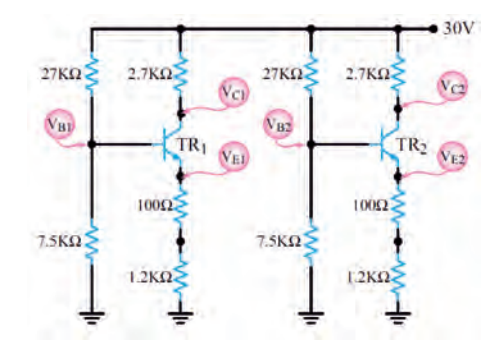

 **شکل ٤٢ـ٧ـ مدل معادل DC تقویت کننده با کوپالژ RC**

$$
V_B = \frac{\tau \cdot x \cdot v / \Delta K}{\tau v K + v / \Delta K} \Rightarrow V_{B_1} = \frac{\epsilon}{\Delta t} \cdot \frac{v}{\Delta t} = \frac{\epsilon}{\Delta t} \cdot \frac{v}{\Delta t}
$$

- معادله حلقه ۱ ورودی را مینویسیم و  $\rm V_{_{E_{1}}}$  را محاسبه میکنیم. چون هر دو مدار مشابه است مقادیر مربوط به نقطه کار هر دو مدار یکسان خواهد بود.

$$
V_{E\text{N}}=V_{B\text{N}}-V_{BE\text{N}} \ \Rightarrow \ V_{E\text{N}}=\textit{F}/\Delta \text{Y}-\textit{o}/\text{Y}=\Delta/\text{AYV} \ \Rightarrow V_{E\text{Y}}=\Delta/\text{AYV}
$$

$$
I_{E\backslash} = \frac{V_{E}}{R_{E}} \Longrightarrow I_{E\backslash} = \frac{\Delta/\Delta \Upsilon}{\Upsilon \cdot \cdot \cdot} \Longrightarrow I_{E\backslash} = \Upsilon/\Upsilon \land mA \Longrightarrow I_{E\Upsilon} = \Upsilon/\Upsilon \land mA
$$

 $I_{C_1} \cong I_{E_1} = \frac{\epsilon}{\sqrt{4mA}} \Rightarrow I_{C_1} \cong I_{E_1} = \frac{\epsilon}{\sqrt{4mA}}$ 

ـ جریان کلکتور را بهدست میآوریم.

-معادله حلقه خروجی را مینویسیم و مقادیر ۷<sub>۲۲</sub> ۷<sub>۲۲</sub> ۷<sub>۲۲</sub> ۷<sub>۲/</sub> ۷<sub>۲/</sub> ۲<sub>۲/</sub> ۲<sub>۲/</sub> ۲<sub>۲/</sub> ۲<sub>۲/</sub> ۲<sub>۲/</sub> ۲<sub>۲/</sub> =  
\nV<sub>۲</sub>=V<sub>α</sub>=V<sub>α</sub> ۵<sub>κα</sub> = ۳۰– (۲/*۷*K×\$/\$*۸*m) = 1V/9V  
\n
$$
VCE1=Vα - VRC1 - VE1
$$
\n
$$
VCE1=\Upsilon0 - (7/YK×$/$1m) - 2/λY = 1Y/0λV  
$$
\Rightarrow VCE1=1Y/0λV
$$
$$

اگر مقدار قطعات دو مدار مشابه نباشند، بايد محاسبات DC هر طبقه به طور جداگانه انجام شود.

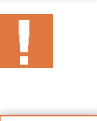

**نكته مهم**

$$
\frac{1}{\sqrt{\frac{1}{\sqrt{1+\frac{1}{2}}}}}
$$

فعالیت   
|
$$
V_{BEY} = V_{BEY} = \cdot / VV
$$
 و  $\beta_{\tau} = \beta_{\tau} = \gamma - \beta_{\tau}$  باشد، ولتاژ هریک از پایههای ترانزیستورهای  
π  
Th<sub>۱</sub>  $\blacksquare$ 

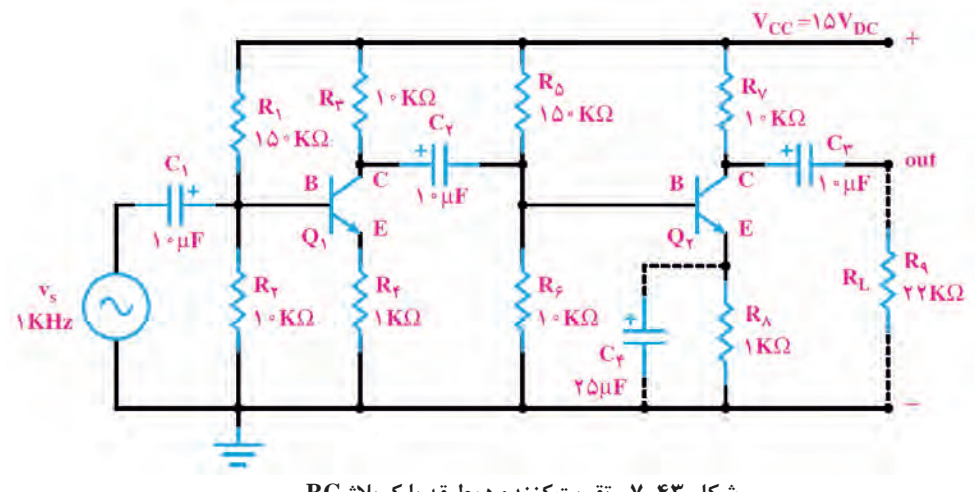

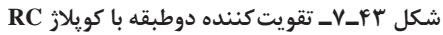

 **الگوی ارزشیابی نرم افزاری**

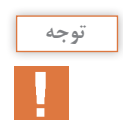

این فعالیت در ساعات غیردرسی انجام میشود. **توجه**

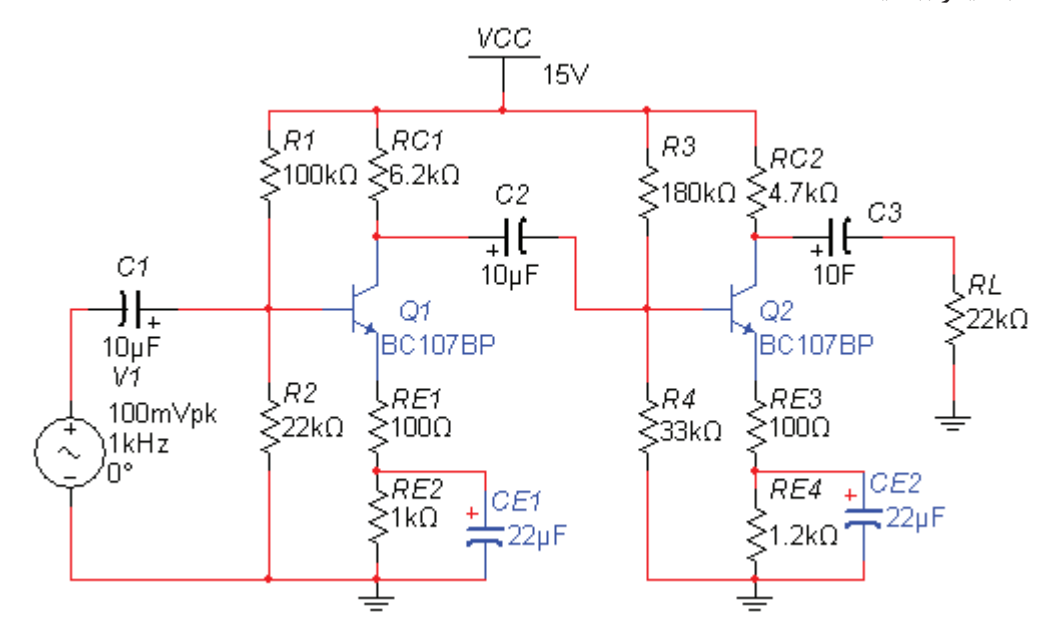

ـ مدارشکل 44ـ7 که یک تقویتکننده دو طبقه با کوپالژ خازنی است را در نرمافزار مولتیسیم یا هر نرمافزار مناسب دیگر ببندید.

 **شکل ٤٤ـ٧ـ تقویت کننده دوطبقه با کوپالژ خازنی**

| جدول ۲_۷                                      |                 |  |  |                                                   |  |  |  |  |  |  |
|-----------------------------------------------|-----------------|--|--|---------------------------------------------------|--|--|--|--|--|--|
| مقادير                                        |                 |  |  | $V_{B}$ (V) $V_{E}$ (V) $I_{C}$ (mA) $V_{CE}$ (V) |  |  |  |  |  |  |
| <mark>−</mark> محاسباتی                       | TR              |  |  |                                                   |  |  |  |  |  |  |
|                                               | TR <sub>2</sub> |  |  |                                                   |  |  |  |  |  |  |
| نرم افزاری <sub>ا</sub> $\boxed{\text{TR}_2}$ | TR,             |  |  |                                                   |  |  |  |  |  |  |
|                                               |                 |  |  |                                                   |  |  |  |  |  |  |

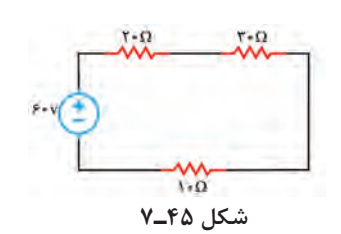

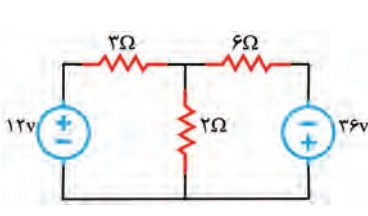

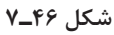

 $\text{TR}_\text{\tiny L}$  حقادير جريانها و ولتاژهای ترانزيستورهای و  ${\rm TR}^{}_{\gamma}$  را محاسبه کنید و در جدول ۲ـ۷ بنویسید. ـ با استفاده از ولتمتر و آمپرمتر مقادير جريانها و ولتاژهاي مربوط به نقطۀ كار ترانزيستور 1TRو را اندازهگیری کنید و در جدول ۲ـ۷ بنویسید. $TR$ ـ نتایج بهدست آمده از فعالیت نرمافزاری و محاسباتی در جدول 2ـ7 را با هم مقایسه کنید و نتیجه را در قالب یک گزارش بهصورت پاورپوینت ارائه دهید.

 **الگوی آزمون نظری واحد یادگیری 7 1** در مدار الكتريكي شكل 45ـ7 توان مصرفي در مقاومت Ω10 را محاسبه کنید. **2** در مدار الکتریکی شكل 46ـ7 با استفاده از روش حلقه، جریان عبوری از مقاومت 2 اهمی را محاسبه کنید.

**3** در مدار شكل 47ـ7 با روش حلقه، جریان IX را بهدست آوريد. **4** βDC را در مدار شکل 48ـ7 محاسبه کنيد. **5** ولتاژ VCE را در تقویت کننده شکل 49ـ7 بهدست آورید. ولتاژ بیس امیتر ترانزیستور 0/7 ولت است.

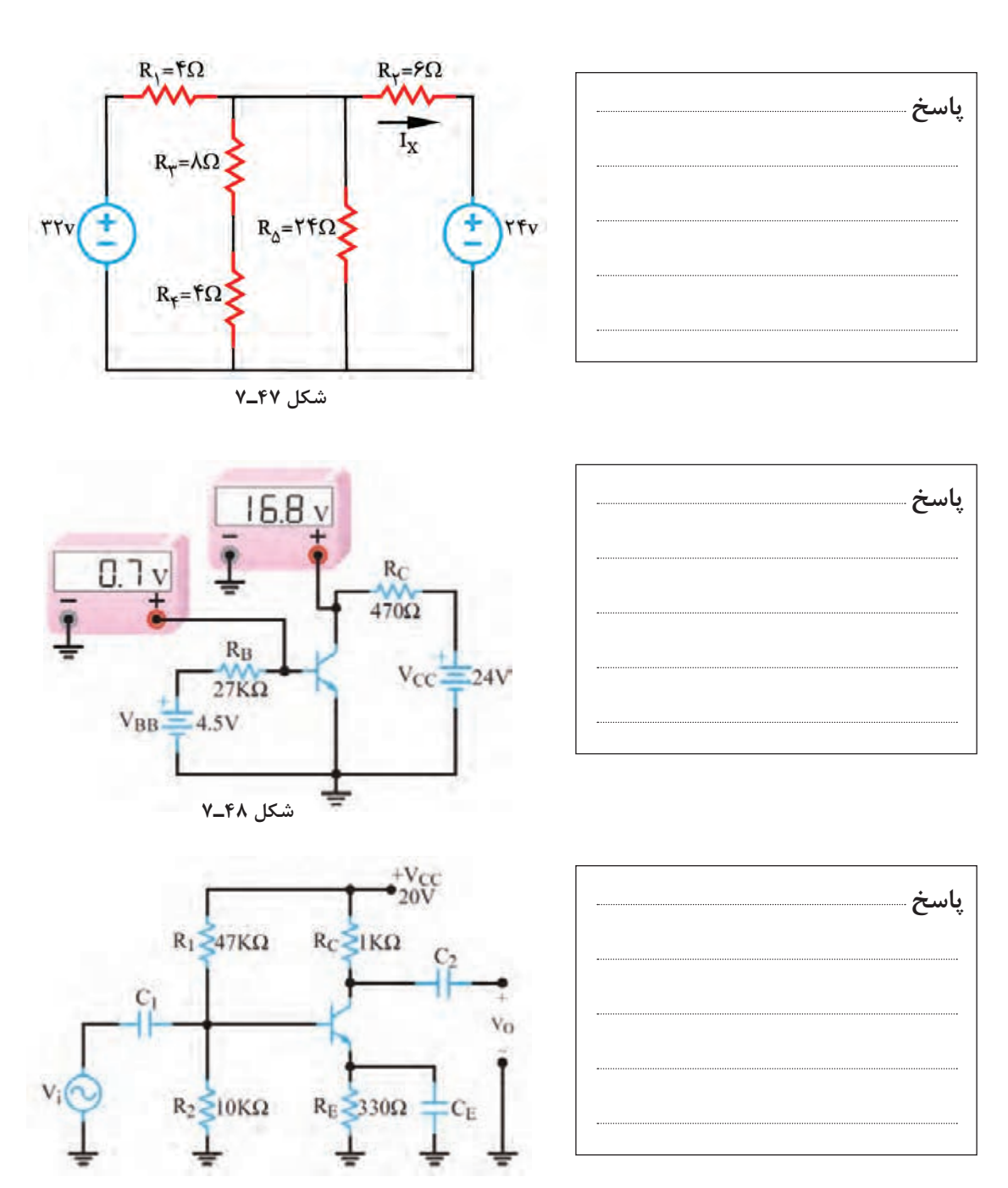

**شکل ٤9ـ٧** 

#### **ارزشیابی واحد یادگیری :7 کسب شایستگی در به کارگیری قوانین کیرشهف**

#### **شرح کار:**

1 تشریح روشهای حل مدار یک حلقهای و دو حلقهای و اعمال قوانین کیرشهف

2 حل مسئله یک حلقهای با یک مقاومت و چند منبع

حل مسائل مدارهای دوحلقهای مقاومتی  $\overline{\mathbf{r}}$ 

4 شرح مدار یک حلقهای با دو، سه، چهار و پنج دیود و حل تمرین

5 تشریح حلقههای ورودی و خروجی تقویتکننده یکطبقه بهعنوان یک مدار دو حلقهای و محاسبه مقادیر DC نقطۀ کار

6 تشریح مدار تقویتکننده دو طبقه کوپالژ خازنی و حذف خازنها در DC و حل مسائل مرتبط

7 حل تمرین مدار یک حلقهای، دو حلقهای و یک حلقهای با دیود و دو حلقهای با ترانزیستور، شبیهسازی در نرمافزار و مقایسه نتایج

**استاندارد عملکرد:** تحلیل و حل مدارهای مقاومتی، دیودی و ترانزیستوری دو حلقهای با کمک قوانین کیرشهف

#### **شاخصها:**

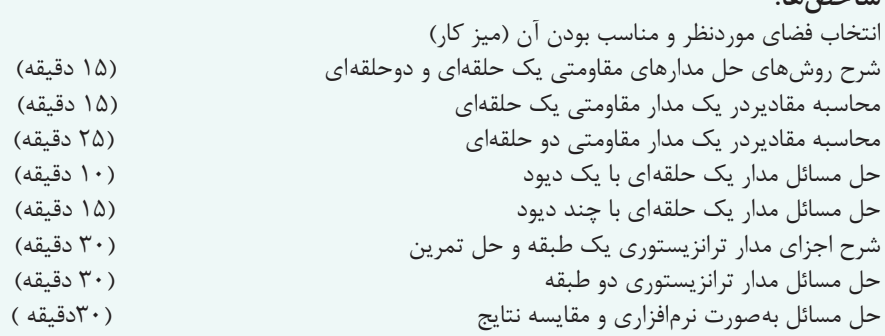

**شرایط انجام کار و ابزار و تجهیزات:** مکان مناسب انجام کار در کالس یا کارگاه یا سایت مجهز به رایانه با کف عایق یا آنتی استاتیک، نور مناسب برای کارهای ظریف، دارای تهویه یا پنجره، دمای طبیعی ) C27°**ـ** C18°**)**، لوازمالتحریر، ماشین حساب، رایانه، نرم افزارهای مرتبط

#### **معیار شایستگی:**

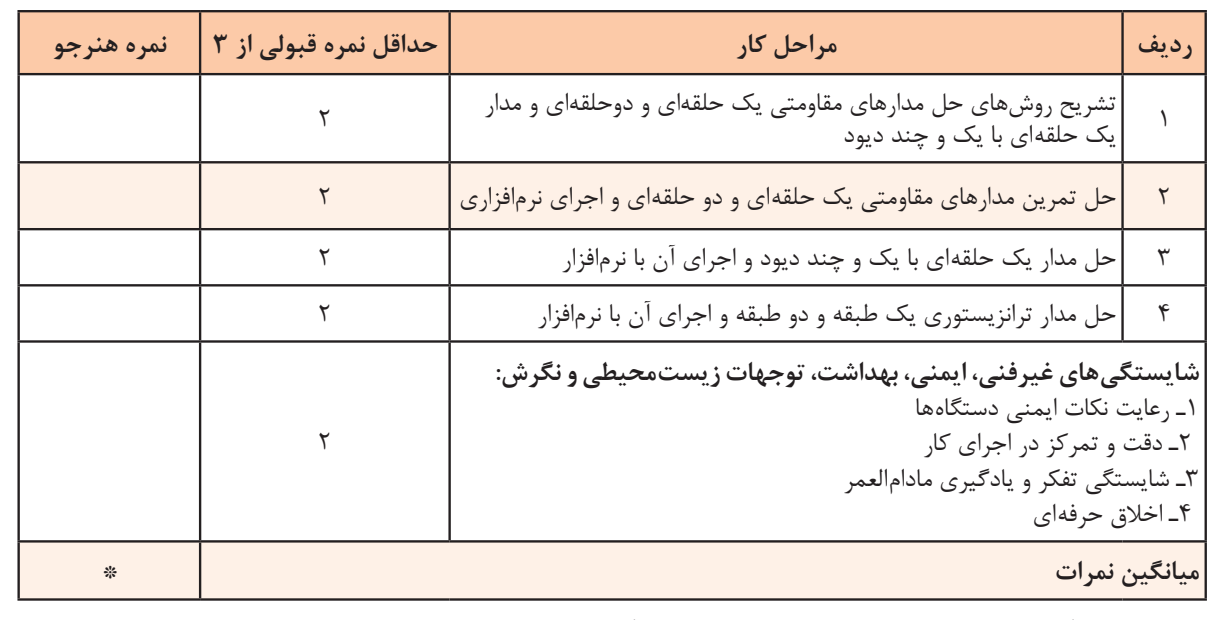

\* حداقل میانگین نمرات هنرجو برای قبولی و کسب شایستگی، 2 میباشد.

## **واحد يادگيري8**

# **کسب شایستگی در به کارگيري قوانين تونن و نورتن و تبديالت مربوطه و تطابق در مدارهاي الکترونيکي ساده**

**آیا تا به حال فکر کردهاید** 

تحلیل مدار معادل تونن و نورتن به چهمنظوری انجام میشود ؟ در تحلیل مدارالکتریکی میتوان مدار معادل تونن را به مدار معادل نورتن تبدیل کرد؟ برای تبدیل منابع ولتاژ به منابع جریان چه نکتهای را باید رعایت کرد؟ برای انتقال حداکثر توان از منبع به بار چه شرطی الزم است؟ برای تحلیل یک مدار الکترونیکی بسیار پیچیده، میتوان آن را به یک مدار ساده منبع ولتاژ یا منبع جریان تبدیل کرد؟ چگونه میتوان بین خروجی یک طبقه و ورودی طبقه بعدی تطابق ایجاد کرد؟ در تحلیل مدارهای الکتریکی به حالتهایی میرسیم که مدار از عناصر زیادی تشکیل شده است و میخواهیم با تغییر مقدار یک عنصر، اثرات آن روی جریان یا توان مصرفی مدار را مطالعه کنیم. در چنین شرایطی نیاز بهروشهای خاصی داریم تا بتوانیم در یک بازه زمانی کوتاه، به نتیجه برسیم. یکی از این روشها، استفاده از مدارهای معادل تونن و نورتن است. تونن و نورتن دانشمندانی بودندکه در زمینه مخابرات فعالیت داشتند. ایشان به این فکر افتادند که بتوانند شبکههای پیچیده را معادلسازی کنند و درصورت اتصال بار به شبکه، رفتار آن را تحلیل نمایند. باالخره تحقیقات آنان نتیجه داد و توانستند روش معادلسازی را بیابند و به نام خود، یعنی تونن و نورتن ثبت کنند. امروزه برای تحليل مدارهای ساده و پیچیده الکتریکی و الکترونیکی، از تبدیل مدار معادل تونن به معادل نورتن یا بالعکس نیز استفاده میشود. استفاده از روابط تبدیل منابع، تحلیل مدارهای الکتریکی را بسیار سادهتر میکند. منبع ولتاژ منبعی است که در بارهای مختلف، ولتاژ ثابت تولید می کند. منبع جریان، منبعی است که در بارهای مختلف جریان ثابت تولید می کند. منابع جریان بیشتر در مدارهای الکترونیکی کاربرد دارند. در مدارهای الکتریکی و تقویتکنندههای الکترونیکی، از قضیه تطابق توان برای انتقال حداکثر توان انتقالی از منبع به بار استفاده میشود. در این واحد یادگیری با طرح مدارهای ساده، مدار معادل تونن و نورتن و چگونگی تبدیل آنها به یکدیگر، شرح داده میشود. همچنین از تمامی روابط مربوط به آنها بهصورت تشریحی و محاسباتی و اجرایی و فعالیتهای نرمافزاری که خارج از ساعت درسی اجرا میشود، ارزشیابی بهعمل میآید.

**استاندارد عملکرد** 

تحلیل و حل مدارهای مقاومتی و ترانزیستوری با کمک قوانین تونن و نورتن

 $R_{th}$ A  $\rm V_{th}$  $\bf{B}$ 

**شکل ١ـ٨ـ مدار معادل تونن** با آن مشاهده میکنید.

در مدار معادل تونن، ولتاژ تونن  $\rm V_{\scriptscriptstyle +}$ ) اختلاف پتانسيل بين دو نقطهاي است كه بار از آنجا جدا شده و  $\rm V$ مدار باز است و به آن « ولتاژ مدار باز» نیز م*ی گ*ویند. مقاومت معادل تونن مدار  $(\mathrm{R}_{\mathrm{a}})$ ، مقاومت معادل كل مدار از دو نقطهاي است كه بار از آنجا باز شده است.

**1ـ8ـ تبديالت تونن و نورتن مدارهاي الكتريكي** 

روش تونن در تحليل مدارهاي الكتريكي كه داراي $\boxdot$ تعداد زياد عناصر هستند، به كار ميرود و اثر یک کمیت الکتریکی مانند بار بر روی مدار مورد بررسی و تحلیل

در روش تونن عنصر مورد نظر یعنی «بار» را از مدار $\boxdot$ جدا میکنند. سپس تمام عناصر مدار را از دو سر بار بهصورت یک منبع ولتاژ واقعی معادلسازی میکنند. این مدار را »مدار معادل تونن« مینامند. در شکل 1ـ 8 مدار معادل تونن را بهصورت منبع ولتاژ و مقاومت سری

**تحليل مدارهاي الكتريكي به روش تونن**

قرار مے گیرد.

برای محاسبه مقاومت معادل تونن، باید تمام منابع مدار بياثر شوند.

در شکل الف ـ ۲ـ ۸ جریان  $I_{\rm L}$ در مدار الکتریکی مجهول است. ابتدا مدار معادل تونن را از دو سر بار بهدست میآوریم شکل ب ـ ۲ـ ۸. حال به آسانی می توانیم با اتصال مقاومت بار  $R_{\rm L}$  به مدار معادل تونن، و با استفاده از قانون اهم، جريان IL را به دست آوریم.

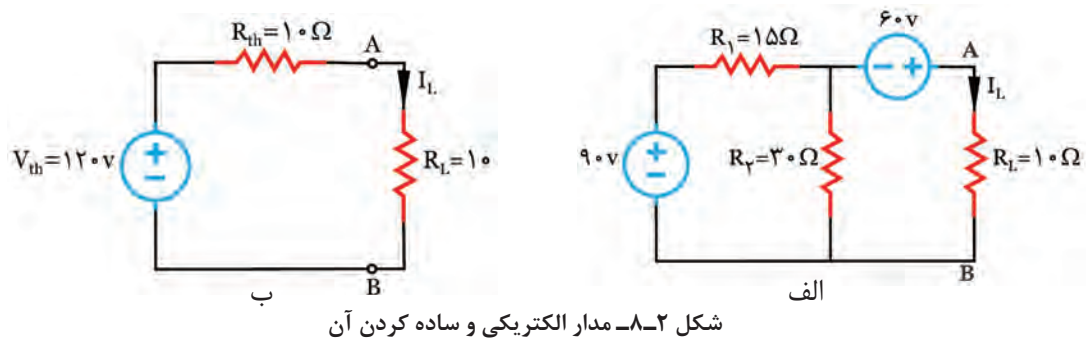

ـ مقاومت كل مدار، پس از بیاثر کردن منابع، از پايانه های A و B به دست ميآيد، که در این مدار برابر با است.  $\Omega$ 

ـ ولتاژ مدار باز از پايانه هاي A و B محاسبه میشود که در این مدار برابر با 120 ولت است. **مثال :1** در مدار شكل 3ـ8 جريان IL را با استفاده از مدار معادل تونن به دست آوريد. ـ ابتدا مقاومت R<sub>L ر</sub>ا از مدار جدا کنید و دو انتهای آن را مطابق شکل ۴ـ۸، با A و B نشان دهید. ولتاژ اين پايانهها را  $\rm V_{th}$  بناميد. با روش حلقه  $\rm V_{th}$  را به دست آورید.

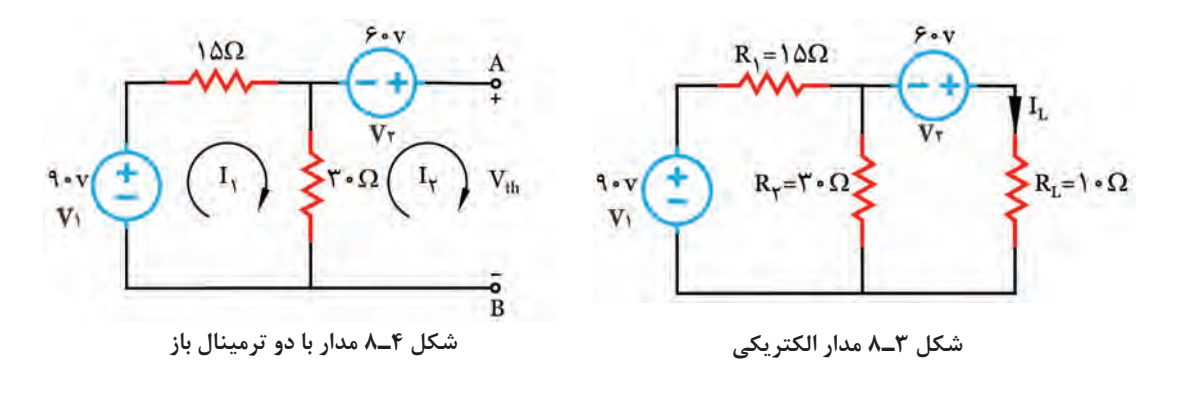

ون بین دو نقطه A و B باز است، بنابراین جریان  $_{\rm V}$  صفر خواهد بود. $\boxdot$ : اعمال KVL برای حلقه  $\mathrm{I}_\text{\tiny \backslash}$  داریم

(1) KVL1 ⇒ -V<sub>1</sub> + R<sub>1</sub>I<sub>1</sub> + R<sub>1</sub> (I<sub>1</sub> - I<sub>1</sub>) = o  
\n
$$
\text{a.s. } V_1 = 9 \cdot V_2
$$
\n
$$
V_2 = 9 \cdot V_3 = 9 \cdot V_4 = 9 \cdot V_5
$$
\n
$$
(5) KVL1 \implies -9 \cdot V_4 = 9 \cdot V_5 = 9 \cdot V_6 = 9 \cdot V_7 = 9 \cdot V_7 = 9 \cdot V_8 = 9 \cdot V_9 = 9 \cdot V_9 = 9 \cdot V
$$

) KVL7 
$$
\Rightarrow
$$
 R<sub>γ</sub> (I<sub>γ</sub> - I<sub>γ</sub>) +V<sub>th</sub> - V<sub>γ</sub> =o  
✓ با جایگزین کردن مقادیر <sub>1</sub>1 <sub>ę ۲</sub>1 <sub>۱</sub> 1 <sub>γ</sub> b<sub>th</sub> 1 <sub>γ</sub> b<sub>th</sub>

$$
\text{Tr}\,\mathbf{X}(\mathbf{0}-\text{Tr})-\text{Tr}\,\mathbf{0}+\text{Tr}\,\mathbf{0} \implies \text{Tr}\,\mathbf{0}=\text{Tr}\,\mathbf{0}
$$

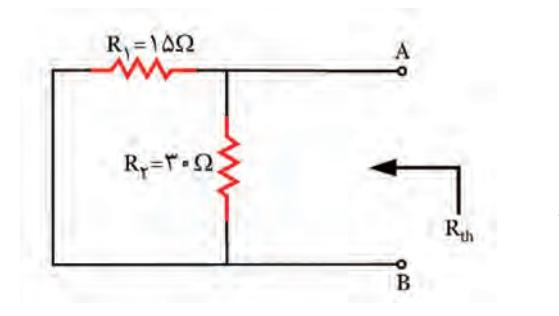

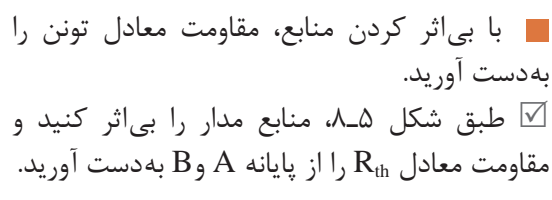

**شکل ٥ ـ ٨ مدار برای محاسبه مقاومت تونن**

### بیاثر کردن منابع ولتاژ به معنای اتصال کوتاه شدن آنها در مدار است. **نكته مهم**

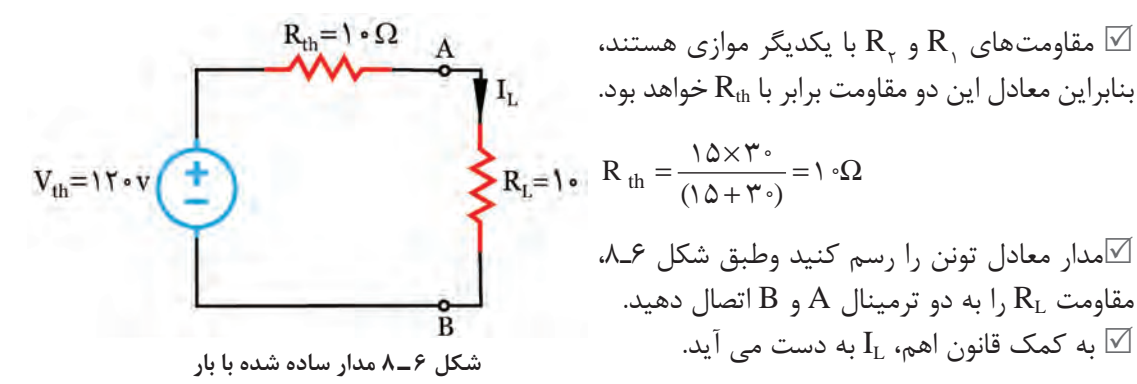

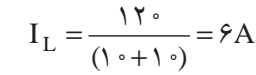

+  $\frac{10\times r}{r}$  = 10  $(10 + 10)$ 

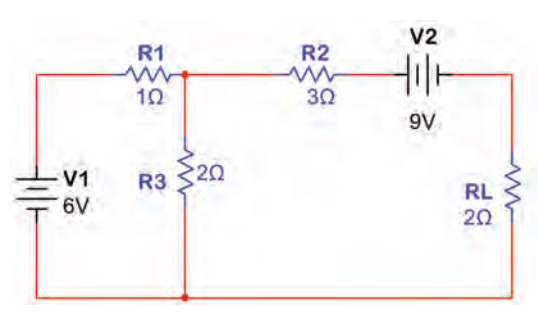

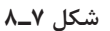

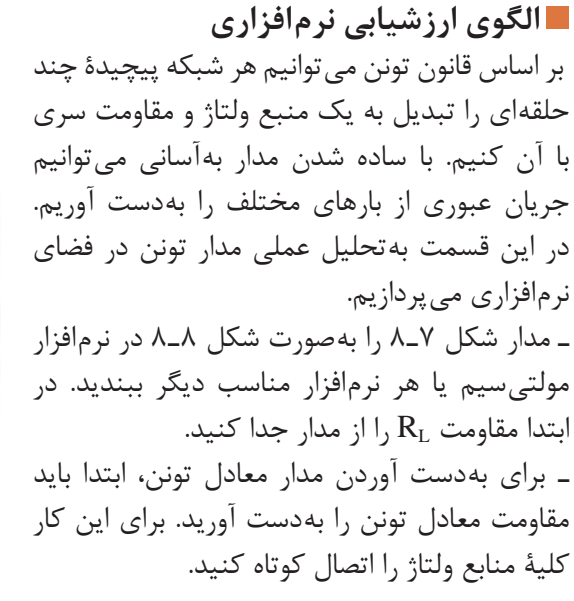

به كمک قانون اهم،  $\mathrm{I}_\mathrm{L}$  به دست می آید.  $\overline{\mathbb{M}}$ 

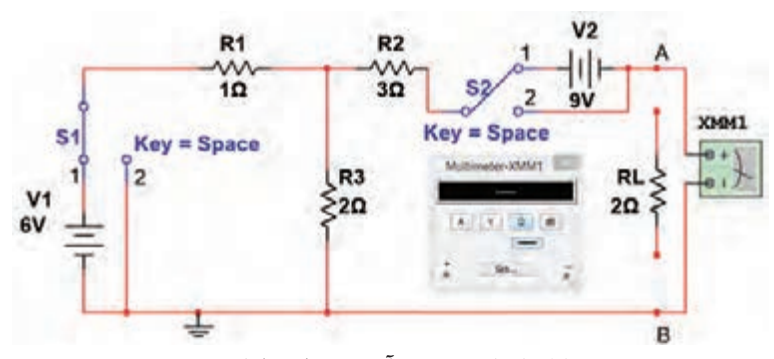

 **شکل ٨ـ٨ ـ بهدست آوردن مدار معادل تونن** 

 $101$ 

ـ براي اتصال کوتاه کردن منابع ولتاژ شکل ۸ـ۷ از دو کليد 5, $\rm S_r$  و 2 $\rm S_r$  استفاده کنيد، (شکل ۸ـ۸) و اين دو کليد را در حالت ۲ قرار مي $\alpha$ هيم. اگر کليدهاي  $\mathrm{S}, \ \mathrm{S}, \ \mathrm{S}$  در حالت ۱ قرار گيرند، مدار بهصورت عادي کار مي کند.

ـ مولتيمتر را در وضعيت اهممتر قرار داده و مقاومت معادل را اندازه بگيريد و يادداشت کنيد:  $R_{th}$  =----ـ مقدار مقاومت معادل تونن مدار شكل 7ـ 8 را بهصورت تئوري محاسبه کنيد و نتيجه را بنويسيد:  $R_{th}$  =----ـ آيا مقادير اندازهگيري شده با مقادير محاسبه شده با هم برابر است؟ توضيح دهيد. ـ مولتيمتر را در حالت ولت متر قراردهيد و ولتاژ خروجي را اندازه بگيريد. اين ولتاژ معادل ولتاژ تونن است:  $V_{th}$  =----ـ ولتاژ معادل تونن مدار شكل 7ـ 8 را بهصورت تئوري محاسبه کنيد و نتيجه را بنويسيد:  $V_{th}$  =-ـ آيا مقدار محاسبه شده براي ولتاژ معادل تونن بامقدار اندازهگيري شده برابر است؟ توضيح دهيد. ـ مدار معادل تونن را رسم کنيد. مقاومت بار را به خروجي وصل کنيد و جريان عبوري از مقاومت بار (I<sub>L</sub>) را به کمك قانون اهم محاسبه کنيد: IL =--------- ـ طبق شكل 9ـ 8 مدار معادل تونن را تشكيل دهيد. مقاومت بار را به خروجي اتصال دهيد و جريان عبوري از مقاومت بار را اندازه بگيريد : **نكته**  عالوه بر روش فوق، با صفر کردن مقدار منابع ولتاژ نيز ميتوان آنها را غيرفعال کرد.

 $I_{L}$  =-------

ـ به چهدليل مقدار ولتاژ معادل تونن در مدار مورد بحث منفي بهدست آمده است؟ توضيح دهيد.

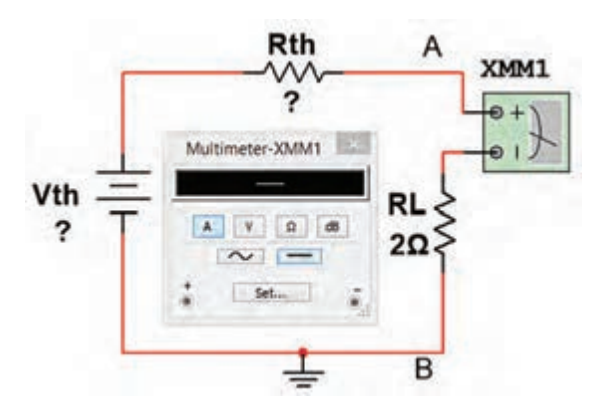

**شكل 9ـ 8 ـ اندازهگيري جريان بار با استفاده از مدار معادل تونن**

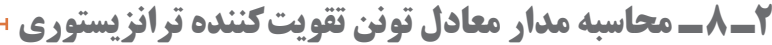

ـ برای آنکه ترانزيستور بهعنوان تقويتکننده، درست عمل کند و در سيگنال ورودی اعوجاج به وجود نياورد، بايد طبق شکل 10ـ8 بهطور صحيح تغذيه شود. تغذيه ناکافی یا تغذيه بيش ازحد، ممکن است در سيگنال خروجی تأثیر بگذارد و در شکل موج تغيير جزئي (اعوجاج) به وجود آورد.

ـ تغذيه بيش ازحد موجب اتالف توان میشود و بازده )Efficiency )تقويتکننده را پايين میآورد. بنابراین لازم است که باياس DC ترانزيستور، جهت تأمين نقطهکار مناسب همواره ثابت باقی بماند.

ـ در باياس با مدار تقسـيمکنندۀ ولتاژ مقاومتی )Bias divider Voltage )یا تغـذیه ســرخود )Bias Self )با انتخاب مناسب مقادير مقاومتهای می توان به درجه پايداری نقطه کار R $_{\rm C}$  و $\rm R_{\rm E}$  می توان به در موردنياز رسيد. لذا الزم است محاسبات دقیق مربوط با درنظر گرفتن  $\rm I_B$  با درنظر گرفتن  $\rm R_c$  با روش مدار معادل تونن صورت پذیرد. ـ **مدار معادل تونن باياس سرخود:** ابتدا معادل تونن ورودی مدار را با توجه به تقريبهای قابل قبول از نقطه B در مدار شکل 11ـ 8 بهدست میآوريم .در اين حالت مجموعه ترانزيستور، مقاومت  $\rm R_{_{E}}$  و مقاومت بهعنوان بار فرض مے شود.  $\rm R_c$ 

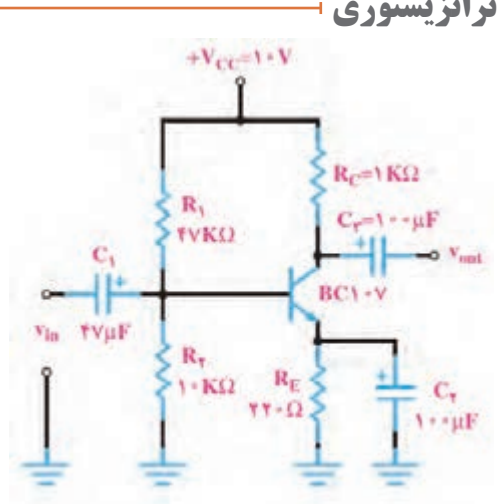

**شکل 10ـ٨ـ تقویت کننده با بایاس سرخود** 

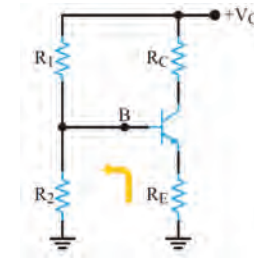

**شکل 11ـ٨ـ مدار بایاس سرخود**

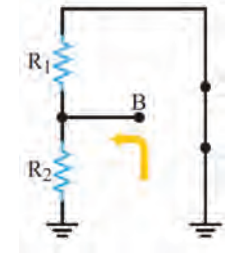

 **شکل ١2ـ٨ـ مدار معادل برای محاسبه Rth**

برای بهدست آوردن  $R_{\scriptscriptstyle\rm th}$  باید باتری را بهزمین اتصال کوتاه کنیم. با توجه بهشکل ۱۲ـ ۸ مقاومت معادل  $\boxdot$ تونن  $\mathrm{R}_{_{\mathrm{t}}}$  از موازی شدن دو مقاومت  $\mathrm{R}_{_{\mathrm{t}}}$  بهدست میآید.

$$
(1) R_{th} = \frac{R_1 \times R_{\gamma}}{R_1 + R_{\gamma}} \Longrightarrow R_{th} = R_1 || R_{\gamma}
$$

مقدار ولتاژ معادل تونن با توجه به شکل ۱۳ـ۸، افت ولتاژ دوسر مقاومت  $\mathsf{R}_\gamma$ است، پس می توانیم بنویسیم.

$$
(Y) V_{th} = \frac{V_{CC} \times R_{\gamma}}{R_{\gamma} + R_{\gamma}}
$$

با توجه به محاسبات انجام شده، مدار معادل تونن باياس سرخود به صورت مدار شکل 14ـ8 بهدست میآيد. در مدار معادل تونن، باتری مربوط بهولتاژ معادل تونن، تأمین باياس ديود بيس اميتر را برعهده دارد.

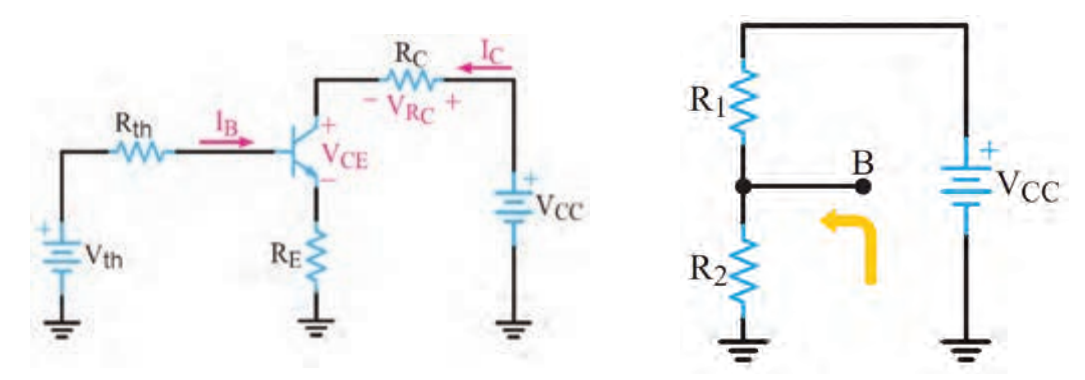

**شکل 13ـ٨ـ مدار معادل برای محاسبه Vth شکل ١4ـ٨ـ مدار معادل تونن بایاس سرخود** 

با نوشتن معادله KVL در حلقه ورودی ,I در شکل ۱۵ـ۸میتوانیم جریان پایههای بیس، کلکتور و امیتر  $\boxtimes$ را از روابط (۳)، (۴) و(۵) بهدست آوریم.

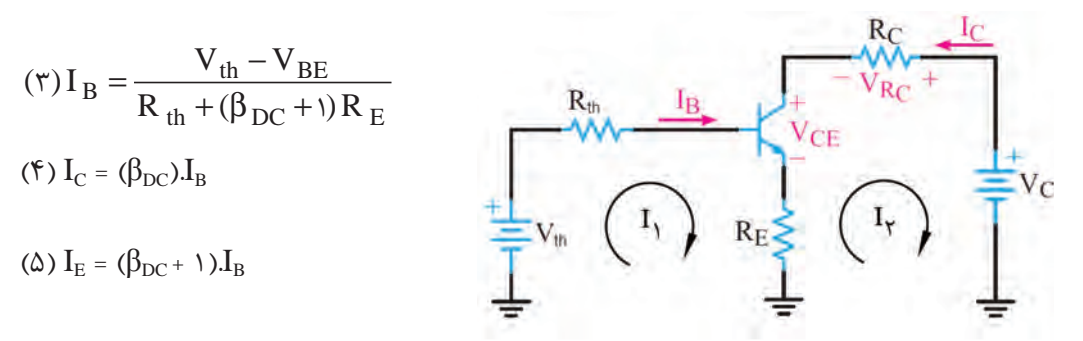

**شکل ١5ـ ٨ ـ حلقههای جریان ورودی و خروجی در مدار معادل تونن ترانزیستور** 

با محاسبه جریان امیتر و جایگزین کردن آن در معادله KVL خروجی، ولتاژهای  $\rm V_{C}$  ،  $\rm V_{C}$  و  $\rm V_{H}$  از  $\rm \Xi$ روابط زیر محاسبه میشود.

- ( $\epsilon$ )  $V_{CE} = V_{CC} R_C I_C R_E I_E$
- (Y)  $V_E = R_E I_E$

( $\lambda$ )  $V_C = V_{CC} - R_C I_C$ 

 **الگوی ارزشیابی نرم افزاری**

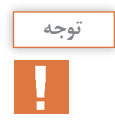

ولتاژهای ترانزیستور  ${\bf Q}_\backslash$  را محاسبه (معادل تونن مقادیر جریانها وولتاژهای ترانزیستور  ${\bf Q}_\backslash$  را محاسبه ( کنید ودر جدول 1ـ8 بنویسید. 250 = β

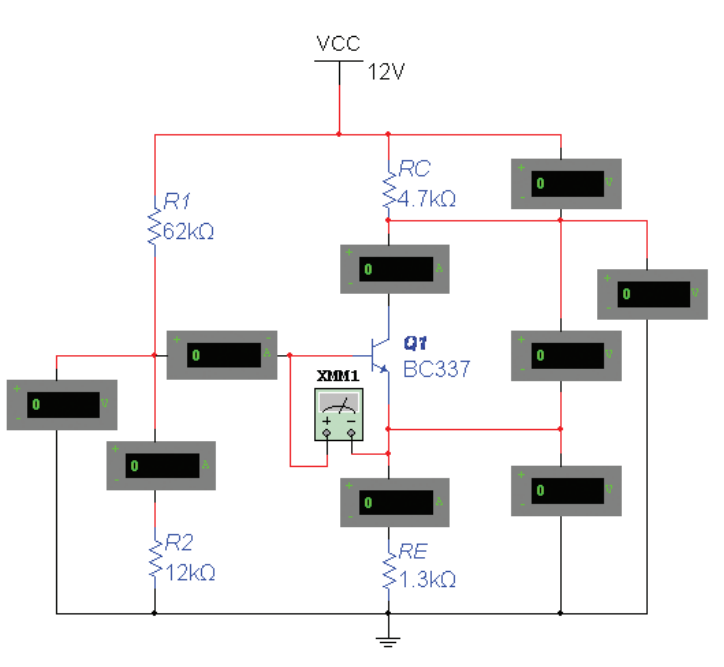

**شکل 16ـ٨ـ تقویت کننده با بایاس سرخود** 

ـ با استفاده از ولتمتر و آمپرمتر مقادير جريانها و ولتاژهاى مربوط به نقطۀ كار ترانزيستور  $\mathbf{Q}_i$  را اندازه بگیرید و در جدول 1ـ8 بنویسید. ـ آيا مقدار محاسبه شده با مقدار اندازهگيري شده برابر است؟ توضيح دهيد.

ـ نتیجه این فعالیت را در قالب یک گزارش ارائه دهید.

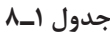

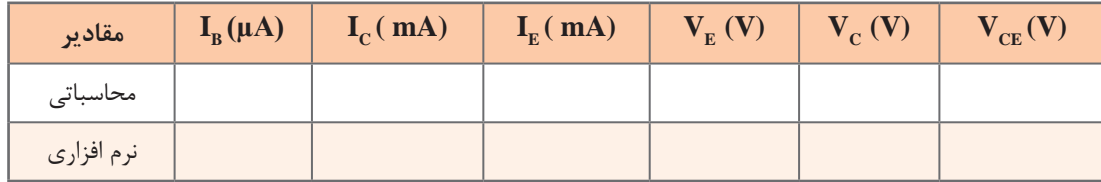

## **3ـ8 ـ تحليل مدارهاي الكتريكي به روش نورتن**

ـ روش نورتن نیز مانند روش تونن، در تحليل مدارهاي الكتريكي كه از تعداد زيادی قطعه و منابع تشکیل شده است، به كار ميرود.

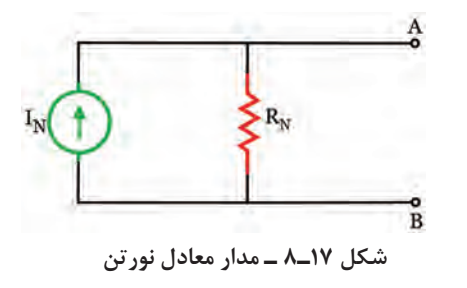

ـ مانند مدار معادل تونن، در مدار معادل نورتن نیز هدف فقط بررسي كميتهاي الكتريكي يکی از عناصر مدار است. در روش نورتن، تمام عناصر موجود در مدار، از دوسر بار بهصورت يك منبع جریان واقعي معادلسازي میشود که مدار حاصل را »مدار معادل نورتن« مينامند. در شکل 17ـ8 مدار معادل نورتن را مشاهده میکنید.

ـ در مدار معادل نورتن، «جریان نورتن (I<sub>N</sub>)» جریان اتصال كوتاه بین دو نقطهاي است كه بار در آنجا از مدار باز شده است. لذا آن را »جريان اتصال كوتاه مدار« نيز مينامند. ـ «مقاومت معادل مدار (R<sub>N</sub>)» مقاومت معادل كل مدار از دو نقطهاي است كه بار در آنجا از مدار باز شده است و تمام منابع بي اثر شدهاند. در واقع مقاومت معادل تونن و مقاومت معادل نورتن با هم برابرند (R<sub>N</sub>=R<sub>th</sub>). ـ **منبع جریان:** منبع جريان ايدهآل، منبعي است كه در بارهاي مختلف جريان ثابتي بهمدار ميدهد.

> **4ـ8 ـ ترانزیستور به عنوان منبع جریان** ـ در شکل 18ـ 8 مدار یک منبع جریان ترانزیستوری را مشاهده میکنید.

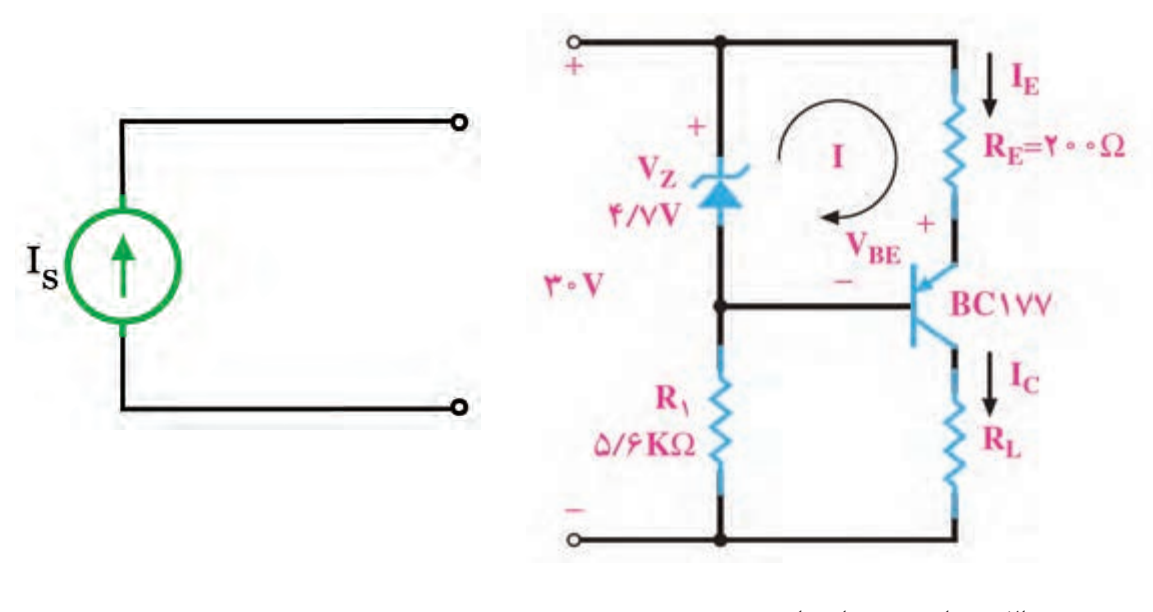

**الف - مدار منبع جریان ترانزیستوری**

**ب - نماد منبع جریان ایدهآل**

با نوشتن معادله KVL در حلقه I ، مقدار IE قابل محاسبه است.

$$
R_{E}I_{E} + V_{EB} - V_{Z} = \cdot \Rightarrow I_{E} = \frac{V_{z} - V_{EB}}{R_{E}}
$$

 ${\rm I_{E}}\cong {\rm I_{C}}$  ثابت است و  ${\rm V_{BE}}$  نیز تقریباً ثابت هستند، بنابراین  ${\rm I_{E}}$  هم تقریباً ثابت است. چون  ${\rm Vz}$   $\leq$ است، پس  $\rm I_{C}$ ، یعنی جریانی که از بار میگذرد ثابت است و به مقدار  $\rm R_{L}$ بستگی ندارد.

**فعالیت** جریان IL در مدار شکل 18ـ8 را محاسبه کنید. با مراجعه به منابع مختلف، در مورد مدارهای دیگر الکترونیکی منبع جریان تحقیق کنید. **پژوهش** در منبع جریان ایدهآل مقدار RN چقدر است؟ در منبع ولتاژ ایدهآل مقدار Rth چقدر است؟ آیا هر منبع جریانی میتواند جریان نامحدود بهما بدهد؟ ً آیا منبع جریان، مانند منبع ولتاژ )مثال باتری( در بازار وجود دارد و میتوانیم آن را تهیه و استفاده کنیم؟ ً منبع جریان و منبع ولتاژ ایدهآل وجود دارد؟ آیا اصوال نتایج حاصل از تحقیقات را در قالب یک گزارش ارائه دهید. **مثال :2** در مدار شكل 19ـ8 توان مقاومت RL را با استفاده از مدار معادل نورتن بهدست آوريد. **شکل 19ـ٨ پاسخ:** ـ مقاومت بار RL را از مدار جدا کنید و دو سر آن را با A وB و قطب دلخواه، طبق شکل 20ـ8 نشان دهید. **شکل 20ـ٨ نكته مهم** بیاثر کردن منابع جریان به معنای اتصال بازشدن آنها از مدار است. IL = ...............

 $\sqrt{2}V$ 

ـدو پايانهاي كه بار از آنجا باز شده است را اتصال كوتاه میکنیم. میتوانیم جريان عبوري از اين اتصال كوتاه را محاسبه کنیم، شکل ۲۱ـ۸. این جریان را که بهجریان مدار اتصال کوتاه (I<sub>SC</sub>) معروف است، جریان مدار معادل نورتن،  $I_N$  مے نامند.

جريان نورتن مدار از طریق رابطه تقسیم جریان محاسبه میشود.

$$
I_{R_{\gamma}} = I_N \Rightarrow I_N = \frac{I_1 \times R_1}{R_1 + R_{\gamma}} \Rightarrow I_N = \frac{1 \times \hat{P}}{\hat{P} + \hat{P}} = \hat{P}A
$$

براي محاسبه مقاومت معادل مدار  $\mathrm{R_{N}}$  منبع جریان مدار شكل 19ـ٨ بي'ثر مي شود (اتصال باز).  $\boxdot$ مقاومت كل مدار طبق شكل ٢٢ـ٨ از پايانههاي A و B بهدست مي آيد.  $\mathbb {Y}$  $R_N = R_1 + R_7 = 5 + 5 = 10$ 

مدار معادل نورتن به صورت شكل ٢٣ـ ٨ رسم مي شود.  $\nabla$ 

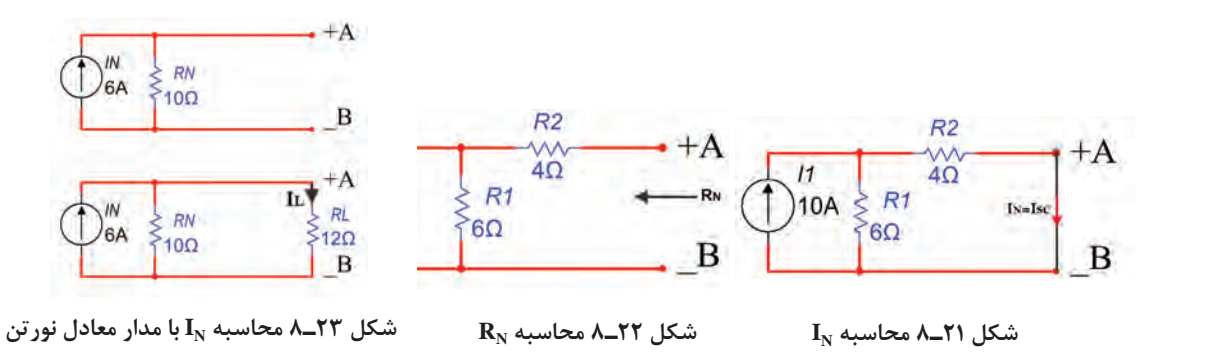

جهت منبع جريان باید به سمت پايانه با قطب مثبت انتخاب شود. **توجه**

ـ با وصل کردن مقاومت بار  $R_{\rm L}$  به مدار معادل نورتن، طبق شکل ۲۳ـ۸ جریان مقاومت بار قابل محاسبه است. این جریان از طریق تقسیم جریان بین دو مقاومت موازی محاسبه میشود. برای شکل ٢٣ـ٨، جریان I<sub>L</sub> برابر است با:

$$
I_L = \frac{I_N \times R_N}{R_N + R_L} \Rightarrow I_L = \frac{\hat{y} \times 1 \cdot \hat{y}}{1 \cdot \hat{y} + 1 \cdot \hat{y}} = \hat{y} / \hat{y} A
$$

 $P_{RL} = R I_L^{\dagger} \implies P_{RL} = 17 \times (177)^{\dagger} = \frac{\lambda \lambda}{\Delta}$  W

ـ با قرار دادن هر مقدار مقاومت بار  $R_L$  بین دو پایانه  $A$  و  $B$ ، بدون نیاز به اجرای محاسبات برای جزئیات مدار، میتوانید جریان بار را با استفاده از یک تقسیم جریان ساده بهدست آورید. **نكته مهم**

P.

 درساعات غیردرسی مدار شکل 19ـ 8 را به کمک نرمافزار ببندید. **فعالیت**  $P_{\rm L}$  و I $_{\rm L}$  ، I<sub>N</sub> ، ${\rm R_N}$  با تحلیل مدار بهروش معادل نورتن و با استفاده از اهممتر، آمپرمتر و واتمتر مقادیر را اندازهگيري کنید و در جدول2ـ 8 بنویسید. آيا مقدار محاسبه شده براي جریان معادل نورتن بامقدار اندازهگيري شده برابر است؟ توضيح دهيد.

**جدول 2ـ8**

| امقادير    | $I_N(A)$ | $\mathbf{R}_{N}\left( \Omega\right)$ | $I_{L}(A)$ | $P_L(W)$ |
|------------|----------|--------------------------------------|------------|----------|
| محاسباتى   |          |                                      |            |          |
| زرم افزاری |          |                                      |            |          |

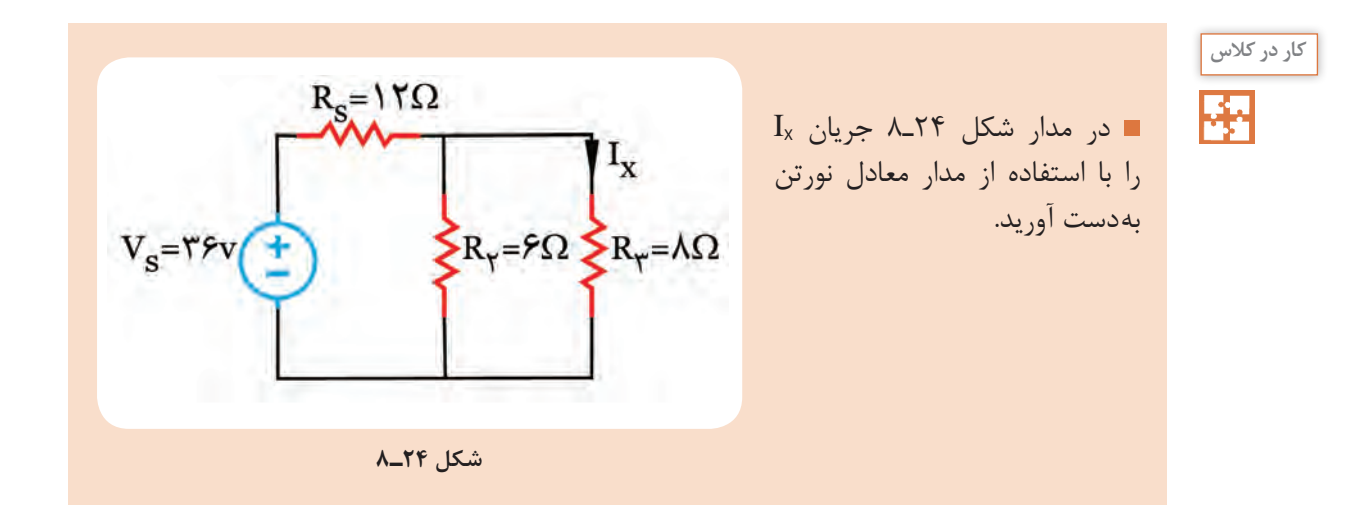

**5 ـ8 ـ تبديل منابع ولتاژ و جريان به يكديگر** 

ـ در تحليل مدارهاي الكتريكي مواردي پيش ميآيد كه با تبديل مدارمعادل تونن به معادل نورتن یا به عکس، تحليل مدار سادهتر انجام ميشود. در این حالت باید مراقب باشیم با جايگزيني منابع، هیچ یک از كميتهای الكتريكي مورد بررسي، در مدار حذف نشود. ـ در شکل 25ـ8 منابع ولتاژ و جريان موجود را مشاهده میکنید. براي تبديل اين منابع به يكديگر كافي است در نظر بگیریم.  $\rm R_{_N}$  =  $\rm R_{_H}$  در نظر بگیریم.  $\rm V_{\rm th}$  =  $\rm R_{_N}$ 

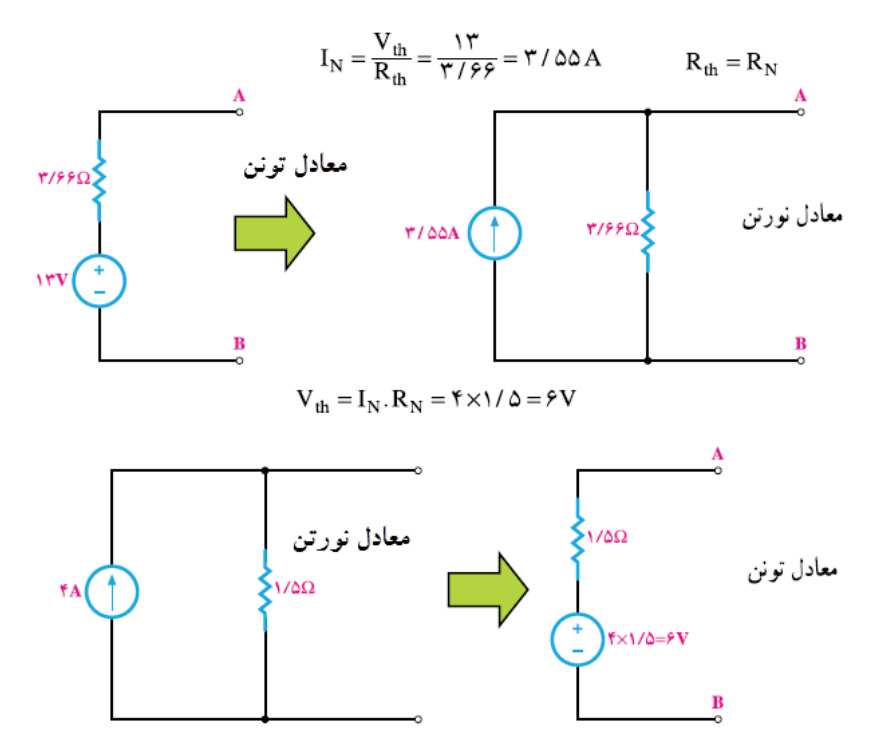

**شکل ٢5ـ٨ تبديل مدار معادل تونن به نورتن و برعكس**

برای جلوگیری از اشتباه و تعیین جهت صحیح جریان منابع و قطبهای ولتاژ، بهجهت جریان اتصال **نكته مهم** کوتاه )IN )و قطبهای ولتاژ حالت مدار باز )Vth ً ) کامال دقت کنید.

**مثال:3** منبع جريان معادل منبع ولتاژ شكل 26ـ8 را بهدست آوريد. **پاسخ:**

$$
R_{N} = R_{th} \implies R_{S} = R_{P} = \Upsilon \Omega
$$

$$
I_{N} = \frac{V_{th}}{R_{th}} \implies I_{S} = \frac{V_{S}}{R_{S}} = \frac{\Upsilon_{o}}{\Upsilon} = \Upsilon_{o} A
$$

معادل منبع جريان )supply I = Is )در شكل 27ـ8 نشان داده شده است.

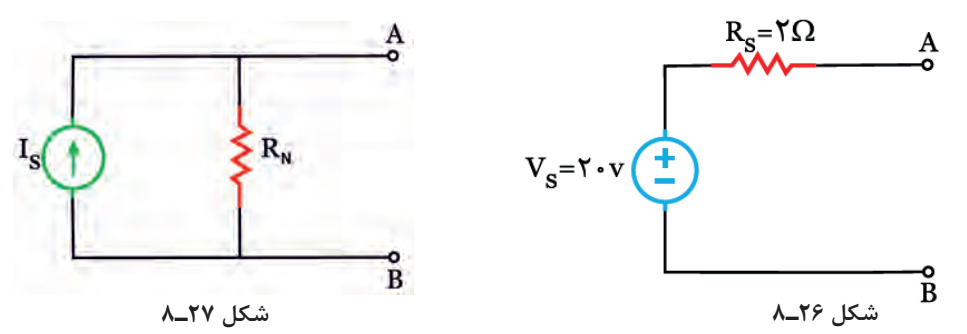

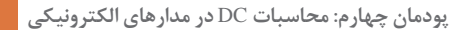

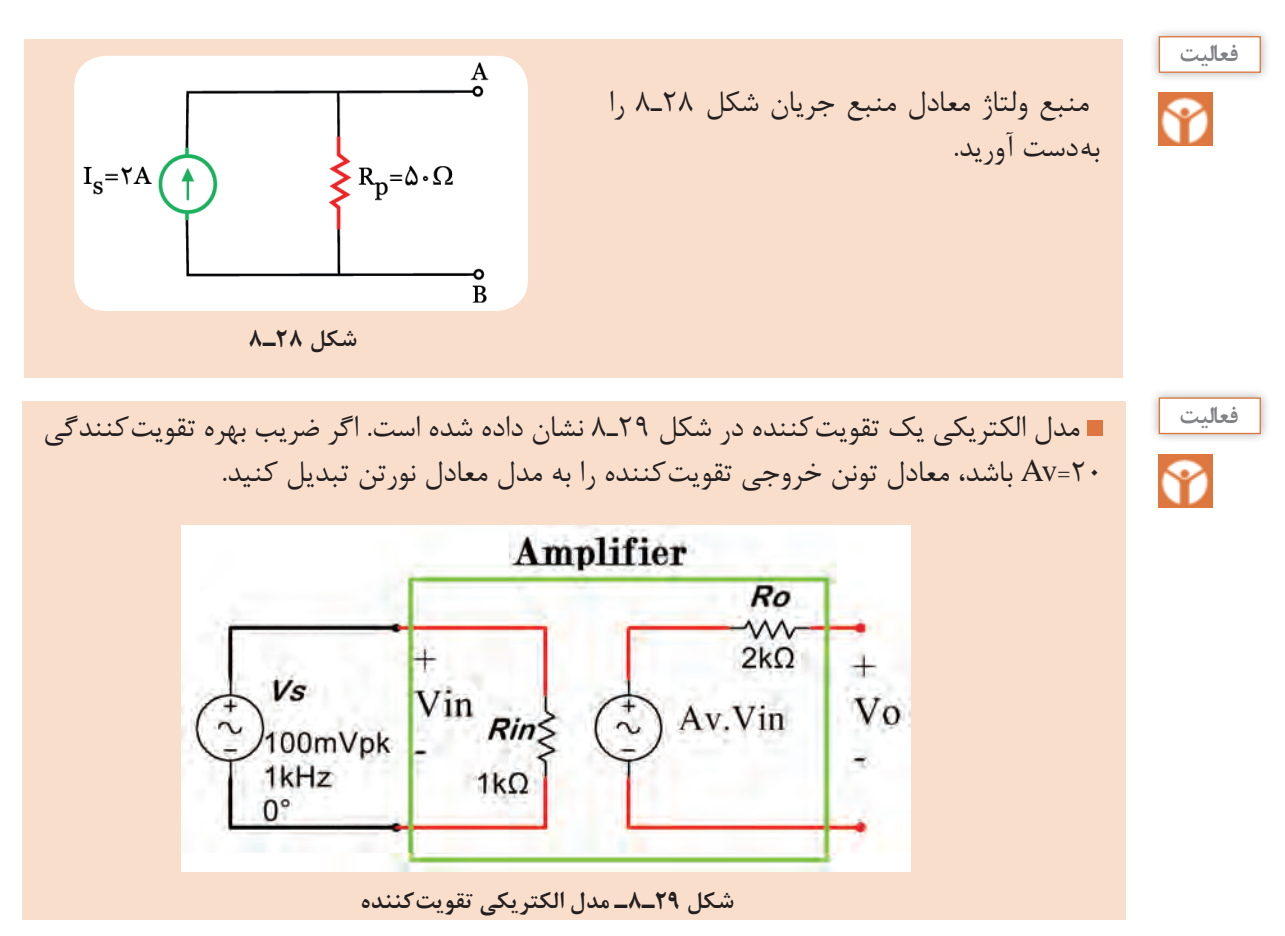

**6 ـ 8 تطابق در مدارهاي تقويتکننده** 

ـ یکى از مسائلى که در مدارهاى الکتریکى مطرح مى شود، این است که در چه شرایطى مى توان ماکزیمم توان ممکن را بهبار منتقل کرد. از آنجا که منابع تغذیه داراى مقاومت داخلى هستند، تمامى توانى را که تولید میکنند به بار نمى رسد. انتقال ماکزیمم توان ممکن به بار را تطابق مى گویند.

ـ در مدارهاى الکترونیکی مانند شکل 30ـ8 که عناصر زیادى در مدار وجود دارد و مدار از قسمتها و طبقات مختلفى درست شده است، ایجاد تطابق بین طبقات مختلف مدار و انتقال توان ماکزیمم از یک طبقه به طبقۀ دیگر مسئلۀ مهمی بهشمار میآید. بنابراین چگونگى انتقال حداکثر توان همواره مورد توجه قرار دارد.

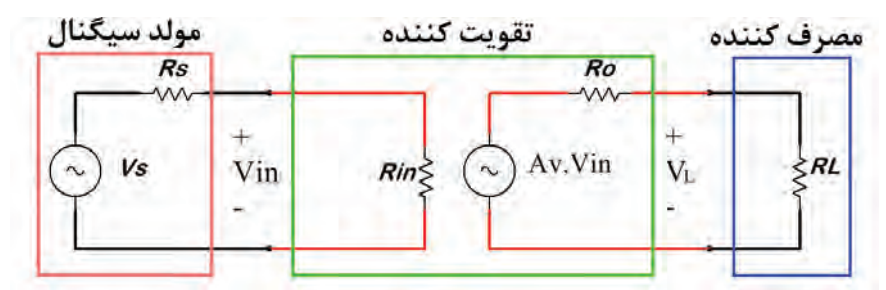

**شکل 30ـ٨ ـ معادل تقويت كننده با مولد سيگنال و بار**

ـ اگر مقاومت بار صفر باشد، (اتصال کوتاه شود) چون ولتاژ دو سر خروجى صفر مى شود ( ·-VL)، پس توان آن نیز صفر خواهد بود. از طرفى، اگر مقاومت بار بى نهایت باشد، بهدلیل صفر بودن جریان ( ·L ]) توان بار نیز صفر مى شود. بدیهى است اگر بار داراى ولتاژ و جریان باشد، داراى توان نیز خواهد بود.

 $\bigcirc$ 

با مراجعه به رسانههای مختلف بررسی کنید در شرایطی که ولتاژ دوسر بار صفر و جریان آن بیشترین **پژوهش** مقدار را دارد و در شرایطی که جریان عبوری از بار صفر ولی ولتاژ آن ماکزیمم است چه نوع تطابقی وجود دارد؟

ـ پس اگر مقاومت بار بهتدریج از صفر زیاد شود و تا بینهایت افزایش یابد )مدار باز شود(، توان آن هم بهتدریج ً بهصفر برمى گردد. از صفر زیاد مى شود و مجددا ـ در بین دوحالتى که توان صفر میشود، حالتی وجود دارد که توان مصرفکننده به بیشترین مقدار مى رسد. ـ محاسبهها نشان مى دهند ، زمانى ماکزیمم توان بهبار یا مصرفکننده منتقل مى شود که مقاومت بار با مقاومت داخلى منبع تغذیه برابر باشد. ـ اگر مدار داراى عناصر زیادى باشد، مى توان با بهدست آوردن مدار معادل تونن یا نورتن از دیدگاه دوسربار،

تمامى مدار را بهصورت یک منبع ولتاژ یا جریان واقعى نشان داد. در اینصورت، مى توان گفت زمانى ماکزیمم توان بهبار منتقل مى شود که مقاومت بار با مقاومت معادل تونن یا نورتن مدار برابر باشد.

شرط انتقال بیشترین توان به بار ( $R_{\rm t}$  =  $R_{\rm th}$  )

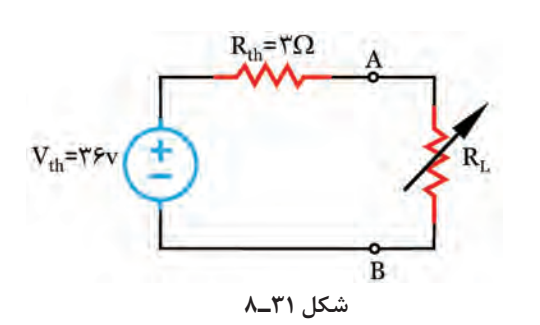

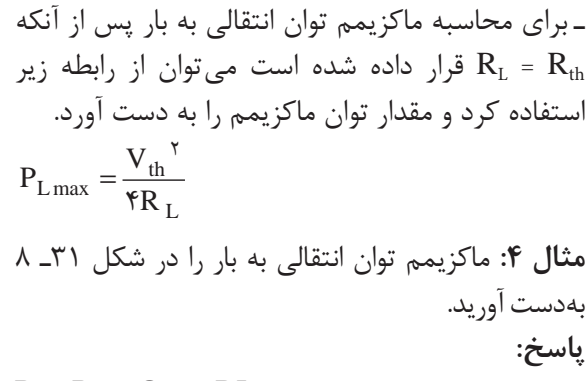

 $R_{L} = R_{th}$ برای انتقال ماکزيمم توان به بار RL بايد R

$$
P_{L \max} = \frac{\gamma \gamma^{\gamma}}{\gamma \gamma \gamma} = 1 \cdot \Delta W
$$

 **الگوی ارزشیابی نرمافزاری** ـ در ساعات غیر درسی مدار شکل 32ـ8 را به کمک نرمافزار ببندید. نتایج بهدست آمده را در قالب گزارش، برای ارزشیابی ارائه دهید. ـ طبق شكل ٣٢ـ٨ وات متر را به خروجي دوسر RL مدار ـ اتصال دهيد.

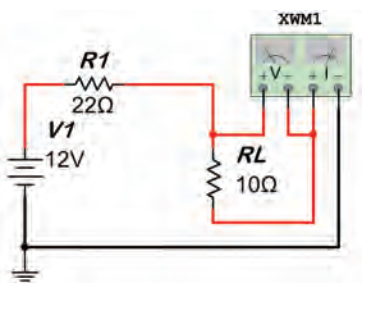

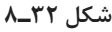

ـ مقاومت بار را مطابق جدول 3ـ8 تغییر دهید، و توان مصرفی آن را با استفاده از رابطه محاسبه کنید و در جدول بنویسید.

بارهای مختلف  $\mathrm{R}_\mathrm{\scriptscriptstyle L}$  را در مدار قرار دهید و توان تلف شده در  $\mathrm{R}_\mathrm{\scriptscriptstyle L}$  را با ولتمتر اندازه بگیرید و در جدول یادداشت کنید. ـ حداکثر توان انتقالی به بار در چه مقدار از RL اتفاق می افتد؟

| $\mathbf{R}_{\rm L}$ مقادیر                  | $\mathbf{Q}$ | $\Omega$ | $\mathsf{TT}\Omega$ | $\mathsf{YV}\Omega$ | $\mathbf{Y} \mathbf{Q}$ |
|----------------------------------------------|--------------|----------|---------------------|---------------------|-------------------------|
| $P_{\text{L}}$ (محاسباتی) $P_{\text{L}}$ (W) |              |          |                     |                     |                         |
| $P_{L}(W)$ (نرمافزاری)                       |              |          |                     |                     |                         |

**جدول 3ـ8**

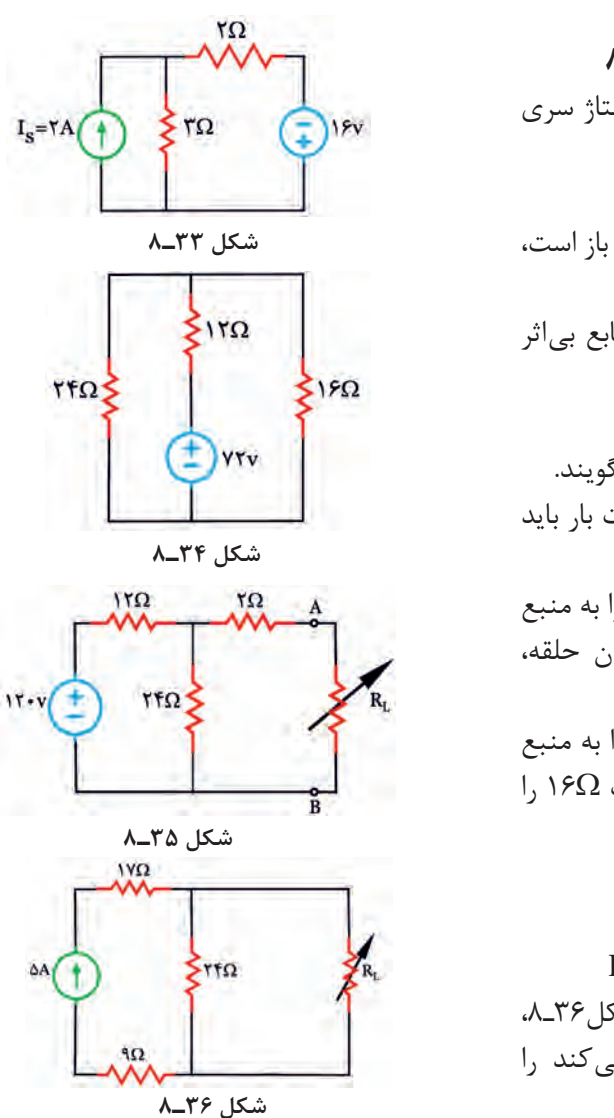

 **الگوی آزمون نظری واحد یادگیری 8 1** معادل تونن مدار بهصورت يك منبع ولتاژ سري با يك مقاومت است. درست نادرست **2** جريان عبوری از شاخهاي كه انتهاي آن باز است، برابر با ................. است. **3** براي محاسبه مقاومت معادل مدار منابع بياثر ميشوند. درست نادرست **4** انتقال ماكزيمم توان به بار را .............. گويند. **5** براي انتقال ماكزيمم توان به بار مقاومت بار بايد با مقاومت ........... برابر باشد. **6** در مدار شكل 33ـ8 ابتدا منبع جريان را به منبع ولتاژ تبديل كنيد و سپس با روش جريان حلقه، جريان در مقاومت Ω2را حساب كنيد. **7** در مدار شكل 34ـ8 ابتدا منبع ولتاژ را به منبع جريان تبديل كنيد و سپس جريان مقاومت Ω16 را بهدست آوريد. **8** در مدار شكل35ـ8 مطلوب است: الف( معادل تونن مدار از دو پايانه A و B ب( محاسبه ماكزيمم توان انتقالي به بار R<sup>L</sup> **9** با استفاده از معادل نورتن مدار شكل36ـ،8 حداکثر تواني كه مقاومت RL مصرف ميكند را بهدست آوريد**.**

#### ارزشیابی واحد یادگیری ۸: کسب شایستگی در به کارگیری قوانین تونن و نورتن

#### **شرح کار:**

 تشریح قوانین تونن ونورتن و موارد کاربرد آن محاسبه مدار معادل تونن و نورتن یک شبکه یک حلقهای محاسبه مدار معادل تونن مدار تقویتکننده ترانزیستوری  $\boxed{\mathsf{r}}$  تشریح چگونگی تبدیل مدارهای معادل نورتن به تونن و کاربرد آن تشریح انواع تطابق ولتاژ، توان و جریان در مدارهای DC ساده و محاسبه مقادیر در شرایط تطابق 6 استفاده از شبیهسازی در نرمافزار برای به کارگیری قوانین تونن و نورتن و تبدیالت مربوطه و تطابق در مدارهای الکترونیکی ساده

**استاندارد عملکرد:** تحلیل و حل مدارهای مقاومتی، دیودی و ترانزیستوری دو حلقهای با کمک قوانین کیرشهف، تونن و نورتن

#### **شاخصها:**

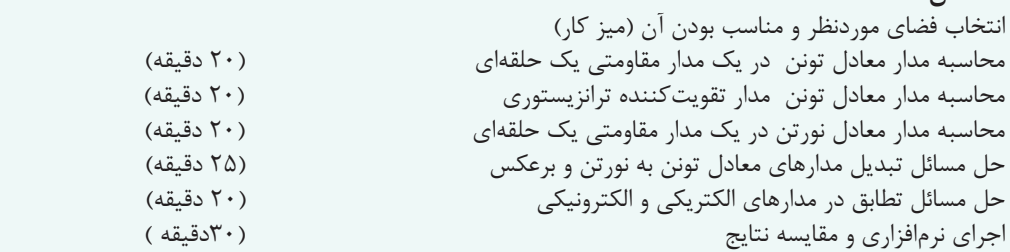

**شرایط انجام کار و ابزار و تجهیزات:** مکان مناسب انجام کار، کالس، کارگاه، سایت مجهز به رایانه با کف عایق یا آنتی استاتیک، نور مناسب برای کارهای ظریف، دارای تهویه یا پنجره، دمای طبیعی ) C27°ـ C18° **)**و مجهز به وسایل اطفای حریق، لوازمالتحریر، ماشینحساب، رایانه، نرمافزارهای مرتبط

 **معیار شایستگی:**

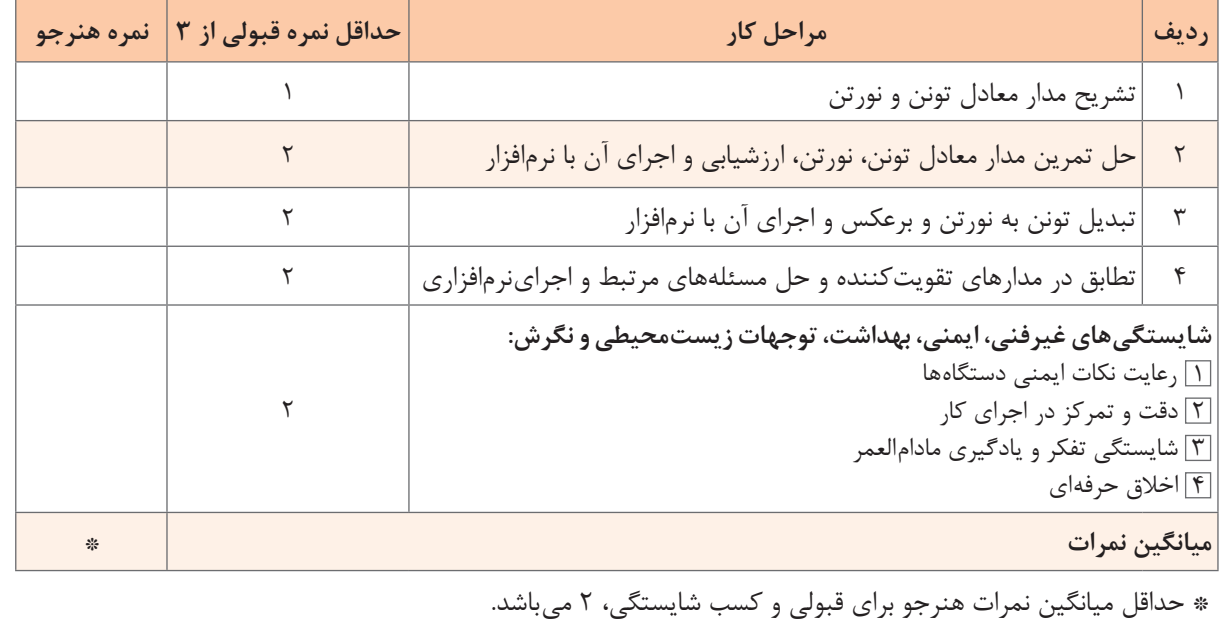

# **پودمان 5**

# **محاسبه مقادیر AC درمدارهای الکترونیکی**

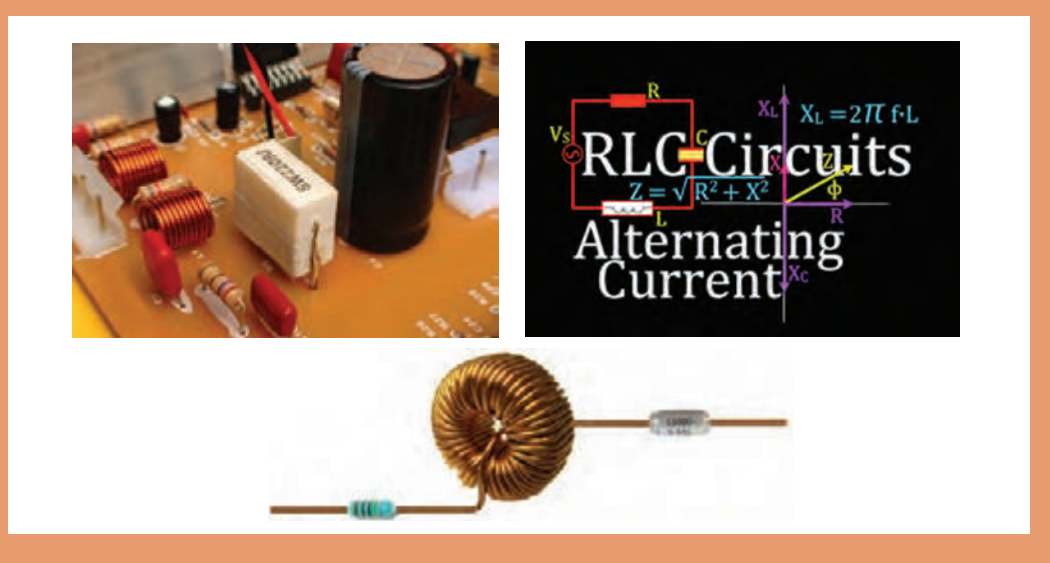

قطعات  $\rm E$  ، $\rm R$  در مدارهای الکترونیکی و سامانههای مخابراتی نقشی کلیدی بر عهده دارند. در مدارهای الکترونیکی دستگاههایی مانند رادیو، تلویزیون، فرستندههای رادیویی و تلویزیونی و مدارهای مکالمه، ترکیب متنوعی از R، L و C ً با اتصال سری و موازی وجود دارد؛ مثال در یک نوسانساز که قلب یک دستگاه فرستنده است، ترکیبی از قطعات R، و  $\rm C$  بهکار گرفته شده است. تنظیم ایستگاه در فرستندهها و دریافت یک سیگنال با فرکانس معین در گیرندهها بر  $\rm C$ عهده این قطعات است. در یک واحد صنعتی، الکتروموتورهای پرقدرت، تأمین انرژی مکانیکی واحد صنعتی را برعهده دارند. این سامانهها را میتوان با یک مدار معادل ساده سری یا موازی مانند مدار RL ، RC یا RLC مدلسازی کرد. لذا آموزش مدارهای ترکیبی سری و موازی با قطعات  $\rm{L}$  و  $\rm{C}$  در جریان متناوب امری ضروری است. با حل مثال های متعدد و شبیهسازی مدارها توسط نرمافزار می توان به آموزشءمق بیشتری بخشید.

## **واحد یادگیری 9**

## **کسب شایستگی در تحليل انواع فيلترها، نوسانسازها و انجام محاسبات ساده مدارهاي تکفاز و سهفاز**

**آيا تا بهحال فکر کردهايد** 

 مدار معادل یک سلف واقعی از چه عناصری تشکیل شده است؟ مدار معادل یک خازن واقعی را با چه عناصری میتوان معادلسازی کرد؟ مدارهای سری و موازی RL یا RC در جریان متناوب چه رفتاری دارند؟ قوانین حاکم بر حل مدارهای جریان DC چه مشابهتهایی با قوانین مدارهای جریان AC دارد؟ با قطعات L ،R و C چه فیلترهایی می توان ساخت؟ چه روشهایی برای حل مدارهای جریان متناوب وجود دارد؟ مدارهای سهفاز با مدارهای تکفاز چه تفاوتی دارد؟ در اغلب مدارهای الکترونیکی و مدارهای قدرت، قطعاتی مانند مقاومت، سلف و خازن بهکار گرفته شدهاند. در یایه دهم و یازدهم با این قطعات تا حدودی آشنا شدهاید و در پروژههای مربوطه عملاً آنها را بهکار بردهاید. رفتار برخی از این قطعات در جریان متناوب با جریان مستقیم متفاوت است. برای گسترش توانایی و افزایش مهارت در محاسبات، الزم است به بررسی دوباره و تمرین در این زمینه پرداخته شود. به همین دلیل کاربرد این قطعات بهعنوان فیلتر و انجام محاسبات در فیلترها نیز ضروری است. در این واحد یادگیری مدارهای ترکیبی شامل مقاومت، سلف و خازن و محاسبه کمیتهای مدار در حد مورد نیاز توضیح داده شده است. بهدلیل کاربُرد مدارهای سهفاز در صنایع و ارتباط آن با الکترونیک، این مبحث نیز در حد مورد نیاز توضیح داده شده است. برای درک بهتر مطالب، استفاده از نرمافزار مناسب و شبیهسازی مدارها و مقایسه نتایج حاصل شده از نرمافزار با محاسبات، توصیه میشود.

**استاندارد عملکرد** 

تحلیل انواع فیلترها، مدارهای تکفاز و سهفاز

**1ـ9ـ یادآوری عملکرد راکتانس سلفی و خازنی در مدار AC** 

در پایه دهم در مبحث مدارهای جریان متناوب با مدار اهمی خالص، سلفی خالص و خازنی خالص آشنا شدهاید. همچنین دریافتید که جریان و ولتاژ در دو سر مقاومت اهمی خالص همفاز هستند. در سلف خالص جریان از ولتاژ دو سر آن ۹۰ درجه عقبتر است و در خازن خالص جریان از ولتاژ دو سر آن ۹۰ درجه  $X_{L}$  جلوتر است . سلف خالص در جریان متناوب، دارای عکس|لعمل یا راکتانس القائی است که آن را با نشان میدهیم. مقدار  $\rm X_L$  از رابطه  $\rm \pi f$  L=۲ $\rm \pi f$  بهدست میآید. با صرفنظر کردن از مقاومت اهمی کم سیمپیچ، در جریان DC، مقدار  $f=$  است و  $X_L$ - میشود. خازن خالص نیز در جریان متناوب دارای راکتانس خازنی است که آن را با  $X_{\rm C}$  نشان میدهیم. مقدار  $X_{\rm C}$  از رابطه  $\frac{1}{\tau\pi\hbox{fC}} = \frac{1}{\tau\pi\hbox{fC}} = \frac{1}{\tau\pi\hbox{fC}} = \frac{1}{\tau\pi\hbox{fC}}$  بهدست میآید. در جریان  ${\rm C}$  + ${\rm F}$  و  ${\rm X}_{\rm C}$  به سمت بی ${\rm i}$ یت میل می ${\rm i}$ ند، (خازن مانند مدار باز عمل می ${\rm C}$ ند). **مثال :1** راکتانس القایی سلفی با ضریبخودالقائی mH20 را در جریان سینوسی با فرکانس 5000 هرتز محاسبه کنید. **حل:** 

$$
X_L = \tau \pi f L = \tau \times \tau / \tau \times \Delta \cdot \cdot \cdot \times \tau \cdot \cdot \cdot \cdot \cdot \cdot = \mathcal{F} \tau \wedge \Omega
$$

**مثال :2** راکتانس خازنی با ظرفیت nf 100 را در جریان سینوسی با فرکانس 1000 هرتز محاسبه کنید.

$$
X_C = \frac{1}{\gamma \pi f C} = \frac{1}{\gamma \times \gamma / (\gamma \times 1000 \times 100 \times 10^{-19})} = \frac{100000}{\beta / \gamma \Lambda} = 1.097 / \gamma \Omega
$$

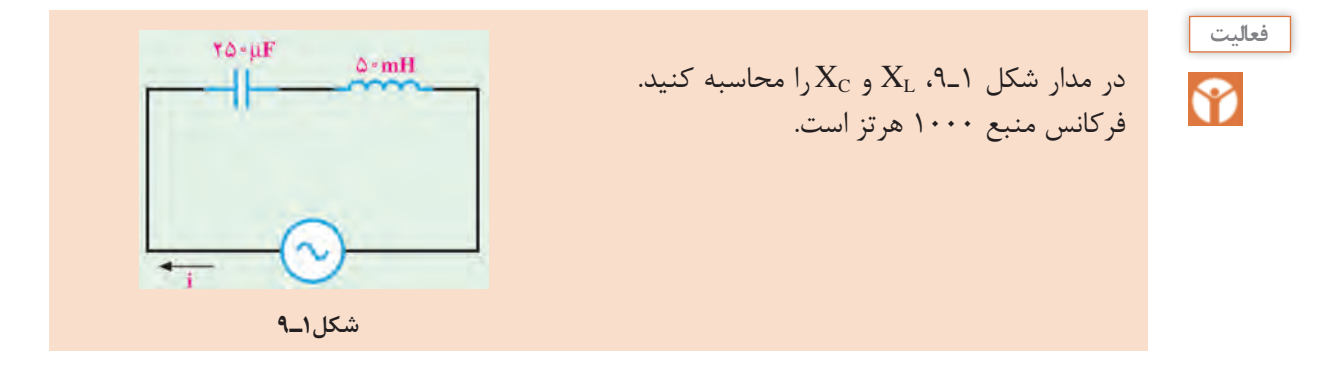

### **2ـ 9ـ روشهای حل مدارهای جریان متناوب**

برای بهدستآوردن کمیتهای مختلف در مدارهای جریان متناوب، روشهای مختلفی وجود دارد. استفاده از رسم دیاگرام برداری کمیتها و انجام محاسبات با بهکارگیری قوانین حاکم بر بردارها، یکی از روشهای متداول است. این روش به دلیل رسم بردارها از پیچیدگی خاص خود برخوردار است. در این پیمانه از شرح نجام محاسبات و اثبات فرمولها با استفاده از ترسیم کمیتهای برداری تقریباً صرفنظر کردهایم و فقط با فرمولهای مورد نیاز، مسائل را حل خواهیم کرد.

**3ـ 9ـ مدار RL**

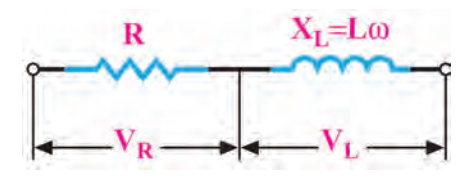

**شکل 2ـ9ـ مدار معادل سلف حقيقي**

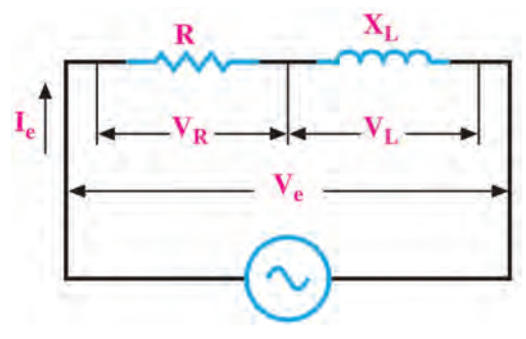

**شکل 3ـ9ـ مدار RL سري**

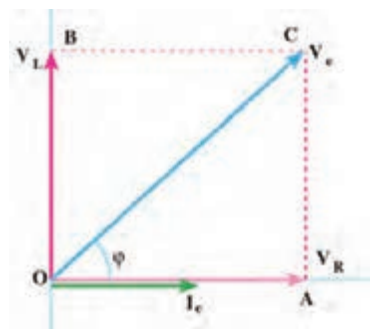

**شکل 4ـ9ـ دیاگرام برداری مدار RL**

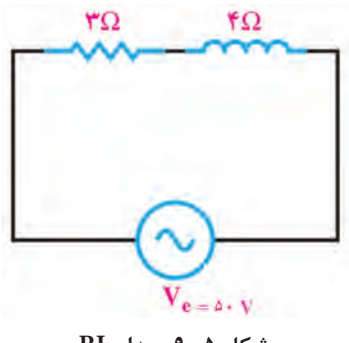

**شکل 5ـ 9ـ مدار RL**

مدار معادل الکتریکی یک سلف واقعی، بهصورت راکتانس القایی (X<sub>L)</sub> و یک مقاومت اهمی سری با آن در شکل 2ـ 9 رسم شده است. سلف واقعی در جریان متناوب دارای مقاومت ظاهری یا امپدانس ظاهری (Impedance) است که آن را با Z نشان می دهند. امپدانس مانند مقاومت اهمی و راکتانس سلفی و خازنی برحسب اهم محاسبه میشود.

**محاسبه امپدانس مدار RL سری:** در مدار سری شکل ۳ـ۹، جریان  $I_e$  (جریان مؤثر RL مدار) از  $R$  و راکتانس القایی  $(X_L)$  عبور می کند. بنابراین ولتاژهای دو سر مقاومت و سلف از  $V_L = X_L I_e = \tau \pi f L I_e = L \omega I_e$  وابط  $V_R = R I_e$  (وابط  $V_R = R I_e$ بهدست می $V_R$  با جریان  $I_e$  همفاز و  $V_L$  از جریان  $\mathrm{I}_{\mathrm{e}}$  به اندازه ۹۰ درجه، جلوتر یا پیشفاز است.  $V_L$  لذا میتوانیم جریان مدار و ولتاژ دو سر V<sub>E</sub> را مطابق شکل 4ـ9 بهصورت برداری نشاندهیم. با توجه به بردارها و قضیه فیثاغورث، مقدار امپدانس مدار  $\overline{R}$ از رابطه  $Z = \sqrt{R^{\tau} + X^{\tau}}$  بهدست می $\overline{\text{KL}}$  بد. زاویه یا فاز φ اختالف فاز بین جریان و ولتاژ کل بهدار یا V<sub>e</sub> است که از رابطه  $\frac{\text{X}_\text{L}}{\text{R}} \cdot \text{A}$  بهدست  $\frac{\text{Y}_\text{c}}{\text{A}}$ میآید.  $\cos \varphi = \frac{R}{Z}$  فىريب قدرت ( $\cos \varphi$ ) از رابطه  $\simeq$  Z محاسبه است. **مثال:3** در مدار شکل 5ـ9 مقادیر امپدانس مدار، جریان مؤثر مدار و ضریب قدرت )cosφ )را محاسبه کنید. **پاسخ:**  $Z = \sqrt{R^{\tau} + X_{L}^{\tau}} = \sqrt{\tau^{\tau} + \tau^{\tau}} = \sqrt{\tau} \Delta = \Delta \Omega$  $I_e = \frac{V_e}{Z} = \frac{\Delta \cdot}{\Delta} = 1 \cdot A$  $\Delta$  $\cos \varphi = \frac{R}{Z} \implies \cos \varphi = \frac{\tau}{\Delta} = \frac{\pi}{\sqrt{2}}$ 

 $\Delta$ 

 $15\lambda$ 

**پودمان پنجم:محاسبه مقادیر AC درمدارهای الکترونیکی**

**مثال :4** در مدار شکل 6ـ9 از مدار جریان مؤثر 2 آمپر عبور میکند، مقادیر ولتاژ مؤثر مدار و ضریب قدرت )cosφ )مدار را محاسبه کنید.

**پاسخ:**

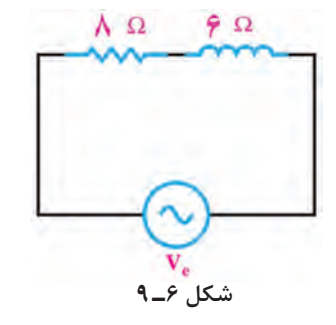

$$
Z = \sqrt{R^{\tau} + X_L^{\tau}} = \sqrt{A^{\tau} + z^{\tau}} = \sqrt{A^{\circ} - A^{\circ}} = \sqrt{A^{\circ} - A^{\circ}}
$$

$$
V_e = Z \times I_e = \sqrt{A^{\circ} - A^{\circ}}
$$

$$
\cos \varphi = \frac{R}{Z} \Rightarrow \cos \varphi = \frac{\lambda}{\lambda} = \circ / \lambda
$$

با توجه به روابط توان که در پایه دهم آموختید، توان ظاهری، توان حقیقی و ضریب قدرت را برای مثالهای **فعاليت** حل شده باال بهدست آورید. نتایج را با مقادیر محاسبه شده در مثالها مقایسه کنید و نتیجه را در قالب ℅ یک گزارش ارائه دهید.

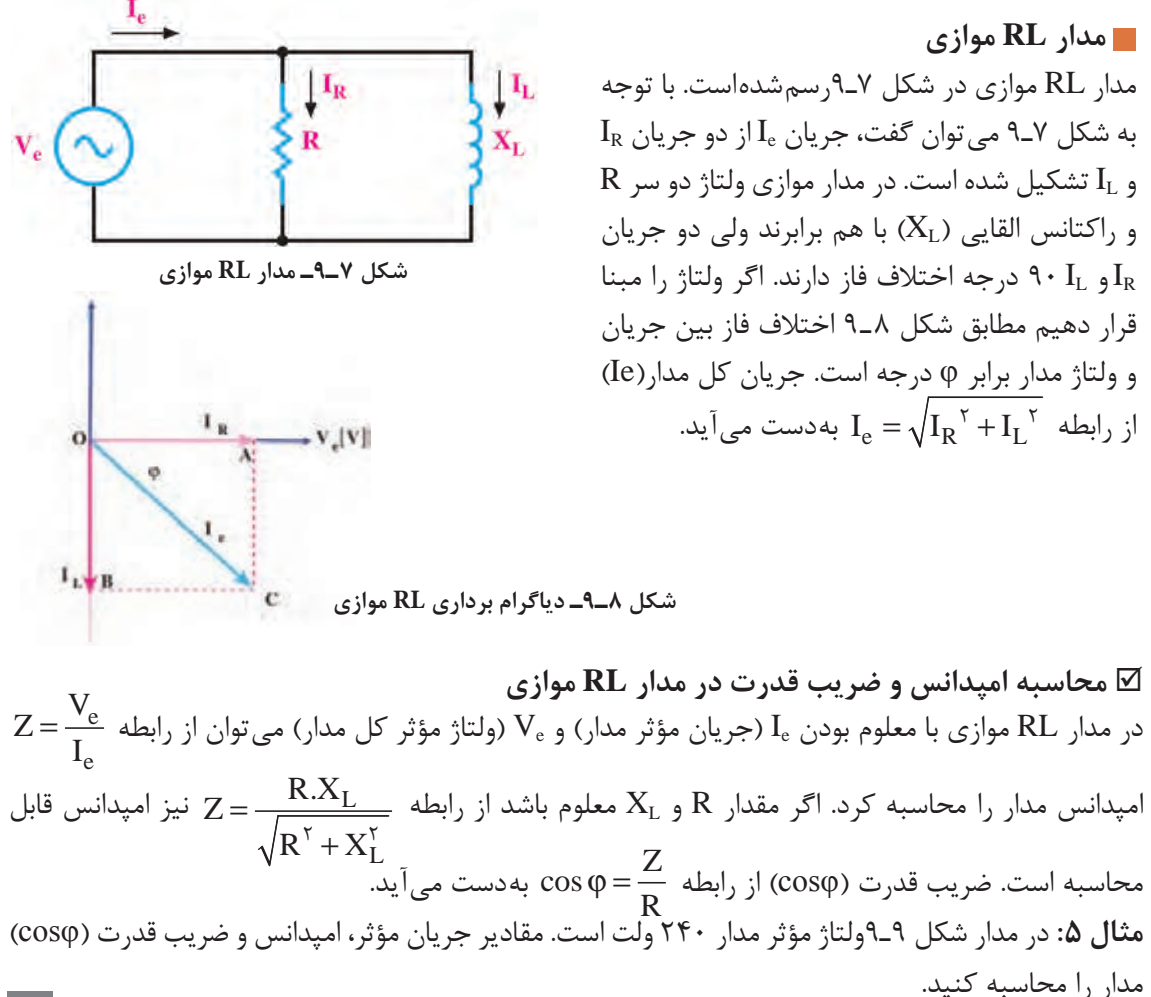

$$
I_{L} = \frac{V_{e}}{X_{L}} = \frac{\tau \hat{r} \cdot \hat{r}}{\hat{r} \cdot \hat{r}} = \tau A
$$
\n
$$
I_{R} = \frac{V_{e}}{R} = \frac{\tau \hat{r} \cdot \hat{r}}{\lambda \cdot \hat{r}} = \tau A
$$
\n
$$
I_{e} = \sqrt{I_{R}^{\top} + I_{L}^{\top}} = \sqrt{r^{\top} + r^{\top}} = \sqrt{r} \cdot \hat{r} = \Delta A
$$
\n
$$
Z = \frac{V_{e}}{I_{e}} = \frac{\tau \hat{r} \cdot \hat{r}}{\Delta} = \tau \cdot \Delta Q
$$
\n
$$
\cos \varphi = \frac{Z}{R}
$$
\n
$$
\cos \varphi = \frac{\tau \lambda}{\lambda} = \frac{\tau \cdot \rho}{\rho} = \frac{\tau \cdot \rho}{\rho} = \frac{\tau \cdot \rho}{\rho}
$$
\n
$$
I_{e} \cdot I_{R} \cdot V_{e} = \frac{\tau \cdot \Delta Q}{\rho} = \frac{\tau \cdot \Delta Q}{\rho} = \frac{\tau
$$

$$
V_e = X_L \times I_e = 5 \times 5 = 55
$$
\n
$$
I_R = \frac{V_e}{R} = \frac{55}{15} = 55
$$
\n
$$
I_e = \sqrt{I_R^T + I_L^T}
$$
\n
$$
I_e = \sqrt{555} = 55
$$
\n
$$
Z = \frac{V_e}{I_e} = \frac{55}{15} = 55
$$
\n
$$
I_e = \frac{V_e}{V_e} = \frac{55}{15}
$$
\n
$$
I_e = \frac{15}{15}
$$
\n
$$
I_e = \frac{15}{15}
$$
\n
$$
I_e = \frac{15}{15}
$$
\n
$$
I_e = \frac{15}{15}
$$
\n
$$
I_e = \frac{15}{15}
$$
\n
$$
I_e = \frac{15}{15}
$$
\n
$$
I_e = \frac{15}{15}
$$
\n
$$
I_e = \frac{15}{15}
$$
\n
$$
I_e = \frac{15}{15}
$$
\n
$$
I_e = \frac{15}{15}
$$
\n
$$
I_e = \frac{15}{15}
$$
\n
$$
I_e = \frac{15}{15}
$$
\n
$$
I_e = \frac{15}{15}
$$
\n
$$
I_e = \frac{15}{15}
$$
\n
$$
I_e = \frac{15}{15}
$$
\n
$$
I_e = \frac{15}{15}
$$
\n
$$
I_e = \frac{15}{15}
$$
\n
$$
I_e = \frac{15}{15}
$$
\n
$$
I_e = \frac{15}{15}
$$
\n
$$
I_e = \frac{15}{15}
$$
\n
$$
I_e = \frac{15}{15}
$$
\n
$$
I_e = \frac{15}{15}
$$
\n
$$
I_e = \frac{15}{15}
$$
\n
$$
I_e = \frac{15}{15}
$$
\n
$$
I_e = \frac{15}{15}
$$
\n
$$
I_e = \frac{15}{15}
$$
\n
$$
I_e = \frac{15}{15}
$$
\n
$$
I_e = \frac{15}{15}
$$

**پایینگذر**

$$
v \overbrace{\left\{\begin{matrix}I_R \\ \vdots \\ \vdots \\ \vdots \\ \vdots \end{matrix}\right\}}^{Ie} \hspace{1cm} \begin{matrix}I_L = {}^{\phi}A \\ \vdots \\ I_R \\ R = \wedge \Omega \end{matrix} \hspace{1cm} \begin{matrix}I_L \\ \vdots \\ \vdots \\ \vdots \\ \vdots \\ \vdots \end{matrix} \hspace{1cm} \begin{matrix}I_L \\ \vdots \\ I_R \end{matrix} \hspace{1cm} \begin{matrix}I_L \\ \vdots \\ \vdots \\ \vdots \\ \vdots \end{matrix} \hspace{1cm} \begin{matrix}I_L \\ \vdots \\ I_R \end{matrix} \hspace{1cm} \begin{matrix}I_L \\ \vdots \\ I_R \end{matrix} \hspace{1cm} \begin{matrix}I_L \\ \vdots \\ I_R \end{matrix} \hspace{1cm} \begin{matrix}I_L \\ \vdots \\ I_R \end{matrix} \hspace{1cm} \begin{matrix}I_L \\ \vdots \\ I_R \end{matrix} \hspace{1cm} \begin{matrix}I_L \\ \vdots \\ I_R \end{matrix} \hspace{1cm} \begin{matrix}I_L \\ \vdots \\ I_R \end{matrix} \hspace{1cm} \begin{matrix}I_L \\ \vdots \\ I_R \end{matrix} \hspace{1cm} \begin{matrix}I_R \\ \vdots \\ I_R \end{matrix} \hspace{1cm} \begin{matrix}I_R \\ \vdots \\ I_R \end{matrix} \hspace{1cm} \begin{matrix}I_R \\ \vdots \\ I_R \end{matrix} \hspace{1cm} \begin{matrix}I_R \\ \vdots \\ I_R \end{matrix} \hspace{1cm} \begin{matrix}I_R \\ \vdots \\ I_R \end{matrix} \hspace{1cm} \begin{matrix}I_R \\ \vdots \\ I_R \end{matrix} \hspace{1cm} \begin{matrix}I_R \\ \vdots \\ I_R \end{matrix} \hspace{1cm} \begin{matrix}I_R \\ \vdots \\ I_R \end{matrix} \hspace{1cm} \begin{matrix}I_R \\ \vdots \\ I_R \end{matrix} \hspace{1cm} \begin{matrix}I_R \\ \vdots \\ I_R \end{matrix} \hspace{1cm} \begin{matrix}I_R \\ \vdots \\ I_R \end{matrix} \hspace{1cm} \begin{matrix}I_R \\ \vdots \\ I_R \end{matrix} \hspace{1cm} \begin{matrix}I_R \\ \vdots \\ I_R \end{matrix} \hspace{1cm} \begin{matrix}I_R \\ \vdots \\ I_R \end{matrix} \hspace{
$$

امپدانس مدار را محاسبه کنید.

**پاسخ:**

**پاسخ:**

 $X_L = \hat{z} \cdot \Omega$ 

**شکل 10ـ9**

**مدار RL بهعنوان فیلتر** با ساختمان فیلترها در پایه یازدهم در درس ساخت پروژه آشنا شدهاید.در شکل الف و ب 11ـ9 دو نوع فیلتر بالاگذر و پایینگذر رسم شده است. با تغییر فرکانس منبع، مقدار X<sub>L</sub>تغییر میکند.  $R = X_L = \tau \pi fL \rightarrow f = f_C = \frac{R}{\sqrt{\pi}}$  $=X_L = \tau \pi f L \rightarrow f = f_C =$  $\tau\pi f$ در فرکانس قطع،  $X_L$  با R برابر میشود.  $\tau\pi L \to f = f_C = \frac{1}{\tau\pi L}$ π L  $\rm V_O = \frac{V_i}{\sqrt{r}}$  در فرکانس قطع، مقدار ولتاژ خروجی برابر است.  $V_O = \frac{v_i}{\sqrt{2}}$  $V_{\rm O}$ R≶  $\mathsf{V}_\mathsf{O}$ **ب( فیلتر**  الف) فيلت<mark>ر</mark>

#### **شکل 11ـ9ـ فیلترهای RL**

**باالگذر**

**پودمان پنجم:محاسبه مقادیر AC درمدارهای الکترونیکی**

$$
V_O = \frac{V_i}{\sqrt{\tau}}
$$
   
تحقیق کنید به چه دلیل در فرکانس قطع رابطه  $\frac{V_i}{\sqrt{\tau}}$ 

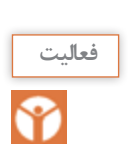

**پژوهش**

در ساعات غیر درسی با استفاده از نرمافزار مولتیسیم، فیلترهای باالگذر و پایینگذر را شبیهسازی کنید، **فعاليت** سپس با تغییر فرکانس، مقدار ولتاژ خروجی را اندازه بگیرید و منحنی پاسخ فرکانسی فیلترها را رسم کنید و نتیجه را در قالب یک گزارش ارائه دهید.

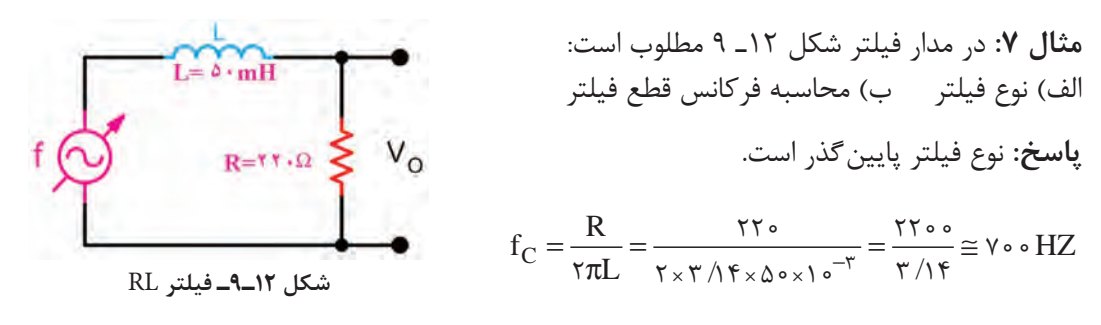

**مثال :8** در مدار شکل 13ـ9 مقادیر امپدانس، جریان مؤثر، ولتاژ خروجی VO را محاسبه کنید. بین VO و Ve چه رابطهای وجود دارد؟

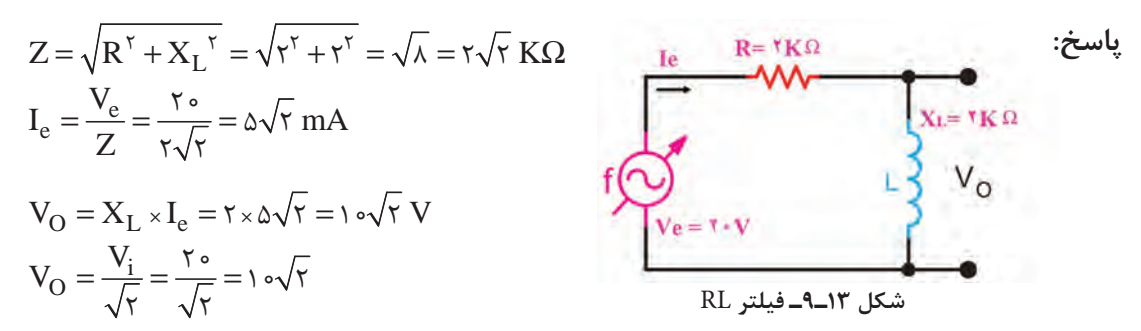

**کار با نرمافزار در ساعات غیردرسی:** مثالهای حل شده را در نرمافزار مولتیسیم یا هر نرمافزار دیگر ببندید و جریان مدار و سایر کمیتها را اندازه بگیرید و با محاسبات انجام شده مقایسه کنید.

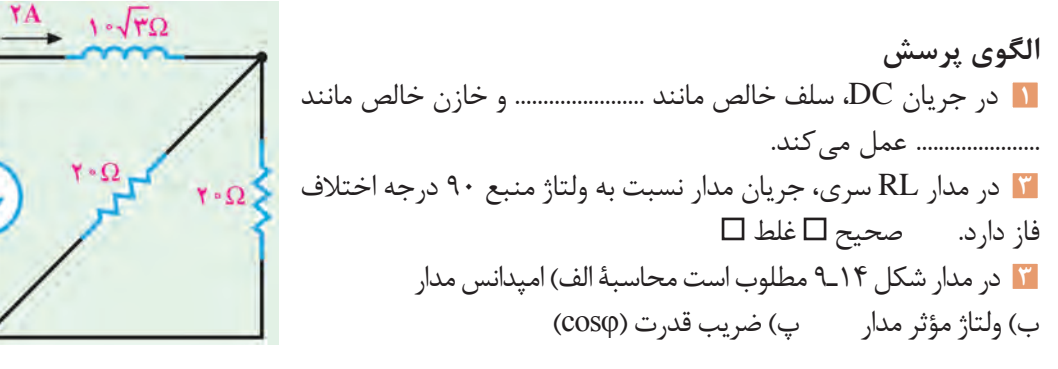

**شکل 14ـ9**

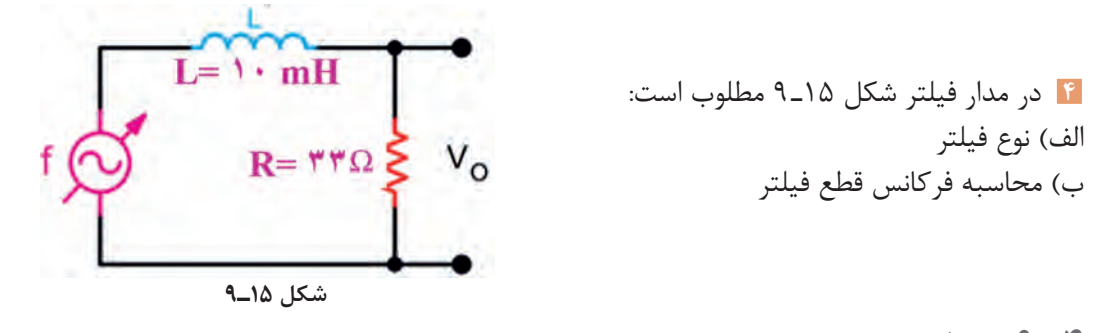

**4ـ 9ـ مدار RC**

ترکیب عناصر مقاومتی و خازنی در مدارهای الکترونیکی، مخابراتی، الکترونیک صنعتی و شبکههای قدرت مانند فیلترها، تایمرها و تصحیح کننده ضریب قدرت کاربرد فراوان دارند. **محاسبه امپدانس و ضریب قدرت در مدار RC سری:** در مدار RC سری شکل 16ـ،9 جریان Ie اجریان مؤثر مدار) از  $R$  و راکتانس خازنی  $(X_c)$  عبور میکند. بنابراین  $V_R$  با جریان همفاز و  $V_C$  از جریان (V $C$ به اندازه ۹۰ درجه، عقبتر (پسفاز) است. لذا میتوانیم جریان مدار و ولتاژ  $\rm V_R$  و V<sub>C ر</sub>ا مطابق شکل I<sub>e</sub> برداری 17ـ9 نشان دهیم. مپدانس مدار  ${\rm RC}$  از رابطه  ${\rm X_C}^\gamma + {\rm X_C}^\gamma$  بهدست میآید.  $X_C = \frac{1}{C\omega}$  $\mathbf{V}_{\mathbf{R}}$  $L<sub>e</sub>$ R  $I_e$  $V_c$ Ċ  $\mathbf{R}$ **شکل 16ـ9ـ مدار RC سری شکل 17ـ9ـ دیاگرام برداری مدار RC سری**  $\cos\phi = \frac{\text{R}}{\text{C}}$  از رابطه  $\frac{\text{R}}{\text{C}}$  است. ضریب قدرت (cosφ) از رابطه  $\frac{\text{R}}{\text{C}}$  اختلاف فاز بینجریان و ولتاژ کل مدار  $\text{V}_\text{e}$  Z قابل محاسبه است.

**مثال :9** در مدار شکل 18ـ 9 مقادیر امپدانس، جریان مؤثر و ضریب قدرت )cosφ )مدار را محاسبه کنید. **پاسخ:**

$$
Z = \sqrt{R^{\tau} + X_{C}^{\tau}} = \sqrt{r^{\tau} + r^{\tau}} = \sqrt{r\Delta} = \Delta \Omega
$$
  

$$
I_{e} = \frac{V_{e}}{Z} = \frac{\Delta \cdot}{\Delta} = 1 \cdot A
$$
  

$$
\cos \varphi = \frac{R}{Z} = \frac{r}{\Delta} = \frac{1}{2} \cdot \frac{1}{2}
$$

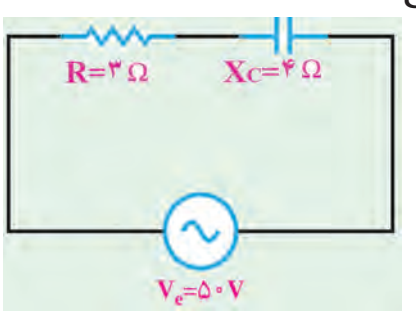

**شکل 18ـ9ـ مدار RC سری**

**مدار RC موازی**

ً یک خازن واقعی، عمال بهصورت یک خازن ایدهآل و یک مقاومت اهمی موازی با آن عمل میکند. مقاومت اهمی موازی شده، همان مقاومت نشتی خازن است. علت تخلیه شدن خازن به مرور زمان، وجود همین مقاومت است. مدار RC موازی در شکل 19ـ9رسم شده است. با توجه به شکل 19ـ9 میتوان گفت جریان از دو جریان  $\rm I_{C}$  و  $\rm I_{C}$  تشکیل شده است. در مدار موازی ولتاژ دو سر  $\rm R$  و راکتانس خازنی  $\rm X_{C}$ ) با هم برابرند ) $\rm I_{c}$ ولی دو جریان IR و Ic، 90 درجه اختلاف فاز دارند. اگر ولتاژ را مبنا قرار دهیم مطابق شکل 20-۹ اختلاف فاز بین جریان و ولتاژ مدار برابر φ درجه است.

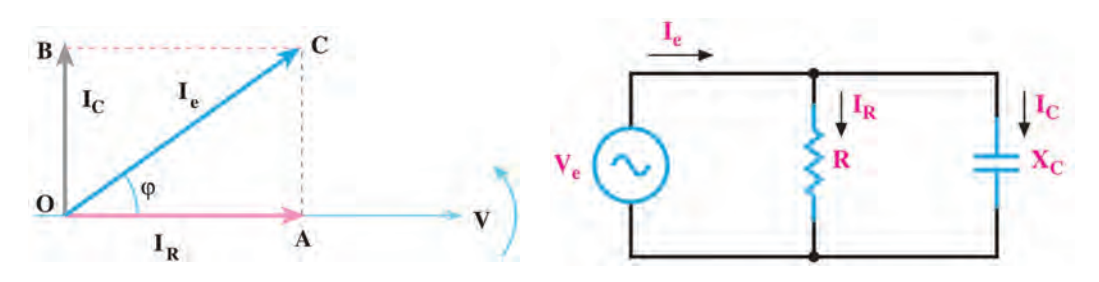

**شکل 19ـ9ـ مدار RC موازی شکل 20ـ9ـ دیاگرام برداری مدار RC موازی**

**روابط مورد نیاز در مدار RC موازی** ـ جریان کل مدار (I<sub>e</sub>) از رابطه  $\rm I_{R}^{\tau} + \rm I_{C}^{\tau}$  بهدست میآید. e e  $\rm Z\,{=}\,\frac{V_{e}}{I_{e}}$  (جریان مؤثر مدار) و  $\rm V_{e}$  (ولتاژ مؤثر کل مدار) معلوم باشد امپدانس مدار از رابطه  $\rm I_{e}$ قابل محاسبه است. <sup>C</sup> نیز میتوان امپدانس را محاسبه کرد.  $\mathcal{C}_{0}^{(n)}$  $Z = \frac{R.X}{\sqrt{2\pi}}$  $R' + X$  $=\frac{1}{\sqrt{{\rm R\,}^{\rm r}+{\rm X}_{\rm C}^{\rm r}}$  ـ اگر مقدار  ${\rm R\,}$  و  ${\rm X}_{\rm C}$  معلوم باشد از رابطه ـ ضریب قدرت (cosφ) از رابطه  $\frac{Z}{\Gamma} = \cos \phi = \cos \phi$  بهدست میآید. R **مثال :10** در مدار شکل 21ـ9مطلوب است محاسبه: الف) جریان مؤثر مدار ب) امپدانس مدار پ) ضریب قدرت (cosφ) **:پاسخ**  $C = \frac{v_e}{v}$  $\mathcal{C}_{0}^{(n)}$  $I_C = \frac{V_e}{X_C} = \frac{197}{15} = 17 \text{ A}$ 16

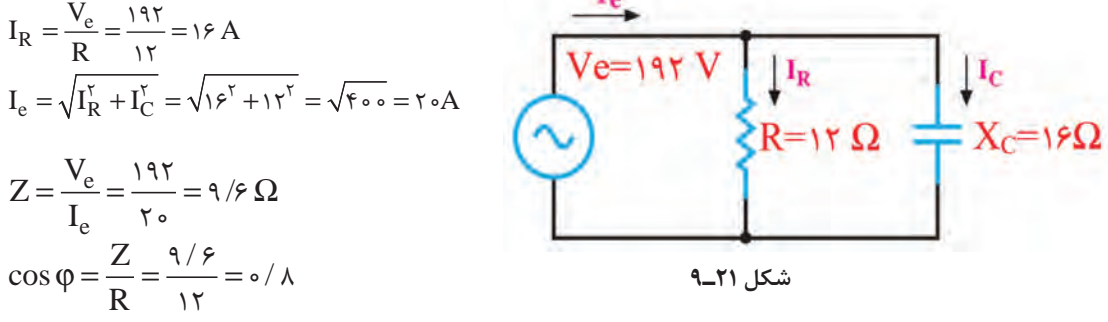

**مثال :11** در مدار شکل 22ـ،9 امپدانس مدار و ضریب قدرت )cosφ )را محاسبه کنید. **پاسخ:**

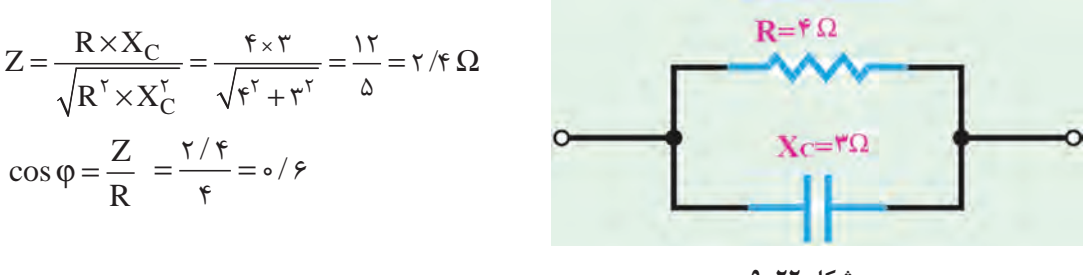

**شکل 22ـ9**

**مدار RC بهعنوان فیلتر** در شکل الف و ب 23ـ9 مدار دو نوع فیلتر باالگذر و پایینگذر RC رسم شده است. با تغییر فرکانس منبع، مقدار  $\rm X_c$  تغییر می کند.  $R = X_C = \frac{1}{\tau \pi fC} \Rightarrow f = f_C = \frac{1}{\tau \pi RC}$  $\pi$ fC  $\pi$  $\frac{1}{\sqrt{1}}$   $\rightarrow$  f  $-f$   $\rightarrow$   $\frac{1}{\sqrt{1}}$  $\overline{\tau\pi\text{fC}}\Rightarrow \text{r}=\text{r}_{\text{C}}=\frac{1}{\tau\pi\text{R}\text{C}}$  با R برابر میشود.  $X_{\text{C}}$ 

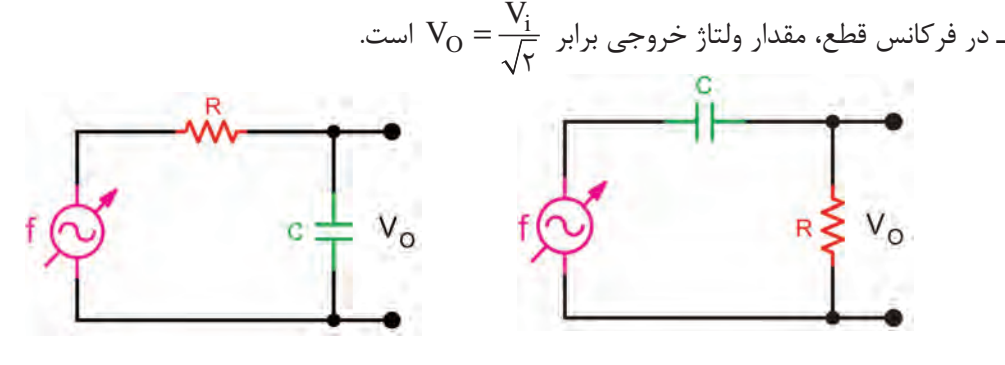

 **الف( فیلتر باالگذر ب( فیلتر پایینگذر**

**شکل 23ـ9ـ فیلترهای RC**

**مثال :12** در مدار فیلتر شکل 24ـ9 فرکانس قطع فیلتر و مقدار ولتاژ خروجی را محاسبه کنید و نوع فیلتر را مشخص نمایید. **پاسخ:** نوع فیلتر پایینگذر است.

$$
f_{C} = \frac{1}{\gamma \pi RC} = \frac{1}{\gamma \times \gamma / (\gamma \times 1000 \times 10^{-4})} = \frac{10000}{\gamma / \gamma}
$$
\n
$$
f_{C} \approx 1.097 \text{ Hz}
$$
\n
$$
f_{C} = 1.097 \text{ Hz}
$$
\n
$$
F_{C} = \frac{V_{i}}{\gamma \pi} = \frac{V_{i}}{\sqrt{\gamma}} = 197/\text{ V}
$$
\n
$$
R = 111/\Omega
$$
\n
$$
R = 111/\Omega
$$
\n
$$
R = 111/\Omega
$$
\n
$$
R = 111/\Omega
$$
\n
$$
R = 111/\Omega
$$
\n
$$
R = 111/\Omega
$$
\n
$$
R = 111/\Omega
$$
\n
$$
R = 111/\Omega
$$
\n
$$
R = 111/\Omega
$$
\n
$$
R = 111/\Omega
$$
\n
$$
R = 111/\Omega
$$
\n
$$
R = 111/\Omega
$$
\n
$$
R = 111/\Omega
$$
\n
$$
R = 111/\Omega
$$
\n
$$
R = 111/\Omega
$$
\n
$$
R = 111/\Omega
$$
\n
$$
R = 111/\Omega
$$
\n
$$
R = 111/\Omega
$$
\n
$$
R = 111/\Omega
$$
\n
$$
R = 111/\Omega
$$
\n
$$
R = 111/\Omega
$$
\n
$$
R = 111/\Omega
$$
\n
$$
R = 111/\Omega
$$
\n
$$
R = 111/\Omega
$$
\n
$$
R = 111/\Omega
$$
\n
$$
R = 111/\Omega
$$
\n
$$
R = 111/\Omega
$$
\n
$$
R = 111/\Omega
$$
\n
$$
R = 111/\Omega
$$
\n
$$
R = 111/\Omega
$$
\n
$$
R = 111/\Omega
$$
\n
$$
R = 111/\Omega
$$
\n
$$
R = 111/\Omega
$$
\
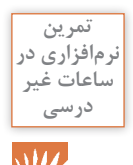

مثالهای حل شده را در نرمافزار مولتیسیم یا هر نرمافزار مناسب دیگر ببندید و جریان مدار و سایر کمیتها را اندازه بگیرید و با محاسبات انجام شده مقایسه کنید.

# **الگوی پرسش**

 افزایش فرکانس بر روی راکتانس خازنی چه اثری دارد؟ شرح دهید. در مدار شکل 25ـ9 مقادیر امپدانس و ولتاژ ورودی )Ve )را محاسبه کنید. در مدار شکل 26ـ9 مقادیر Ve، IR، Ie و امپدانس مدار را محاسبه کنید. در مدار شکل 27ـ9 مقادیر Ve، IC، Ie و امپدانس مدار را محاسبه کنید. در مدار فیلتر شکل 28ـ9 مطلوب است: الف) نوع فیلتر ب) محاسبه فركانس قطع فيلتر

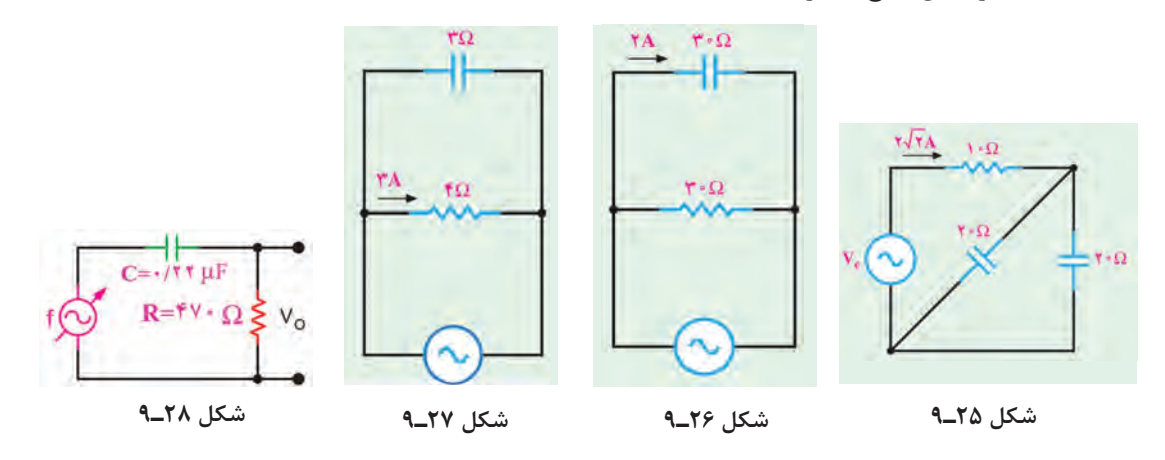

# **5ـ 9ـ مدار LC**

در بررسی مدارهای با سلف و خازن آموختیم که در سلف جریان از ولتاژ 90 درجه عقبتر است درصورتیکه در خازن جریان از ولتاژ 90 درجه جلوتر است. این امر سبب میشود که این دو عنصر رفتار متقابل داشته باشند. چون هر دو قطعه در شبکه توان راکتیو مبادله میکنند، در این حالت به دلیل اثر متقابل آنها، توان راکتیو شبکه کاهش مییابد و مقدار آن میتواند به صفر برسد.

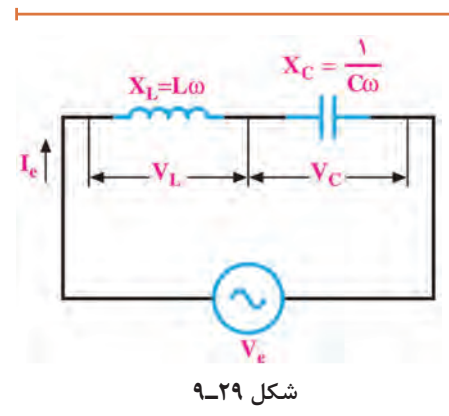

 **مدار LC سری** در شکل 29ـ9 مدار LC سری رسم شده است**.** درصورتیکه VC > VL باشد، مقدار امپدانس مدار از رابطه بهدست می آید. در این حالت  $\rm V_c$  است اگر  $\rm V_c > V_L$  باشد، امپدانس مدار از رابطه Z=X $\rm X_c$ بهدست میآید. در این حالت  $\rm V_{c}$ -V $\rm V_{c}$ است. Z=X $\rm X_{C}$ -X $\rm I_{L}$ 

**تشدید )رزونانس( در مدار LC سری**  $X_L$ با تغییر فرکانس منبع یا تغییر مقدار L یا C، مقدار  $X_L$  و  $X_L$  تغییر می $\Sigma$ نند. در فرکانس خاصی X $\Sigma$ =X میشود و اثر یکدیگر را خنثی میکنند. در این حالت اندازه کمیت Z برابر صفر شده و حداکثر جریان از مدار عبور میکند. این جریان، جریان ناشی از اتصالکوتاه و بیاثر شدن مدار LC است. این حالت را تشدید یا رزونانس گویند. فرکانس تشدید از رابطه  $\displaystyle f_r = \frac{1}{\mathsf{t} \pi \sqrt{LC}}$  بهدست میآید.  $\mathsf{r}$ **مثال :13** در شکل 30ـ9 هر سه کمیت L و C و فرکانس منبع قابل تغییر است. اگر L=۱۰mH و C=۱μF باشد، فرکانس تشدید را بهدست آورید. در این فرکانس امپدانس مدار چقدر است؟ **پاسخ:**  $f_r = \frac{1}{\tau \pi \sqrt{LC}} = \frac{1}{\tau \times \tau / (\tau \sqrt{10 \times 10^{-\tau} \times 1 \times 10^{-\tau}}} = \frac{10000}{\tau / \tau \sqrt{100}} = 1097 / \tau \tau HZ$ **شکل 30ـ 9**  $\pi\sqrt{LC}$   $\gamma_{\times}\gamma$  /  $\gamma_{\infty}$   $\gamma_{\infty}$   $\gamma_{\infty}$   $\gamma_{\infty}$   $\gamma_{\infty}$   $\gamma_{\infty}$   $\gamma_{\infty}$ در فرکانس رزونانس 0= Z است. **مدار LC موازی** در شکل 31ـ9 مدار LC موازی رسم شده است. درصورتیکه I $_{\rm L}$  باشد، جریان کل مدار از رابطه I $_{\rm c}$  =I $_{\rm L}$  بهدست میآید. اگر I $_{\rm C}$  باشد، جریان مدار از  $\rm Z\,{=}\,\frac{V_{e}}{I_{c}}$  محاسبه میشود. به هر صورت امپدانس مدار از رابطه  $\rm I_{c}$  = $\rm I_{C}$  محاسبه میشود. به هر صورت امپدانس مدار از رابطه قابل محاسبه است.  $Z$  =  $\frac{{\bf v}_{\rm e}}{I}$  I e اگر مقدار  $X_{\rm C}$  و  $X_{\rm C}$  معلوم باشد، امپدانس از رابطه  $\mathbf{I}_{\rm L}$  $Z = \frac{X_L.X_C}{X_C-X_L}$   $\downarrow$   $Z = \frac{X_L.X_C}{X_L-X_C}$  $Z = \frac{X_L.X_C}{X_L-X}$ قابل محاسبه  $Z = \frac{\Lambda_{\rm L}.\Lambda_{\rm C}}{\rm v}$  $C - \Lambda_L$ است.

**شکل 31ـ9**

**B** 

**بارش فكري** با توجه به مقادیر موجود در مخرج کسرهای داده شده در روابط امپدانس، مشخص کنید مقادیر بهدست آمده از دو رابطه بالا دارای چه خاصیتی (سلفی ـ خازنی) هستند و چه تفاوتی با هم دارند.

در فرکانس تشدید  $X_{\rm L}$  است در نتیجه  $\rm I_{\rm L}$ شده و  $\rm I_{\rm e}$  برابر صفر میشود در این حالت خاصیت سلفی  $\boxtimes$ به وسیله خاصیت خازنی کاملاً خنثی می شود. ـ در این مدار هم فرکانس تشدید از رابطه  $\frac{1}{\tau_{\pi}\sqrt{LC}} = f_{\pi} = \frac{1}{\tau_{\pi}C}$  بهدست میآید. ـ امپدانس مدار در حالت تشدید، بینهایت )∞( است.

مثال ۱۴۰ در مدار شکل ۹۳–۹ اگر ضریب خودالقایی سلف برابر ۲ میلیهانری و ظرفیت خازن ۱۰۰  
میکروفاراد باشد، فرکانس تشدید را بهدست آورید. در این فرکانس امپدانس مدار چقدر است?  

$$
f_r = \frac{1}{\tau \pi \sqrt{LC}} = \frac{1}{\tau \times \tau / \sqrt{\tau \sqrt{\tau} - \tau \times 100 \times 10^{-7}} = \frac{1}{\tau / 7 / \sqrt{0.7}} = \tau \text{av Hz}
$$
لیونانس 2=00 است.

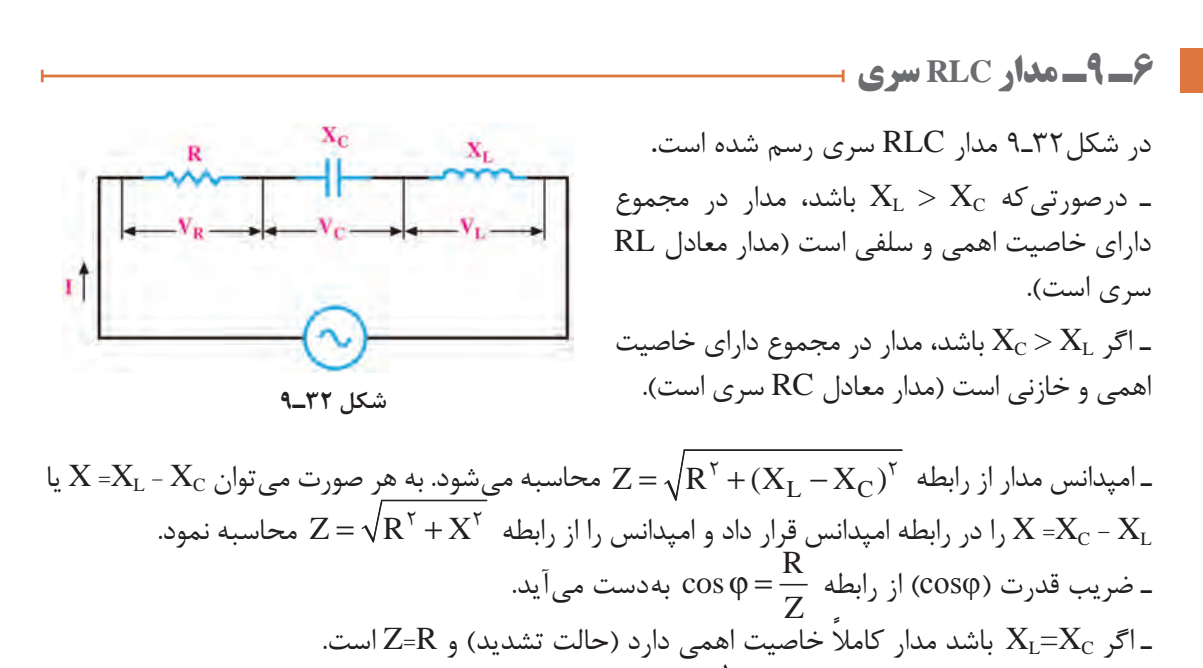

قابل محاسبه است.  $\rm f_r = \frac{1}{\rm yr\sqrt{LC}}$  $\mathsf{r}$ ـ فرکانس در حالت تشدید از رابطه **مثال :15** در مدار شکل 33ـ9 اگر V100 =Ve باشد، مقادیر امپدانس، جریان مؤثر و ضریب قدرت )cosφ ) مدار را محاسبه کنید. **پاسخ:**

 $X_C = 1 \cdot \Omega$ 

$$
X=X_L\,-\,X_C
$$

 $X = Y_0 - 10 = 10$  $R = \sqrt{\Upsilon \cdot \Omega}$   $X_L = \Upsilon \cdot \Omega$  $Z = \sqrt{R^{\gamma} + X^{\gamma}} = \sqrt{\gamma \cdot (1 - \gamma) \cdot (1 - \gamma)} = \gamma \cdot \Omega$  $I_e = \frac{V_e}{Z} = \frac{V \cdot \sigma}{V} = \Delta A$  $=\frac{V_e}{Z}=\frac{100}{\pi}=0$ Z ۲۰  $\cos \varphi = \frac{R}{Z} = \frac{\sqrt{\tau} \cdot \varphi}{\tau} = \frac{\varphi}{\sqrt{\tau}}$ **شکل 33ـ9** ۲۰

**مدارRLC سری بهعنوان فیلتر** مدار RLC سری را بهعنوان فیلتر عبور باند و حذف باند بهکار میبرند. شکلهای الف و ب 34ـ9 فیلتر عبور باند (میان گذر) و منحنی پاسخ فرکانسی آن را نشان میدهد. در شکلهای الف و ب ۳۵ـ۹ فیلتر حذف باند )میاننگذر( و منحنی پاسخ فرکانسی آن رسم شده است.

**فعاليت در**  در ساعات غیر درسی مبحث فیلترها که در پایه یازدهم آمده است را مرور کنید تا در ارتباط با درک **ساعات غير درسي**این مباحث با مشکلی مواجه نشوید.  $\mathsf{V}_\mathsf{O}$ 

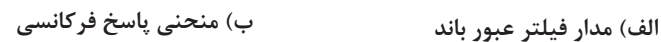

**شکل 34ـ9ـ فیلتر عبور باند و منحنی پاسخ فرکانسی آن**

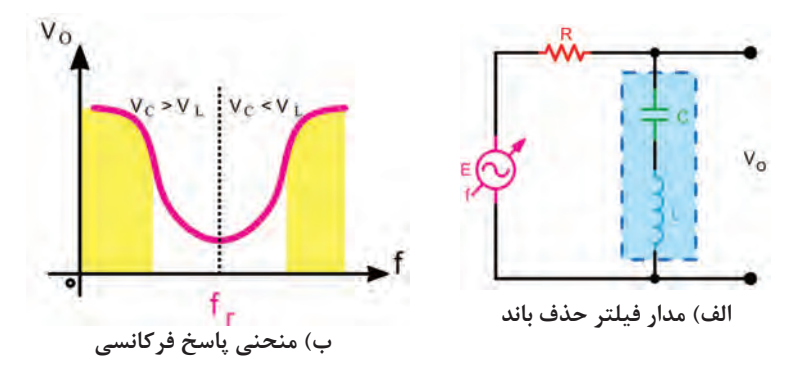

**شکل 35ـ9ـ فیلتر حذف باند و منحنی پاسخ فرکانسی آن**

**مشخصههای فیلتر میانگذر و حذف باند:** بهطور کلی برای فیلترهای میانگذر سه مشخصه به شرح زیر تعریف میشود. <sup>r</sup> f )ب( پهنای باند )BW )پ( ضریب کیفیت )Q) الف) فرکانس رزونانس (f ) تر مسترد است.<br>فرکانس رزونانس فیلتر از رابطه  $f_{\rm r} = \frac{\gamma}{\gamma \pi \sqrt{LC}}$  قابل محاسبه است.  $\Box$  پهنای باند (Band Width) پهنای باند فیلتر، فاصله بین فرکانس قطع باال و قطع پایین است: 1f2-f= BW

**مثال:16** در شکل ۳۶ـ۹ فرکانس قطع باال )**2**f )برابر ۶۱۰ کیلوهرتز و فرکانس قطع پایین )**1**f )برابر 580 کیلوهرتز است. پهنای باند را بهدست آورید.

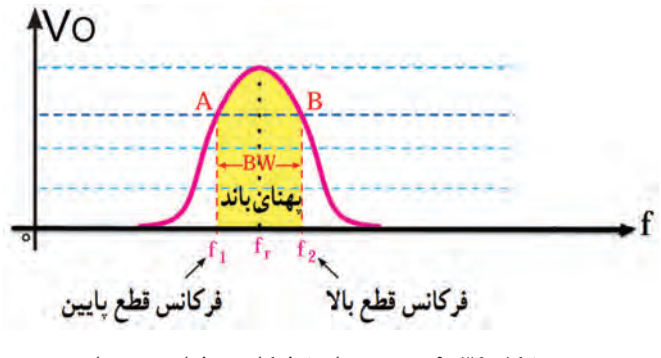

**شکل 36ـ9ـ منحنی پاسخ فرکانسی فیلتر عبور باند**

پاسخ: یامنخ: (Q= Quality Factor) : (Q= Quality Factor) : ∼۵\_1 = ۶۱۰- ۵۸۰ = ۳۰ KHZ

\nا ین ضریب میزان تیزی منحنی مشخصه و پهنای باند را تعیین می کند. رابطه بین مقدار Q، BW و ۴<sub>1</sub> بهصورت

\nا ین ضریب میزان تیزی منحنی مشخصه و پهنای باند را شد، پهنای باند بیشتر است. در مدار Q 1 سی مقدار Q (ابمله ④ = 
$$
\frac{F_r}{R}
$$
 | ۱۰۰ (میو $= \frac{X_L}{R}$  | ۱۰۰ (میورتی که در شکل الف) ۹۳-۴ مقدار Σ(۱۲۲۵) ۲۰۰ – ۲.۲۲۲ و ۲۰۰ – ۹.۱۰۰۰) باشد، مقدار Q (ا بهدست آورید.

\nو ۲۰۰– ۹.۰۰۰) ۹.۰۰– ۱.۰۵ (میو $= \frac{X_L}{R} = \frac{1 \cdot 1 \cdot 1}{\frac{1 \cdot 1}{R}} = 0$ 

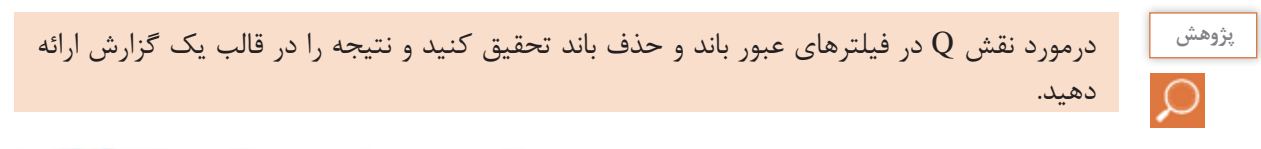

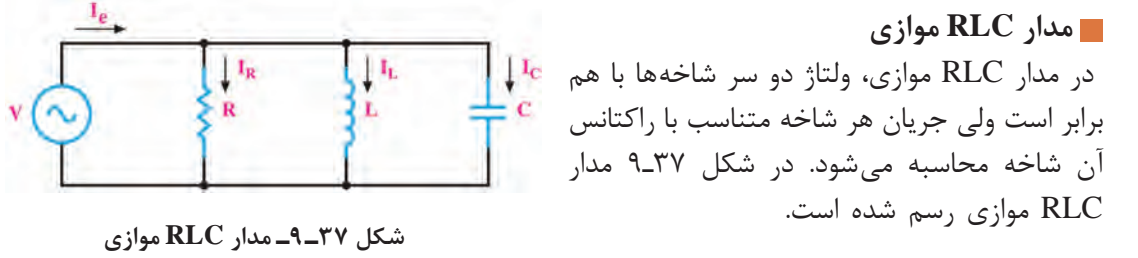

 **روابط مورد نیاز برای حل مدار RLC موازی** ـ برای محاسبه جریان کل مدار از رابطه 2 2 +− = ( I I (I I CL R e استفاده میکنیم. درصورتیکه IC > IL .میشود نوشته e R LC I I (I I ) = +− 2 2 بهصورت رابطه ،باشد نیز C L ( ) Z R X X =+ − <sup>2</sup> 2 2 <sup>e</sup> است. امپدانس مدار را میتوان از فرمول 1 1 11 e <sup>V</sup> <sup>Z</sup> ـ امپدانس مدار برابر = I محاسبه نمود. بهدست میآید. Z cos ـ ضریب قدرت از رابطه = ϕ R **مثال :18** در شکل 38ـ9 مطلوب است محاسبه الف( جریان هر شاخه ب( جریان کل پ( امپدانس مدار **پاسخ:** <sup>e</sup> <sup>R</sup> <sup>V</sup> I A R = = = 30 3 10 <sup>e</sup> <sup>C</sup> C <sup>V</sup> I A X = = = 30 2 15 <sup>e</sup> <sup>L</sup> L <sup>V</sup> I A X = = = 30 6 5 e R LC I I (I I ) ( ) A = + − = + − = = 2 22 2 3 6 2 25 5 e e <sup>V</sup> <sup>Z</sup> I = = = Ω <sup>30</sup> 6 5 **شکل 38ـ9ـ مدار RLC موازی تشدید در مدار RLC موازی** ـ اگر XC=XL باشد، جریانهای دو شاخه L و C اثر یکدیگر را خنثی میکنند و معادل مدار باز عمل کرده ً و مدار کامال خاصیت اهمی دارد )حالت تشدید(. در این حالت R=Z است. f <sup>r</sup> قابل محاسبه است. LC <sup>=</sup> <sup>π</sup> 1 2 ـ فرکانس در حالت تشدید از رابطه <sup>e</sup> قابل محاسبه است. e <sup>V</sup> <sup>I</sup> ـ جریان کل مدار از رابطه = R با توجه به شکل 38ـ9 اگر XC=XL باشد، مدار را به بحث بگذارید و شرایط آن را بررسی و نتیجهگیری کنید.

**بحث گروهي** డి

**LC موازی بهعنوان فیلتر:** از مدار LC موازی بهعنوان فیلتر عبور باند و حذف باند نیز استفاده میکنند. شکل ۹۹ـ۹ فیلتر عبور باند (میان گذر) را نشان میدهد. در شکل ۴۰ـ۹ فیلتر حذف باند (میاننگذر) رسم شده است.

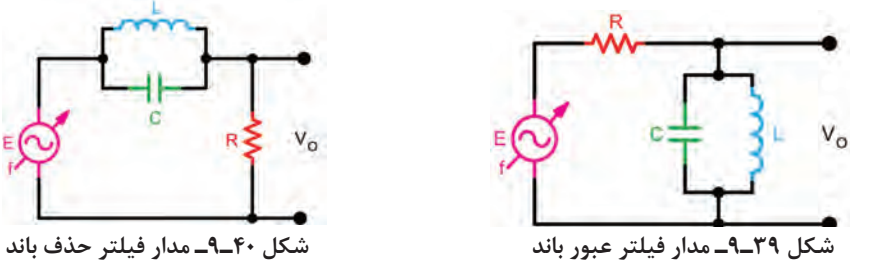

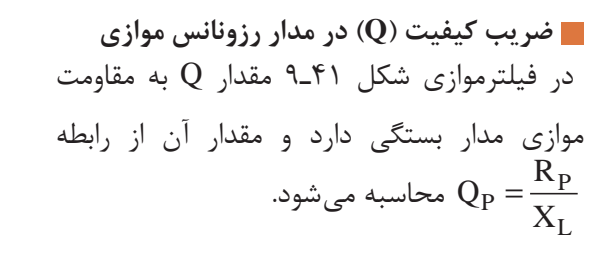

**مثال :19** مطلوب است محاسبه فرکانس تشدید در

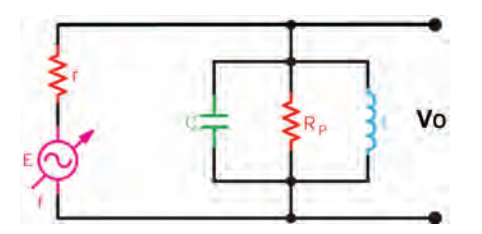

**شکل 41ـ9ـ مدار فیلتر عبور باند**

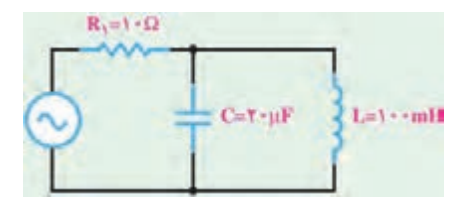

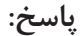

مدار شکل 42ـ9

**شکل 42ـ9ـ مدار LC موازی**

$$
f_r = \frac{1}{\gamma \pi \sqrt{LC}} = \frac{1}{\gamma \times \gamma / (\gamma \sqrt{100 \times 10^{-7} \times 10^{-7}})} = \frac{1000}{\gamma / (\gamma \sqrt{100})} = 117 / \gamma HZ
$$

$$
\mathbf{a} \cdot \mathbf{b} = \mathbf{b} \cdot \mathbf{c}
$$
\n
$$
\mathbf{a} \cdot \mathbf{b} = \mathbf{b} \cdot \mathbf{c}
$$
\n
$$
\mathbf{b} \cdot \mathbf{c} = \mathbf{b} \cdot \mathbf{c}
$$
\n
$$
\mathbf{c} \cdot \mathbf{c} = \mathbf{b} \cdot \mathbf{c}
$$
\n
$$
\mathbf{c} \cdot \mathbf{c} = \mathbf{b} \cdot \mathbf{c}
$$
\n
$$
\mathbf{c} \cdot \mathbf{c} = \mathbf{b} \cdot \mathbf{c}
$$
\n
$$
\mathbf{c} \cdot \mathbf{c} = \mathbf{b} \cdot \mathbf{c}
$$
\n
$$
\mathbf{c} \cdot \mathbf{b} = \mathbf{c} \cdot \mathbf{c}
$$
\n
$$
\mathbf{c} \cdot \mathbf{b} = \frac{\mathbf{b} \cdot \mathbf{c}}{\mathbf{b} \cdot \mathbf{c}} = \frac{1 \cdot \mathbf{c} \cdot \mathbf{c}}{\mathbf{b} \cdot \mathbf{c} \cdot \mathbf{c}} = \frac{1 \cdot \mathbf{c} \cdot \mathbf{c}}{\mathbf{b} \cdot \mathbf{c}}
$$
\n
$$
\mathbf{c} \cdot \mathbf{b} = \frac{\mathbf{b} \cdot \mathbf{c}}{\mathbf{b} \cdot \mathbf{c}} = \frac{1 \cdot \mathbf{c} \cdot \mathbf{c}}{\mathbf{b} \cdot \mathbf{c} \cdot \mathbf{c}}
$$
\n
$$
\mathbf{b} \cdot \mathbf{b} = \mathbf{b} \cdot \mathbf{b} = \frac{\mathbf{b} \cdot \mathbf{c}}{\mathbf{b} \cdot \mathbf{c}} = \mathbf{b} \cdot \mathbf{b}
$$
\n
$$
\mathbf{b} \cdot \mathbf{b} = \frac{\mathbf{b} \cdot \mathbf{c}}{\mathbf{c}} = \mathbf{b} \cdot \mathbf{b}
$$
\n
$$
\mathbf{b} \cdot \mathbf{b} = \frac{\mathbf{b} \cdot \mathbf{c}}{\mathbf{c}} = \mathbf{b} \cdot \mathbf{b}
$$

$$
\begin{array}{c}\n\hline\n\text{right} \\
\hline\n\text{right} \\
\hline\n\text{right} \\
\hline\n\text{right} \\
\hline\n\text{right} \\
\hline\n\end{array}
$$

 $f \cdot \mu F$  $\mathbf{H}$ 

**شکل 43ـ9 الگوی پرسش 1** در شکل 44ـ9 امپدانس مدار را محاسبه کنید. **2** در شکل 45ـ9 امپدانس و جریان کل مدار را محاسبه کنید. **3** در مدارشکل 46ـ9 مقادیر Z ، Ie و cosφ را محاسبه کنید. **4** در مدارشکل 47ـ9 مقادیر Ve و جریان کل مدار را محاسبه کنید. **5** LC سری در حالت تشدید مانند یک سیم اتصال کوتاه و LC موازی مانند مدار باز عمل میکند. صحیح غلط **6** دو نمونه مدار فیلتر میانگذر را رسم کنید و طرز کار آنها را بنویسید.

**7** فیلتر شکل 48ـ9 از نوع ................. باند و با مدار رزونانسی ........................ است. الف) عبور ـ موازی ب( حذف ـ سری پ) حذف ـ موازی ت( عبور ـ سری ت **8** در فیلتر شکل 49ـ9 اگر RP افزایش یابد، مقدار Q ...................... میشود و BW ............................. مییابد. الف( زیاد ـ کاهش ب( زیاد ـ افزایش پ( کم ـ افزایش ت( کم ـ کاهش

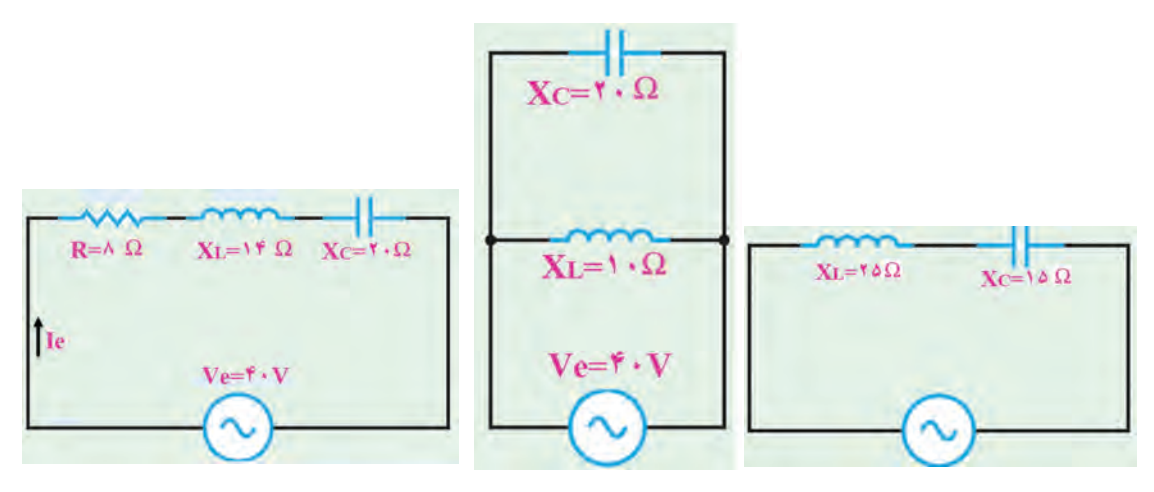

**شکل 46ـ9**

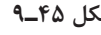

**شکل 44ـ9 شکل 45ـ9**

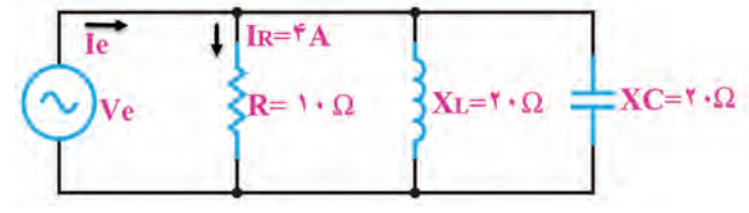

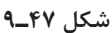

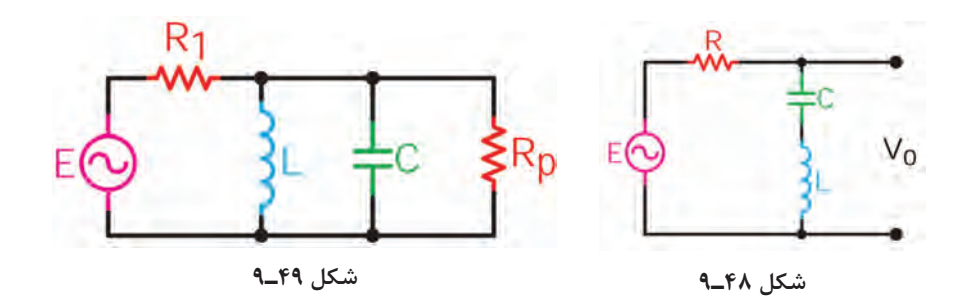

مثالهای حل شده و سؤاالت الگوی پرسش را در ساعات غیردرسی در نرمافزار مولتی سیم شبیهسازی کنید و نتایج بهدست آمده را با محاسبات خود مقایسه کنید.

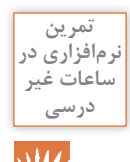

**7 ـ 9 ـ تشریح مدار تکفاز و سهفاز و محاسبه کمیتهای آن** 

برق تکفاز دارای دو رشته سیم است که یکی فاز با ولتاژ 220 ولت نسبت به سیم نول و دیگری سیم نول با ولتاژ صفر ولت نسبت به زمین است. در شکل 50ـ9 ژنراتور مولد موج سینوسی تکفاز نشان داده شده است. جریان یا ولتاژ سهفاز از سه موج سینوسی تشکیل میشود که بهطور همزمان تولید میشوند و با هم 120 درجه اختالف فاز زمانی دارند.در شکل 51ـ9 منحنی جریان یا ولتاژ سهفاز را مشاهده میکنید. در شکل 52ـ9 مولد سهفاز نشان داده شده است. در شکل53ـ9 اتصال بار بهصورت تکفاز و سهفاز نشان داده شده است.

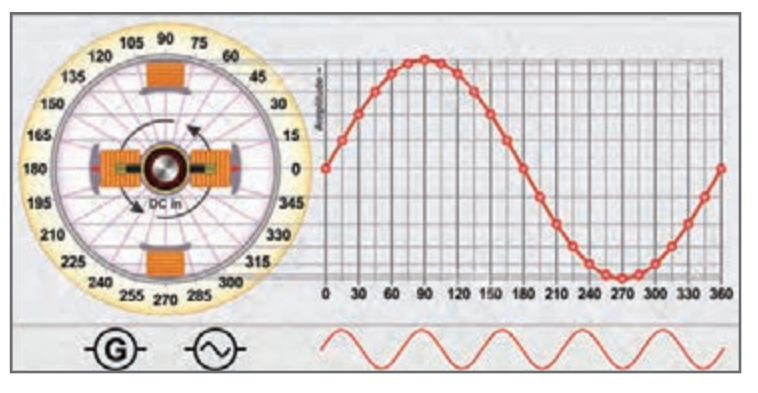

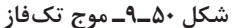

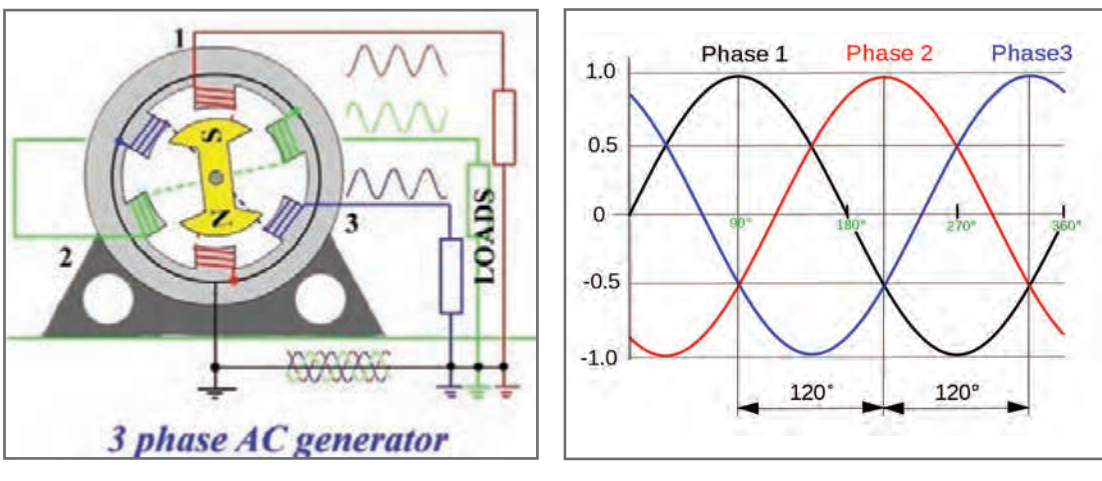

**شکل 52ـ9ـ مولد سهفاز**

**شکل 51ـ9ـ جریان یا ولتاژ متناوب سهفاز**

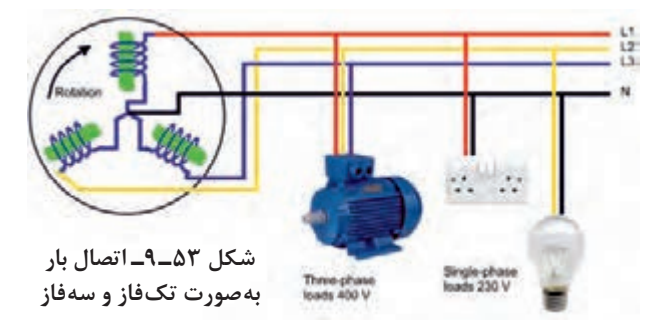

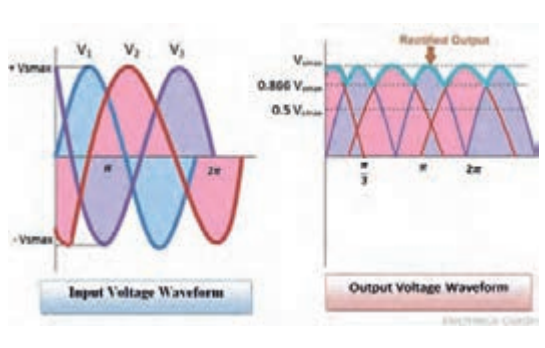

**شکل 54 ـ9ـ موج یکسو شده سهفاز**

**مزایای جریان سهفاز نسبت به تکفاز** ساختمان ساده مولدهای جریان متناوب سهفاز موجب شده است که انرژی الکتریکی سهفاز، راحتتر و ارزانتر تولید شود. مزایای دیگر جریان سهفاز نسبت به تکفاز عبارتاند از: ـ تـوان الکتریکـی در مصرفکنندههـای سهفـاز هیچوقت صفر نمیشود زیرا با توجه به شکل 51ـ9 وقتی در یکی از فازها دامنه جریان یا ولتاژ صفر است مصرفکننده از دو فاز دیگر انرژی میگیرد. ـ ضربان موج یکسو شده سهفاز نسبت به موج یکسو شده تکفاز بسیار کمتر است، (شکل۲۵۴ـ۹). ـ راهاندازی موتورهای سهفاز نسبت به تکفاز راحتتر است.

درباره مزایای سهفاز نسبت به تکفاز تحقیق کنید و نتایج آن را در قالب یک گزارش ارائه دهید. **پژوهش**

# **انتقال انرژی تولیدشدهسهفاز به مصرفکنندهها**

در مولدهای سهفاز، سه گروه سیمپیچ وجود دارد که در داخل ماشین 120 درجه نسبت به یکدیگر اختالف فاز مکانی دارند. دو انتهای این سیمپیچها را به ترتیب با 'AA، 'BB، و 'CC نشان میدهند. سیمپیچها با دو روش ستاره و مثلث به هم متصل میشوند، همچنین انرژی تولید شده در این سیمپیچها نیز با دو روش ستاره و مثلث به شبکه مصرفکننده انتقال مییابند.

ـ **اتصال ستاره:** در روش اتصال ستاره، سه سیم در انتهای ′A، ′B و ′C با هم یکی شده و از محل اتصال آنها، یک سیم به بیرون مولد هدایت میشود که آن را سیم نول مینامند. در تولید برق صنعتی در نیروگاهها، با زمینکردن این سیم، اختالف پتانسیل آن را با زمین یکی میکنند و آن را سیم نول مینامند و با MP یا N نشان میدهند. سیمهای A، B و C را به ترتیب S، R و Tیا A، Y، E یا L،  $L$ ، بر E و  $L$  نامگذاری میکنند. شکل ۵۵ـ۹ این اتصال را نشان میدهد. اتصال ستاره را با نماد Y یا ۸ نشان میدهند. ـ **اتصال مثلث:** در این روش مطابق شکل 56ـ9 انتهای سیمهای ′AA، ′BB و ′CC را بهصورت مثلث به

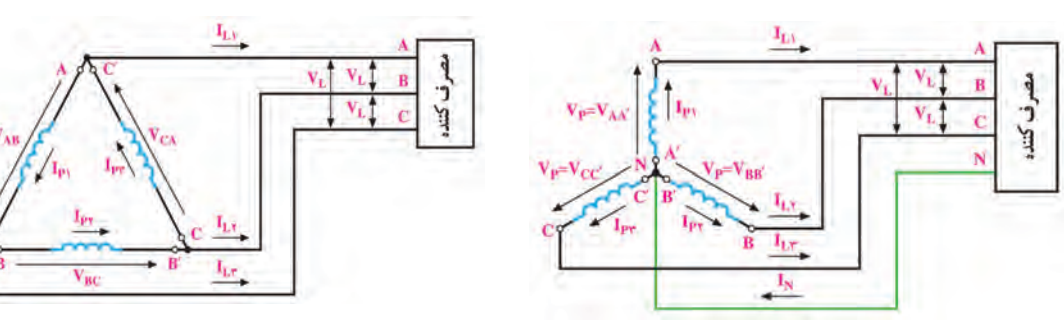

هم وصل میکنند و انرژی تولیدی را با سه سیم A، B و C به مصرفکننده میرسانند.

**شکل 55ـ9ـ اتصال ستاره، انتقال چهارسیمه شکل 56ـ 9ـ اتصال مثلث، انتقال سه سیمه**

ـ **ولتاژ فازی و جریان فازی:** ولتاژ دو سر هر یک از سیمپیچهای ′AA، ′BB و ′CC را ولتاژ فازی میگویند و آن را با VP نشان میدهند. جریان عبوری از داخل هر سیمپیچ را جریان فازی گویند و آن را با IP نشان می دهند، (شکل ۵۵ ـ ۹ و ۵۶ ـ ۹).

ـ **ولتاژ و جریان خطی:** ولتاژ بین خطوط A با B( VAB )یا B با C( VBC )یا C با A( VCA )را ولتاژ خطی گویند و آن را با V<sub>L</sub> نشان میدهند. در واقع ولتاژ خطی اختلاف پتانسل بین دو فاز مختلف است. جریانی که از خطوط S، R و T جاری میشود را جریان خطی گویند و آن را با I<sub>L</sub> نشان میدهند، (شکل  $0.62 - 9 = 0.62$ .

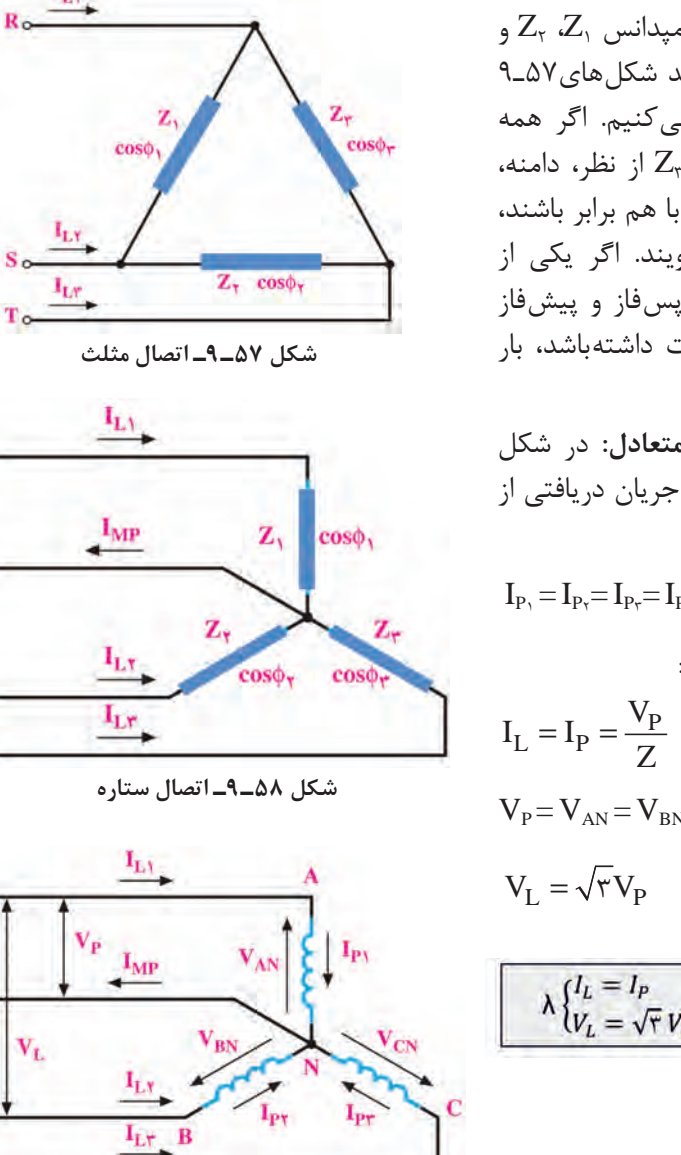

**شکل 59ـ 9ـ بار متعادل با اتصال ستاره**

ـ **بار متعادل و بار نامتعادل:** سه امپدانس 1Z، 2Z و را با اتصال مثلث یا ستاره مانند شکلهای ۵۷ـ۹ $Z_r$ و 58ـ9 به شبکه سهفاز وصل میکنیم. اگر همه مشخصههای امپدانس  $Z_r$ ،  $Z_r$  و  $Z_r$  از نظر، دامنه، زاویه فاز، پسفاز یا پیشفاز بودن با هم برابر باشند، شبکه سهفاز را با بار متعادل گویند. اگر یکی از مشخصهها مثلاً دامنه، زاویه فاز، پسفاز و پیشفاز بودن در هر امپدانس با هم تفاوت داشتهباشد، بار شبکه سهفاز را بار نامتعادل گویند.

ـ **روابط در اتصال ستاره با بار متعادل:** در شکل 59ـ9 چون بارها متعادل هستند، جریان دریافتی از شبکه نیز با هم برابرند.

$$
I_{P_1}\!=\!I_{P_7}\!=\!I_{P_7}\!=\!I_{P}
$$

رابطه بین جریان فاز و جریان خط:

$$
I_{L} = I_{P} = \frac{V_{P}}{Z}
$$
  
\n
$$
V_{P} = V_{AN} = V_{BN} = V_{CN}
$$
  
\n
$$
V_{P} = \sqrt{1 - \frac{1}{2}} = \sqrt{1 - \frac{1}{2}} = \sqrt{1
$$

$$
V_{L} = \sqrt{\tau} V_{P}
$$

$$
\lambda \left\{ \begin{aligned} &I_L = I_P \\ &V_L = \sqrt{\tau} \, V_P \end{aligned} \right.
$$

To

 $R<sub>c</sub>$ 

MP o

 $S_{\alpha}$ 

 $T_{\alpha}$ 

Ro

MP<sub>o</sub>

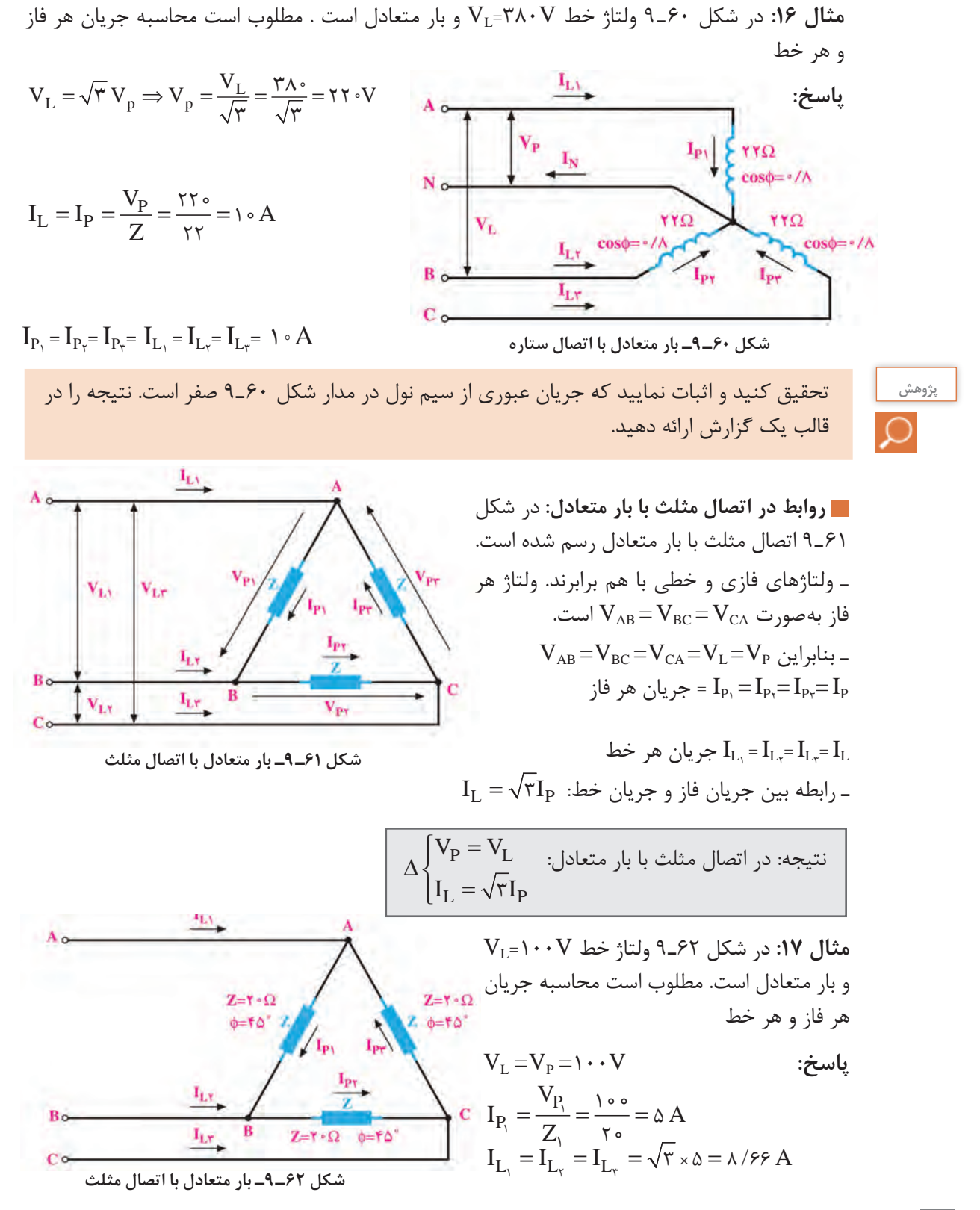

 $\lambda$ 

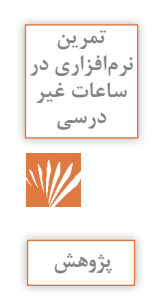

مدار اتصال بار متعادل بهصورت ستاره و مثلث را در نرمافزار مولتی سیم شبیهسازی کنید و ولتاژ و جریان خطی و فازی را اندازه بگیرید و نتایج را با اطالعات کسب شده مقایسه کنید.

در پایه دهم در مورد خواندن پالک موتور توضیح داده شده است. چند نمونه پالک موتورهای سهفاز و اطالعات نوشته شده روی آن را بیابید، درباره محتوای آن تحقیق کنید و نتیجه را در قالب یک گزارش ارائه دهید.

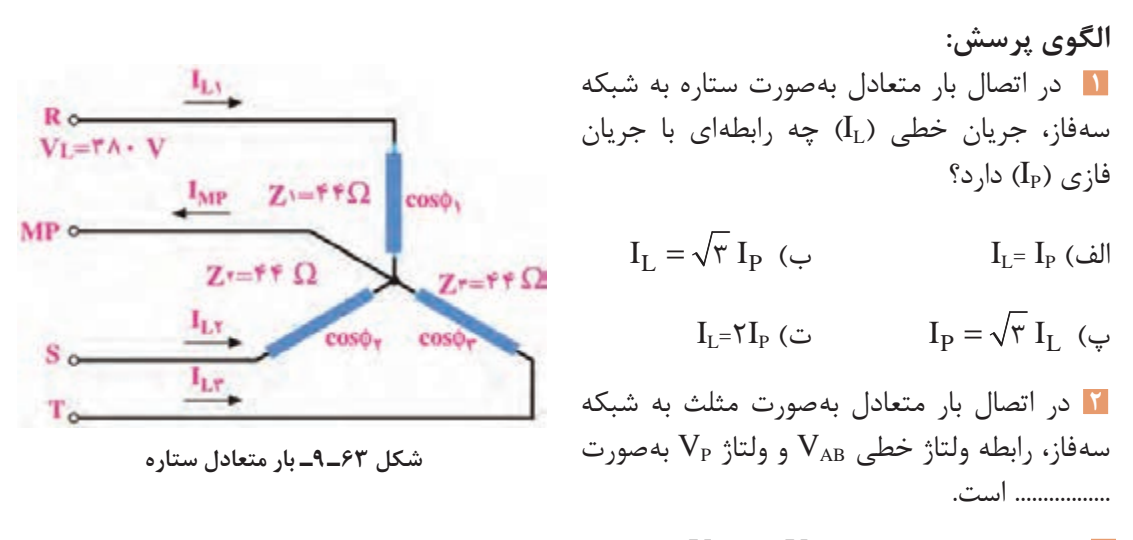

**3** در شکل 63ـ9 ولتاژ خط V380=VL و بار متعادل است، مطلوب است محاسبه جریان هر فاز و هر خط. **4** در شکل 64ـ9 ولتاژ خط V150=VL و بار متعادل است، مطلوب است محاسبه جریان هر فاز و هر خط. **5** در بار متعادل شکل 65ـ9 جریان و ولتاژ هر فاز و ولتاژ هر خط را محاسبه کنید.

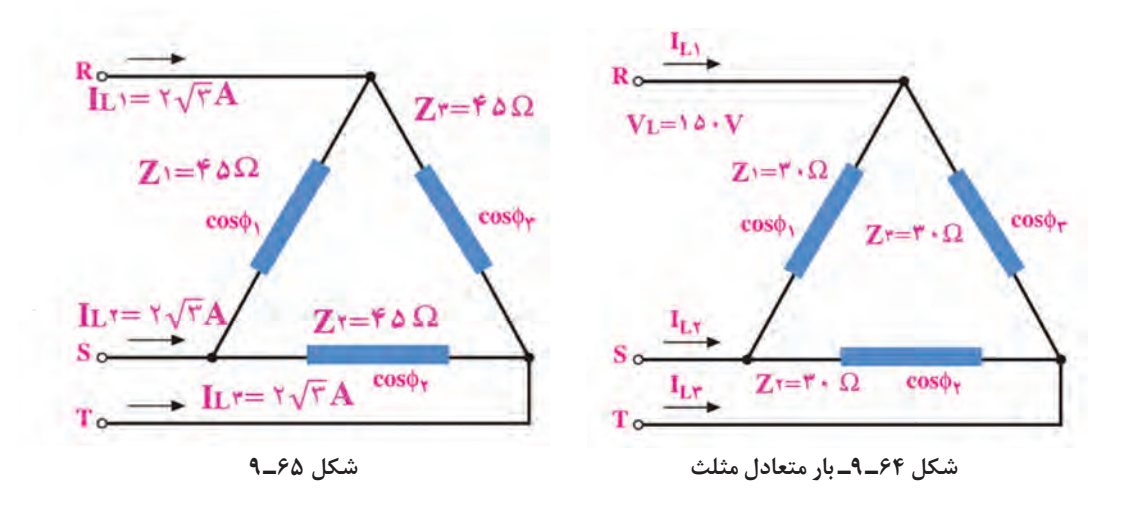

**آزمون نظری پایان واحد یادگیری 1** در یک مدار شامل خازن، اگر فرکانس منبع جریان متناوب افزایش یابد، راکتانس خازنی افزایش مییابد. صحیح غلط **2** در مدار شکل 66 ـ9 امپدانس مدار و ولتاژ مؤثر مدار را محاسبه کنید. **3** در شکل 67 ـ 9 اگر فرکانس منبع 1000 هرتز باشد مطلوب است: الف( مقدار راکتانس خازن و سلف در این فرکانس ب( در چه فرکانسی این مدار رزونانس میکند؟ **4** در مدار شکل 68 ـ9 امپدانس مدار و ولتاژ مؤثر منبع را محاسبه کنید.

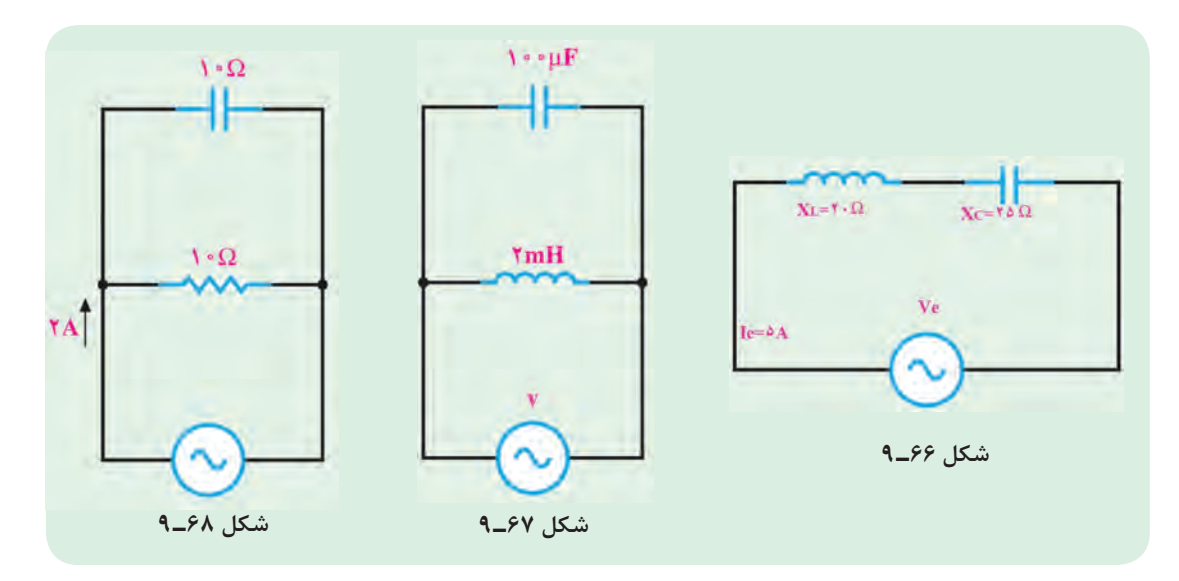

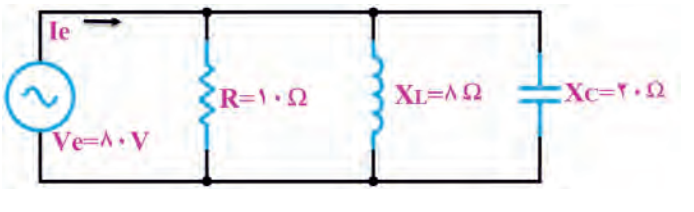

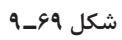

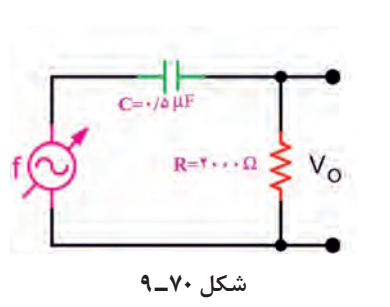

**5** در مدار شکل 69ـ9 ابتدا جریان هر شاخه را نامگذاری کنید، سپس جریان هر شاخه، جریان کل مدار و امپدانس کل را محاسبه کنید. **6** نوع فیلتر شکل 70ـ9 را بنویسید و فرکانس قطع آن را محاسبه کنید.

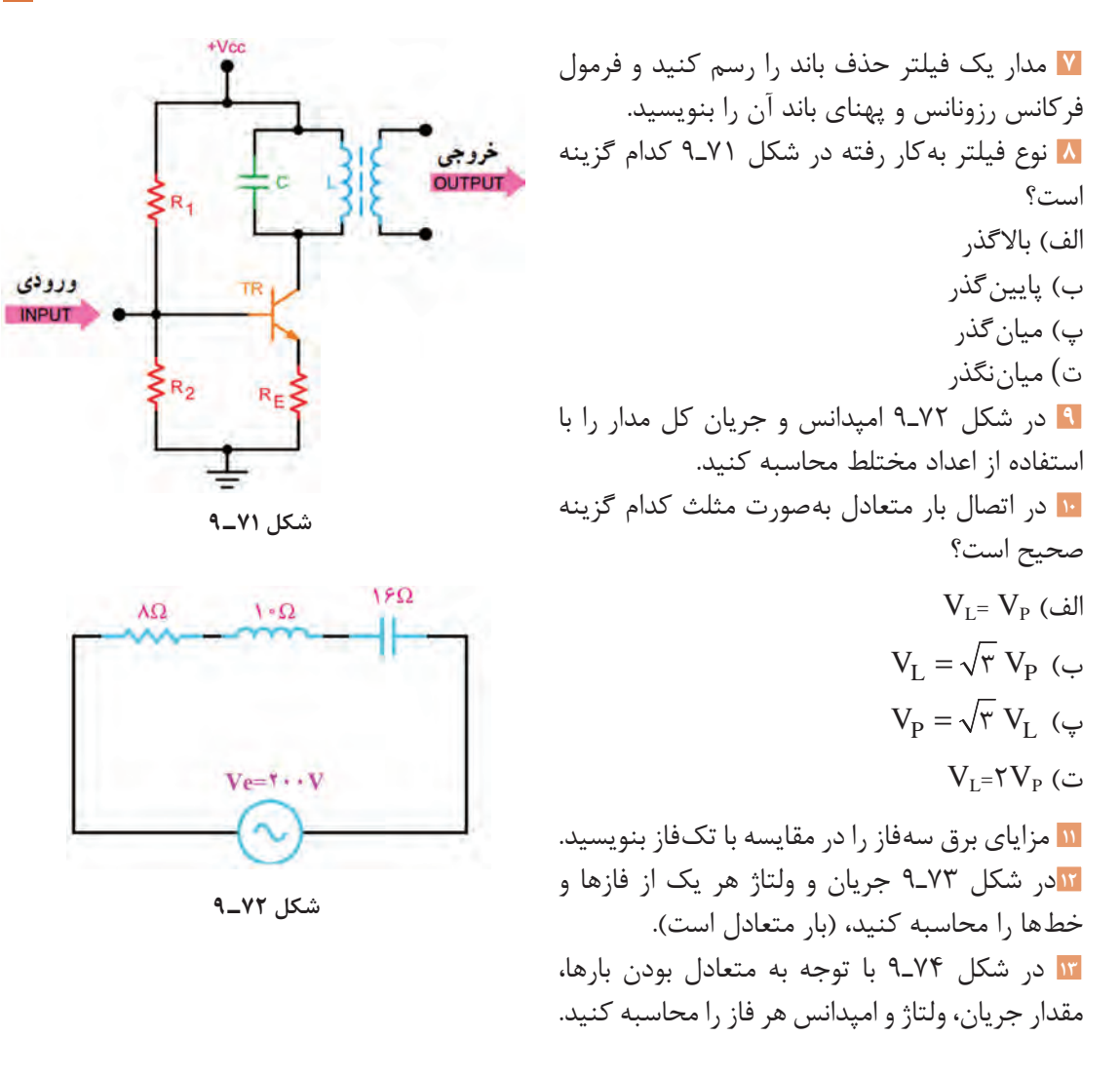

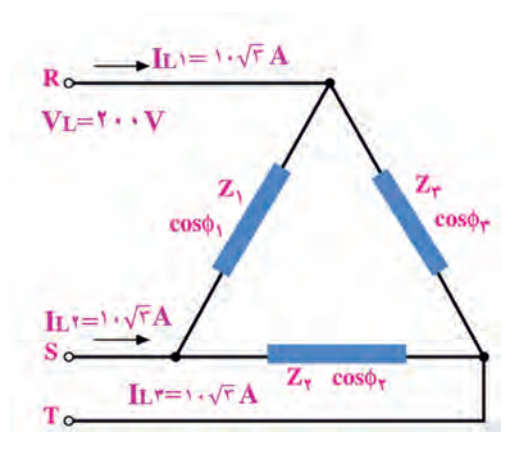

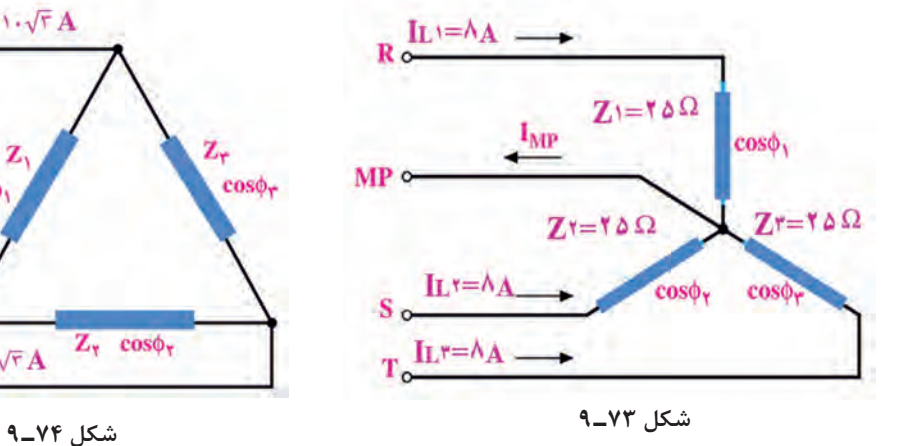

ارزشیابی واحد یادگیری ۹: کسب شایستگی در تحلیل انواع فیلترها، نوسانسازها و مدارهای تکفاز و سهفاز ساده

**شرح کار:** 1 تشریح مدارهای RL و RC سری و موازی و حل مسائل آن 2 تشریح مدارهای RL و RC بهعنوان فیلتر و حل مسائل آن 3 تشریح مدارهای RLC سری و موازی و حل مسائل آن 4 تشریح مدارهای فیلتر عبور باند و حذف باند و حل مسائل آن 5 مدارهای تکفاز و سهفاز و حل مسائل آن

**استاندارد عملکرد:** تحلیل انواع فیلترها و مدارهای تکفاز و سهفاز و مدلسازی تقویتکننده و بررسی مدار نوسانساز

### **شاخصها:**

ا تشریح مدارهای RL و RC سری و موازی و حل مسائل آن (١٠ دقیقه) $\Box$ 2 تشریح مدارهای RL و RC بهعنوان فیلتر و حل مسائل آن )10 دقیقه( تشریح مدارهای RLC سری و موازی و حل مسائل آن ( ۲۰ دقیقه)  $\mathbb{F}$ 4 تشریح مدارهای فیلتر عبور باند و حذف باند و حل مسائل آن )15دقیقه( 5 مدارهای تکفاز و سهفاز و حل مسائل آن )15دقیقه(

**شرایط انجام کار و ابزار و تجهیزات:** کالس درس یا کارگاه یا سایت مجهز به رایانه ـ نور مناسب ـ ابعاد حداقل 6 مترمربع و دارای تهویه یا پنجره ـ دمای طبیعی (٢٧ ْ٢- ١٨ ) و مجهز به وسایل اطفای حریق ـ رایانه ـ نرمافزارهای مرتبط ـ لوازمالتحریر ـ ماشین حساب

 **معیار شایستگی:**

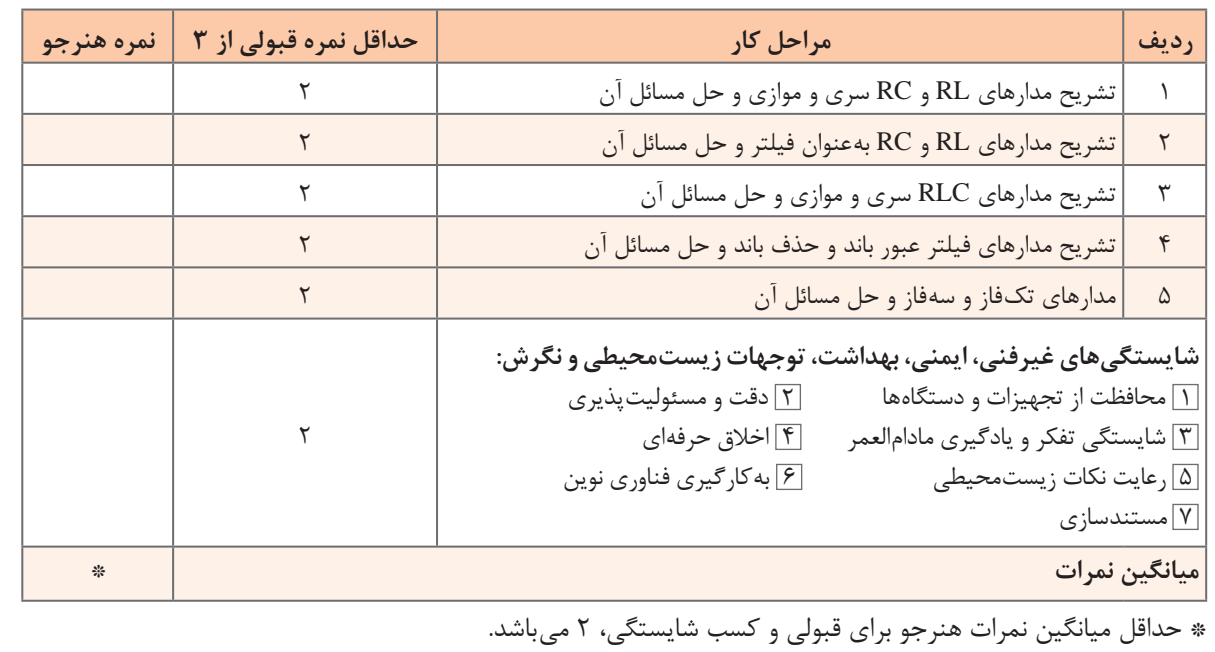

**واحد یادگیری10** 

# **کسب شایستگی در تحلیل مدار معادل AC تقویتکنندههای یک طبقه و دو طبقه**

**آيا تا بهحال فکر کردهايد**

 تحلیل مدار معادل AC تقویتکننده یک طبقه و دو طبقه به چه منظوری انجام میشود؟ در تقویتکننده امیتر مشترک چگونه میتوان فیدبک منفی ایجاد کرد؟ وجود فیدبک منفی چه تأثیری روی مشخصات تقویتکننده میگذارد؟ چگونه میتوان اثر فیدبک منفی را در تقویتکننده امیتر مشترک کاهش داد؟ برای ایجاد نوسان در مدارهای الکترونیکی از کدام اصل و فیدبک باید استفاده کرد؟ برای تحلیل یک مدارنوسانساز، شناسایی فیلتر برای محاسبه فرکانس رزونانس مدار اهمیت دارد؟ در تحلیل مدارهای تقویتکننده نیازبه شناخت رفتار قطعات داریم تا بتوانیم مدار معادل AC تقویتکننده را ترسیم و کمیتهای مدار تقویتکننده یک طبقه و دو طبقه را محاسبه کنیم. نوع فیدبک در مقادیر کمیتها ً تأثیر زیادی دارد، مثال فیدبک منفی، ضریب بهره تقویت ولتاژ را کاهش و مقاومت ورودی تقویتکننده را افزایش میدهد. درحالی که در فیدبک مثبت، بهره تقویتکننده زیاد شده و امپدانس ورودی آن کاهش مییابد و مدار به نوسان در میآید. برای ایجاد فیدبک مثبت بهمنظور پایداری نوسانها الزم است نوع فیلتر در نوسانسازها مشخص شود تا بتوان فرکانس رزونانس مدار نوسانساز را محاسبه کرد. در این واحد یادگیری با طرح مدارهای ساده تقویتکننده یک طبقه و دو طبقه و مدارهای نوسانسازها، چگونگی محاسبه کمیتهای آنها شرح داده میشود. همچنین ضرورت دارد تمامی روابط مربوط به آنها بهصورت تشریحی، محاسباتی، اجرایی و فعالیتهای نرمافزاری در خارج از ساعت درسی به اجرا درآید. یادآوری میشود که از تمام این فعالیتها باید ارزشیابی به عمل آید.

**استاندارد عملکرد** 

مدلسازی تقویت کننده و بررسی مدارهای نوسانساز

**1ـ10ـ محاسبات AC در مدارهای الکترونیکی** 

**ِ رفتار قطعات ِ مدار تقويتکننده در سيگنال AC**

برای اينکه ترانزيستور بهعنوان تقويتکننده عمل کند، باید پس از آنکه ترانزيستور در نقطۀ کار مناسب )Q )باياس شد، يک سيگنال AC با دامنه کم )Signal Small )را به ورودی تقویتکننده اعمال کنيم. سیگنال AC با توجه به تغییراتی که دارد روی نقطه کار DC ترانزیستور اثر میگذارد. این تغییرات روی $\boxtimes$ قطه کار باعث تغييرات زياد در جريان  $\rm I_{\rm C}$  میشود. در نهايت سيگنال را در خروجی ترانزيستور تقويت میکند.

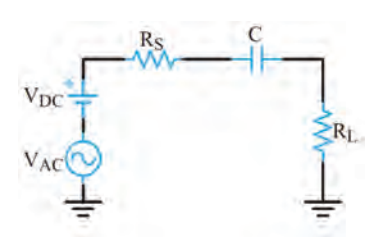

**شکل 1ـ10ـ مدار ساده با خازن کوپالژ** 

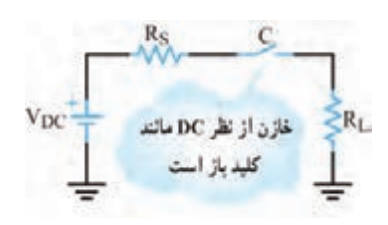

 **شکل 2ـ10ـ خازن در برابر سیگنال DC** 

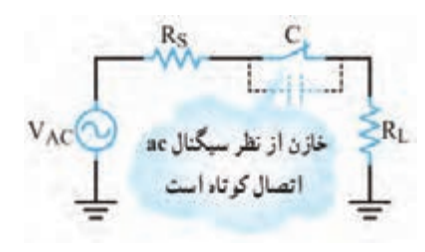

 **شکل 3ـ10** 

چگونگی تقويت سيگنال  $\rm AC$  در پايه دهم و يازدهم $\overline{\mathbb{Y}}$ توضيح داده شده است. در اين مبحث به بررسی رفتار ِ قطعات ِ مدار تقویتکننده در سیگنال AC و DC میپردازیم. همانطورکه گفته شد، عکسالعمل خازن در جریان  $\mathrm{H}=\infty$ ، و AC متفاوت است. در  $\mathrm{H}=\infty$  و در  $\mathrm{C}$ است. یعنی در شرایط DC، خازن بهصورت مدار $\mathrm{X_{c}}$ : باز (کلید باز)، و در جریان AC، خازن بهصورت مدار بسته (کلید بسته) عمل میکند. اگر فرکانس خیلی زياد باشد، با انتخاب ظرفيت مناسب، مقدار  $X_{\alpha}$  بسيار کم می شود، بهطوری که میتوان آن را تقریباً اتصال کوتاه در نظر گرفت. با توجه به اين موضوع، خازن در مدارهای تقويتکننده به دو صورت کوپلاژ (Coupling) و بای پاس (By pass) مورد استفاده قرار میگيرد. **خازن کوپالژ:** خازنی است که سيگنال AC را از مداری به مدار ديگر منتقل میکند و مانع عبور سيگنال DC میشود.شکل 1ـ10 خازن کوپالژ را در مداری ساده نشان میدهد. اين خازن با مولد سيگنال متناوب و بار $R_{\rm r}$  بهصورت سری قرار گرفته است. ـ میدانيم خازن در سيگنال DC بهصورت مدار باز عمل

میکند. در فرکانسهای پايين نيز خازن تقريباً رفتاری مشابه مدار باز دارد و نمیتواند تمام سيگنال متناوب را بهبار انتقال دهد. شکل2ـ10 رفتار خازن در برابر سيگنال را نشان می $\epsilon$ هد. برای آن که خازن کوپلاژ بتواند  $\rm DC$ قسمت اعظم سيگنال متناوب (AC) را به بار  $\rm R_{L}$  انتقال دهد، بايد در پايينترين فرکانس سیگنال AC تقريبا بهصورت اتصال کوتاه عمل کند. بديهی است هرقدر فرکانس باالتر میرود، مقدار مقاومت خازنی کمتر و خازن بهحالت اتصال کوتاه کامل نزديکتر میشود. شکل 3ـ10 خازن را در مقابل سيگنال AC بهصورت کليد بسته (تقريباً اتصال كوتاه) نشان مىدهد.

تحقيق کنيد که برای پذيرفتن حالت اتصال کوتاه خازن در جريان متناوب، چه رابطهای بايد بين مقادير یا  $\rm R_{L}$  برقرار باشد.  $\rm X_{C}$  Rs

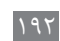

**فعالیت**

ـ شکل الف و ب ـ 4ـ10 خازن بایپاس را در يک تقويتکننده باياس سرخود و يک مدار ساده نشان میدهد. بر خالف خازن کوپالژ که با بارسری است، خازن بایپاس بهصورت موازی با بار قرار میگيرد. نقش خازن در اين مدار ساده، جلوگيری از عبور سيگنال متناوب از  $R_L$  و هدايت آن از طريق خازن به زمين است. در اين مدار نيز از نظر $\rm DC$  خازن مانند کليد باز عمل می $\rm Li$ ند. بنابراين ولتاژ  $\rm DC$  دو سر  $\rm R_L$  ثابت باقی می $\rm al$ ند. شکل ۰-۱۰ رفتار خازن را در مقابل سیگنال $\rm{DC}$  نشان می دهد.

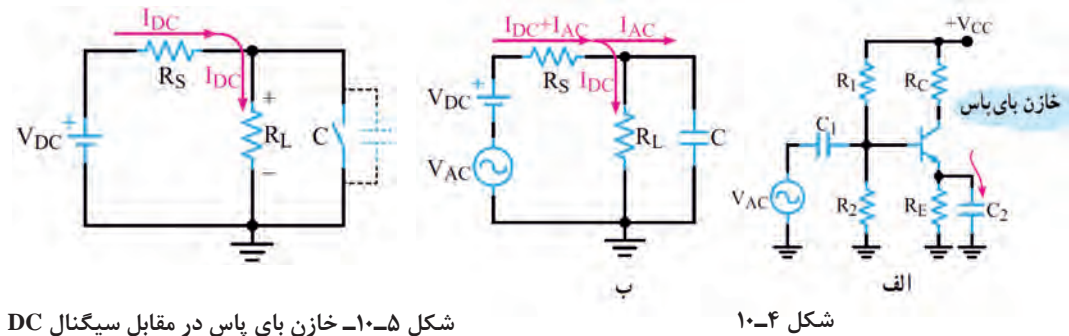

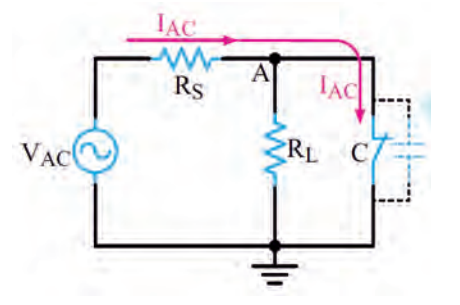

در سيگنالAC، ظرفيت خازن C بايد طوری محاسبه شود که در حداقل فرکانس کار بهصورت اتصال کوتاه عمل کند، در نتيجه نقطه A از نظر سيگنال AC مطابق شکل 6ـ10 به زمين اتصال کوتاه میشود. در اين حالت گوييم در نقطه A، زمین AC یا AC Ground ایجاد شده است.

 **شکل 6ـ10ـ خازن C در مقابل جریان ac مانند اتصال کوتاه عمل میکند.**

همان طور که قبلاً گفتیم، عکسالعمل سیمپیچ در مدار از رابطه  $X_{\text{I}}$ =۲ $\pi$  محاسبه میشود. چون $\omega$ مقاومت اهمی سیمپیچ کم است، از آن صرفنظر میکنیم. بنابراین، مقاومت سیمپیچ در جریان DC ( ·f=۰) برابر صفر است. يعنی سيمپيچ در مقابل سیگنال DC بهصورت اتصال کوتاه عمل میکند. شکل الفـ 7ـ10 قسمتی از يک تقويتکننده را نشان میدهد که سلف با کلکتور ترانزيستور سری شده است. شکل بـ7ـ10 يک المپ را نشان میدهد که با سلف بهصورت سری قرار دارد و در حالت DC روشن است.

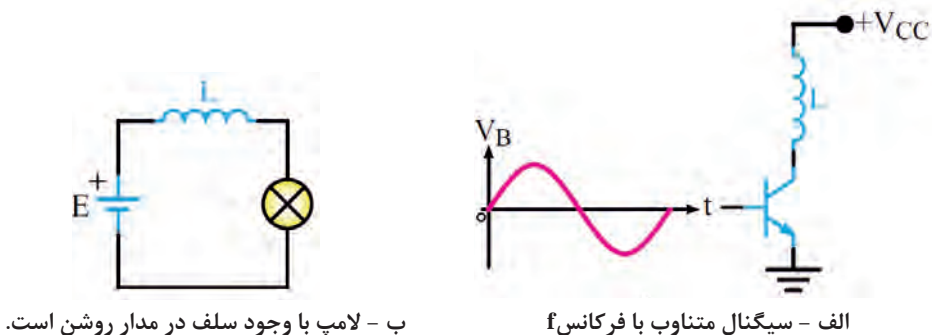

 $197$ 

بنابراین در جريان مستقيم )DC )سلف بهصورت اتصال کوتاه عمل میکند و مدار معادل آن بهصورت شکل ۸ـ ۱۰ در می آيد.

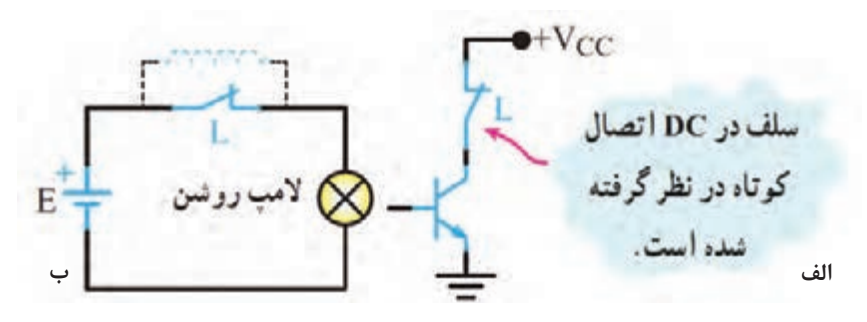

 **شکل 8ـ10ـ معادل سلف در DC**

سيمپيچ در مقابل سيگنال متناوب (AC) با فرکانس f دارای مقاومتی برابر با X<sub>L</sub> است. با توجه به رابطه $\Sigma$ . هر قدر فرکانس سيگنال متناوب بيشتر باشد،  $X_\mathrm{L}$  نيز بزرگتر میشود. در سیگنال متناوب سلف دارای مقاومت سلفی X<sub>L</sub> است. شکل9ــــ10 سلف را بهصورت مقاومت معادل در سيگنال $AC$  نشان می $\mathop{\rm sc}$ هد.

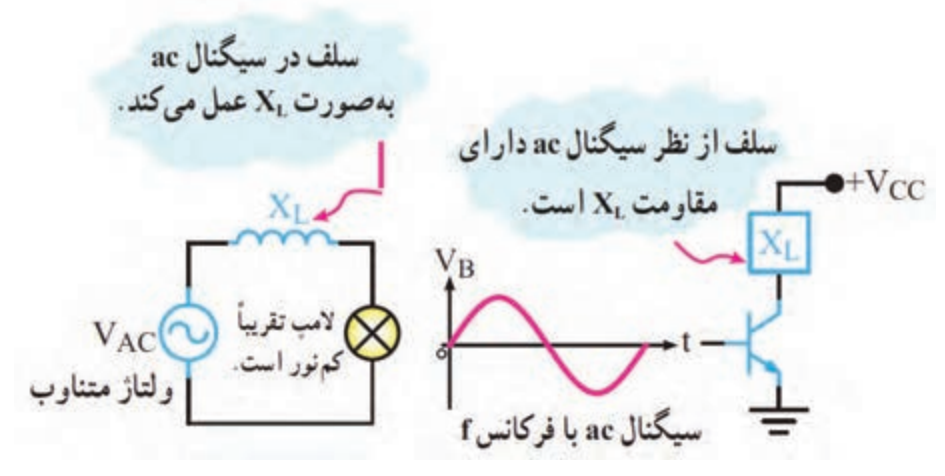

 **شکل 9ـ10ـ معادل سلف در سیگنال AC**

**عکسالعمل باتری در مدار** ـ اگر باتری را ايدهآل در نظر بگيريم و از مقاومت داخلی آن صرفنظر کنيم، از نظرDC به عنوان يک منبع ولتاژ ايدهآل، با ولتاژی برابر با VDC، مدار را تغذيه میکند. ـ از طرفی میدانيم در داخل باتری يک خازن با ظرفيت باال وجود دارد، اين خازن در سيگنالAC بهصورت تصال کوتاه در میآید و اصطلاحاً میگویند باتری زمین AC یا AC Ground شده است، (شکل ۱۰ـ۱۰). ـ در سيگنال متناوب درصورت برقراري شرايط (فركانس مناسب) خازنها تقريباً اتصال كوتاه ميشوند. باتري نيز به دليل داشتن خازن داخلي تقريباً اتصال كوتاه خواهد شد. شكل ب ـ ١٠-١٠مدار معادل تقويت كننده را در سيگنال متناوب نشان میدهد.

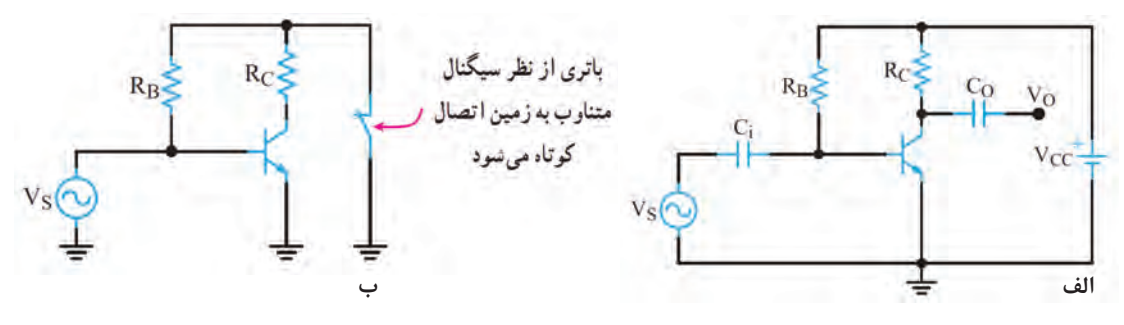

 **شکل 10ـ10ـ باتری در برابر سیگنال ac**

**نکات مهم در مدلسازی DC**

برای تعيين مدل ساده DC و AC يک مدار به نکات ویژهای توجه داشته باشیم: ـ خازن در جریان DC بهصورت کلید باز و در جریان AC در صورت برقرار بودن شرايط، بهصورت اتصال کوتاه (کلید بسته) در نظر گرفته می شود. ـ سلف در جریان DC بهصورت اتصال کوتاه (کلید بسته) دیده میشود و در جریان AC دارای مقاومت سلفی  $X_{\rm L}$  است. ـ در صورتی که فرکانس خیلی زیاد باشد و  $X_{\rm L}$  خیلی زیاد شود، در این حالت میتوان، سلف را بهصورت مدار باز (کلید باز) در نظر گرفت. ـ باتری در حالت DC تغييری نمی كند، ولی در حالت AC بهصورت اتصال كوتاه ديده میشود.

**پژوهش**

تحقیق کنید چرا باتری در شرایط AC اتصال کوتاه دیده میشود؟

**مثال:1** در شکل 11ـ10 مطلوب است:  $DC$  الف) رسم مدار معادل ساده ب) رسم مدار معادل ساده AC **پاسخ:**  $DC$ الف) مدار ساده معادل در سيگنال DC خازنهای مدار بهصورت کليد باز هستند و باتری در جای خود قرار دارد. بنابراین اگر ولتاژ ورودی DC باشد، خازن کوپالژ بهصورت اتصال باز عمل میکند، (شکل ۱۲ـ۱۰). ب( مدار سادۀ معادل AC در سيگنال متناوب خازنها در مدار تقريباً بهصورت اتصال کوتاه هستند و باتری نيز به دليل داشتن خازن

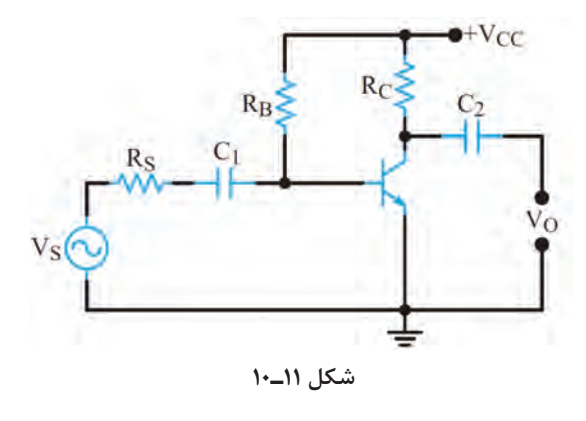

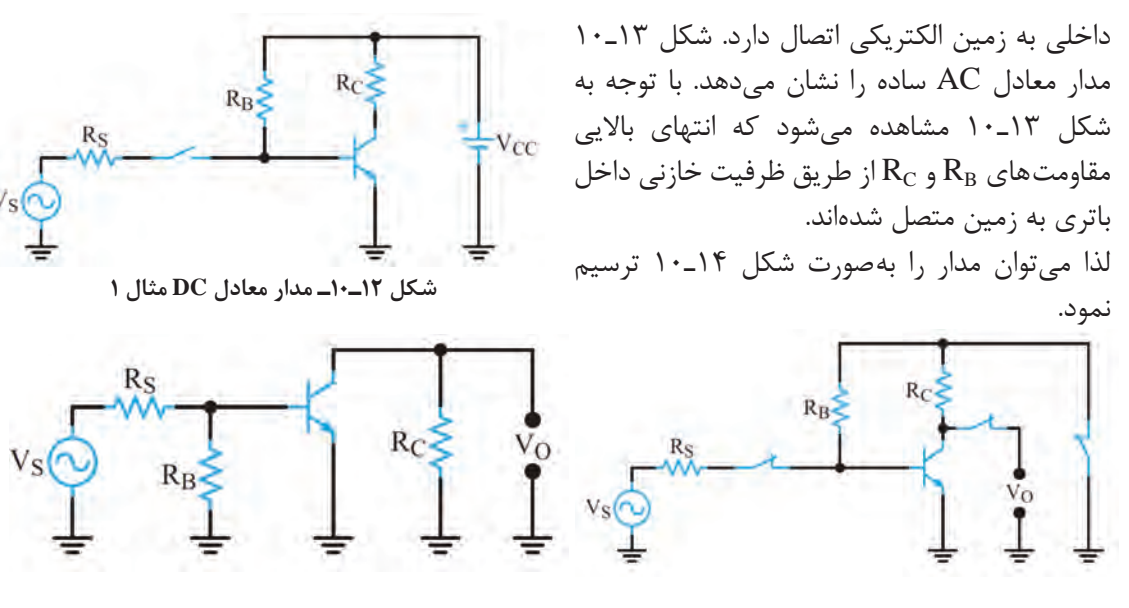

**شکل 13ـ10ـ اتصال کوتاه خازنها در مثال 1 شکل 14ـ10ـ مدار معادل ac مثال 1**

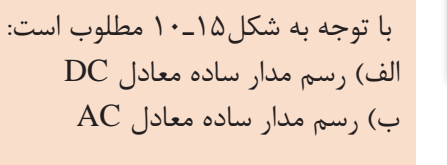

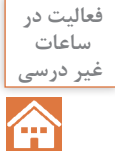

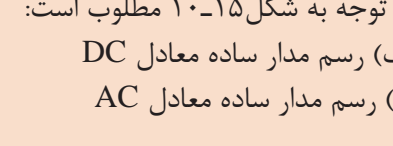

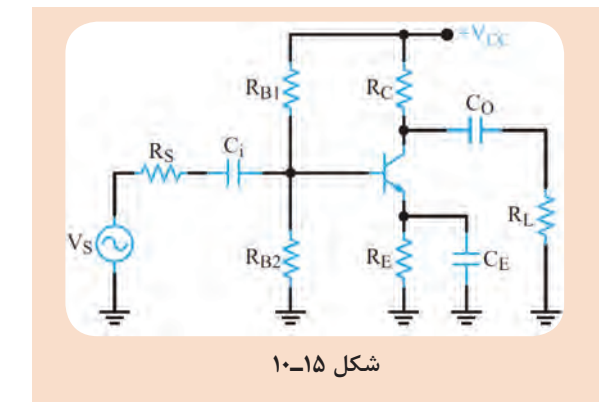

**2ـ10ـ فیدبک در تقویت کنندهها** 

**نقش فيدبک در تقويتکنندۀ ترانزيستوری**   وقتی تقويت کنندهای را در نقطه کار معينی طراحی میکنيم، بايد نقطۀ کار، ضريب تقويت، مقاومت ورودی، مقاومت خروجی و ساير مشخصات آن ثابت بماند و تغيير نکند.   اگر مقدار هر يک از مقاومتهای مدار يا مشخصات ترانزيستور تغيير کند يا ترانزيستور تعويض شود، چون مشخصات قطعۀ تغيير يافته با قطعۀ قبلی انطباق کامل ندارد، ممکن است باعث تغییر در نقطۀ کار، مشخصات ورودی و خروجی مدار شود.   همچنين عوامل ديگری مانند حرارت و عوامل غیر قابل کنترل در محيط بر نقطۀ کار تأثير میگذارند و مشخصات ورودی و خروجی مدار را تغيير میدهند.  اين تغييرات بهطور طبيعی نامطلوب هستند.

برای ثابت ماندن مشخصات تقويت کننده و تنظيم برخی مشخصات از عاملی به نام فيدبک (Feed back) یا بازخورد يا پسخوراند استفاده میشود. فيدبک عبارت از انتقال قسمتی از انرژی خروجی (ولتاژ يا جريان) به ورودی مدار است. به عبارت ديگر، اگر قسمتی از انرژی خروجی مدار به ورودی آن انتقال داده شود، در مدار فيدبک ايجاد میشود. در شکل 16ـ10 بلوک دياگرام تقويتکننده تقويتكننده ∓ با مدار فيدبک را مشاهده میکنید. در شکل16ـ10 شبکۀ فيدبک با خروجی مدار موازی شده است و کسری از ولتاژ خروجی مدار را به ورودی تقويتکننده بر میگرداند. سكه ولتاژی که به ورودی تقويتکننده برمیگردد در هر لحظه با ولتاژ ورودی تقويتکننده جمع جبری میشود.  **شکل 16ـ10ـ بلوک دیاگرام تقویتکننده با فیدبک**

**انواع فيدبک** انتقال انرژی از خروجی تقويتکننده به ورودی آن به دو صورت فیدبک مثبت و منفی صورت میگیرد. **فيدبک مثبت:** اگر ولتاژ برگشتی از خروجی تقویت ً کننده با ولتاژ ورودی آن کامال هم فاز باشد، فيدبک از نوع مثبت است. ـ در اين حالت چون ولتاژهای ورودی و خروجی همفاز هستند، ولتاژ ورودی تقویتکننده افزايش میيابد. ـ افزايش ولتاژ ورودی، ولتاژخروجی تقویتکننده را نيز افزايش میدهد. ـ به اين نوع فيدبک که منجر به افزايش دامنۀ ولتاژ خروجی تقویتکننده میشود، فيدبک مثبت میگويند. ـ شکل 17ـ10 بلوک دياگرام فيدبک مثبت را نشان می دهد. تقويت كننده ـ فيدبک مثبت مدار تقویتکننده را ناپايدار میکند و در صورت وجود شرايط، آن را به نوسان در میآورد. **فيدبک منفی:** اگر ولتاژ برگشتی مدار با ولتاژ ورودی تقویتکننده هم فاز نباشد و با آن ۱۸۰ اختالف فاز داشته باشد فيدبک منفی بهوجود میآيد.  **شکل 17ـ10ـ بلوک دياگرام تقویتکننده با فيدبک مثبت** ـ در اين حالت ولتاژ فيدبک، به دلیل داشتن 180 درجه اختالف فاز با ولتاژ ورودی تقویتکننده، مقدار تقويتكننده ولتاژ ورودی را کاهش میدهد و باعث کم شدن ولتاژ  $\leq_{R_1}$ خروجی میشود. اين نوع فيدبک را فيدبک منفی میگويند. برای پايداری تقویتکنندهها از فيدبک منفی استفاده مے کنند. شکل ۱۸ـ۱۰ بلوک دياگرام تقويتکننده با فيدبک **شکل 18ـ10ـ بلوک دیاگرام تقویتکننده با فیدبک منفی** منفی را نشان میدهد.

**کاربرد فیدبک مثبت و منفی در مدارهای الکترونیکی:** یکی از کاربردهای فیدبک مثبت در نوسانسازی است. نوسانساز پل وين )Oscillator Bridge Wein )از يک تقويتکننده و شبکه برگشتى RC تشکيل میشود، شکل 19ـ.10 این نوسانساز یکی از مدارهای الکترونیکی است که همزمان دو فیدبک مثبت و منفی در مدار آن وجود دارد. فیدبک منفی تـوسط مقاومتهای  $R$  و  $R$  ایجاد میشود، این مقاومتها بهره مدار تقویتکننده را نیز  $\boxtimes$ تأمین مے کنند. فیدبک مثبت که توسط مدار RC برقرار میشود، فيدبك مثبت بین سیگنال ورودی و خروجی شبکه برگشتی صفر  $\frac{1}{\sin \omega}$ درجه اختالف فاز ایجاد میکند و شبکه برگشتی ٣  $R_2 \leq 51 k\Omega$   $C_2 = 0.001 \mu F$ مرتبه سیگنال ورودی خود را تضعیف میکند. اگر  $A_V$ -۳ باشد، بنابراصل بارکهاوزن، نوسانهای فيديك مذ پايدار بهوجود میآید. زیرا حاصلضرب بهره ولتاژ تقويتکننده (A<sub>v</sub>) در ضريب بهره ولتاژ مدار فيدبک  **شکل 19ـ10ـ نوسانساز پل وین** . د. د. د. او برابر يک می شود،  $\sin\left(\frac{1}{\gamma}\right)$  برابر يک می شود،  $\sin\left(\frac{1}{\gamma}\right)$ 

برای تولید نوسان پایدار در مدار باید سه شرط1=BV.AV( اصل بارکهاوزن(، فیدبک مثبت و مدار **نکته مهم** تولیدکننده نوسان وجود داشته باشد.

**نقش RE به عنوان عامل فيدبک منفی**  در شکل الف ـ 20ـ10 يک تقویتکننده با فيدبک منفی نشان داده شده است. ولتاژ دوسر  $R_{\rm E}$  همان ولتاژ فيدبک (  $V_{\rm f}$ ) است. وجود مقاومت  $R_{\rm E}$  باعث ایجاد فیدبک منفی درمدار میشود و بهره را کاهش میدهد. توجه داشته باشید که فیدبک منفی، امپدانس ورودی تقویتکننده را افزایش میدهد. برای خنثی سازی اثر RE در سیگنال AC، خازنی را مطابق شکل ب ـ20- ۱۰ با  $R_E$  موازی میکنند. اين خازن يک خازن بایپاس است که هنگام عبور سيگنالAC بهصورت اتصال کوتاه عمل میکند و اثر مقاومت RE را از بين میبرد و مانع ایجاد فيدبک منفی در حالت AC میشود. با بایپاس شدن مقاومت  $R_{\rm E}$ ، فیدبک  $\rm AC$  حذف و بهرۀ ولتاژ تقویتکننده افزايش میيابد. همچنین امپدانس ورودی تقويتکننده کاهش میيابد. **شکل 20ـ10ـ تقویتکننده با فیدبک منفی**

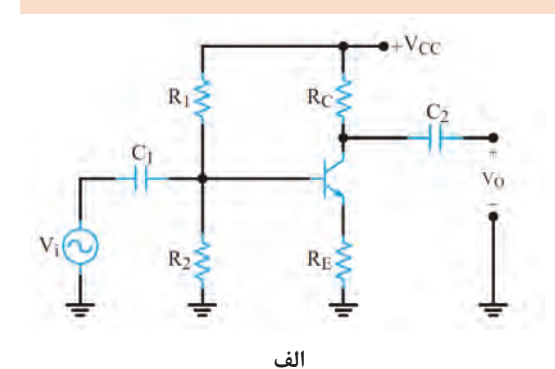

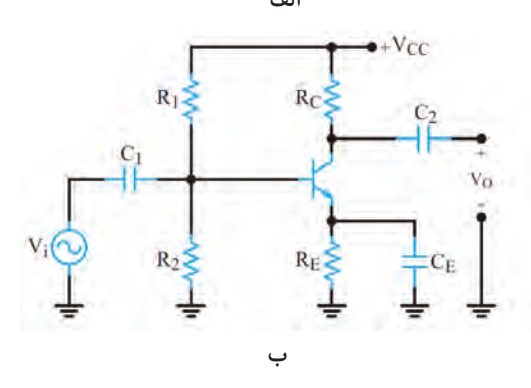

افزايش حرارت و جريان نشتی از مواردی است که تغيير آن باعث جابه جايی نقطۀ کار میشود. در رابطه **پژوهش** با نقش RE در چگونگی کنترل و پايداری نقطۀ کار به عنوان فیدبک منفی تحقیق کنید و نتیجه آن را در قالب گزارش به کالس ارائه دهید.

**محاسبه مقدار ظرفيت خازن بایپاس**  برای آنکه خازن بایپاس بتواند در مقابل سيگنال AC بهصورت اتصال کوتاه عمل کند، بايد ظرفيت آن $\boxdot$ را بزرگ انتخاب کنند. با توجه به این که ممکن است در سیگنال ورودی تقویت *ک*ننده طیفی از فرکانس وجود داشته باشد، باید مقدار $\boxdot$ حداقل ظرفیت خازن بایپاس مورد نیاز به طور دقیق انتخاب شود. بنابراین برای محاسبه مقدار ظرفيت خازن .  $\rm X_C$  بایپاس، رابطۀ مقدار راکتانس خازنی ( $\rm X_C$ ) را برای کمترین فرکانس ورودی مینویسیم:  $\rm \tau\pi f_{\rm min}$  . مقدار راکتانس خازنی باید خیلی کوچک $\mathbf{k}_\mathrm{E}$  باشد تا بتوان خازن بایپاس را اتصال کوتاه در نظر $\boxdot$  $\frac{1}{\sqrt{2\pi}} \leq \frac{K_E}{\sqrt{2\pi}}$  $min$  $E$  $\frac{1}{\text{Tr}f_{\text{min}}C_E} \leq \frac{R_E}{\lambda}$ گرفت. به عبارت دیگر:  $\mathrm{X_C} \leq \frac{\mathrm{R_E}}{1 \, \mathsf{o}}$ یا

**مثال:2** در تقويتکنندۀ شکل 21ـ10 اگر فرکانس سيگنال متناوب ورودی از ۵۰۰ هرتز تا ۷ کيلوهرتز تغيير کند، ظرفيت خازن  $\rm C_{E}$  را چقدر انتخاب کنيم تا  $\rm R_{E}$  در مقابل سيگنال  $\rm AC$  به درستی بای پاس شود؟

![](_page_204_Figure_5.jpeg)

![](_page_204_Figure_6.jpeg)

خازن مناسب خازنی است که مقدار ظرفیت آن برابر µF 10یا بزرگتر باشد. **تحليل تقويتکنندۀ اميتر مشترک** تقويتکنندۀ اميتر مشترک، بيشترين کاربرد در انواع تقويتکنندهها را دارد. در شکل 22ـ10 يک تقويتکنندۀ اميتر

مشترک با باياس سرخود را مشاهده

مے کنید.

**مدار معادل سادۀ DC و AC تقویتکننده**   $R_{B1}$ **امیتر مشترک** در شکل ۲۳ـ۱۰ مدار ساده معادل DC تقویتکننده امیتر مشترک و در شکلهای 24ـ10و 25ـ10 مدار  $R_L$ معادل AC تقویتکننده امیتر مشترک را مشاهده  $R_{B2}$  $R_E$ مے کنید.

![](_page_205_Figure_1.jpeg)

![](_page_205_Figure_2.jpeg)

 **شکل 24ـ10ـ مدار معادل ac تقویتکننده امیتر مشترک شکل 25ـ10ـ مدار معادل ac ساده شده تقویتکننده امیتر مشترک**

**بهرۀ جريان**  در تقويتکنندۀ اميتر مشترک جريان ورودی ترانزیستور، جريان بيس و جريان خروجی ترانزیستور، جريان کلکتور است. همان طور که قبلاً گفته شد، جريان کلکتور، چندين برابر جريان بيس است، بنابراين مدارتقویتکننده اميتر مشترک، جريان را تقويت میکند. نسبت جريان خروجی به جريان ورودی را بهرۀ  $i = \frac{I_O}{I_i}$  ${\rm A}^{}_{\rm i} = \frac{{\rm I}_{{\rm O}}}{\rm I}_{\rm i} = \frac{{\rm I}_{{\rm O}}}{\rm I}_{\rm i}$  نشان میدهند.  ${\rm A}^{}_{\rm i}$  میدهند.  $A_i = \frac{I_C}{I_B} =$ بهره جریان ترانزیستور در آرایش امیتر مشترک برابر است با: βحرف β را برای بهره جریان DC بهکار میبرند. در جريان متناوب، برای بهدست آوردن بهرۀ جريان از پارامتر  $h_{\text{fe}} = \frac{\Delta I_C}{\Delta I_B}$ ديگری به نام  $\mathrm{h_{fe}}$  استفاده میشود که مقدار آن از رابطۀ زير بهدست میآيد. در بسیاری موارد مقدار  $\rm h_{fe}$  تقریباً با مقدار $\rm \beta$  برابر میشود.

![](_page_206_Figure_1.jpeg)

![](_page_206_Figure_2.jpeg)

 از طریق بارش فکری، رفتار منحنیهای شکل 26ـ10 را مورد بررسی قرار دهید و جمعبندی کنید. نتیجه جمعبندی را بهصورت یک گزارش ثبت کنید و به خاطر بسپارید.

#### **بهرۀ ولتاژ**

**بارش فكري**

B

اگر به ورودی تقویتکننده اميتر مشترک ولتاژ متناوبی اعمال کنيم با توجه به محدوديت V<sub>BE</sub>، تغييرات ولتاژ ورودی يعنی تغييرات ولتاژ بيس اميتر محدود و با دامنۀ کم است. اما ولتاژ متناوب خروجی که همان تغييرات ولتاژ کلکتور اميتر است، دامنۀ زيادی دارد. لذا تقويتکنندۀ اميتر مشترک ولتاژ را نيز تقويت میکند و بهرۀ ولتاژ آن زياد است.

# **اختالف فاز بين ولتاژ ورودی و خروجی**

جريان ورودی و جريان خروجی در تقويتکنندۀ اميتر مشترک، همفازند، زيرا با افزايش جريان بيس (جريان ورودی) جريان کلکتور (جريان خروجی) نيز افزايش می يابد. اما ولتاژ ورودی و خروجی در تقويتکنندۀ اميتر مشترک به اندازۀ 180 درجه با يکديگر اختالف فاز دارند، زيرا با افزايش ولتاژ ورودی، جريان خروجی افزايش می يابد و مقدار V<sub>CEر</sub>ا که همان ولتاژ خروجی است کاهش می دهد. عکس اين روند نيز صادقاست، يعنی با کاهش ولتاژ ورودی، ولتاژ خروجی افزايش می يابد.

## **مقاومت ورودی**

برای تعيين مقاومت ورودی، بايد مقادير جريان و ولتاژ ورودی را داشته باشيم. با توجه به شکل ۲۷ـ۱۰ جریان ورودی  $\mathrm{I_{i}}$  و ولتاژ ورودی  $\mathrm{V_{i}}$  است. مقاومت ورودی، از تقسیم ولتاژ ورودی

![](_page_206_Figure_10.jpeg)

**شکل 27ـ10ـ مدار ساده معادل ac تقویتکننده امیتر مشترک**  $R_{in}$ = $R_1$ | $R_2$ | $r_{\pi}$  در صورتی که مقاومت معادل  $\rm R_1$ و $\rm R_2$  در مقایسه با  $r_\pi$  زیاد باشد مقاومت ورودی به سوی مقاومت  $r_\pi$  که مقدار آن کوچک است میل میکند.

![](_page_207_Picture_1.jpeg)

**توجه**

و  $g_{\rm m}=\frac{I_{\rm C}}{\tau$ و T $_{\rm F}$ یا یا I $_{\rm C}$  ترانزیستور مشخص باشد، هدایت انتقالی ترانزیستور از رابطۀ  $g_{\rm m}=\frac{I_{\rm C}}{\tau$ به دست میآید.  $r_{\pi} = \frac{P}{g_m}$  $\pi = \dfrac{\beta}{\textrm{g m}}$  مقاومت دیود بیس امیتر درحالت AC از رابطۀ  $\displaystyle \frac{\textrm{g}}{\textrm{m}}$ 

درباره  $r_{\pi}$  و مقدار آن در مدارهای مختلف تقویتکننده تحقیق کنید و نتیجه را در قالب یک گزارش ارائه دهید.

## **مقاومت خروجی**

میل خواهد کرد.  $\rm R_{C}$ 

ـ در شکل 28ـ10 به مدار ساده معادل AC تقويتکنندۀ اميتر مشترک، از دید خروجی توجه کنيد. همانطور که مشاهده میشود مقاومت خروجی از موازی شدن دو مقاومت  $\rm R_{C}$  و مقاومت داخلی کلکتور  $\rm$ اميتر ترانزيستور بهدست میآید. ـ چون ديود کلکتور بيس در باياس مخالف قرار دارد، بنابراين مقاومتی که از کلکتور اميتر ديده میشود بسيار بزرگ است. ـ هنگامیکه مقاومت بسيار بزرگ کلکتور

![](_page_207_Figure_6.jpeg)

مقاومت خروجی را با RO نمایش میدهند. **شکل 28ـ10ـ مدار ساده معادل ac تقویتکننده امیتر مشترک**

![](_page_207_Picture_8.jpeg)

در رابطه با چگونگی اندازهگیری عملی مقاومت خروجی یک تقویتکننده تحقیق کنید و نتیجه را در **تحقيق كنيد** قالب یک گزارش ارائه دهید.

> **مثال:3** در تقویتکننده شکل 29ـ10 با فرض اینکه ۳۵۰=  $\beta$  و  $k\Omega$ ۱- باشد، و R<sub>o</sub> تقویتکننده را بهدست R<sub>in</sub> و آورید.

اميتر با  $\rm R_C$  (بار) موازی میشود، مقاومت معادل (مقاومت خروجی) به سمت مقاومت |

ـ مقدار مقاومت  $\rm\,R_{C}$  در مقايسه با مقاومت  $\rm\,$ کلکتور اميتر در حد متوسط قرار دارد.

 $R_{in} = R_1 ||R_1|| r = \gamma k ||r \cdot k||$  $R_0 \cong R_{C} = 1k\Omega$ 

![](_page_207_Figure_12.jpeg)

**الگوی پرسش 1**  یک نمونه تقویتکننده بیس مشترک و یک نمونه تقویتکننده کلکتور مشترک توسط هنرآموز ارائه می شود و هنرجویان اقدام به ترسیم مدار معادل DC آن می نمایند. **2** در صورتی که در یک نوسانساز ضریب تقویت ولتاژ برابر 9 باشد ضریب تقویت شبکه برگشتی چقدر باشد تا مدار به نوسان خود ادامه دهد؟

**بيان بهرۀ يک تقویتکننده برحسب دسی بل)Decibel):**

 $\Omega$ 

**تحقيق كنيد**

با توجه به مبحث ریاضی خوانده شده درباره لگاریتم، در رابطه با این موضوع که ميزان شنوايی گوش **جست و جو** انسان با شدت صدا تناسب لگاريتمی دارد، در رسانههای مختلف مرتبط جستوجو کنید و نتایج را پس از جمعآوری بهصورت پاورپوینت ارائه دهید.

ميزان تقويتکنندگی يک دستگاه تقویتکننده را بهصورت لگاريتمی بيان میکنند.به شکل 30ـ10 که بلوک دياگرام يک تقویتکننده است توجه کنيد.  $P_{\rm out}$  این شکل توان داده شده به یک تقویت كننده را برابر  $P_{\rm in}$  و توانی را كه از آن گرفته میشود برابر  $\square$ 

![](_page_208_Figure_6.jpeg)

**شکل 30ـ10ـ بلوک دیاگرام تقویتکننده**

Amp

 $P_{in}$ 

**مثال :4** در صورتي كه توان وارد شده به شبكة شكل 31ـ10 برابر يك وات و توان دريافتي از آن مساوي 2 وات باشد، بهرة قدرت اين تقويت كننده چند دسي بل میشود؟ **پاسخ:** ابتدا AP را محاسبه می كنيم.  $A_p = \frac{P_{out}}{P_{in}} = \frac{\text{yW}}{1 \text{W}} = \text{y}$  مرتبه مقدار L, Ap را در رابطهٔ لگاریتمی دسی بل قرار می دهیم.  $A_P$ (db) = \  $\circ$  log  $\frac{P_{\text{out}}}{P_{\text{in}}}$ \  $\circ$  log  $A_P$  $A_{\rm p}$ (db) =  $\log r$ 0/30103=2log است كه براي سادگي محاسبات آن را برابر با 0/3 در نظر میگيريم و مقدار AP را برحسب دسي بل محاسبه می كنيم.

در رابطه با چگونگی محاسبۀ ضريب تقويت توان برحسب بهرۀ ولتاژ تحقیق کنید و نتیجه را در قالب گزارش ارائه دهید.

![](_page_209_Figure_0.jpeg)

**شکل 31ـ10ـ مدل الکتریکی تقویتکننده**

**راهنمایی:** هر تقویتکننده با ضريب بهرۀ ولتاژAV را می توان از در گاه ورودی معادل  $\rm R_{in}$  و از در گاه خروجی معادل يک منبع ولتاژ و يک مقاومت سری با منبع در نظر گرفت که همان معادل تونن است. در اين مدارها بهرۀ توان برحسب  $\text{dB}$  را می توان براساس ولتاژ ورودی و خروجی شبکه بيان نمود. شکل 31ـ10مدل الکتريکی يک تقويت کننده را نشان می دهد.

**پاسخ فرکانسی تقویتکنندهها** 

گر ولتاژ ورودی يک تقويتکننده را سيگنالي با فرکانس ثابت، بهصورت V $_{\rm i}$  = V $_{\rm m}$  در نظر بگيريم با چنين فرضی، شکل ولتاژ ظاهر شده در خروجی آن نيز شبيه شکل موج ورودی و تنها با دامنهای متفاوت با آن است.

![](_page_209_Figure_5.jpeg)

 **شکل 32ـ10ـ مدل بلوکی تقویتکننده**

.است V′m = AvVm آن در که vo = V′msinωt :**یعنی**

شکل 32ـ10 نمای بلوکی تقویتکننده و ولتاژ ورودی و خروجی آن را نشان میدهد. در شکل 33ـ10 منحنی پاسخ فرکانسی يک تقويتکننده رسم شده است. در اين شکل بهرۀ تقویتکننده، در حالت انتقال بدون تضعيف برابر با يک فرض شده است. منحنی از دو ناحيهٔ کاملاً متفاوت تشکيل می شود.

![](_page_209_Figure_9.jpeg)

ناحيۀ CD که کليۀ فرکانسهای واقع در اين محدوده به يک نسبت تقويت میشوند. در نواحی سمت چپ نقطه C و سمت راست نقطۀ D ميزان تقويت کاهش میيابد و سير نزولی را طی میکند.

**الگوی پرسش 1**  انواع فیدبک را نام ببرید. مقاومت امیتر در تقویتکننده امیتر مشترک چه نوع فیدبکی است؟ چرا؟ **2**  در صورتی که مقاومت امیتر یک تقویتکننده 220 اهم و فرکانس مدار از 1000 هرتز تا 10000 هرتز تغییر کند، خازن بای پاس مناسب را برای آن محاسبه کنید. **3**  تفاوت خازن بای پاس و کوپالژ و نقش آنها را در تقویتکننده شرح دهید. **تعريف باند مفيد و فرکانس قطع**  محدودهای از طيف فرکانس در تقویتکننده که در آن ضريب تقويت، تغيير محسوسی نمیکند را باند مفيد فرکانس آن تقویتکننده مینامند. در شکل 33ـ10 اين باند بين دو نقطۀ A و B واقع شده است. فرکانس متناظر با نقطۀ A را فرکانس قطع پايين و فرکانس متناظر با نقطۀ B را فرکانس قطع باالی تقویتکننده میگوييم. طبق تعريف، فرکانس قطع به فرکانسی گفته میشود که در آن بهرۀ توان تقویتکننده به نصف مقدار طبيعی خود کاهش می يابد؛ به عبارت ديگر dB 3 افت میکند.

# **3ـ 10 ـ تقویتکنندههای چند طبقه**

1٠- اگر n طبقهٔ تقويت كننده با بهره ولتاژ $A_{\rm V}$ ،  $A_{\rm V}$ و... Av<sub>n</sub> و بهره جريان،Ai،  $\rm Ai$ ، و...Ai طبق شكل پشت سر هم قرار گيرند، يك تقويت كنندهn طبقه بهدست میآيد.

با توجه به اختالف بين سيگنالهاي ورودي و خروجي تقويت كنندهها، بهرة ولتاژ و بهره جريان كل تقويت كننده از روابط زير محاسبه میشود.

![](_page_210_Picture_232.jpeg)

ـ در رابطهٔ بهرهٔ ولتاژ كل( $\rm A_{VT}$ )، علامت (+) به معني هم فاز بودن  $\rm V_o$  با  $\rm V_{in}$  و علامت (\_) به معني وجود ادرجه اختلاف فاز بين  $\rm V_{o}$  و V $\rm V_{i}$  است. در رابطهٔ بهرهٔ جريان كل (A<sub>IT</sub>)، علامتهاي ±نيز همين مفهوم (A $\cdot$ را دارند. ـ بايد توجه داشت كه در شكل 7۴ـ۱۰ بهره ولتاژ (A<sub>V</sub>) و بهرهٔ جريان (A<sub>I</sub>) براي هر طبقه در شرايطي در

نظر گرفته شده است كه همة طبقات به هم اتصال دارند به عبارت ديگر، AV و AI بيانگر ميزان تقويت هر طبقه بهطور مستقل نيست. بهرة توان كل از حاصل ضرب بهرة ولتاژ و بهرة جريان بهدست میآيد.  $A_{PT} = A_{VT} \times A_{IT}$ 

ـ برای اثبات رابطه بهره توان کل میتوان دياگرام چند طبقه تقويت كننده را بهصورت يك بلوك كلي مانند شكل 35ـ10 در نظرگرفت.

$$
V_{in} \quad R_{in}
$$
\n
$$
V_{in} \quad R_{in}
$$
\n
$$
V_{out}
$$
\n
$$
V_{in}
$$
\n
$$
V_{out}
$$
\n
$$
V_{out}
$$
\n
$$
A_{p} = \frac{P_{o}}{P_{in}}
$$
\n
$$
A_{p} = \frac{P_{o}}{P_{in}}
$$
\n
$$
V_{in}
$$
\n
$$
V_{out}
$$
\n
$$
V_{out}
$$
\n
$$
V_{out}
$$
\n
$$
V_{out}
$$
\n
$$
V_{out}
$$
\n
$$
V_{out}
$$
\n
$$
V_{out}
$$
\n
$$
V_{out}
$$
\n
$$
V_{out}
$$
\n
$$
V_{out}
$$
\n
$$
V_{out}
$$
\n
$$
V_{out}
$$
\n
$$
V_{out}
$$
\n
$$
V_{out}
$$
\n
$$
V_{out}
$$
\n
$$
V_{out}
$$
\n
$$
V_{out}
$$
\n
$$
V_{out}
$$
\n
$$
V_{out}
$$
\n
$$
V_{out}
$$
\n
$$
V_{out}
$$
\n
$$
V_{out}
$$
\n
$$
V_{out}
$$
\n
$$
V_{out}
$$
\n
$$
V_{out}
$$
\n
$$
V_{out}
$$
\n
$$
V_{out}
$$
\n
$$
V_{out}
$$
\n
$$
V_{out}
$$
\n
$$
V_{out}
$$
\n
$$
V_{out}
$$
\n
$$
V_{out}
$$
\n
$$
V_{out}
$$
\n
$$
V_{out}
$$
\n
$$
V_{out}
$$
\n
$$
V_{out}
$$
\n
$$
V_{out}
$$
\n
$$
V_{out}
$$
\n
$$
V_{out}
$$
\n
$$
V_{out}
$$
\n
$$
V_{out}
$$
\n
$$
V_{out}
$$
\n
$$
V_{out}
$$
\n
$$
V_{out}
$$
\n
$$
V_{out}
$$
\n
$$
V_{out}
$$
\n
$$
V_{out}
$$
\

 **شکل 35ـ10ـ نمایش چند طبقه تقویتکننده در یک بلوک کلی**

$$
A_{P} = \frac{P_{O}}{P_{in}} = \frac{R_{L}I_{O}}{R_{in}I_{in}} \times \frac{I_{O}}{I_{in}} = \frac{R_{L}I_{O}}{R_{in}I_{in}} \times \frac{I_{O}}{I_{in}}
$$
  
\n
$$
A_{P} = \frac{V_{O}}{V_{in}} \times \frac{I_{O}}{I_{in}} \times \frac{I_{O}}{I_{in}}
$$
  
\n
$$
A_{P} = \frac{V_{O}}{V_{in}} \times \frac{I_{O}}{I_{in}}
$$
  
\n
$$
A_{P} = \frac{V_{O}}{V_{in}} \times \frac{I_{O}}{I_{in}}
$$
  
\n
$$
A_{P} = \frac{V_{O}}{V_{in}} \times \frac{I_{O}}{I_{in}}
$$
  
\n
$$
A_{P} = \frac{V_{O}}{V_{in}} \times \frac{I_{O}}{I_{in}}
$$
  
\n
$$
A_{P} = \frac{V_{O}}{V_{in}} \times \frac{I_{O}}{I_{in}}
$$
  
\n
$$
A_{P} = \frac{V_{O}}{V_{in}} \times \frac{I_{O}}{I_{in}}
$$
  
\n
$$
A_{P} = \frac{V_{O}}{V_{in}} \times \frac{I_{O}}{I_{in}}
$$
  
\n
$$
A_{P} = \frac{V_{O}}{V_{in}} \times \frac{I_{O}}{I_{in}}
$$
  
\n
$$
A_{P} = \frac{V_{O}}{V_{in}} \times \frac{I_{O}}{I_{in}}
$$
  
\n
$$
A_{P} = \frac{V_{O}}{V_{in}} \times \frac{I_{O}}{I_{in}}
$$
  
\n
$$
A_{P} = \frac{V_{O}}{V_{in}} \times \frac{I_{O}}{I_{in}}
$$

با مراجعه به منابع مختلف و سايتهاي اينترنتي تحقيق كنيد كه به چه دليل ميزان بهرة طبقات تقويت كننده بهصورت جداگانه و متصل به هم تفاوت دارد. نتيجه تحقيق خود را به كالس ارائه دهيد.

$$
\overbrace{\bigcirc}
$$

**مثال :5** با توجه به شكل 36ـ10 اگر Vin برابر mV1 باشد 1Vo و 2Vo و 1Av را محاسبه كنيد. <sup>A</sup>v1 جاي به .است Vo1=Av1×Vin1 لذا .میآيد بهدست <sup>o</sup> <sup>v</sup> in <sup>V</sup> <sup>A</sup> <sup>V</sup><sup>=</sup> <sup>1</sup> 1 1 **پاسخ:** بهرة ولتاژ طبقة اول از رابطة و 1Vin عددگذاري می كنيم: Vo1=(-40)(1mV)=-40mV

عالمت (\_) نشان می دهد كه  $\rm V_{o}$  با  $\rm V_{i}$  به اندازهٔ 180° اختلاف فاز دارد. بهرهٔ ولتاژ طبقهٔ دوم از رابطهٔ  $\rm \Sigma$ بهدست میآید. رابطه را بهصورت  $A_{\rm in}$ -7 $A_{\rm v}$ 7×A، مینویسیم، چون  $\rm V_{o}$  برابر  $\rm V_{in}$  است به  $\rm V_{in}$  $\rm V_{ov}$ -2000) $\rm V_{ov}$ -2000) --7000 جاي  $\rm V_{ov}$ را قرار می $\rm c$ هيم:

$$
V_{\text{in}} = AV_1 = -40 \underbrace{\begin{array}{ccc} + & + & + \\ V_{\text{O1}} & V_{\text{in2}} & A_{\text{V2}} = -50 & + \\ - & - & - & - \\ \hline \end{array}}_{\text{= 1}} \text{A}_{\text{V2}} = -50 \underbrace{\begin{array}{ccc} + & + & + & + \\ V_{\text{O2}} & 2 & - & - \\ - & - & - & - \\ \hline \end{array}}_{\text{= 2 L}}
$$

**شکل 36ـ10ـ بلوک دیاگرام دو طبقه تقویتکننده**

 $v_T = \frac{\delta v}{V_{\text{in}}}$  $A_{VT} = \frac{V_{\text{or}}}{V_{\text{in}}} = \frac{\Upsilon \cdot \cdot \cdot}{V_{\text{or}}} = \Upsilon \cdot \cdot \cdot$ مقدار  $A_{\rm VT}$  را از مقادیر  ${\rm V_{\rm o}}$  و  ${\rm V_{\rm o}}$  محاسبه می كنیم. A<sub>VT</sub>=(-۴۰)(-۵۰)=+۲۰۰۰ مرتبه میتوان محاسبه نمود. مرتبه ۰۵۰ $\gamma$ =(۰۵۰)(-۵۰) $A_{\rm VT}$ مقدار  $A_{\rm VT}$ همان طور كه مشاهده می شود  $\rm A_{VT}$  علامت مثبت دارد يعني ولتاژ خروجي با ولتاژ ورودي هم فاز است. $\overline{\mathbb{Y}}$ **تمرين:** اگر  $A_{\rm v1}$  برابر  $\rm Y_0$  برابر  $\rm A_{\rm v1}$  باشد  $\rm A_{\rm V1}$  را محاسبه كنيد.

**الگوی پرسش 1**  در صورتی که در یک تقویتکننده سه طبقه ، بهره ولتاژ طبقه اول ،5 بهره ولتاژ طبقه دوم 10 و بهره ولتاژ طبقه سوم ۱۲ باشد مقدار  $A_{\rm VT}$  را محاسبه کنید. **2** در صورتی که به ورودی تقویتکننده سؤال 1 ولتاژی با دامنه 0/5 میلی ولت بدهیم، ولتاژ خروجی تقویتکننده را محاسبه کنید. **3**  فرمول بهره توان برحسب دسیبل را بنویسید. اگر mW10 = Pin و W10 = Po باشد، مقدار بهره توان را برحسب دسی بل محاسبه کنید. **اتصال تقويت كنندهها به يكديگر** براي انتقال سيگنال از يك طبقة تقويت كننده به طبقة ديگر بايد دو طبقه را به يكديگر اتصال دهيم. چگونگي اتصال دو طبقه تقويت كننده را به يكديگر كوپالژ )Coupling )میگويند. اتصال بين طبقات بهوسيلة خازن، ترانسفورماتور يا بهطور مستقيم امكانپذير است. از اين رو سه نوع كوپالژ خازني، ترانسفورماتوري و مستقيم تعريف میشود.

# **محاسبات امپدانس در كوپالژ خازني**

 اگر دو يا چند طبقه تقويت كننده را بهوسيلة يك يا چند خازن به يکديگر وصل کنيم میگوييم کوپالژ بين طبقات تقویتکننده بهصورت خازنی است. تقويتکنندۀ دوطبقه با کوپالژ خازنی و شکل موج نقاط مختلف آن در شکل 37ـ10 نشان داده شده است.

![](_page_212_Figure_4.jpeg)

**شکل 37ـ10ـ تقویتکننده دو طبقه با کوپالژ خازنی**

**مدار معادل AC تقویتکننده با کوپالژ خازنی:** 

مقاومتهای باياس  $R_{\rm f}$  و  $R_{\rm f}$  به عنوان مقاومت بار با مقاومت  $\rm R_{C}$  بهصورت موازی بسته شده است.  $\rm R_{L}$ به نظر میرسد که در اين مدار منبع تغذيه وجود ندارد اما توجه داشته باشيد که ترانزيستورها به عنوان

در رسم مدار معادل AC، کليۀ خازنهای مدار را بهصورت اتصال کوتاه در نظر میگيريم و منبع تغذيۀ ل+ را به زمين الکتريکی وصل میکنيم. بنابراين مدار معادل AC تقويتکنندۀ ٦٧ـ١٠ بهصورت شکل+ ا 38ـ10در میآيد. همانطور که مشاهده میشود در مدار معادلAC این تقویتکننده، مقاومتهای بایاس  $R_{\rm C}$  و  $R_{\rm F}$  باهم بهصورت موازی در می $\bar{\rm l}$ یند. در ضمن مقاومت بار  $\rm R_{L}$ ) با مقاومت  $R_{\rm Y}$  R و  $R_{\rm Y}$ بهصورت موازی ديده میشود. توجه داشته باشيد که

![](_page_212_Figure_8.jpeg)

يک منبع تغذيۀ وابسته عمل میکنند. **شکل 38ـ10ـ مدل ac تقویتکننده دو طبقه با کوپالژ خازنی**

**محاسبه کمیتهای** Zin **و** Zout **تقویتکننده دو طبقه با کوپالژ خازنی**  امپدانس ورودی تقویتکننده دو طبقه همان امپدانس ورودی طبقه اول است که رابطۀ آن برابر است با:  $Z_{in} = R_1 || R_1 || r \pi_1$ 

امپدانس خروجی تقویتکننده از موازی شدن دو مقاومت  $R_{C}$  و مقاومت داخلی کلکتور امیتر ترانزیستور دوم بهدست میآيد. مقاومتی که از کلکتور اميتر ترانزیستور دوم ديده میشود بسيار بزرگ است. هنگامیکه مقاومت بسيار بزرگ کلکتور اميتر با  $\rm R_{C}$  موازی می شود مقاومت معادل (مقاومت خروجی) به سمت مقاومت  $Z_{\text{out}} \cong R_{\text{C}^{\gamma}}$  میل خواهد کرد.  $R_{\text{C}^{\gamma}}$ **مثال:6** در تقویتکننده دوطبقۀ با کوپالژ خازنی شکل 39ـ10 امپدانس ورودی و خروجی را بهدست آورید.

![](_page_213_Figure_2.jpeg)

**شکل39ـ10ـ تقویتکننده دو طبقه با کوپالژ خازنی**

**4ـ10ـ کاربرد فیلتر و تقویتکننده در نوسانسازها** 

 در مورد انواع نوسانسازها و بخشهای تشکیلدهنده مدار یک نوسانساز و چگونگی ایجاد نوسان در پایه یازدهم توضیح الزم داده شد. در این واحد یادگیری، هدف بررسی نوع فیلتر در مدار نوسانساز و فرمول تعیین فرکانس مدار و چگونگی محاسبه فرکانس در نوسانساز است. **کاربرد فیلتر و تقویتکننده در نوسانساز RC( پل وین(**  ـ در مورد مدار فیدبک در مدار نوسانساز پل وین که از نوع نوسانسازهای RC ً است، قبال توضیح داده شد. در این قسمت به محاسبه فرکانس نوسان مدار میپردازیم.

در مورد عملکرد مدار نوسانساز پلوین تحقیق کنید و نتیجه را در قالب یک گزارش به صورت پاورپوینت **تحقيق كن پژوهش** ارائه دهید. **يژوهش** 

**پودمان پنجم:محاسبه مقادیر AC درمدارهای الکترونیکی**

![](_page_214_Figure_1.jpeg)

 $f_\circ = r \gamma \gamma / \gamma H_z = r / \gamma K H_z$ 

![](_page_214_Figure_3.jpeg)

نرمافزار مولتی سیم یا هر نرمافزارمناسب دیگر ببندید. 1 دامنۀ موج خروجی آن را توسط دستگاه اسیلوسکوپ اندازه بگیرید. فرکانس نوسانها را بهدست آورید. 2 فرکانس نوسانساز پل وين از چه رابطهای بهدست میآید؟ رابطه را بنويسيد. 3 آیا فرکانس محاسبه شده با فرکانس اندازهگیری شده در مدار شكل 41ـ10 برابر است؟ در صورت اختالف، علت را توضیح دهید.

**فعاليت در ساعات غير درسي**

合

 **کاربرد فیلتر و تقویتکننده در نوسانساز انتقال فاز**  ـ یک نمونه مدار نوسان ساز انتقال فاز در شکل 42ـ10 نشان داده شده است. در مسیر فیدبک مدار از سه طبقه شبکه RC انتقال فاز 180درجه برای تهیه فیدبک مثبت استفاده شده است.  $\text{B}_\text{V} = \frac{1}{\gamma \gamma}$  .RC است برای RC، 29 است برای پایداری نوسان و برقراری اصل بارک هاوزن باید ضریب بهره تقویتکننده آن 29=AV باشد. فرکانس قابل محاسبه است.<br> $f_o = \frac{1}{\tau \pi RC}$  $\text{TrRC}\sqrt{2}$ نوسان از رابطه

![](_page_214_Figure_6.jpeg)

**شکل 42ـ10ـ نوسانساز انتقال فاز**

![](_page_215_Figure_0.jpeg)

مدار نوسانساز انتقال فاز را در نرمافزار ببندید و فرکانس نوسان آن را اندازهگیری کنید و با نتایج<br>محاسبه شده مقایسه کنید. محاسبه شده مقایسه کنید.

 **نوسانساز با شبکۀ فیدبک ترانسفورماتوری )آرمسترانگ ـ Armstrong )**

![](_page_215_Figure_3.jpeg)

 $\gamma \cdot$ 

**فعالیت نرمافزاری**
**پودمان پنجم:محاسبه مقادیر AC درمدارهای الکترونیکی**

■ چگونگی محاسبه فرکانس رزونانس مدار  
\nفرکانس تولید شده توسط نوسانساز از رابطه 
$$
\frac{1}{r\pi\sqrt{L_{eq}C}} = \frac{1}{r\pi\sqrt{L_{eq}C}}
$$

\nفرکانس تولید شده توسط نوسانساز از رابطه  $L_{F_1} = \frac{1}{r\pi\sqrt{L_{eq}C}}$ 

\nل<sub>m</sub> L<sub>peq</sub> لیا درابطه:  $\Delta_{eq}$  معادل $L_{eq}$ 

\nل<sub>peq</sub> –  $L_{m} = K\sqrt{L_{f_1}L_{f_2}}$ 

\nل<sub>m</sub> =  $L_{m}$ 

\nل<sub>em</sub> =  $\frac{1}{r}$ 

\nل<sub>em</sub> =  $\frac{1}{r}$ 

\nل<sub>em</sub> =  $\frac{1}{r}$ 

\nل<sub>em</sub> =  $\frac{1}{r}$ 

\nل<sub>em</sub> =  $\frac{1}{r}$ 

\nل<sub>em</sub> =  $\frac{1}{r}$ 

\nU<sub>m</sub> =  $\frac{1}{r}$ 

\nU<sub>m</sub> =  $\frac{1}{r}$ 

\nU<sub>m</sub> =  $\frac{1}{r}$ 

\nU<sub>em</sub> =  $\frac{1}{r}$ 

\nU<sub>em</sub> =  $\frac{1}{r}$ 

\nU<sub>em</sub> =  $\frac{1}{r}$ 

\nU<sub>m</sub> =  $\frac{1}{r}$ 

\nU<sub>m</sub> =  $\frac{1}{r}$ 

\nU<sub>m</sub> =  $\frac{1}{r}$ 

\nU<sub>m</sub> =  $\frac{1}{r}$ 

\nU<sub>m</sub> =  $\frac{1}{r}$ 

\nU<sub>m</sub> =  $$ 

$$
L_{eq} = L_{F_1} + L_{F_1} + \gamma L_m
$$
  
\n
$$
f_r = \frac{1}{\gamma \pi \sqrt{L_{eq}C}}
$$
  
\n
$$
L_{eq} = 1 \cdot \gamma + 1 \cdot \gamma + (\gamma \times \gamma) = 11 \cdot \gamma + \gamma + 11
$$
  
\n
$$
f_r = \frac{1}{\gamma \times \gamma / (\gamma \sqrt{11 \cdot \gamma \times 10^{-9} \times 10^{-11}})}
$$
  
\n
$$
f_r = 1 / \gamma \Delta MHz
$$

 **نوسانسازکولپیتس )Colpitts)** ـ در صورتی که فیدبک مدار از طریق تقسیم ولتاژ توسط خازن صورت گیرد، مدار نوسانساز را کولپیتس (Colpitts) می نامند. ـ در شکل 46ـ10یک نمونه مدار نوسانساز کولپیتس ترسیم شده است. مدار تقویتکننده این نوسانساز از نوع امیتر مشترک است.  $LC$  ـ مدار تعیین کننده فرکانس مجموعه خازنهای  $C_{\rm F}$ و  $C_{\rm F}$ و سیمپیچ  $L_{\rm F}$  است که یک فیلتر میان گذر را تشکیل مے دهند. ـ مقدار فرکانس نوسانساز کولپیتس از رابطه فيلتر ميان گذر LC  $f_r = \frac{1}{\tau \pi \sqrt{L_F C}}$ قابل محاسبه است. در این رابطه: $\bm{\mathrm{f}}_{\bm{\mathrm{r}}}$  $\mathsf{r}$  $F^{\scriptstyle\bullet}$ eq  $C_F C$  $\begin{array}{ccc} 1 & 1 & 1 \\ 1 & 1 & 1 \end{array}$  $_{\rm F}$ CF  $\frac{1}{C_{eq}} = \frac{1}{C_{E}} + \frac{1}{C_{E}} \rightarrow C_{eq} = \frac{1}{C_{E} + C}$  $\frac{E_{eq}}{E_{eq}} - \frac{E_{eq}}{C_{eq}} - \frac{E_{eq}}{C_{eq}} - \frac{E_{eq}}{C_{eq} + C_{eq}}$  $\begin{array}{ccc} \uparrow & & \uparrow & & \uparrow \\ \uparrow & & & \uparrow & & \uparrow \end{array}$ فركانس نوسانساز برحسب هرتز= fr، مقدار یر فیدیک اندوكتانس برحسبهانري = L<sub>F</sub>، مقدار ظرفيت

معادل برحسب فاراد = **شکل 46ـ10ـ نوسانساز کولپیتس** Ceq است.

**مثال**:**11** فرکانس نوسانساز شکل 47ـ10 را محاسبه کنید.

$$
C_{eq} = \frac{C_1 \times C_{\tau}}{C_1 + C_{\tau}}
$$
\n
$$
C_{eq} = \frac{e/(Xe)}{C_1 + e/\tau} = e/\circ \Delta \mu F
$$
\n
$$
f_r = \frac{1}{\tau \pi \sqrt{L_1 C_{eq}}}
$$
\n
$$
f_r = \frac{1}{\tau \times \tau / \sqrt{F_1 \sqrt{F_2 \sqrt{F_1} - F_1^2} + \sqrt{F_1 \sqrt{F_2 \sqrt{F_1} - F_1^2} + \sqrt{F_1 \sqrt{F_1} - F_1^2} + \sqrt{F_1 \sqrt{F_1 \sqrt{F_1} - F_1^2} + \sqrt{F_1 \sqrt{F_1 \sqrt{F_1}
$$

 **)Crystal Oscillator(نوسانسازکریستالی**  ـ عواملی نظیر درجه حرارت، تغییرات ولتاژ و سایر کمیتها میتواند فرکانس نوسان را در یک نوسانساز تغییر دهد. لذا برای پایداری فرکانس از نوسانساز **RFC** کریستالی استفاده میکنند.  $\overline{R}$ ـ هر قطعه کریستال با توجه به برش و شکل مکانیکی آن می ً تواند در یک فرکانس کامال ثابت به ارتعاش درآید. ـ در نوسانساز کریستالی، کریستال در مدار تعیین **XTAL** まま فرکانس یا در مسیر فیدبک قرار میگیرد و فقط به فرکانس رزونانس خود اجازه عبور میدهد. ـ شکل 48ـ10 یک نوسانساز کریستالی که کریستال در مدار تعیین فرکانس قرار گرفته است را نشان میدهد. **شکل 48ـ10ـ نوسانساز کریستالی** ـ فرکانس رزونانس نوسان ساز کریستالی با توجه به مدار معادل کریستال کوارتز شکل 49ـ10 با تقریب 1 محاسبه  $\rm{f}^{}_{r}$ f ≅ قابل قبول از رابطه π  $L_sC$  $\mathsf{r}$  $s$ <sup> $\mathsf{C}_1$ </sup> مے شود. ظرفیت خازنی پایدها  $\mathbf{C}_{\mathbf{p}}$ مدار معادل <mark>=</mark> که با مدار رزونانس سری به  $\epsilon_{\rm R}$ رزونانس سری در این رابطه، $\mathrm{C_{t}}$ ظرفیت خازن معادل مدار تعیین کننده صورت موازی قرار میگیرد. فرکانس است.

**شکل 49ـ10ـ مدار معادل کریستال کوارتز**

**پودمان پنجم:محاسبه مقادیر AC درمدارهای الکترونیکی**

**مثال1۲:** در مدار نوسانساز کریستالی شکل ۵۰ـ۱۰ چنانچه ظرفیت خازن معادل(C<sub>t</sub>) برابر۱۰ نانو فاراد، و ضریب خودالقایی در کریستال 0/1 میلیهانری باشد، فرکانس رزونانس نوسانساز را بهدست آورید.

$$
f_r = \frac{1}{\gamma \pi \sqrt{L_s C_t}} \Rightarrow f_r = \frac{1}{\gamma \times \gamma / (\gamma \sqrt{\sigma / (\gamma \sqrt{\sigma''} \times 10^{-19} \text{ m})})} \Rightarrow f_r = 1.29772/9 \text{ Hz} = 1.29772 \text{ KHz}
$$

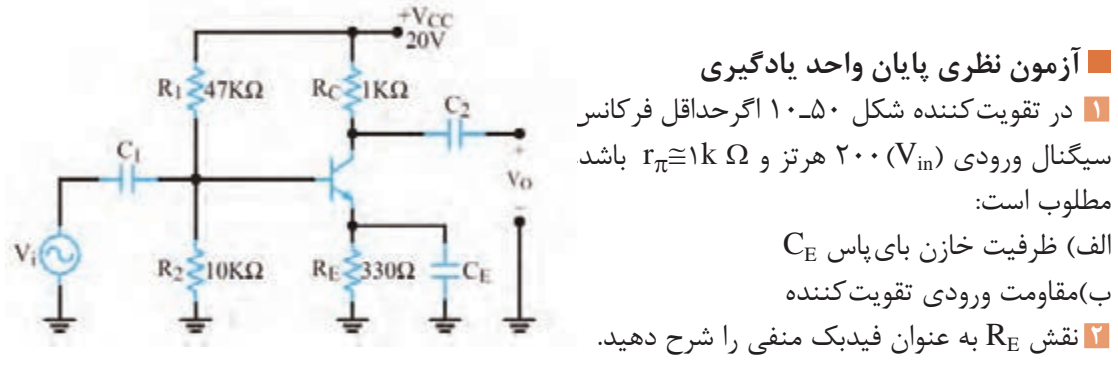

**شکل 50ـ10ـ تقویتکننده امیتر مشترک**

**3**  در مدار شکل 51ـ10 خازنهای کوپالژ و بایپاس را مشخص کنید. **4**  مدل DC و AC تقویتکننده شکل 51ـ10 را رسم کنید. **5**  انواع فید بک در مدارهای پل وین و انتقال فاز و کولپیتس را رسم کنید و رابطه فرکانس هر یک را بنویسید. **6**  اگر در نوسانساز کولپیتس خازن معادل pF 100 ظرفیت داشته باشد و µH1=L باشد، مقدار فرکانس نوسان را محاسبه کنید.

**7**  در تقویتکننده دو طبقه با کوپالژخازنی شکل 51 ـ10با فرض V0/7=VBE و 100= β، مقدار مقاومت دیود بیس امیتر ترانزیستور طبقه اول ( $(r_{\pi})$  را محاسبه کنید.

**8**  امپدانس ورودی و خروجی تقویتکننده دو طبقه شکل 51 ـ10 را بهدست آورید.

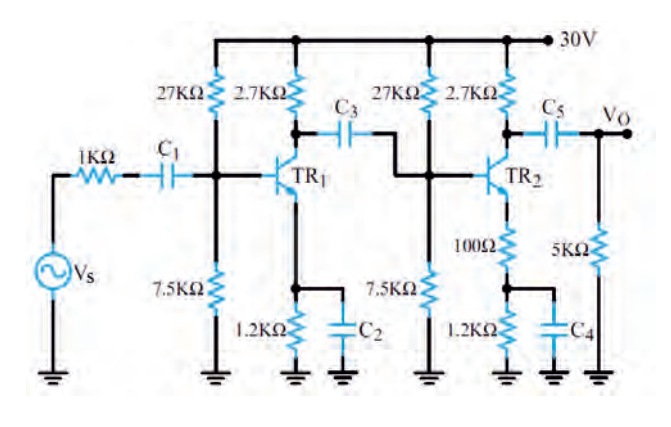

**شکل 51ـ10**

**9**  فرکانس رزونانس یک نوسانساز پل وین را با مقاومتهای kΩ10=R و خازنهای nF47=C محاسبه کنید. **10**  در شبکه RC یک نوسانساز انتقال فاز، مقدار مقاومتها kΩ22=R و خازنها nF10=C است فرکانس رزونانس نوسانساز را محاسبه کنید. **11**  فرکانس سیگنال خروجی نوسانساز هارتلی را برای مقادیر زیر محاسبه کنید.  $C_F = \gamma \Delta \cdot pF$  و L<sub>m</sub>= $\cdot/\Delta$  mH، L<sub>F</sub><sub>r</sub>= $\lambda/\Delta$ mH ،L<sub>F1</sub>= $\lambda/\Delta$ mH Ct برابر با 40 نانو فاراد و ضریب **12**  در مدار نوسانساز کریستالی شکل 52ـ10 چنانچه ظرفیت خازن معادل خودالقایی کریستال۱۰میلی هانری باشد، فرکانس رزونانس نوسانساز را بهدست آورید.

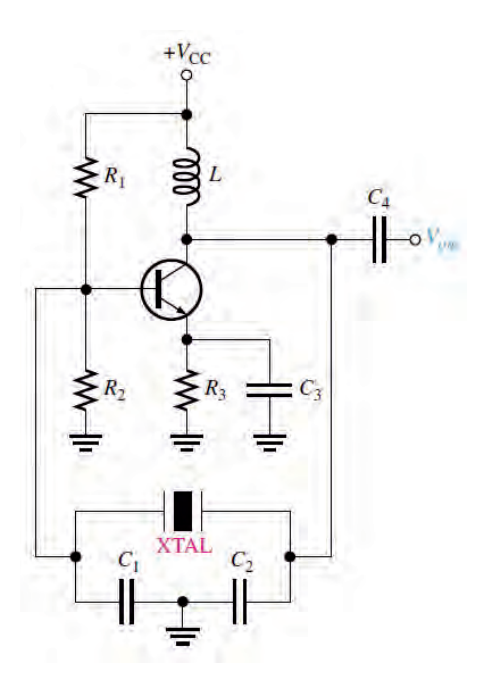

**شکل 52ـ10ـ نوسانساز کریستالی**

## **ارزشیابی واحد یادگیری :10 کسب شایستگی در تحلیل مدار معادل AC تقویت کنندههای یک طبقه و دو طبقه**

## **شرح کار:**

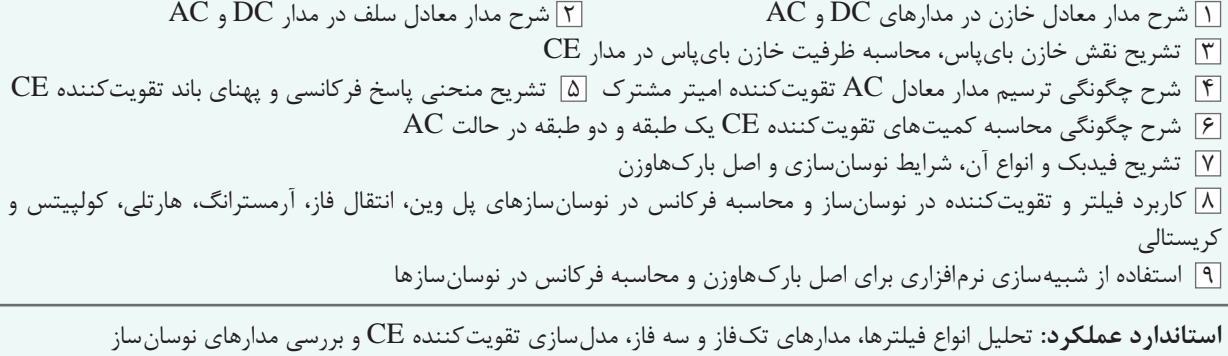

## **شاخصها:**

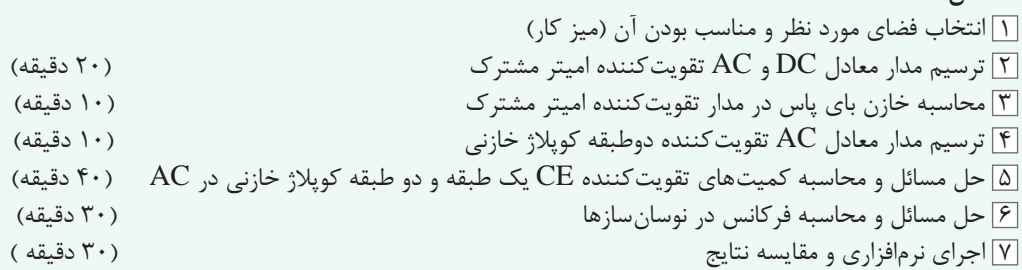

**شرایط انجام کار و ابزار و تجهیزات:** کالس درس یا کارگاه یا سایت مجهز به رایانه ـ نور مناسب ـ ابعاد حداقل 6 مترمربع و دارای تهویه با پنجره ــ دمای طبیعی ( C-۲۷ °C ) و مجهز به وسایل اطفای حریق ــ لوازم|لتحریر ــ ماشین حساب ــ رایانه ــ نرم|فزارهای مرتبط

 **معیار شایستگی:**

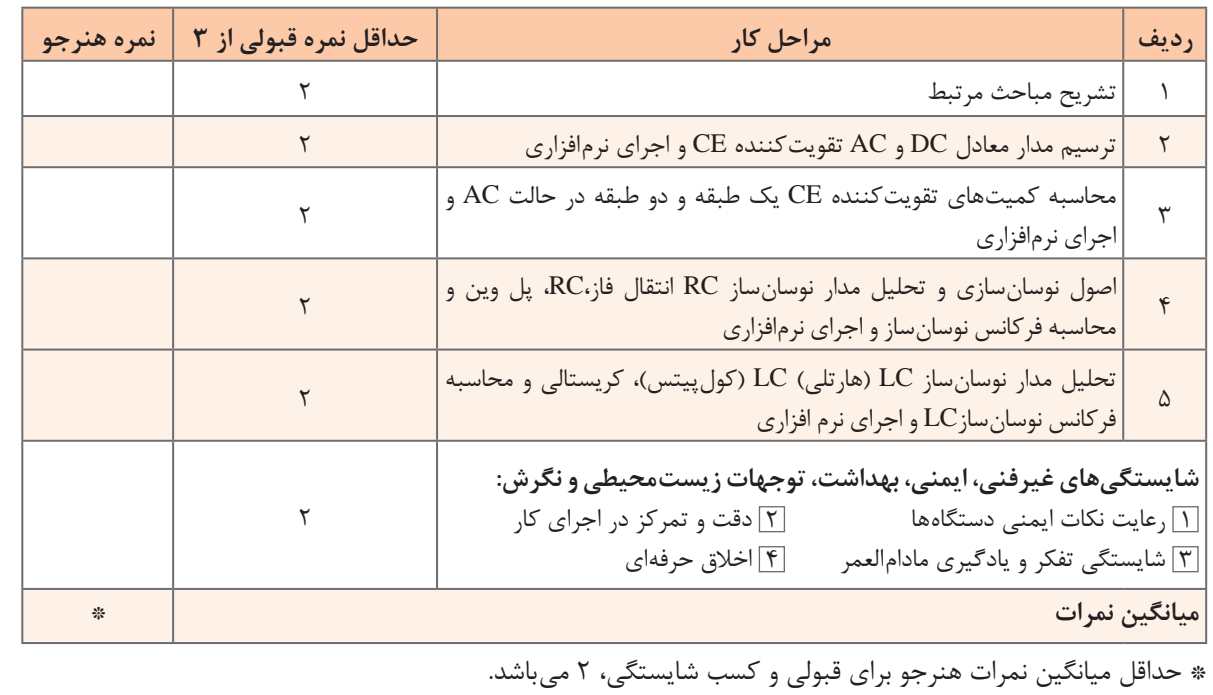

## **منابع**

**1**  برنامه درسی رشته الکترونیک، شورای برنامهریزی رشته الکترونیک، دفتر تألیف کتابهای درسی فنی و حرفهای و کاردانش، .1393 **2**  راهنمای برنامه درسی رشته الکترونیک، شورای برنامهریزی رشته الکترونیک، دفتر تألیف کتابهای درسی فنی و حرفهای و کاردانش، .1393 **3** اصول و مبانی مدارهای الکتریکی، فلوید توماس، مترجم مهرداد عابدی، انتشارات جهاد دانشگاهی، دانشگاه امیرکبیر. **4**  الکترونیک عمومی،2 کد ،490/15 سید محمود صموتی، شهرام نصیری سوادکوهی، یداهلل رضازاده، غالمحسین نصری، شرکت چاپ و نشر کتابهای درسی ایران، .1394 **5** کتاب مبانی مخابرات و رادیو پایه سوم هنرستان شاخه فنی و حرفهای، سید محمود صموتی، شهرام نصیری سوادکوهی و،.... شرکت چاپ و نشر کتابهای درسی ایران، .1394 **6** مبانی دیجیتال، یداهلل رضازاده، غالمحسین نصری، فتحاهلل نظریان، مهین ظریفیان جوالیی، رسول ملک محمد، محمد شبانی، شرکت چاپ و نشر کتابهای درسی ایران، .1394 **7**  مدارهای الکتریکی، علی عراقی، فریدون علومی، شرکت چاپ و نشر کتابهای درسی ایران، .1394 **8**  آزمایشگاه مجازی ،2 مهین ظریفیان جوالیی، سید محمود صموتی، سید علی صموتی، محمود شبانی، شرکت چاپ و نشر کتابهای درسی ایران، .1394 **9**  کتاب آزمایشگاه مبانی مخابرات و رادیو جلد اول پایه سوم هنرستان شاخه فنی و حرفهای، یدااهلل رضازاده، سید محمود صموتی، شهرام نصیری سوادکوهی، محمود شبانی، شرکت چاپ و نشر کتابهای درسی ایران، ۱۳۹۴. **10** سایتهای اینترنتی برگههای اطالعات book Data ، کتاب اطالعات book Data و دستینه book Hand،  $.7.1A$ 

**11** Leftertronic Devices and Circuit theory, Robert Boilstad luis Nashlasky, prentice - Hall,  $\mathbf{Y} \cdot \mathbf{a}$ . **12** Electronic Devices (Conventional Current Version), 10th Edition, Thomas L.Floyd, McGraw  $-Hall, \tau \cdot \Delta$ .

**13** TinyAVR Microcontroller Projects for the Evil Genius (Evil Genius Series) 1 st Edition, Dhananjay Gadre, Nehul Malhotra, McGraw - Hall.

- **14** Digital Electronics, Roger L.Tokheim, McGraw Hall, 199.
- **16** Digital Design, M.Morris Mano, prentice Hall, 1944.
- 18 Schaum's Outline of Electronic Communication, Lioyd Temes, McGraw Hall, 1994.
- **17** Electronic communication, Lioyd Temes, McGraw Hall, 1988.
- **18** Electronic Circuit Theory and Technology, john Bird, Routldge,  $\mathbf{r} \cdot \mathbf{r}$ .

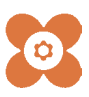

 سازمان پژوهش و برنامهریزی آموزشی جهت ایفای نقش خطیر خود در اجرای سند تحول بنیادین در آموزش و پرورش و برنامه درسی ملی جمهوری اسالمی ایران، مشارکت معلمان را بهعنوان یک سیاست اجرایی مهم دنبال میکند. برای تحقق این امر در اقدامی نوآورانه سامانه تعاملی بر خط اعتبارسنجی کتابهای درسی راهاندازی شد تا با دریافت نظرات معلمان دربارۀ کتابهای درسی نونگاشت، کتابهای درسی را در اولین سال چاپ، با کمترین اشکال به دانشآموزان و معلمان ارجمند تقدیم نماید. در انجام مطلوب این فرایند، همکاران گروه تحلیل محتوای آموزشی و پرورشی استانها، گروههای آموزشی و دبیرخانۀ راهبری دروس و مدیریت محترم پروژه آقای محسن باهو نقش سازندهای را بر عهده داشتند. ضمن ارج نهادن به تالش تمامی این همکاران، اسامی دبیران و هنرآموزانی که تالش مضاعفی را در این زمینه داشته و با ارائۀ نظرات خود سازمان را در بهبود محتوای این کتاب یاری کردهاند به شرح زیر اعالم میشود.

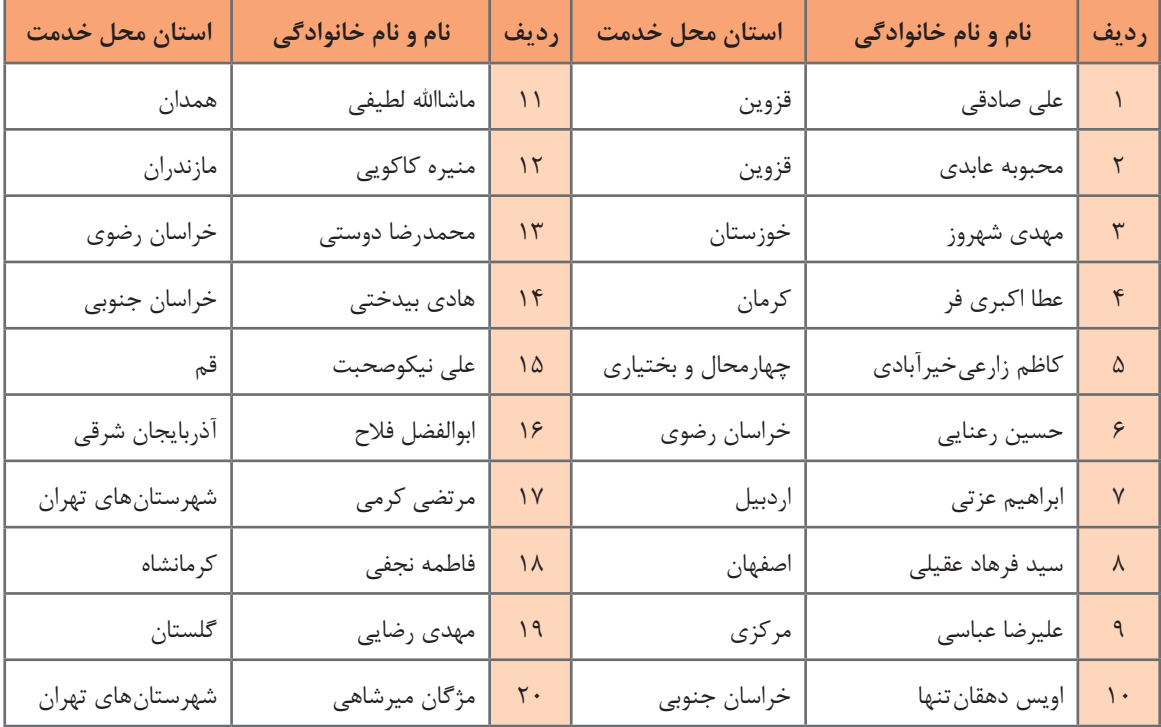

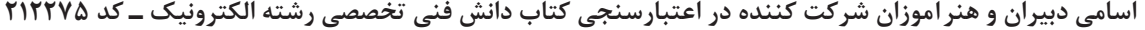